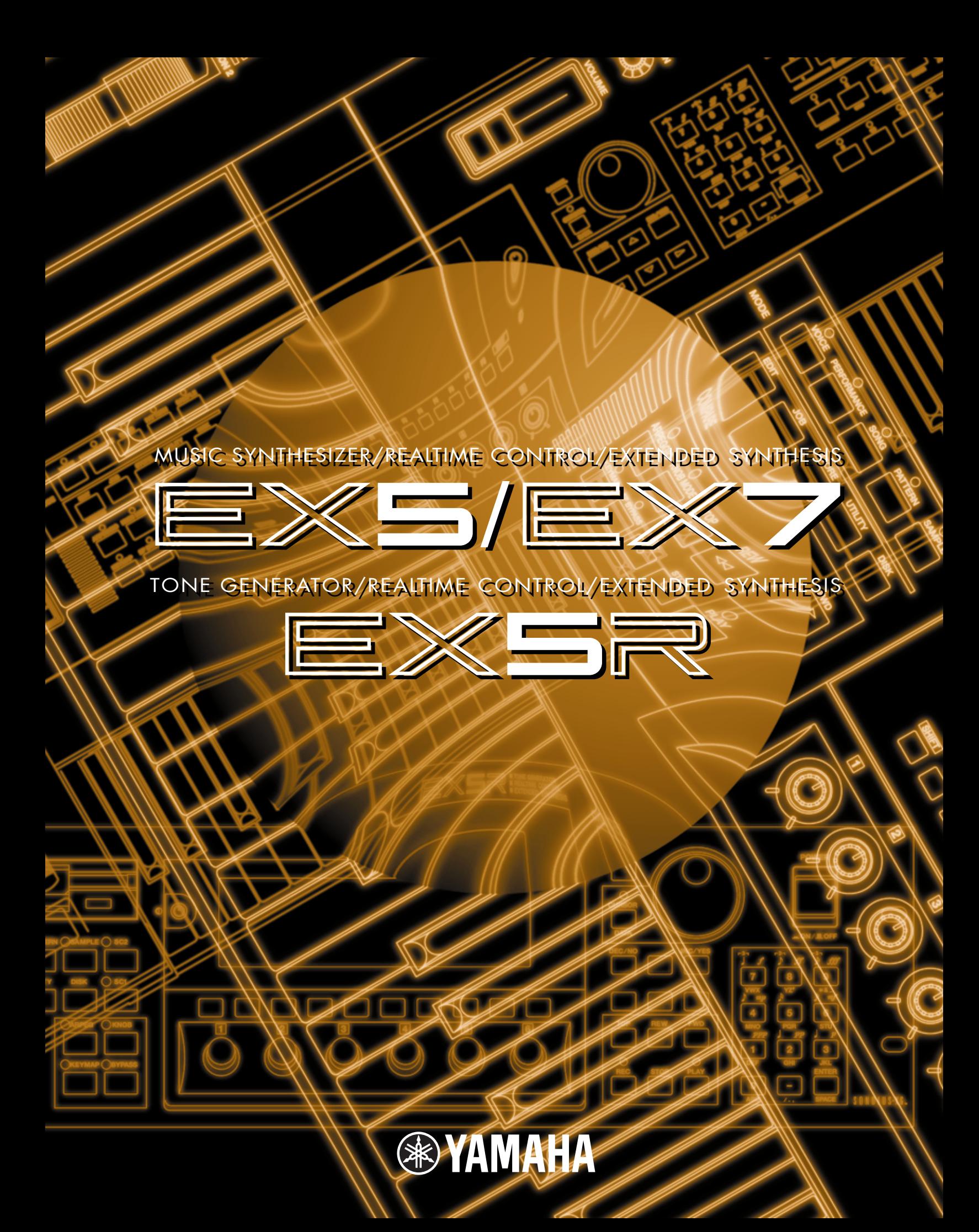

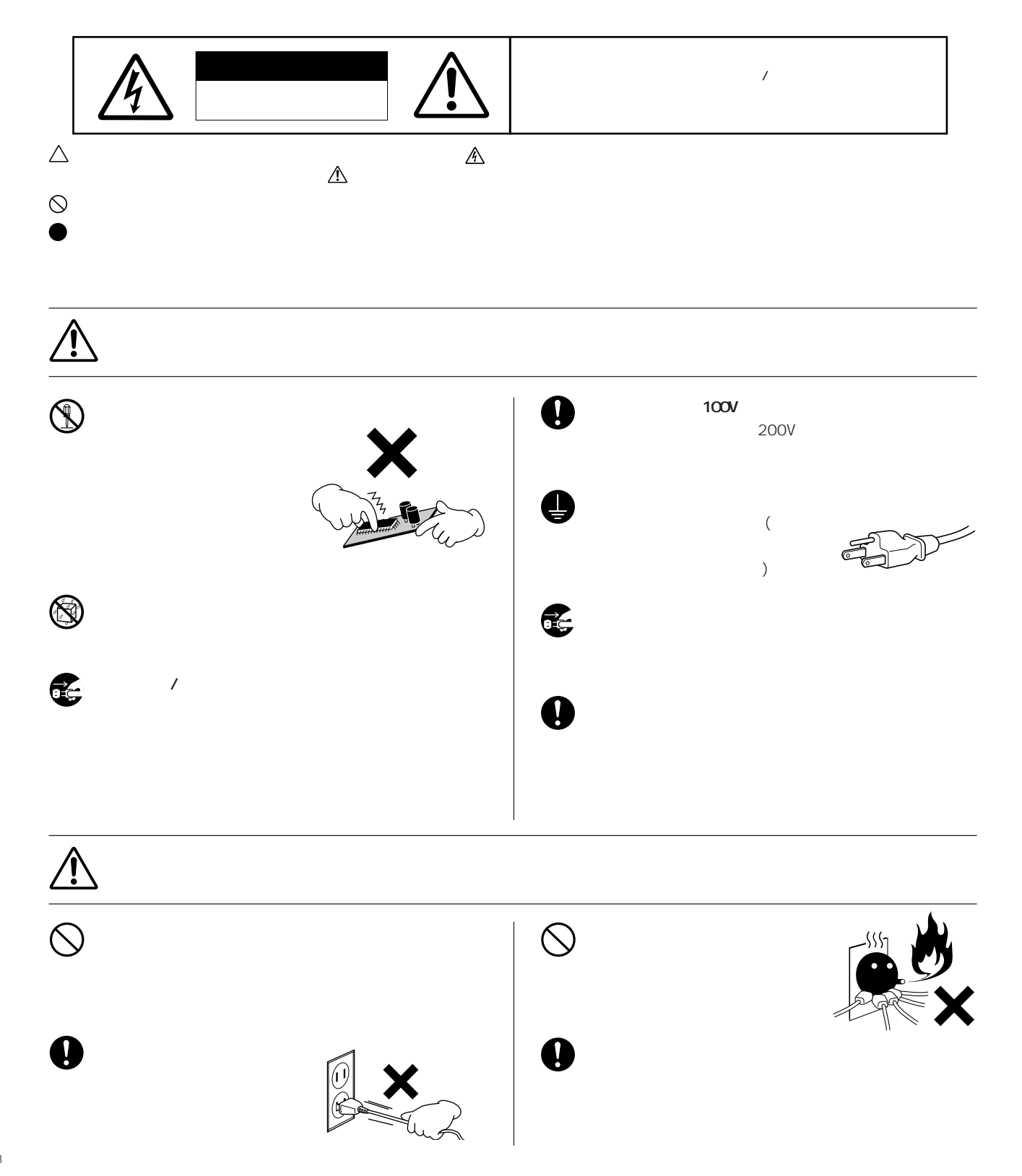

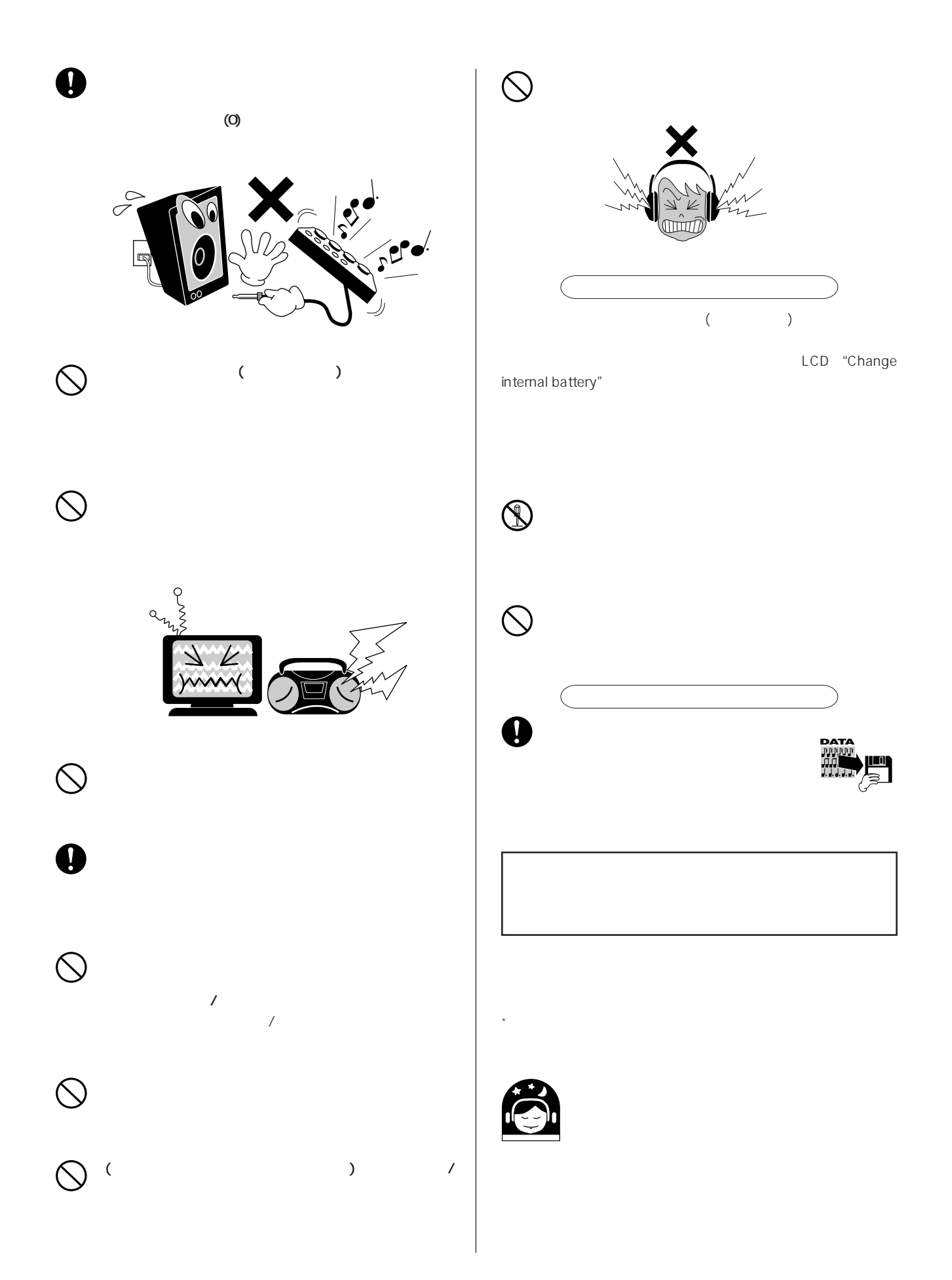

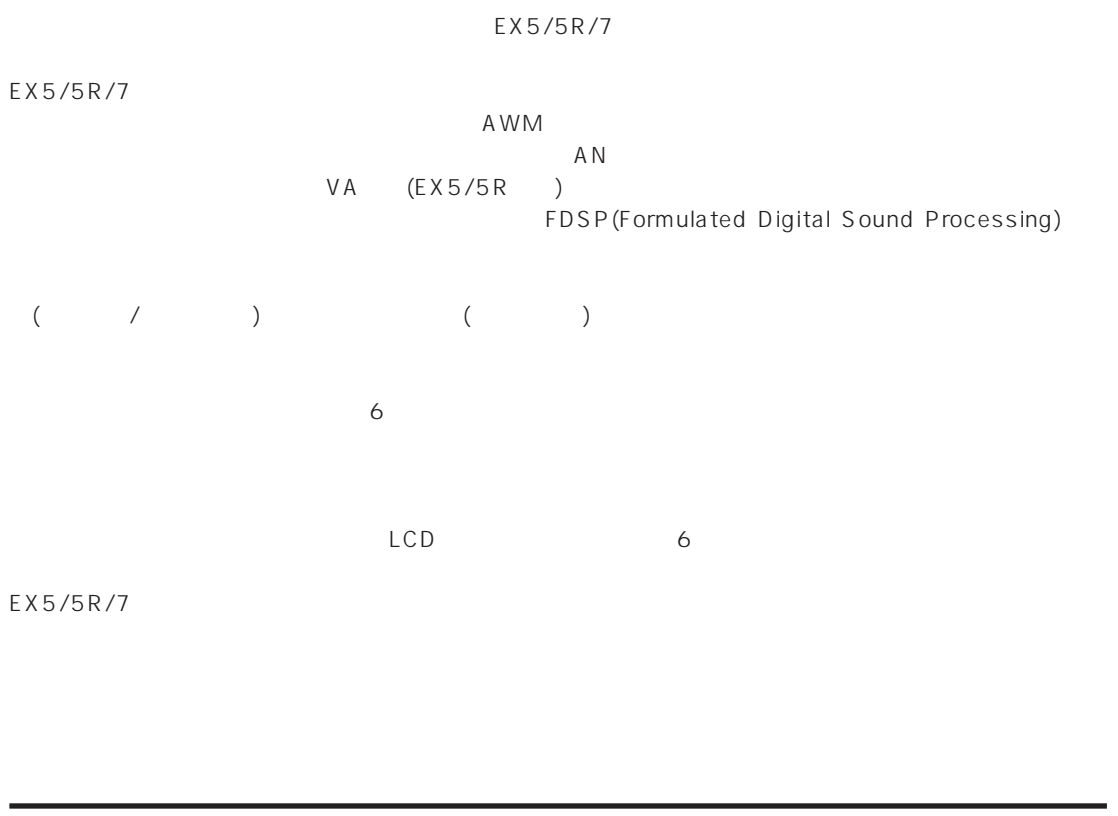

 $\overline{2}$ **■ 基礎編(P.6)**  $EX5/5R/7$ **■ リファレンス編(P.81)**

# $\text{S}$  0 N D I U S-X  $\text{G}_{\text{m}}$  (EX5/5R)

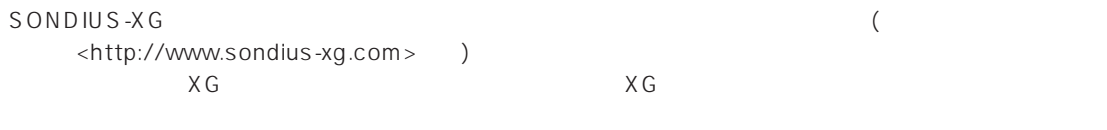

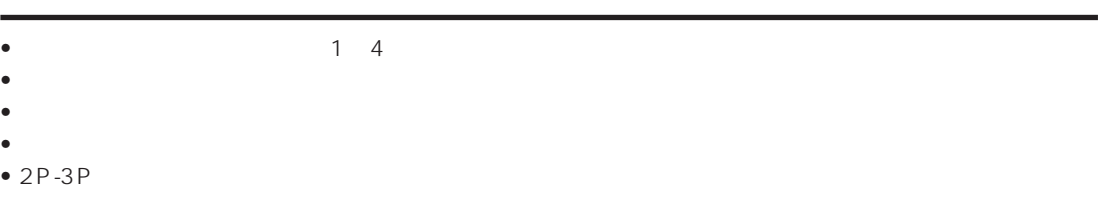

**4**

 $\overline{f}$ 

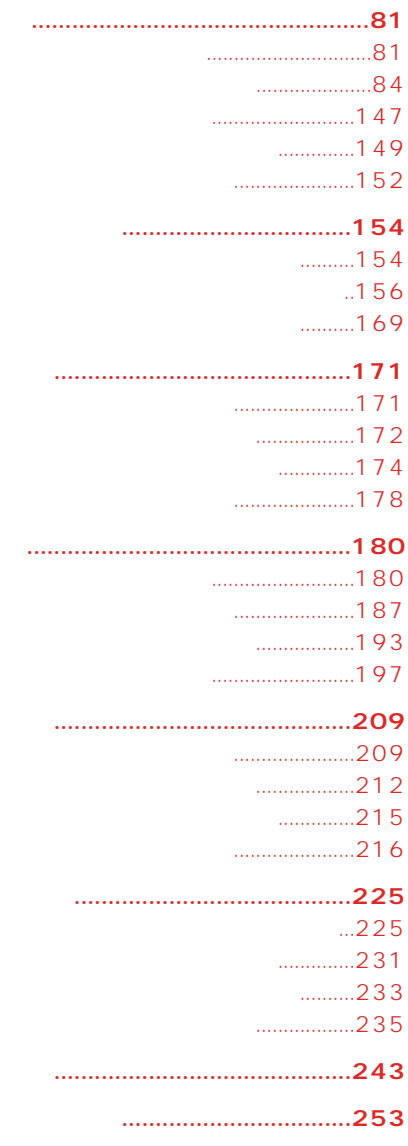

 $260$  $\frac{1}{271}$ ......................273

EX5/5R/7

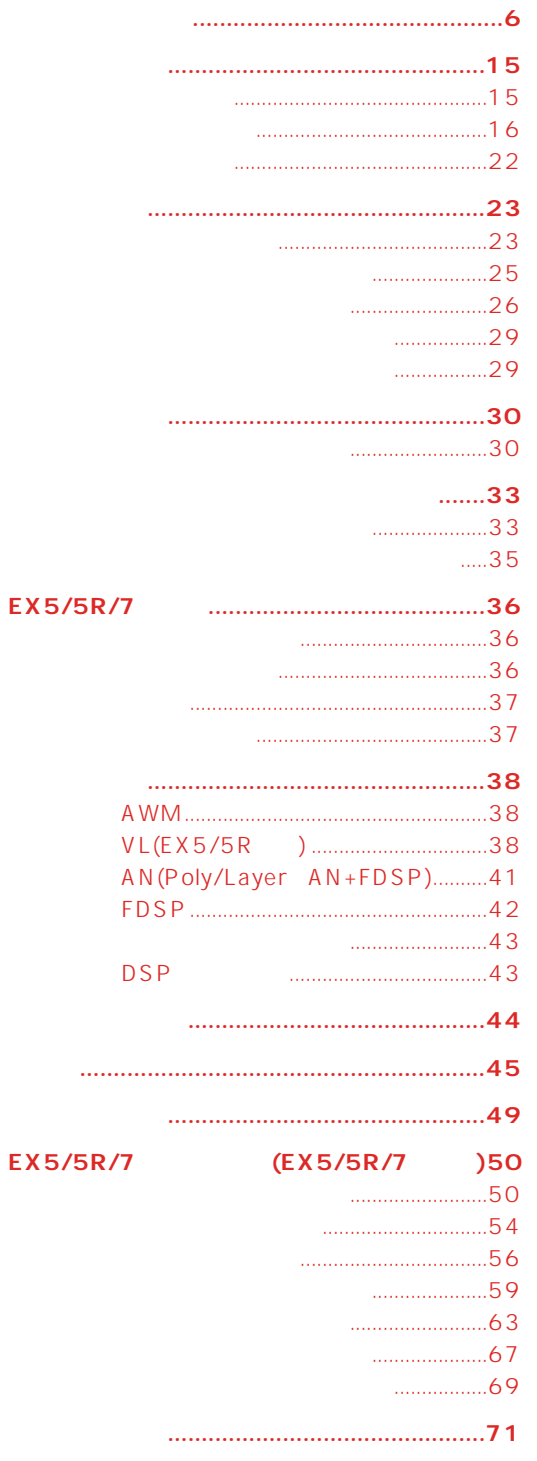

 $\overline{\mathbf{5}}$ 

# <span id="page-5-0"></span>**EX5/7**

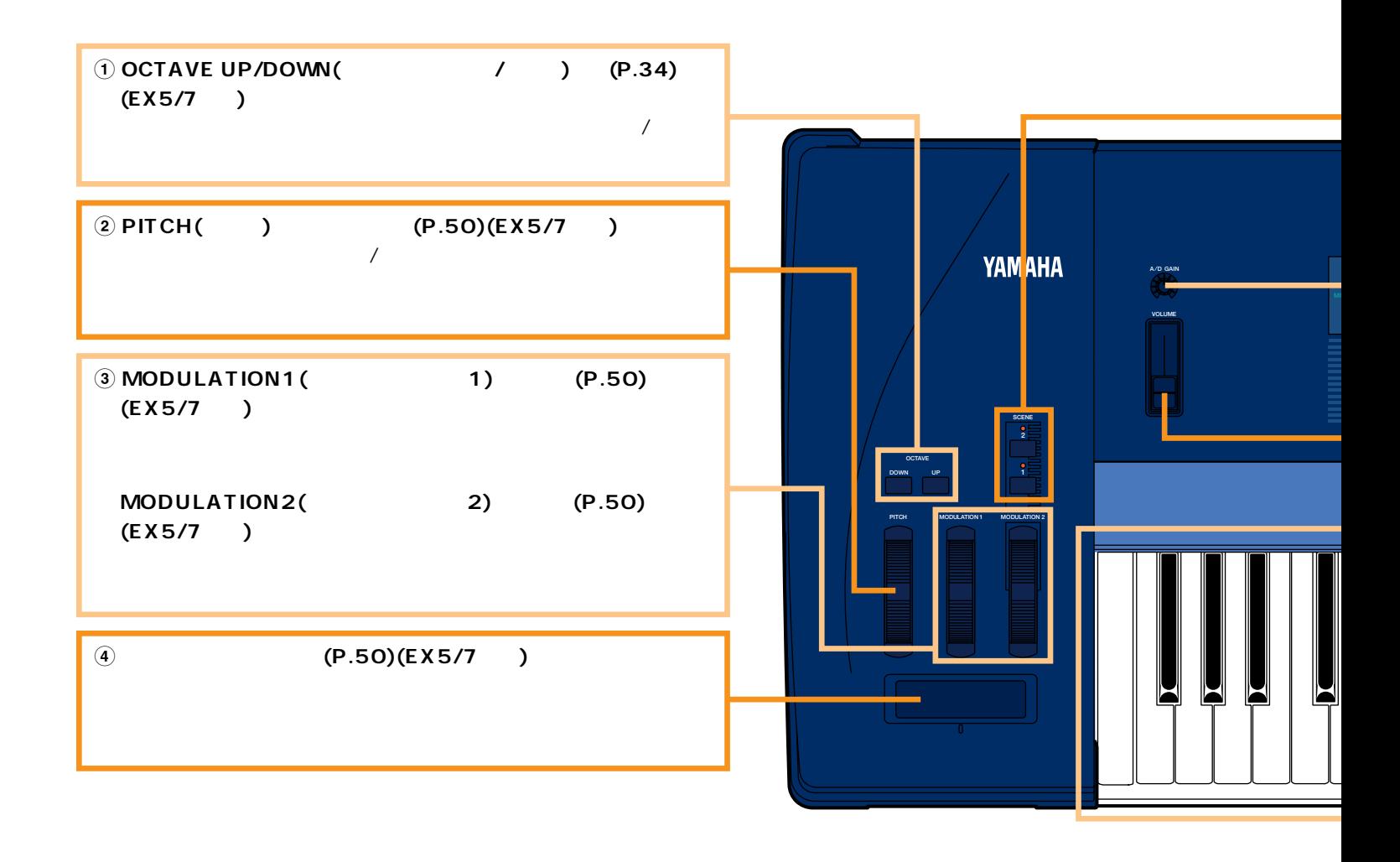

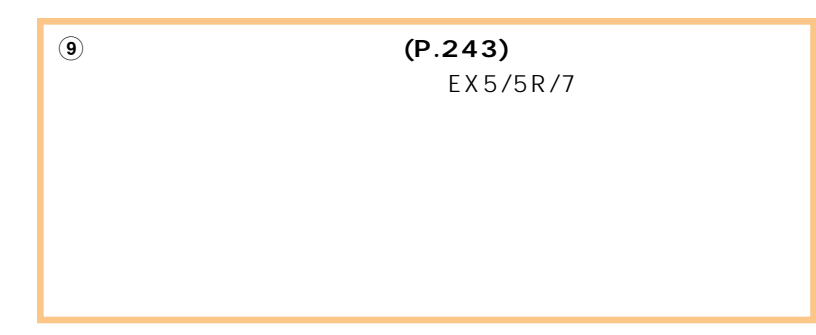

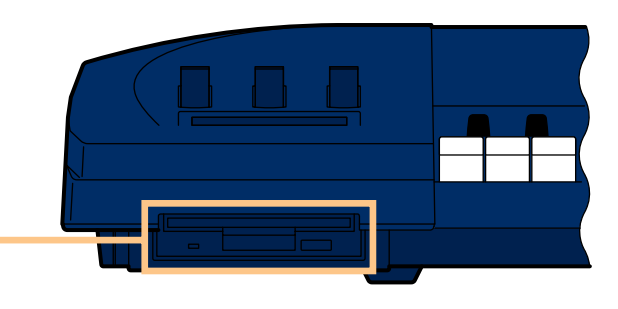

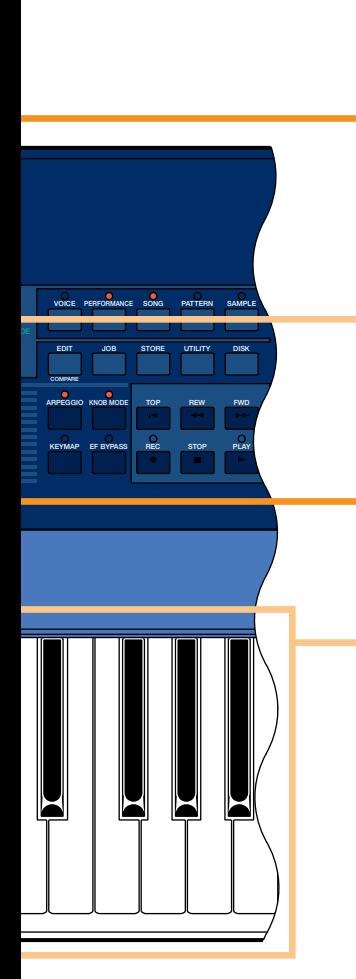

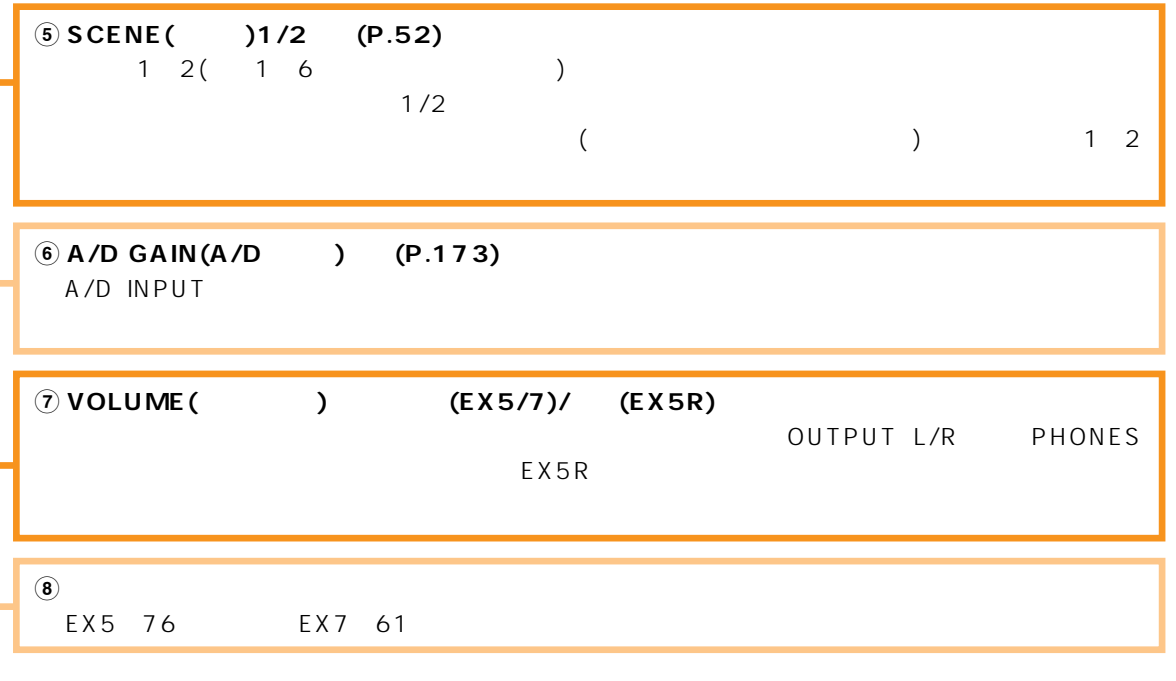

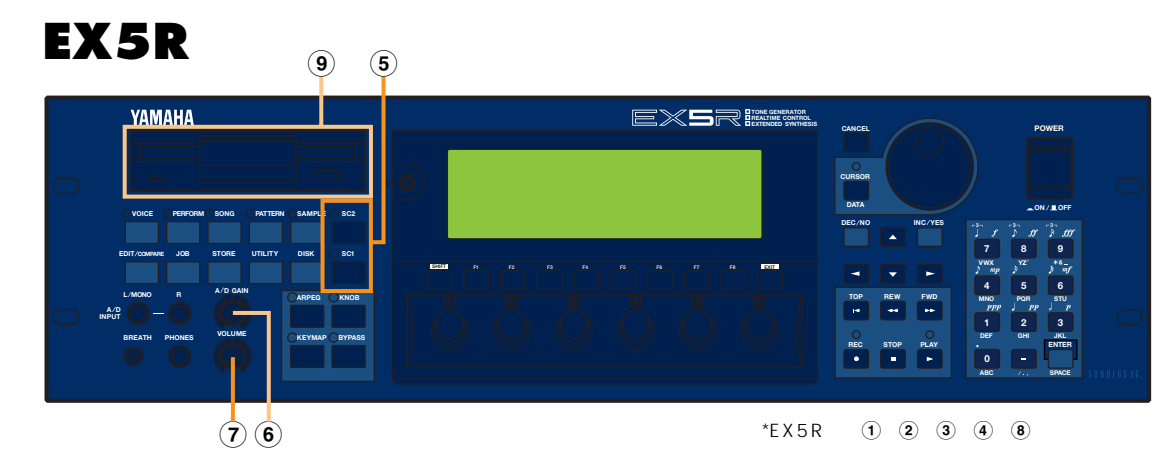

# **EX5/7**

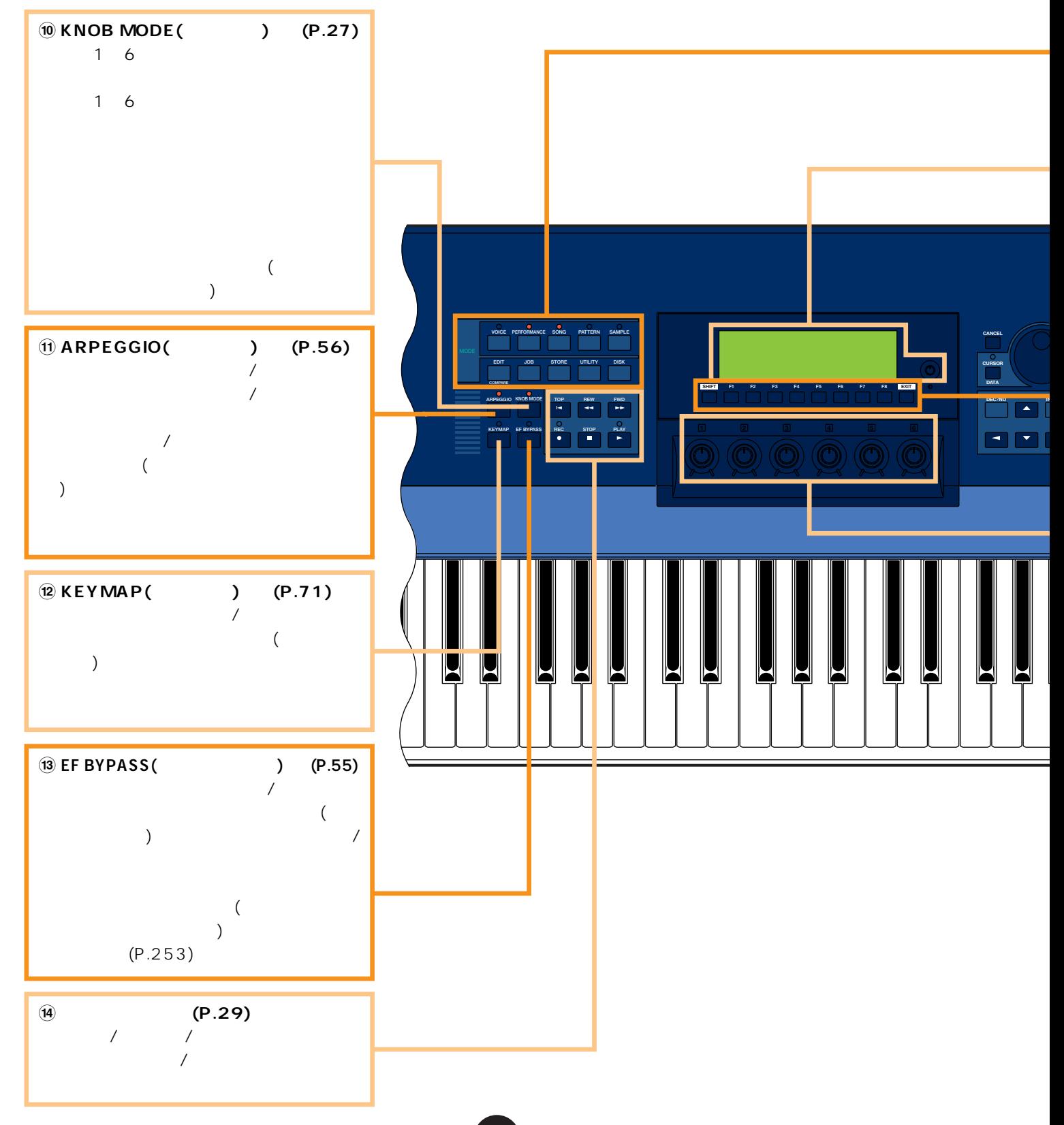

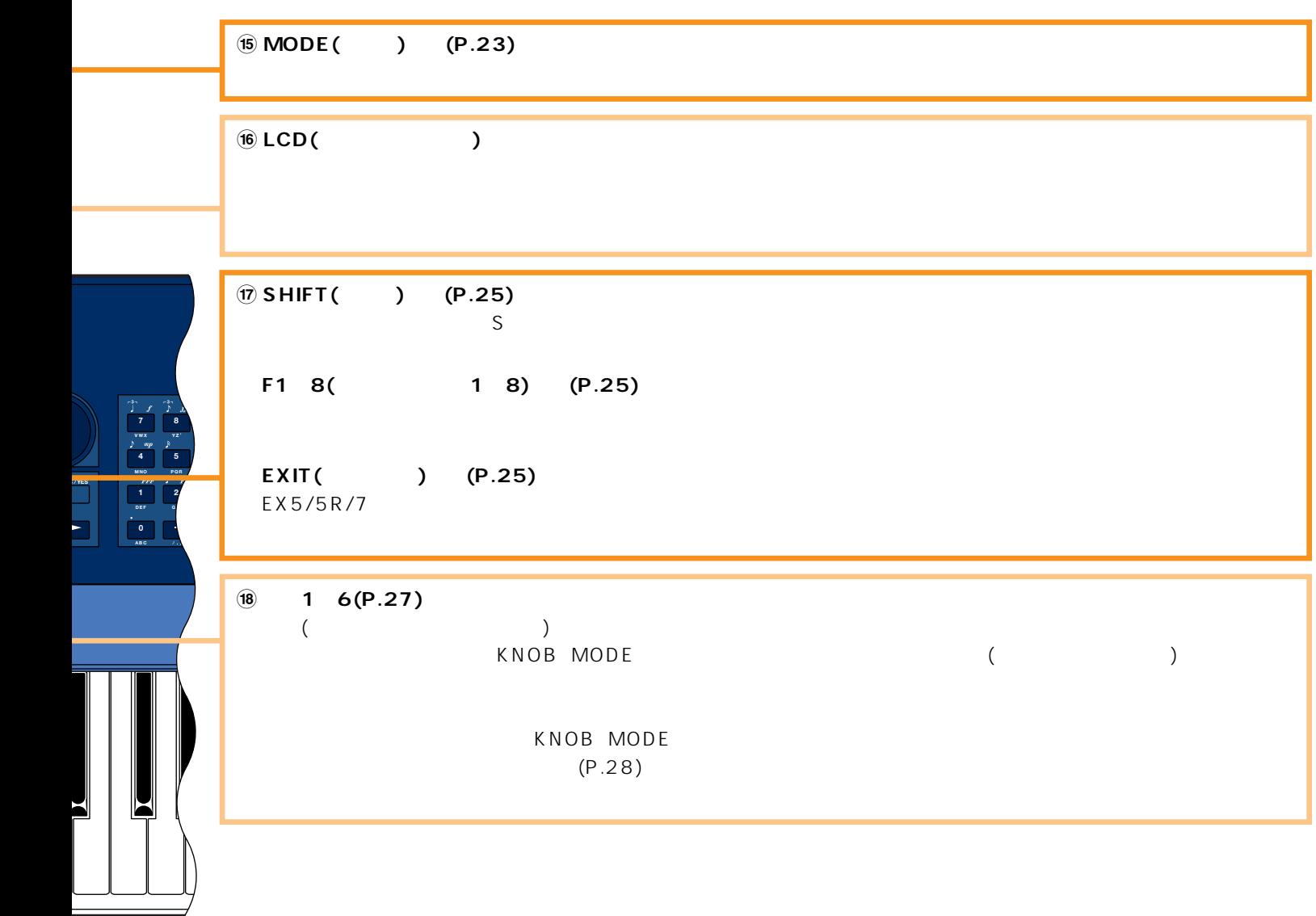

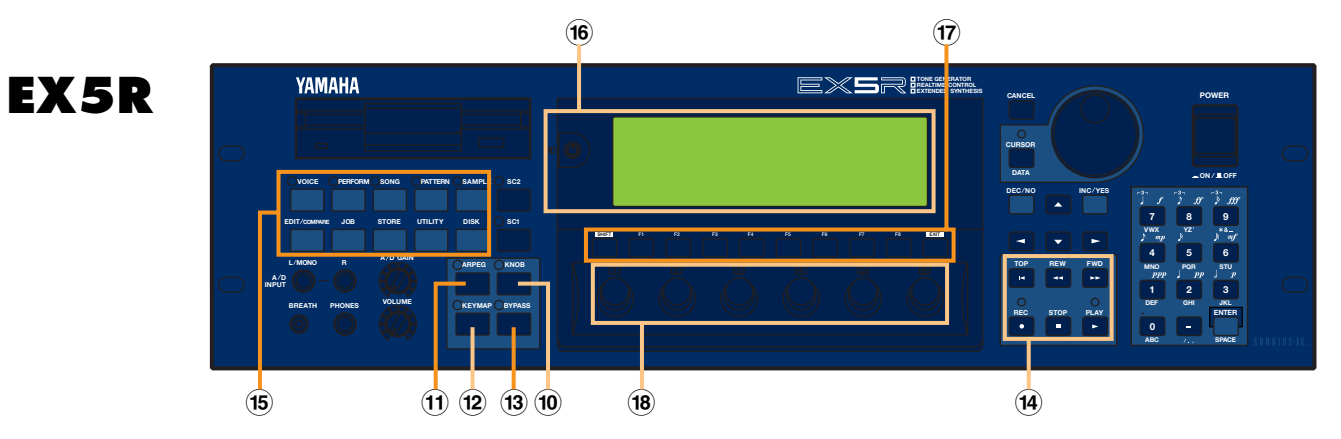

# **EX5/7**

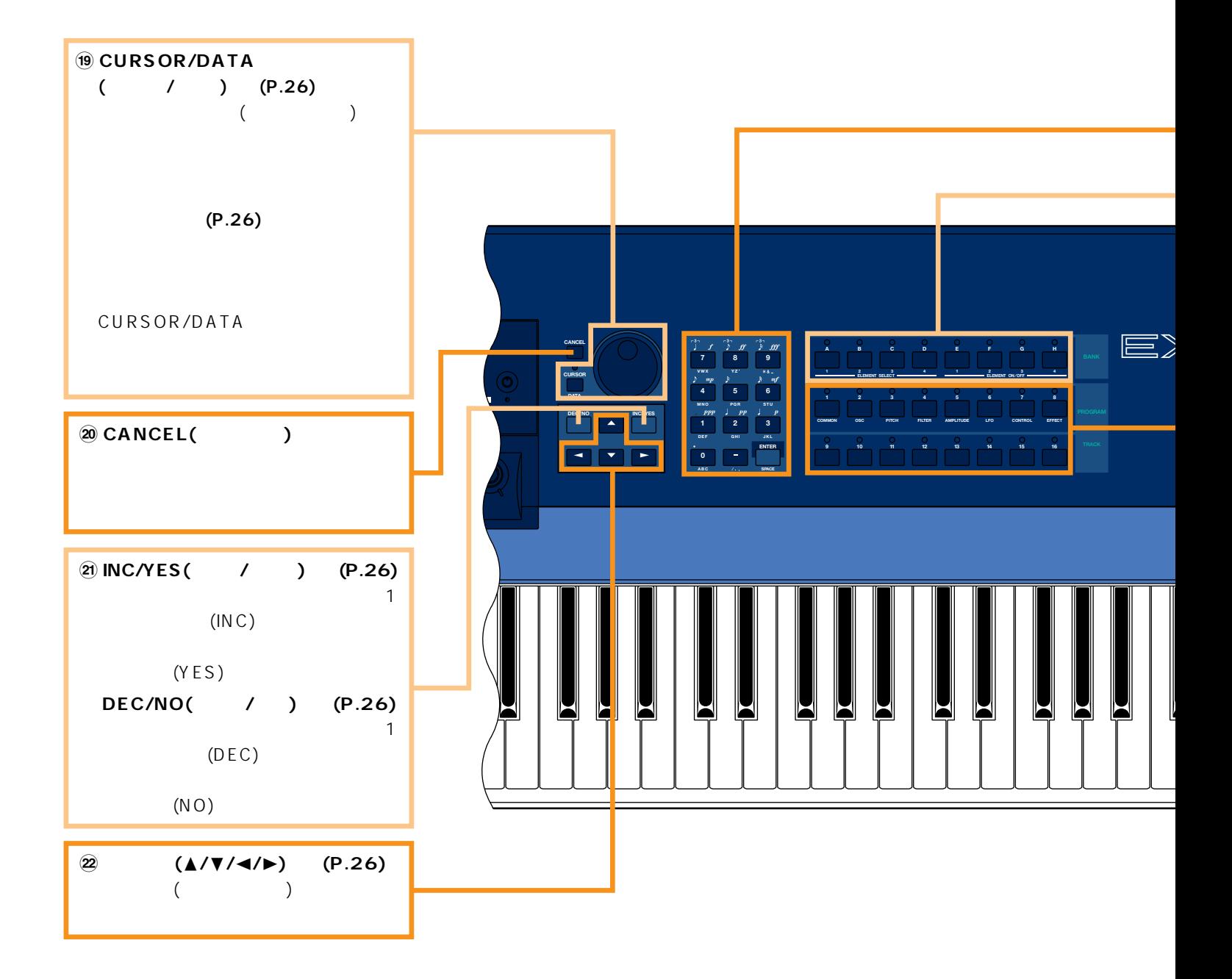

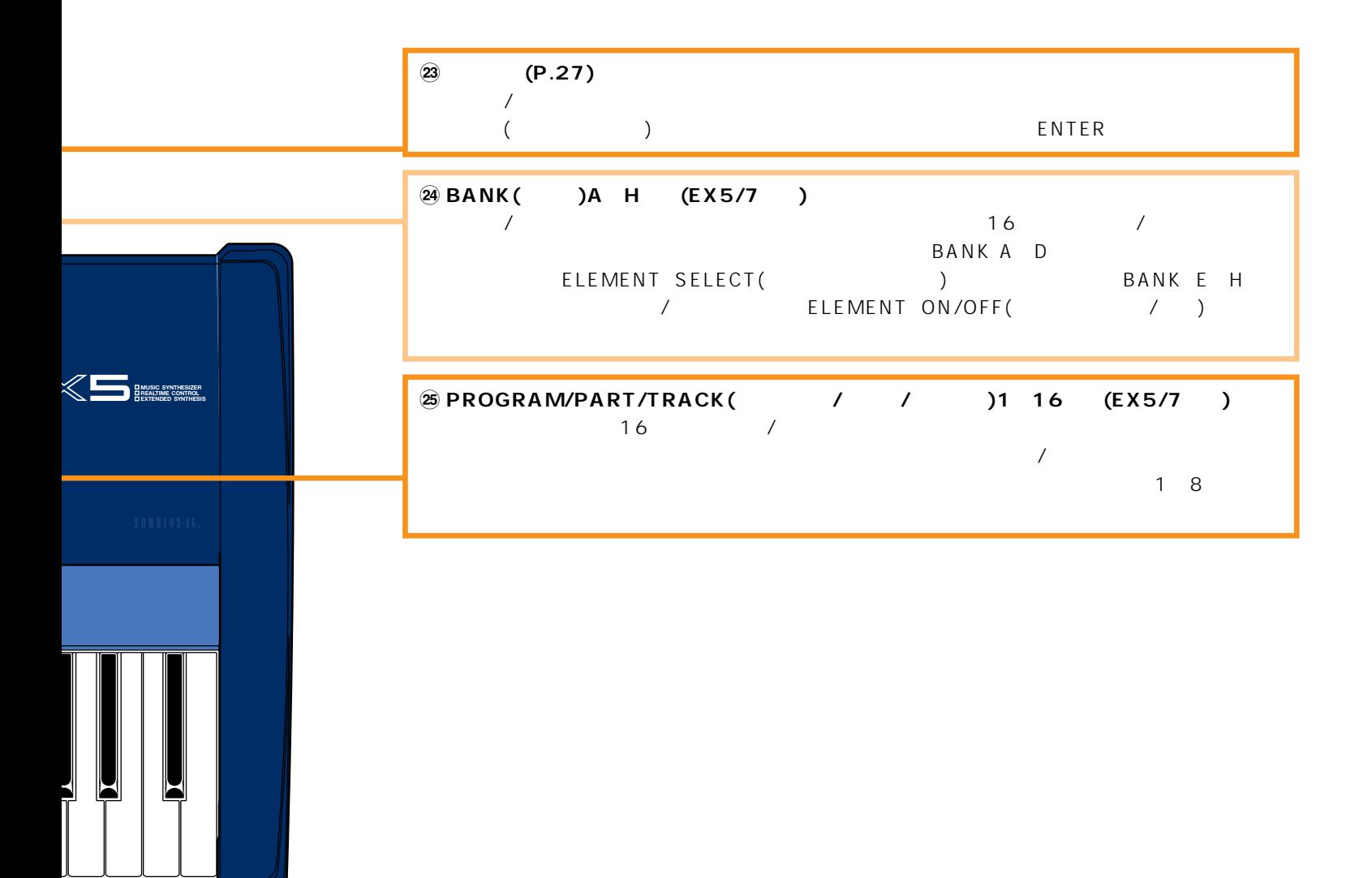

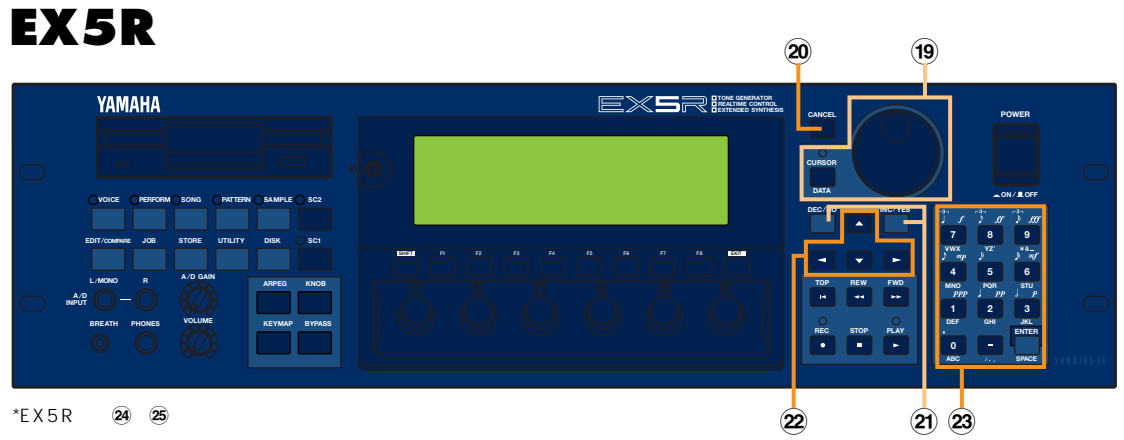

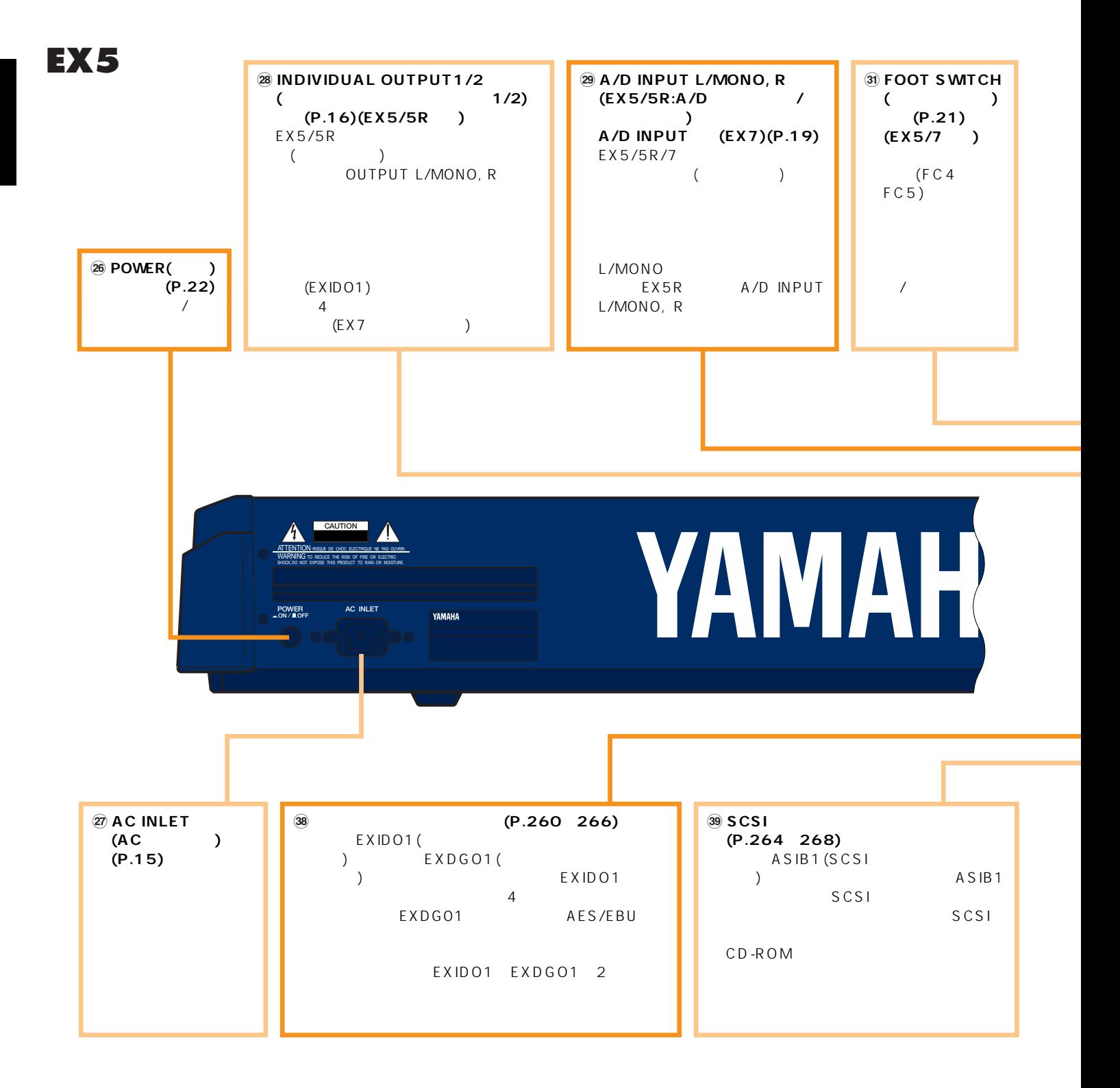

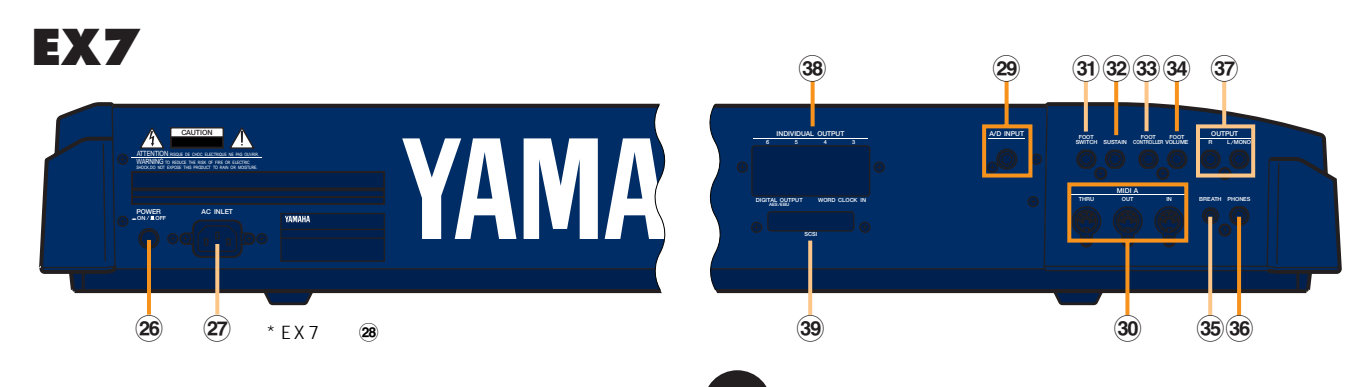

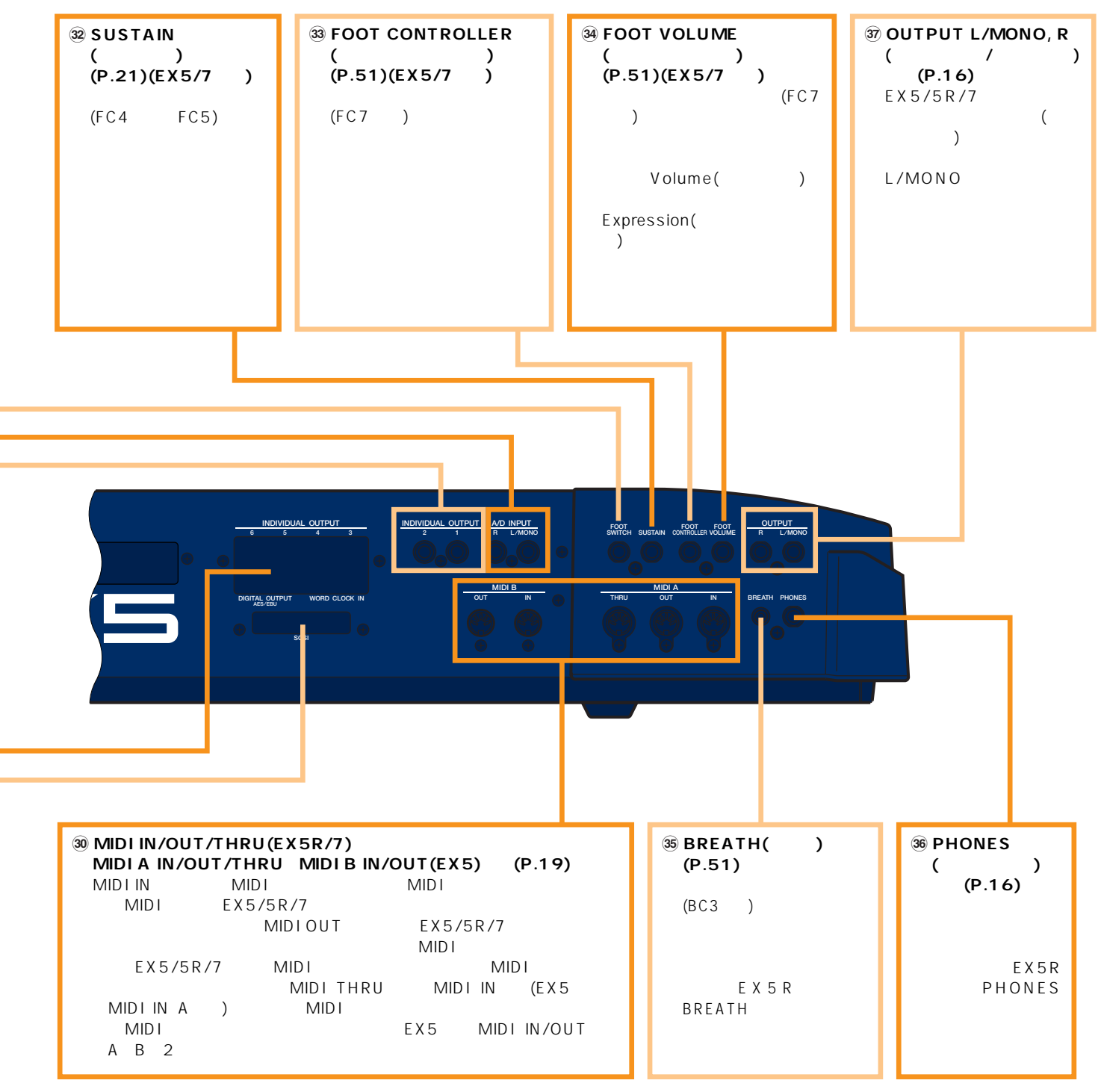

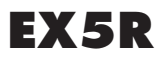

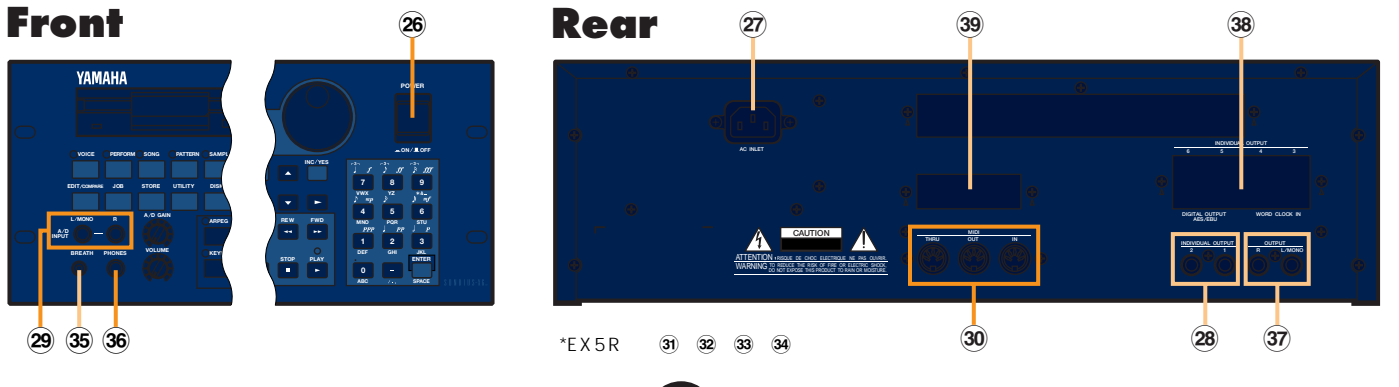

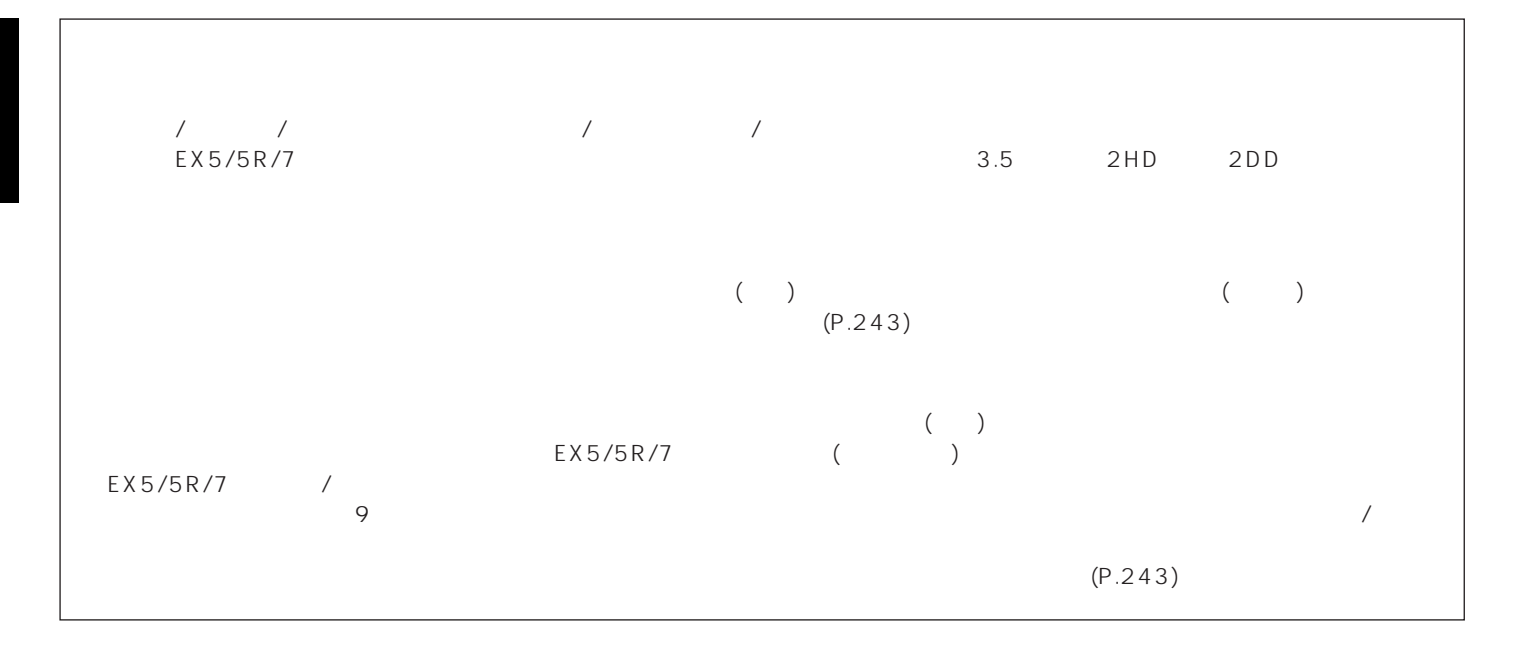

### <span id="page-14-0"></span>/EX5/5R/7

$$
/MIDI \qquad /
$$

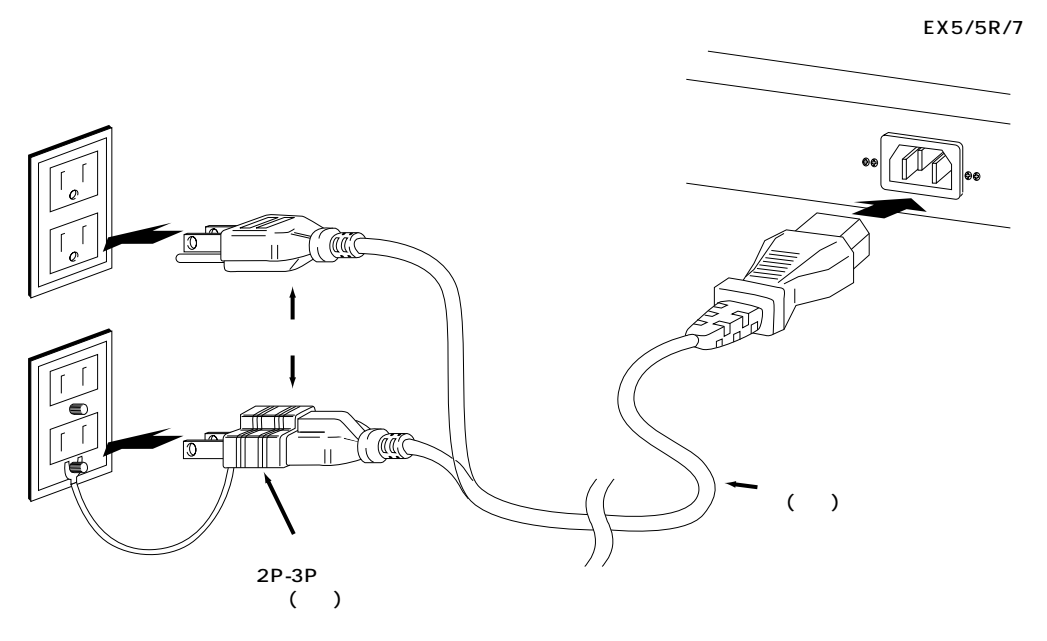

2P-3P

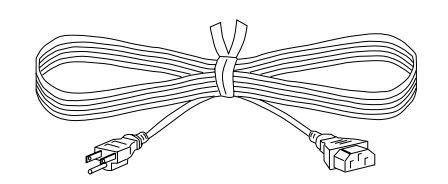

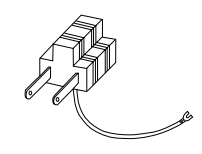

 $O$  EX5/5R/7

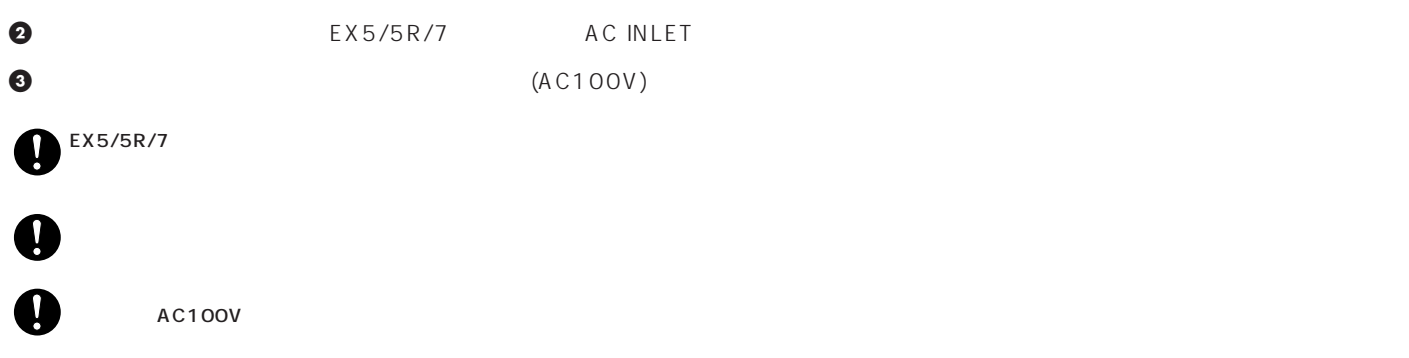

### <span id="page-15-0"></span>**外部オーディオ機器との接続** EX5/5R/7

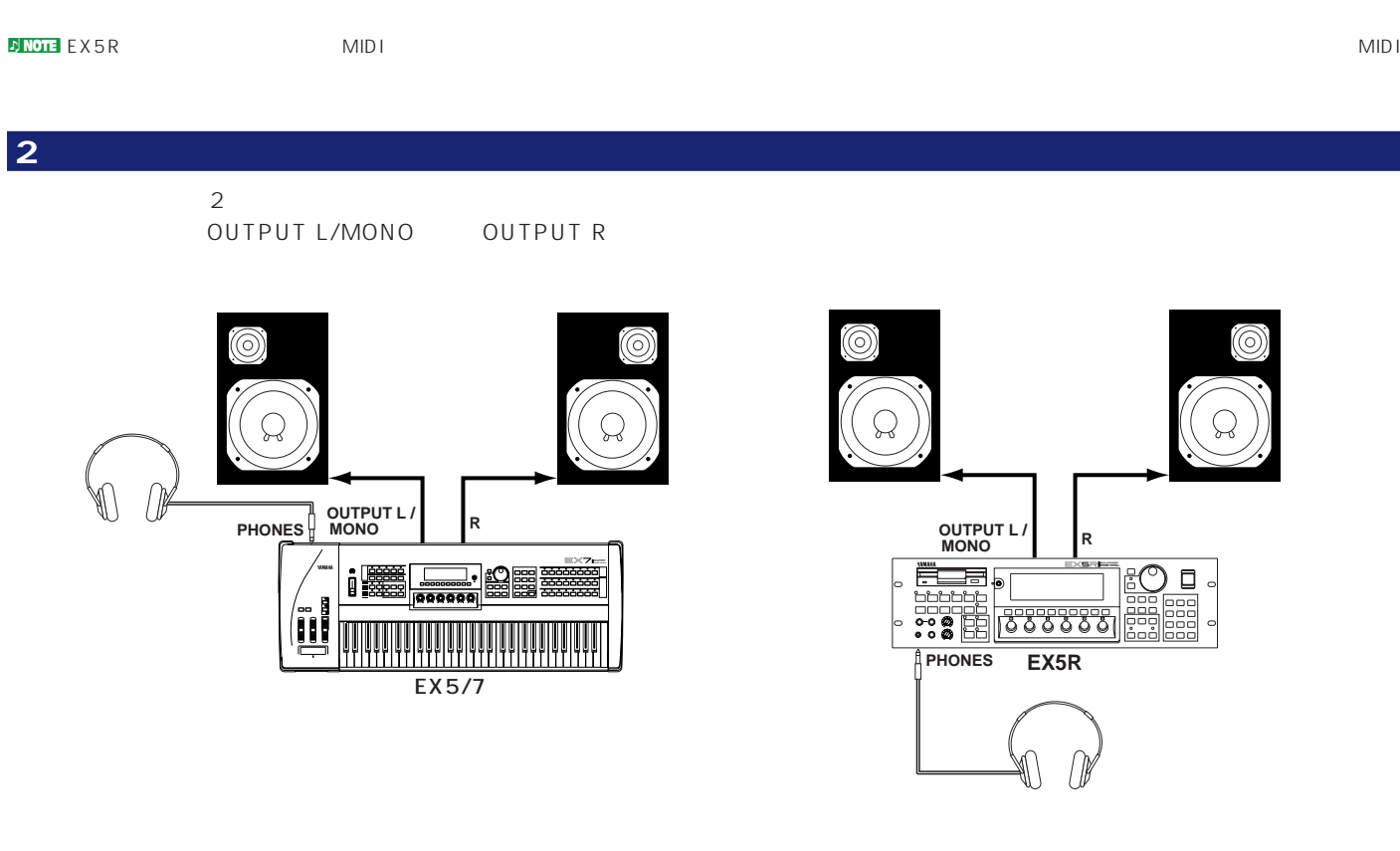

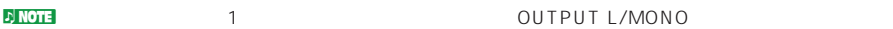

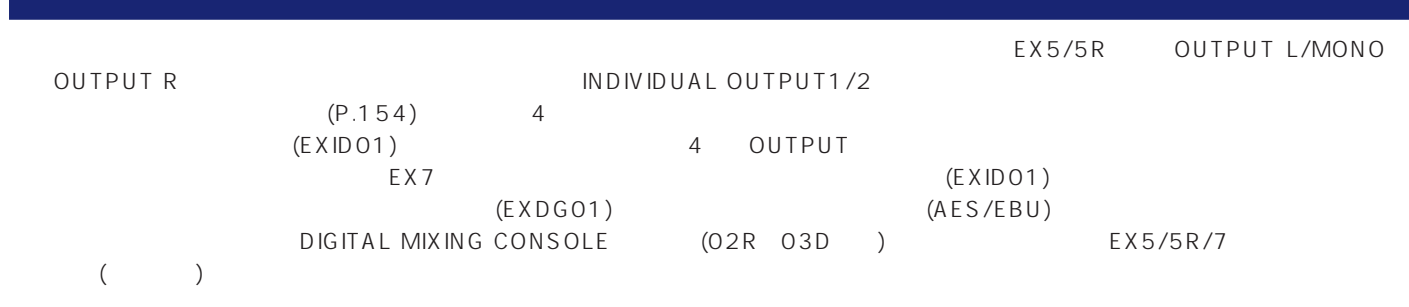

**ENOTE EXIDO1 EXDG01 2** 

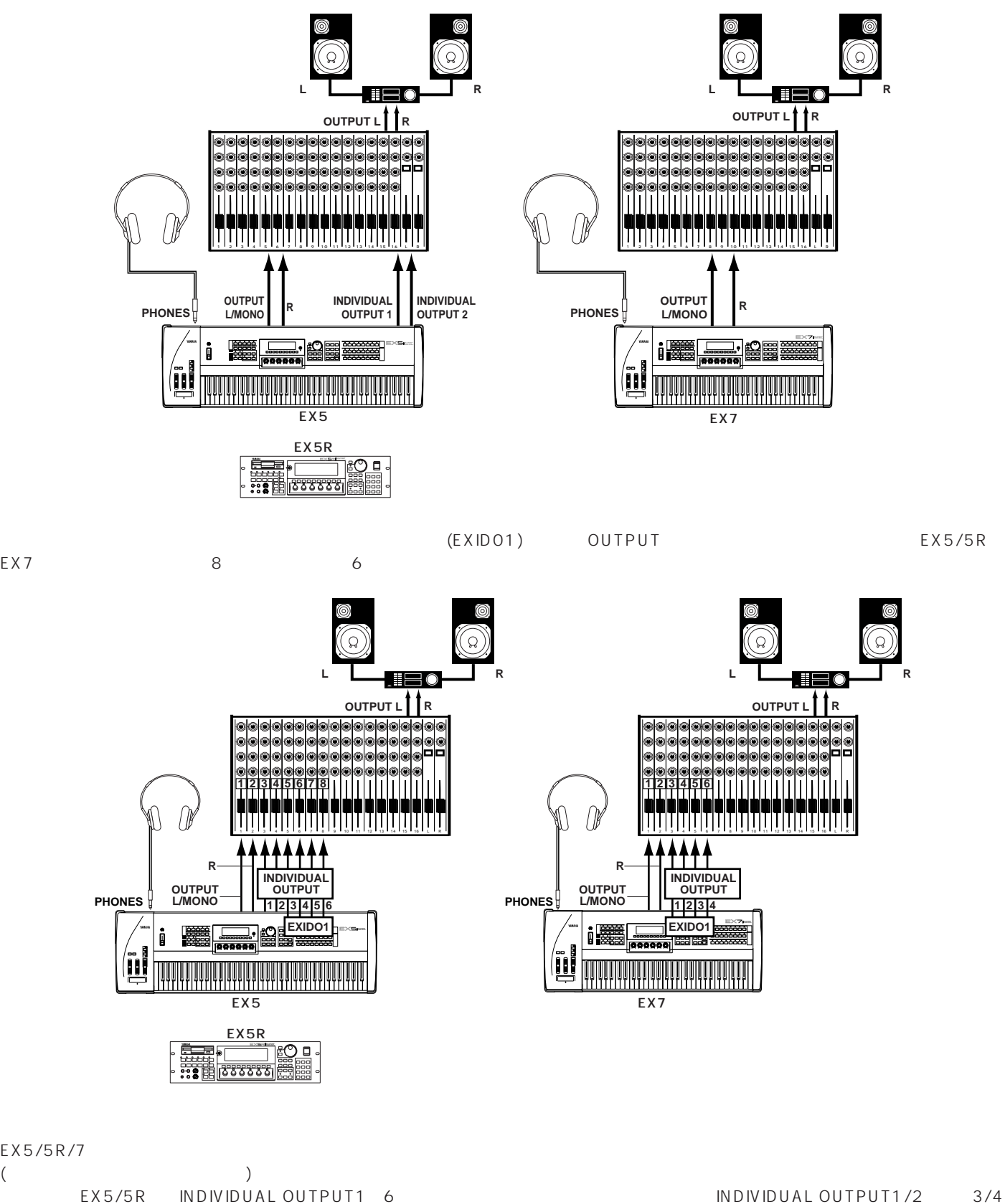

5/6 L/R L/R EX7 INDIVIDUAL OUTPUT1~4  $1/2$   $3/4$  L/R OUTPUT L/MONO R L/R L/R

 $($ 

**17**  $(P.156)$ 

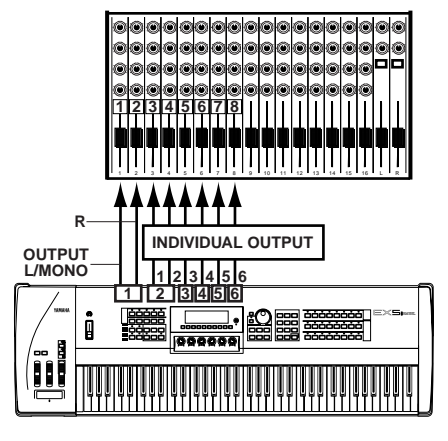

EX5

noted in the University of the Second Second Research Second Research ( $\sim$  OUTPUT  $\sim$  OUTPUT  $\sim$ L/MONO OUTPUT R

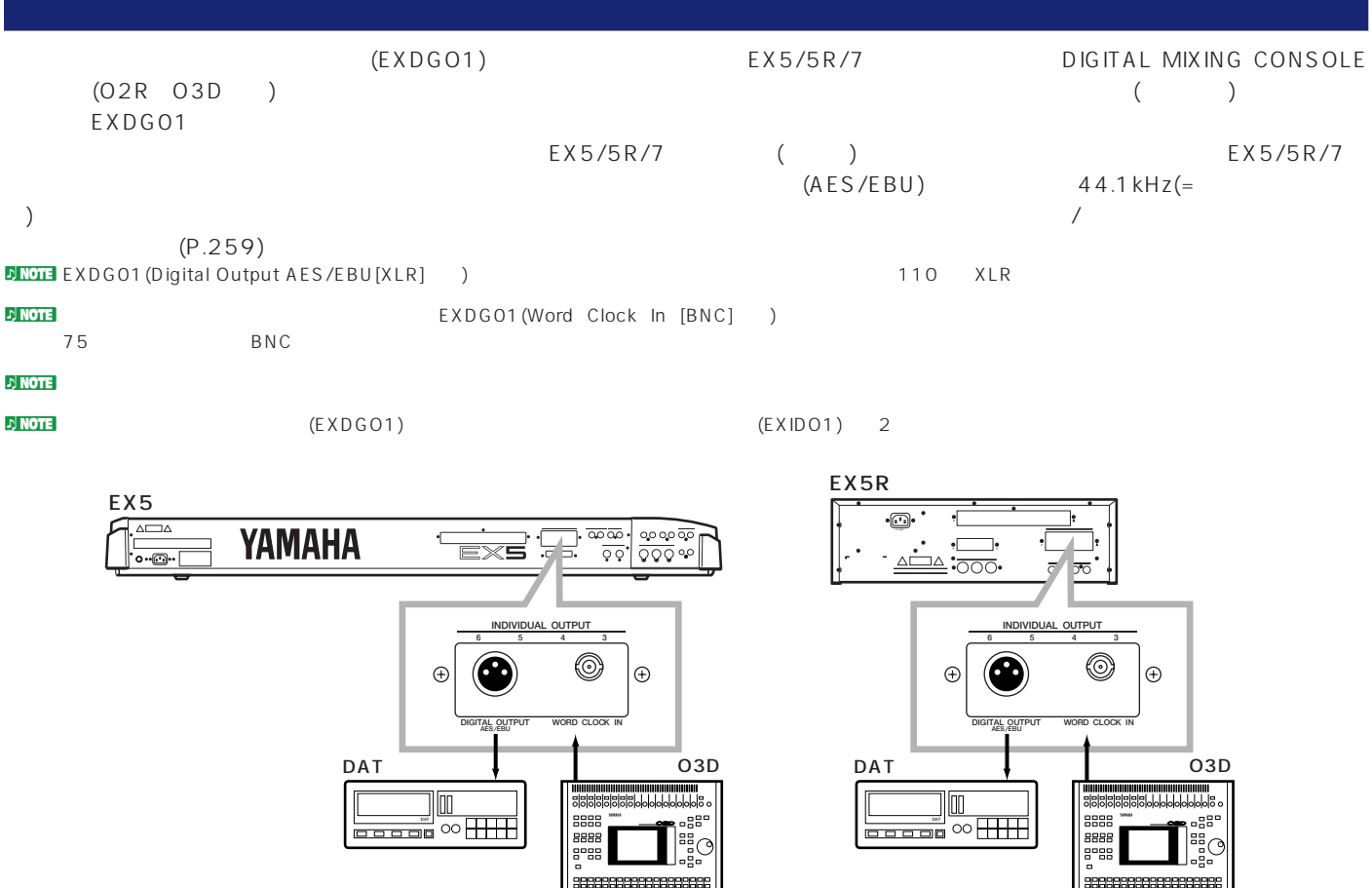

**18**

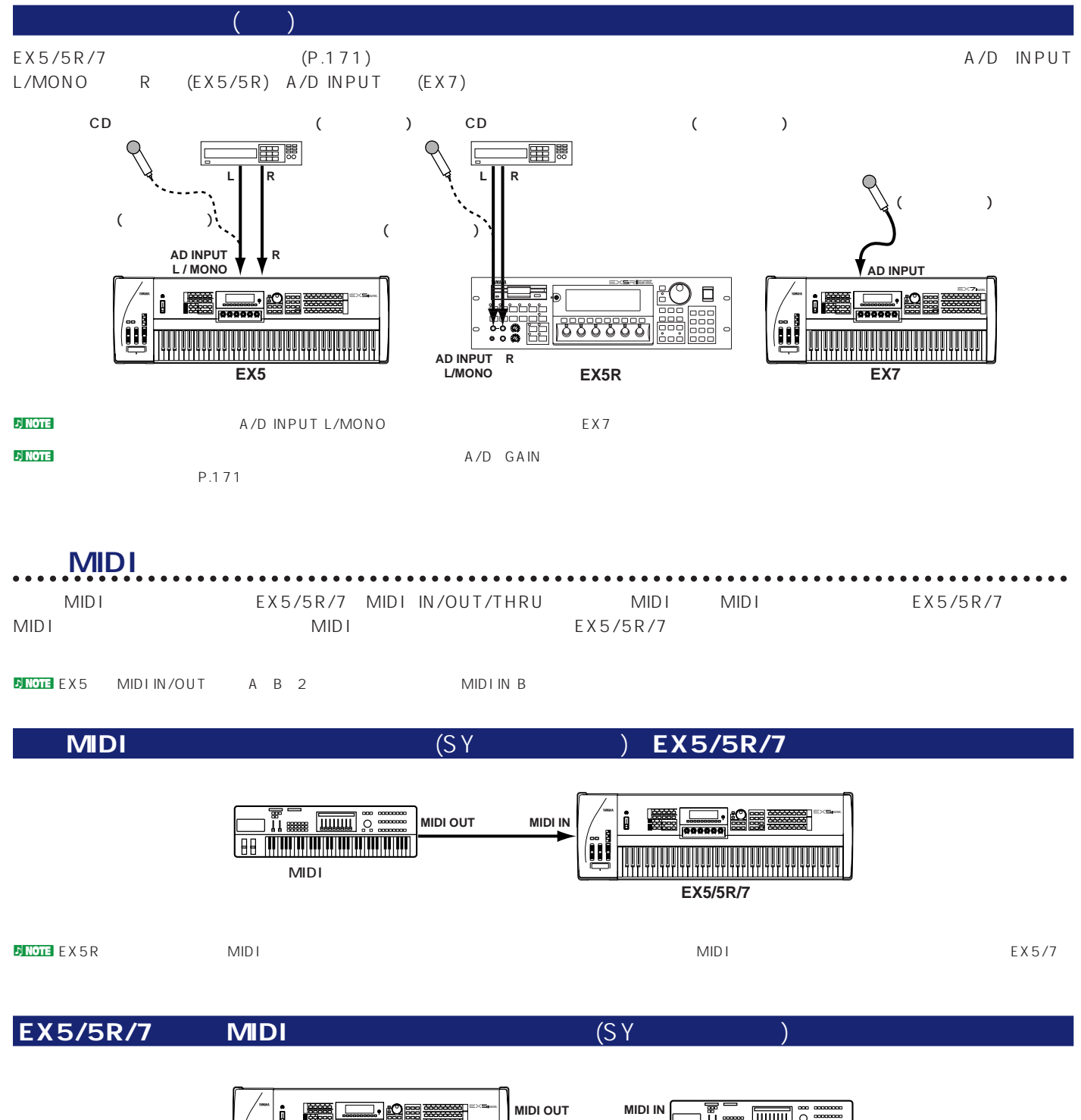

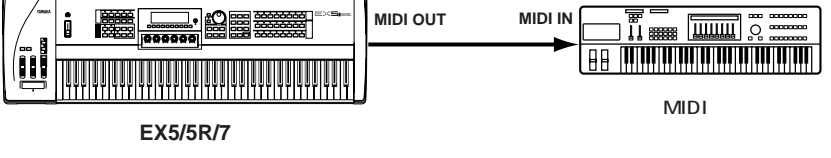

 $\blacksquare$ MIDI $(\verb"QY/QX"')$ organisation  $\blacksquare$ 

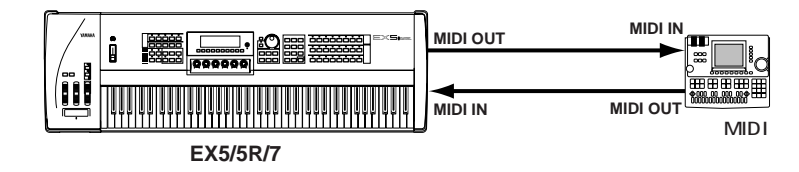

### MIDI THRUWARE MIDI

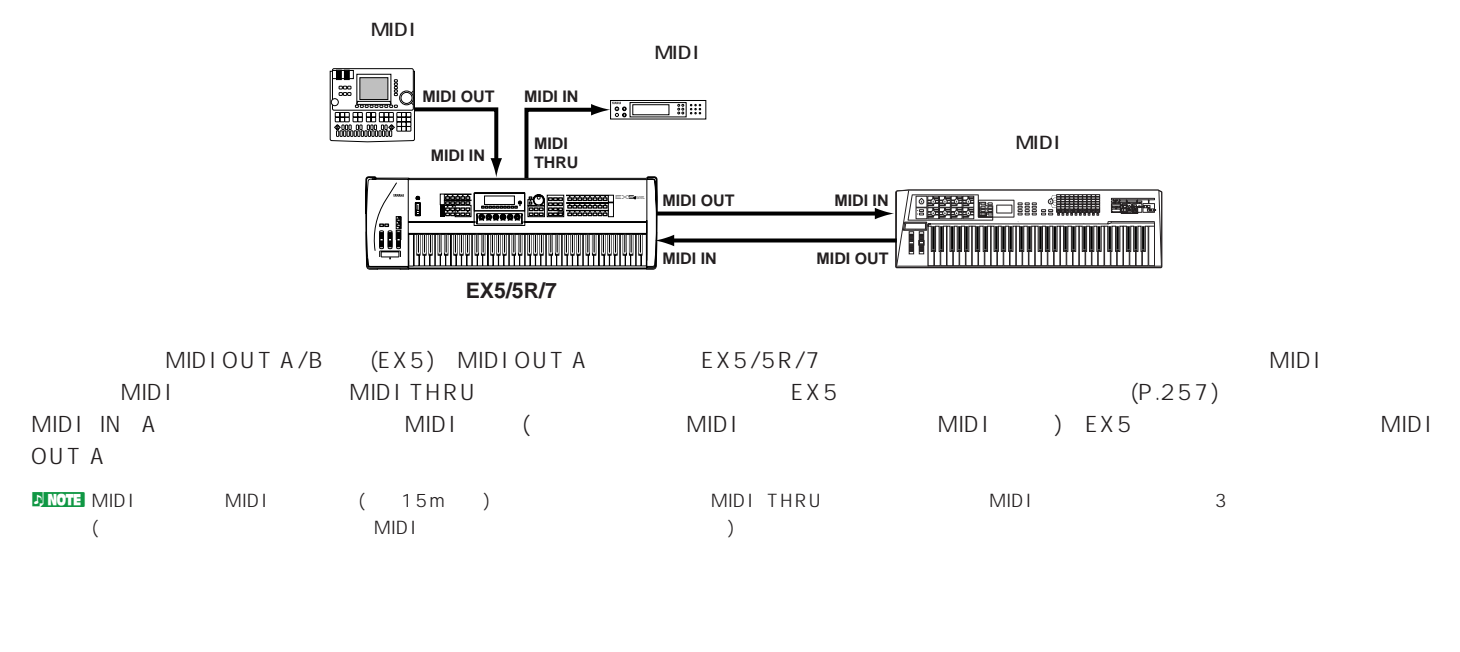

**コンピュータとの接続** REX5/5R/7

EX5/5R/7 EX5/5R/7 MIDI

### MIDI インターフェースト こうしょうかい しゅうしょう

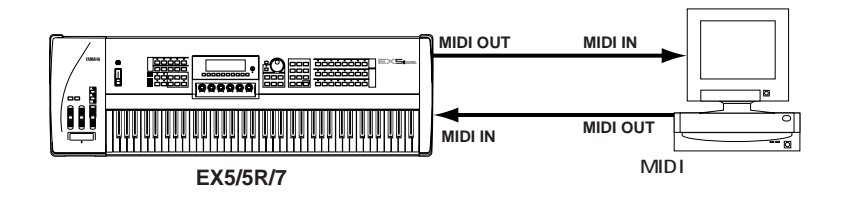

MIDI

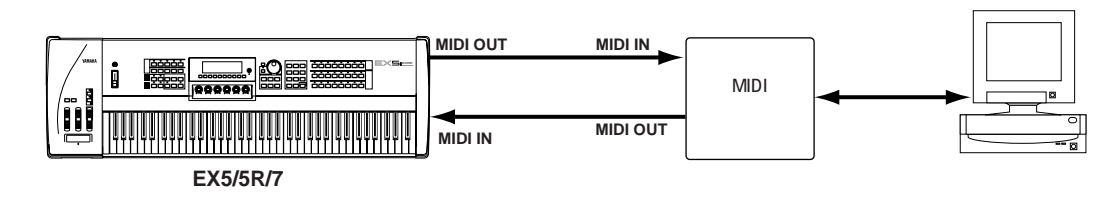

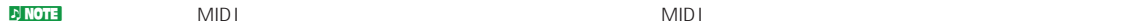

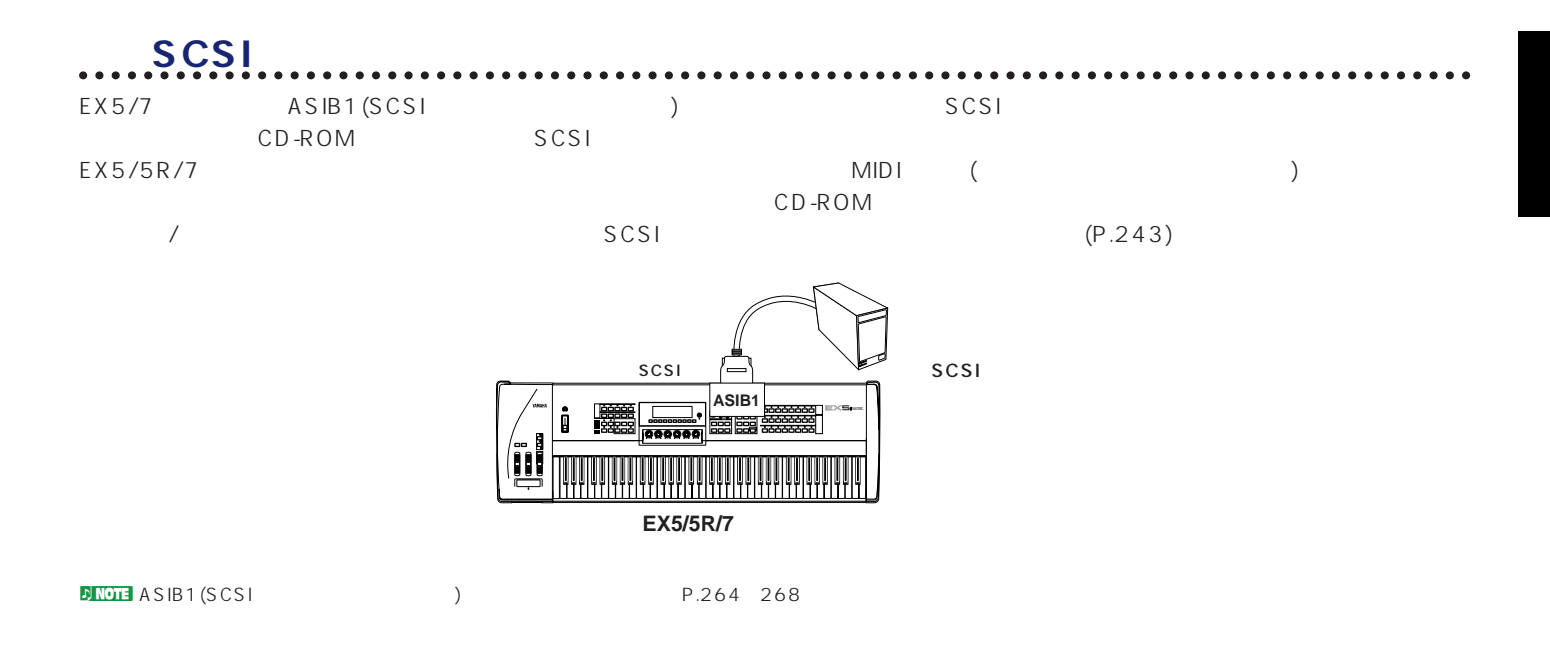

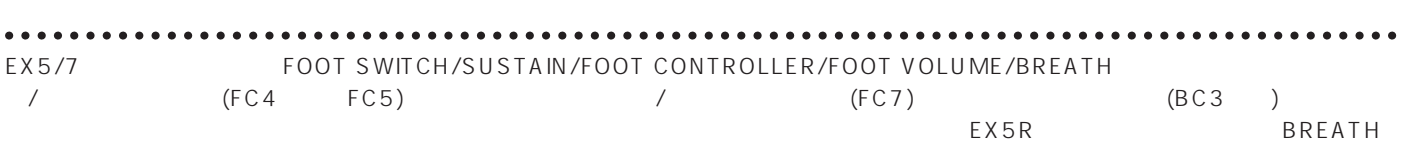

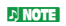

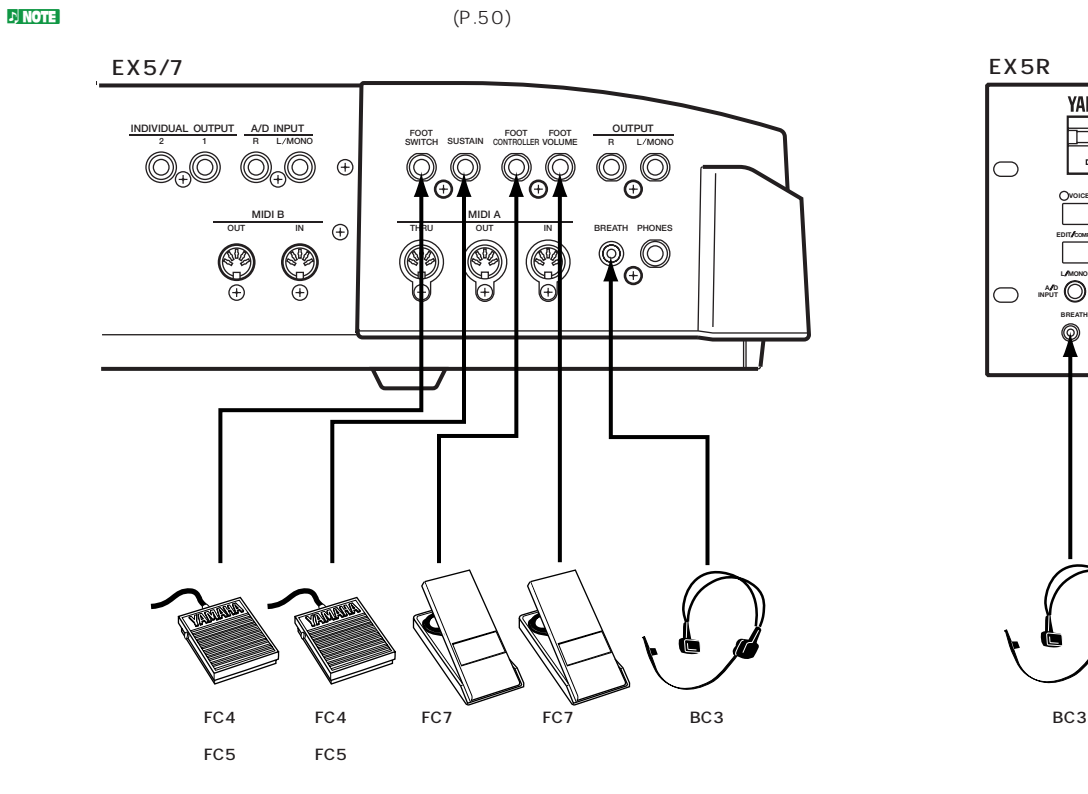

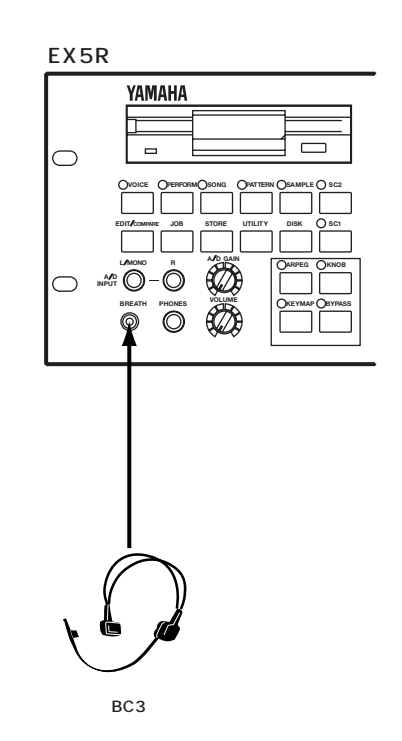

<span id="page-21-0"></span>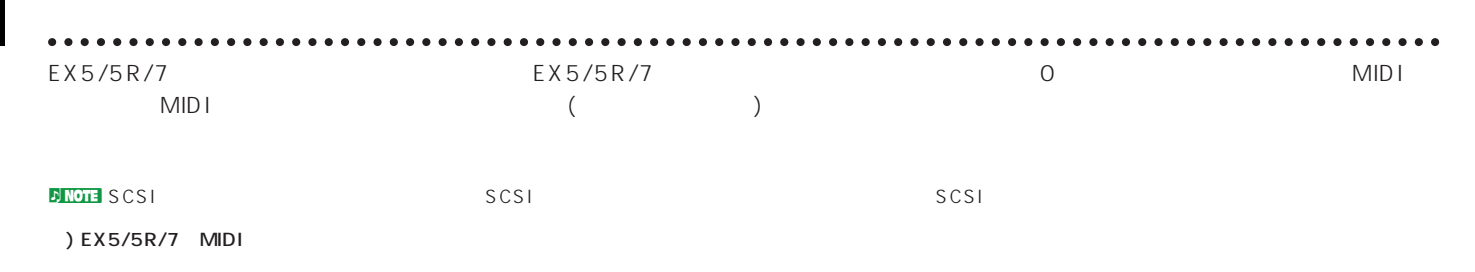

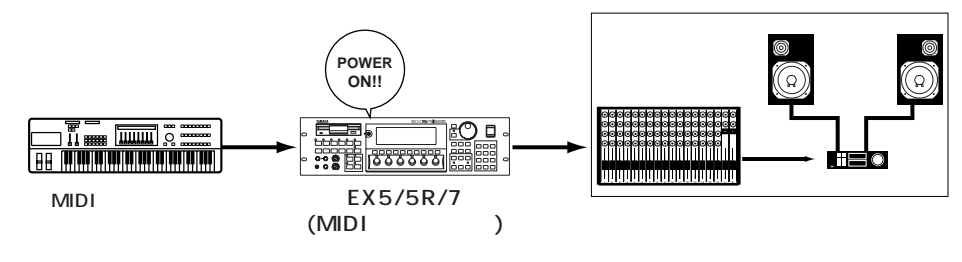

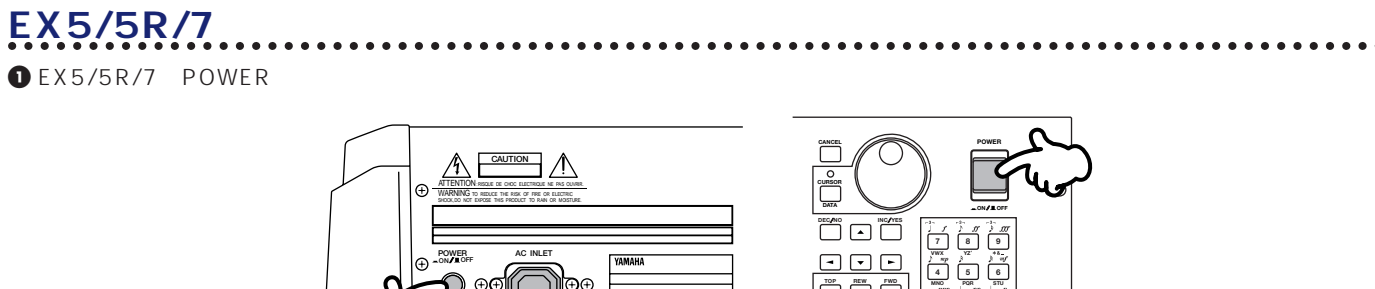

**EX5/7 EX5R**

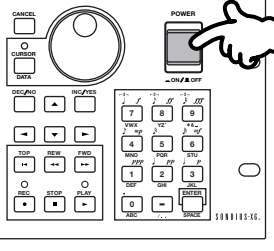

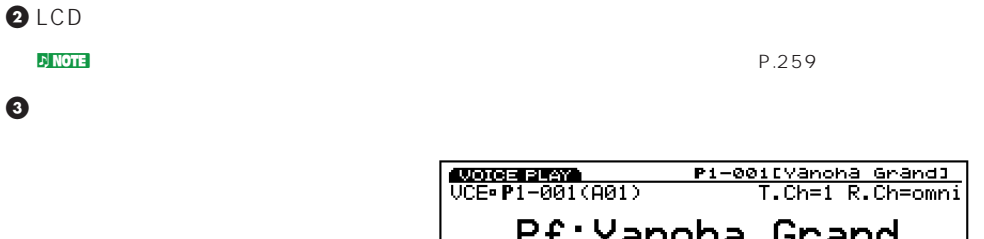

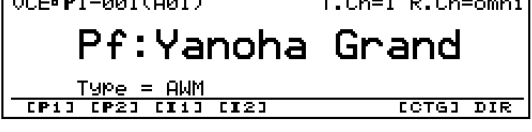

**22**

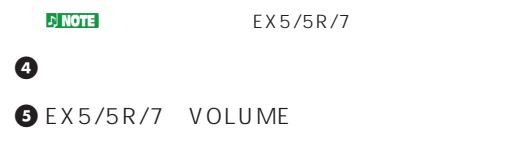

 $\overline{E}$ NOTE  $\overline{E}$ 

<span id="page-22-0"></span> $EX5/5R/7$ 

### EX5/5R/7

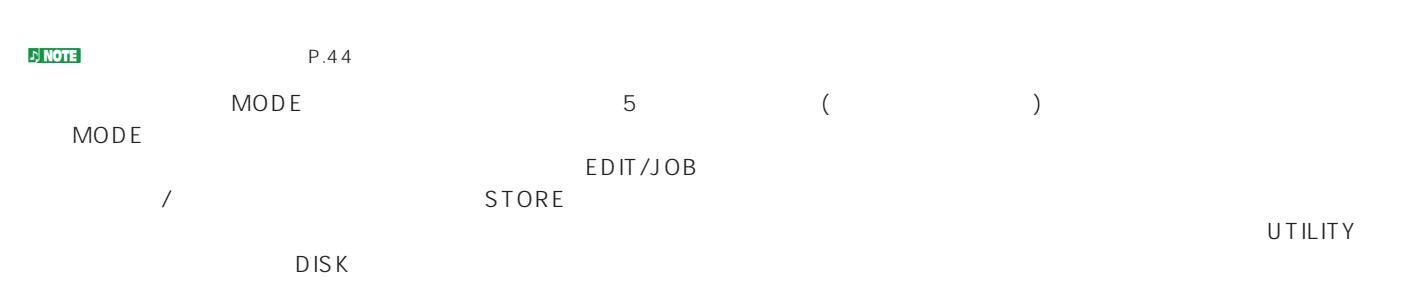

**JNOTE** ARPEGGIO KEYMAP

 $(P.225)$  ARPEGGIO

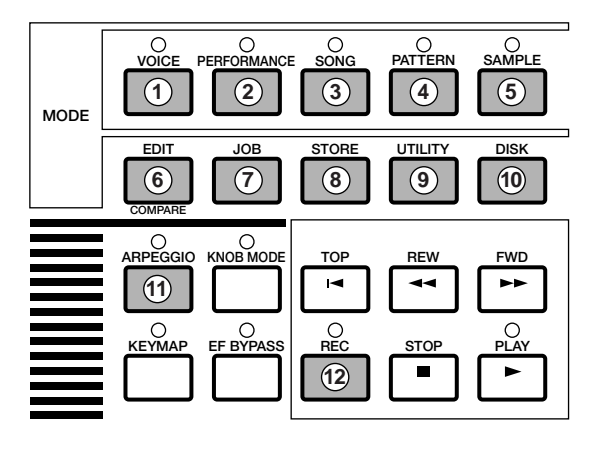

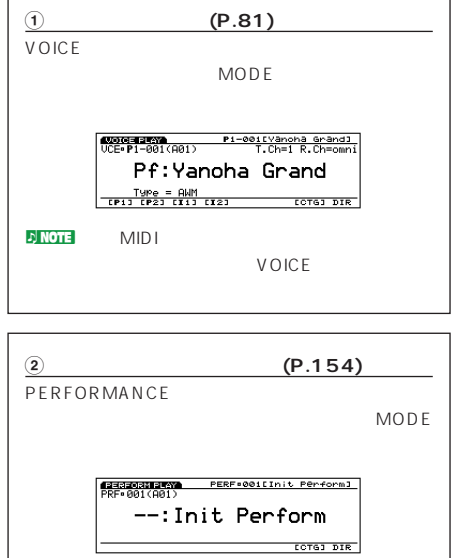

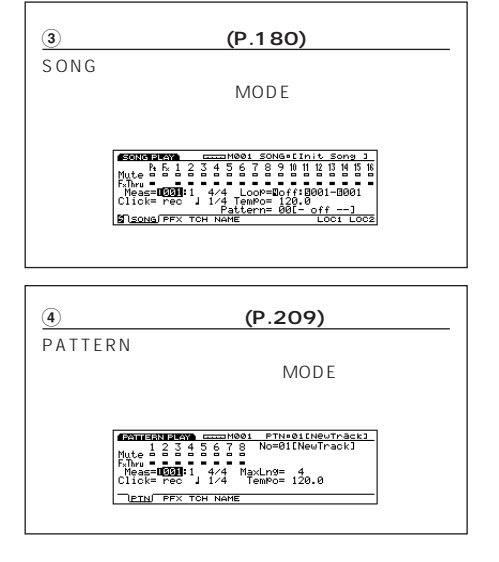

**5サンプルプレイモード(P.171)** SAMPLE MODE SMPL=0001CNewSamp11  $\sim$ Play Mode=B<mark>mono<br>SamPle = RAM 0001 --:NewSamPl</mark> Sample - RAM 0001 --:NewSampl<br>DRAM : 524288 Free : 524288 word<br>FLASH : 6 Free : 524288 word<br>CRECJ

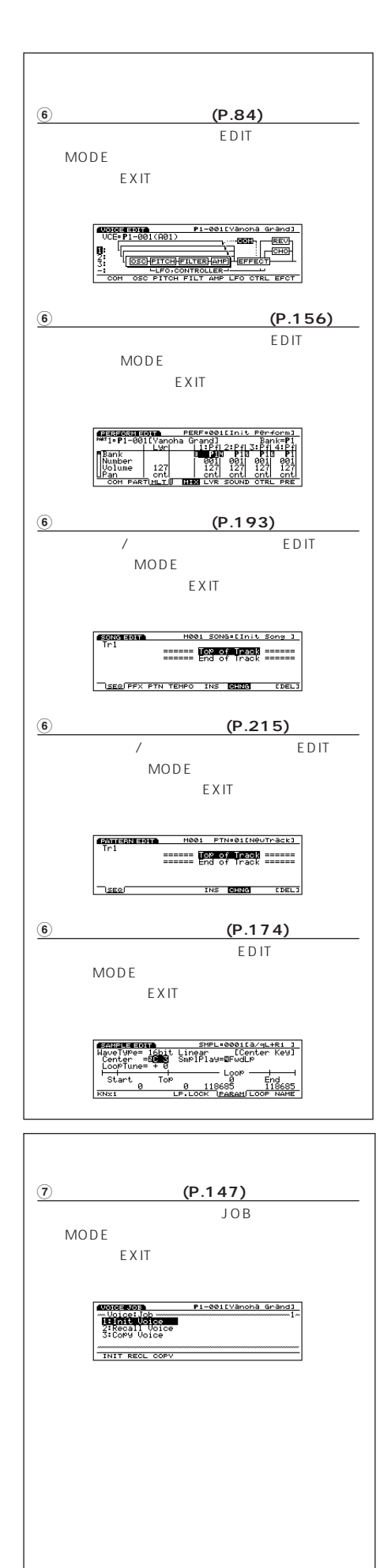

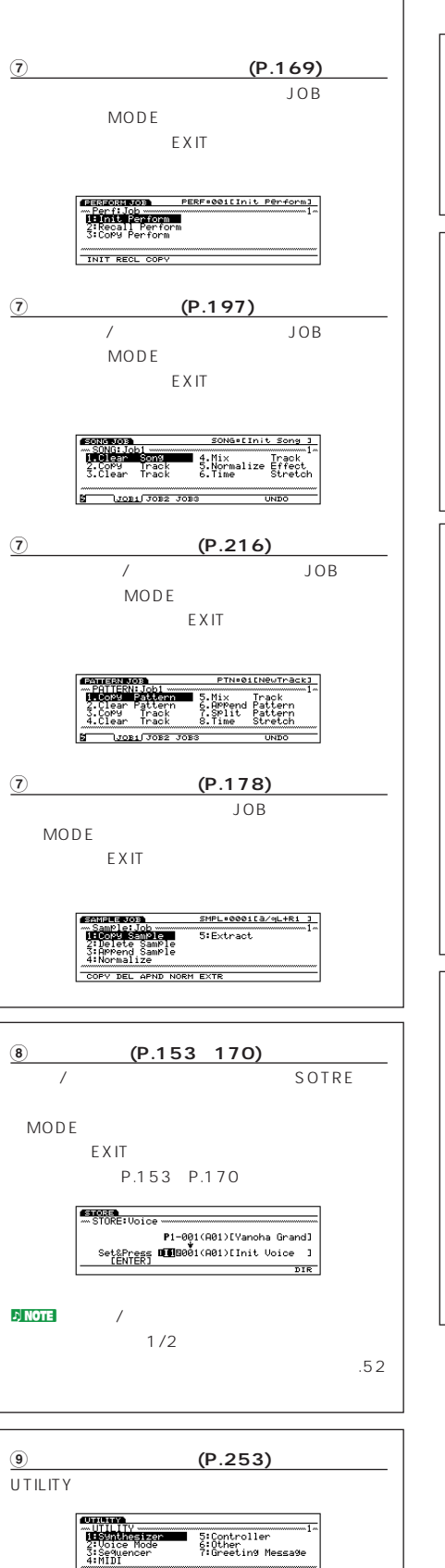

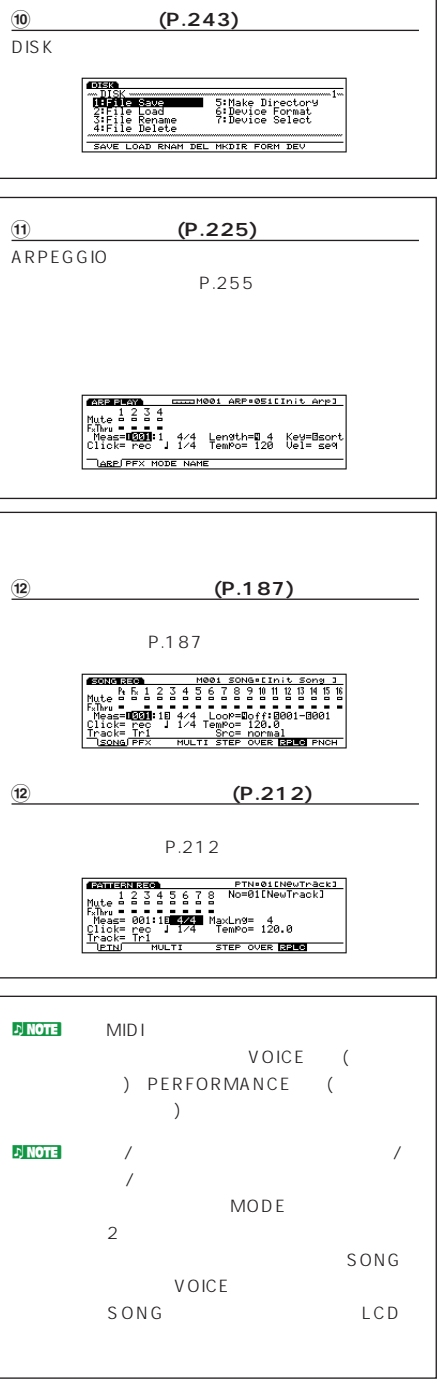

SVN VOICE SER MIDI CTRL OTHER MSG

 $(F1 \t F8)$ 

<span id="page-24-0"></span>/EXIT

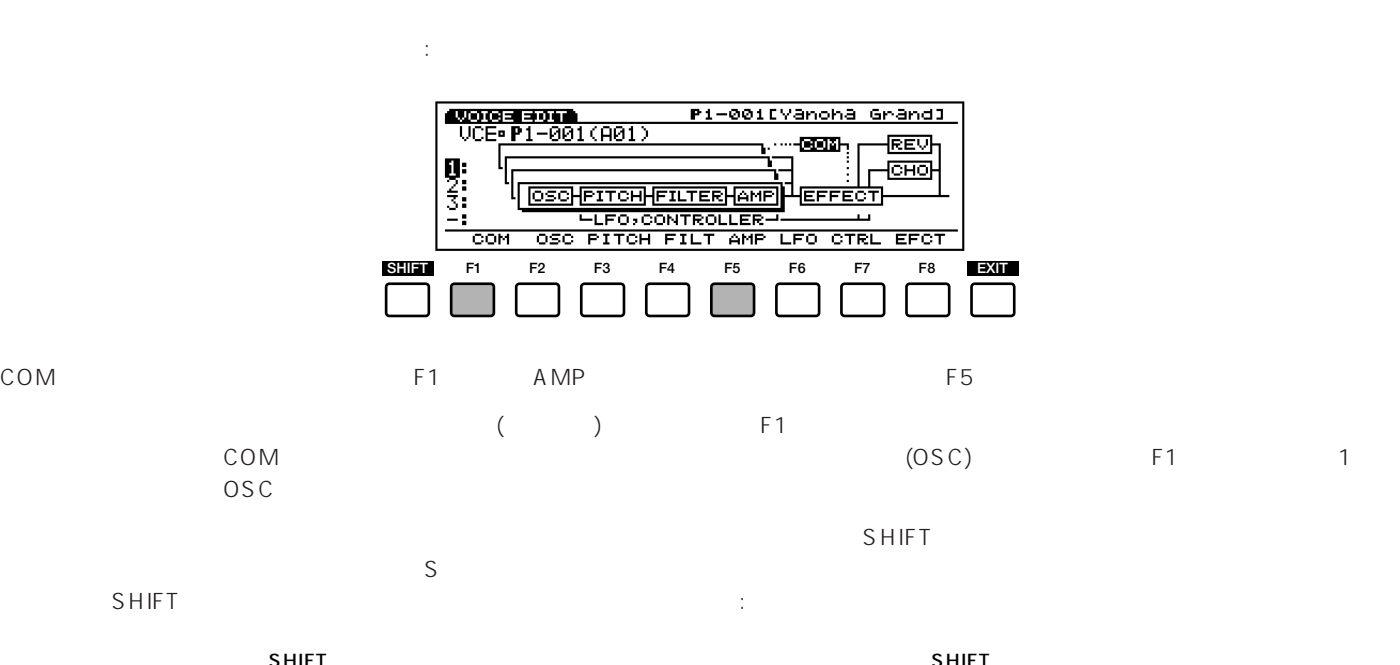

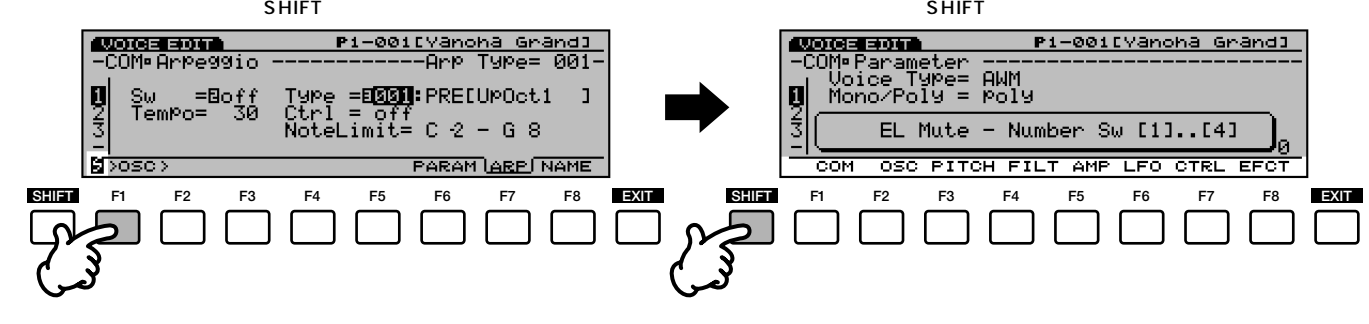

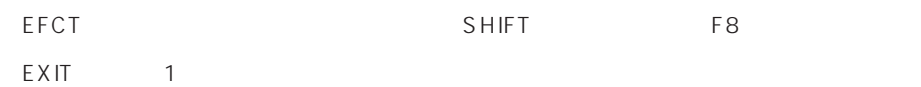

 $\blacksquare$ 

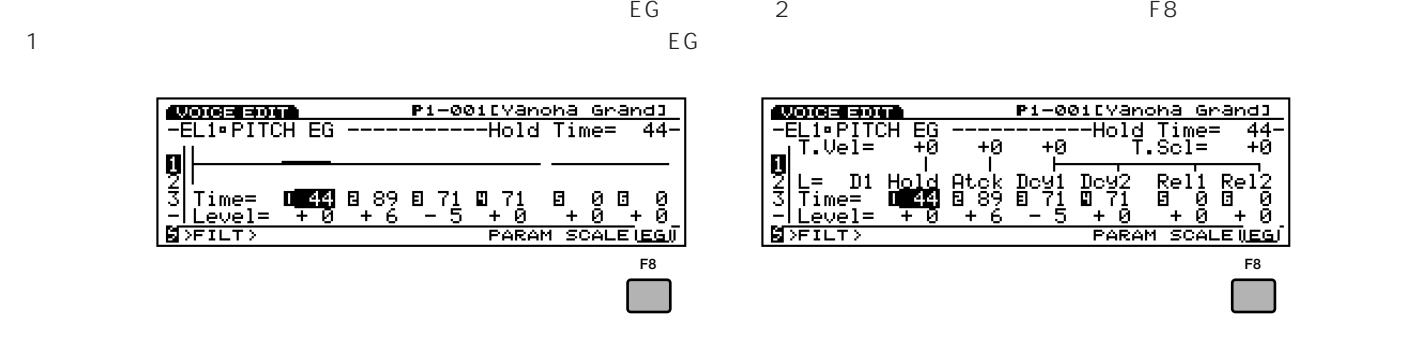

<span id="page-25-0"></span>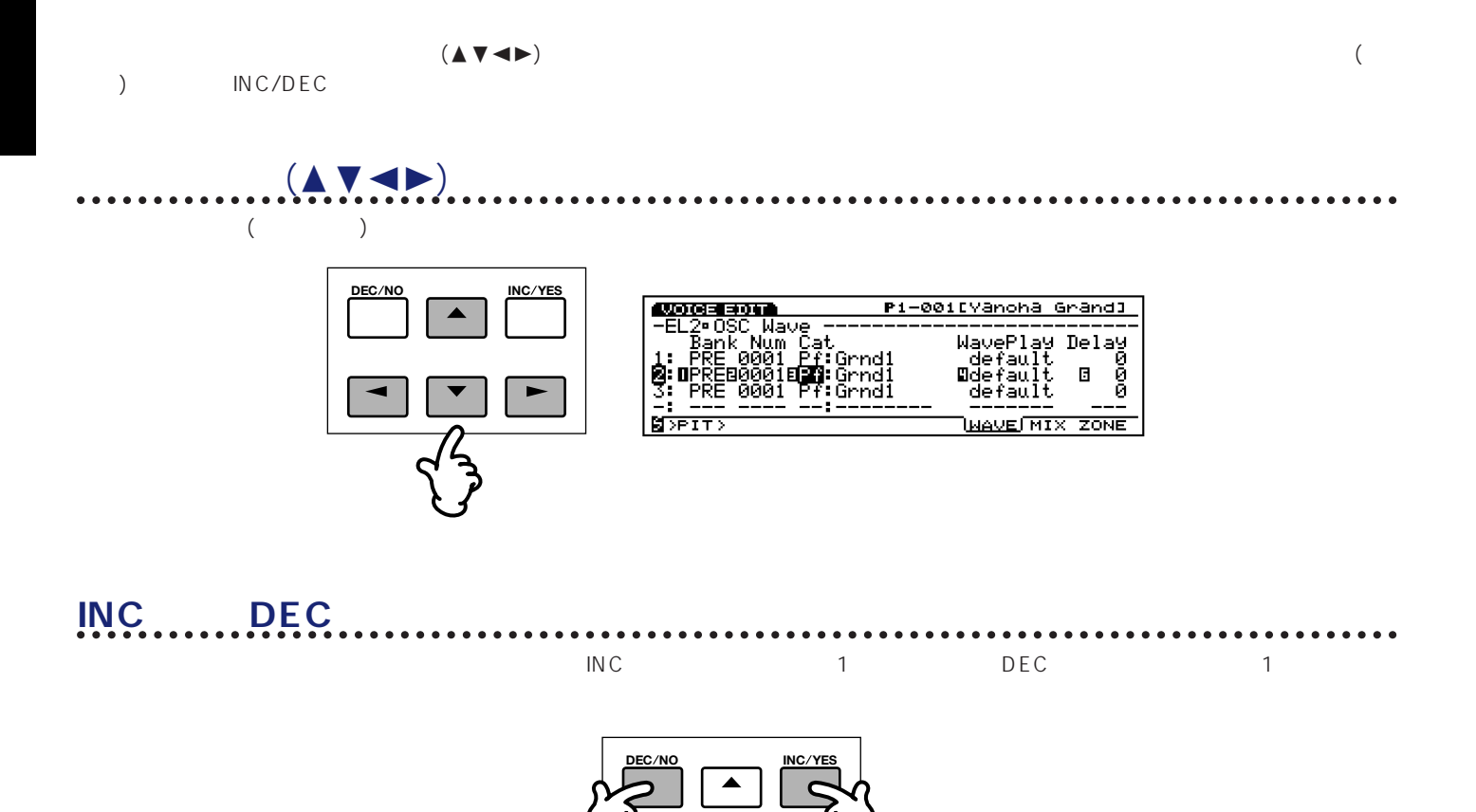

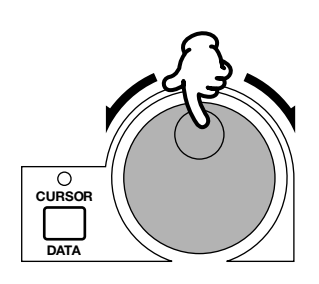

and the set of the  $\frac{1}{1}$  set of the  $\frac{1}{1}$  set of the  $\frac{1}{1}$  set of the  $\frac{1}{1}$ 

. . . . . . . . . .

 $\bullet$ 

 $\begin{array}{ccc}\n\text{CURSOR/DATA} & & & \\
\text{CURSOR/DATA} & & & & \\
\text{CURSOR/DATA} & & & & \\
\text{CURSOR/DATA} & & & & \\
\text{CURSOR/DATA} & & & & \\
\text{CURSOR/DATA} & & & & \\
\text{CURSOR/DATA} & & & & \\
\text{CURSOR/DATA} & & & & \\
\text{CURSOR/DATA} & & & & \\
\text{CURSOR/DATA} & & & &$ CURSOR/DATA

 $\sim$  100  $\sim$  100  $\sim$  100  $\sim$  100  $\sim$  100  $\sim$  100  $\sim$ 

**データダイアル**

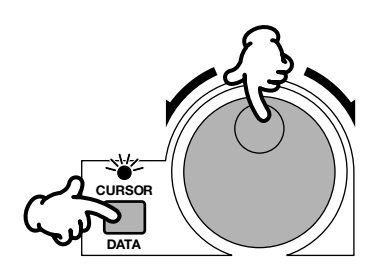

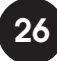

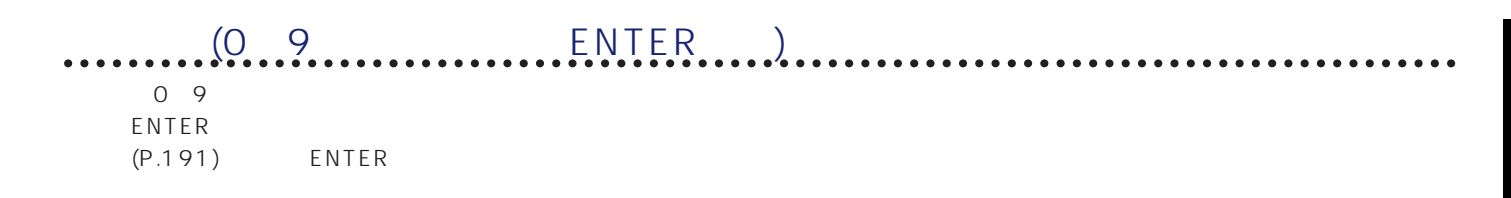

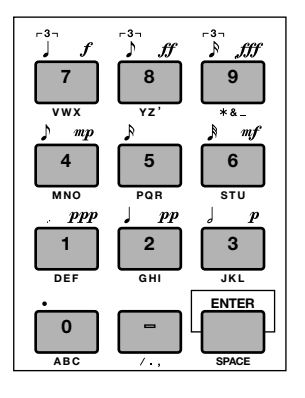

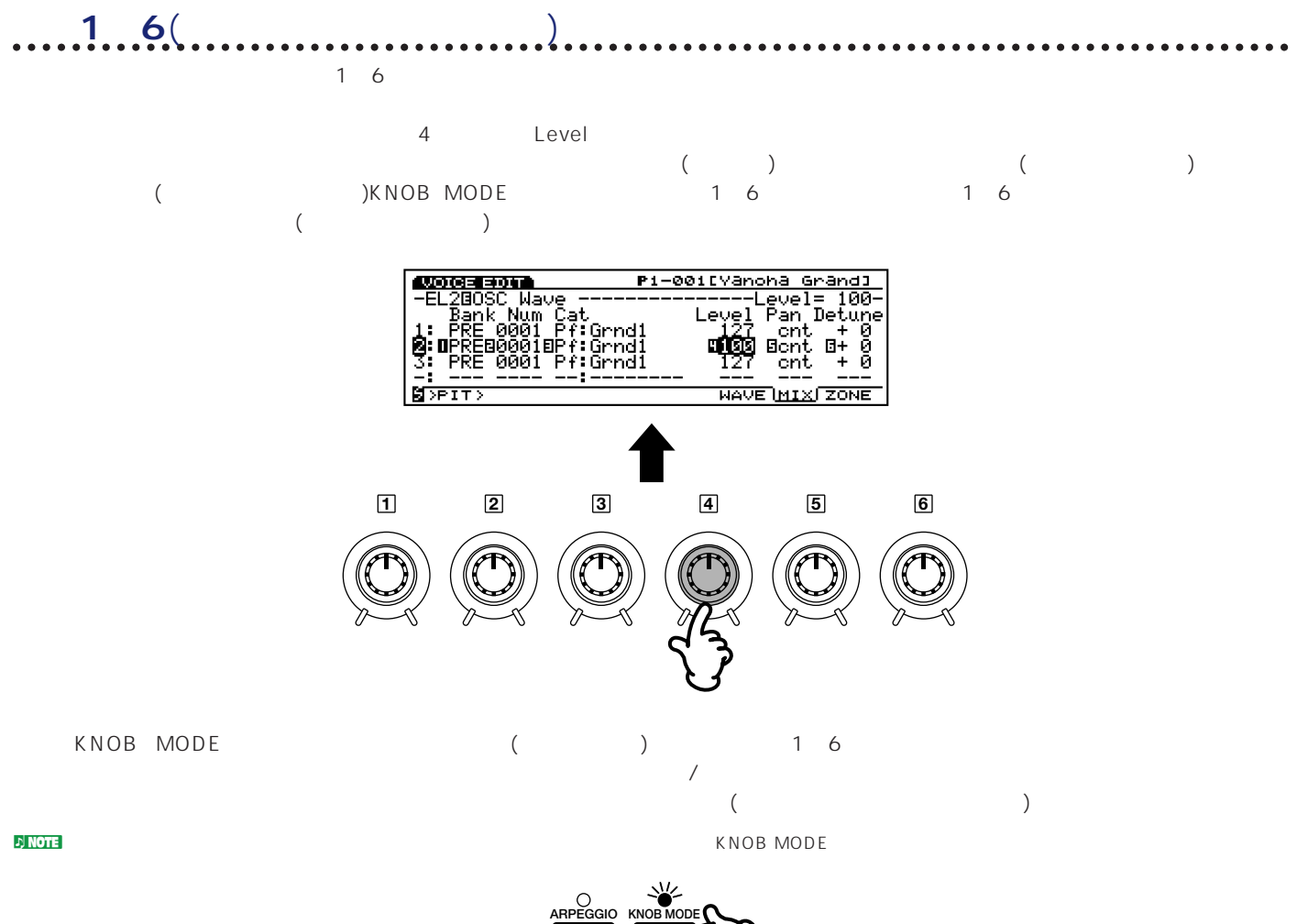

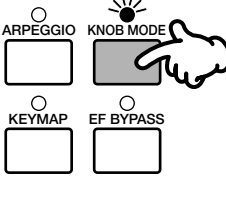

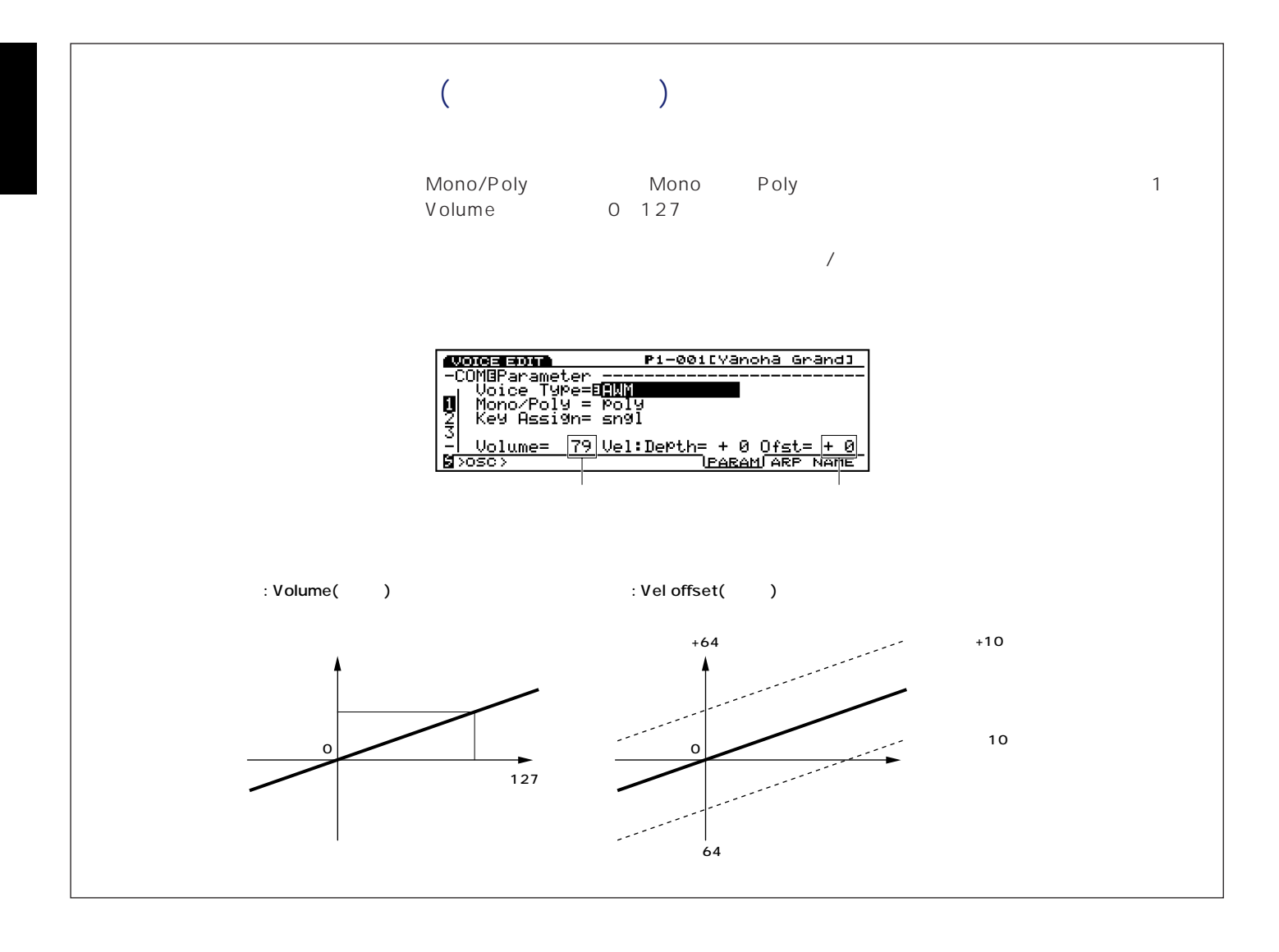

## CANCEL

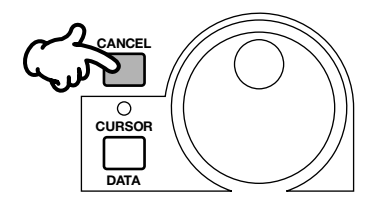

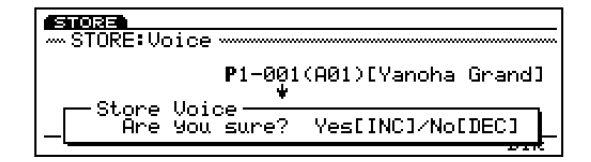

## <span id="page-28-0"></span>**YES/NO**

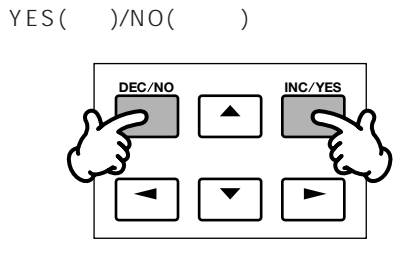

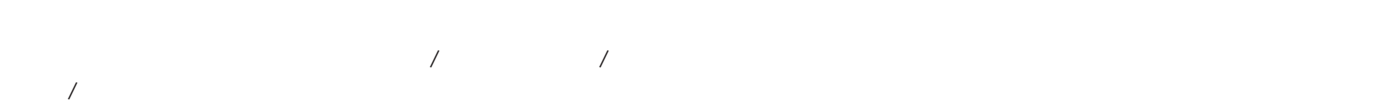

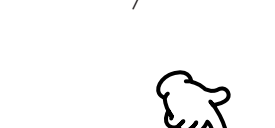

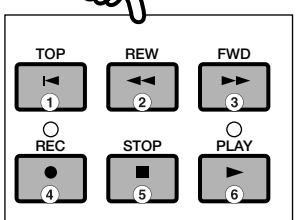

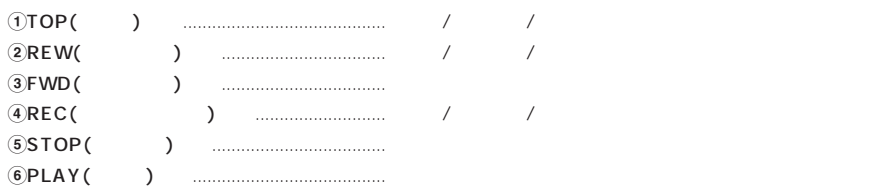

<span id="page-29-0"></span>

EX5/5R/7 4 Demonstration Disk( ) ex5/5R/7 ンドを体験できるデモンストレーションソングと、パターン、ボイス、サンプルなどの設定データがall data(オールデータ)タイプのファイ  $(X, S1A)$  EX5/5R/7 (1/2)  $($   $\pm$  FACTSET1/2/3/4.S1Y)  $\overline{D}$ NOTE (S1A) EX5/5R/7 P.244

 $D$ NOTE (CONTERNATION: FACTSET1/2/3/4.S1Y) P.244

**デモンストレーションソング**  $($ )  $)$   $($ .S1A)  $\mathbf{1}$ 

 $EX5/5R/7$  EX5/5R/7

 $\begin{pmatrix} \cdot \end{pmatrix}$ 

 $(P.246)$  $\mathbf{D} \mathbf{NOT} = (P.15)$   $\mathbf{EX5}/5R/7$ 

 $\bullet$  **D** 

 $\rightarrow$ 

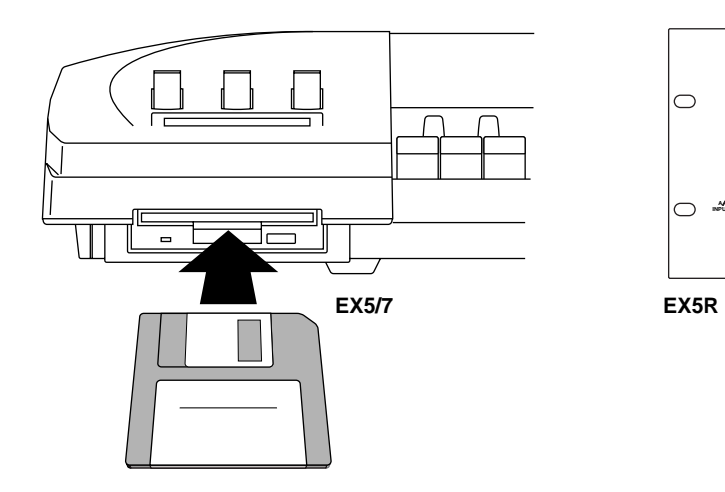

 $\Gamma$ 

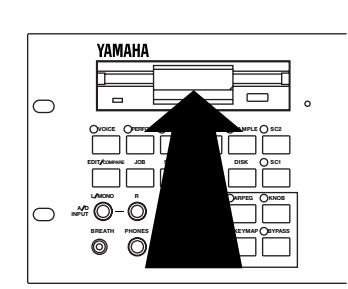

**QDISK** 

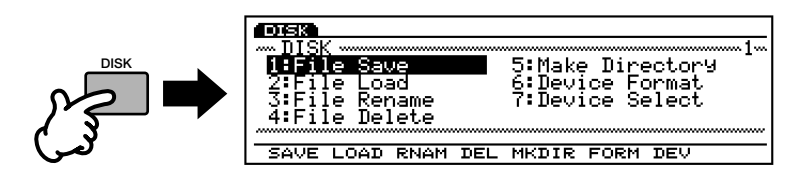

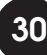

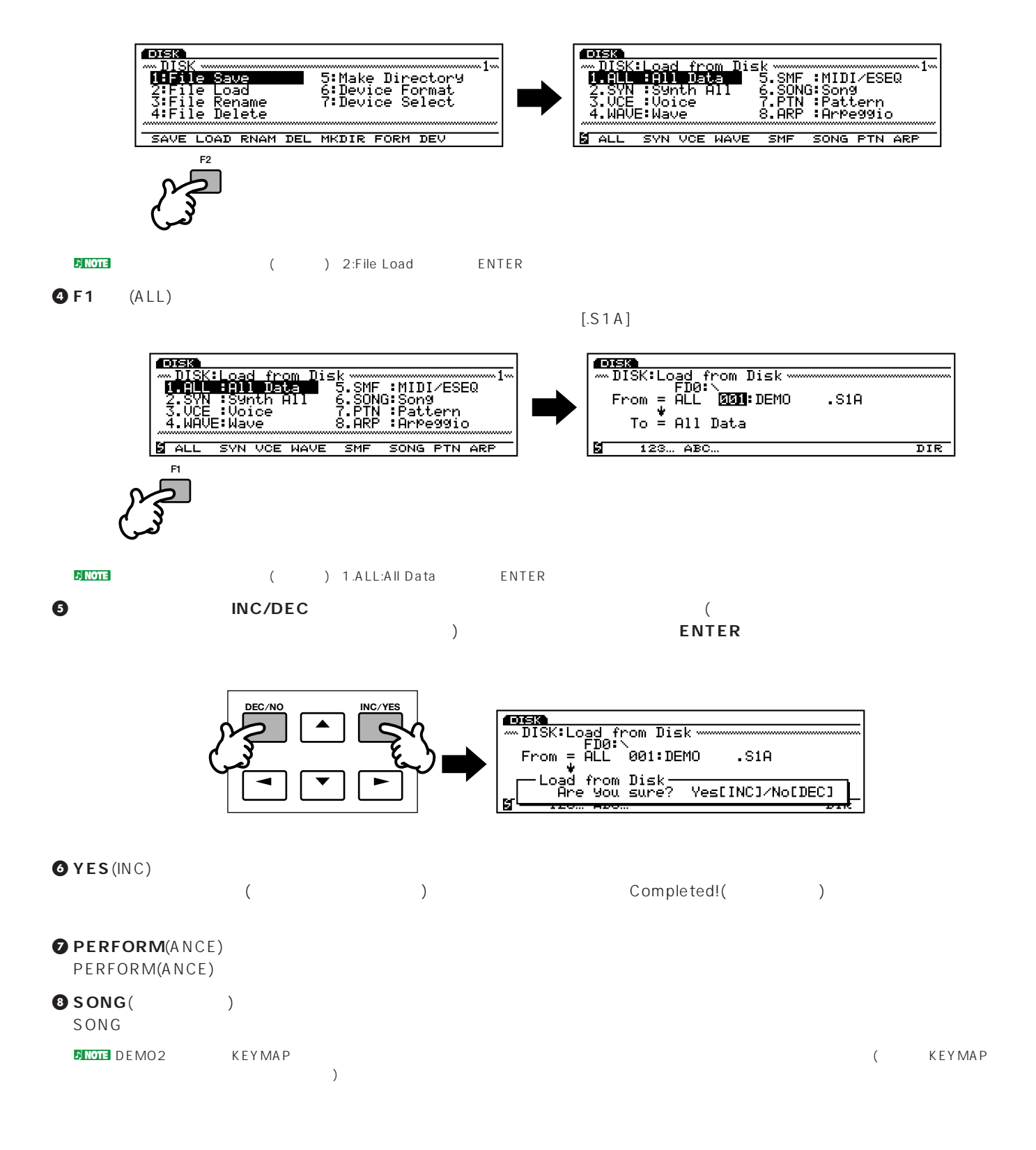

# **OPLAY**<br>PLAY

PLAYキーのランプが緑色で点滅し、デモンストレーションソングの再生が始まります。ソングの最後の小節まで演奏すると、自動的に

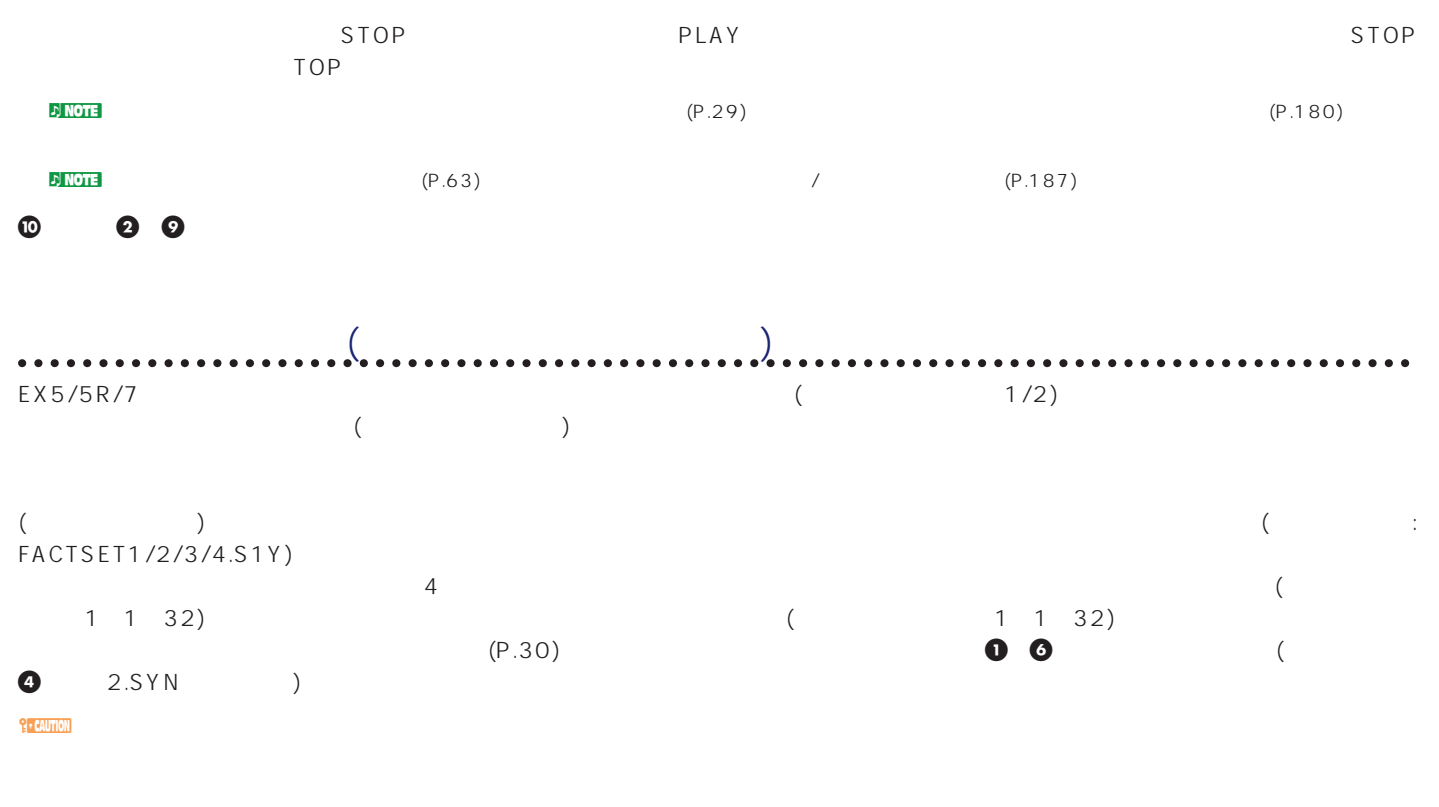

 $\mathbf{E} \times \mathbf{E} \times \mathbf{E} \times \mathbf{S}$ 

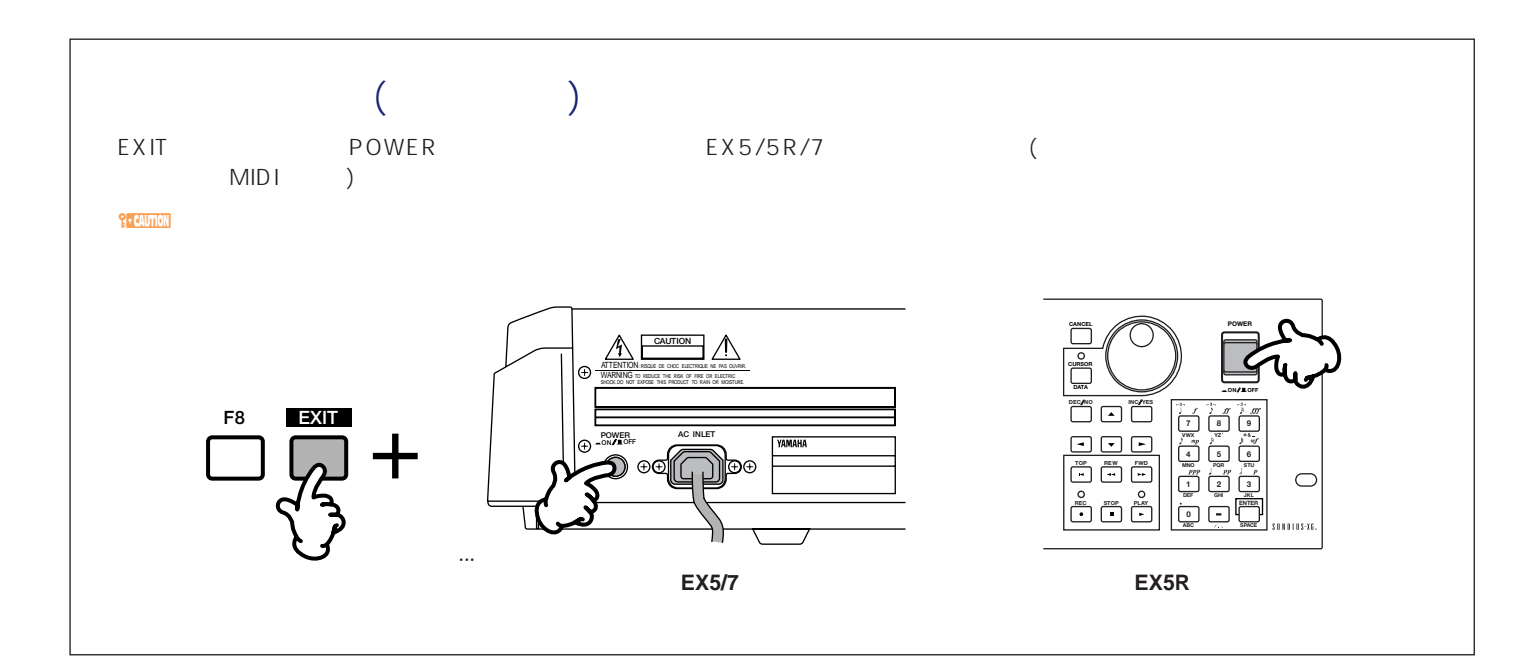

<span id="page-32-0"></span>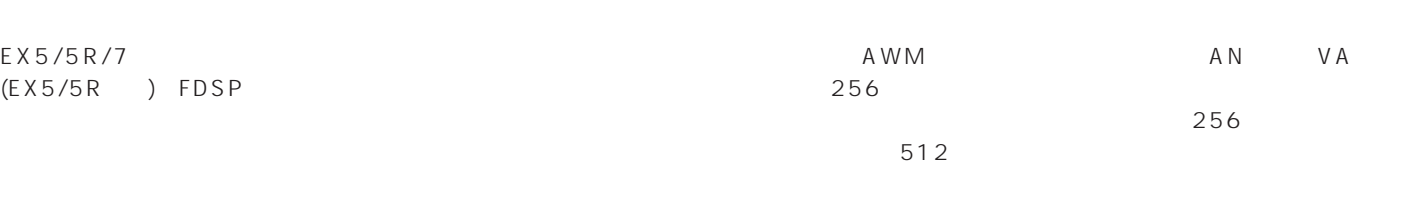

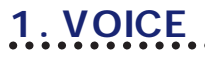

VOICE キーのランプがある。

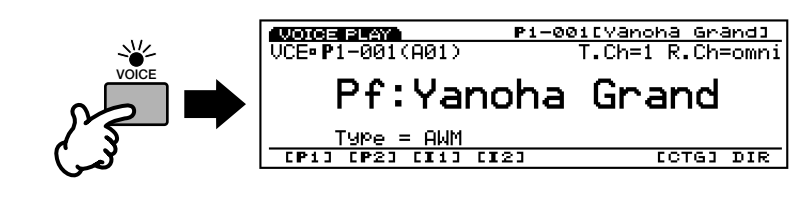

 $(EX5/7)$  MIDI MIDI  $(KX5R)$ 

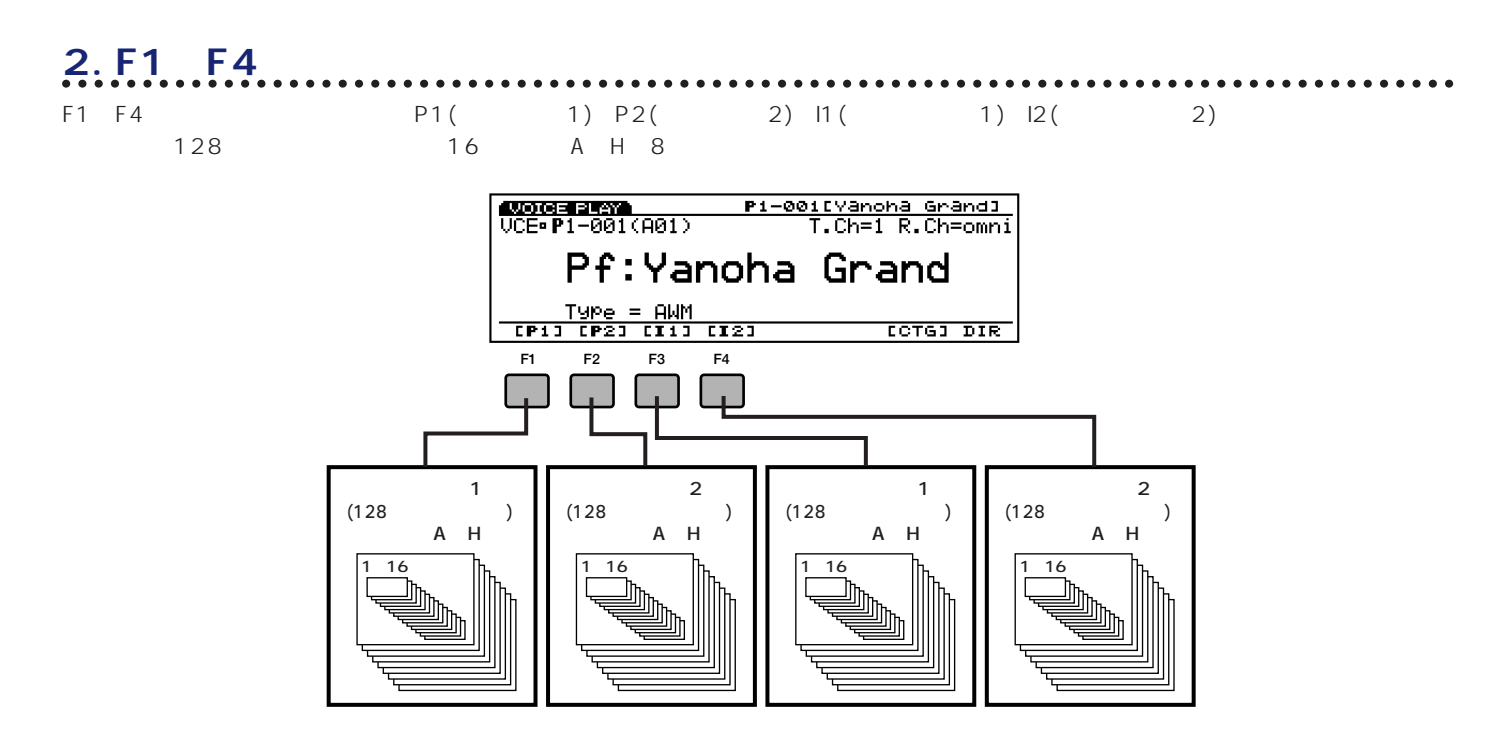

nP1(P2)をサービーには、I1(I2)のボイスが入っています。また、I1(I2)のボイスが入っています。また、I1(I2)のボイスが入っています。また、I1にI2のメモリーにはエルギーにはエルギーにはエルギーにはエル

 $\overline{11}$   $\overline{12}$ 

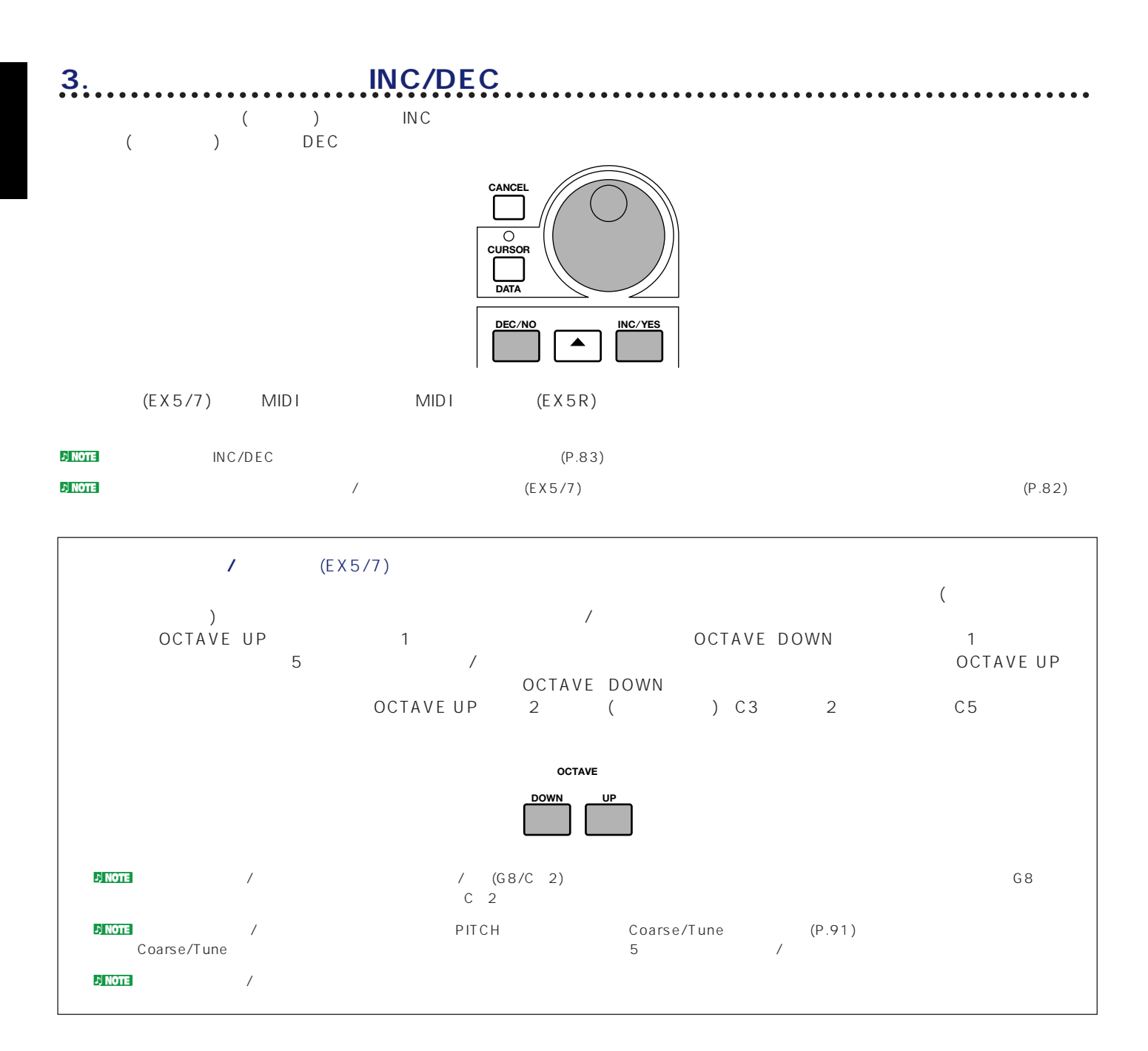

<span id="page-34-0"></span>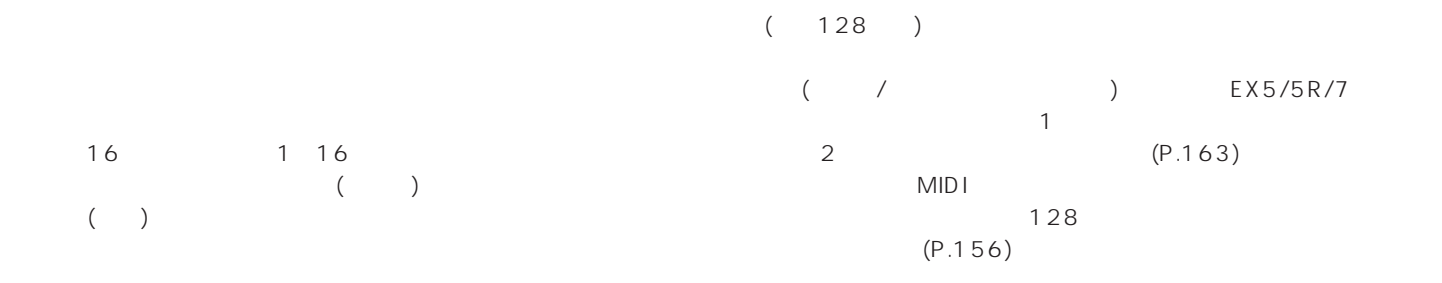

### 1. PERFORMANCE

PERFORMANCE

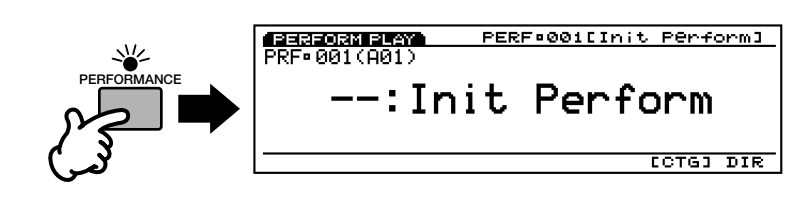

........

 $(EX5/7)$  MIDI MIDI  $(EX5R)$ 

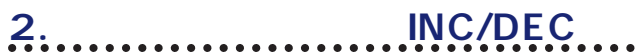

 $($  ) INC  $($  ) DEC

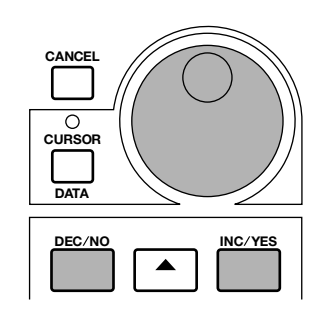

 $128$  16 A H 8

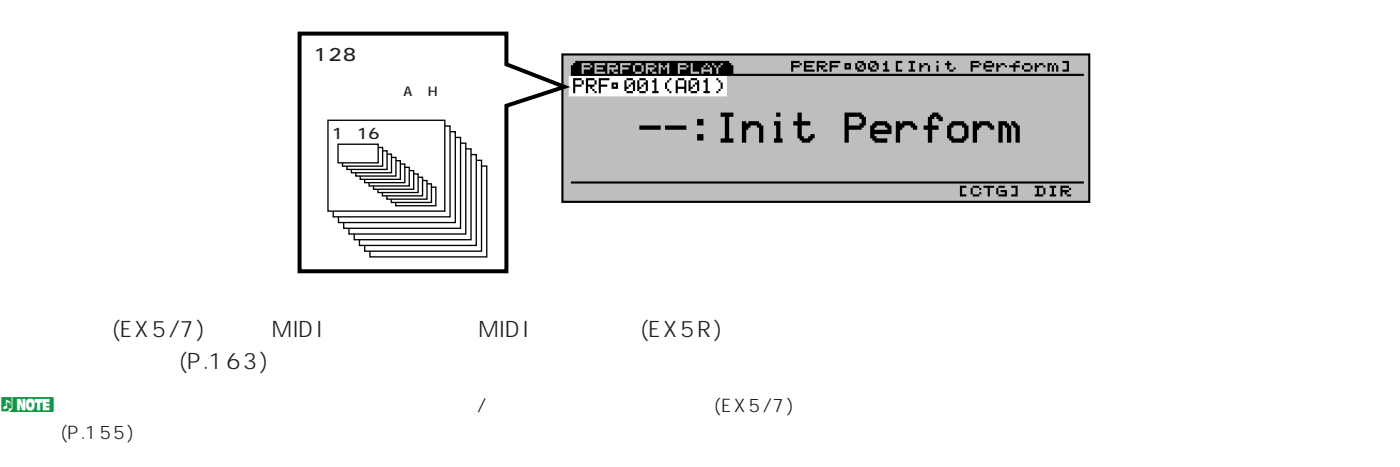

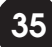

# **EX5/5R/7の構成**

### <span id="page-35-0"></span>EX5/5R/7

EX5/5R/7

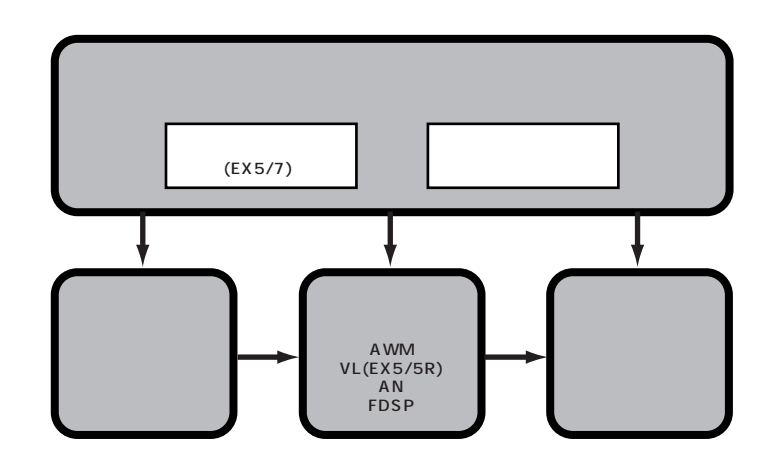

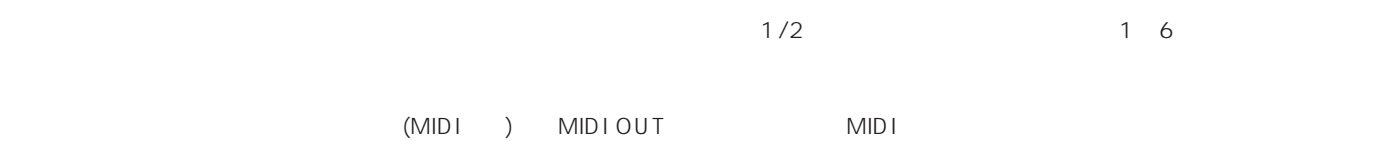

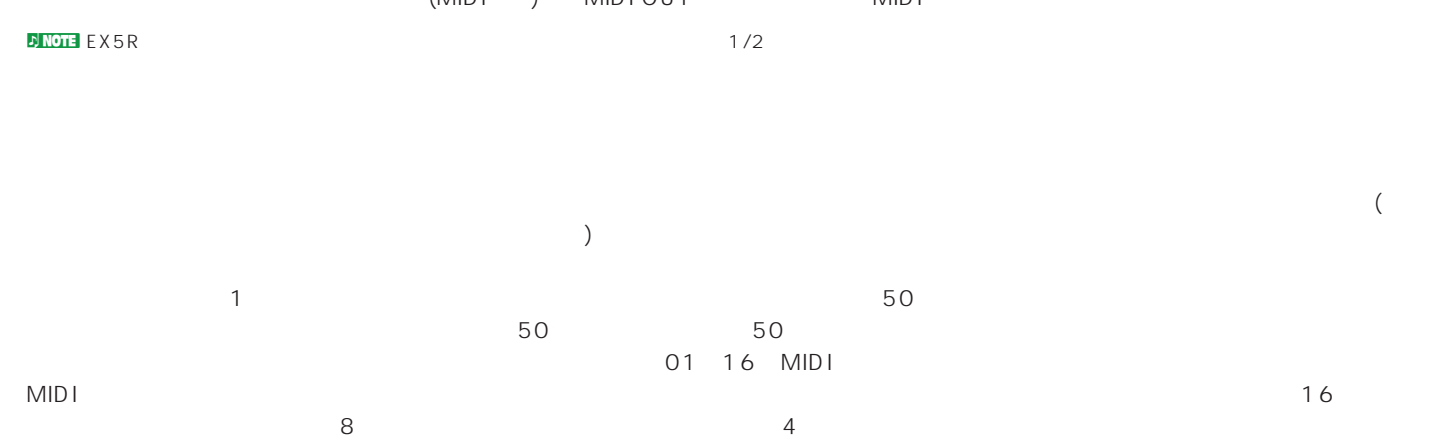

 $\blacksquare$ 

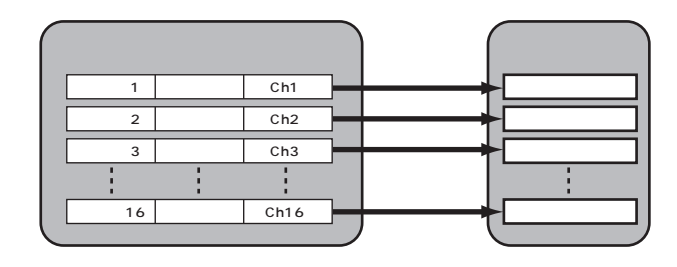
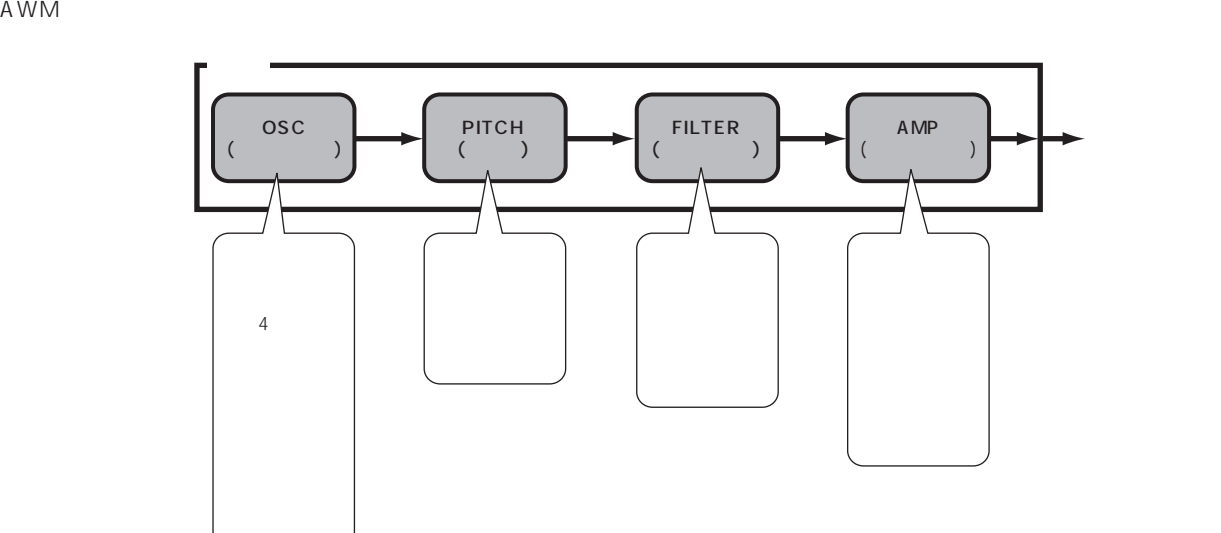

 $\frac{1}{\sqrt{2\pi}}$ 

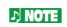

 $\blacksquare$ 

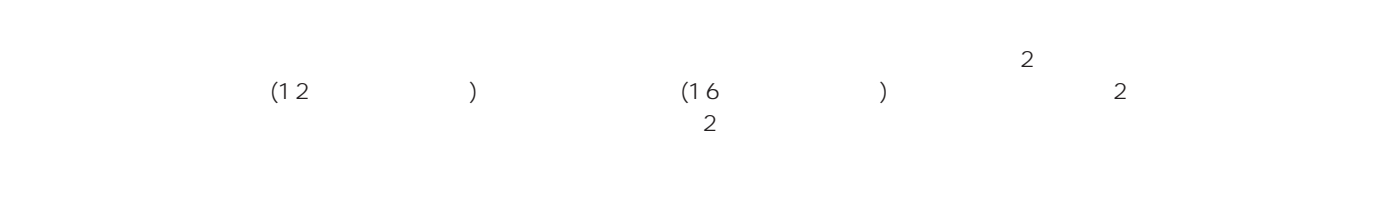

 $\sim$  2  $(P.54)$  $(P.54)$ 

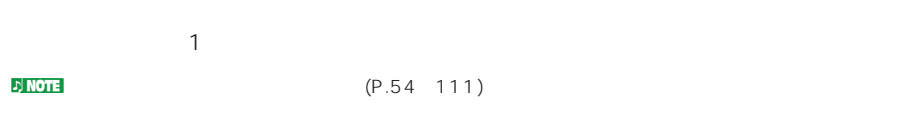

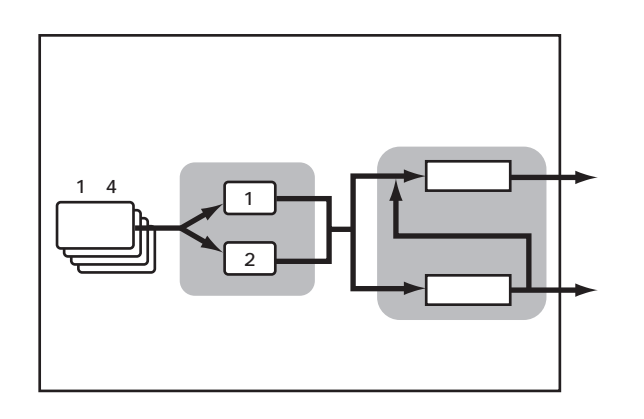

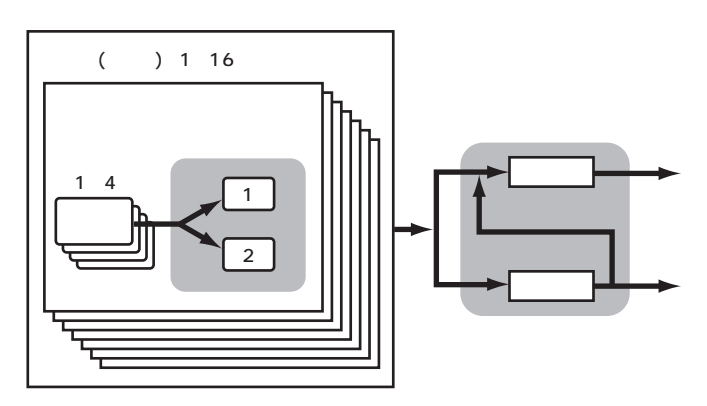

### $EX5/5R/7$

EX5/5R/7

### AWM

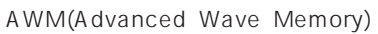

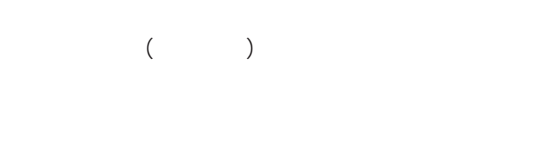

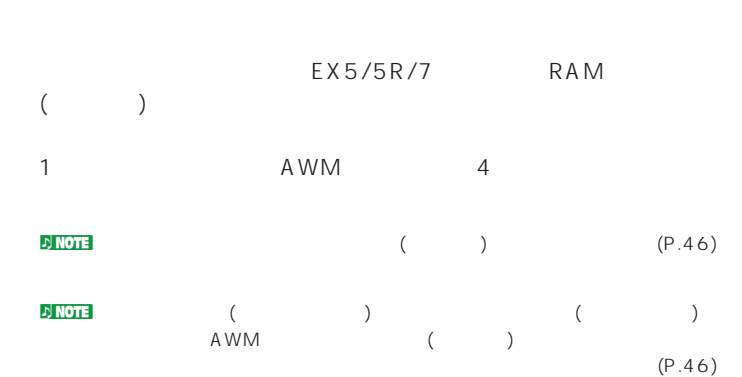

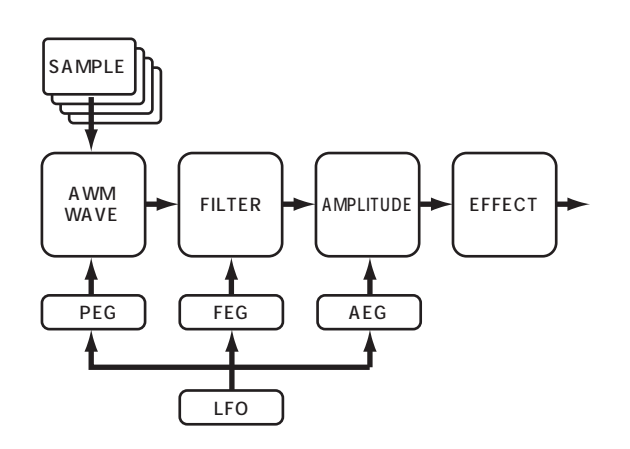

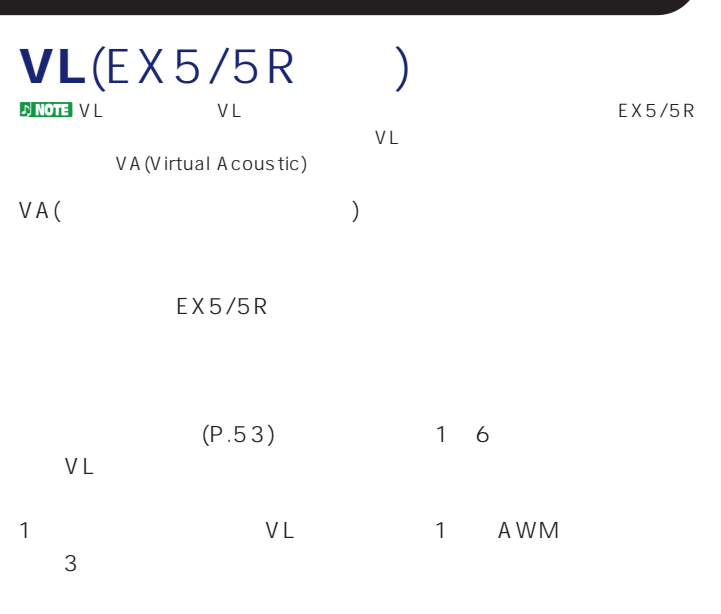

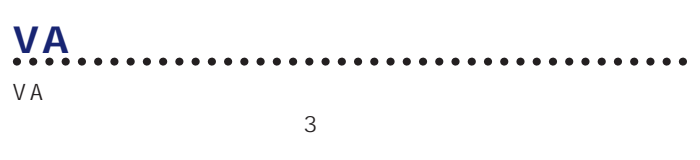

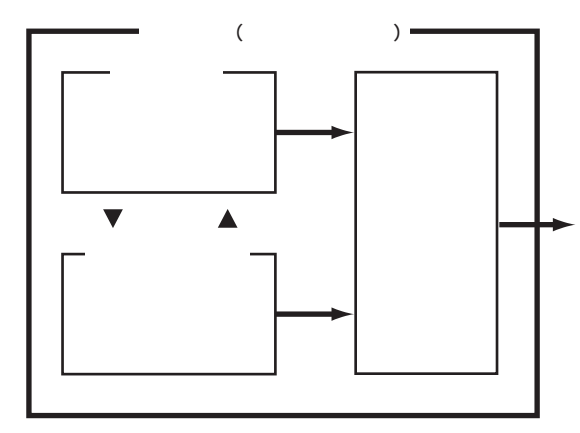

 $\overline{a}$  $\overline{N}$  $(=$ )  $\frac{1}{\sqrt{2\pi}}$  $\frac{1}{\sqrt{2\pi}}$ 

 $\sqrt{a^2 + b^2}$ 

ドライバー

この「ドライバー」自身の出す音(たとえば息のもれる音やリードの  $)$ 

リードが上に押され、スリット(マウスピースとリードのすきま)が

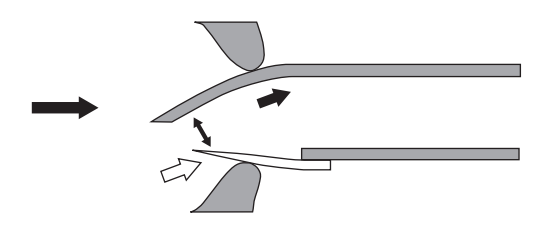

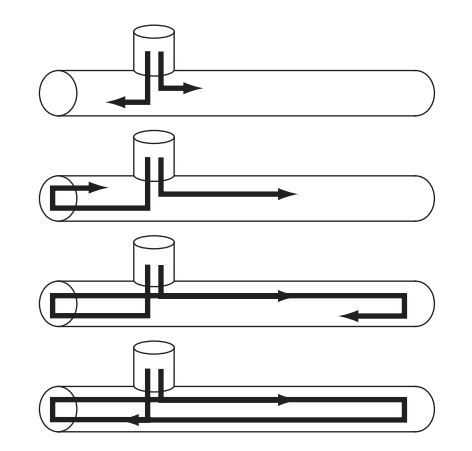

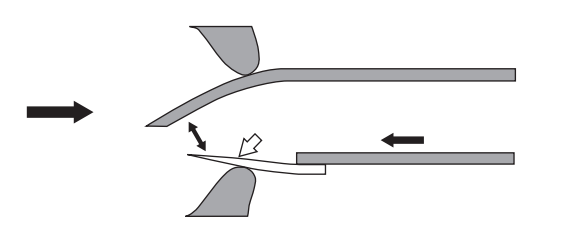

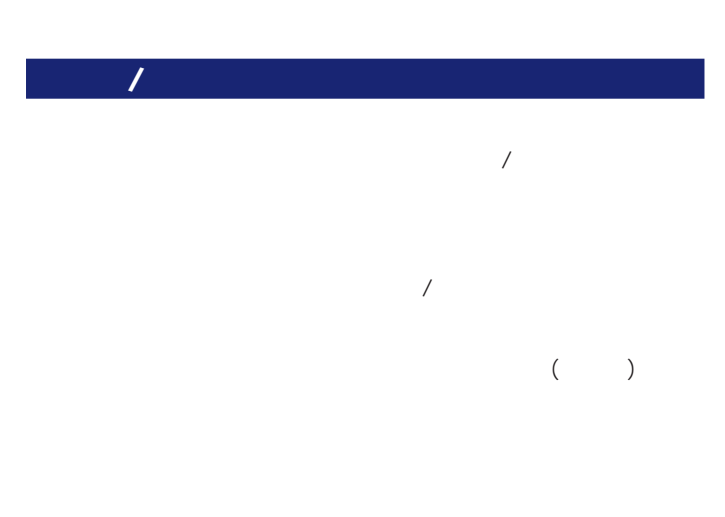

速を生み出します(これはドライバーが算出する波動です)。擦弦楽 器でも同様に、弓で作られたゆれは、弦の端(ブリッジやフレットな )  $\sqrt{a}$ 

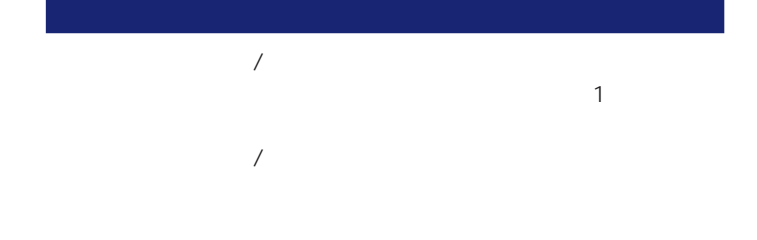

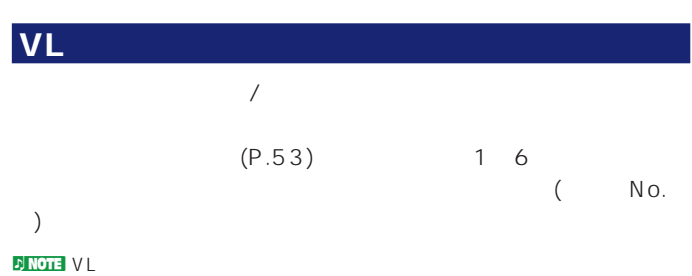

ドライバーの特性を決めるパラメーター **■ プレッシャー**(コントロールNo.129)

 $V<sub>L</sub>$ **■ アンブシュア**(コントロールNo.130)  $\overline{C}$ )  $\overline{a}$ 

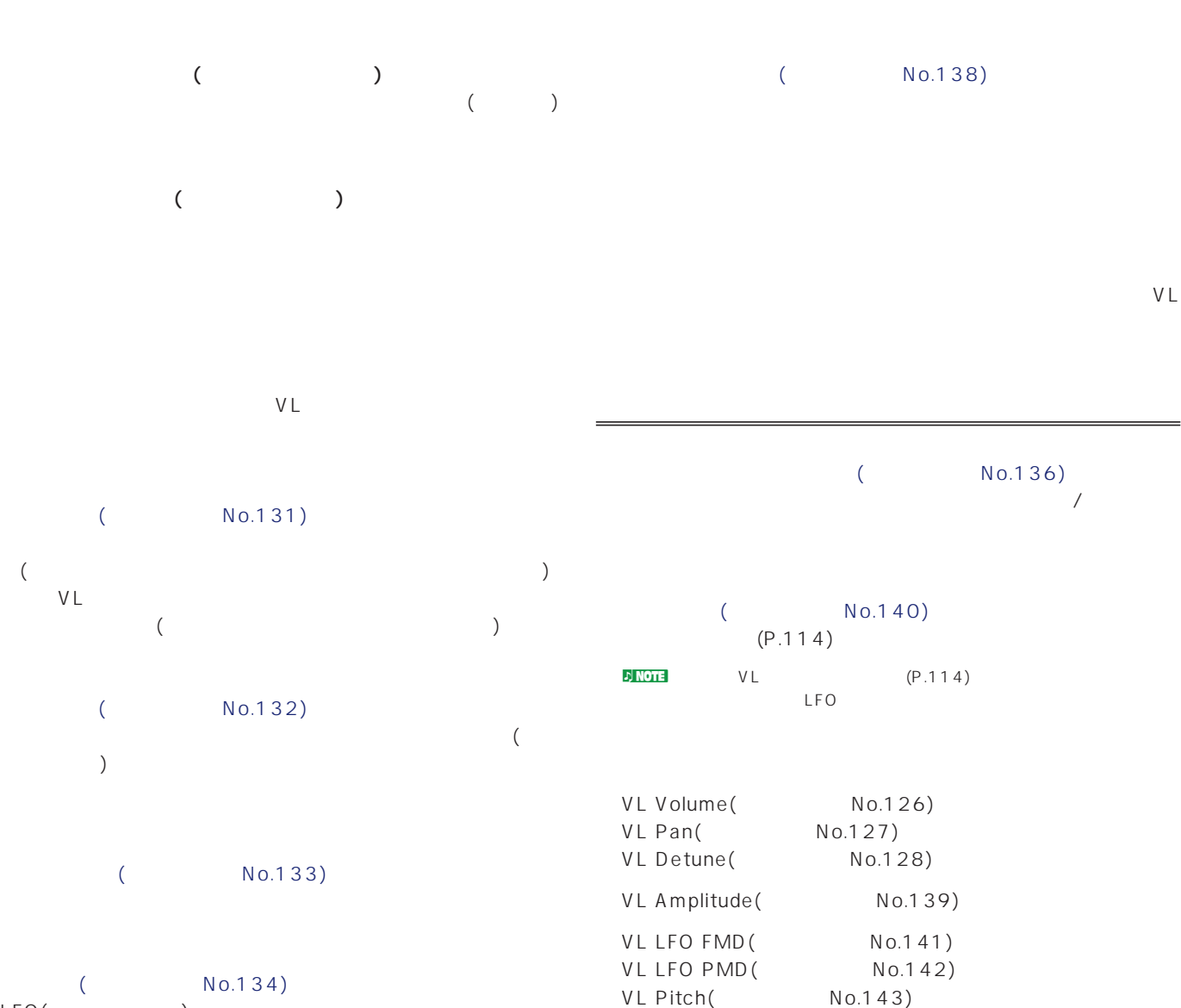

**■ グロウル**(コントロールNo.134)  $LFO($ 

**■ スロートフォルマント**(コントロールNo.135)

 $\overline{\phantom{a}}$ **■ ダンピング**(コントロールNo.137)  $VL$  $VL$ とんどのVLエレメントでは、ダンピングを最大に設定したとき、

VL Fit Reso(No.144) VL EG At Tim(No.145) VL EG R1 Tim(No.146)

**DENOTE** 

## AN(Poly/Layer、AN+FDSP)

 $AN$ 

#### 2 VCO

1 AN 1 3 AWM レメント(A N :P oly) EX5/5R 2 AN () 2 AWM (AN:Layer) 1 AN FDSP 3 AWM  $(AN + FDSP)$ 

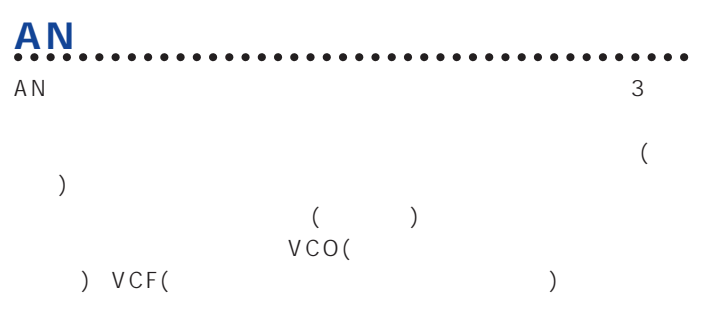

### $EX5/5R/7 AN$

VCO VCF

す各種のEG(エンベロープジェネレーター)やビブラートやトレモロ LFO(  $F(M)$ 

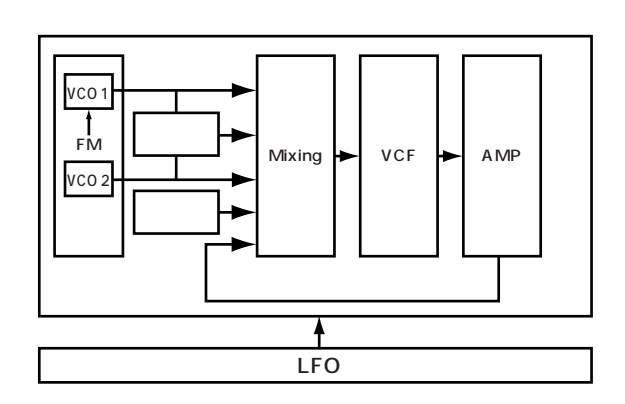

### VCO(

 $VCO$  $($  $3$  EX5/5R/7 2 VCO(VCO1 VCO2) 2 VCO2 VCO1 FM ()  $VCO1$ 

シンクのオン/オフとFM変調の接続の組み合わせをアルゴリズムと  $4$  $VCO$ 

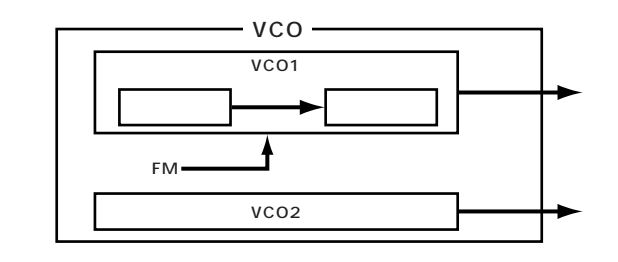

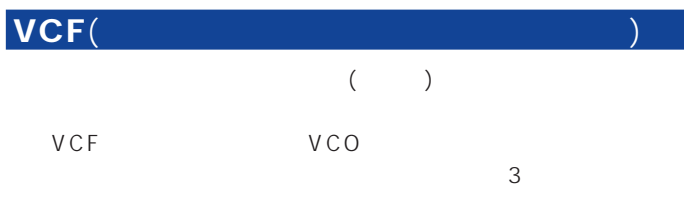

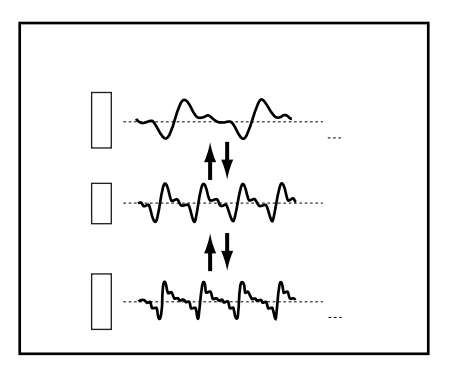

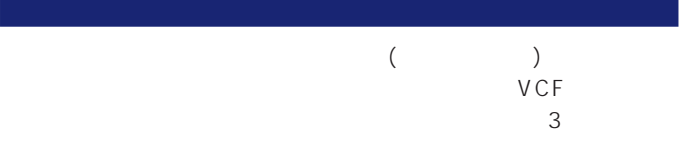

## **FDSP**

FDSP(Formulated Digital Sound Processing: テッド デジタル サウンド プロセッシング)は、エフェクトユニット  $\sim$  1000  $\sim$  1000  $\sim$  1000  $\sim$  1000  $\sim$  1000  $\sim$  1000  $\sim$  1000  $\sim$  1000  $\sim$ 

#### $A \text{WM}$

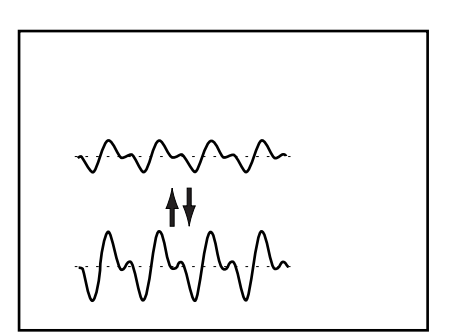

アンプリファイア

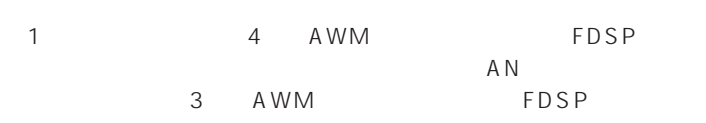

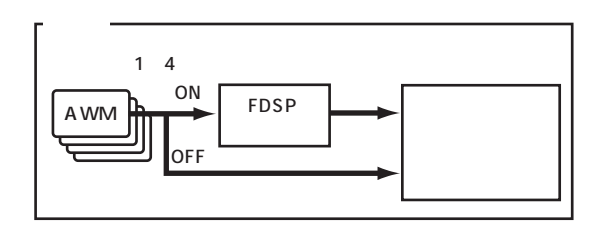

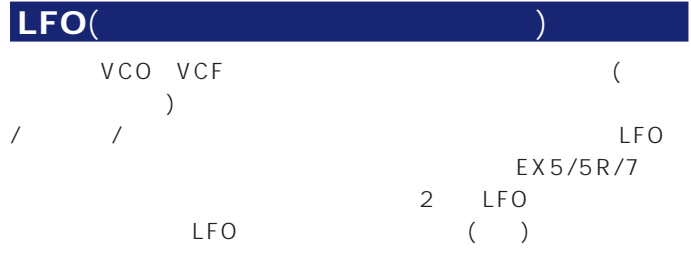

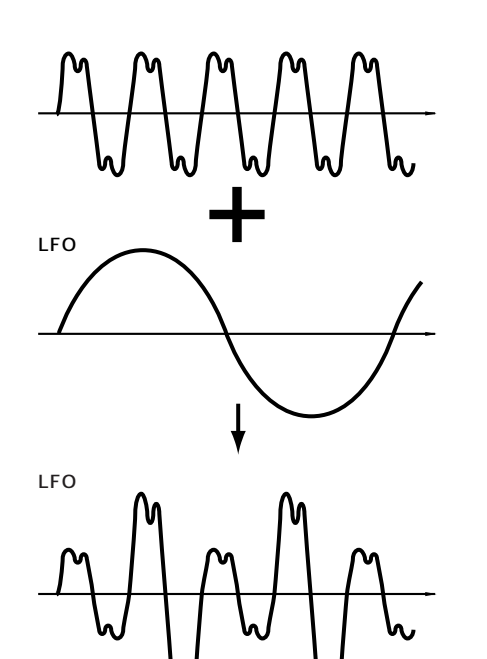

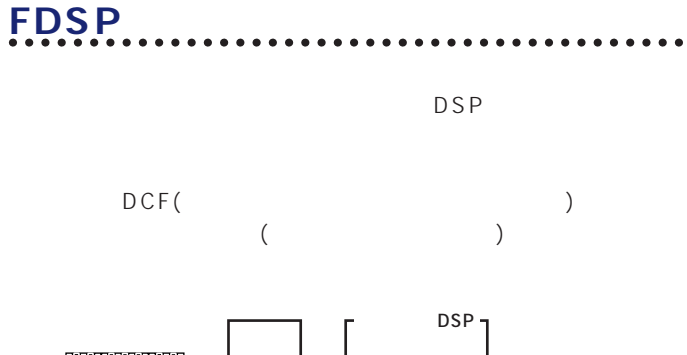

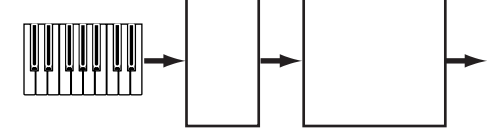

FDSP

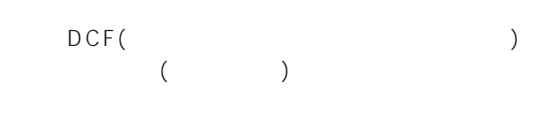

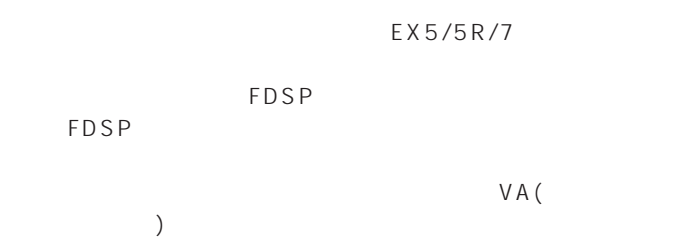

**D**NOTE FDSP (P.127)

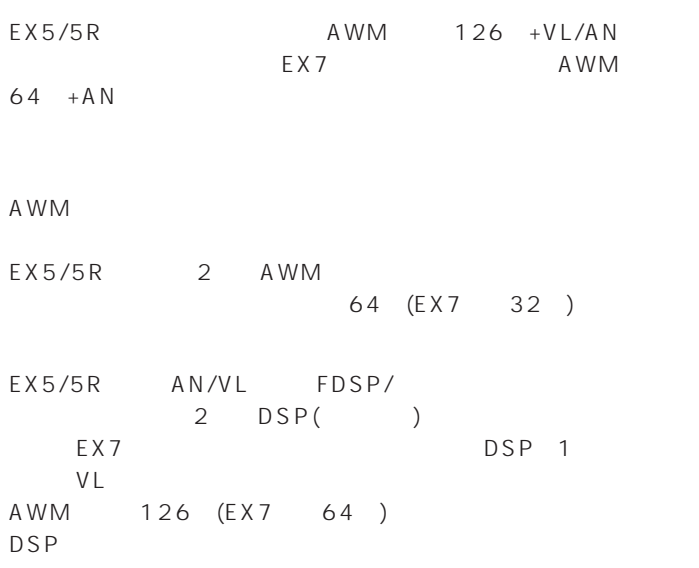

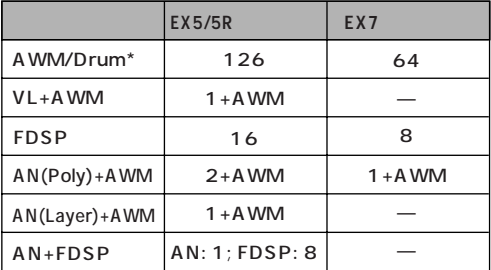

### DSP

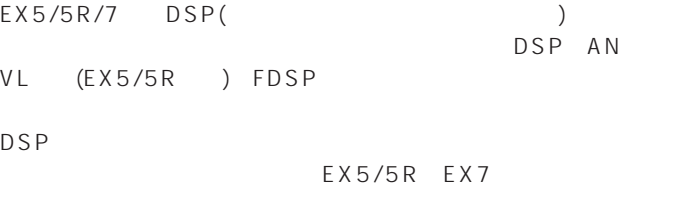

### $EX5/5R$

 $EX5/5R$ 

 $\begin{array}{cccccccccccccc} \textrm{AWM} & & & & 4 & & & & & \nonumber \end{array} \hspace{3cm} \begin{array}{cccccccccccccc} 4 & & & & 4 & & & \nonumber \end{array} \hspace{3cm} \begin{array}{cccccccccccccc} & & & & & & \nonumber \end{array}$ AN VL FDSP われている場合、1つのパートにだけインサーションエフェクトを

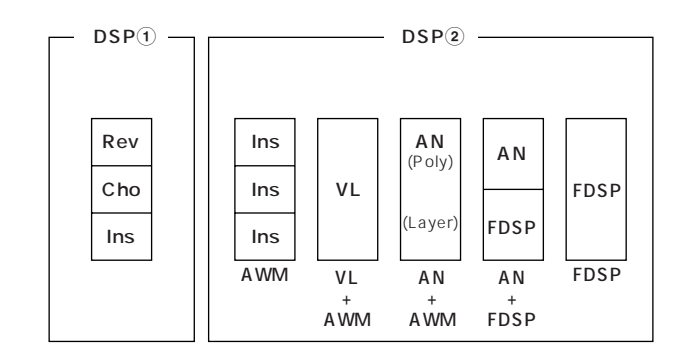

EX7

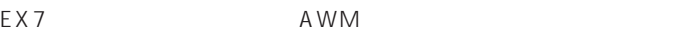

 $A \text{N}$ FDSP  $\overline{P}$ 

AWM

トは、いずれが1つのパートに使用することができます。

 $AN$ FDSP

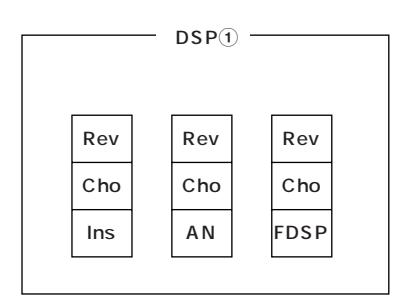

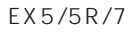

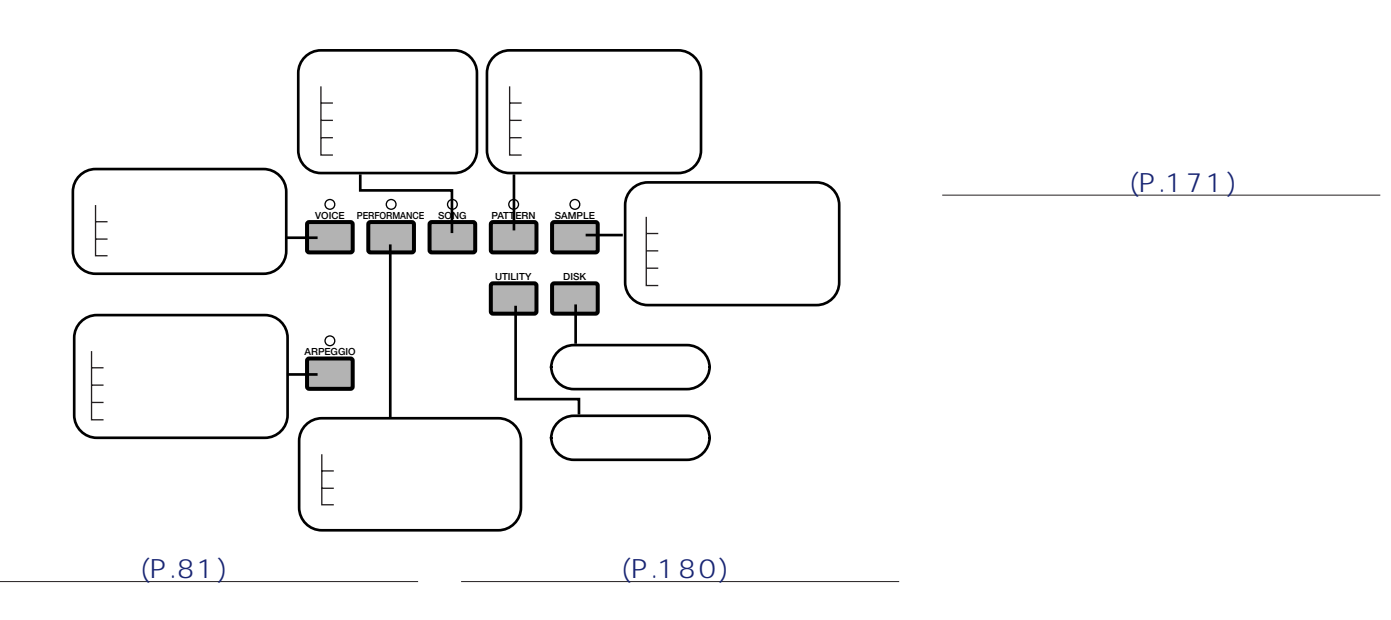

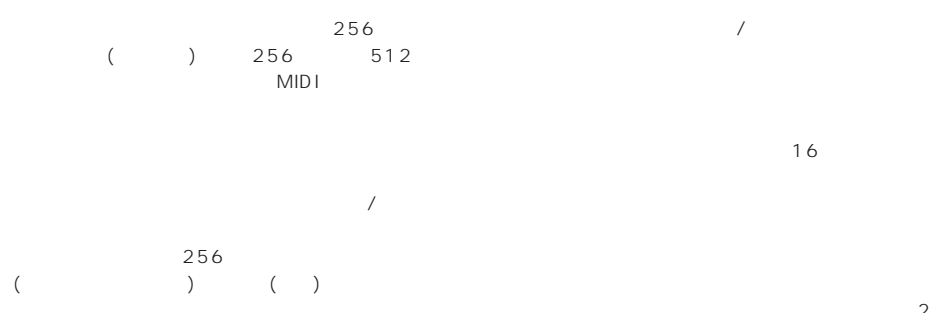

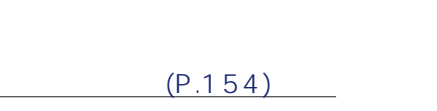

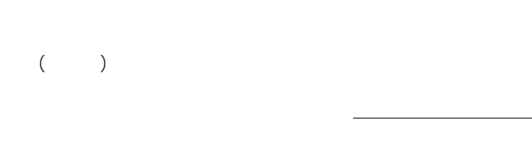

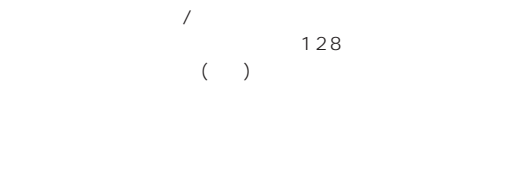

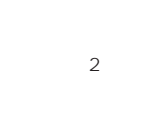

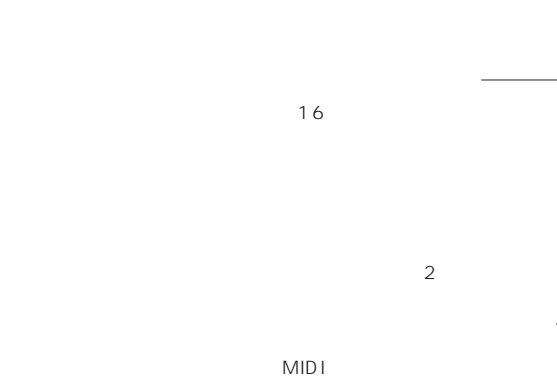

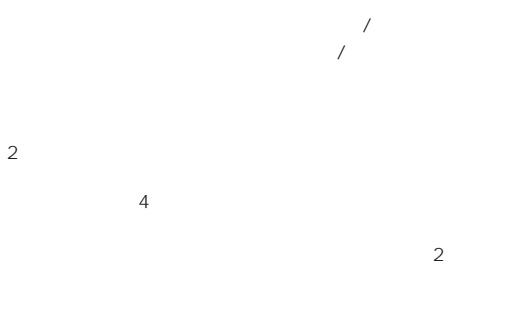

 $(P.225)$ 

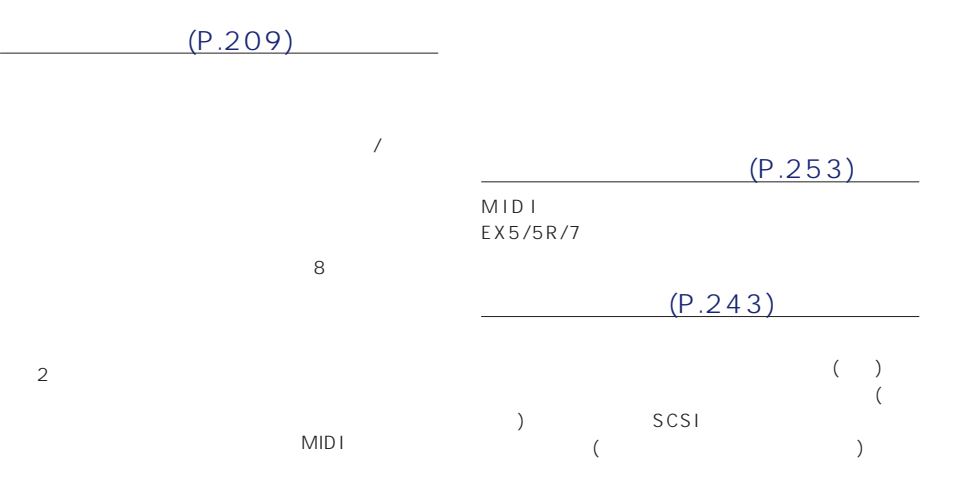

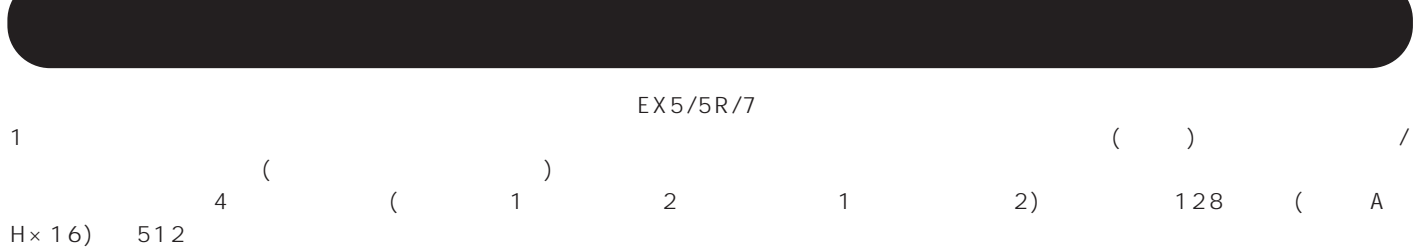

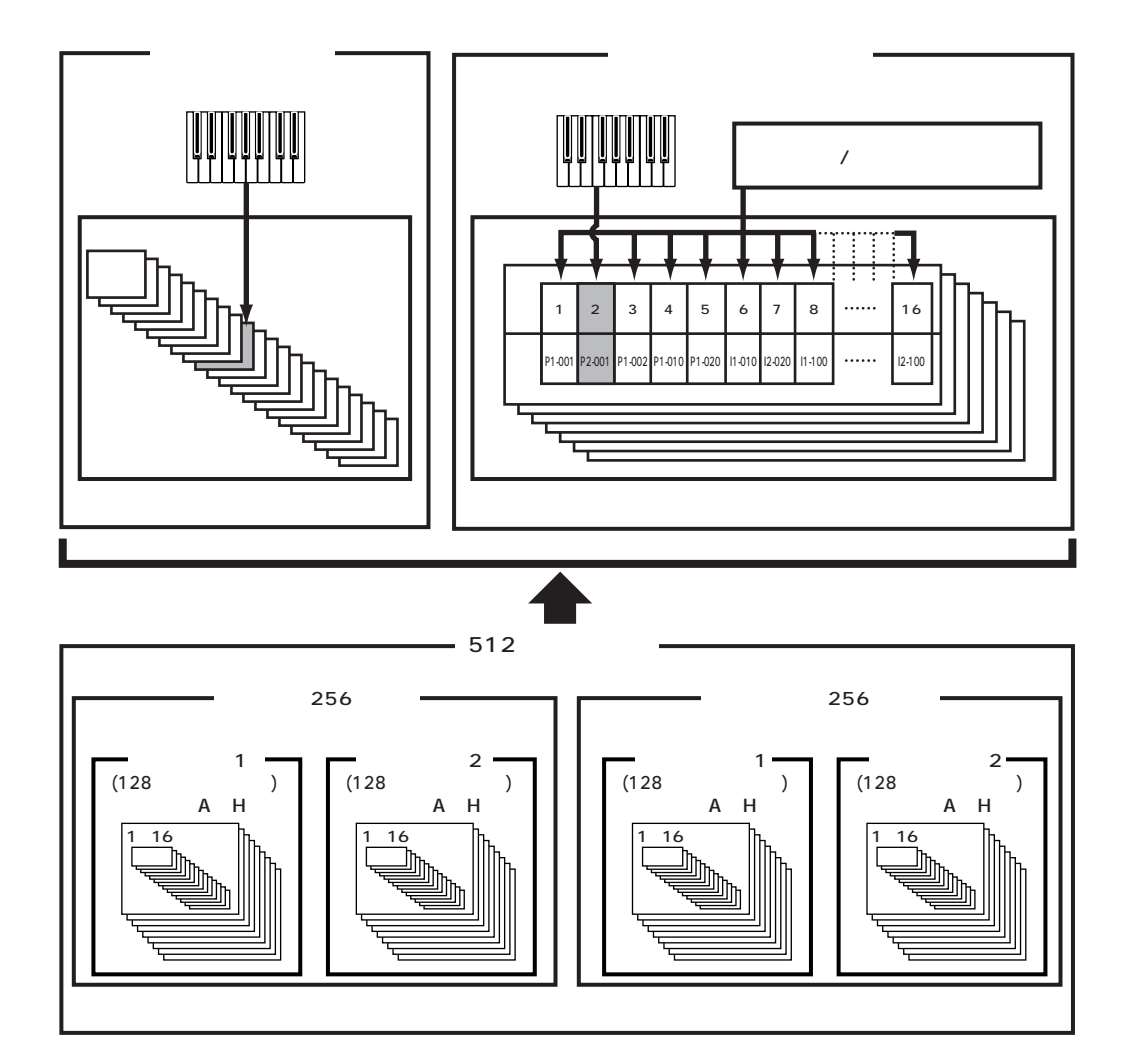

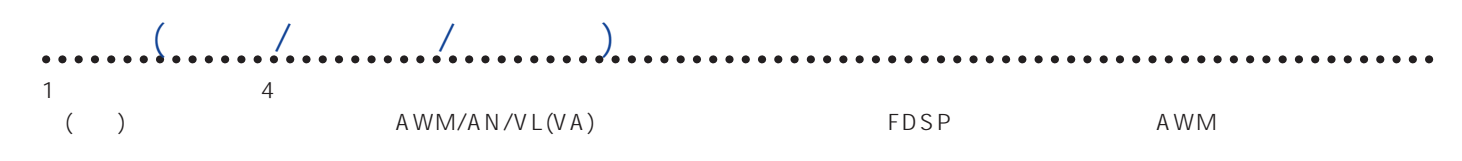

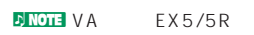

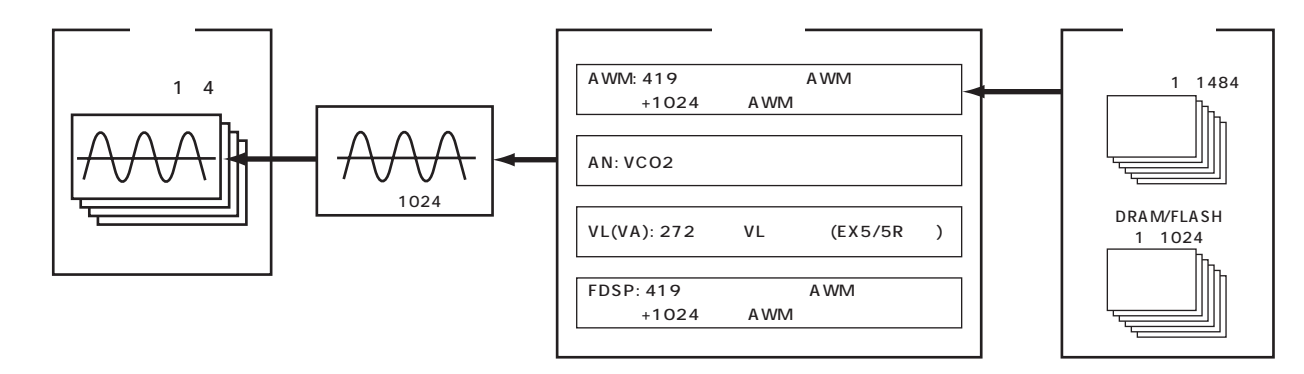

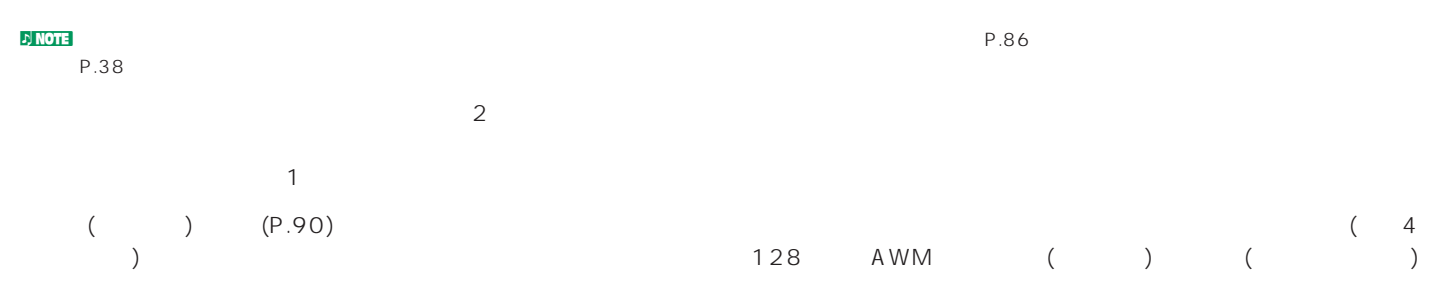

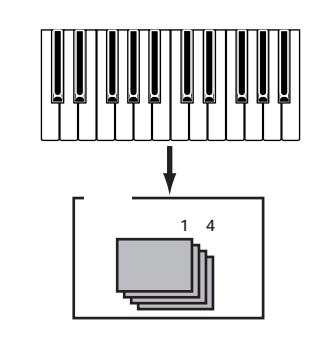

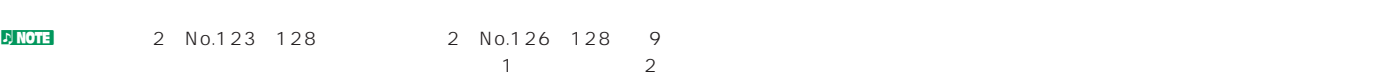

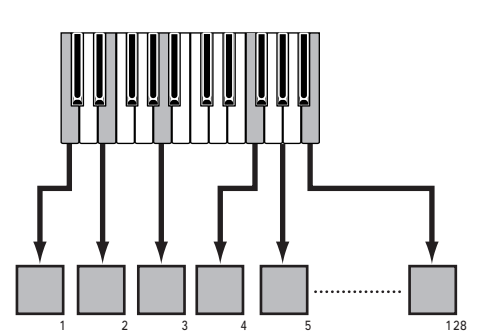

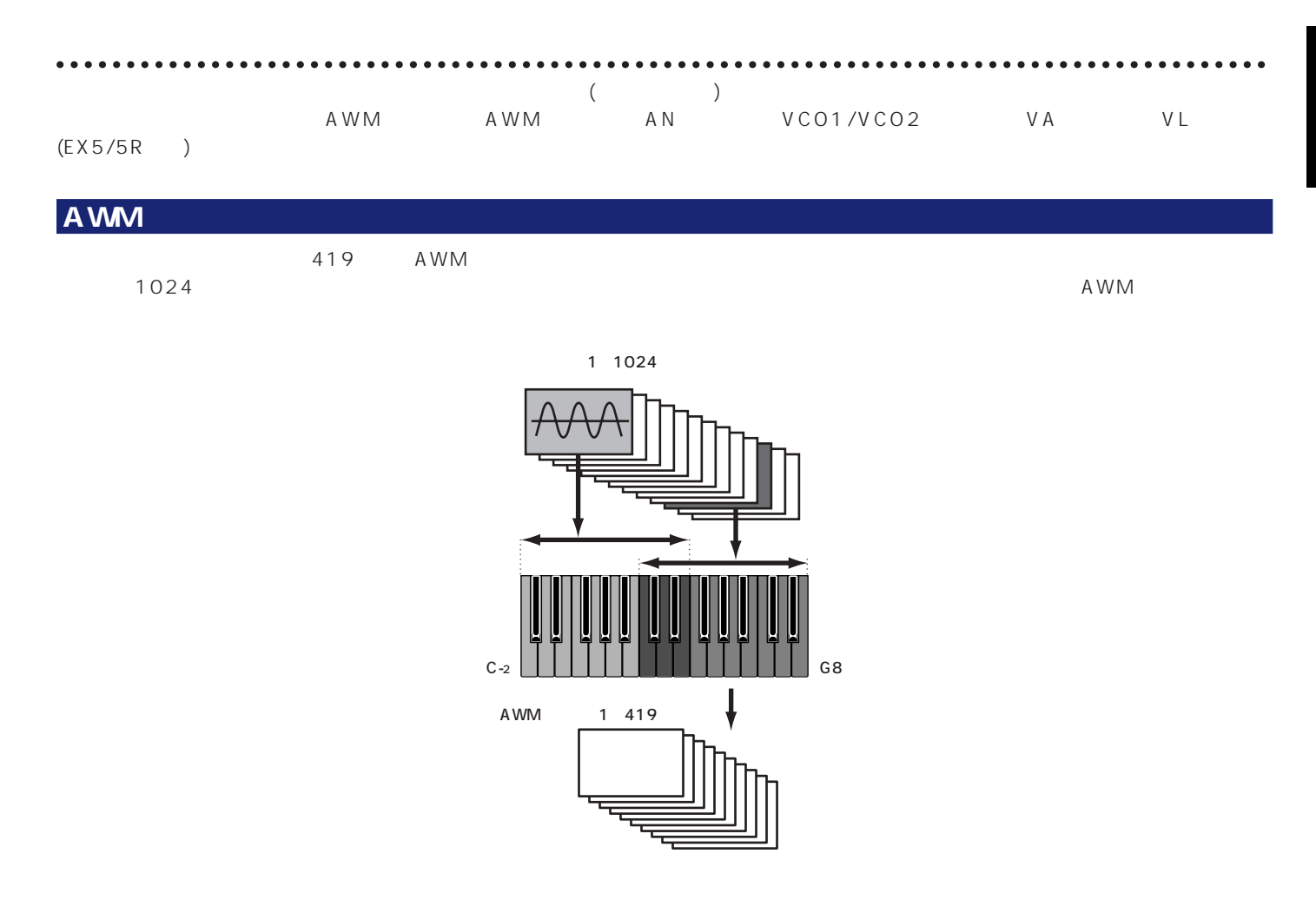

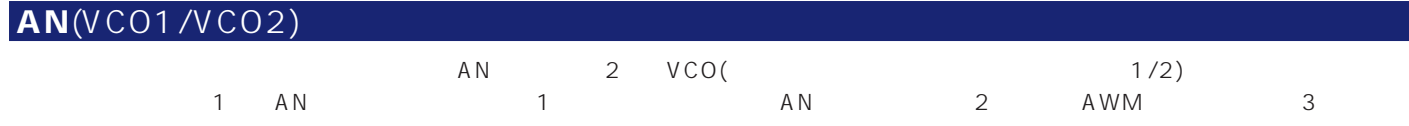

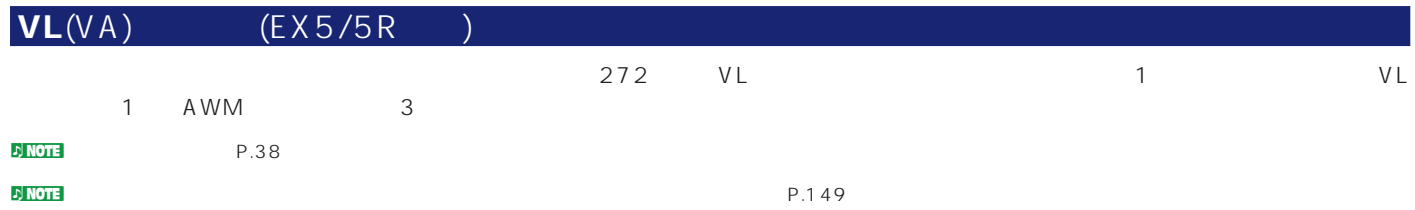

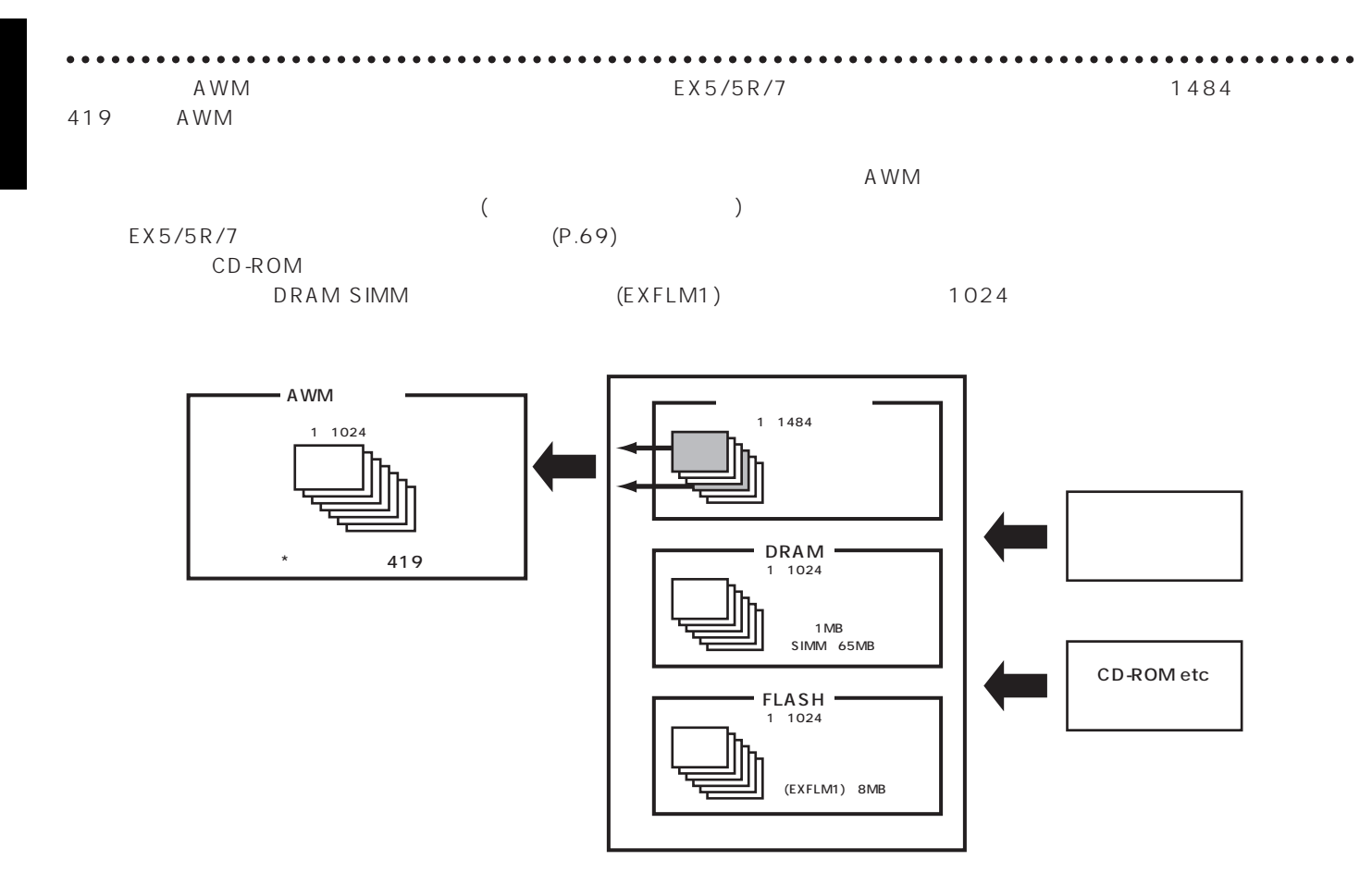

nde the process of the contract of the process of the process of the contract of the process of the contract of the process of the contract of the contract of the contract of the contract of the contract of the contract of

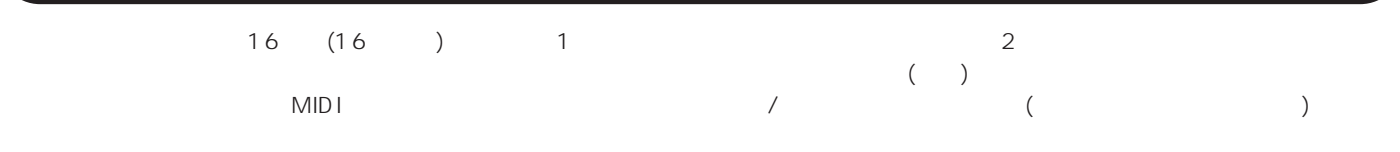

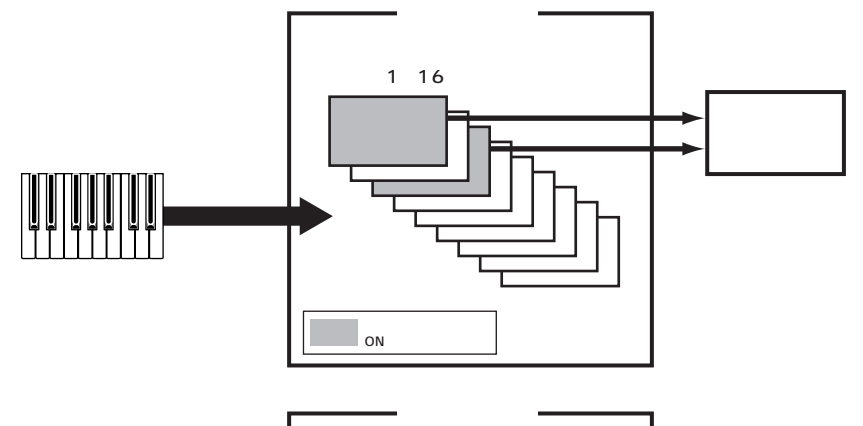

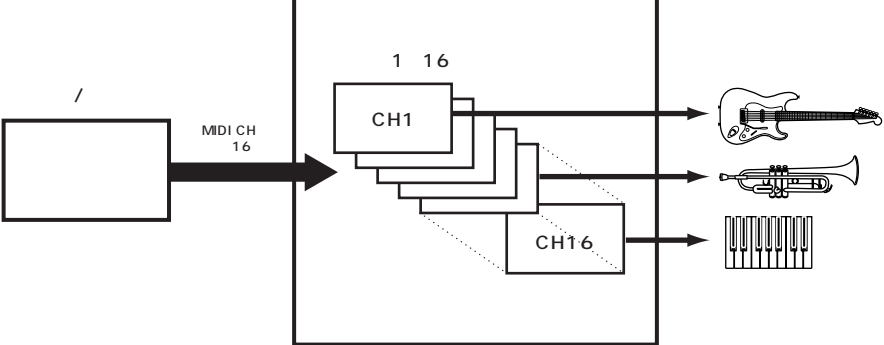

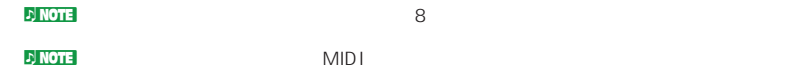

 $\mathcal{D}_{\mathbf{N} }$ 

# **EX5/5R/7** (EX5/5R/7)

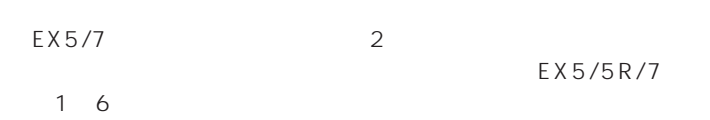

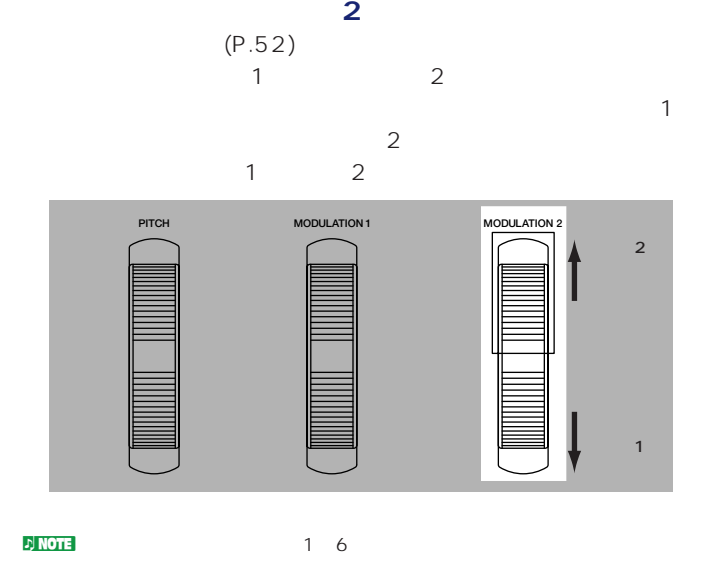

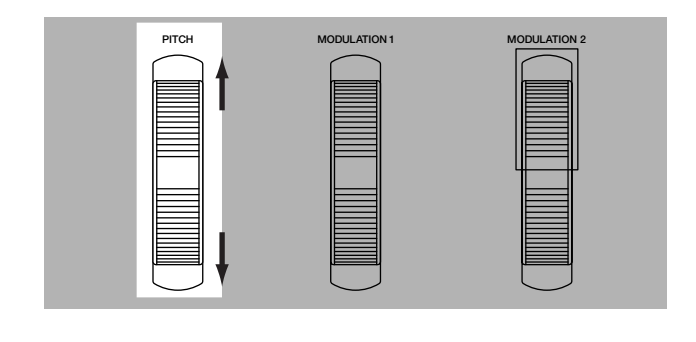

 $\nu$ ntistantistantistantistantistantistantistantistantistantistantistantistantistantistantistantistantistantistantistantistantistantistantistantistantistantistantistantistantistantistantistantistantistantistantistantistan  $(P.109)$  $($   $)$   $($ P.110)

nde <mark>note</mark> **MIDI OUT** 

**モジュレーションホイール1**

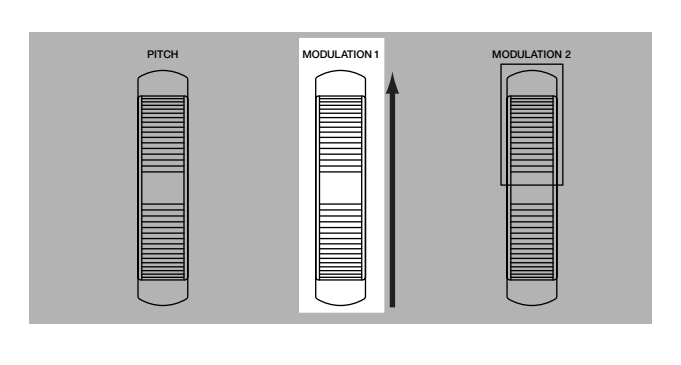

 $\nu$  Note that  $\nu$  $(P254)$ 

 $(P.110)$ 

**リボンコントローラー**(EX5/7)

 $P.52$  $n\geq 1$  note that  $\mathcal{N}$ 

 $(P.110)$ 

 $(P.254 257)$ 

 $(P.110)$ 

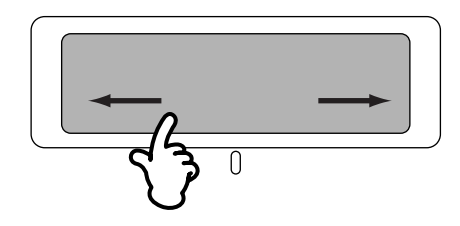

 $\n 1)$  note that  $\overline{\phantom{a}}$ 

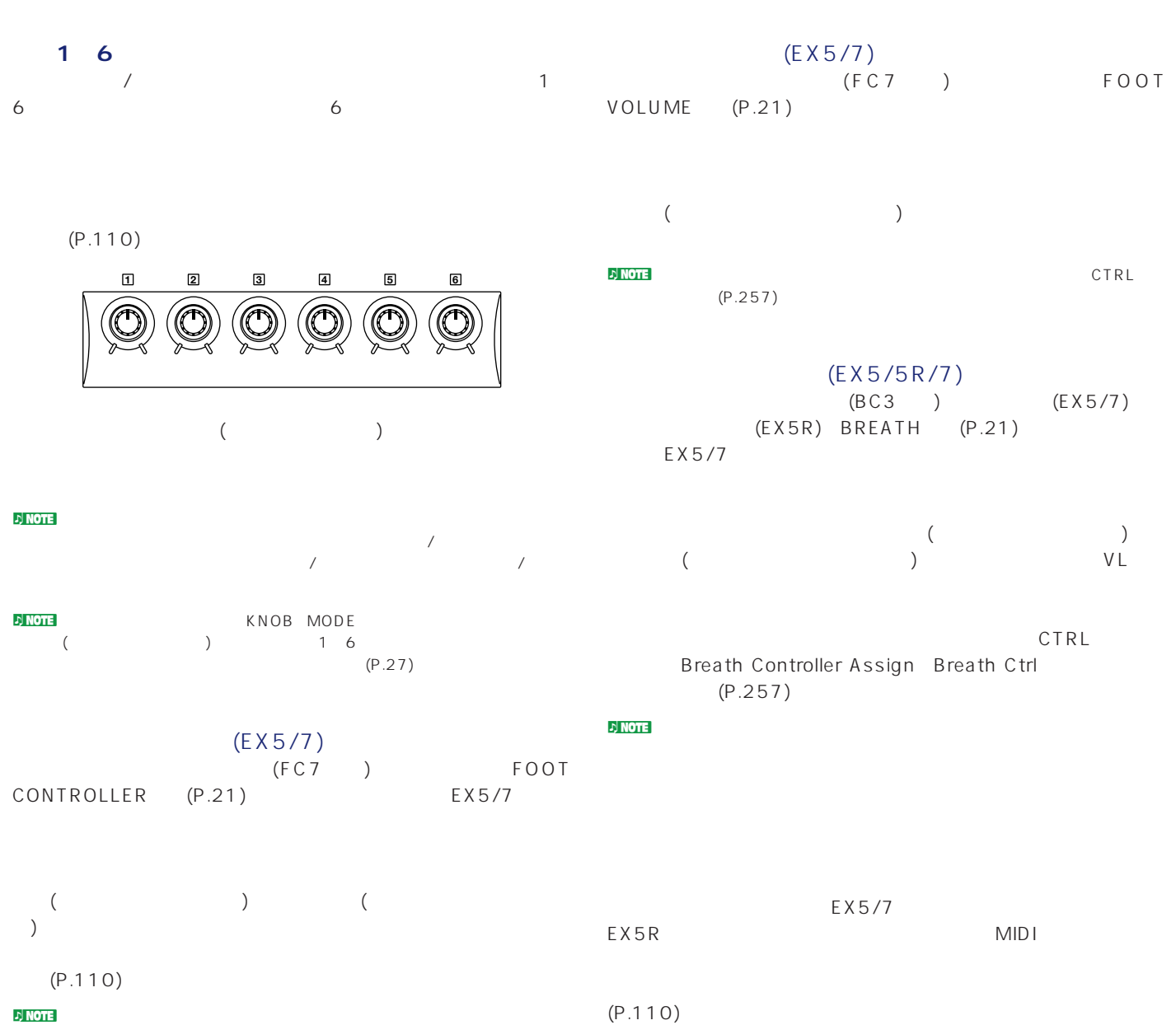

**JNOTE** VL(EX5/5R) AN

127)。

 $($   $)$ <br>(P.116

**つい NOTE** 

**フットスイッチ**(EX5/7)

SWICTH (P.21)

 $\overline{\phantom{a}}$ 

<mark>d</mark> NOTE 2

 $(P.257)$ 

 $(EXS/Y)$ <br> $(FG4$  FC5) FOOT

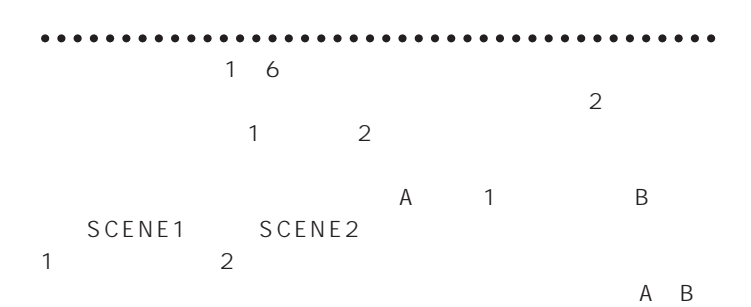

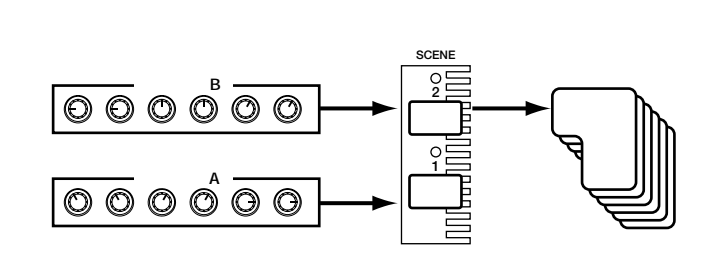

 $A \quad B$ 

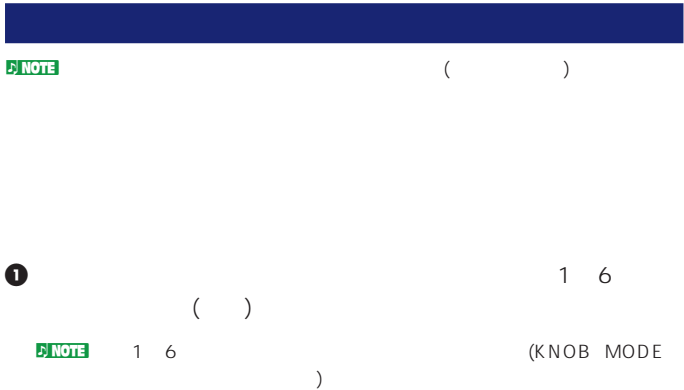

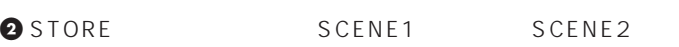

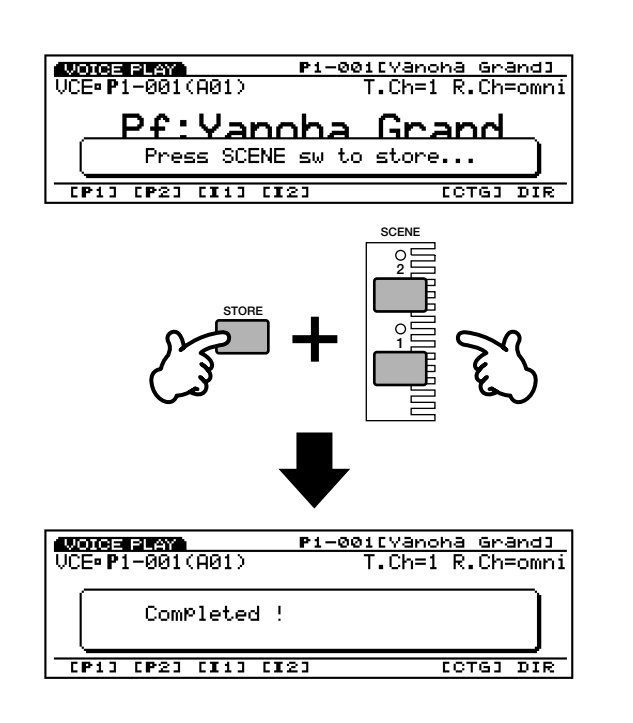

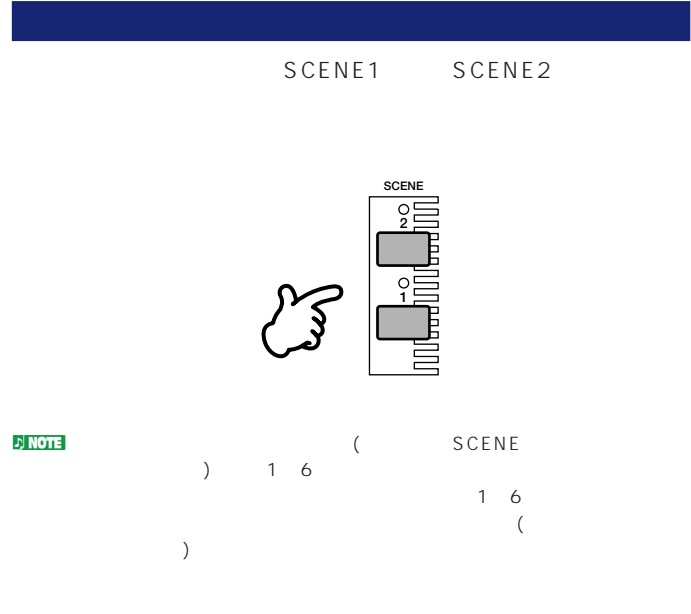

 $\bullet$  (P.153) (P.170)

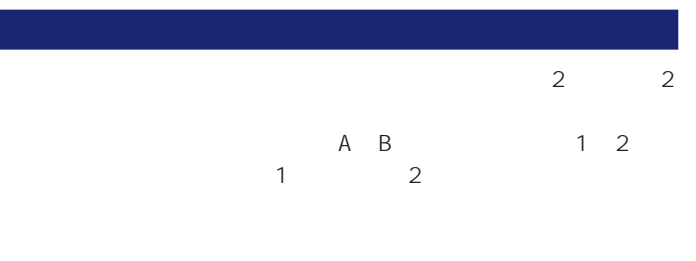

 $LFO$ 

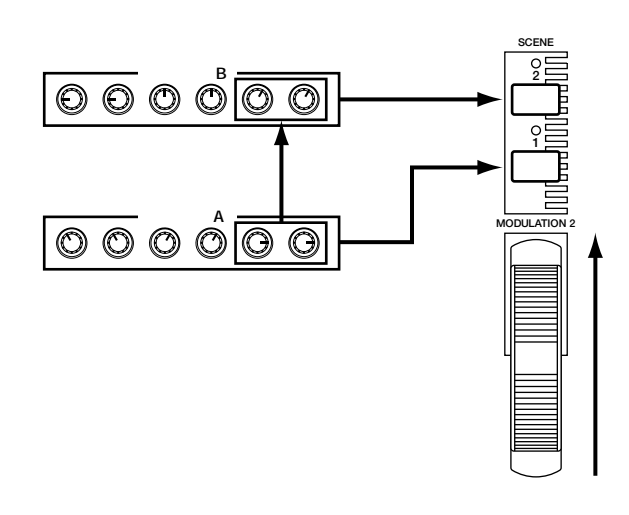

 $\bullet$  SCENE1

SCENE<sub>2</sub>

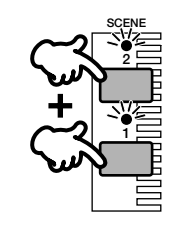

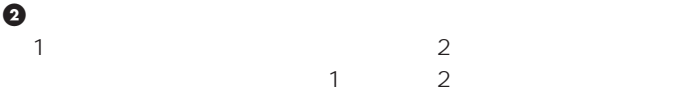

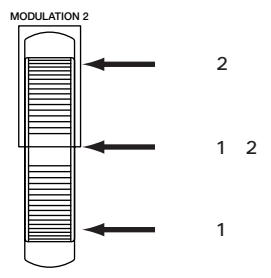

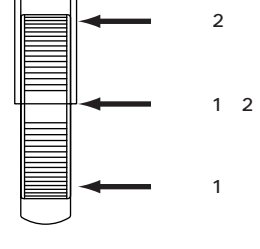

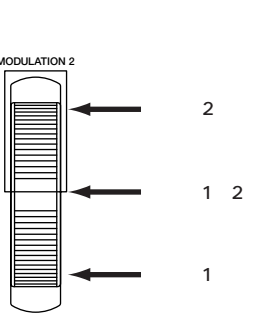

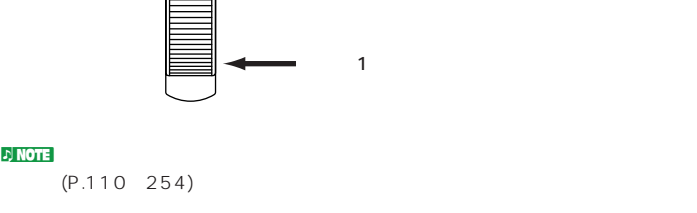

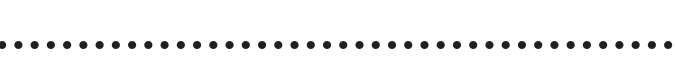

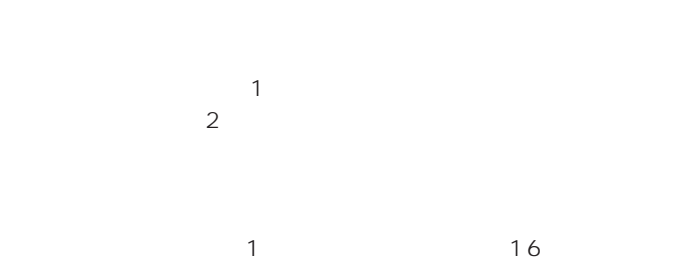

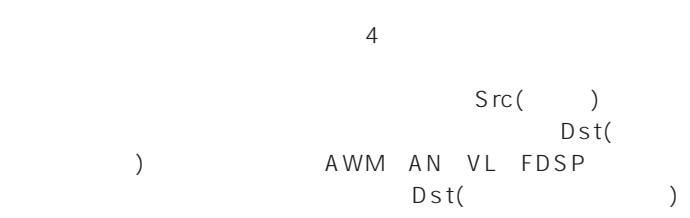

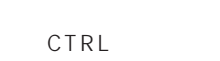

(P.110、254)。

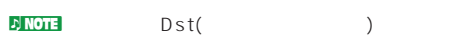

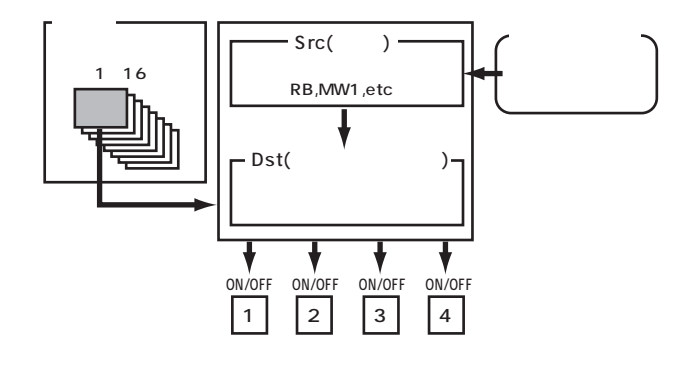

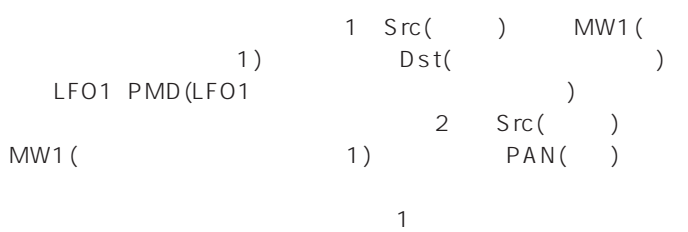

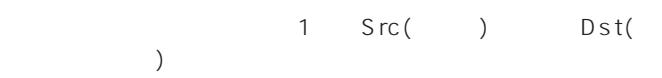

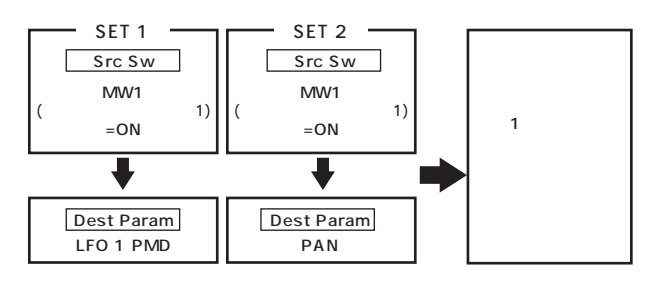

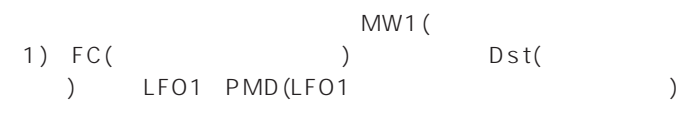

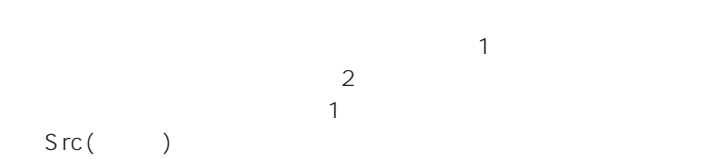

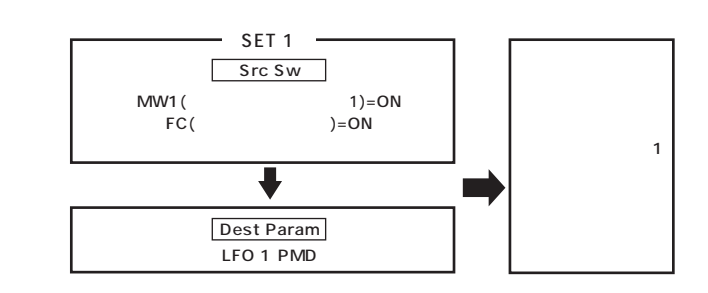

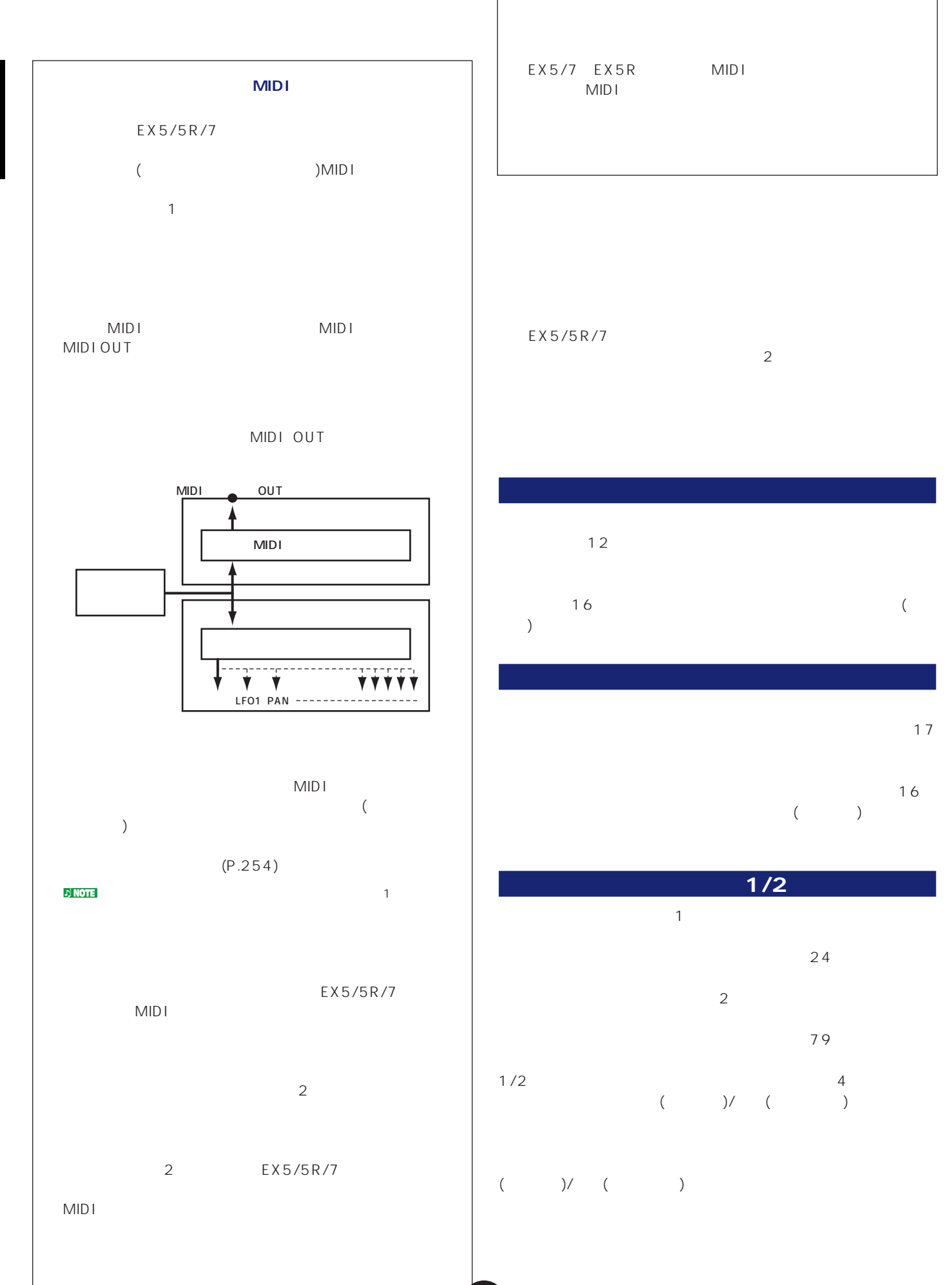

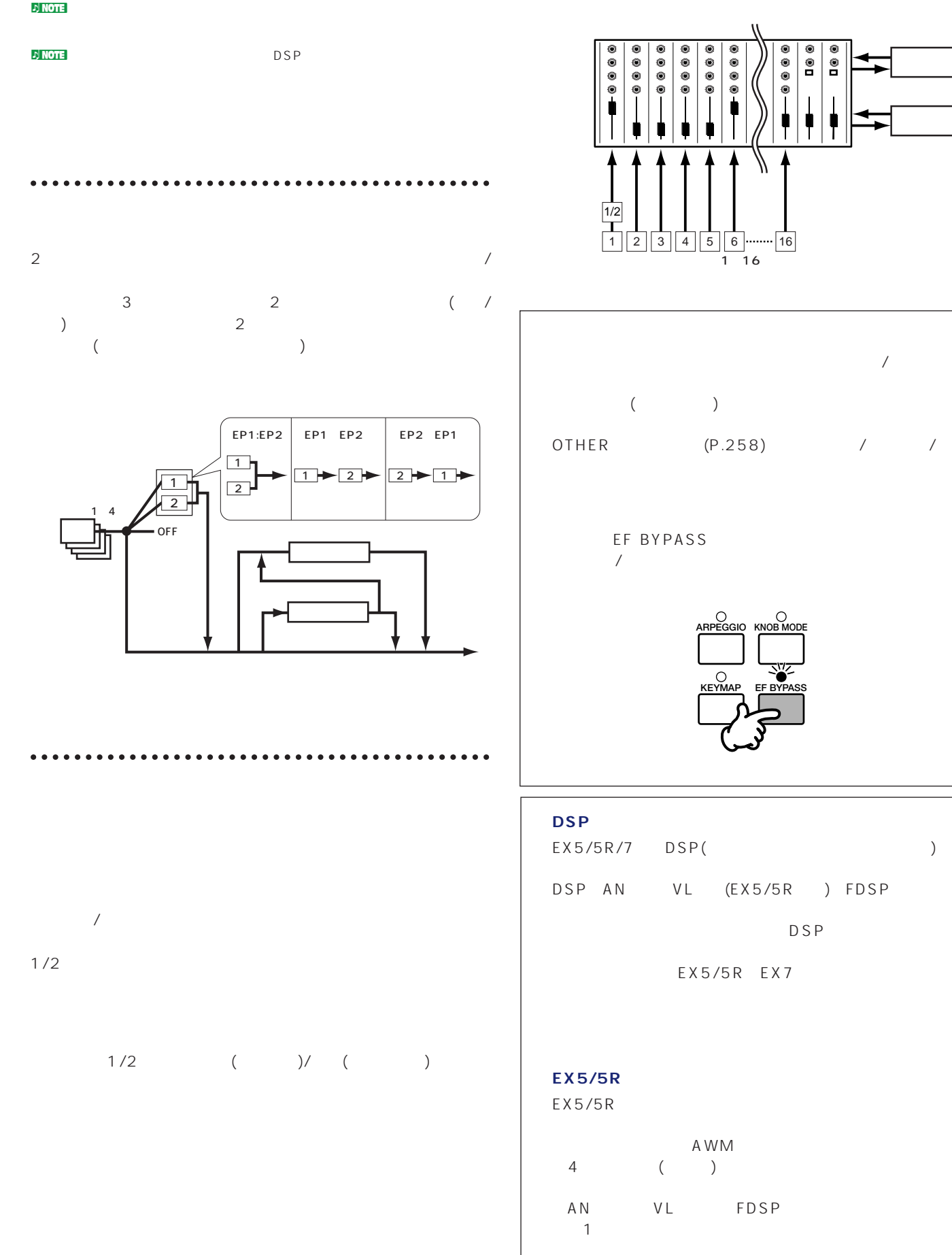

コーラス� エフェクト�

リバーブ� エフェクト�

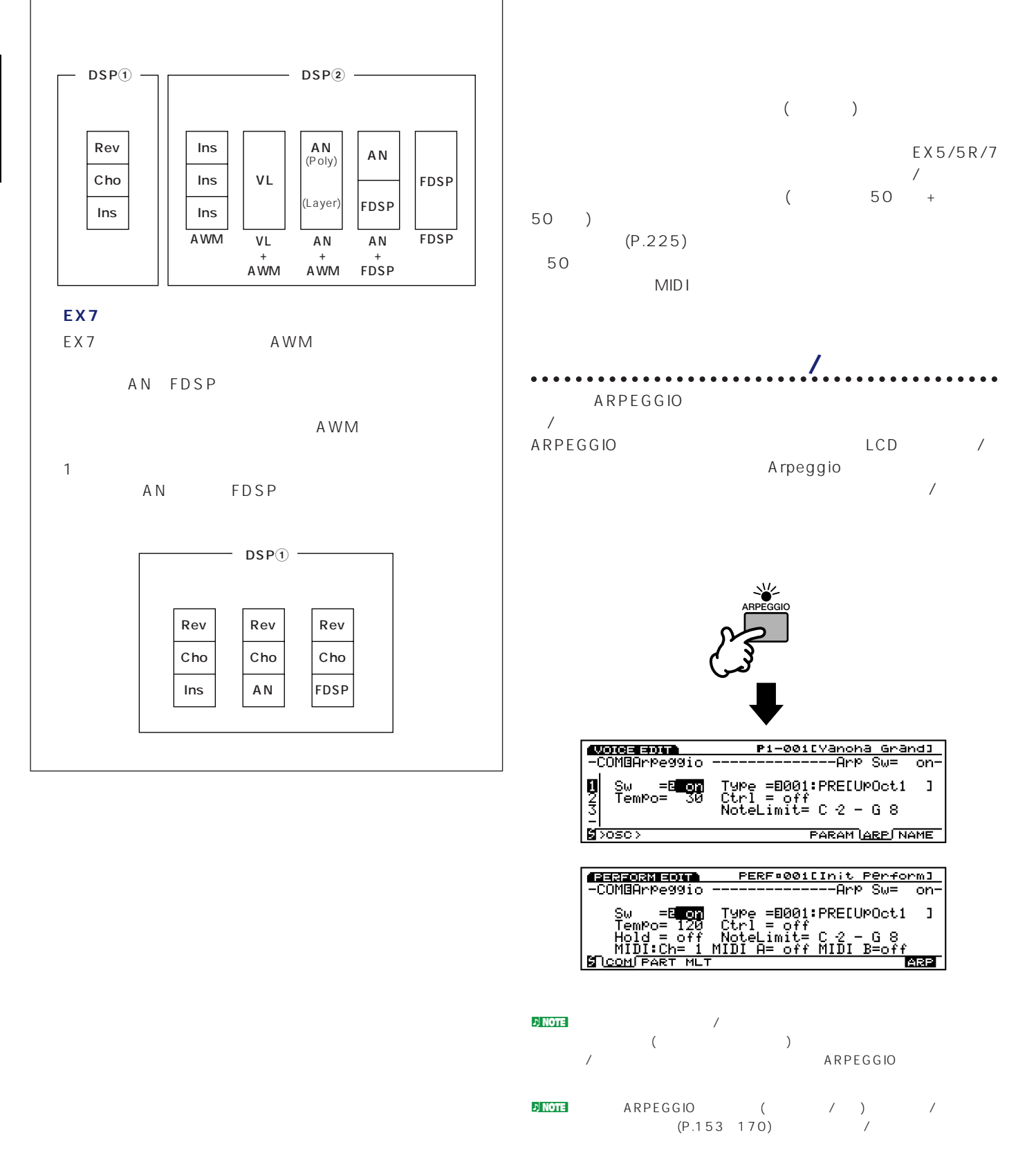

natural ARPGGIO And Article ARPGGIO And Article ARPGGIO And Article ARPGGIO  $\sqrt{2}$ 

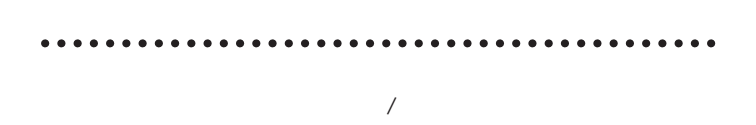

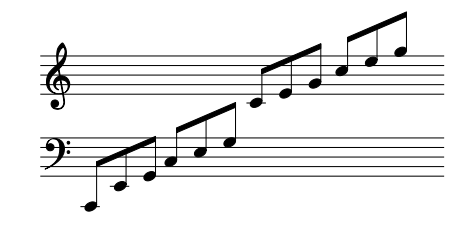

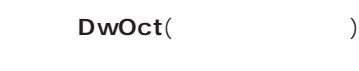

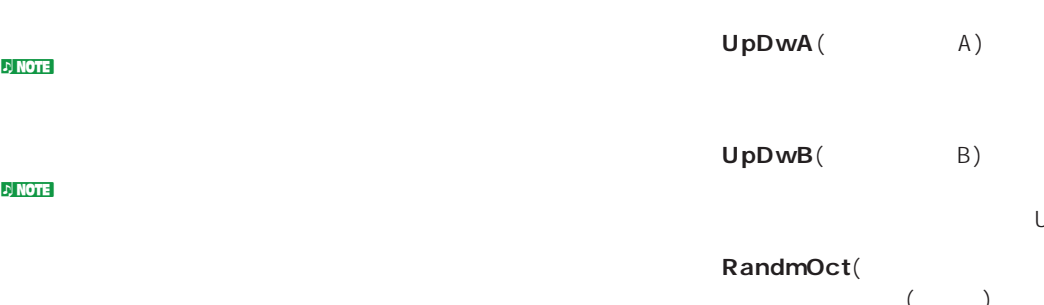

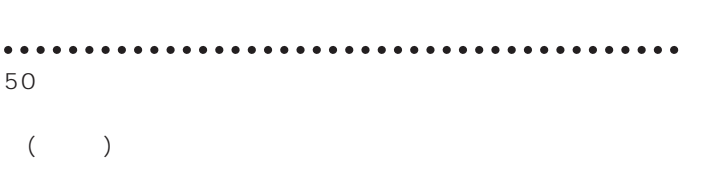

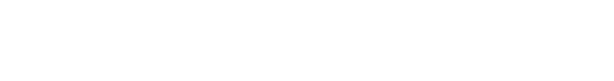

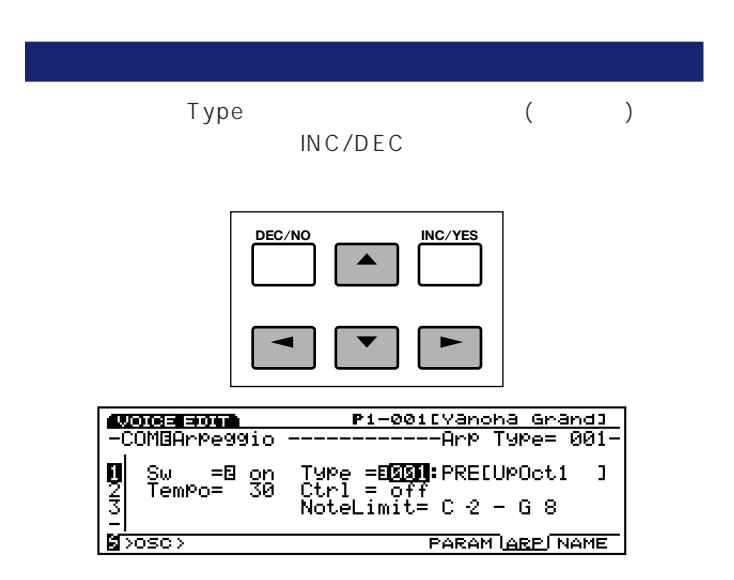

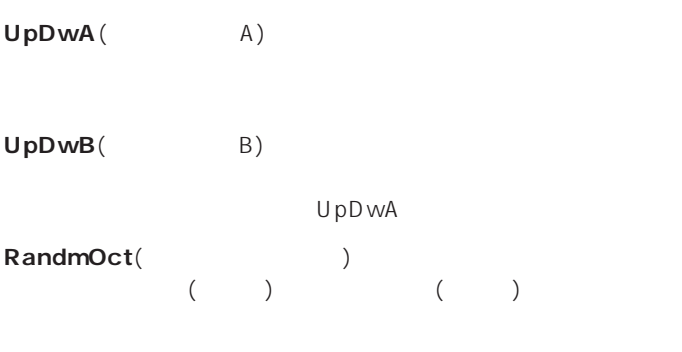

 $\mathbb{E}[\mathbf{A}]\mathbf{A}$ 

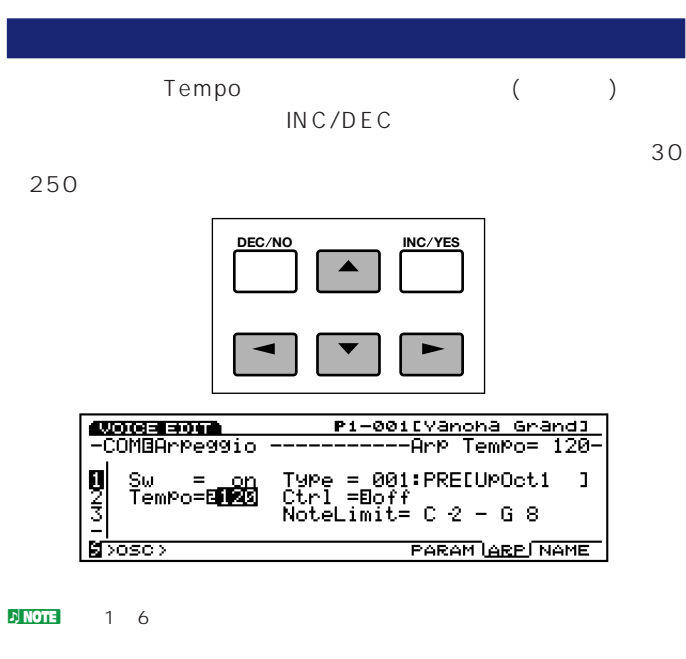

(P.87)。

UpOct(The Contract of Contract of Contract of Contract of Contract of Contract of Contract of Contract of Contract of Contract of Contract of Contract of Contract of Contract of Contract of Contract of Contract of Contract OO3 UpOct4 C  $\overline{4}$ 

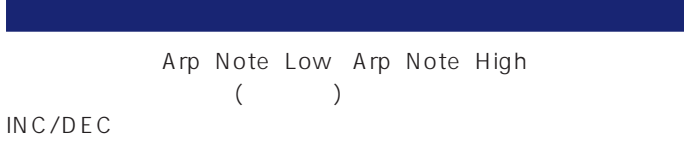

 $(P.254)$ 

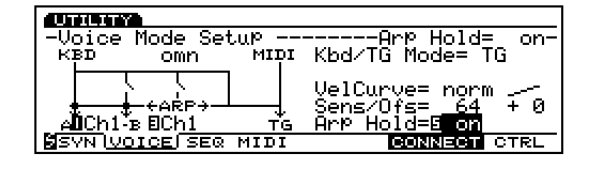

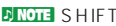

nshift ARPEGGIO

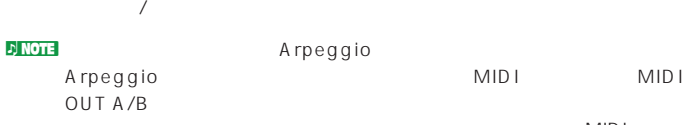

 $\mathsf{MID}$ 

 $(P.158)$ 

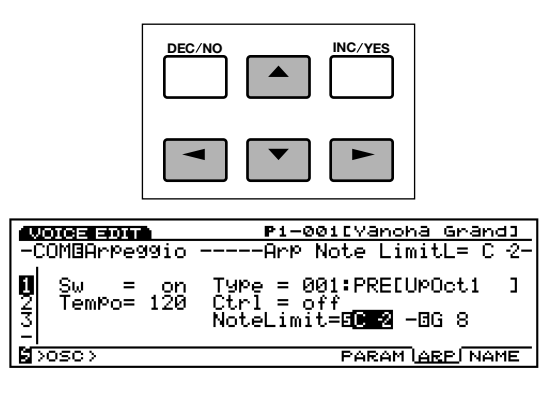

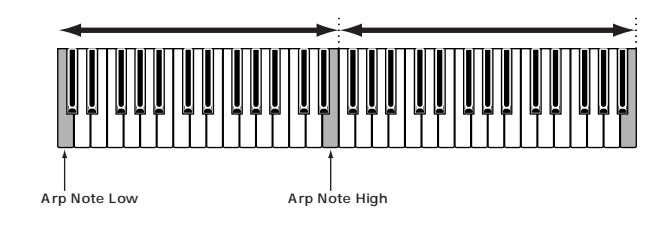

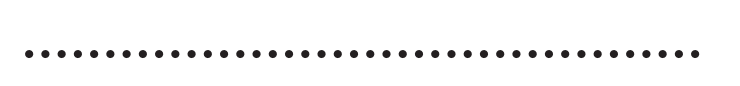

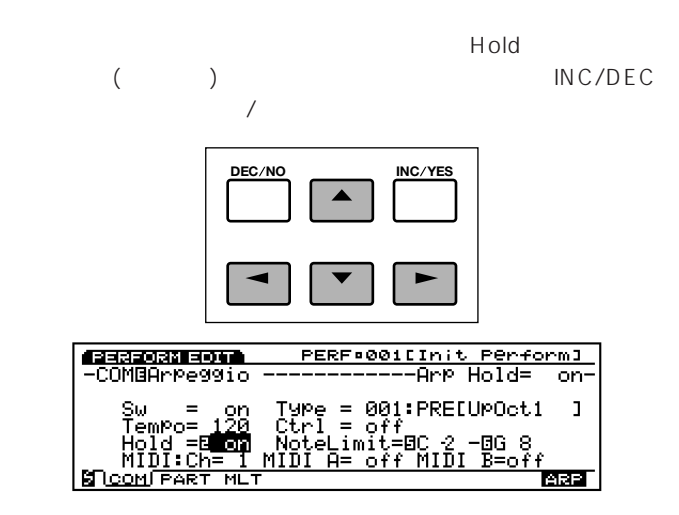

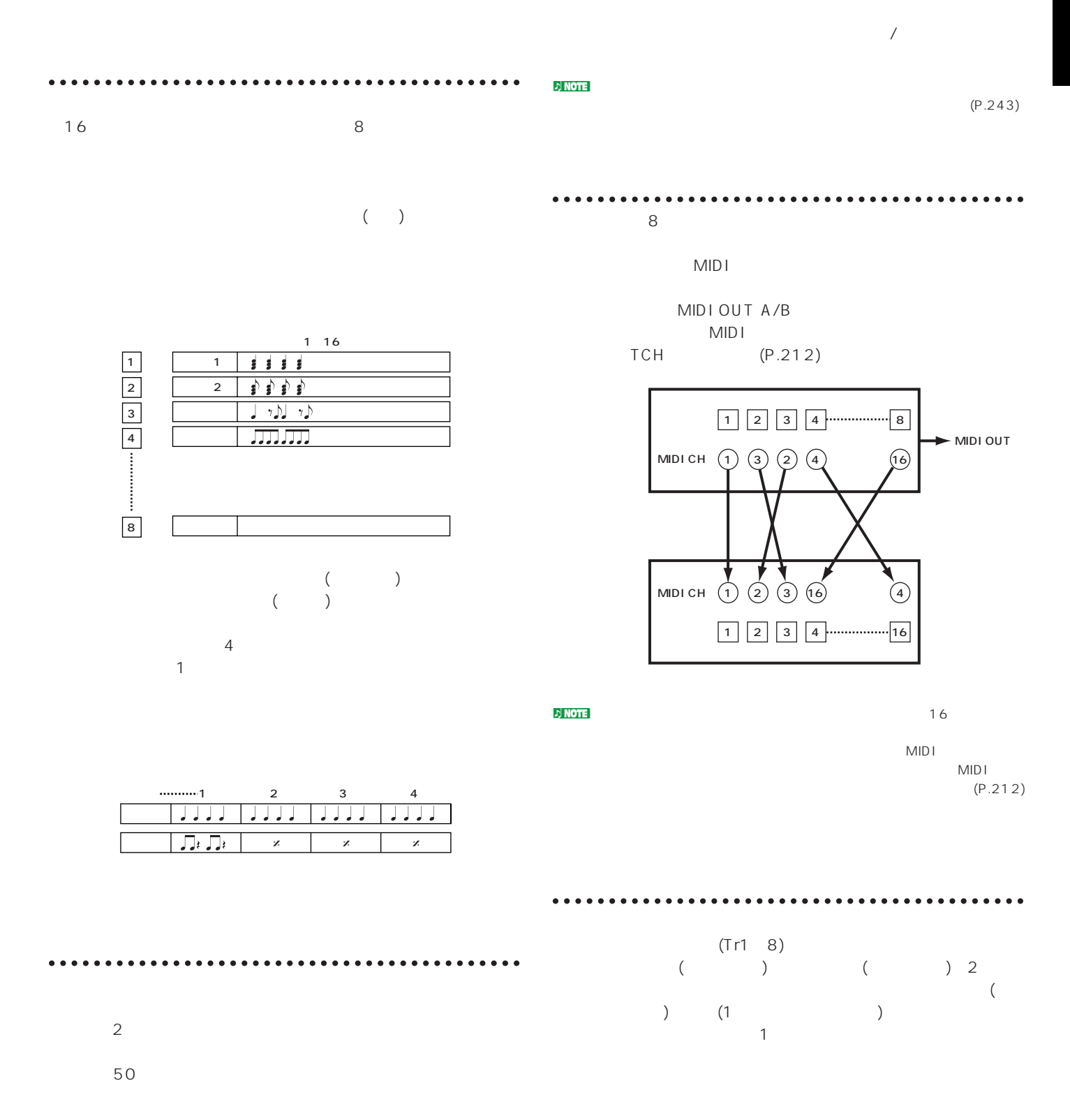

ステップレコーディングは、日本語に音符を書くます。

 $\mathbf 1$ 

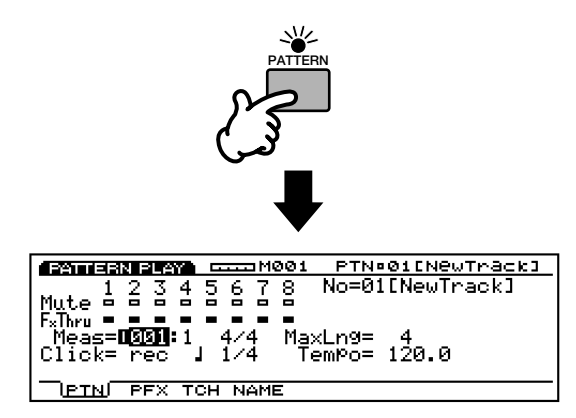

n<mark>)NOTE</mark>

#### **OPTN**

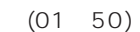

 $(Tr1 8)$ 

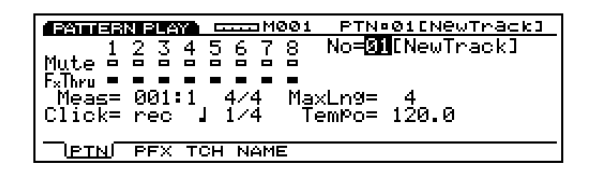

**● F2** PFX Track

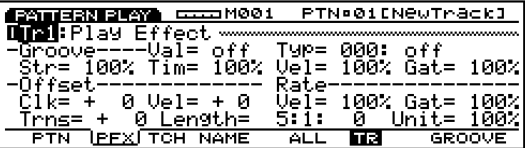

TRACK1 8 (EX5/7)。

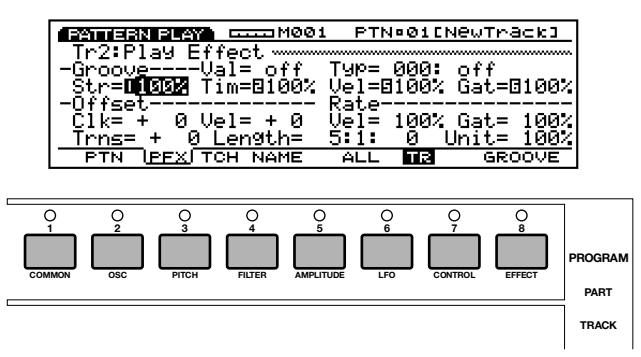

 $\bullet$  Length()  $($   $)$ 

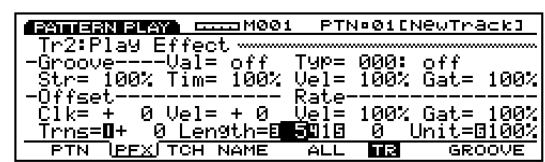

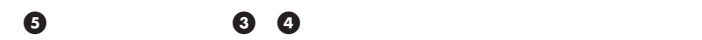

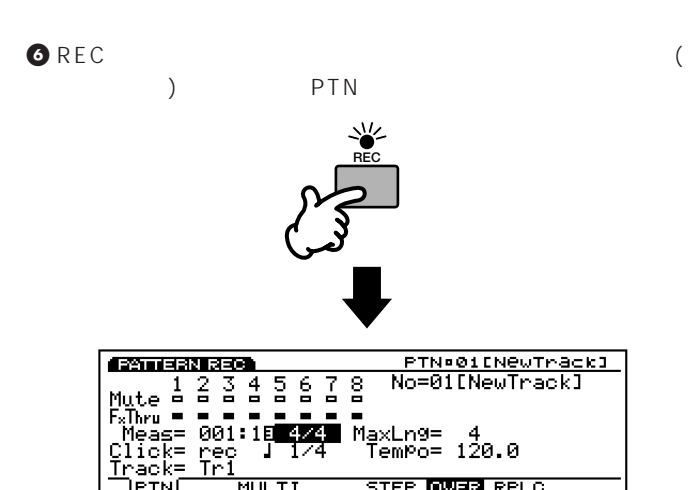

**NOTE**<br>REC<br>STOP

**MULTI** 

τĒ™

STEP **BULES** RPLC

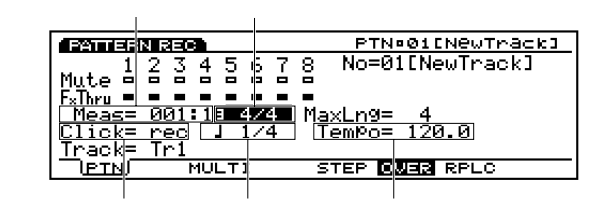

◆ Tempo( )/Click( )

) Recession Recession Recession Recession Recession Recession Recession Recession Recession Recession Recession Recession Recession Recession Recession Recession Recession Recession Recession Recession Recession Recession

4 8 16

 $\nu$  note that  $\nu$ 

 $\bullet$  Track (Tr1  $\theta$ )

Click(

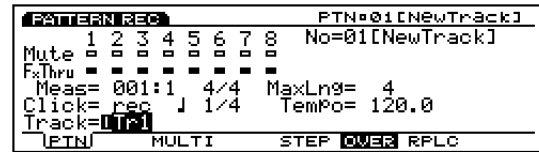

 $($ 

録音済みのトラック�

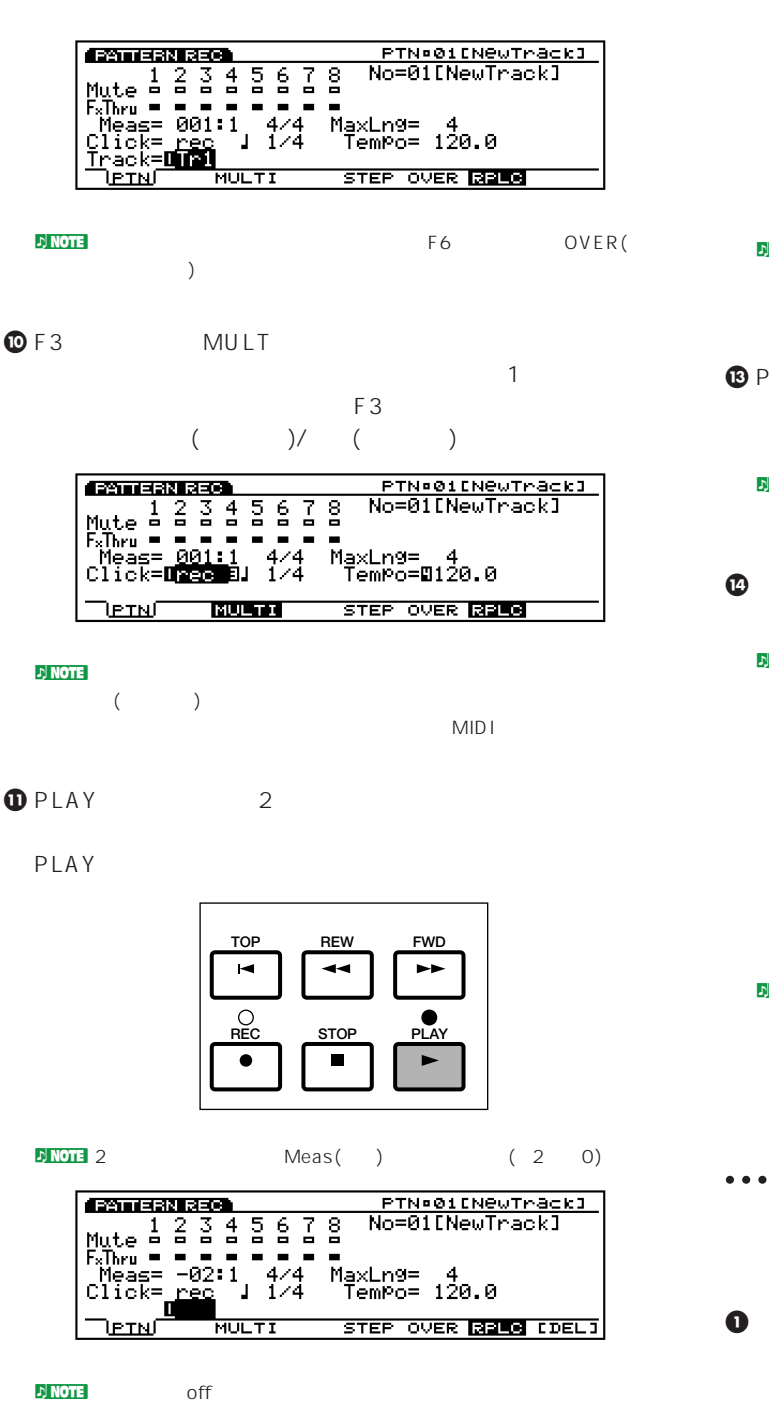

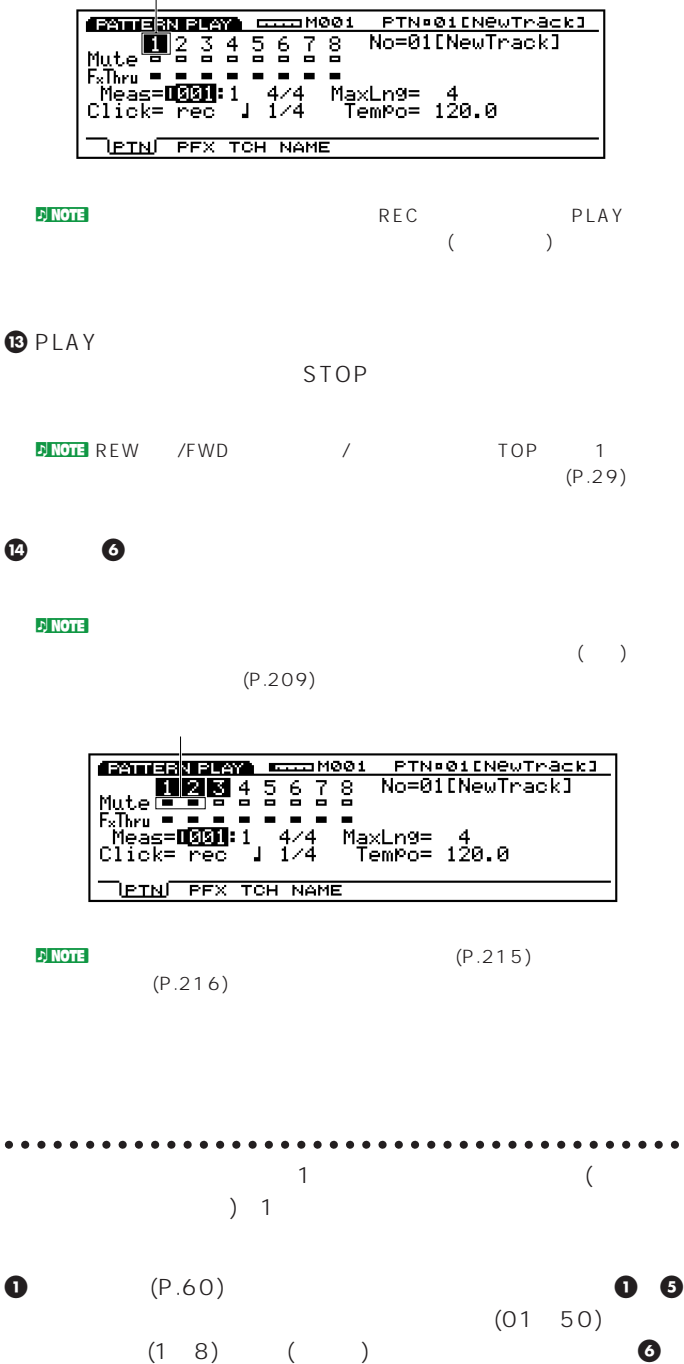

 $\bullet$ 

**@F5**<br>STEP

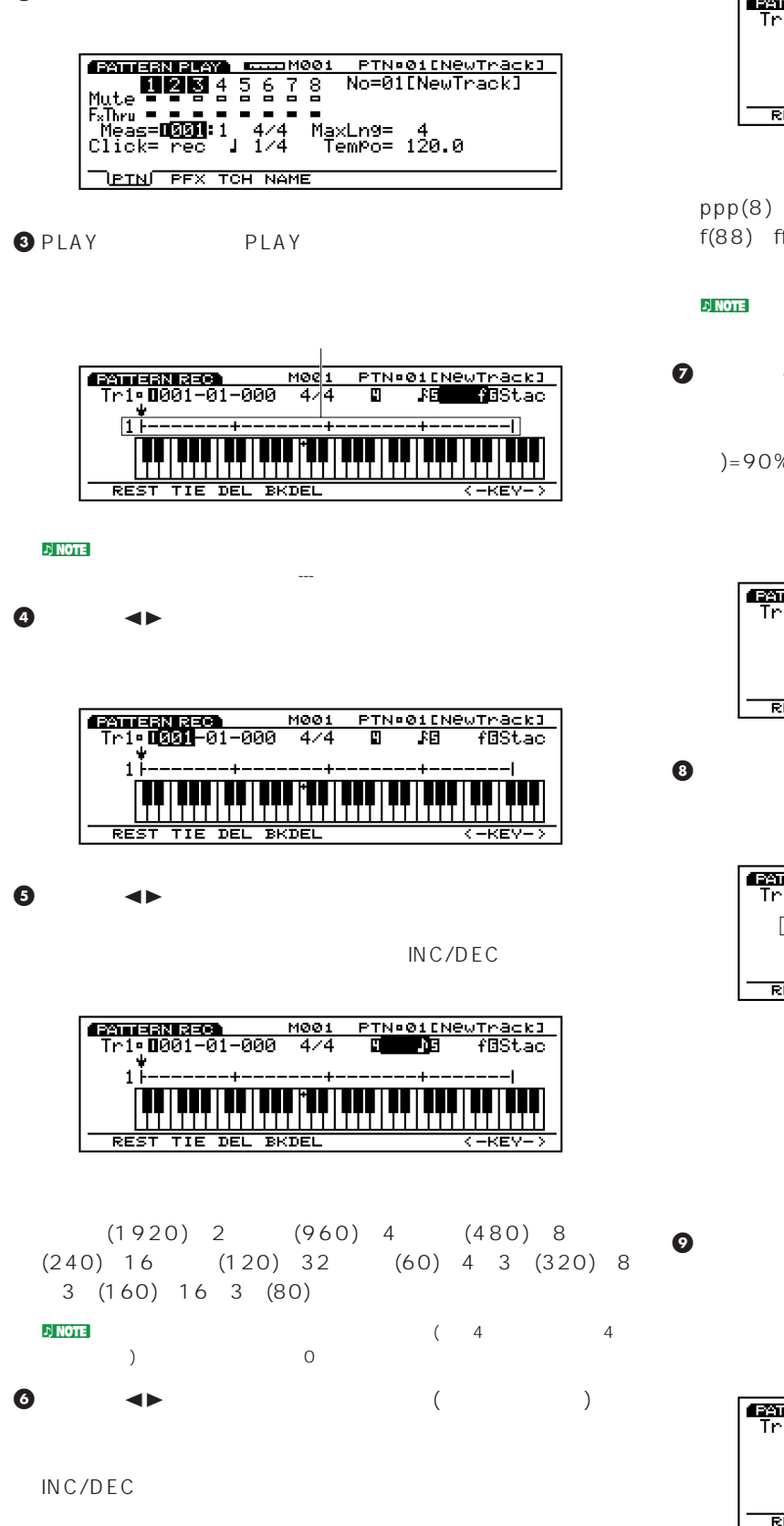

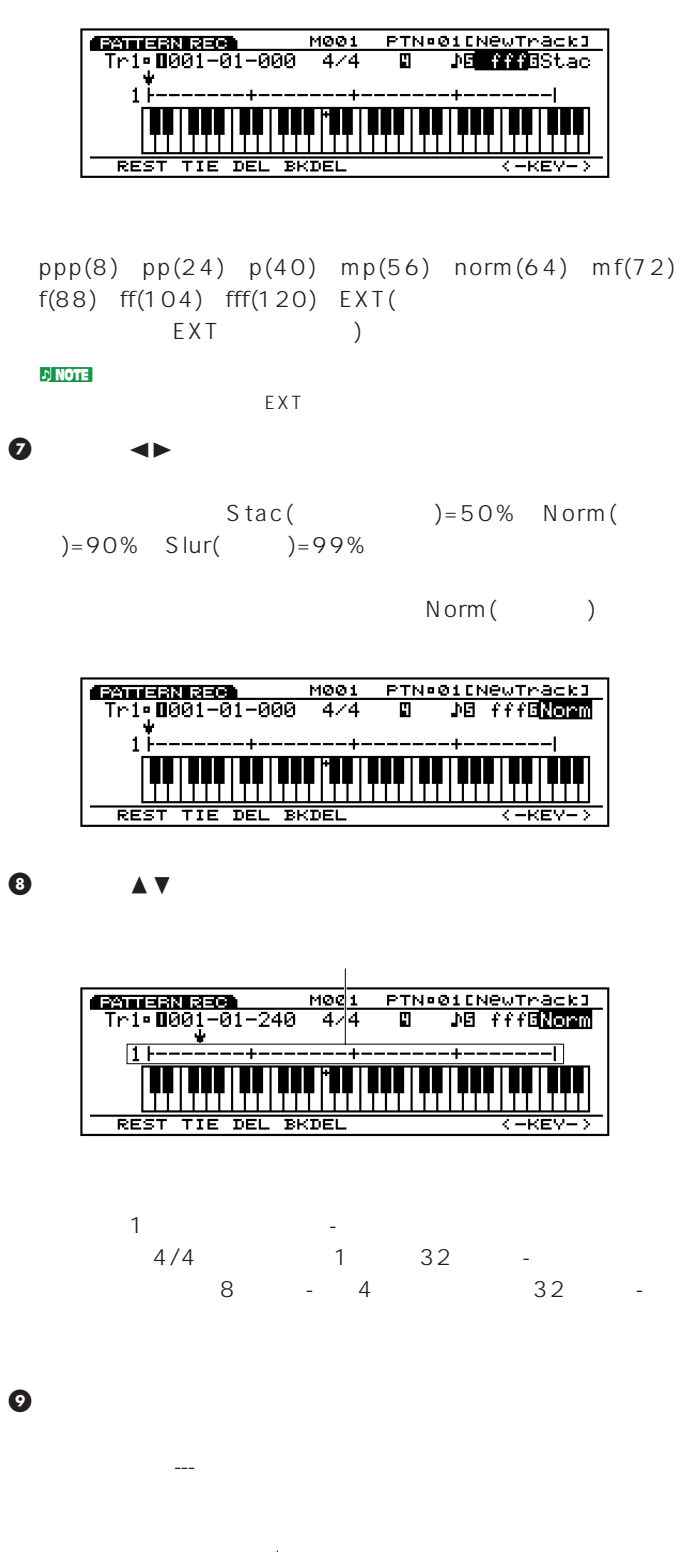

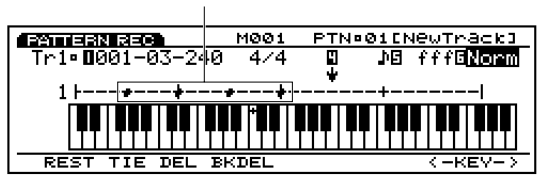

#### $\nu$  note  $\Gamma$

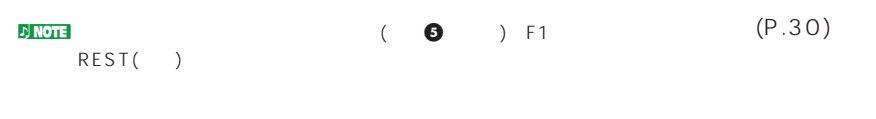

**D<mark>.NOTE</mark>** F2 TIE( )

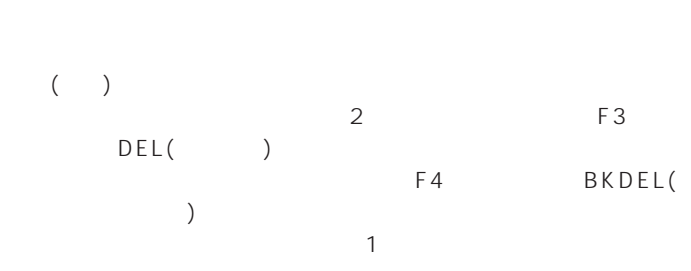

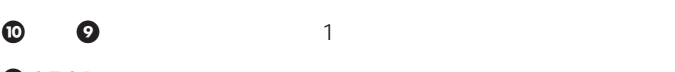

**D**STOP

 $\bigcirc$  PLAY

STOP

not be a set of the set of the set of the set of the set of the set of the set of the set of the set of the set o<br>Below the set of the set of the set of the set of the set of the set of the set of the set of the set of the  $(P.29)$ 

### $\bullet$   $\bullet$

 $\mathbf{D}$  NOTE (P.215)  $(P.216)$ 

**ソング** 

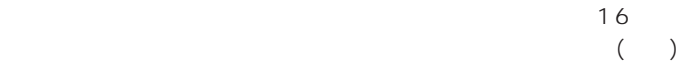

 $111$ 1 メロディ� シーケンストラック� 7777 2  $\overline{1}$  $\overline{\mathfrak{g}}$   $\overline{\mathfrak{g}}$ 3  $\overline{\mathfrak{g} \mathfrak{g}}$  $\overline{2}$ 4  $\overline{16}$ コード3  $\begin{array}{c} \circ \\ \circ \end{array}$ NO.01 NO.01 NO.02 NO.02 ~� HHH 0000 ~�

 $J = 120$   $J = 100$ 

 $16$ 

ディを始めとする他のパートを重ねて1曲のソングとして完成させ

**ソングのレコーディング方法**  $2$  $\overline{\phantom{a}}$  $\sim$  1  $\sim$  1

 $\sqrt{ }$ 

O SONG

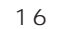

**各トラックの音色**

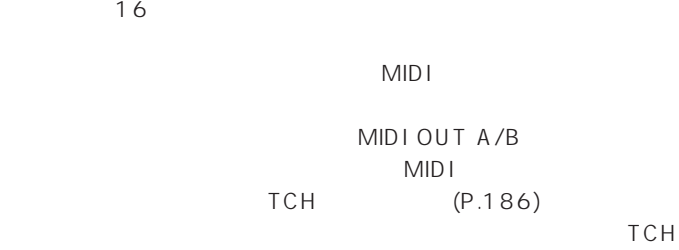

 $(P.212)$  MIDI

 $|1| |2| |3| |4|$  16 мірісн (1)(3)(2)(4) (16 MIDI OUT アフォーマンス мірісн (1 )(2 )(3 )(16) (4  $1$  2 3 4  $...$  16 млысн (1)(3)(2)(4) (16)  $1234 \cdot 8$ 

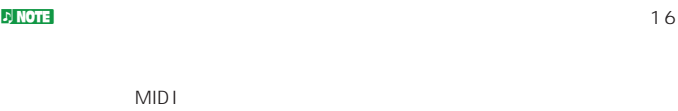

 $MIDI$  $(P.186)$ 

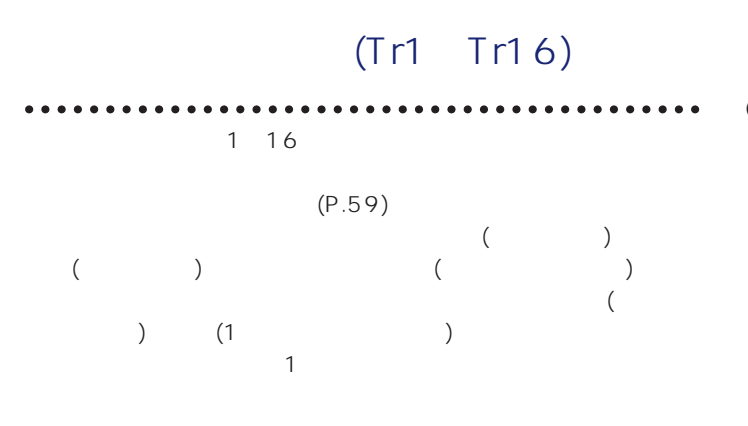

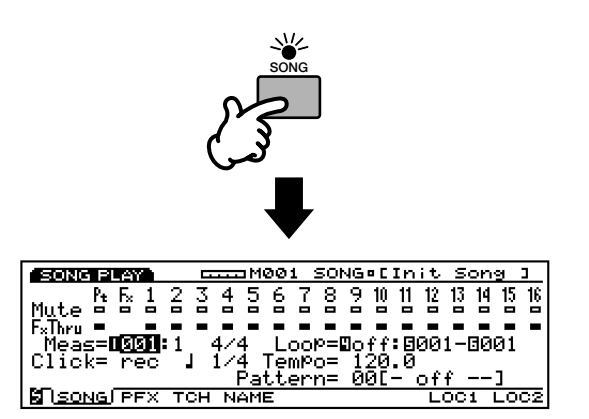

ng **NOTE** 

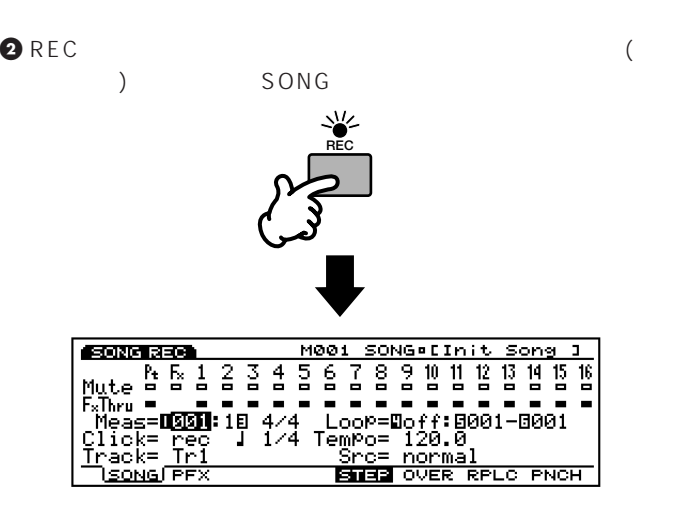

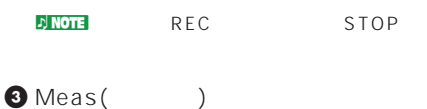

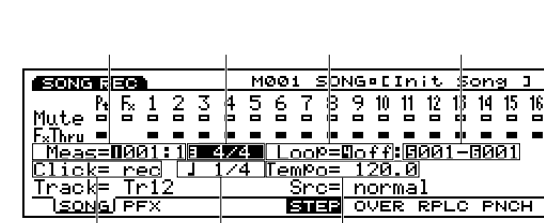

Loop()/Tempo()/Click()

**PNG** 

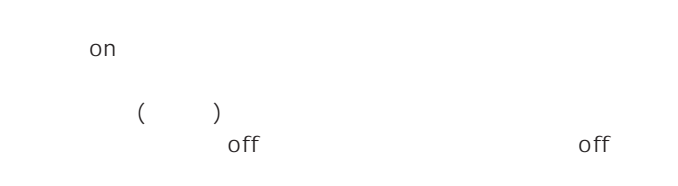

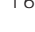

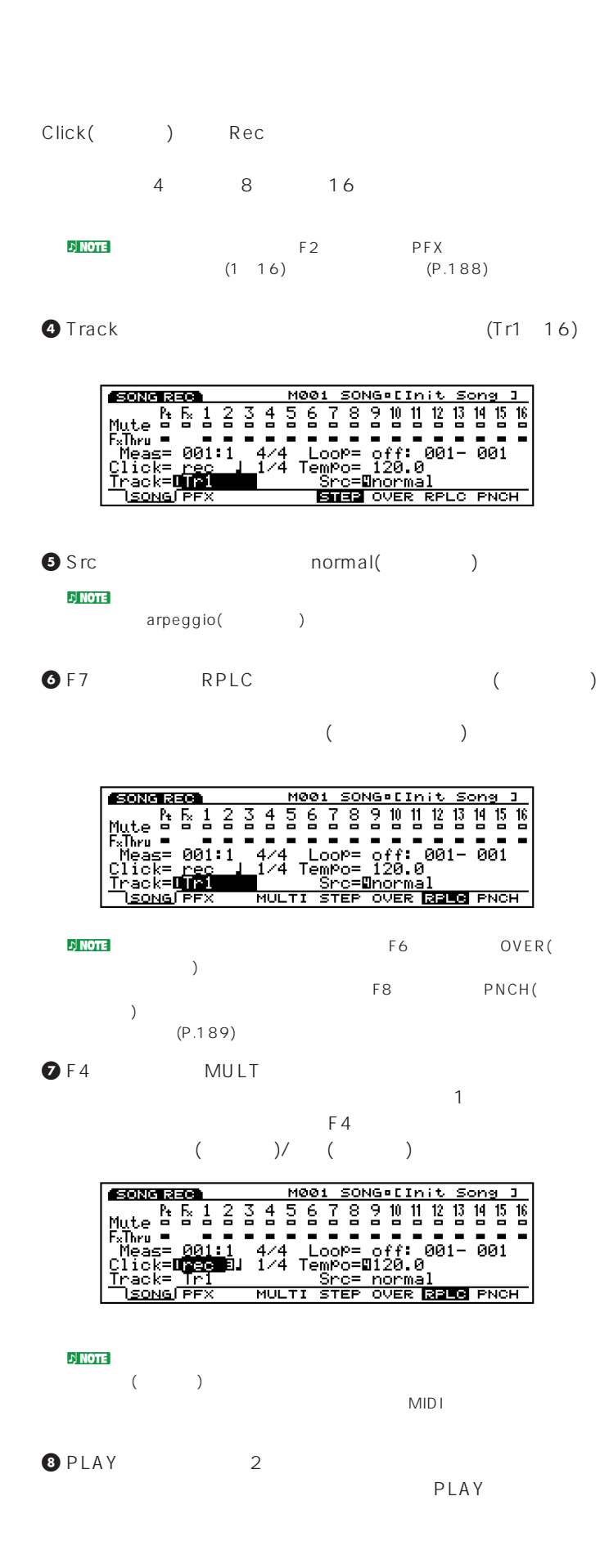

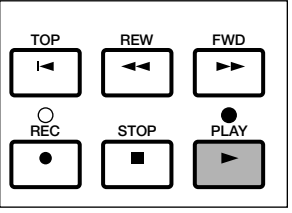

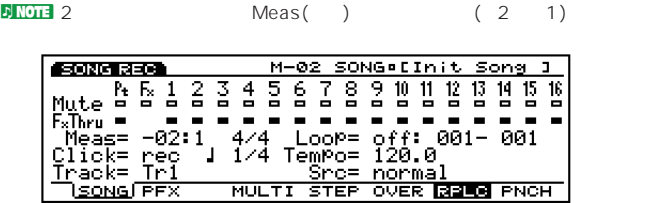

<mark>›) NOTE</mark> of finance of the lower of the lower of the lower of the lower of the lower of the lower of the lower o

OSTOP

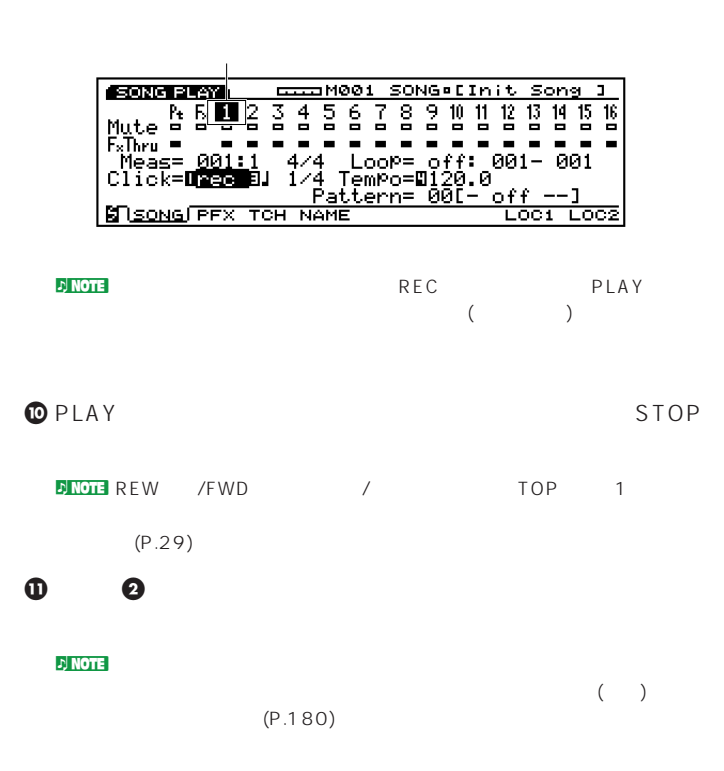

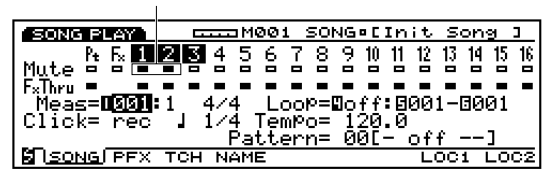

 $D\text{NOTE}$  (P.193)  $(P.197)$ 

#### $\nu$  note  $\nu$

 $(P.243)$ 

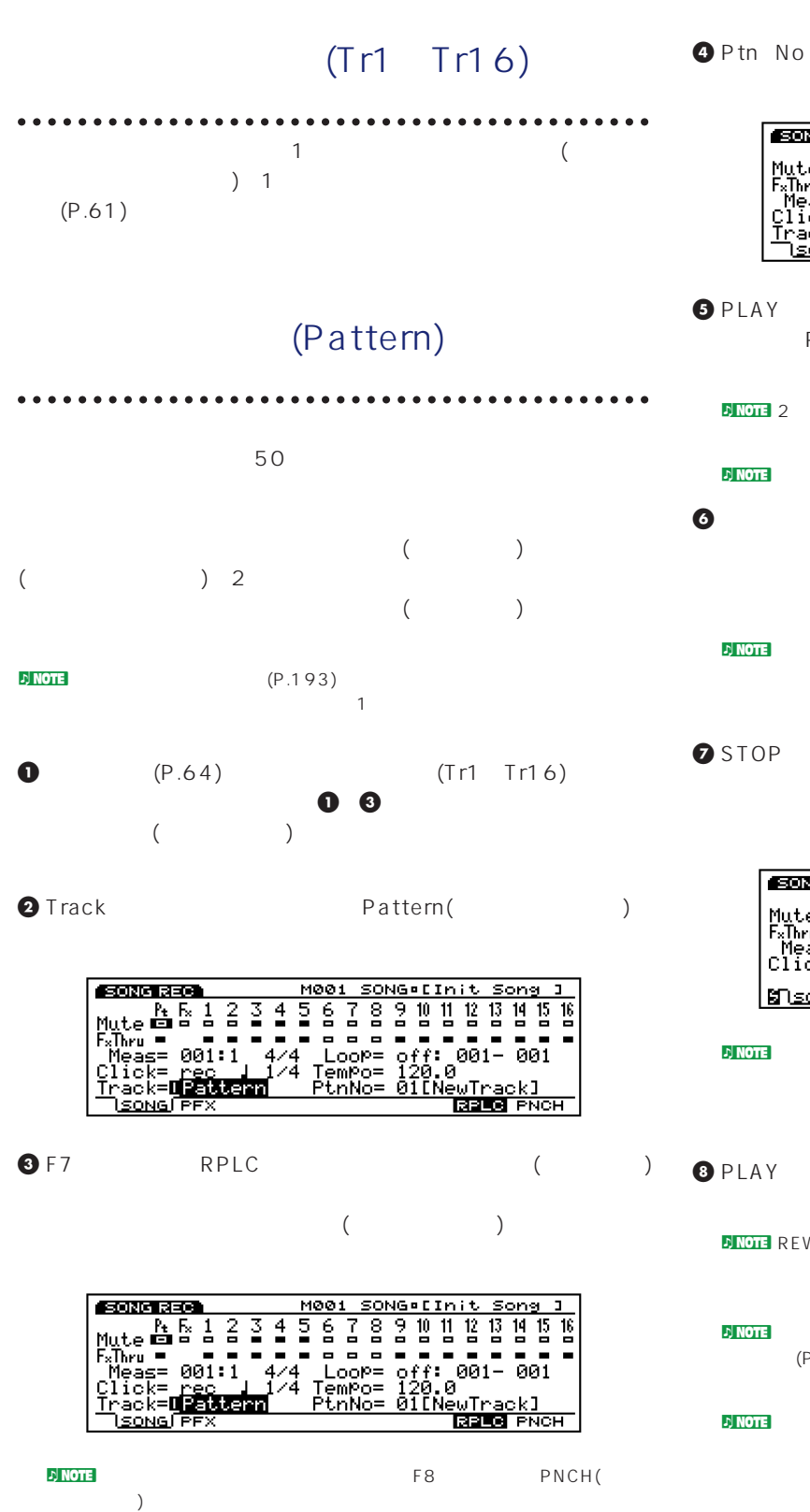

 $(P.189)$ 

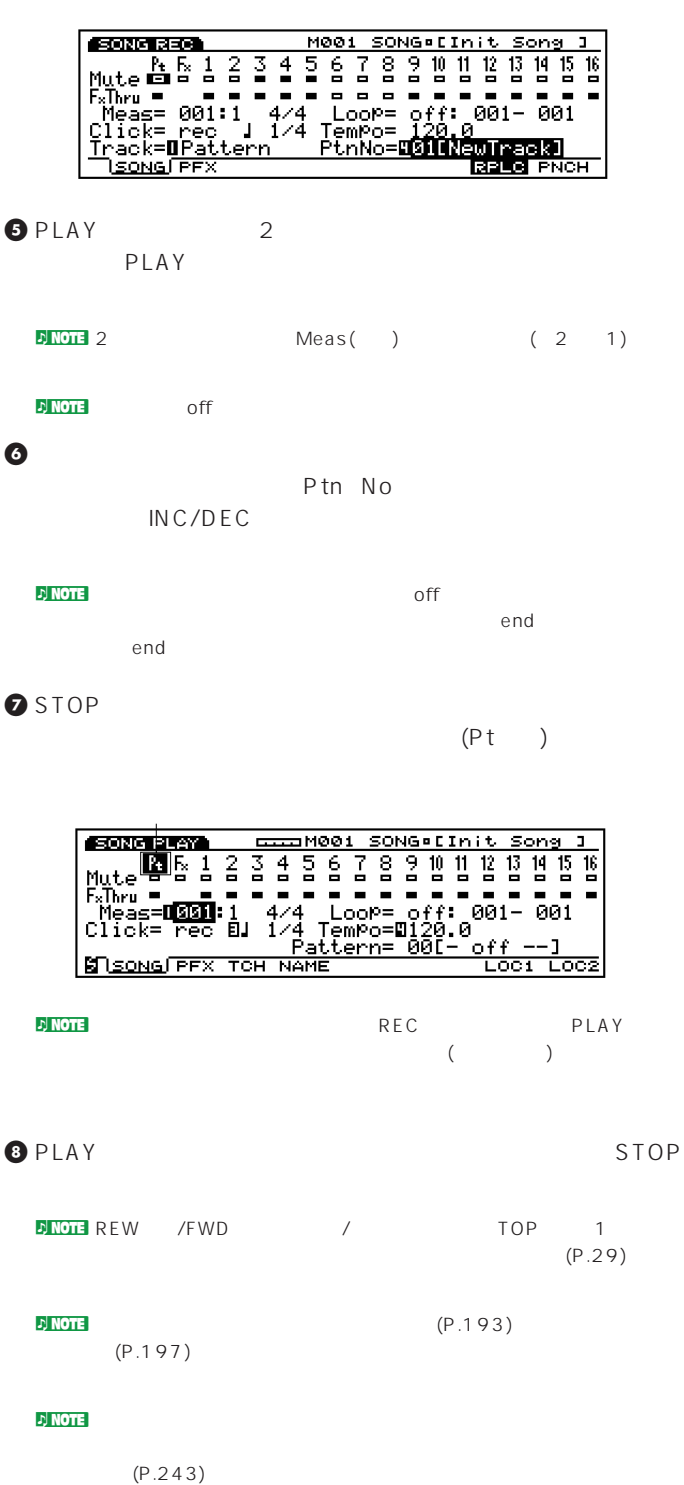

# **PFX**(パターンプレイエフェクトトラック) **について**

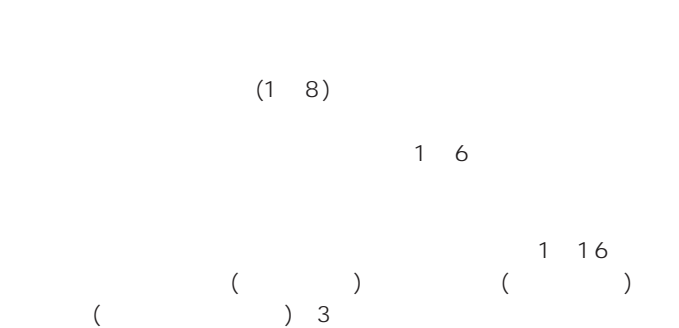

 $\overline{\phantom{a}}$  $($  $100$ レート(グルーブの基準データ)を使って、いろいろな音楽ジャンル  $MIDI$  $/$ 

3 3 3 3

**JJJJJ** プレイエフェクト�

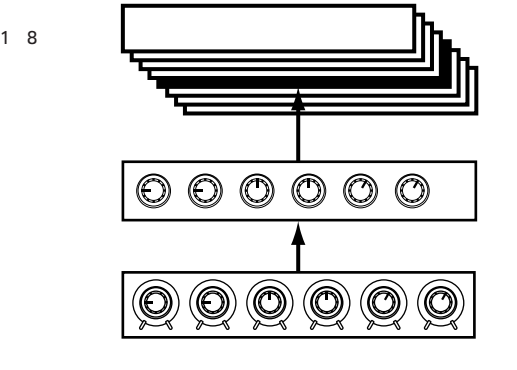

いた。<br>リングのプレイエフェクトとは、ソングの<mark>NOTE</mark>

 $(P.188 190)$ 

 $1\quad 16$  (P.181)

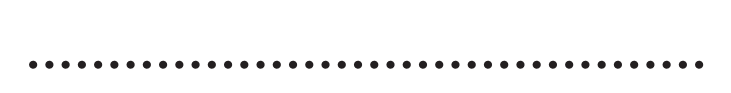

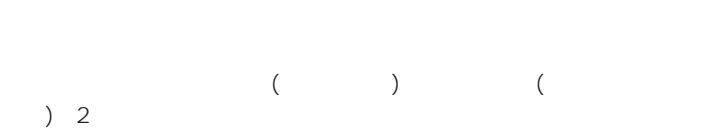

 $(P.190)$ 

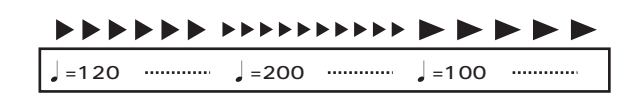

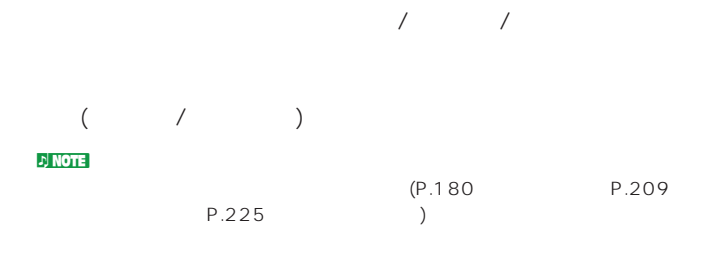

**プレイエフェクトの基本操作手順**

O PFX E2 PFX F5 /F6 ALL/TR( / )

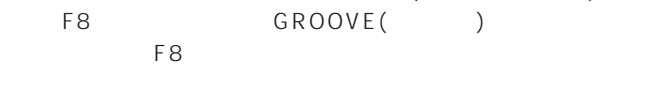

#### GROOVE

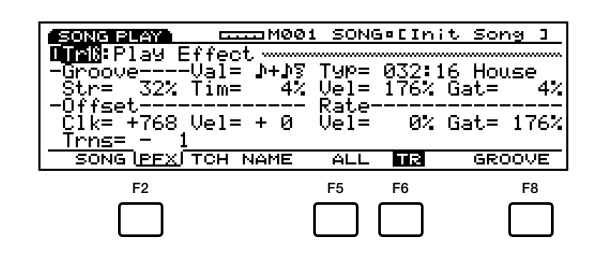

**D**<br>PROTE PFX

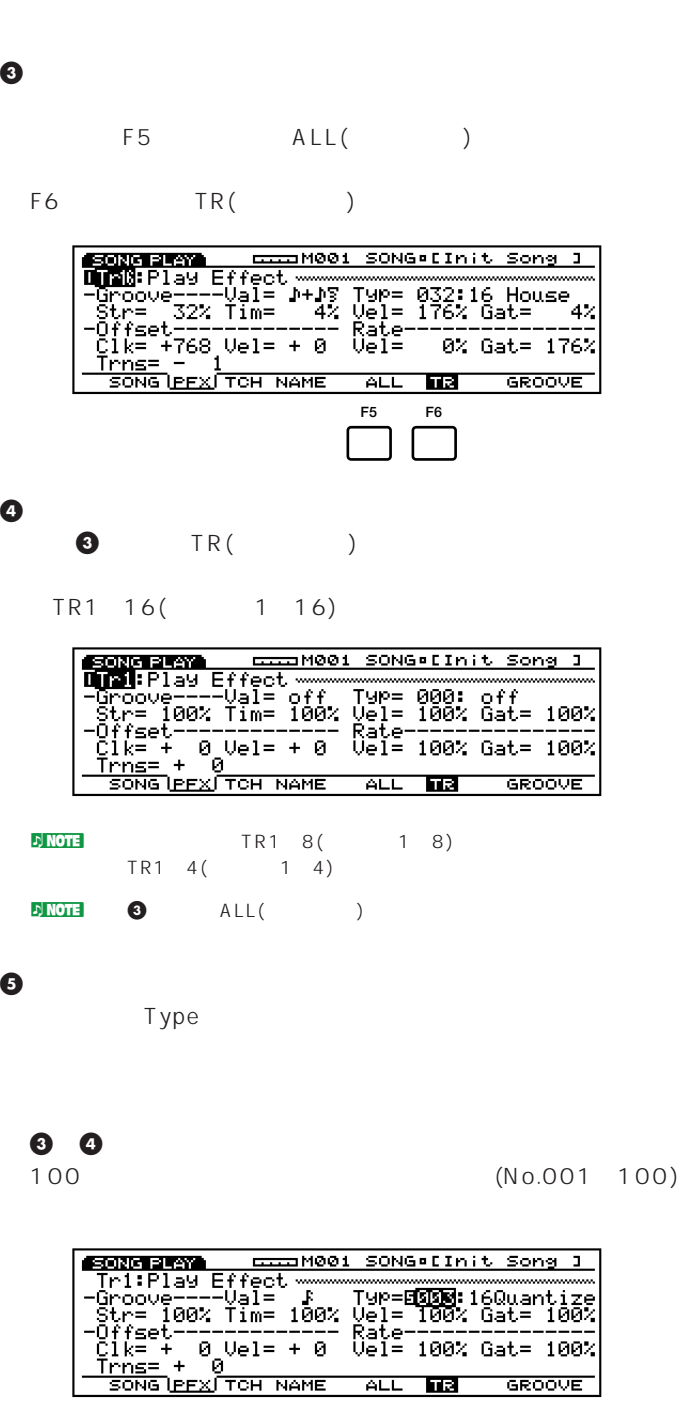

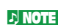

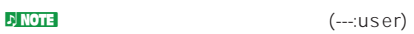

 $100$ 

 $(P.184)$ 

 $\Delta$  NOTE (P.182)

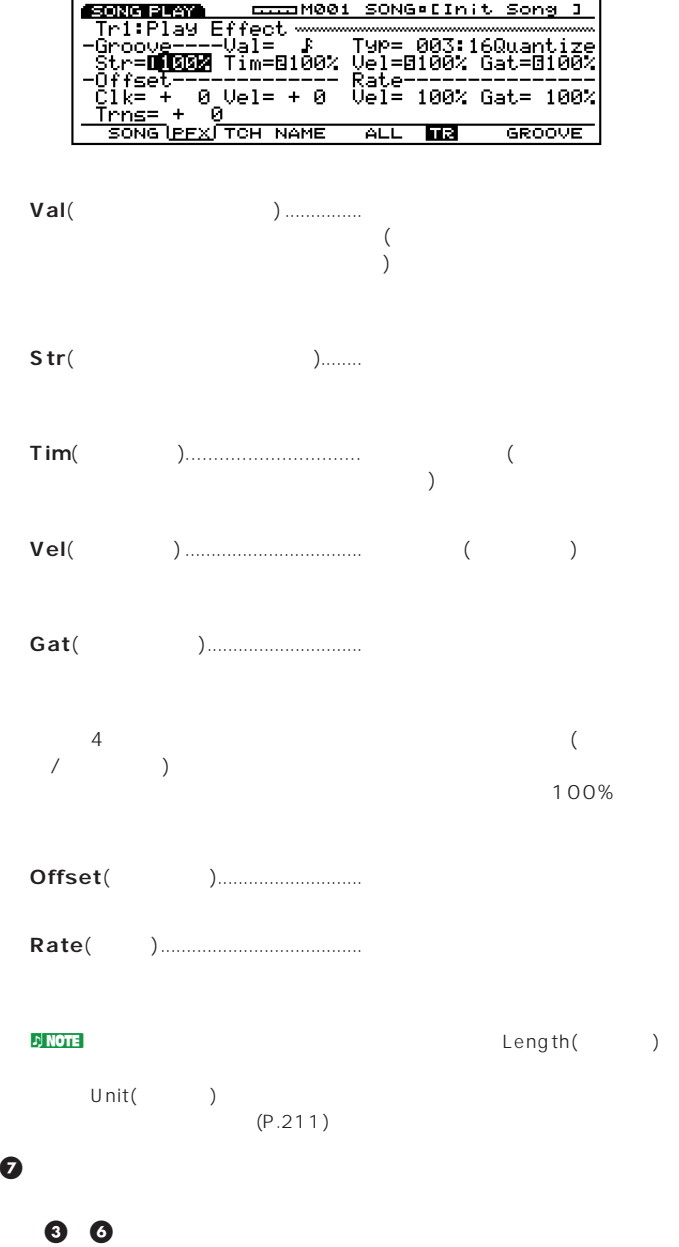

#### $EX5/5R/7$

 $($ 

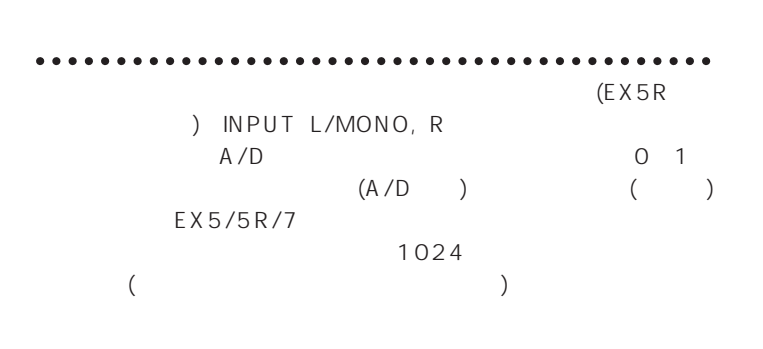

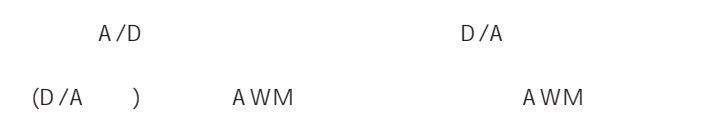

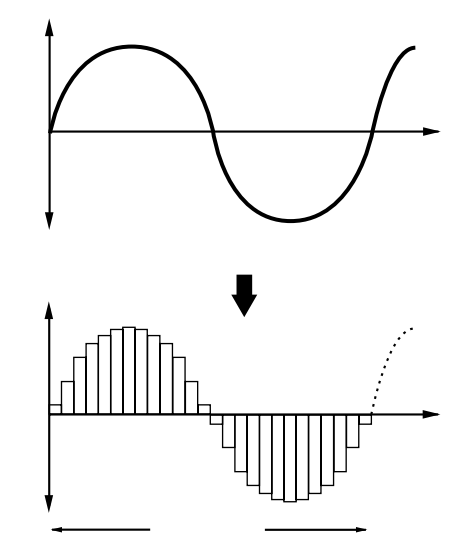

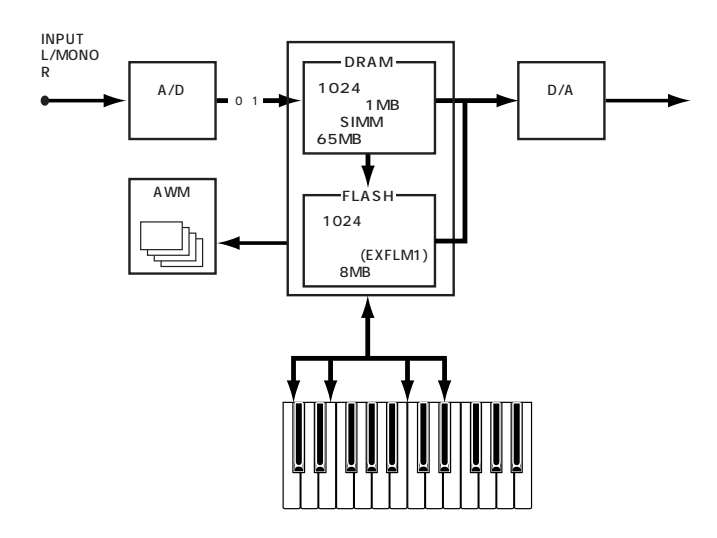

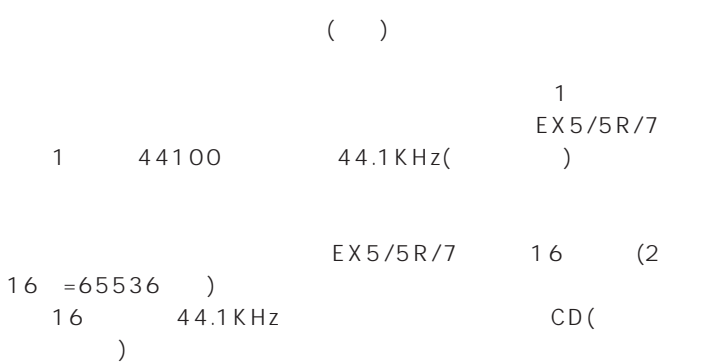

 $A/D$ 

**サンプリング周波数とビット数**

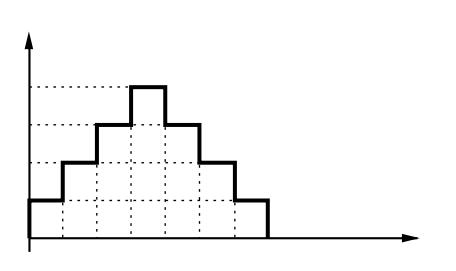

 $B($ 

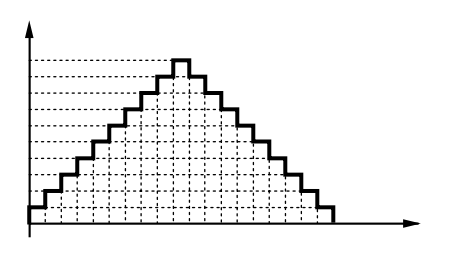

EX5/5R/7

 $($ 

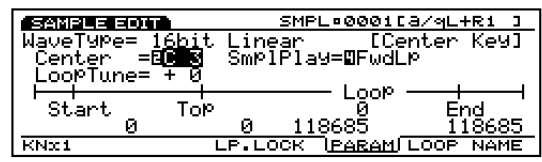

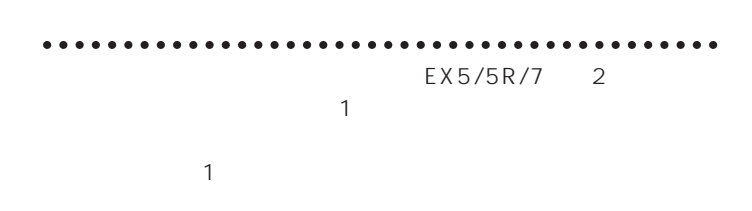

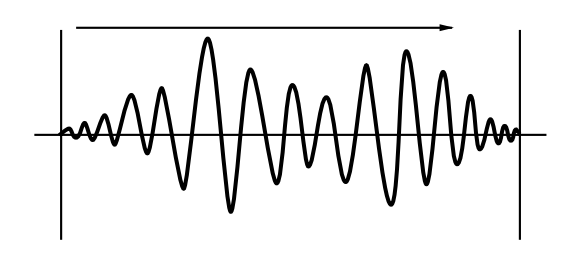

 $\sim$  1 $\sim$ 

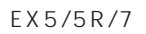

 $\overline{A}$ 

)

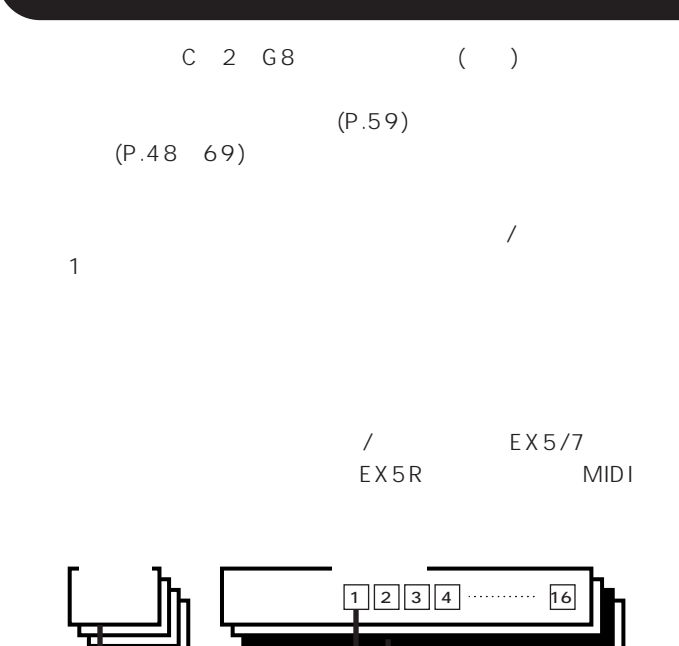

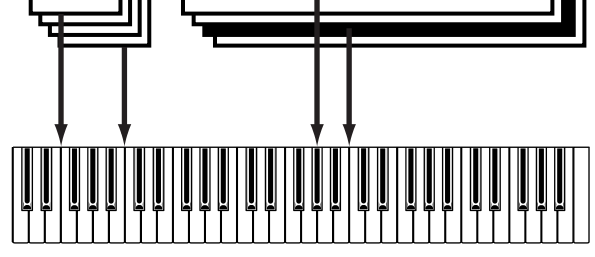

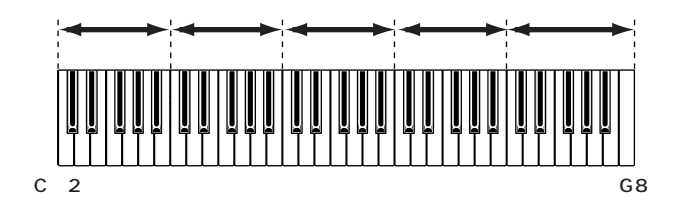

### <u>ノ</u> ボイス/パフォーマンスプレイモード(ソング/パターンプレイモー ) KEYMAP LCD KEYMAP

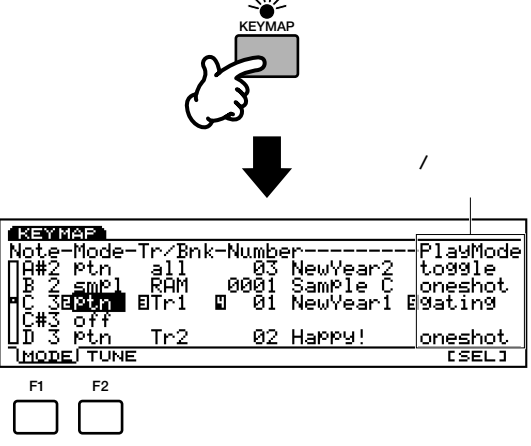

#### KEYMAP

パターンやサンプルナンバーなどが、それぞれ1行ずつリスト形式  $\blacktriangle$   $\blacktriangledown$ 

F1 (MODE) F2 (TUNE)  $(1)$ 

### n割り当てられていないキーノートには、offが表示されています。

 $EX5/5R/7$  $\overline{\mathsf{off}}$  $(EX5/7)$ 

### $MIDI$  (EX5R) キーノート

KEYMAP

#### nKEYMAPキーは、ボイスモード/パフォーマンスモード/ソングモードの  $\overline{a}$

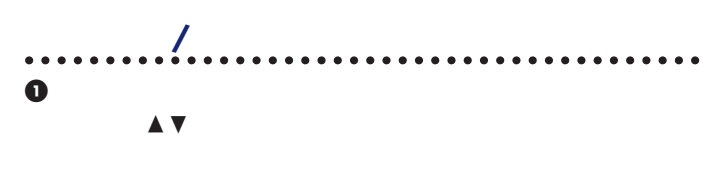

 $\overline{P}$  NOTE EX5/7 F8 (SEL)

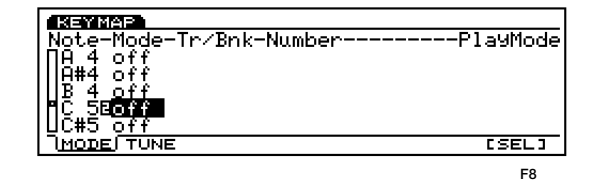

#### $\boldsymbol{\Theta}$

Mode and  $\mathcal{M}$ ptn( ) smpl(  $\qquad \qquad$ )

off

: off ptn( ) smpl( )

#### # トラック/バンクを選ぶ

Tr/Bnk Mode ptn(  $\lambda$ smpl()

all the contract of the contract of the contract of the contract of the contract of the contract of the contract of the contract of the contract of the contract of the contract of the contract of the contract of the contra

□設定できる値:

: Tr1(1) Tr8(8) all( ラック) : RAM(DRAM) FLS(

net and Text (EXFLM1)

#### $\bullet$  /  $\bullet$

Number

# ぶと、ナンバーの右側には選んだパターン/サンプルネームも表

 $\therefore$ パターンの場合: 0001~0050

 $: 0001 1024()$ 

 $\bm{\Theta}$  , and the set of  $\bm{\Theta}$ 

### F1 (MODE)

 $($ PlayMode られているパターンやサンプルのプレイモード(再生のさせ方)を

 $3 \times 3$ 

 $($ 

## **EXEMPTED**<br>Note-Mode-Tr/Bnk-Number----------PlayMode<br>|B#4 off<br>|C 5Bptn BTr1 © 03 NewYear3 B**2551721**<br>|C#5 off<br>|B5 off<br>|MoDEFTUNE FORE **KEYMAP F1**  $\ddot{\phantom{}}$ toggle(  $\qquad$  ):  $\qquad \qquad \qquad$ oneshot(coneshot):  $\sqrt{N}$ 生がスタートし、そのパターン/サンプルの gateing(The Material Structure Properties and American American American American American American American A

### $\bullet$

F2 (TUNE)

Coarse Fine

 $(44.1KHz)$ 

#### $EX$

**BENNYA F2** □設定できる値: Coarse( ): 64 +63 Fine( ):  $64 +63$ 

## $\bm{\Omega}$

 $\bullet$   $\bullet$  $/$
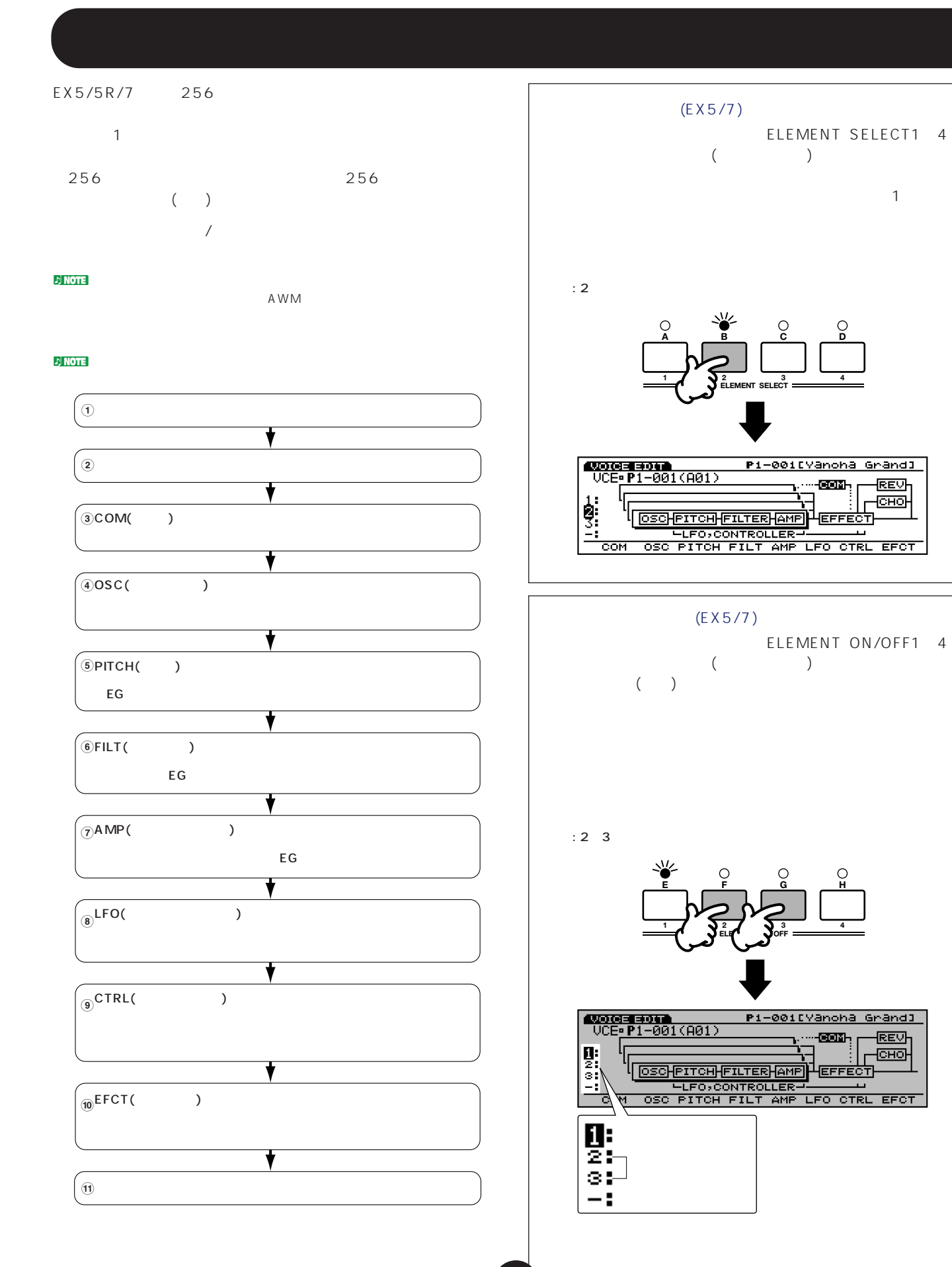

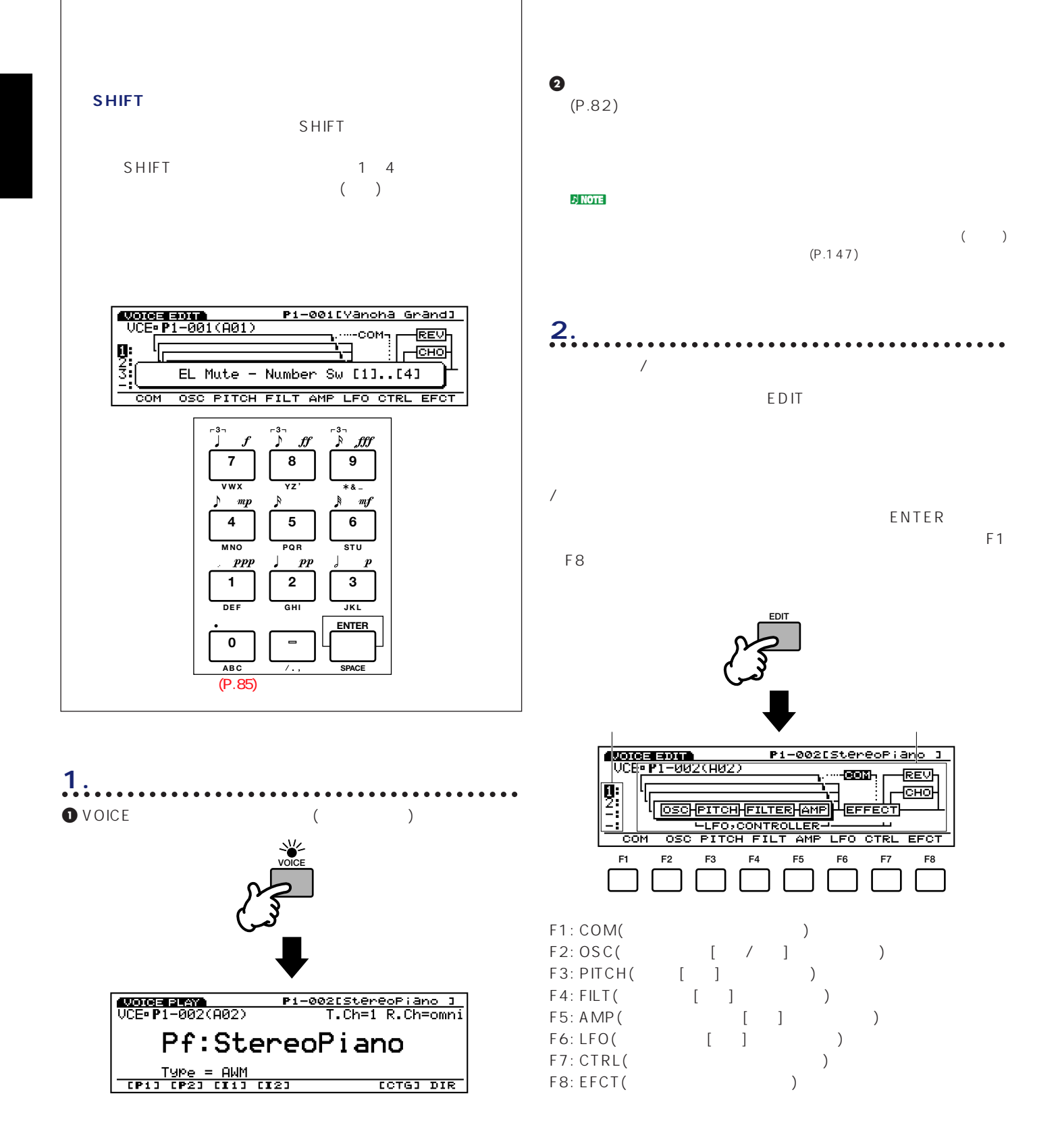

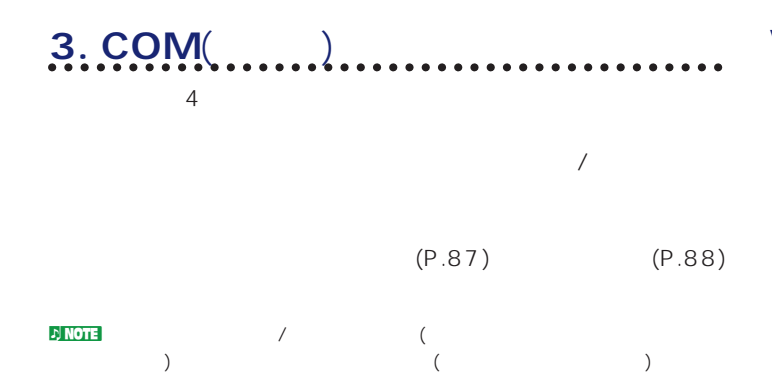

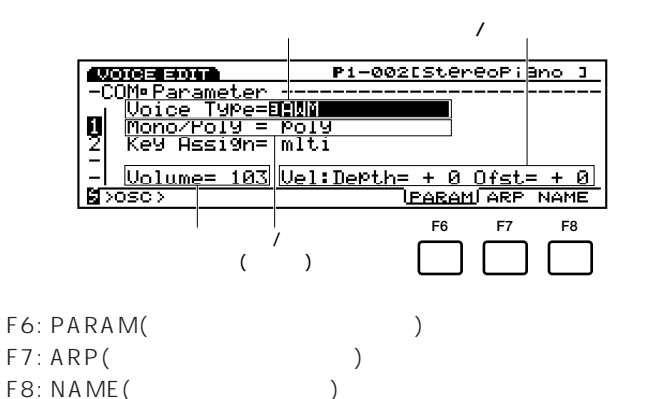

ボイスタイプ  $($ 

 $\blacksquare$  note  $(P.38)$ 

**AWM**

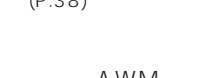

 $AWM$  4

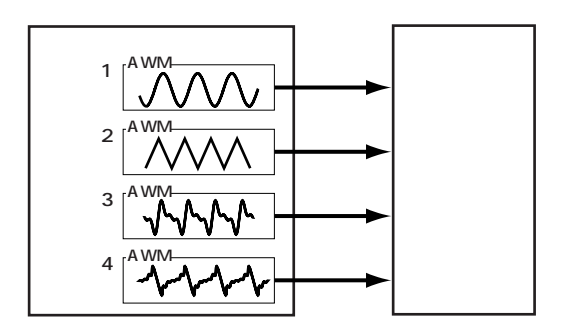

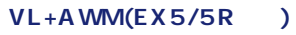

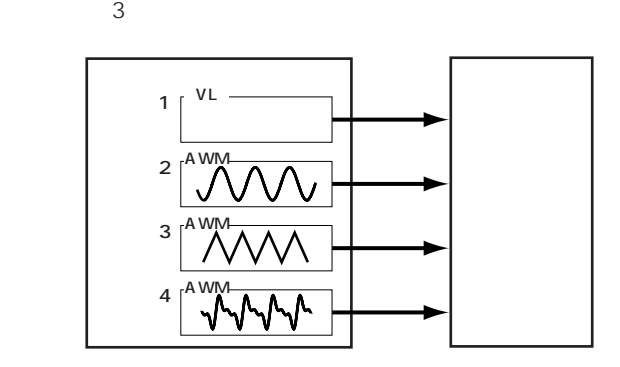

#### **FDSP**

4 AWM FDSP

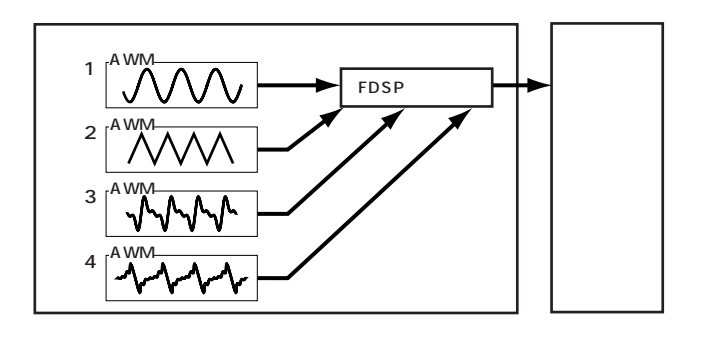

#### **AN(poly)+AWM(AN+AWM: EX7)**

R N TV 1

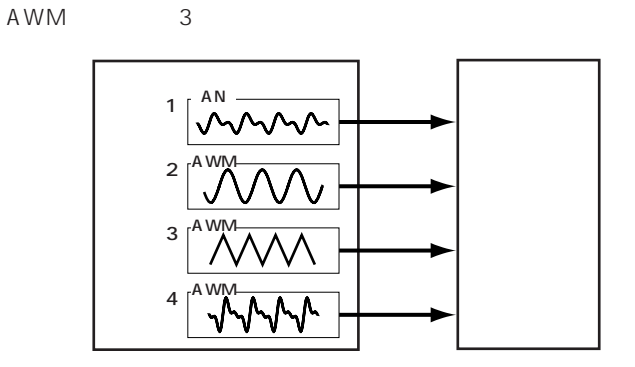

#### **AN(Layer)+AWM**

 $AN$  2 AWM 2 2 AN

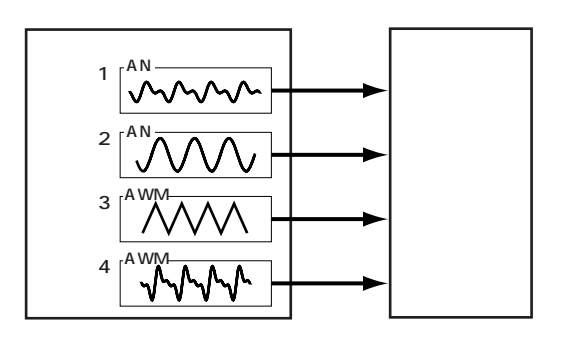

#### **AN+FDSP**

R N T FDSP AWM 3

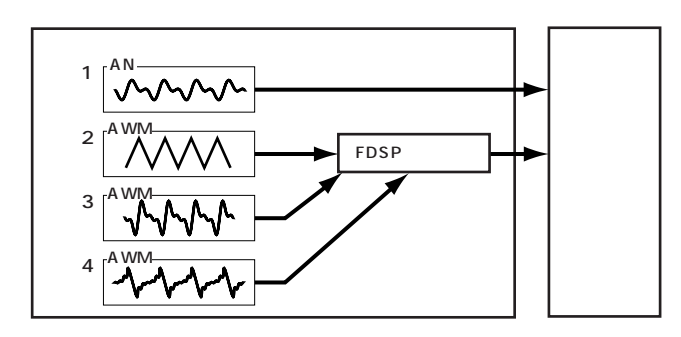

#### **Drum**

AWM 128

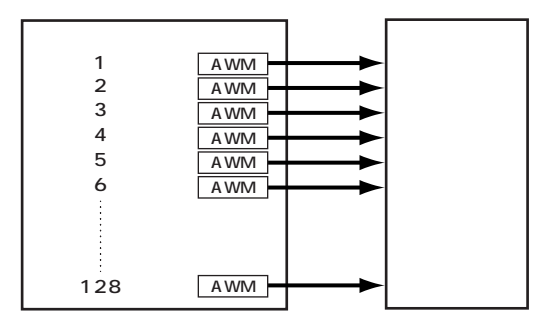

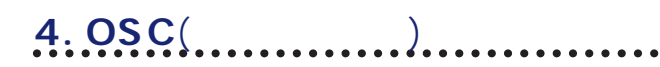

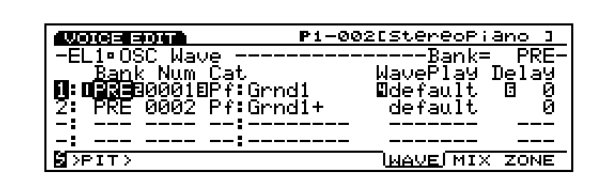

#### **F6: WAVE(**

 $(4)$ 

 $\bullet\bullet\bullet$ 

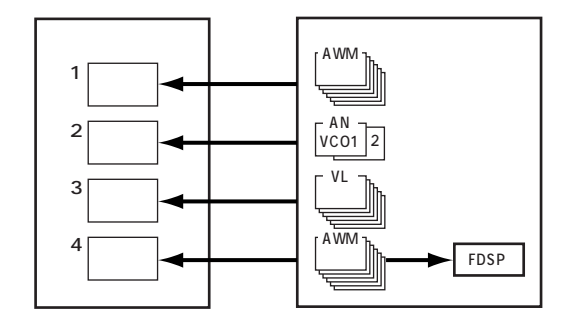

### F7: MIX(

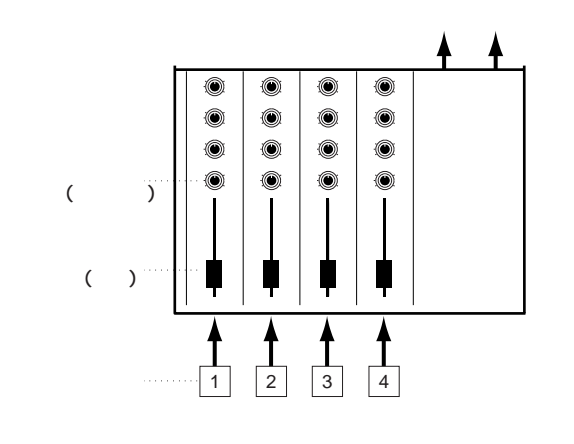

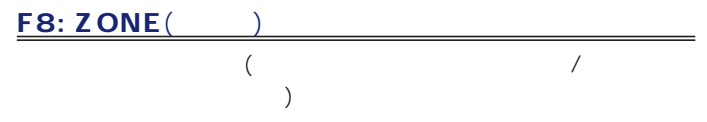

 $\rho_{\text{NOT}}$  (P.47)

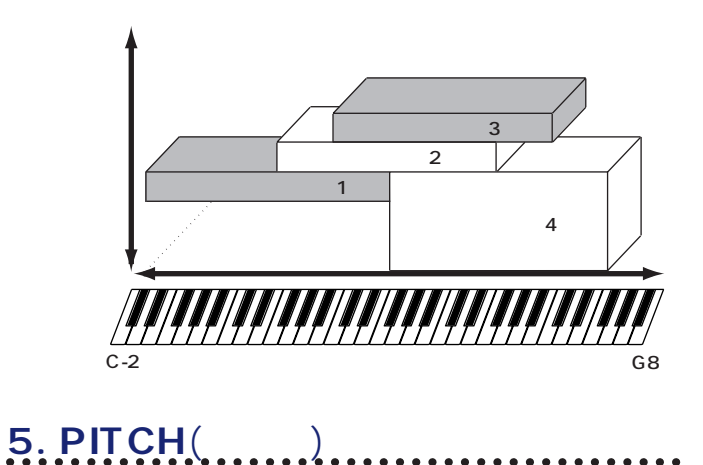

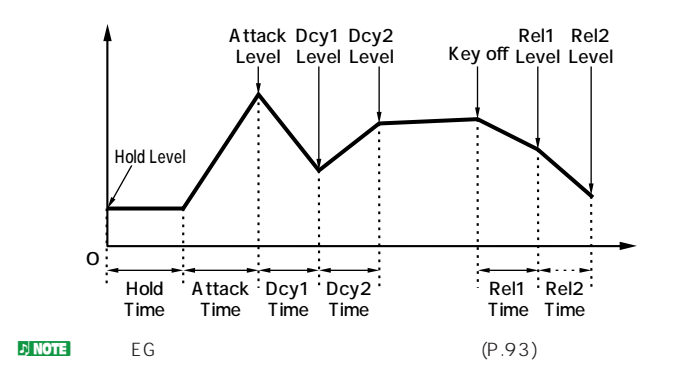

EG strategies and the Company of the Company of the Company of the Company of the Company of the Company of the Company of the Company of the Company of the Company of the Company of the Company of the Company of the Compa

 $\overline{E}$ Google  $\overline{E}$ Google  $\overline{E}$ Google  $\overline{E}$ Google  $\overline{E}$ Google  $\overline{E}$ Google  $\overline{E}$ Google  $\overline{E}$ Google  $\overline{E}$ Google  $\overline{E}$ Google  $\overline{E}$ Google  $\overline{E}$ Google  $\overline{E}$ Google  $\overline{E}$ Google  $\overline{E}$ Goo

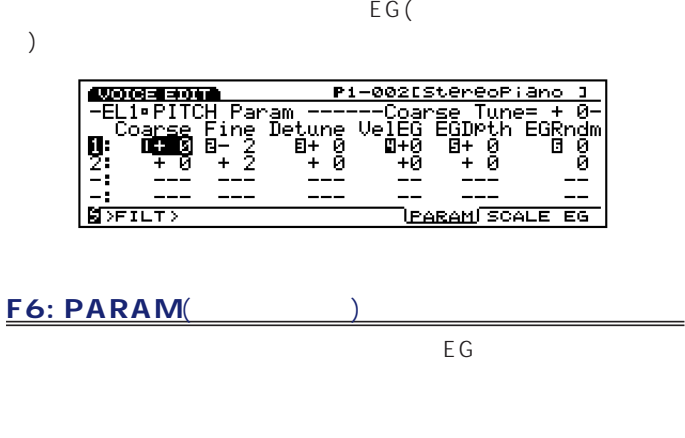

 $\mathsf{OSC}$ 

F7: SCALE(

F8: EG(

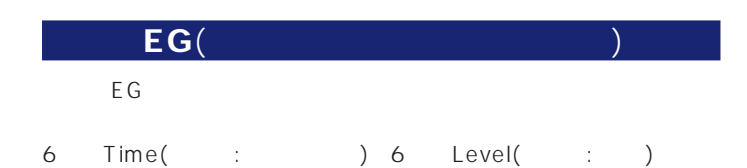

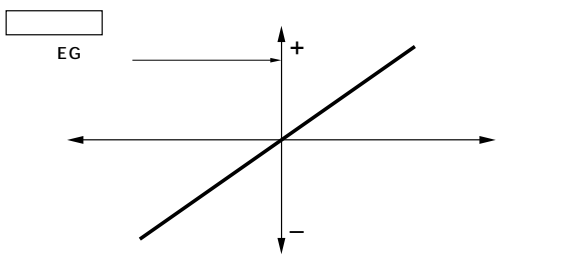

 $E$ G $E$ 

Center ( )

 $\begin{array}{ccc} \text{EG} & \longrightarrow & + \end{array}$ 

–

ピッチEGの効果の深さはエレメントごとに設定することができま

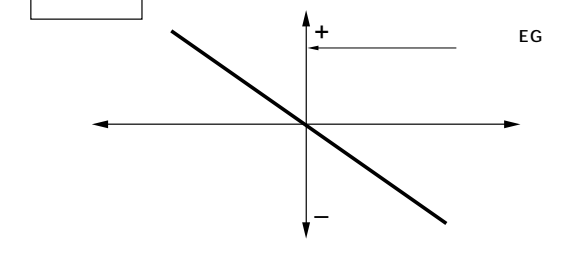

 $\nu$  note that  $\nu$  and  $\nu$  and  $\nu$  and  $\nu$  and  $\nu$  and  $\nu$  and  $\nu$  and  $\nu$  and  $\nu$  and  $\nu$  and  $\nu$  and  $\nu$  and  $\nu$  and  $\nu$  and  $\nu$  and  $\nu$  and  $\nu$  and  $\nu$  and  $\nu$  and  $\nu$  and  $\nu$  and  $\nu$  and  $\nu$  and  $(P.91 P.93)$ 

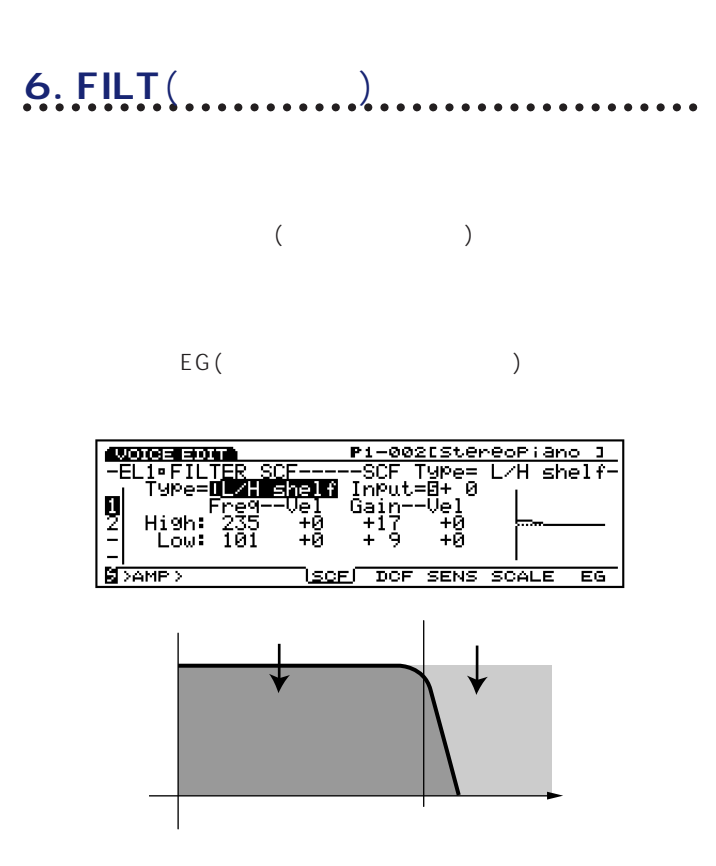

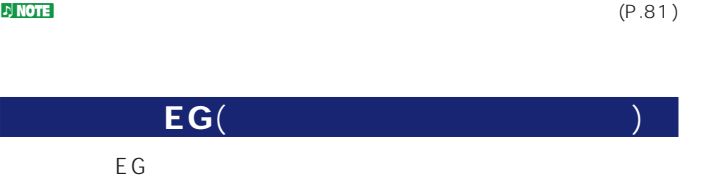

6 Time( : ) 6 Level( : )

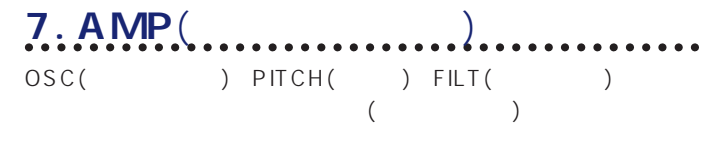

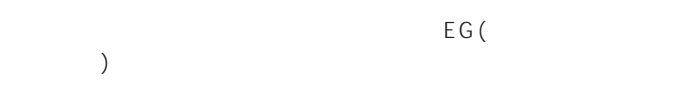

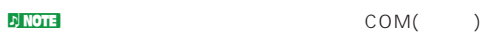

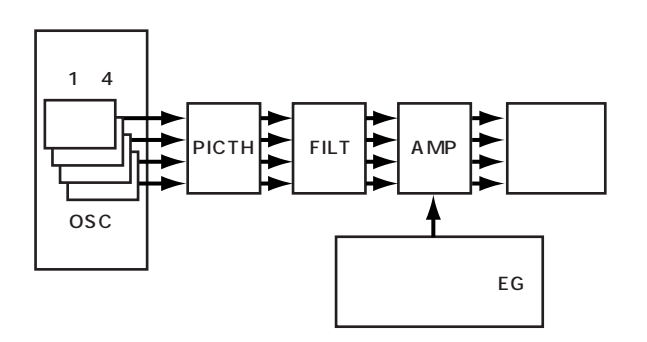

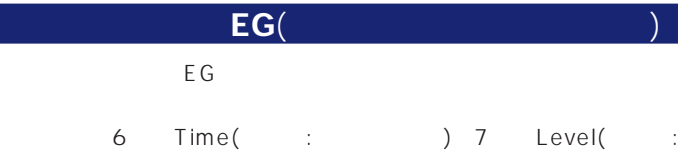

) and the system of  $\tilde{r}$ 

 $\overline{E}$  G  $\overline{E}$  G

the Government LG Government LG Government LG Government LG Structure LG Structure LG Structure LG Structure LG

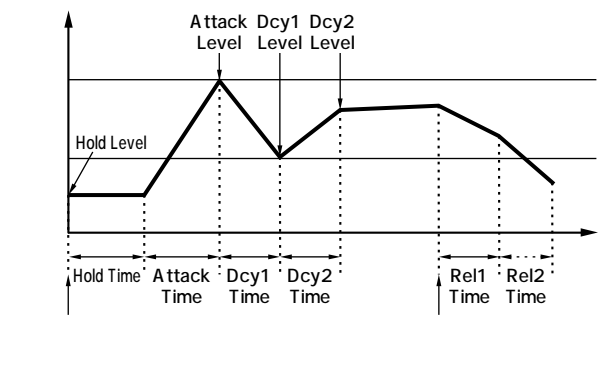

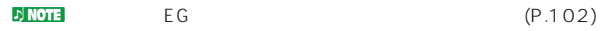

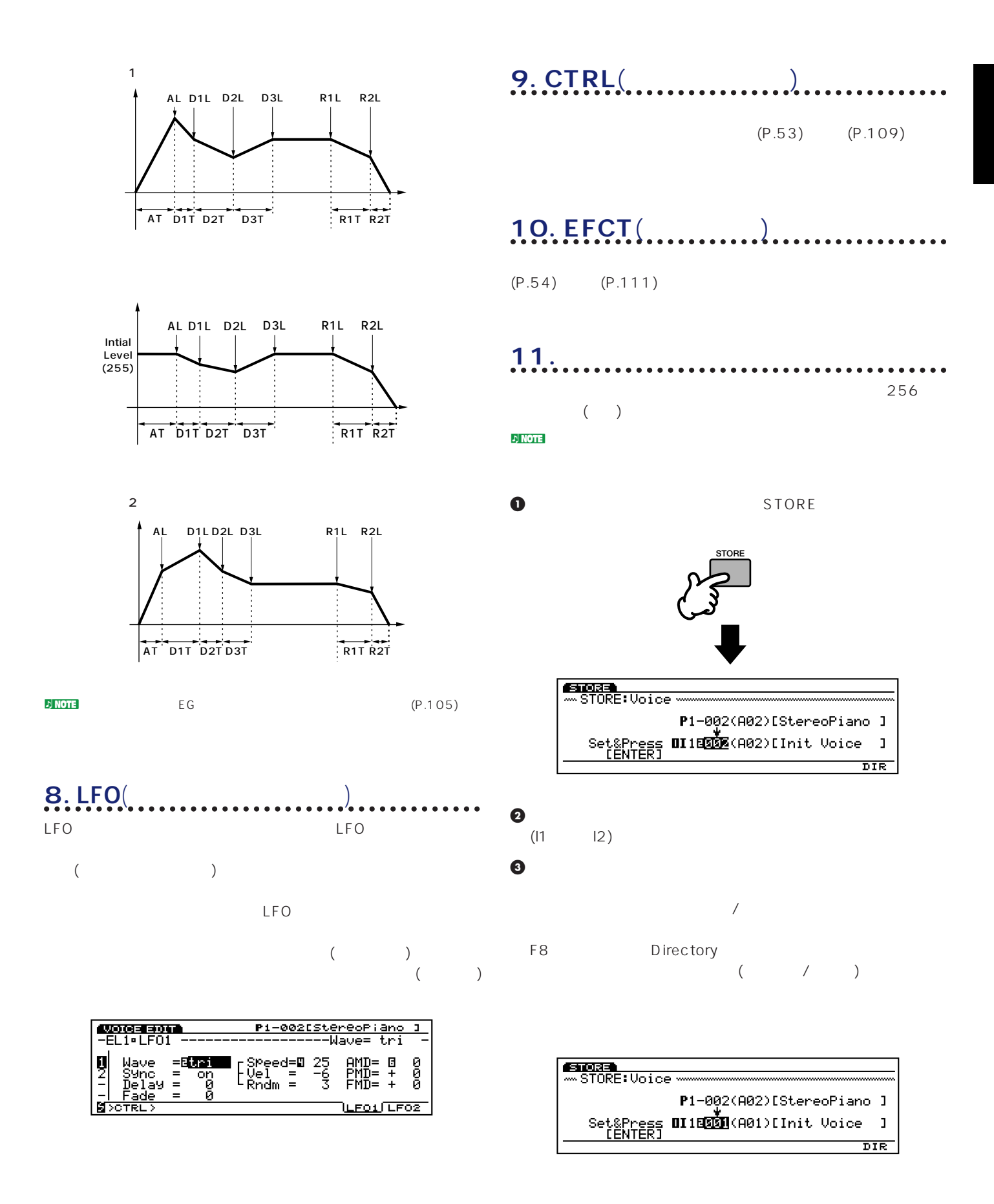

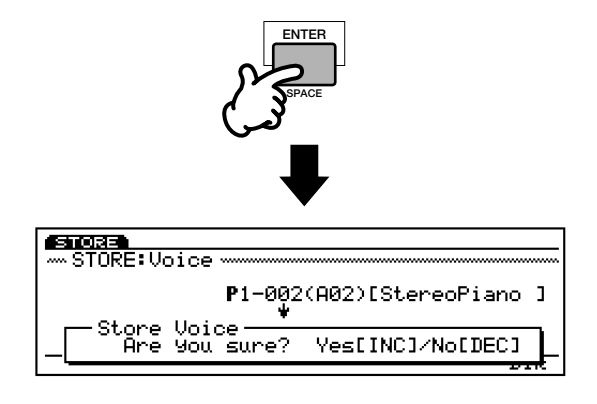

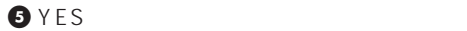

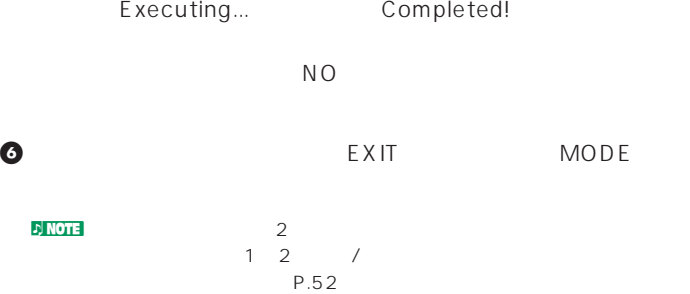

 $\blacksquare$ NOTE EX  $1024$ 

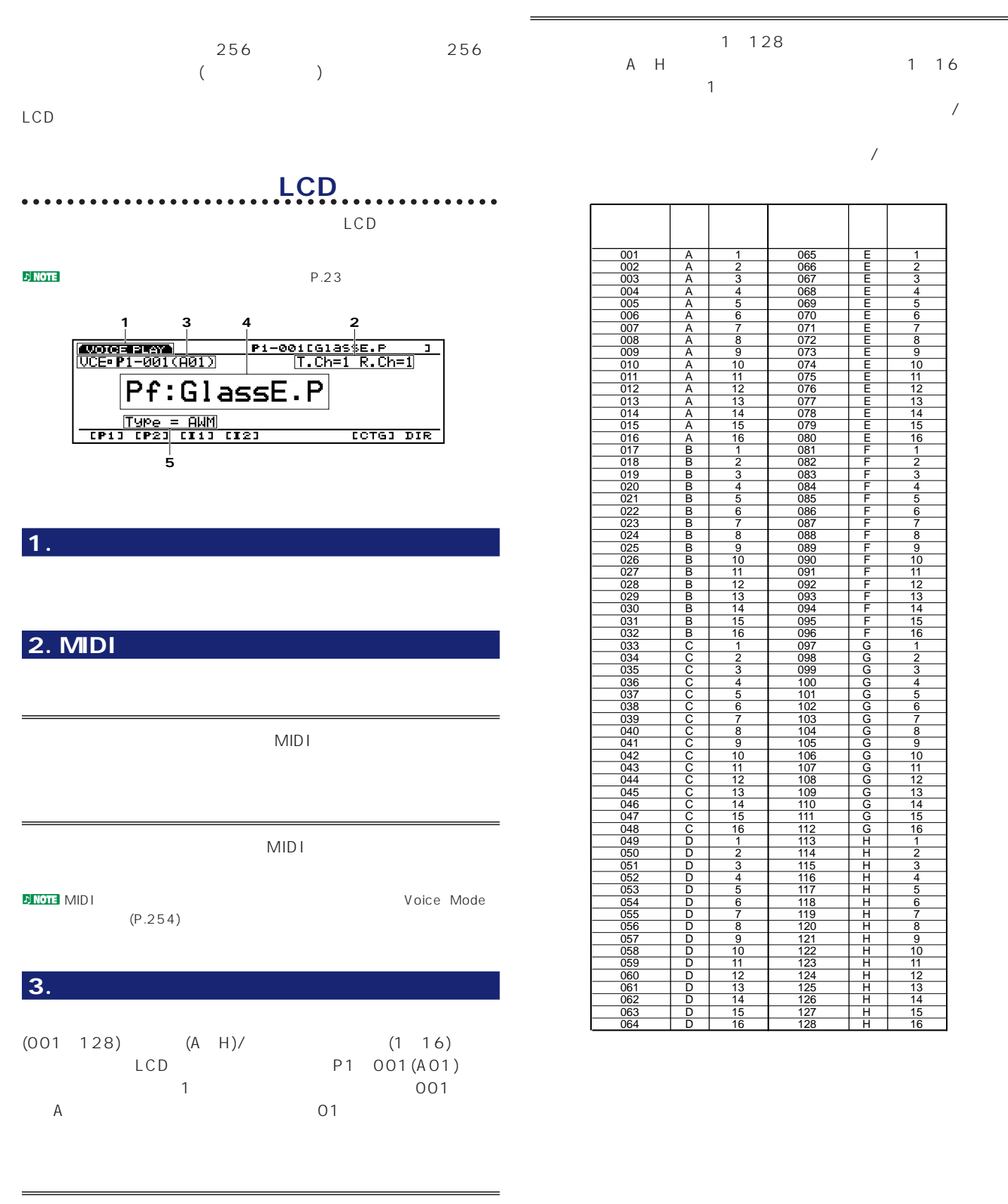

P1 1 P2 2 I1  $1 \quad 12 \quad 2$ 

● BANK A H<br>← LCD

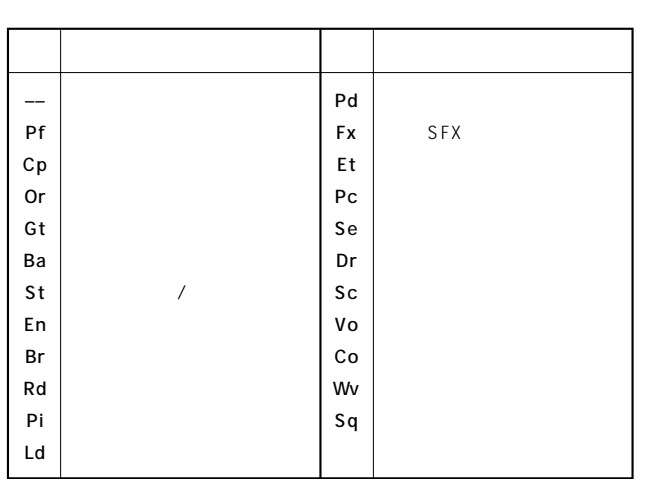

 $\overline{2}$ 

**ボイスネーム**  $12$ 

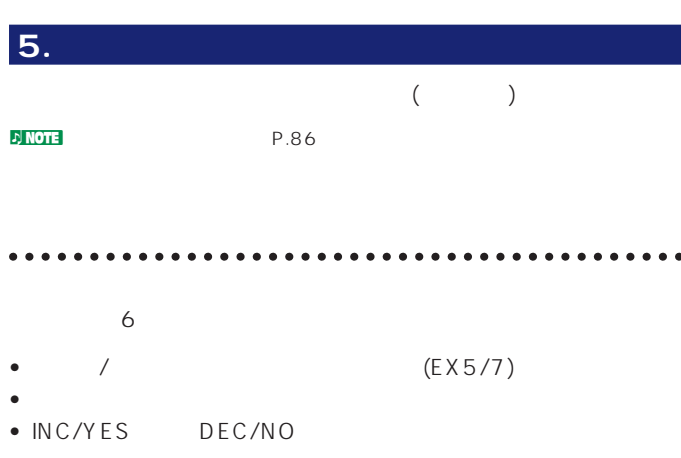

**•** データダイアルを使う方法

- **•** カテゴリーサーチ機能を使う方法
- **•** ディレクトリ表示機能を使う方法

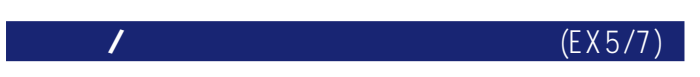

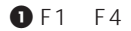

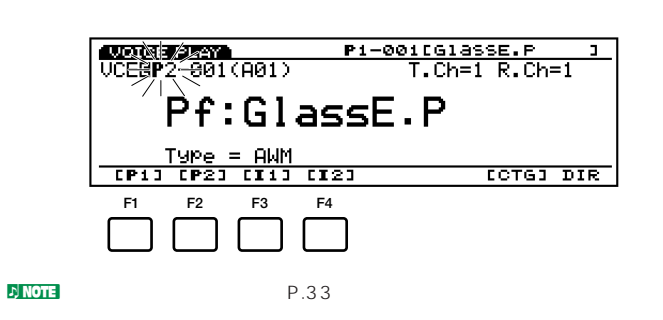

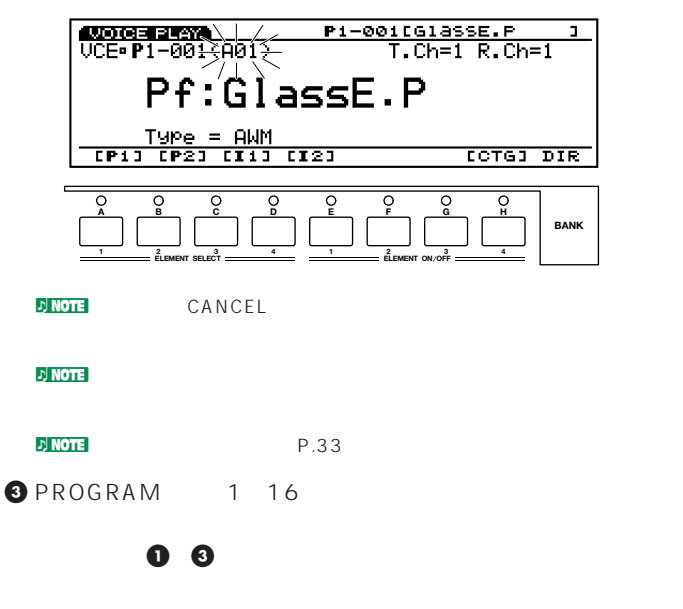

BANK LCD

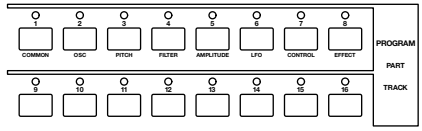

**1** F1 F4

**82**

ENTER

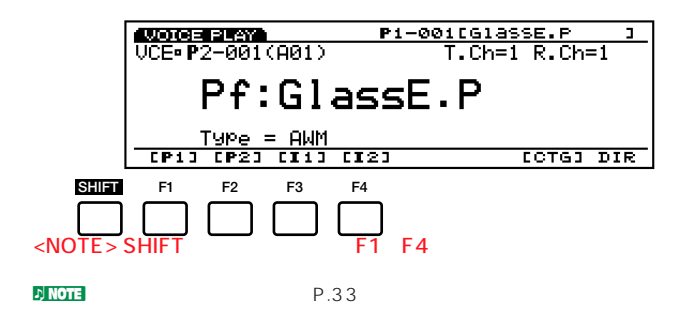

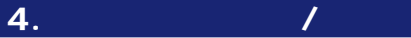

**ボイスカテゴリー** 

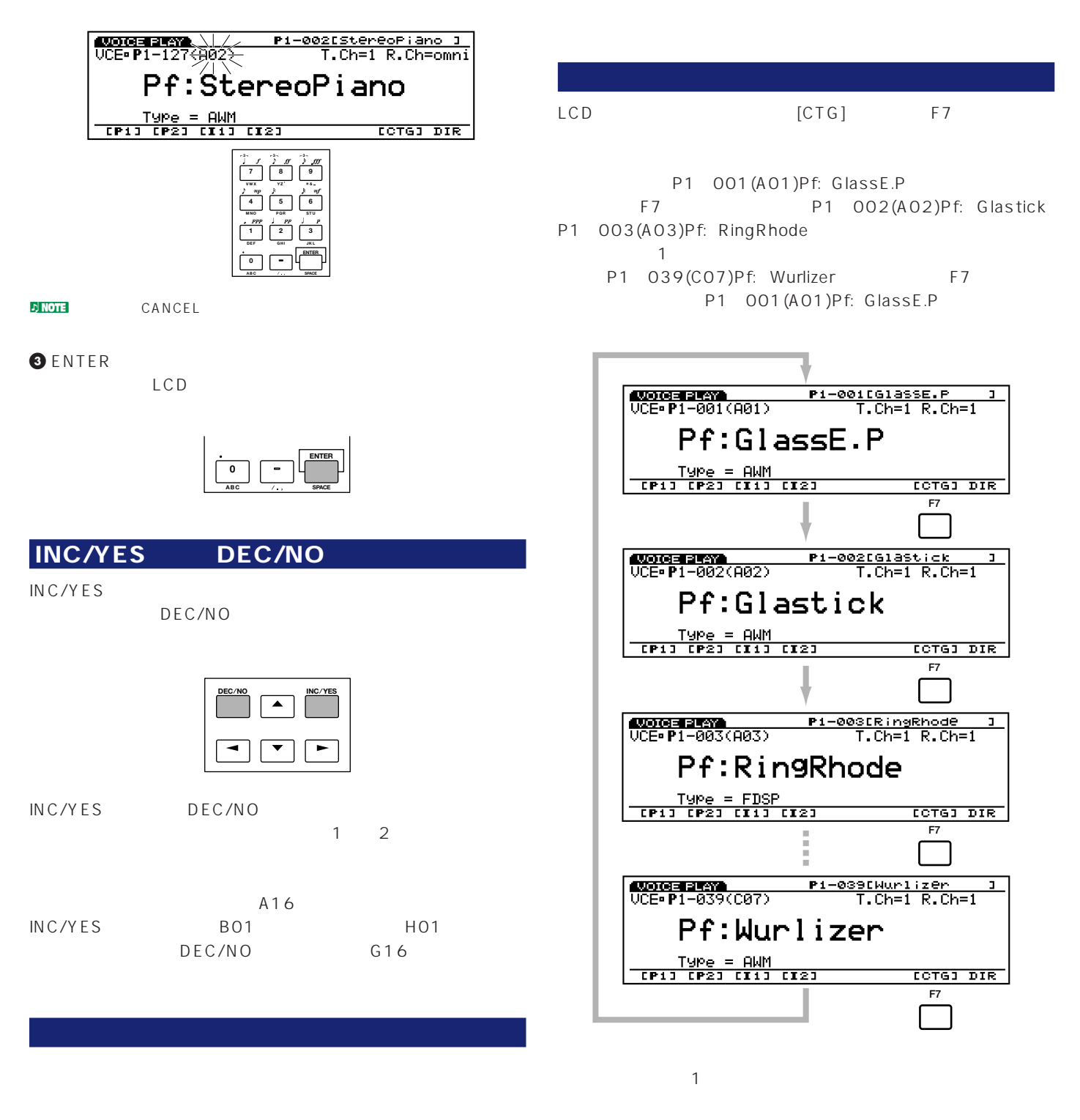

**DINOTE**<br>BANK/PROGRAM INC/YES DEC/NO

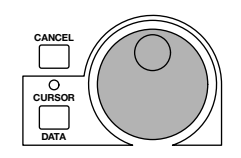

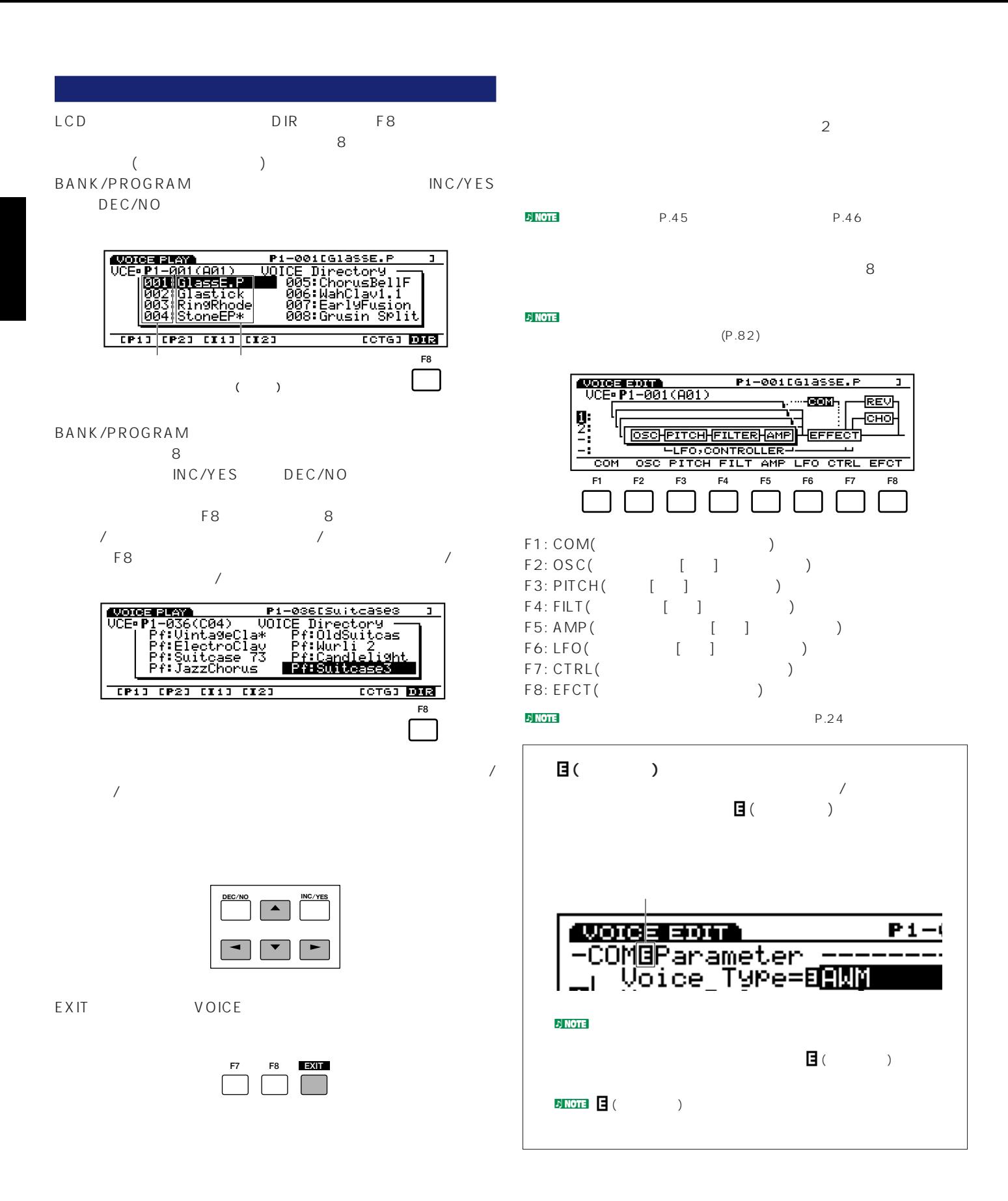

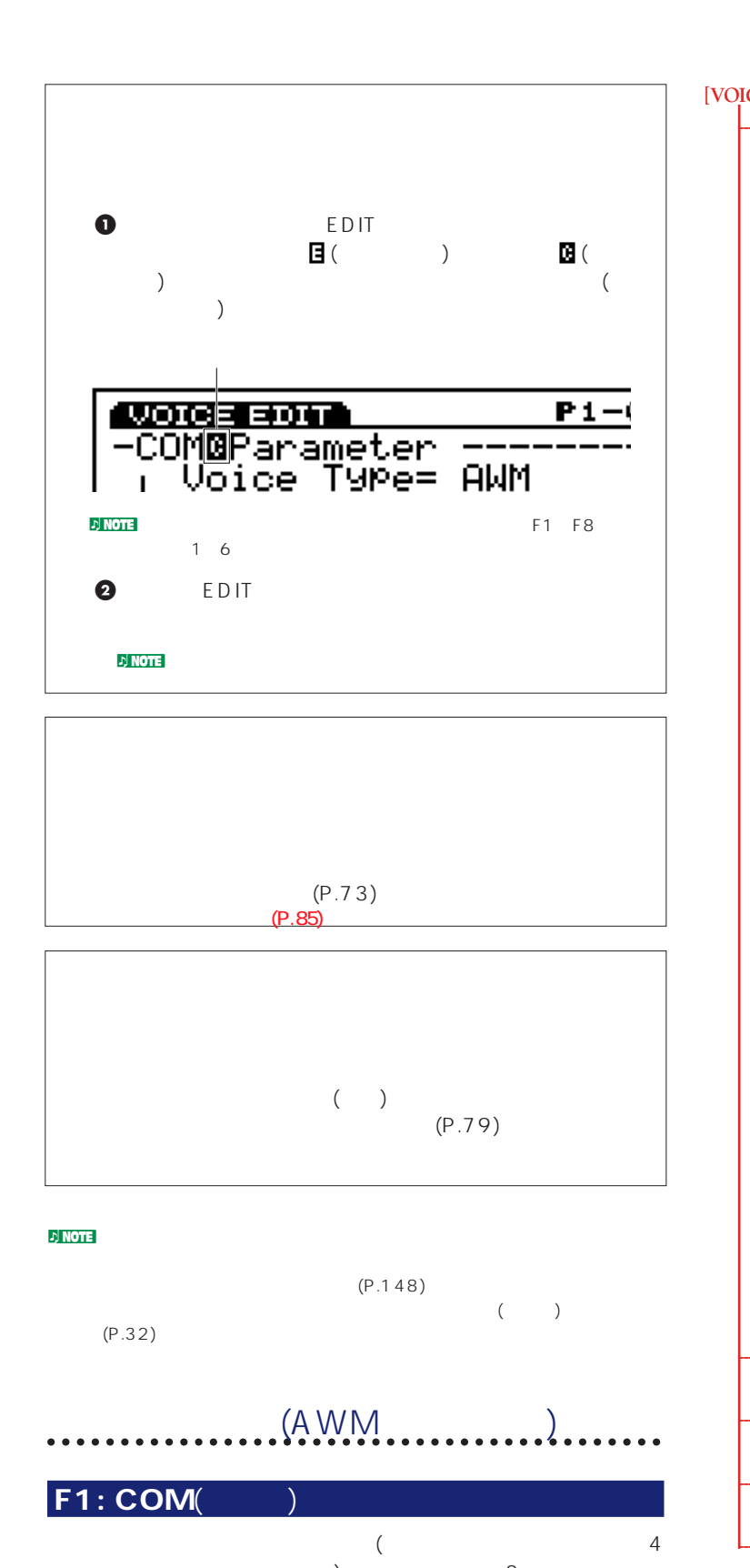

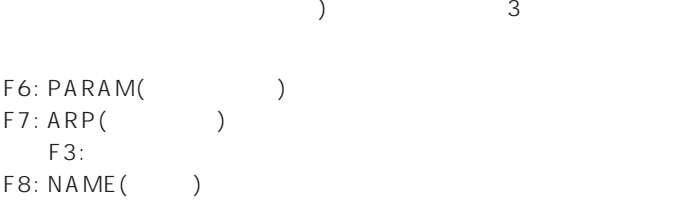

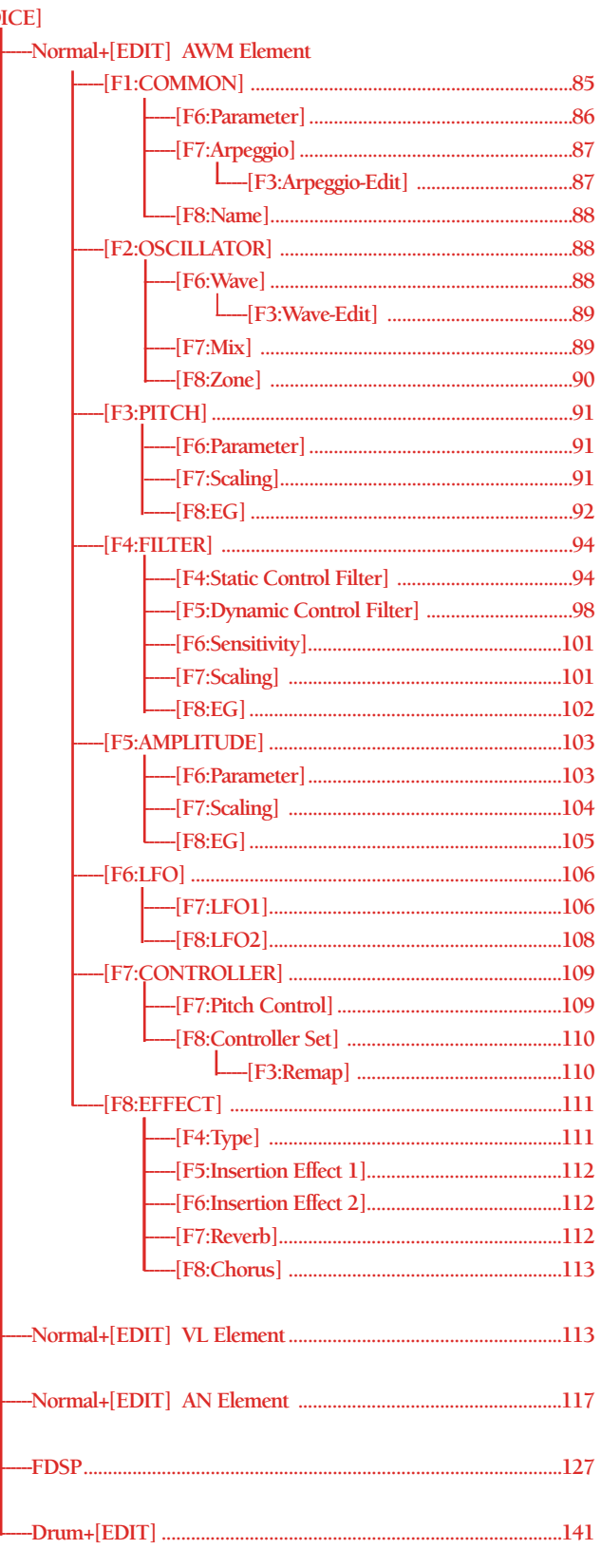

#### <span id="page-85-0"></span>**F6: PARAM**(

#### **AUGGEREDEN**<br>-COMPParameter ----<br>Divide TyPe=E<mark>RMAT</mark><br>2 Key Assign= miti Pi-00ifGlassE.P  $\overline{\mathbf{1}}$  $\frac{1}{2}$ **B**yosot

#### Voice Type(
where  $\lambda$

# $\Box$

### AWM  $AWM$  4

#### VL AWM(EX5/5R) VL 1 AWM  $3$ OSC 1 VL

#### FDSP

4 AWM FDSP e the community<br>Family Form FDSP (P.127)<br>FDSP (P.127) FDSP (P.127)

#### AN[poly]+AWM(AN+AWM: EX7)

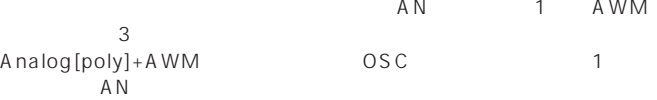

#### AN[Layer]+AWM(EX5/5R )

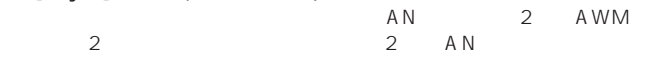

#### Analog[Layer]+AWM OSC 1 LAN

#### AN FDSP(EX5/5R)

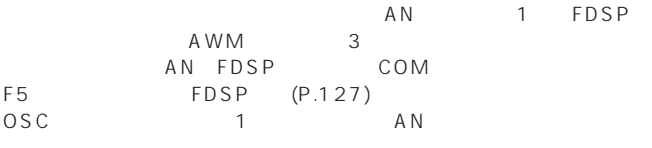

#### Drum

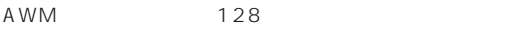

#### $\nabla$  note that  $\mathcal{N}$

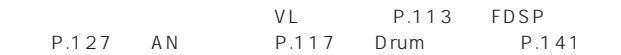

### EX5/5R 126 EX7  $64$

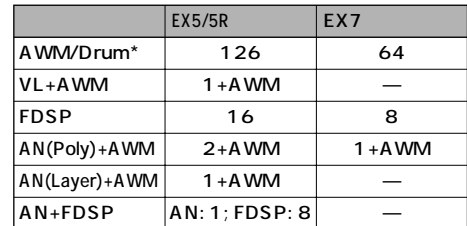

#### $\nu$  note that  $\mathcal{D}_\mathbf{z}$

### DSP EX5/5R/7 DSP() ending the New York AN WL (EX5/5R) FDSP  $DSP$ EX5/5R EX7

#### **EX5/5Rの場合**

EX5/5R DSP

A WM  $\overline{A}$  (iii) AN VL FDSP

 $\mathbf 1$ 

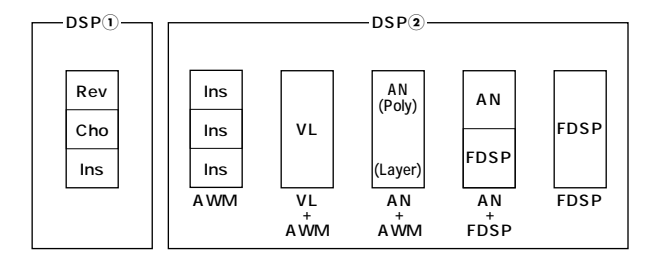

#### **EX7**

EX7 AWM

AN FDSP

A WM

1つのパートに使用することができます。

<span id="page-86-0"></span>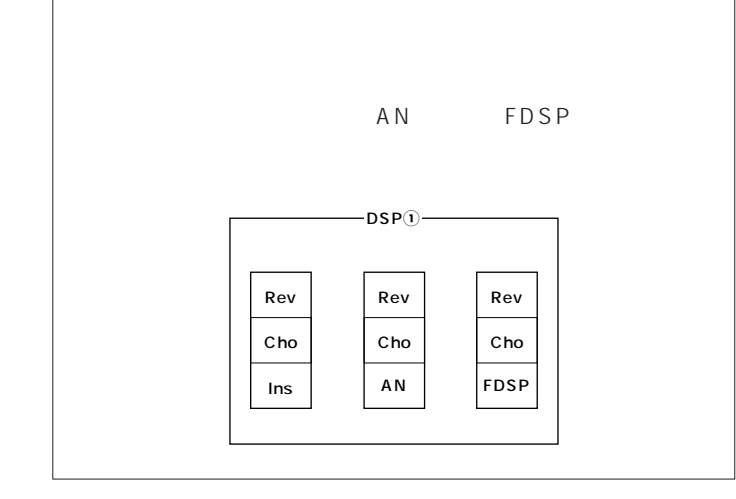

### **■ Mono/Poly**(モノ/ポリ) mono( ) poly( )

: mono poly

#### **■ Key Assign**(キーアサイン)  $\textsf{sngl}(\textcolor{red}{\bullet}\textcolor{blue}{\bullet})$

mlti()

: sngl mlti

### **Volume**(  $\qquad$ )

 $: 0~127$ 

### **■ Vel Depth**(ベロシティデプス)

 $: 64~0~+63$ 

### **■ Vel Offset**(ベロシティオフセット)

 $\therefore$  64 0 +63

### $n$

**F7: ARP**(a)

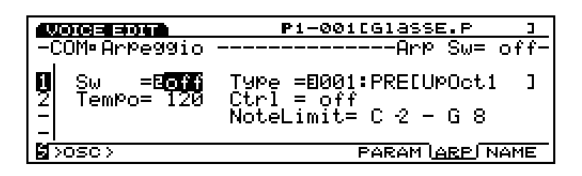

### **■ Arp Sw**(アルペジオスイッチ)  $\mathsf{on}/\mathsf{off}$ : on off n ARPEGGIO

### **Arp Type**(The control of the control of the control of the control of the control of the control of the control of the control of the control of the control of the control of the control of the control of the control of t

□設定できる値: 別冊のデータリストをご参照ください。

### **Arp Tempo**(The Solution of the Solution of the Solution of the Solution of the Solution of the Solution of the Solution of the Solution of the Solution of the Solution of the Solution of the Solution of the Solution of th

 $: 30~250$ 

### **Tempo Ctrl**(Tempo Ctrl

1 6

### : off knob1 knob 6

**Arp Note LimitL**(  $\qquad \qquad$ 

# □設定できる値: C-2~G8

**D** NOTE Arp Note High(  $\blacksquare$ )

### **Arp Note LimitH(**and the set of  $\mathbf{I}$

### □設定できる値: C-2~G8

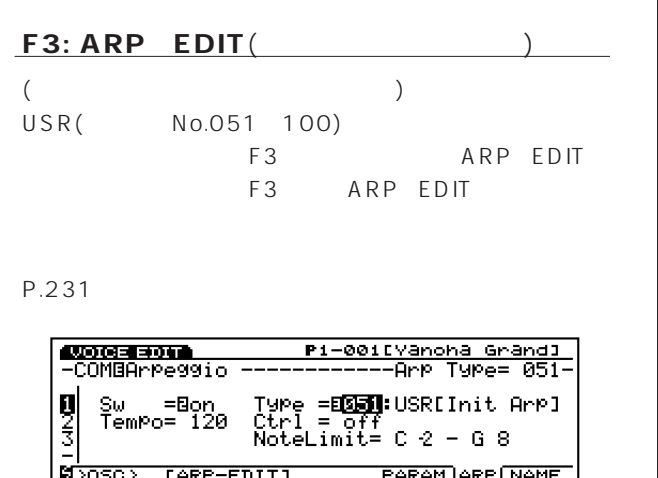

<span id="page-87-0"></span>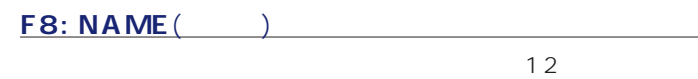

カテゴリーネーム� ボイスネーム�

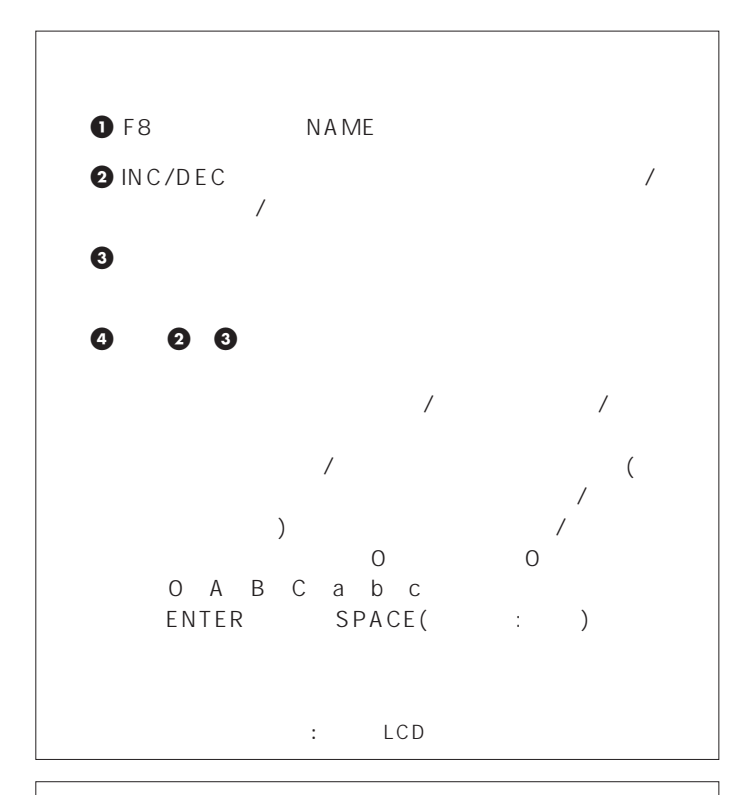

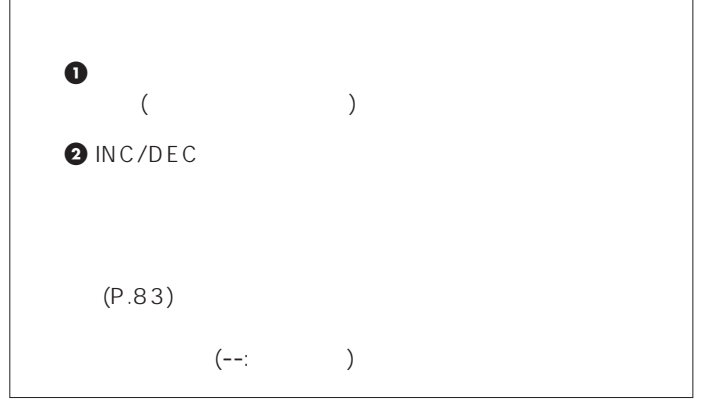

### $F2: OSC($

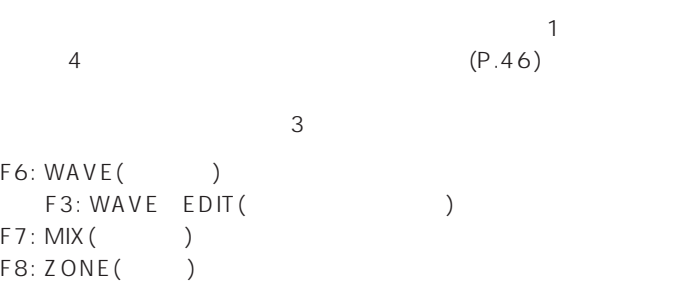

#### **F6: WAVE**(ウェーブ)

 $(4)$ 

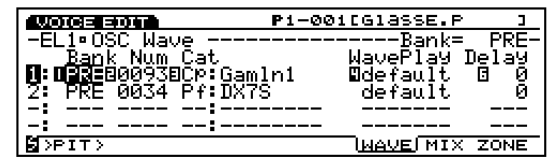

### Bank(i)

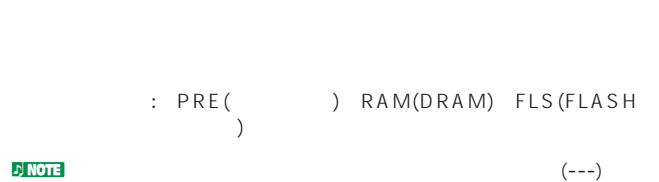

□設定できる値: 各ウェーブについては、別冊のデータリストをご参照

### **Num**

Number(
and  $\lambda$ 

<span id="page-88-0"></span>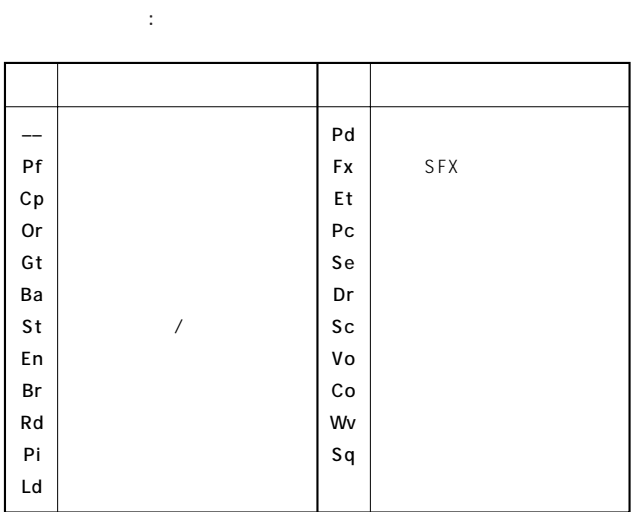

#### d) note

Wave Play( **black**  $\sqrt{2}$ 

- : FwdLp FwdLpEx FwdNoLp RevNoLp Default
- FwdLp(フォワードループ)

 $(P.174)$ 

FwdLpEx(  $\qquad \qquad$ 

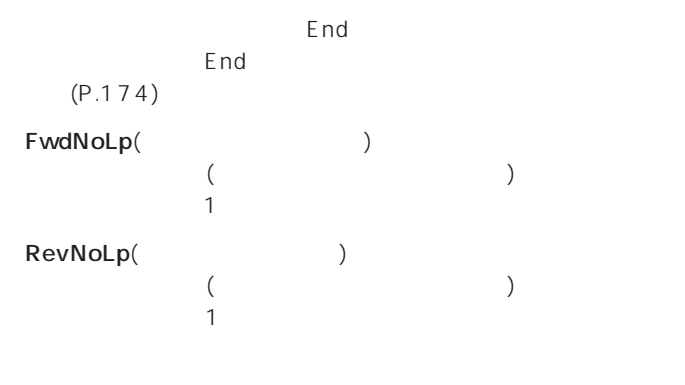

default( )

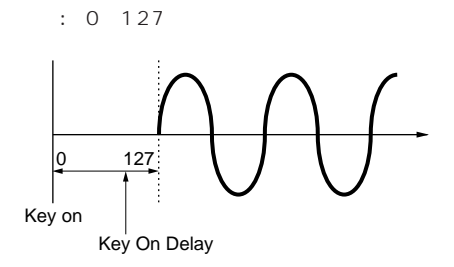

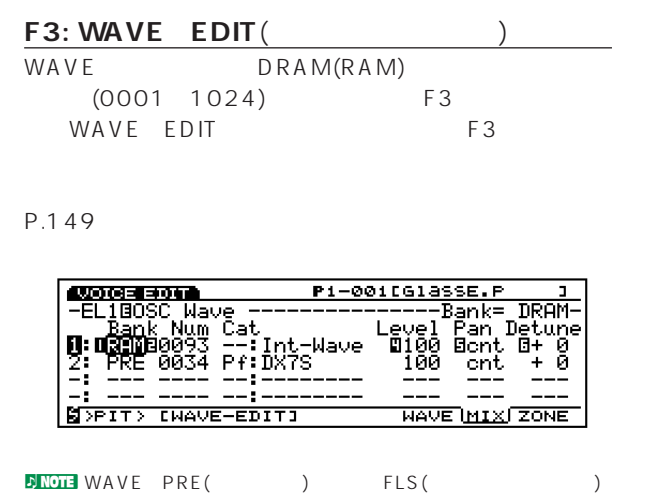

WAVE EDIT

#### **F7: MIX**(Servey)

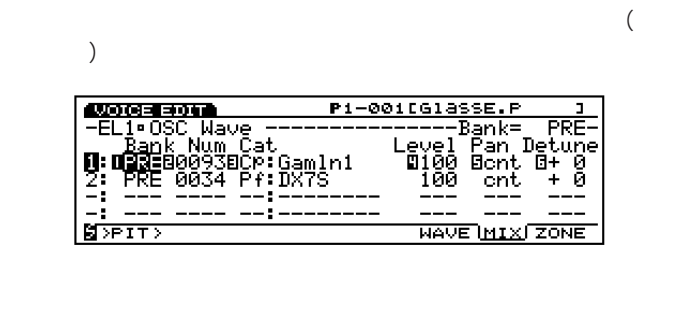

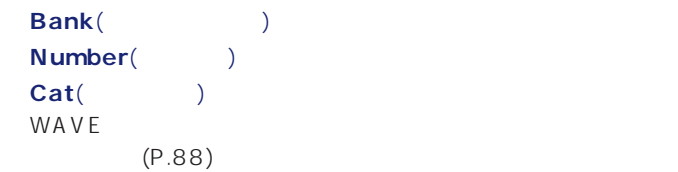

Level(
<sub>)</sub>

□設定できる値: 0~127

#### <span id="page-89-0"></span>**Pan**(a)

### □設定できる値: scl(スケーリングパン)、L63(左端)~cnt(センター) R63( ) rnd( ) <mark>dinote</mark> scl(スケート  $rnd($ )  $A \setminus \text{MP}(n)$ ) PARAM KeyFlw Pan (P.104)

#### Detune(internal production)

□設定できる値: -75~0~+75 **DINOTE PITCH PARAM Example 20** Level Pan Detune

#### **F8: ZONE**(ゾーン)

 $($ 鍵盤/ベロシティのどの範囲で発音されるか)を設定します。各エレ **AUDORESONA**<br>-EL1•OSC Lim: P1-0010GlassE.P

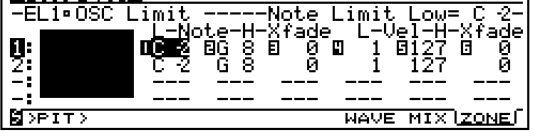

### **Note Limit Low**(  $\qquad \qquad$

□設定できる値: C-2~G8 note Limit High(  $\blacksquare$ )

#### **Note Limit High**(  $\qquad \qquad$ )

□設定できる値: C-2~G8

**ENOTE** Note Limit Low Note Limit High Note Limit High Note Limit Low

 $\blacksquare$ 

### **■ Note Xfade**(ノートクロスフェード)

(Note Limit Low High)

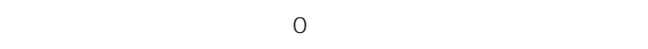

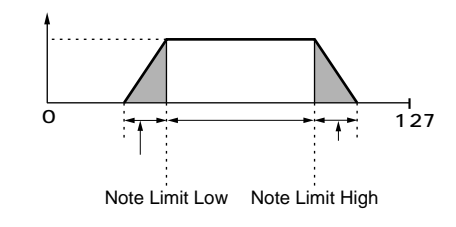

: 0 127

#### **Vel Limit Low**(The Contract of The Contract of The Contract of The Contract of The Contract of The Contract of The Contract of The Contract of The Contract of The Contract of The Contract of The Contract of The Contract o

 $: 1 \quad 127$ 

not vel Limit High(  $\cup$ 

### **Vel Limit High**(The Contract System System System System System System System System System System System System System System System System System System System System System System System System System System System Sys

 $: 1~127$ 

# **Vel Xfade**(Karl State State State State State State State State State State State State State State State State State State State State State State State State State State State State State State State State State State S

High)  $\overline{0}$ 

# (Vel Limit Low

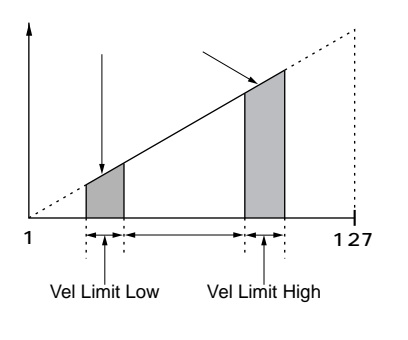

: 0 127

<span id="page-90-0"></span>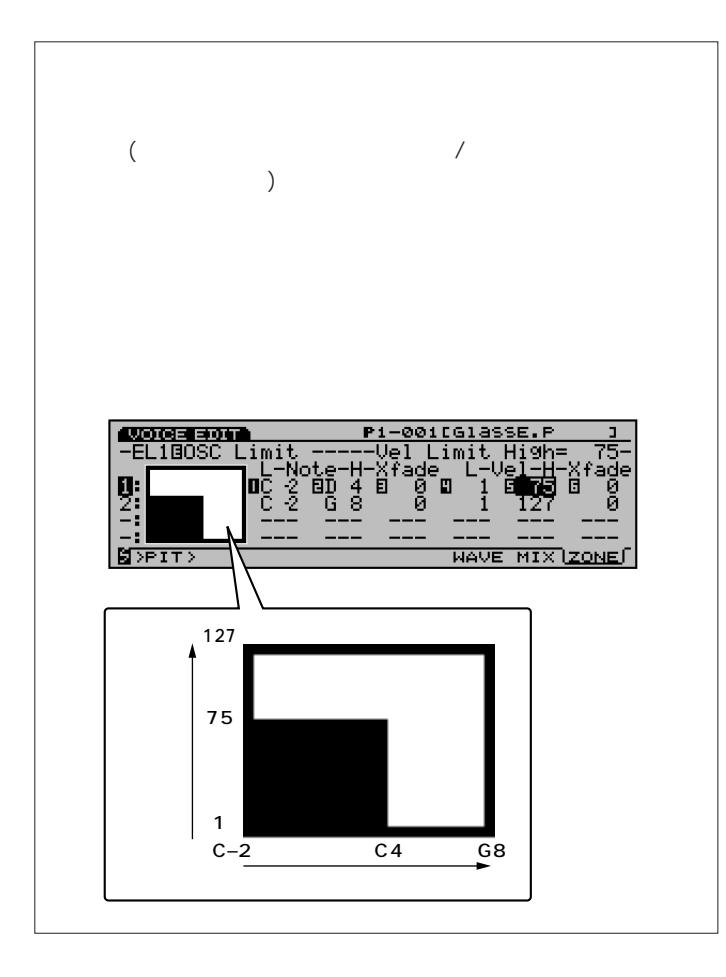

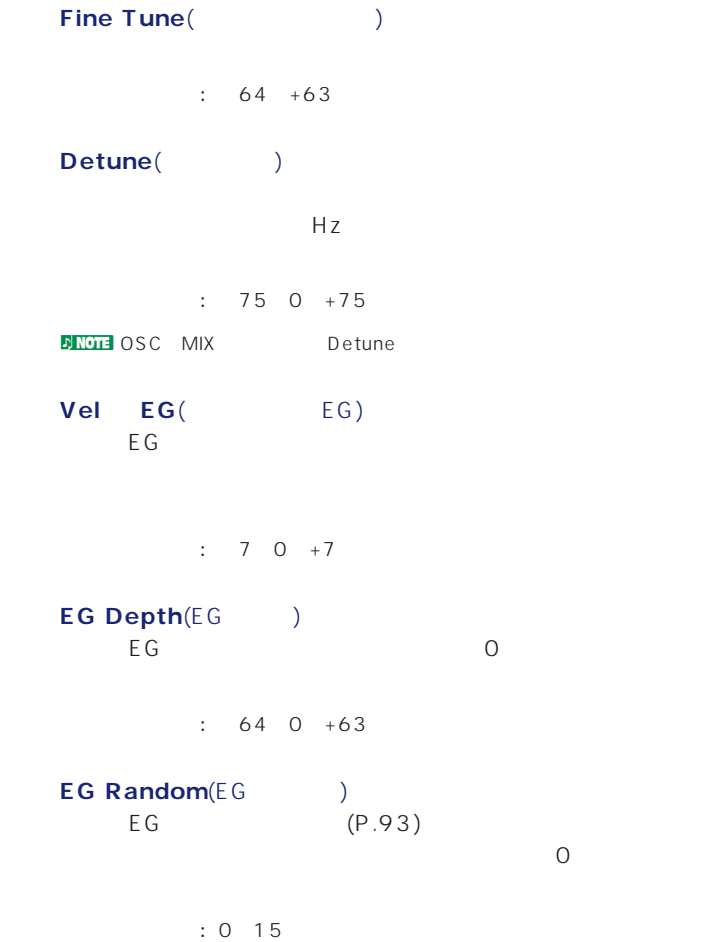

### F3: PITCH(

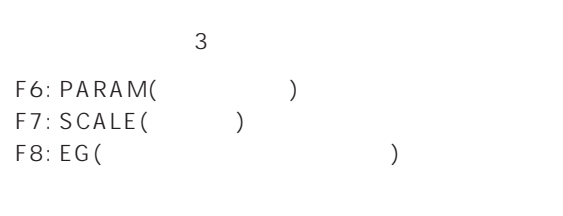

#### F6: PARAM(

 $EG$ 

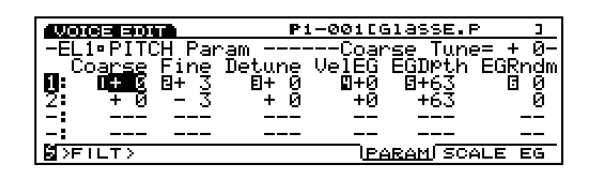

#### **Coarse Tune**(The Scotting of Scotting Scotting Scotting Scotting Scotting Scotting Scotting Scotting Scotting Scotting Scotting Scotting Scotting Scotting Scotting Scotting Scotting Scotting Scotting Scotting Scotting Sco

 $: 64 +63$ 

#### **F7: SCALE**(スケール)

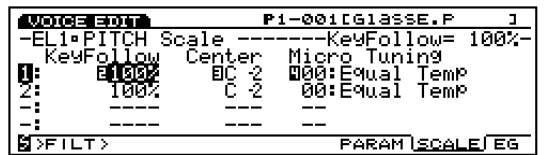

#### **Keyfollow(**  $\qquad \qquad$

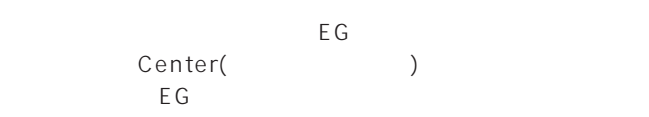

□設定できる値: 0、5、10、20、50、100%

<span id="page-91-0"></span>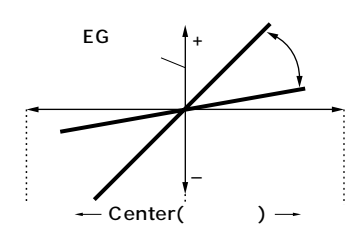

#### Center Key(korean and the content of the set of the set of the set of the set of the set of the set of the set of the set of the set of the set of the set of the set of the set of the set of the set of the set of the set o

□設定できる値: 下記のリストをご参照ください。

定した音程では、ピッチEGで設定した音程変化がそのまま得ら Keyfollow

□設定できる値: C-2~G8

### ー<br>**Micro Tuning**(マイクリティーのサイクリティー<br>マイクロチューズのサイクロチェールのサイクロチェールのサイクロチェールのサイクロチェールのサイクロチェールのサイクロチェールのサイクロチェールのサイクロチェールのサイクロ  $($  $32$

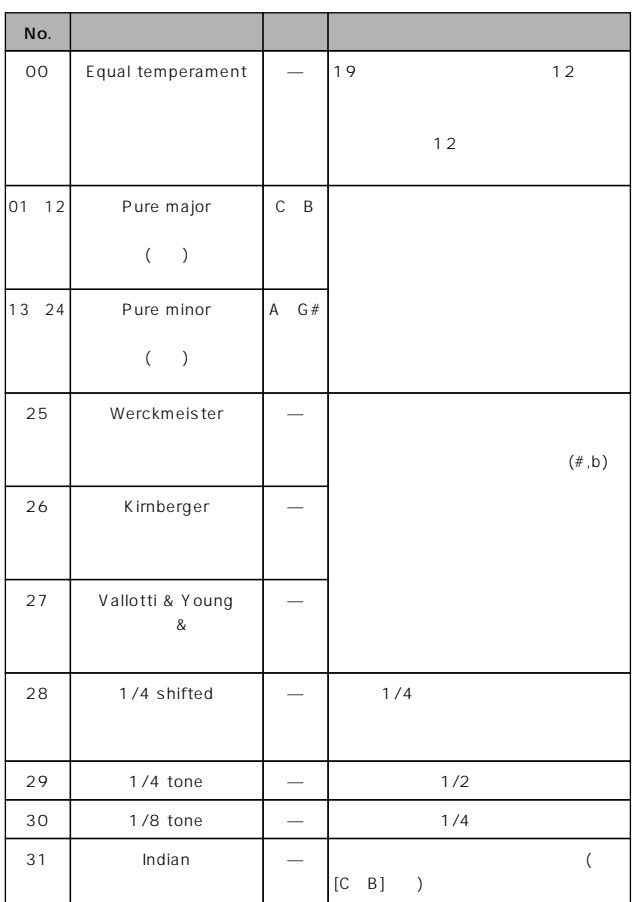

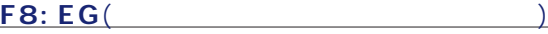

## ピッチエンベロープジェネレーターの設定では、F8キーを押すた  $\sim$  2  $($

Pi-00ifGlassE.P Worderson. Time=<br>Scl= ŢТCH ∙Hol₫  $\overline{+0}$  $\frac{1}{10}$  $A + B = 0$ <br>  $A + C = 0$ <br>  $A + C = 0$ <br>  $A + C = 0$ <br>  $A + C = 0$ <br>  $A + C = 0$ <br>  $A + C = 0$ <br>  $A + C = 0$ <br>  $A + C = 0$ <br>  $A + C = 0$ **D**<br>二 ö ā п

 $\overline{\varepsilon}$ 

ن<br>والا

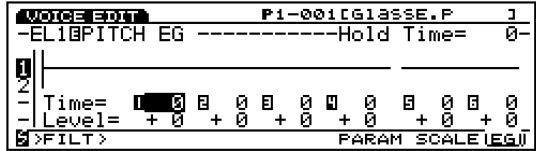

#### **A** Hold Time Vel(
Note that the Velocid Service of the Velocid Service of the Velocid Service of the Velocid Service of the Velocid Service of the Velocid Service of the Velocid Service of the Velocid Service of the Veloc

### $: 70 + 7$

 $\nu$  note that  $\nu$ 

#### Atck Time Vel(The Vell State State State State State State State State State State State State State State State State State State State State State State State State State State State State State State State State State S

 $: 70+7$ 

### **J** NOTE

**Other Time Vel**(The Contract  $\sim$  $1/2$  1/2

#### $: 70 + 7$

n<mark>)NOTE</mark>

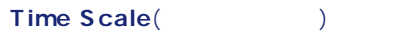

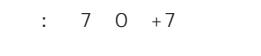

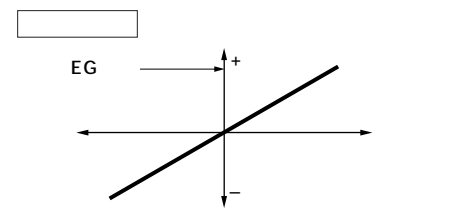

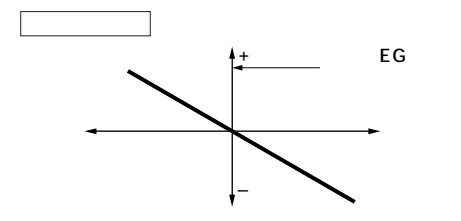

#### <mark>.)NOTE</mark> スプレイにはエンベローではエンベローではエンベローでは、エンベローではエンベローでは、エンベローでは、エンベローでは、エンベローでは、エンベローでは、エンベローでは、エンベローでは、エンベローでは、エンベロ

**■ L**(Loop: ループ)

 $2($  $\overline{\text{off}}$ 

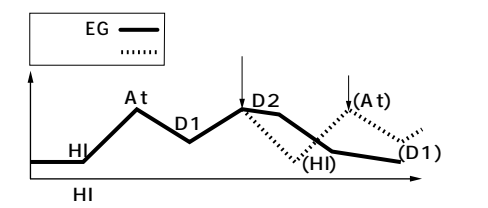

: off HI( ) At( ) D1(1)

#### <mark>.)NOTE</mark> スプレイにはエンベローではエンベローではエンベローでは、エンベローではエンベローでは、エンベローでは、エンベローでは、エンベローでは、エンベローでは、エンベローでは、エンベローでは、エンベローでは、エンベロ

**■ Hold Time**(ホールドタイム)

 $\therefore$  0 127

#### Atck Time(Time

□設定できる値: 0~127

**Dcy 1/2 Time**(1/2)  $1/2$ □設定できる値: 0~127

### **Rel1/Rel2 Time**(1/2)  $1/2$

□設定できる値: 0~127

### **■ Hold Level**(ホールドレベル)

 $: 128 \ 0 \ +127$ 

### Atck Level(The Contract of the Contract of the Contract of the Contract of the Contract of the Contract of the Contract of the Contract of the Contract of the Contract of the Contract of the Contract of the Contract of the

 $: 128 \ 0 \ +127$ 

**Dcy 1/2 Level**(1/2)  $1/2$  $: 128 \ 0 \ +127$ 

**Rel1/Rel2 Level**(1/2)  $1/2$ 

### $: 128 \ 0 \ +127$

 $\sim$  6 Time( : ) 6 Level( :  $)$ F8 キー アクティスプレイ こうしょう しょうしょく Hold Level

Hold Time A tck

Time/Level Dcy1/2Time/Level Rel1/Rel2 Time/Level

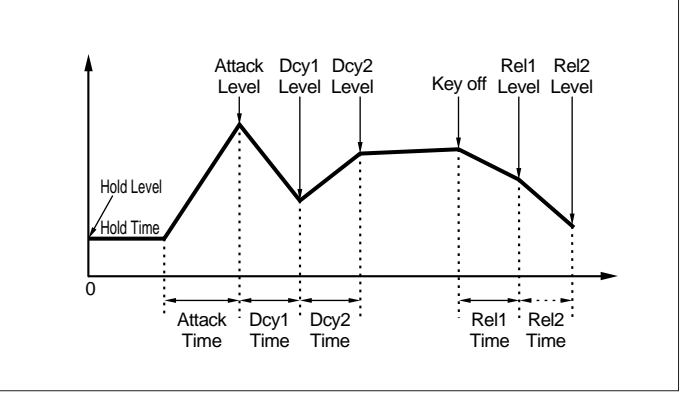

#### <span id="page-93-0"></span>F4: FILT

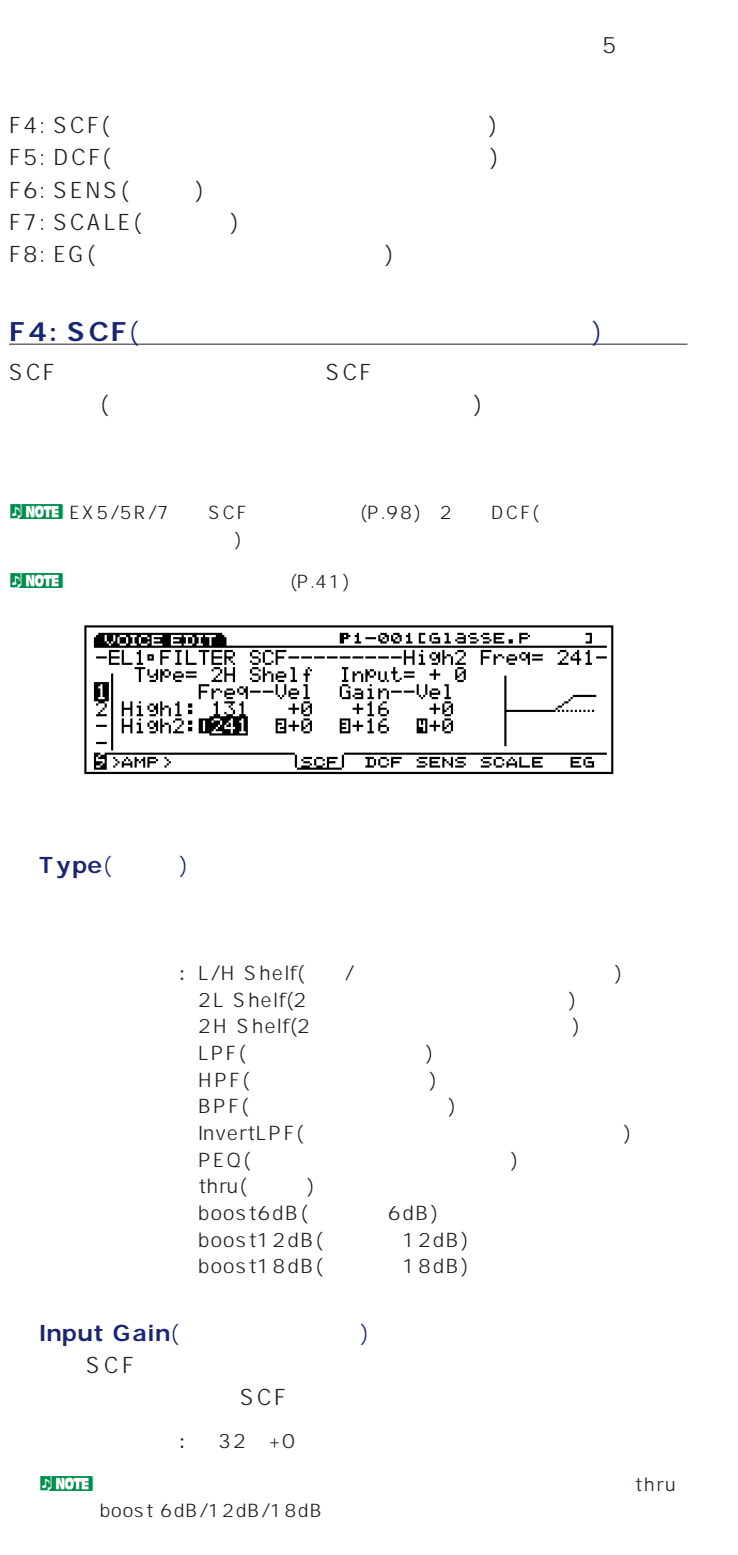

#### L/H Shelf(
Internal V

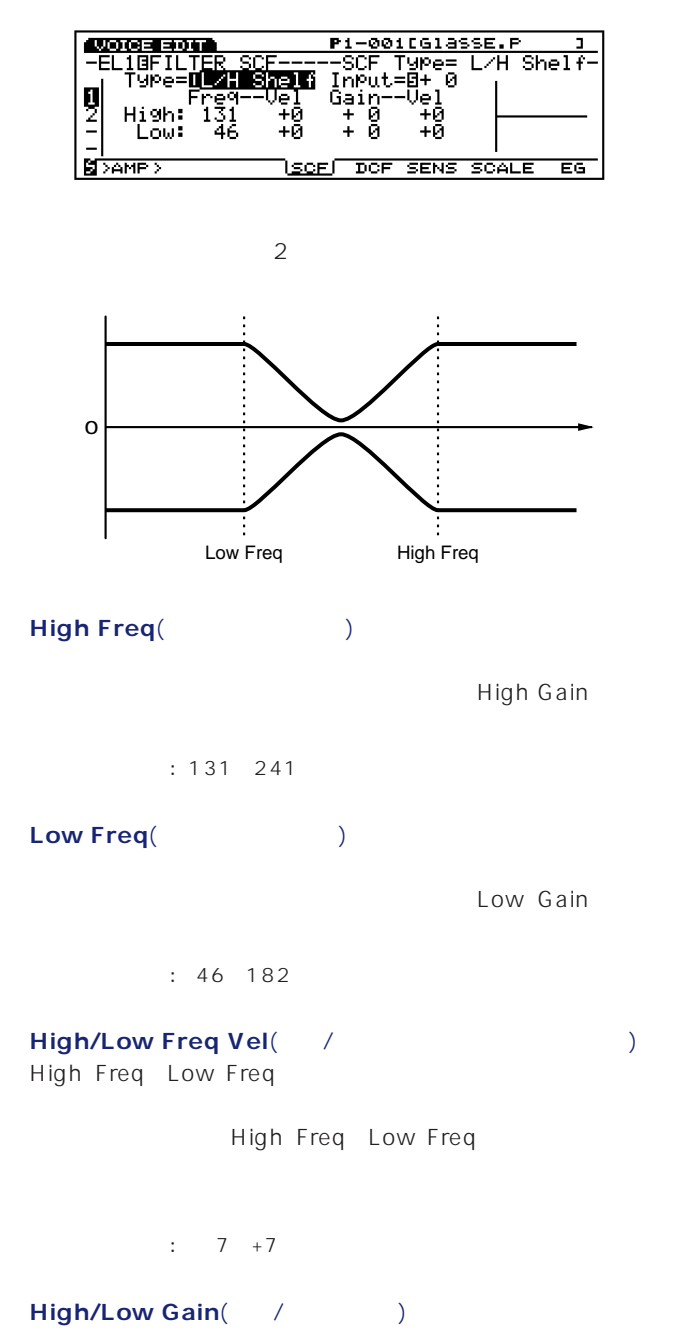

High Freq Low Freq

 $: 320 + 32$ 

**High/Low Gain Vel**(
Naturation of the UP of the UP of the UP of the UP of the UP of the UP of the UP of the UP of the UP of the UP of the UP of the UP of the UP of the UP of the UP of the UP of the UP of the UP of the UP High Gain Low Gain

 $: 7 + 7$ 

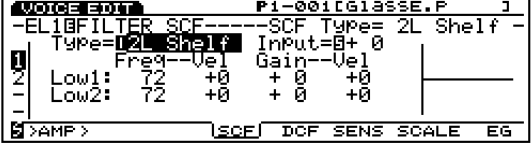

Low1 Low2 2

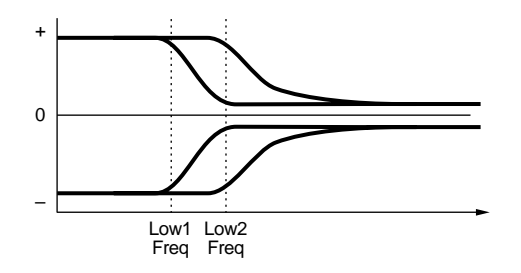

#### **Low1/2 Freq**(1/2

Low1 Low2 2

Low1/2 Gain

□設定できる値: 72~182

#### **D**<br>NOTE 2

**Low1/2 Freq Vel**(1/2 Low1 Low2

Low1 Low2

 $: 7 + 7$ 

**Low1/2 Gain**(1/2) Low1/2 Freq

 $: 160 + 16$ 

**Low1/2 Gain Vel**(1/2 (1) Low1/2 Gain

 $: 7 + 7$ 

**2H Shelf**(2)

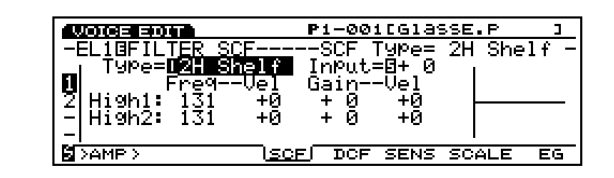

High1 High2 2

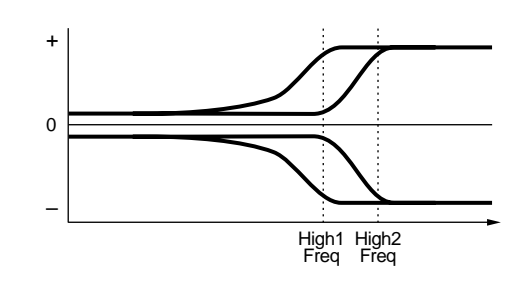

#### **High1/2 Freq**(1/2 High1 High2 2

High1/2 Gain

□設定できる値: 131~241

#### $D$  note 2

**High1/2 Freq Vel**(1/2フリケッションのサインのサイン) High1 High2

High1 High2

#### $: 7 + 7$

**High1/2 Gain**(1/2) High1/2 Freq

 $: 160 + 16$ 

**High1/2 Gain Vel**(1/2 (1) High1/2 Gain

 $: 7 + 7$ 

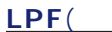

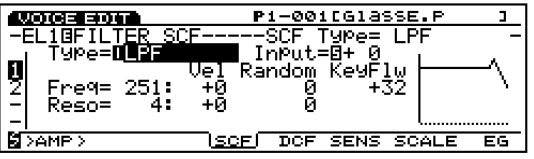

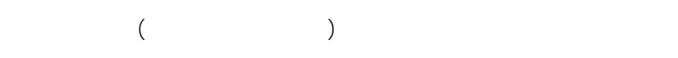

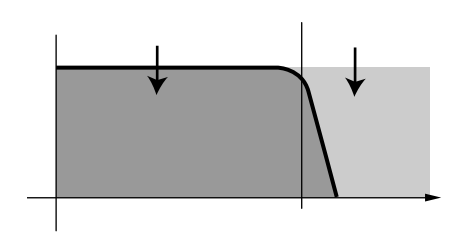

### **■ Freq**(フリケンシー)

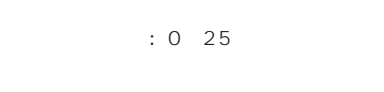

# **Freq Vel**(The Solution of the Solution of the Solution of the Solution of the Solution of the Solution of the Solution of the Solution of the Solution of the Solution of the Solution of the Solution of the Solution of the

 $: 7 + 7$ 

### **Freq Random**(The School School School School School School School School School School School School School School School School School School School School School School School School School School School School School S

 $\overline{O}$  $: 07$ 

### **Freq Key Follow**(The control of the  $\overline{C}$

## $\therefore$  64 +63 **■ Reso**(レゾナンス)

### Frequency states in the following the following states in the following states in the following states in the following states in the following states in the following states in the following states in the following state

□設定できる値: 0~31

### **Reso Vel**(  $\qquad \qquad$ ) Reso

# $: 7 + 7$

### **Reso Random**(

<sub>1</sub>

 $\overline{0}$  $: 0 7$ 

### **HPF**(

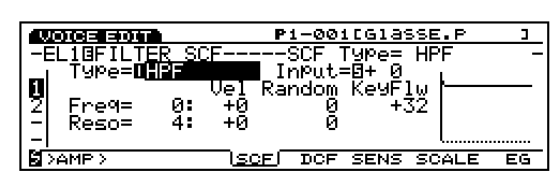

# $($

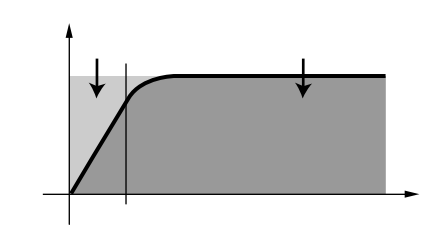

### **■ Freq**(フリケンシー)

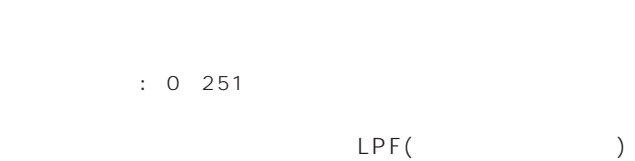

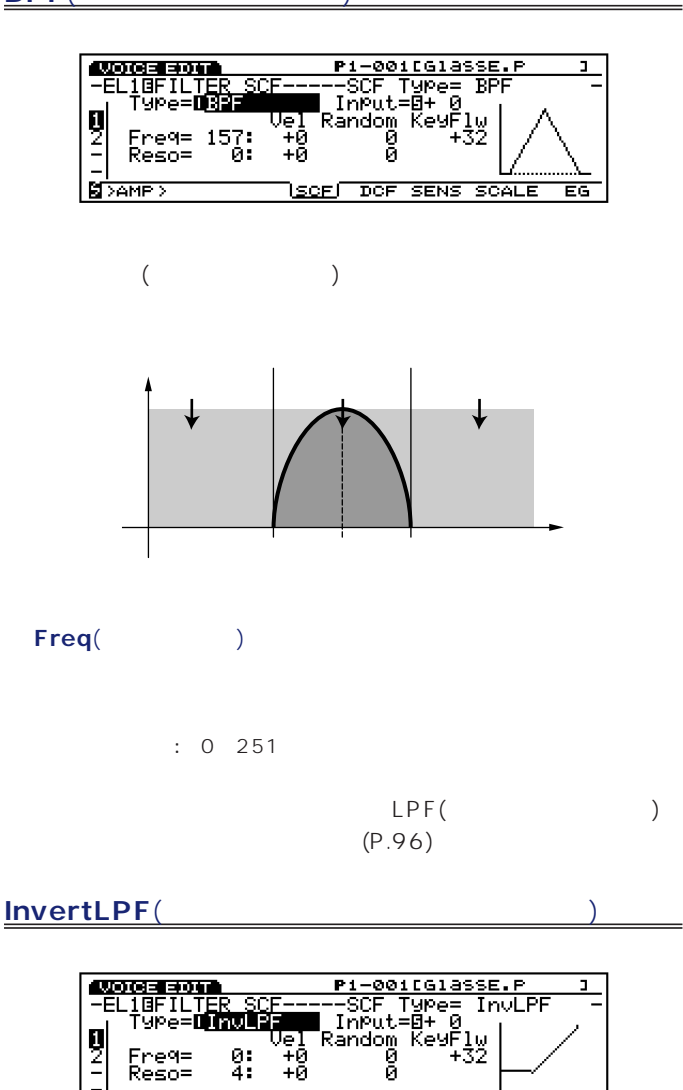

**SIDAMED** 

LPF Freq

<u> ISCE I DOF SENS SCALE</u>

ाड

 $LPF$ 

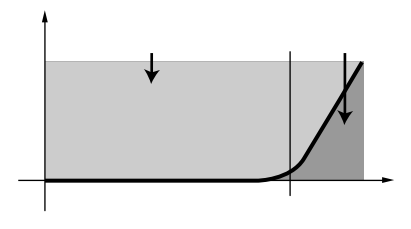

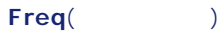

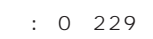

ークスコントリックスコントリックスフィルター)<br>コンティールター(ローパスフィルター)<br>コンティー)  $(P.96)$ 

**PEQ**(

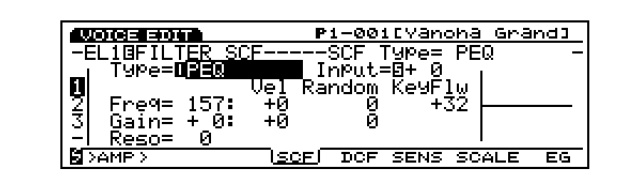

Freqで設定した周波数付近の信号レベルを、Gain(ゲイン)パラメー

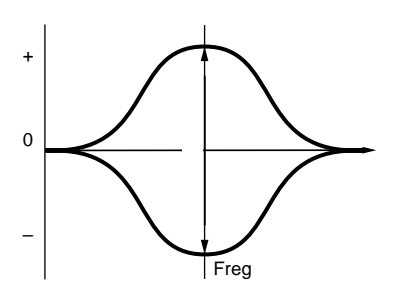

#### Freq(Times in the second of  $\mathsf{P}$

 $Q$ □設定できる値: 83~251

#### **Freq Vel**(The Contract of the Contract of the Contract of the Contract of the Contract of the Contract of the Contract of the Contract of the Contract of the Contract of the Contract of the Contract of the Contract of the

Frequency states  $\overline{\phantom{a}}$ す。値をプラスに設定すると、鍵盤を強く弾いたときほどFreq

### $: 7 + 7$

**Freq Random**(The Contract of Security 2017) Frequency state and a state state of the term of the term of the term of the term of the term of the term of the  $\overline{0}$  $\therefore$  0 7

#### **Freq KeyFollow**(The control of the  $\overline{C}$ Frequency states and a state of the state of the state of the state of the state of the state of the state of

 $: 64 +63$ 

### Gain()

SCF Frequency Research Research Research Research Research Research Research Research Research Research Research Research Research Research Research Research Research Research Research Research Research Research Research R Gain()

 $: 320 + 32$ 

<span id="page-97-0"></span>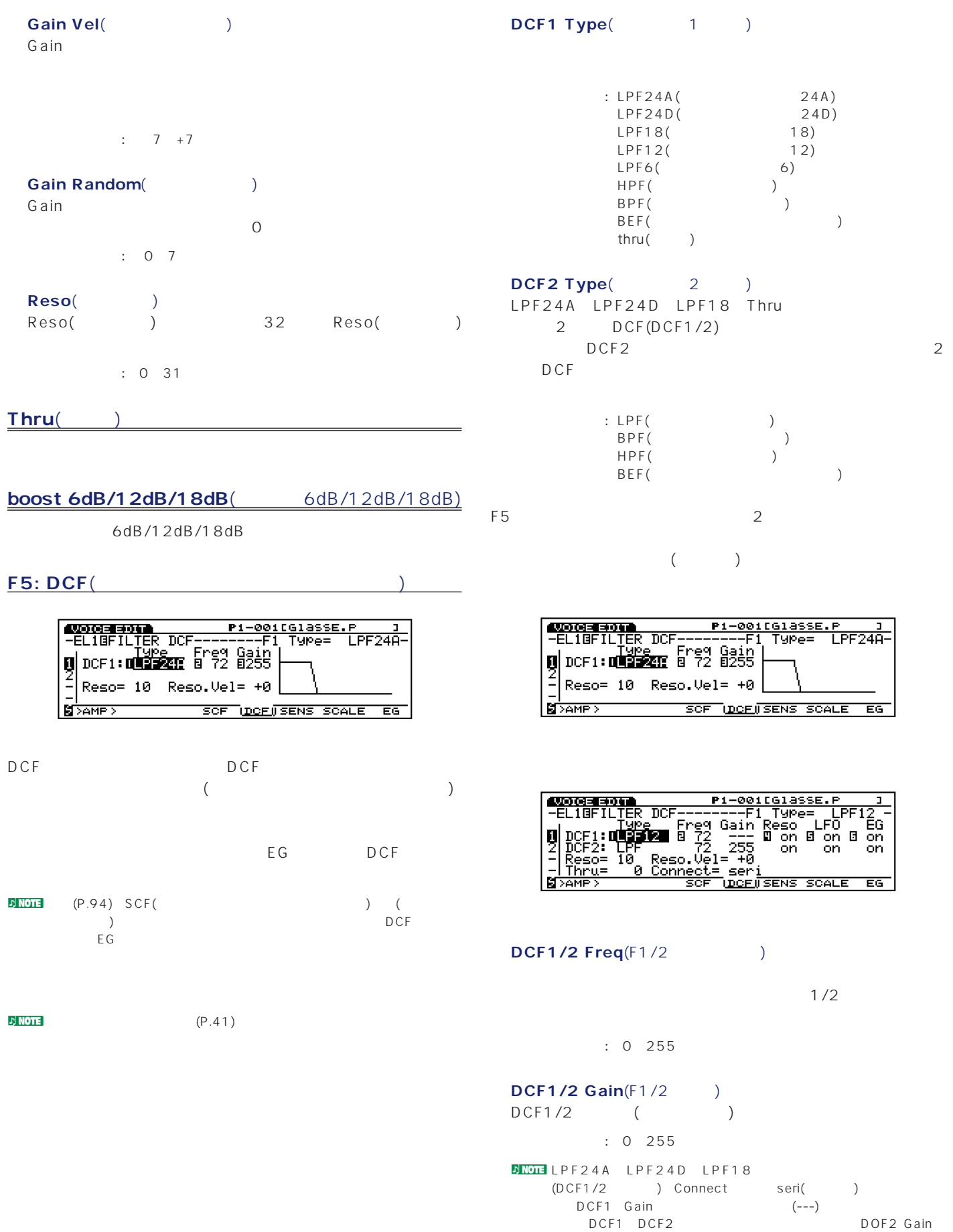

### **■ Reso**(レゾナンス)

DCF1/2 Freq DCF1

DCF<sub>2</sub>  $\therefore$  0 31

**■ Reso. Vel**(レゾナンスベロシティ) Resoで設定された値に対するベロシティの感度をそれぞれ設定

 $DCF1$ DCF<sub>2</sub>

 $\cdot$  7 +7

**■ Thru Gain**(スルーゲイン)  $($ □設定できる値: 0~255

n Note that LPF24A LPF24D LPF18 Thru (DCF1/2 ) Connect Seri

#### Connect(Table 1)

DCF1 DCF2 DCF1 DCF2 seri() para()  $2\,$ 

: seri( ) para( )

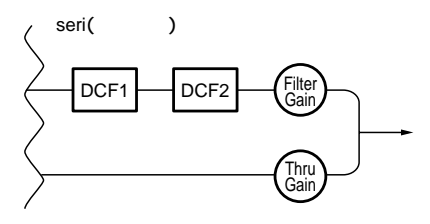

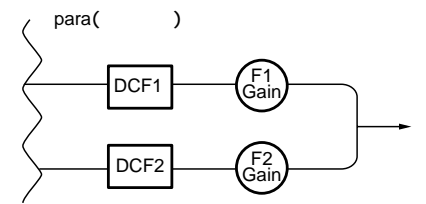

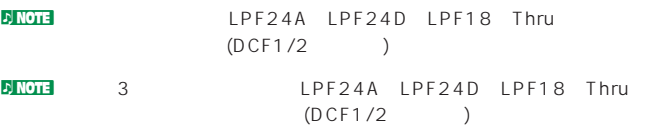

#### **DCF1/2 Reso**(F1/2

 $DCF1/2$  (on) (off) contracts: on off

#### **■ DCF1/2 LFO**(F1/2LFO)

LFO DCF1/2 (on)  $($ off $)$ contracts: on off

#### **■ DCF1/2 EG**(F1/2EG)

EG DCF1/2 (on)  $($ off $)$ : on off

#### $DCF1/2$

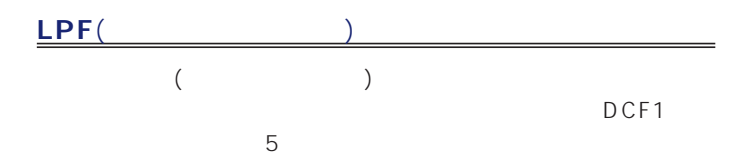

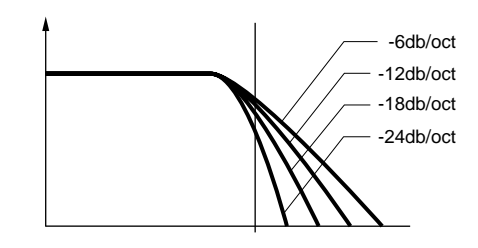

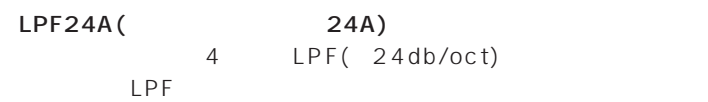

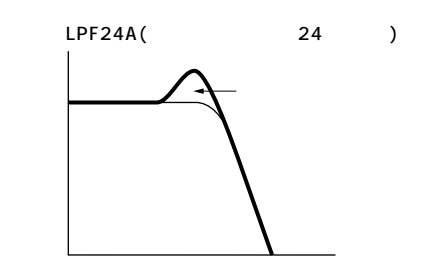

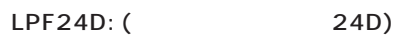

24db/oct LPF

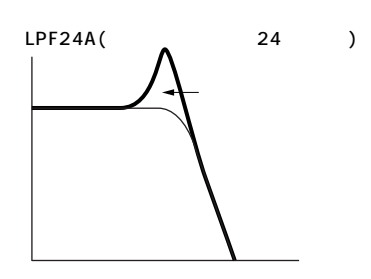

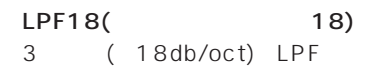

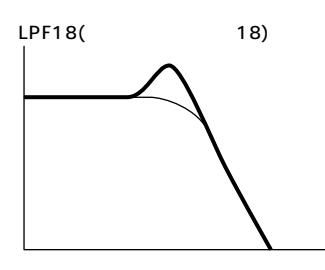

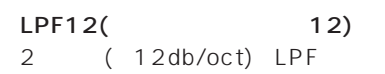

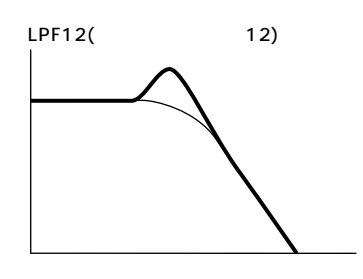

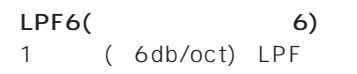

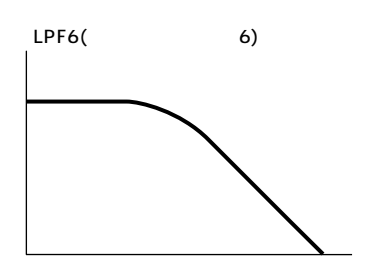

**HPF**(  $($ **BPF**(  $($ **BEF**(  $($ **Thru**(スルー) そのまま通過する部分� そのまま通過する部分� そのまま通過する部分� カットされる部分� カットされる部分�

<span id="page-100-0"></span>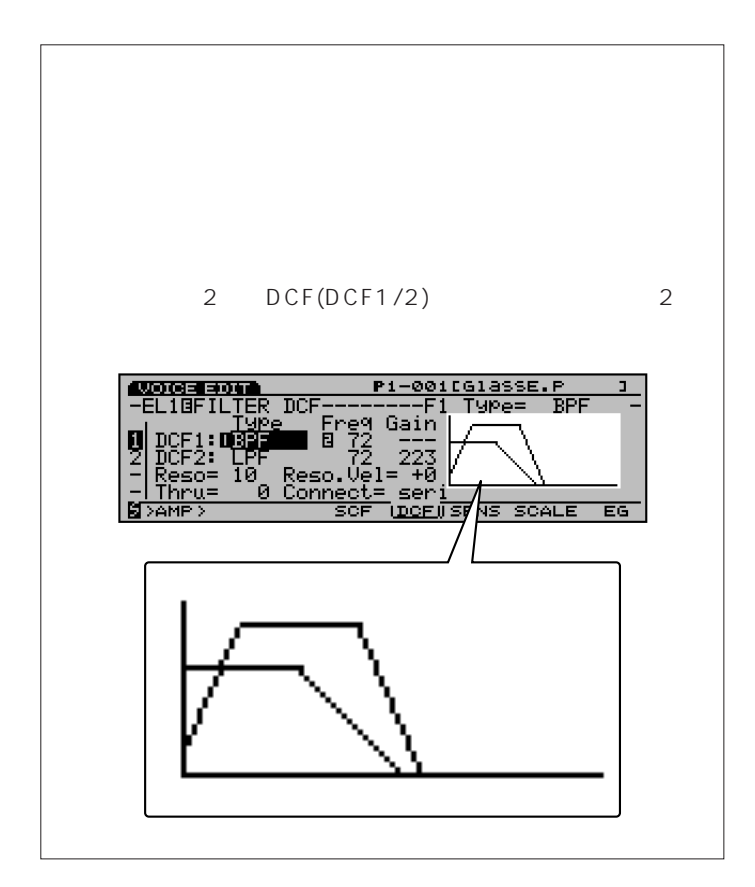

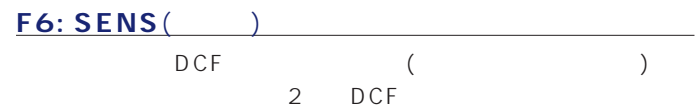

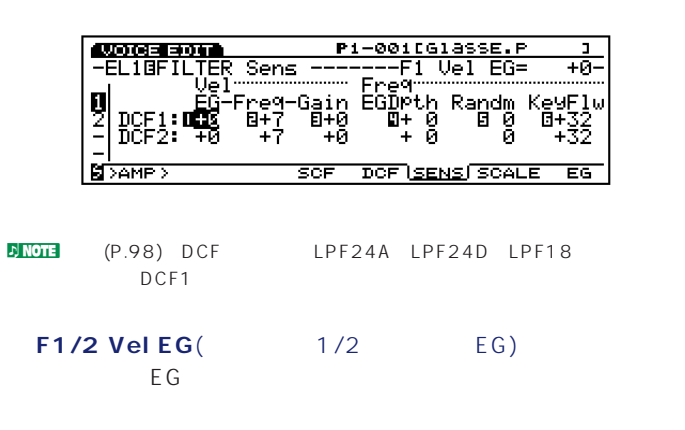

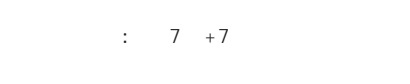

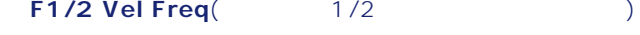

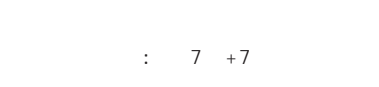

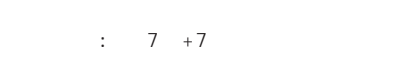

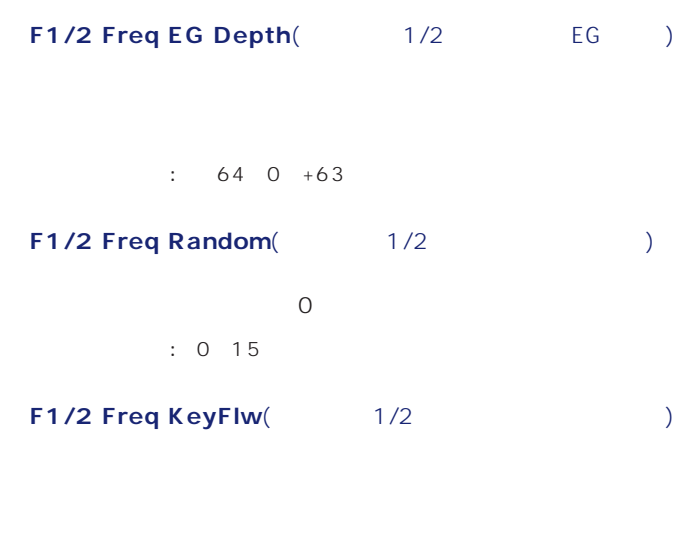

 $\div$  64 +63

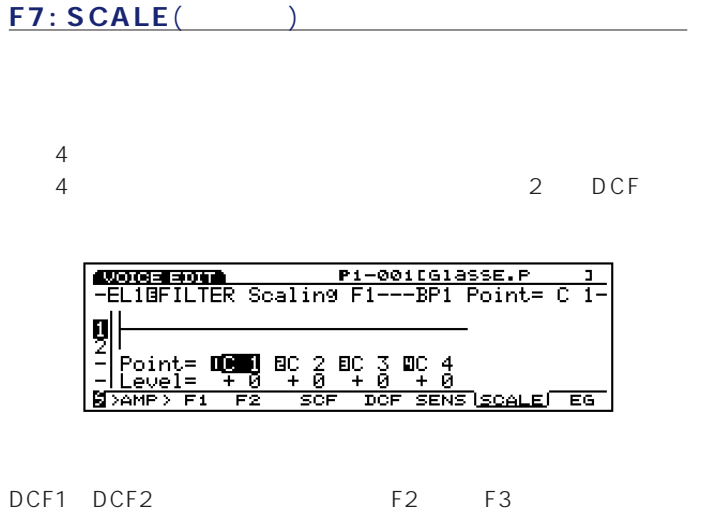

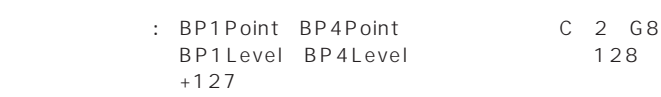

<span id="page-101-0"></span>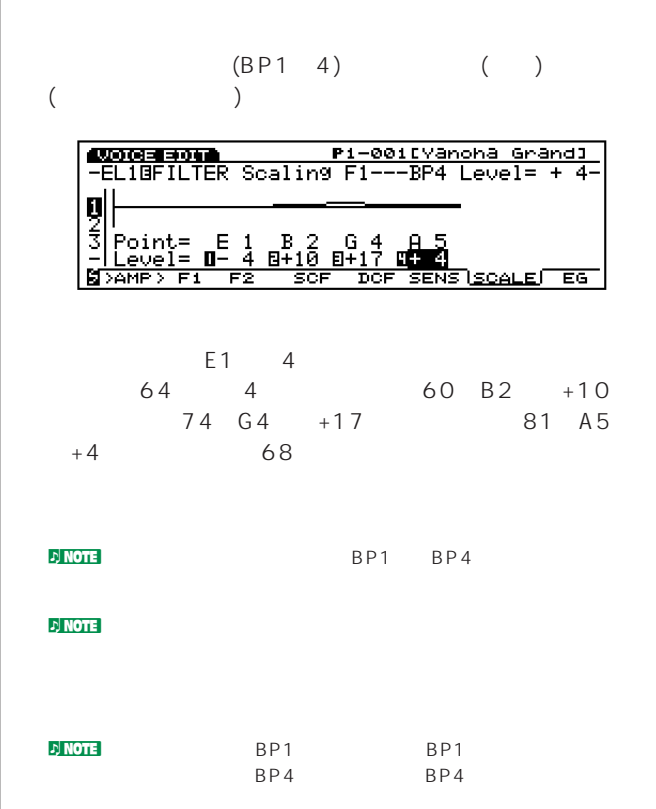

### **F8: EG**( )

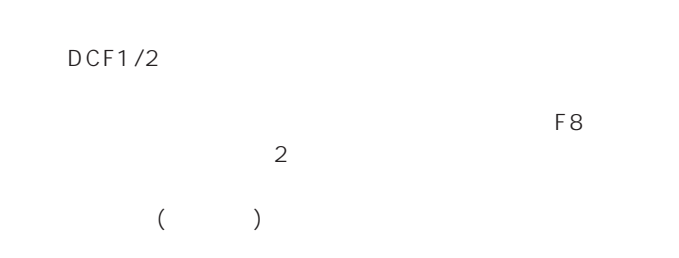

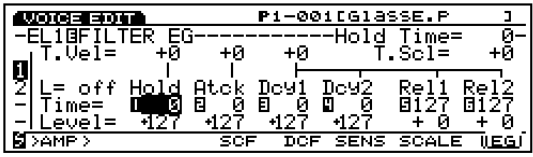

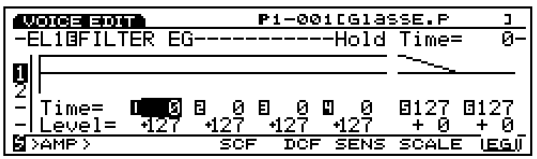

### **■ Hold TIme Vel**(ホールドタイムベロシティ)

 $\therefore$  7 0 +7 **J」NOTE** 

Atck Time Vel(The Vell State State State State State State State State State State State State State State State State State State State State State State State State State State State State State State State State State S

 $: 70 + 7$  $\nu$  note that  $\nu$ 

**Other Time Vel**(The Continued State State State State State State State State State State State State State State State State State State State State State State State State State State State State State State State State  $1/2$  1/2

 $: 70+7$  $\nu$  note that  $\nu$ 

Time Scale(2000)

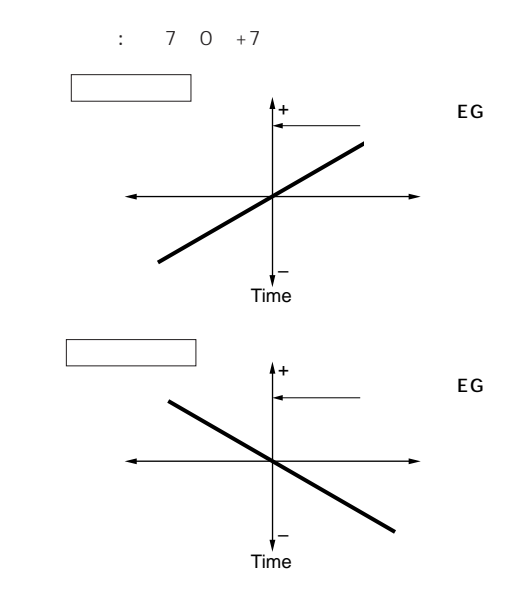

 $\nu$  note that  $\nu$ 

<span id="page-102-0"></span>**■ L**(Loop: ループ)

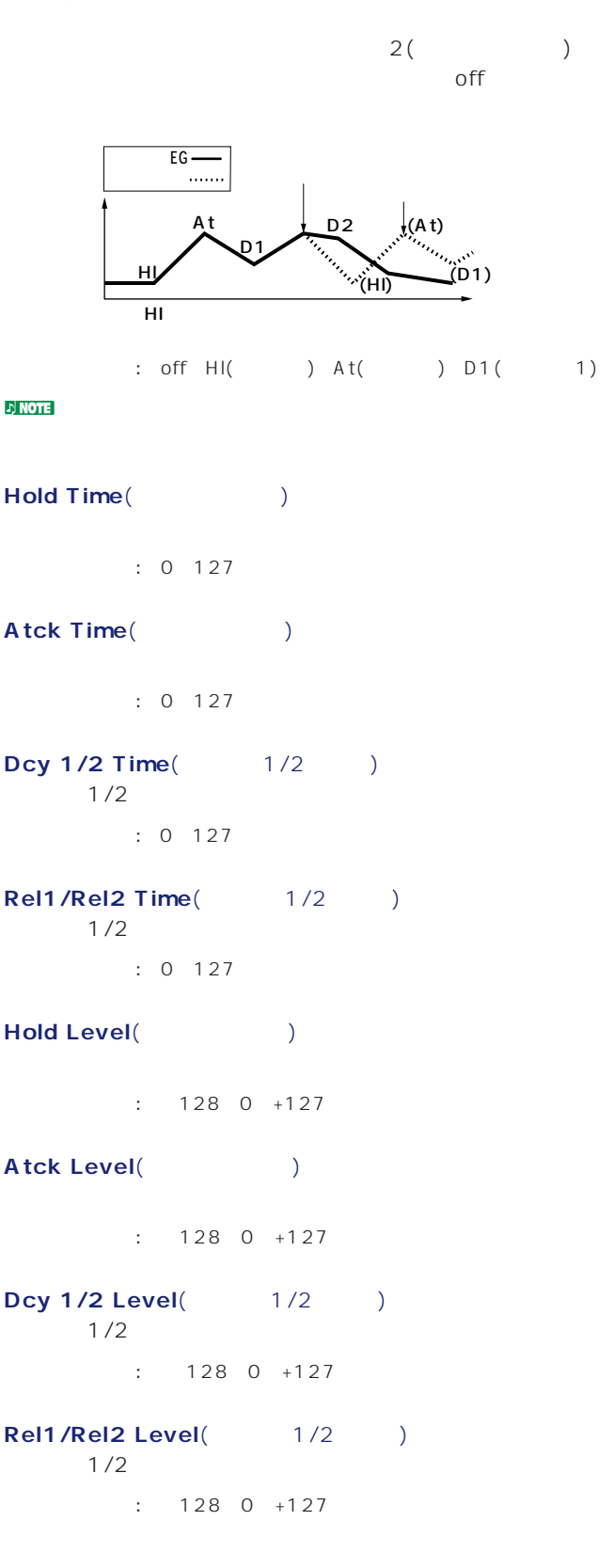

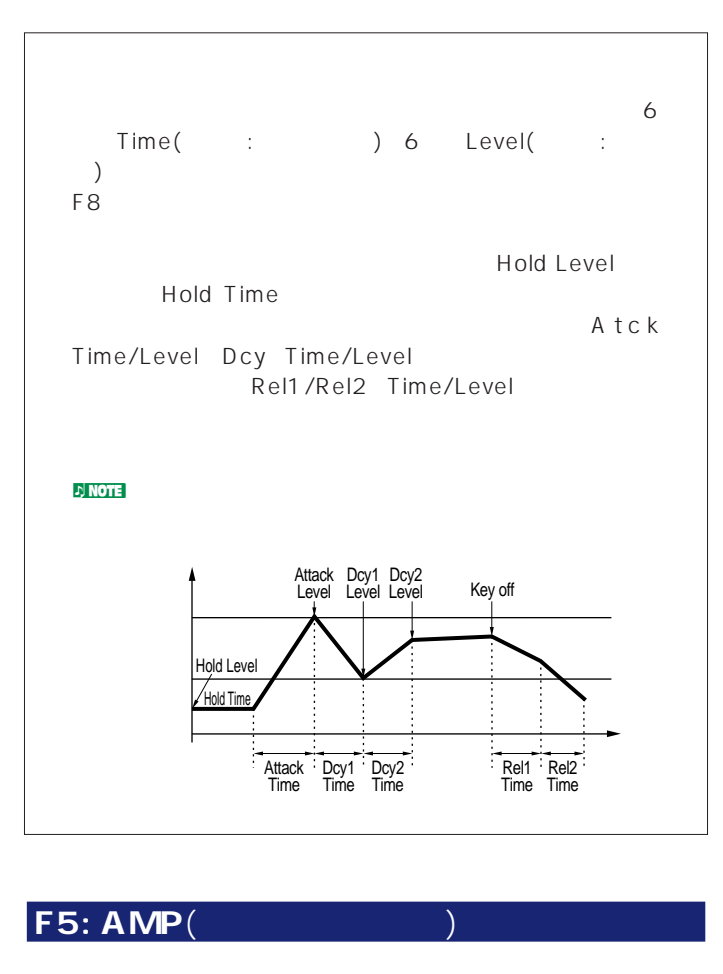

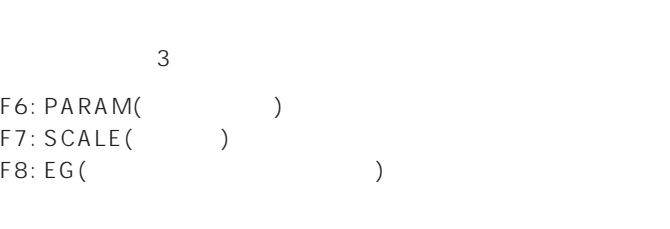

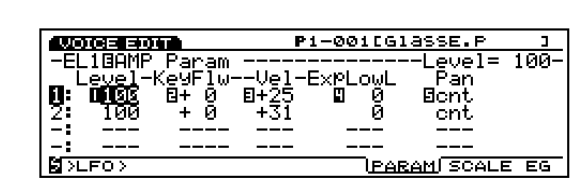

#### **■ Level**(レベル)

 $\therefore$  0 127

**F6: PARAM**(パラメーター)

<span id="page-103-0"></span>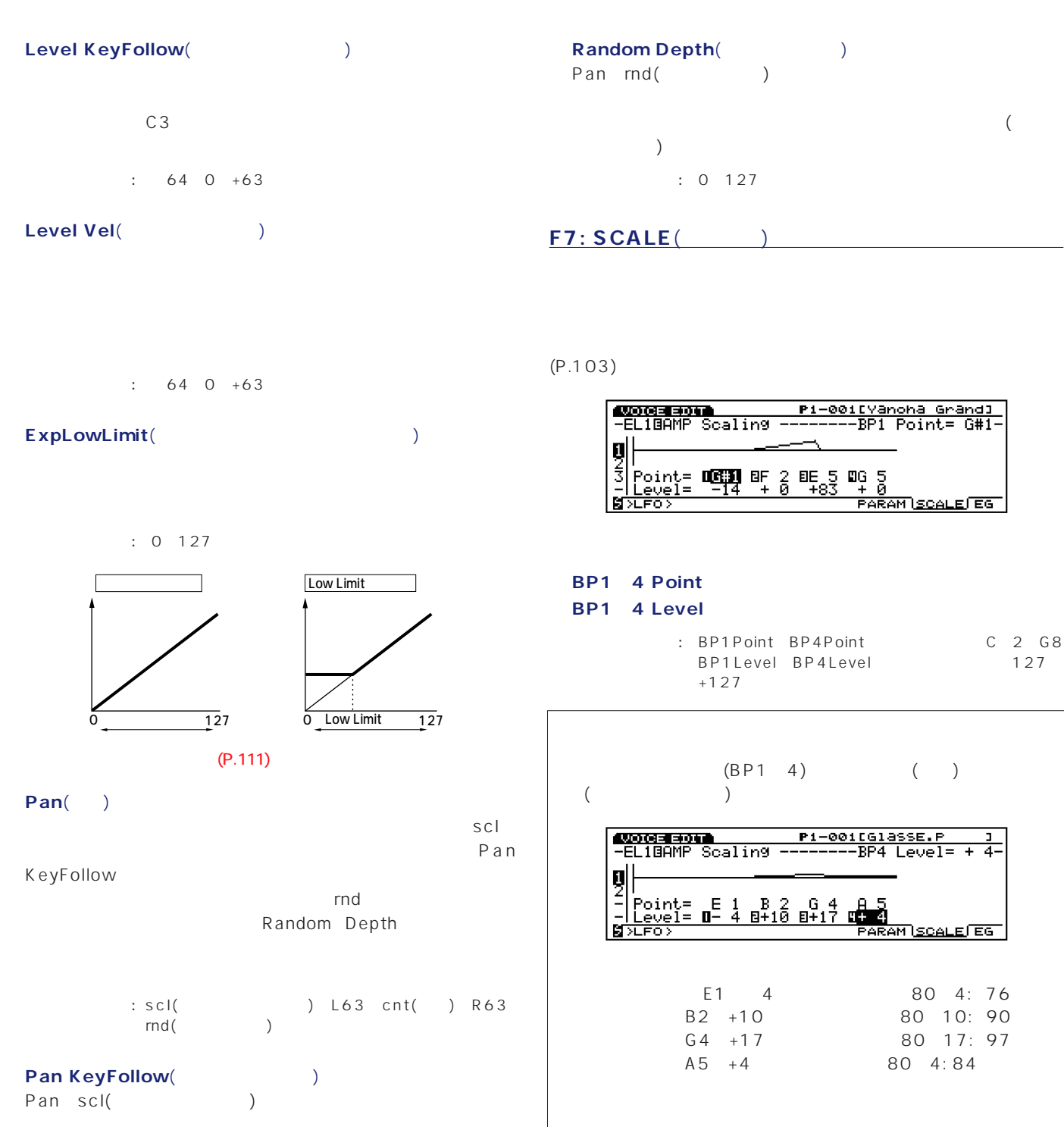

C3  $($ 

□設定できる値: 0~15

**104**

**J**NOTE

127

noted by BP1 BP4

ار از BP1<br>BP4 BP4 BP4 BP4

0 127

 $80$  $+50$  130

<span id="page-104-0"></span>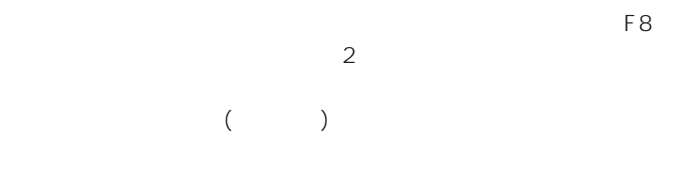

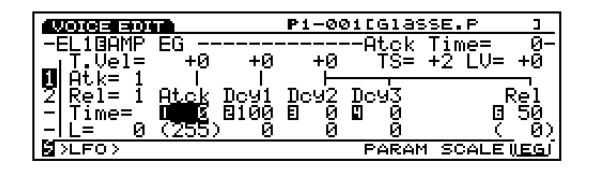

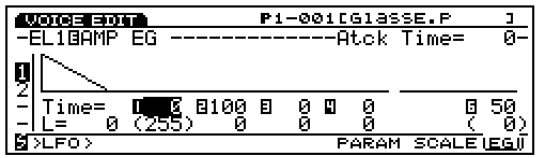

### **Atck Time Vel**(The Vellow State Control of the Vellow State Control of the Control of the Control of the Control of the Control of the Control of the Control of the Control of the Control of the Control of the Control of

 $: 70 + 7$  $\blacksquare$ 

**Dcy1 Time Vel**(1997)  $\sim$  1  $\mathcal T$ 

 $: 70+7$  $\mathcal{D}$  note  $2($ 

**Other Time Vel**(The Continued State State State State State State State State State State State State State State State State State State State State State State State State State State State State State State State State  $2/3$  1/2

 $: 70 + 7$ 

**zj NOTE** 

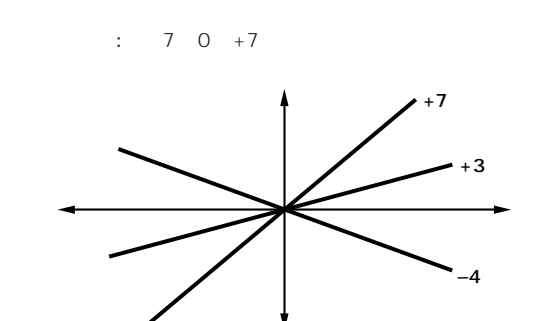

 $\nu$  note that  $\nu$ 

**Decay Level Vel**(The Control of the Control of the Control of the Control of the Control of the Control of the Control of the Control of the Control of the Control of the Control of the Control of the Control of the Contr  $1/2/3$ 

 $: 70 + 7$ **J**NOTE

Attack Mode(Table 2004)  $\overline{a}$  $: 1($  1) 2(2) A NOTE

**Release Mode**(  $\qquad \qquad$  $12/2$  $2\hspace{1.5cm}2(0\hspace{1.5cm})$ 

 $: 1($  1) 2( 2)

**■ Atck Time**(アタックタイム)

 $\therefore$  0 127

**Dcy1 3 Time**(1 1 3 )  $1\quad 3$ 

 $\therefore$  0 127

**Rel(Rel1/2)Time**(1/2)

: 0 127  $D\text{NOTE}$  2 1/2

<span id="page-105-0"></span>**Init Level**(イントリケット)  $($  $\therefore$  0~255 nアタックモード1を選んでいる場合にだけ、イニシャルレベルの設定が

**Dcy 1 3 Level**(1 1 3 )  $1\quad 3$  $\therefore$  0 127

**Rel1 Level**(1<sub>0</sub>) リリース1レベルを設定します(リリースモード2の場合)。  $: 0~127$  $\frac{1}{2}$ <br>1 aug  $\begin{array}{ccc} & & 0 \\ 2 & & 0 \end{array}$ 

6 Time( : ) 7 Level(  $)$ F8 キー アクティスプレイ こうしょう しょうしょく

 $1$  2 2 す。アタックモード1はアタックが1段階、アタックモー 2  $2$ Attack Mode

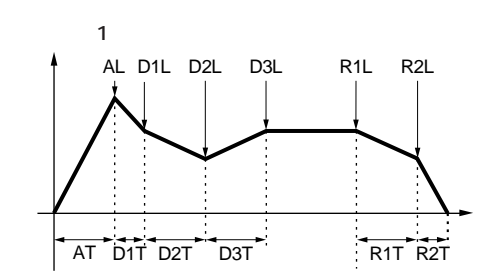

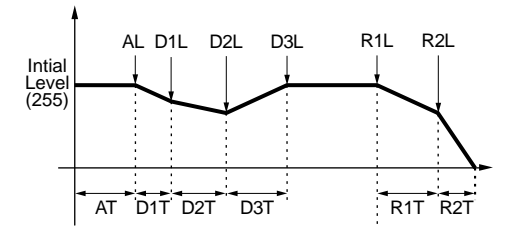

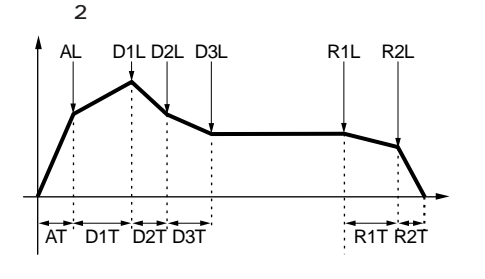

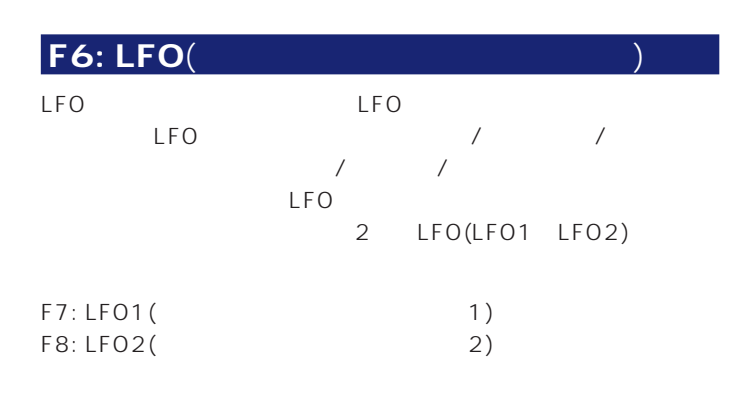

#### **F7: LFO1**(1)

LFO1

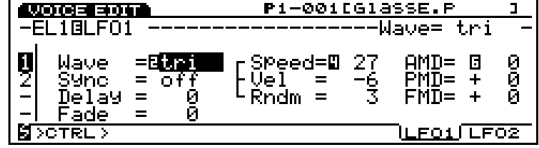

### **■ Wave**(ウエーブ)

LFO1

 $3$ 

#### : saw tri squ

#### saw()

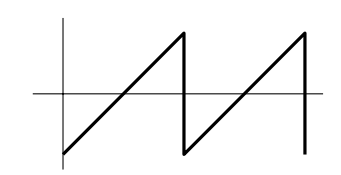

tri( )

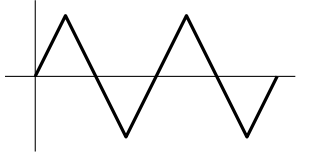

squ( )

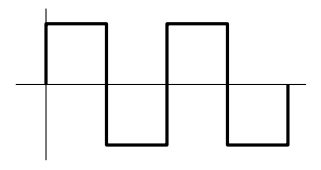

**D**INOTE LFO1

**■ Sync**(シンク)

Delay(internal properties)

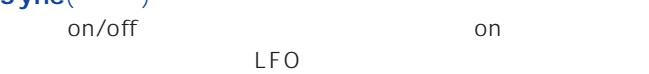

Sync off Sync on

Fade:

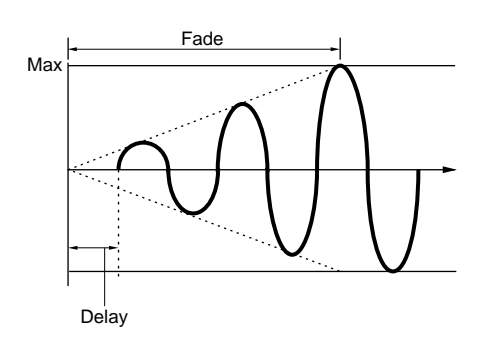

**Speed**(  $\qquad$ ) LFO **the contract of the contract of the contract of the contract of the contract of the contract of the contract of the contract of the contract of the contract of the contract of the contract of the contract of the contr** 

□設定できる値: 0~63

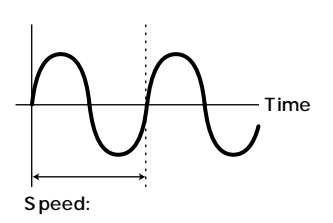

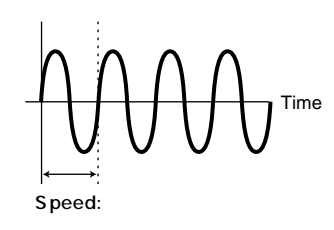

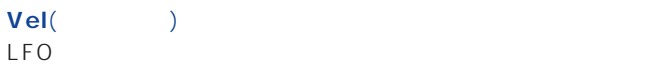

**107**

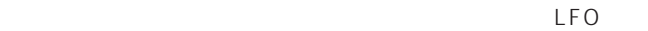

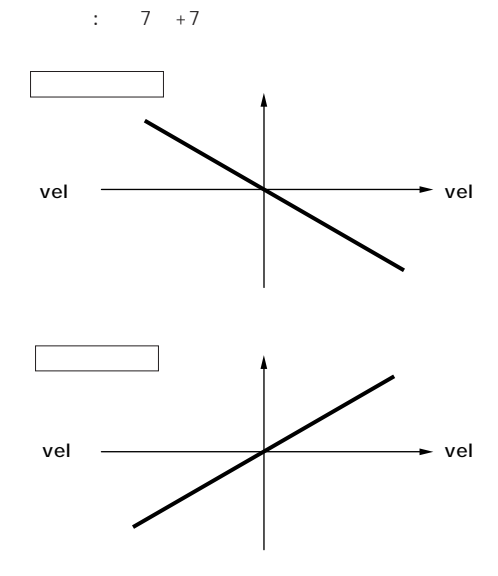

□設定できる値: 0~127

LFO

: off on

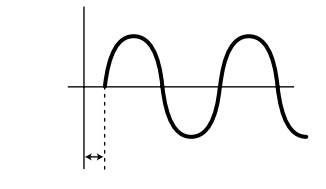

 $\mathsf{LFO}$ 

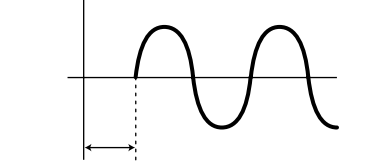

#### <u>d</u> note

Fade() Delay LFO

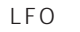

□設定できる値: 0~255

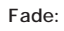

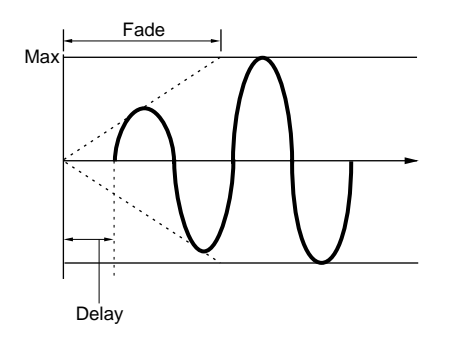

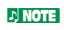

<span id="page-107-0"></span>**Rndm**(<br>LFO LFO (AMOD/PMOD/FMOD)

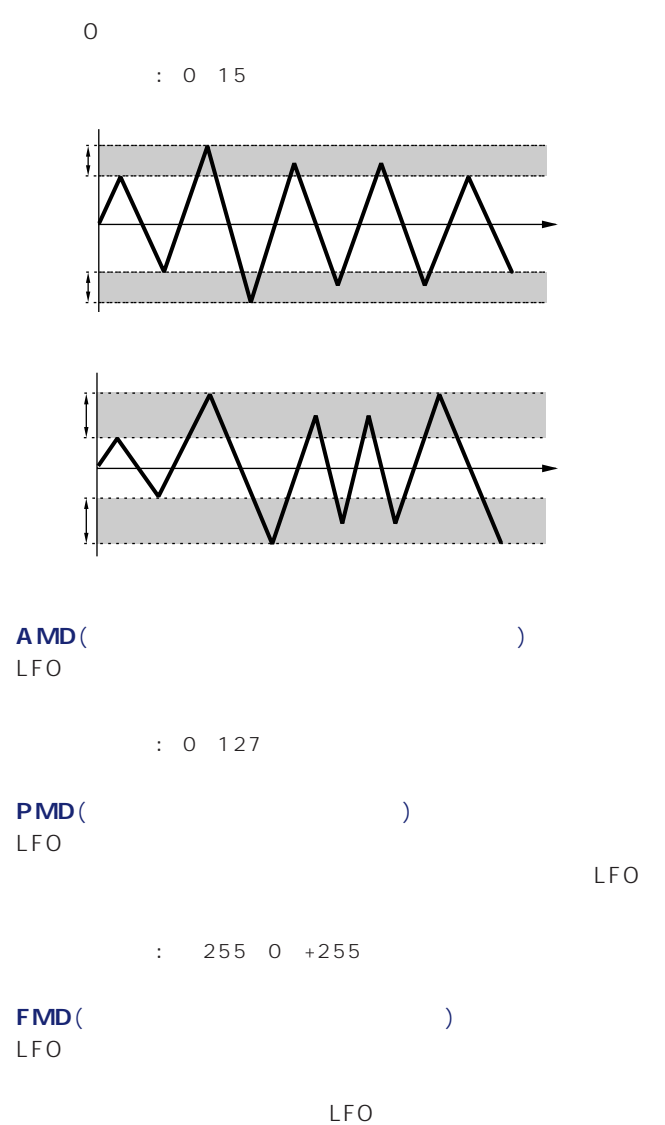

□設定できる値: -127~0~+127

#### nDCFを適切に設定しない場合、効果がわかりにくいことがあります。

#### F8: LFO2(2)

LFO2 に関するポラメーターを設定します。<br>トラクター

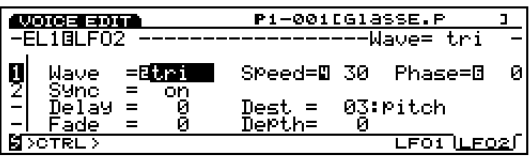

**■ Wave**(ウエーブ) LFO<sub>2</sub>

> : sine tri saw u saw d squ trpzd s/h 1 s/h 2

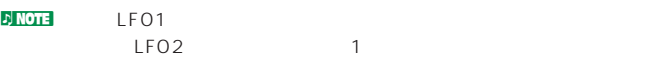

sine( )

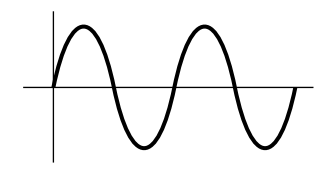

tri( )

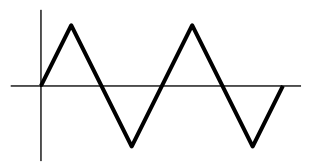

saw u(up)

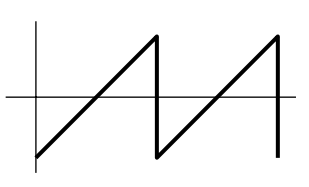

saw d (down)

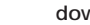

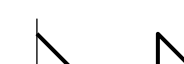

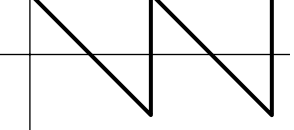

squ()

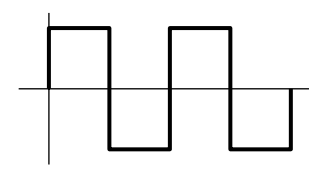

trpzd ( )

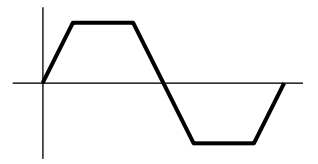
<span id="page-108-0"></span>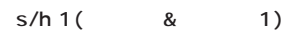

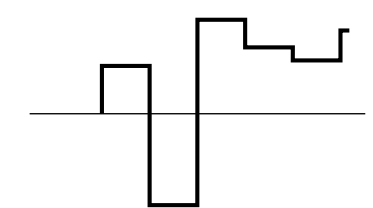

 $s/h 2($  & 2)

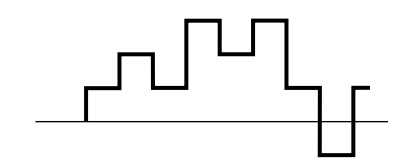

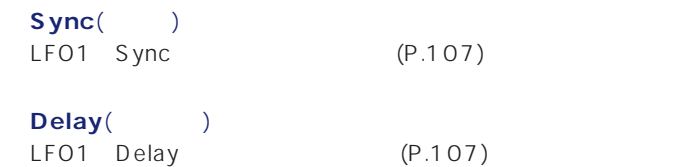

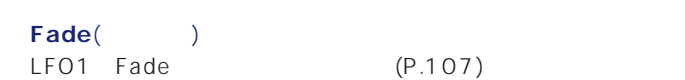

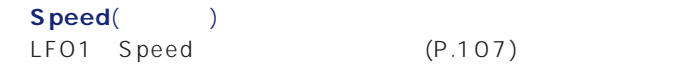

#### Phase(Department of the phase of the phase of the phase of the phase of the phase of the phase of the phase of the phase of the phase of the phase of the phase of the phase of the phase of the phase of the phase of the pha

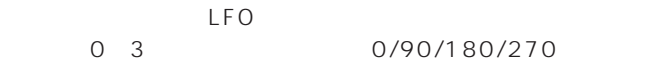

□設定できる値: 0~3

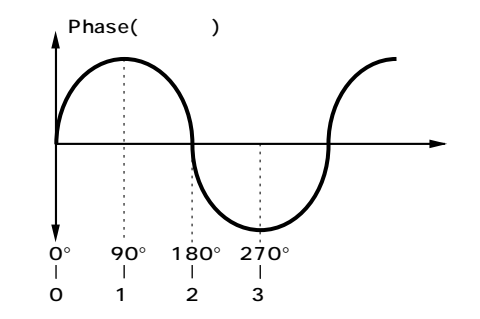

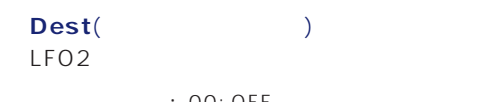

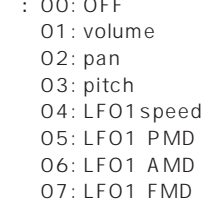

### **■ Depth**(デプス)

LFO<sub>2</sub>

□設定できる値: 0~127

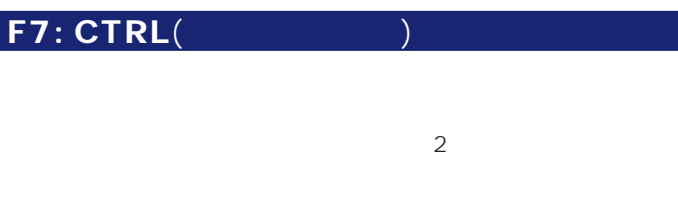

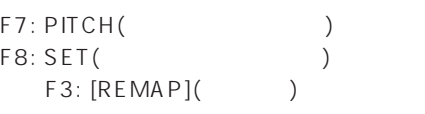

### **F7: PITCH**(ピッチコントロール)

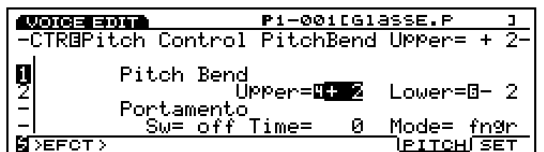

# Pitch Bend Upper(The Contract Contract Contract Contract Contract Contract Contract Contract Contract Contract Contract Contract Contract Contract Contract Contract Contract Contract Contract Contract Contract Contract Con  $+12$  $\sim$  1  $\sim$   $\sim$  1  $\sim$   $\sim$  1  $\sim$   $\sim$  1  $: 480 +24$ Pitch Bend Lower(The Contract Contract Contract Contract Contract Contract Contract Contract Contract Contract Contract Contract Contract Contract Contract Contract Contract Contract Contract Contract Contract Contract Con  $\frac{12}{2}$  $\sim$  1  $\sim$   $\sim$  1

 $: 480 +24$ 

<span id="page-109-0"></span>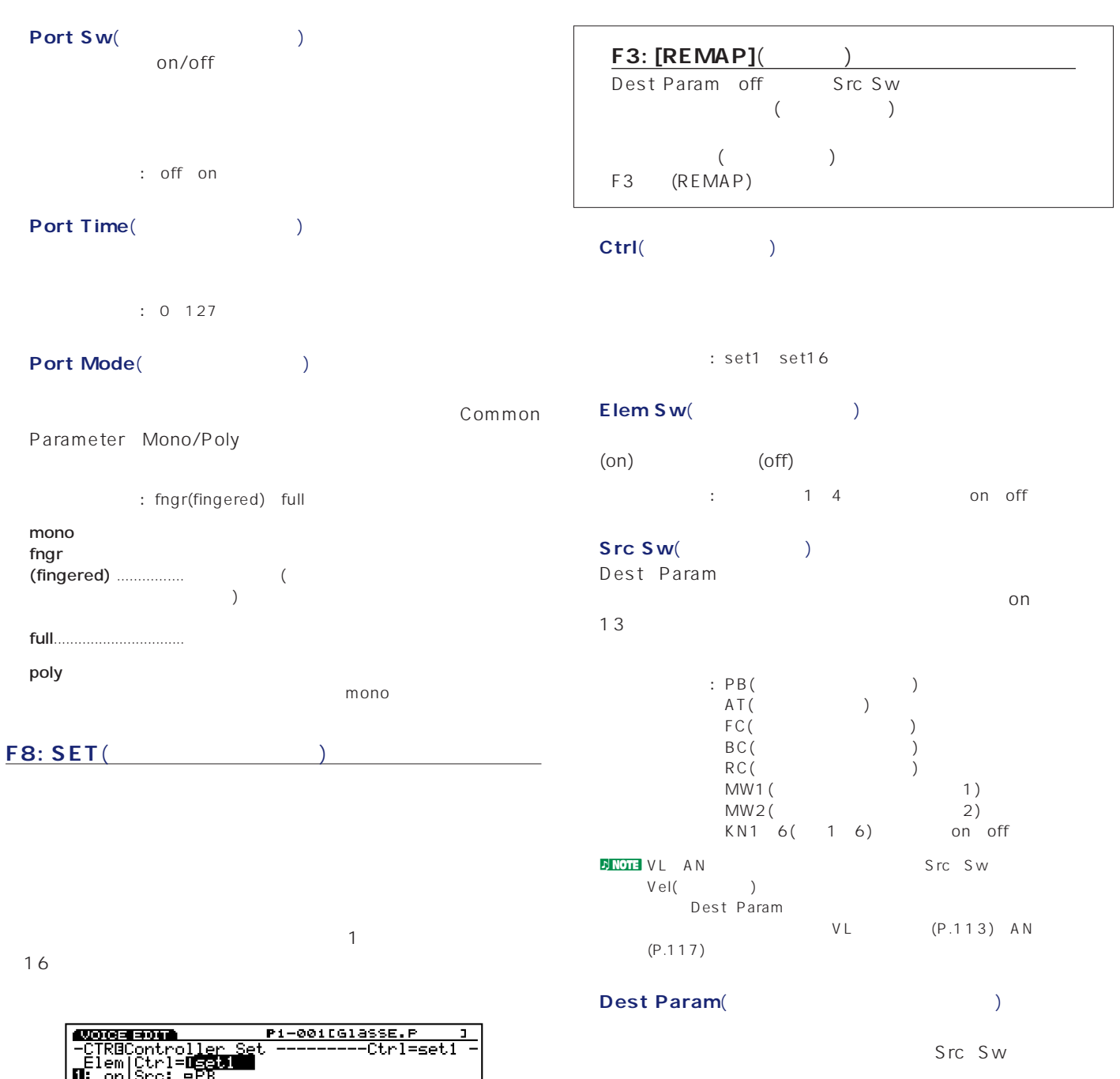

|U: on|Src: eMB<br>|-:---| eMB1|eMB2|eAT|eFC|eBC|eRB<br>|-:---| eKN1|eKN2|eKN3|eKN4|eKN5|eKN6<br>|-:---|Dst: 052:AWM LFO1|AMD| DePth= +10<br>|<mark>MSEFCT>| CREMAPI|</mark> | PITCH|SET 1 16 Set 1<br> $\vdots$ <br> $\vdots$ 1� 2� モジュレーションホイール�  $\overline{3}$ Set 16 4

SET F3 [REMAP]

**Family** (1) off Src Sw  $($ 

 $($ IAP) 

**■ Ctrl**(コントローラー)

set1 set16

**■ Elem Sw**(エレメントスイッチ)

 $($ off $)$ 

on off the state on off

Src Sw(
<sub>)</sub>

PB(
)<br>
AT(
) AT( FC( ) BC(  $\qquad \qquad$ ) RC()  $\begin{array}{ccc} \text{MW1} & & & \text{1} \\ \text{MW2} & & & \text{2} \end{array}$  $MW2$ <br> $KN1$  6( 1 6) on off  $KN1~6($ Src Sw Vel(Secretary production of the Secretary production of the Secretary production of the Secretary production of the Secretary production of the Secretary production of the Secretary production of the Secretary production o

いちになる Param<br>VL  $(P.113)$  AN  $(P.117)$ 

**■ Dest Param**(デスティネーションパラメーター)

Src Sw

□設定できる値: 別冊のコントロールリストをご参照ください。 **DENOTE AWM** Dst No.45: AWM Volume

No.78: AWM DCF Freq

a Dest Depth(Table 1) Dest Param

□設定できる値: -64~0~63

<span id="page-110-0"></span>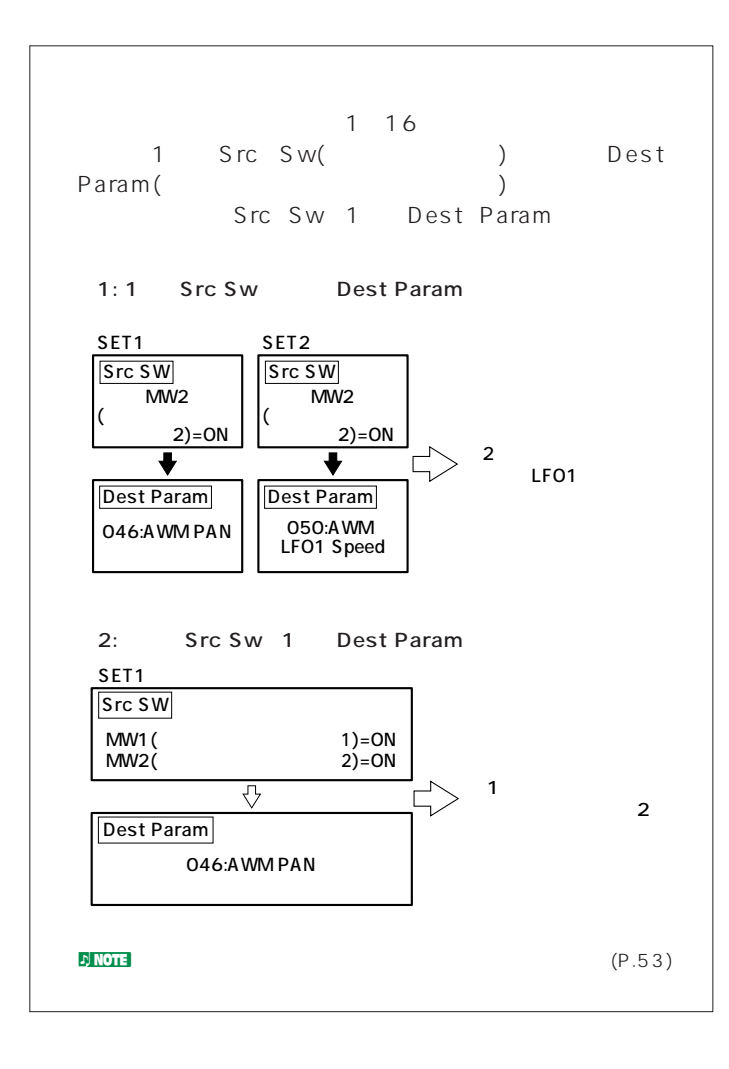

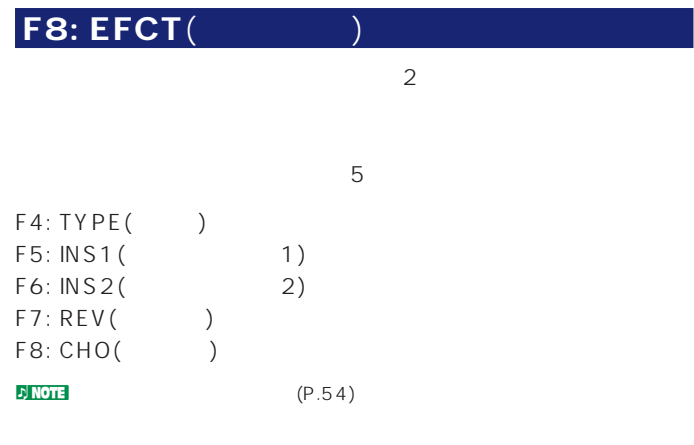

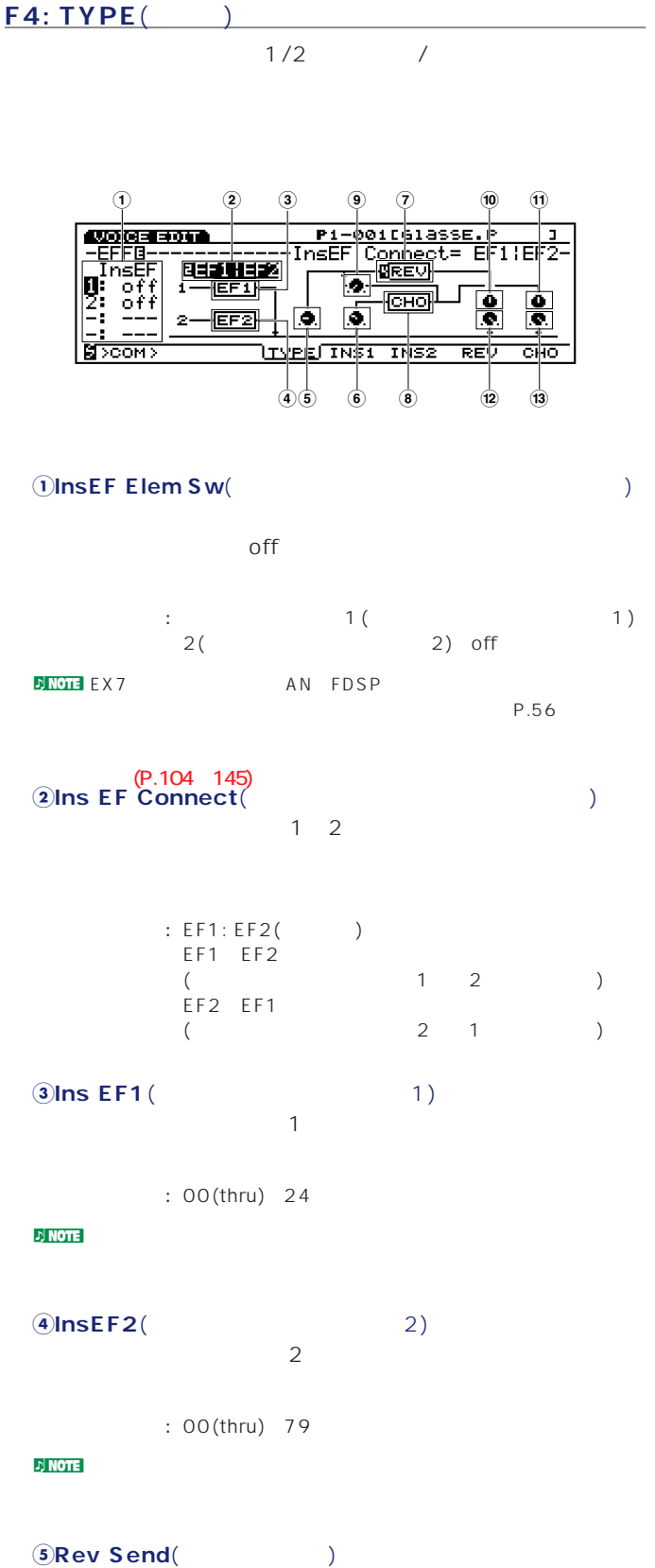

 $1/2$  $($  $: 0~127$ 

<span id="page-111-0"></span>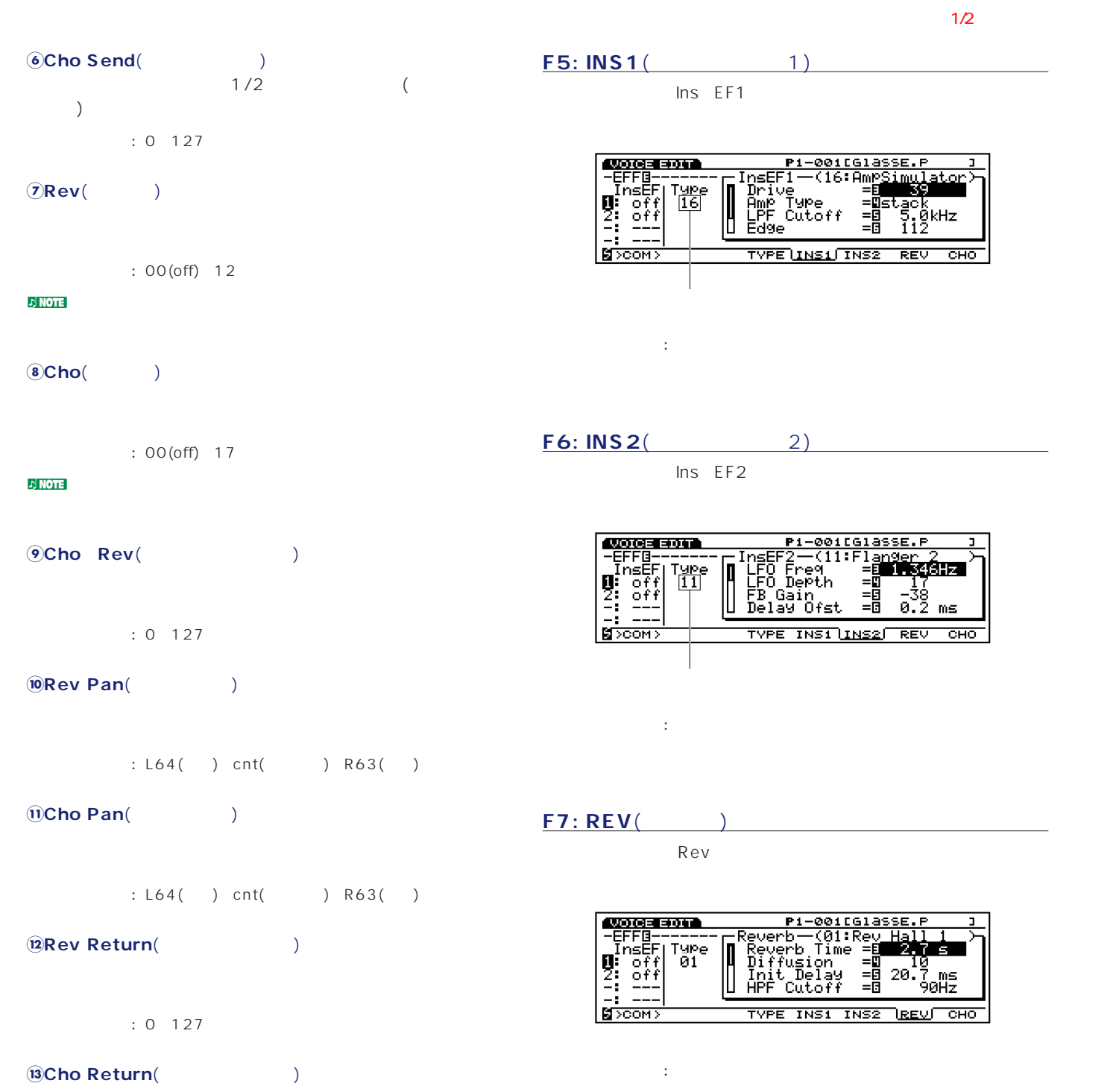

 $: 0 127$ 

<span id="page-112-0"></span> $\mathsf{cho}$ 

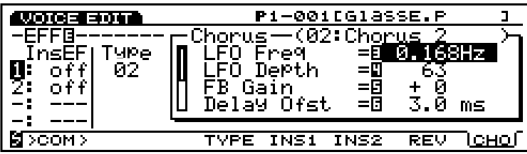

□設定できる値: 選ばれているコーラスのタイプによってパラメーター

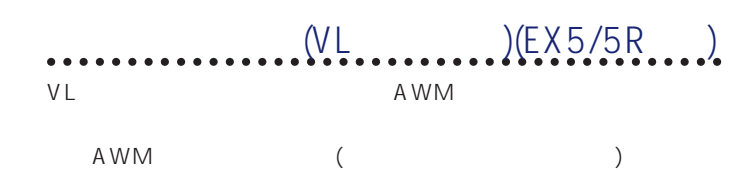

#### **[VOICE]**  $L_{\rm N}$

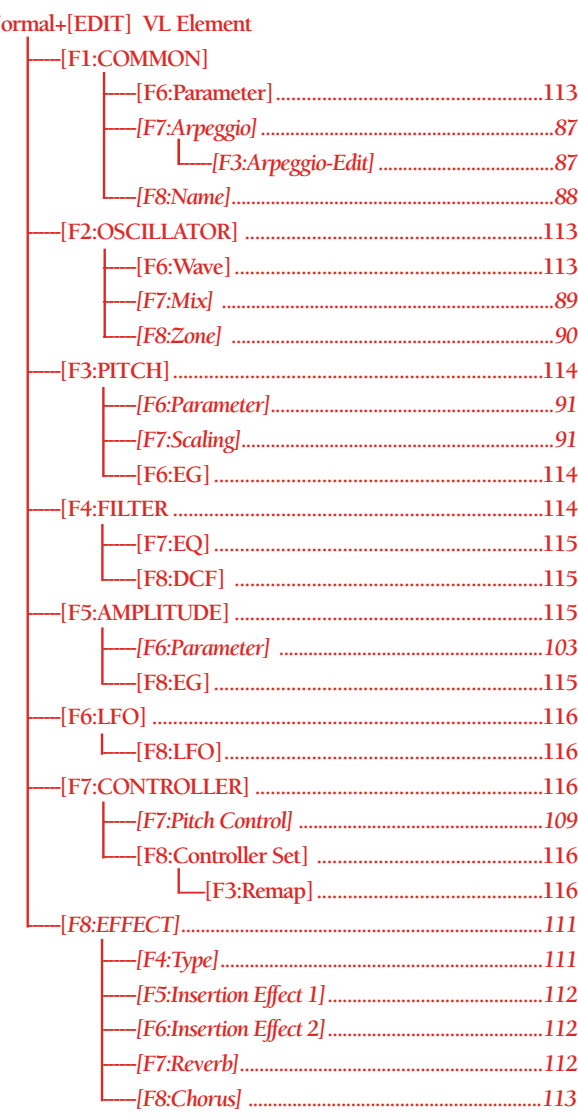

### F1: COM(

#### F6: PARAM(

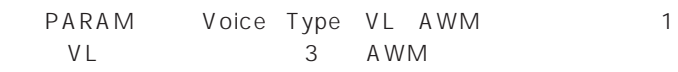

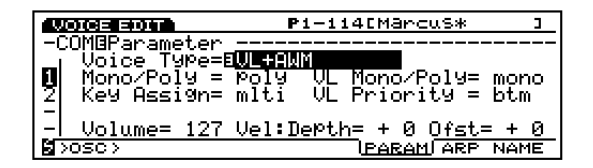

#### **■ VL Mono/Poly**(VLモノ/ポリ)

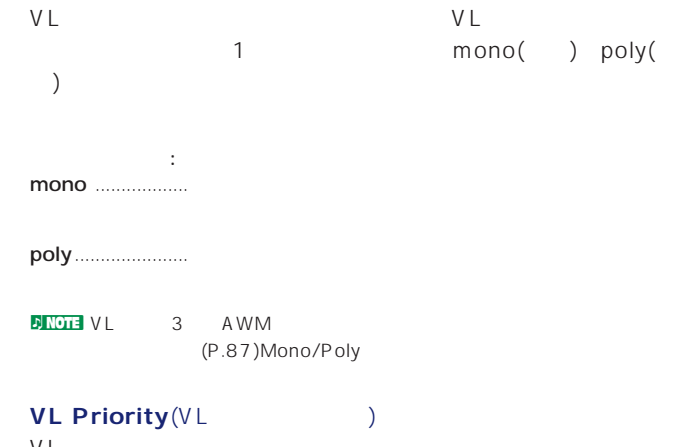

#### $V$  L  $\begin{array}{ccc} \hline & 1 & \end{array} \qquad \qquad \text{last(}$  $\big)$  top( ) bottom( )

: last top btm(bottom)

### $F2: OSC($

#### **F6: WAVE**(ウェーブ)

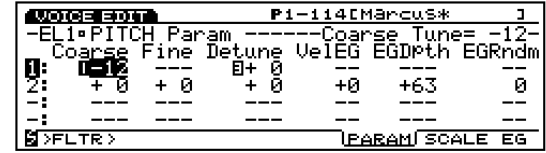

#### **Bank**( )

1 VL

#### <span id="page-113-0"></span>**■ Number**(ナンバー) **VL**

□設定できる値: 各ウェーブについては、別冊のデータリストをご参照

### Wave Play(Table 2014)

VL  $(---)$ 

#### **■ KeyOn Delay**(キーオンディレイ) VL

 $(---)$ 

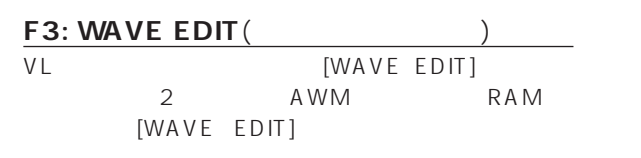

### F3: PITCH(

### **F6: PARAM**(パラメーター)

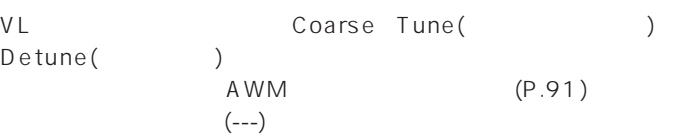

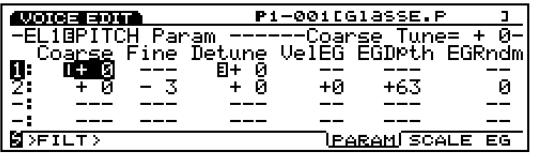

### F7: SCALE(

VL

 $AWM$ (P.91)

**114**

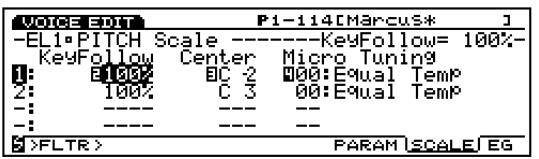

## **F8: EG**(ピッチエンベロープジェネレーター)

VL

**COORENATION**<br>-ELi•PITCH EG -------Initial Level= + 0- $\begin{array}{c}\n\boxed{0} \\
\boxed{2} \\
\boxed{-} \\
\boxed{3 \times LTR} \times \n\end{array}$ Rel-Time-Level<br>B+ 0 B+ 0<br>PARAM SCALE RED Init Attack<br>ELS 0+0

**Initial Level**(イントリケット) 鍵盤を弾いた瞬間のVLエレメントの音程を設定します。値をプ

 $\overline{0}$ 

 $: 64~0~+63$ 

# **Attack Time**(The continuous)

鍵盤を弾いた瞬間からVLエレメントの正しい音程に達するまで  $($ 

 $: 64~0~+63$ 

**Release Time**(  $\qquad \qquad$ ) Release Level  $($   $)$ 

 $: 64~0~+63$ 

**Release Level**(  $\qquad \qquad$ )

 $\sim$ 

 $: 490 +50$ 

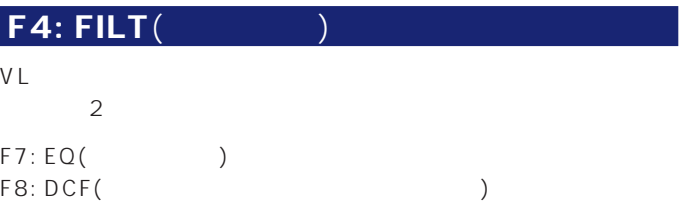

<span id="page-114-0"></span>EQ

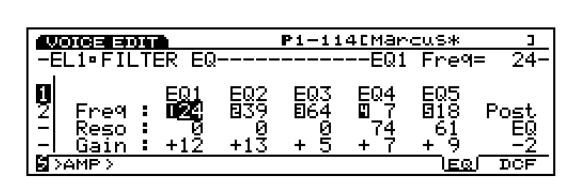

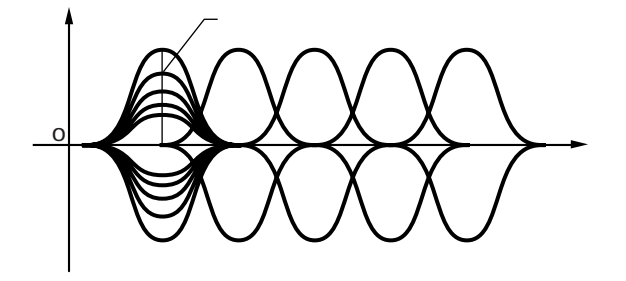

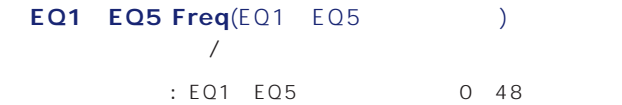

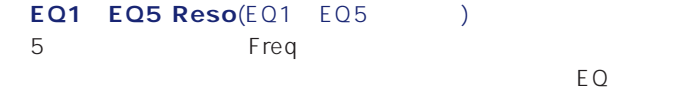

 $: 0~127$ 

#### **EQ1 EQ5 Gain**(EQ1 EQ5 ) EQ1 EQ5 Freq

 $: 64~0~+63$ 

#### Post EQ(TeQ)

EQを通過した信号の出力レベルを調整します。ここで調整され

 $: 80+8$ 

#### **F8: DCF**( $\qquad \qquad$ )

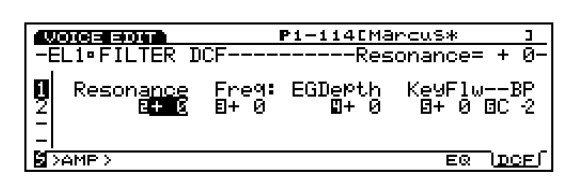

#### Resonance(

<sub>1</sub>

 $\therefore$  64 0 +63

#### **Cutoff Freq(**  $\qquad \qquad$  )

 $: 64~0~+63$ 

### **Freq EG Depth**(The EG Table

**EG**  $: 64~0~+63$ 

### **Freq K.Follow**(The contract of the  $\mathbf{P}$

者には、次に説明する機能です。<br>Freq K.Flw BP

 $\therefore$  64 +63

#### **Preq K.Flw BP**(The State of The Treaty  $\mathsf{P}(\mathsf{S}^{\mathsf{T}})$

: C-2 G8

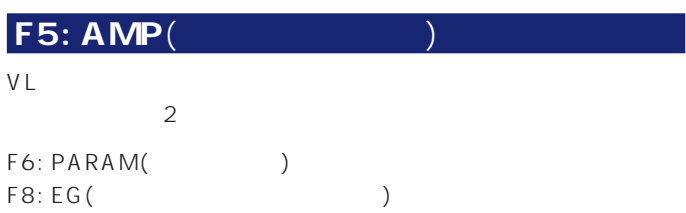

#### **F6: PARAM**(パラメーター)

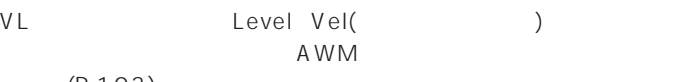

 $(P.103)$ 

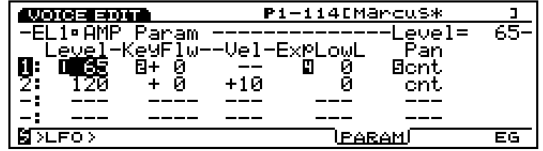

### **F8: EG**(

VL

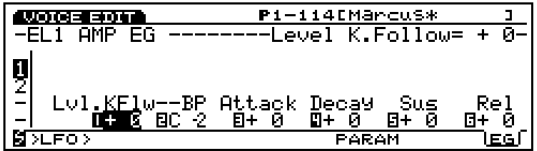

<span id="page-115-0"></span>■ Level K.Follow(レベルキー)<br>V∟ VL

K.Flw BP  $: 64 +63$ 

**■ Level K.Flw BP**(レベルキーフォローブレイクポイント) VLエレメントのレベルキーフォローの基準となる音程を設定し

: C 2 G8 Attack Time(Time  $($ 

 $: 64~0~+63$ **Decay Time**(The State State State State State State State State State State State State State State State State State State State State State State State State State State State State State State State State State State S

 $\zeta$ )  $\therefore$  64 0 +63

**Sustain Level**(  $\qquad \qquad$ ) Decay Time

 $\therefore$  64 0 +63

**Release Time**(  $\qquad \qquad$ )  $\overline{O}$ 

 $: 64~0~+63$ 

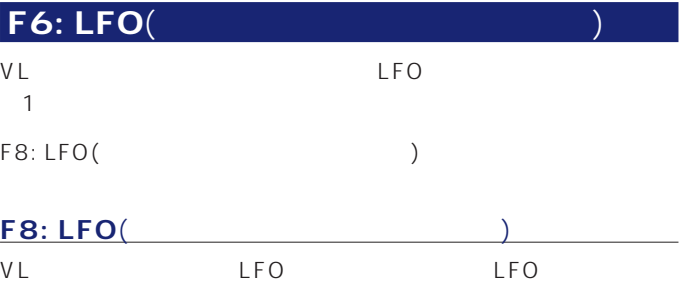

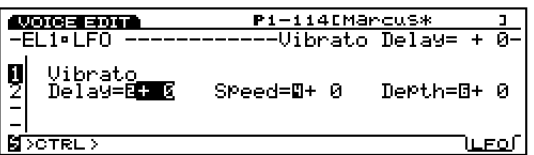

**Vibrato Delay**(The Solid State State State State State State State State State State State State State State State State State State State State State State State State State State State State State State State State Stat

Delay (P.107)

 $: 64~0~+63$ 

**Vibrato Speed**(The Control of Speed)

Speed
(P.107)  $: 64~0~+63$ 

**Vibrato Depth**(Component Component Component Component Component Component Component Component Component Compo  $($ 

 $: 64~0~+63$ 

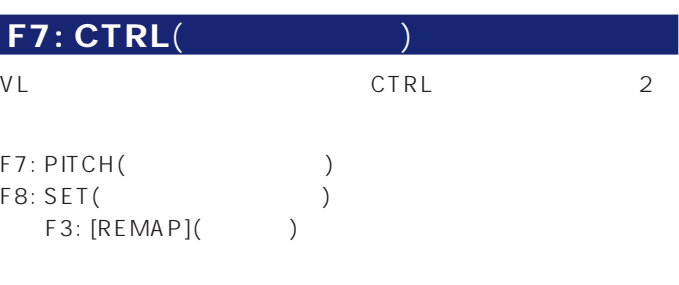

**F7: PITCH(Weight)**  $AWM$  (P.109)

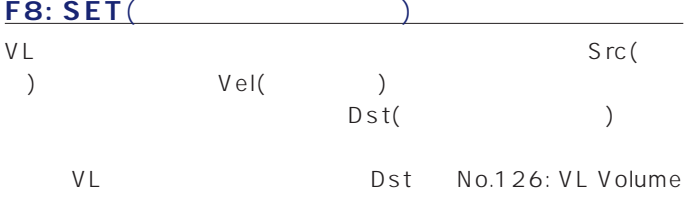

**DINOTE** EX7 No.126 Dst

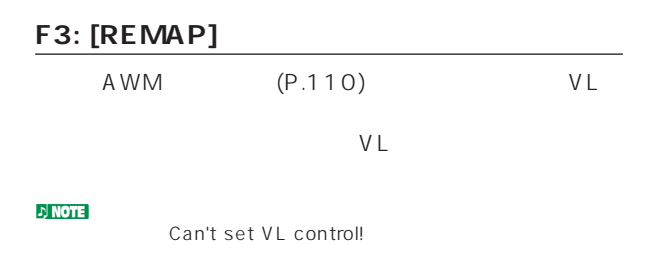

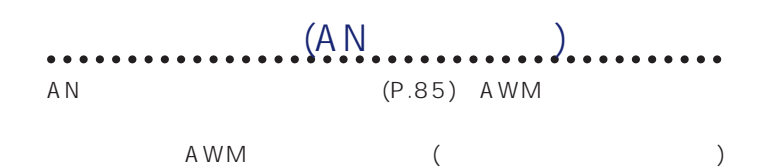

#### **VOICE**

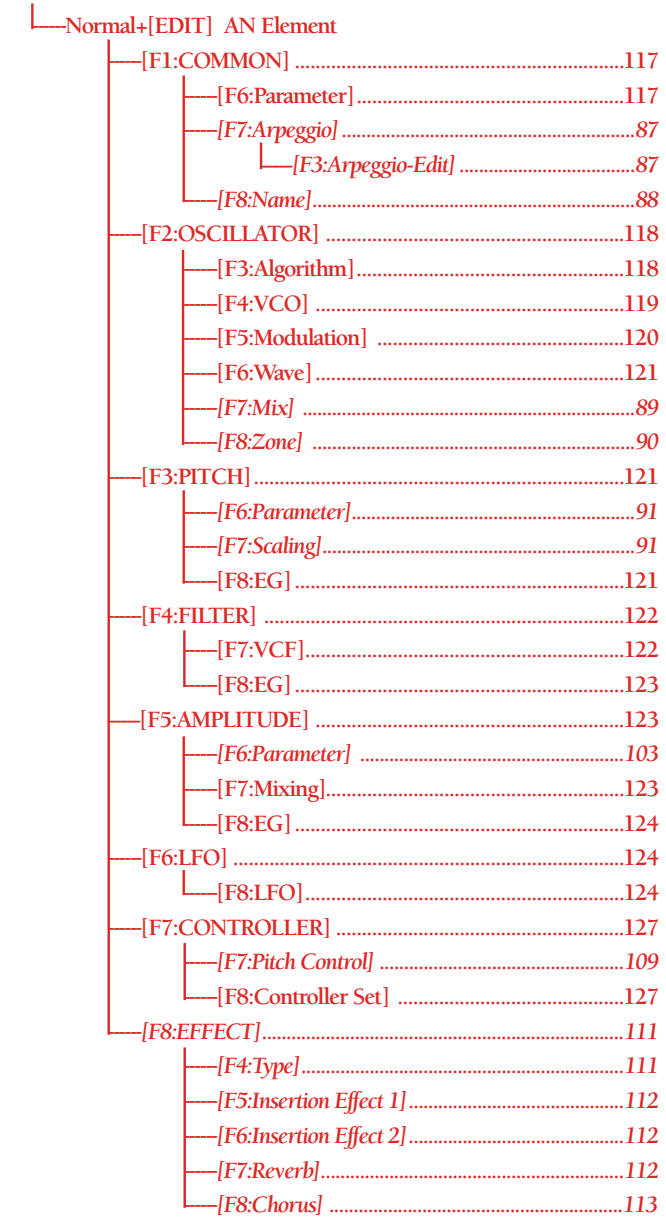

### F1: COM(

#### **F6: PARAM**(パラメーター)

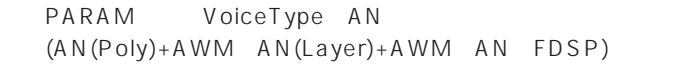

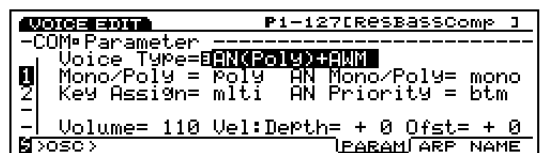

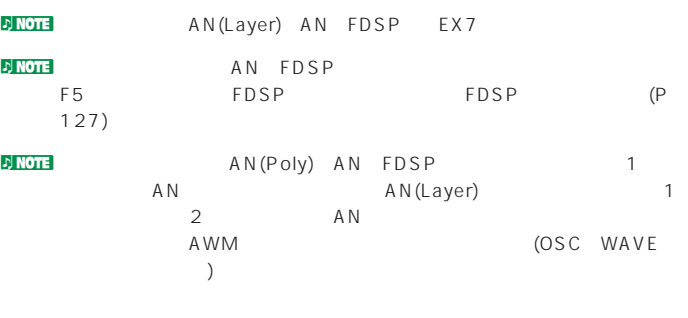

#### **■ AN Mono/Poly**(ANモノ/ポリ)

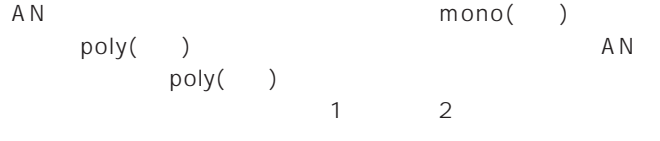

□設定できる値: mono ....................常に1音のみの発音となります。鍵盤から指を離したと

poly ..................EX7では1音のみ、EX5/EX5Rではボイスタイプに  $1$  2 ( )

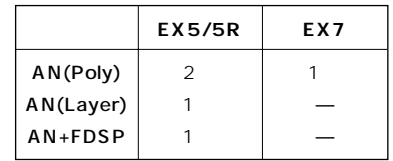

n<mark>inote</mark> AN AWM (P.87)Mono/Poly

**AN Priority**(AN )

 $AN$ 

- ークスタートリング Poly Poly
- ) as t(  $\begin{pmatrix} 1 & 0 & 0 \\ 0 & 1 & 0 \\ 0 & 0 & 0 \\ 0 & 0 & 0 \\ 0 & 0 & 0 \\ 0 & 0 & 0 \\ 0 & 0 & 0 \\ 0 & 0 & 0 \\ 0 & 0 & 0 \\ 0 & 0 & 0 \\ 0 & 0 & 0 \\ 0 & 0 & 0 \\ 0 & 0 & 0 \\ 0 & 0 & 0 \\ 0 & 0 & 0 \\ 0 & 0 & 0 \\ 0 & 0 & 0 & 0 \\ 0 & 0 & 0 & 0 \\ 0 & 0 & 0 & 0 \\ 0 & 0 & 0 & 0 \\ 0 & 0 & 0 & 0 \\ 0 & 0 & 0 &$ 
	-

: last top btm(bottom)

<span id="page-117-0"></span>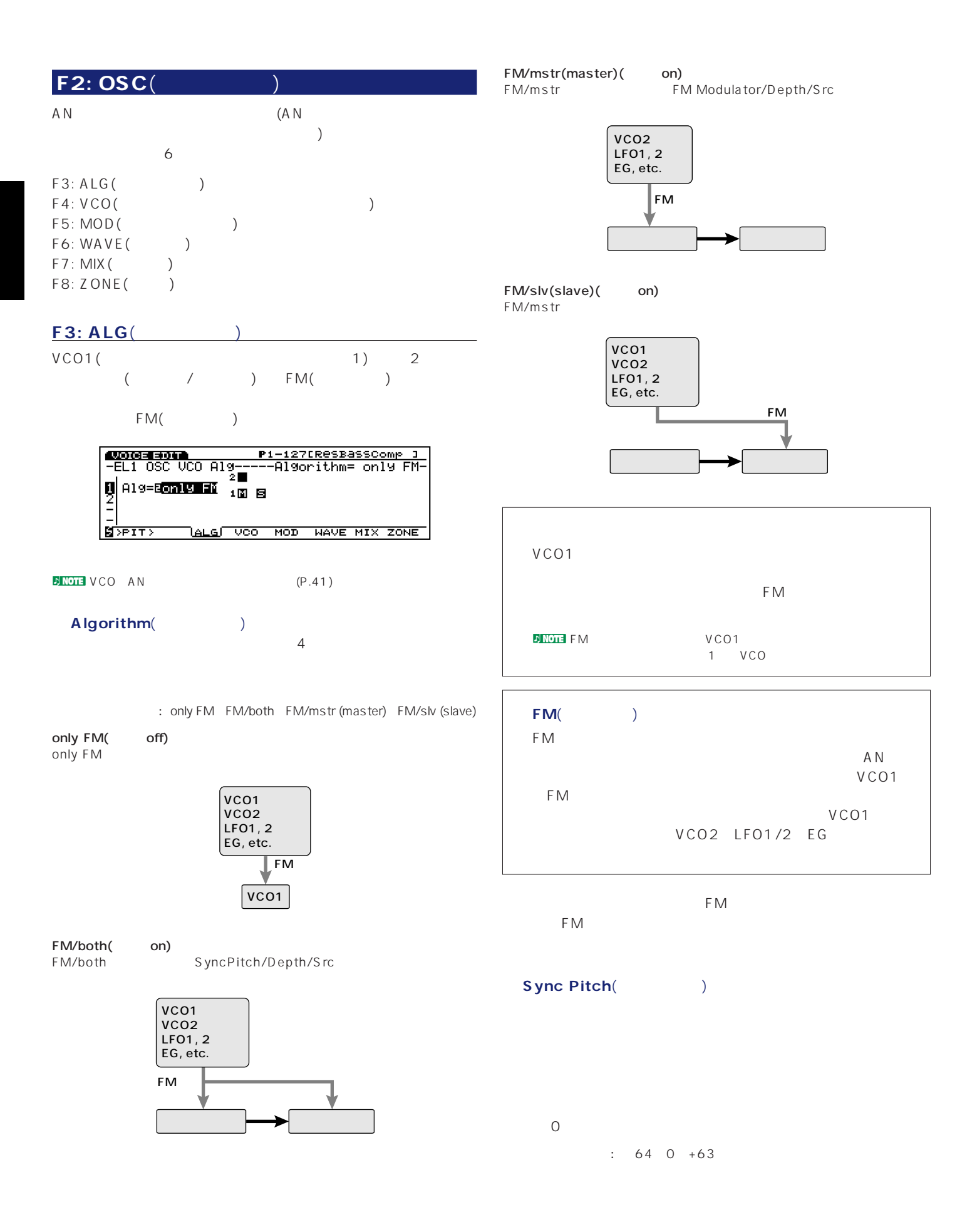

<span id="page-118-0"></span>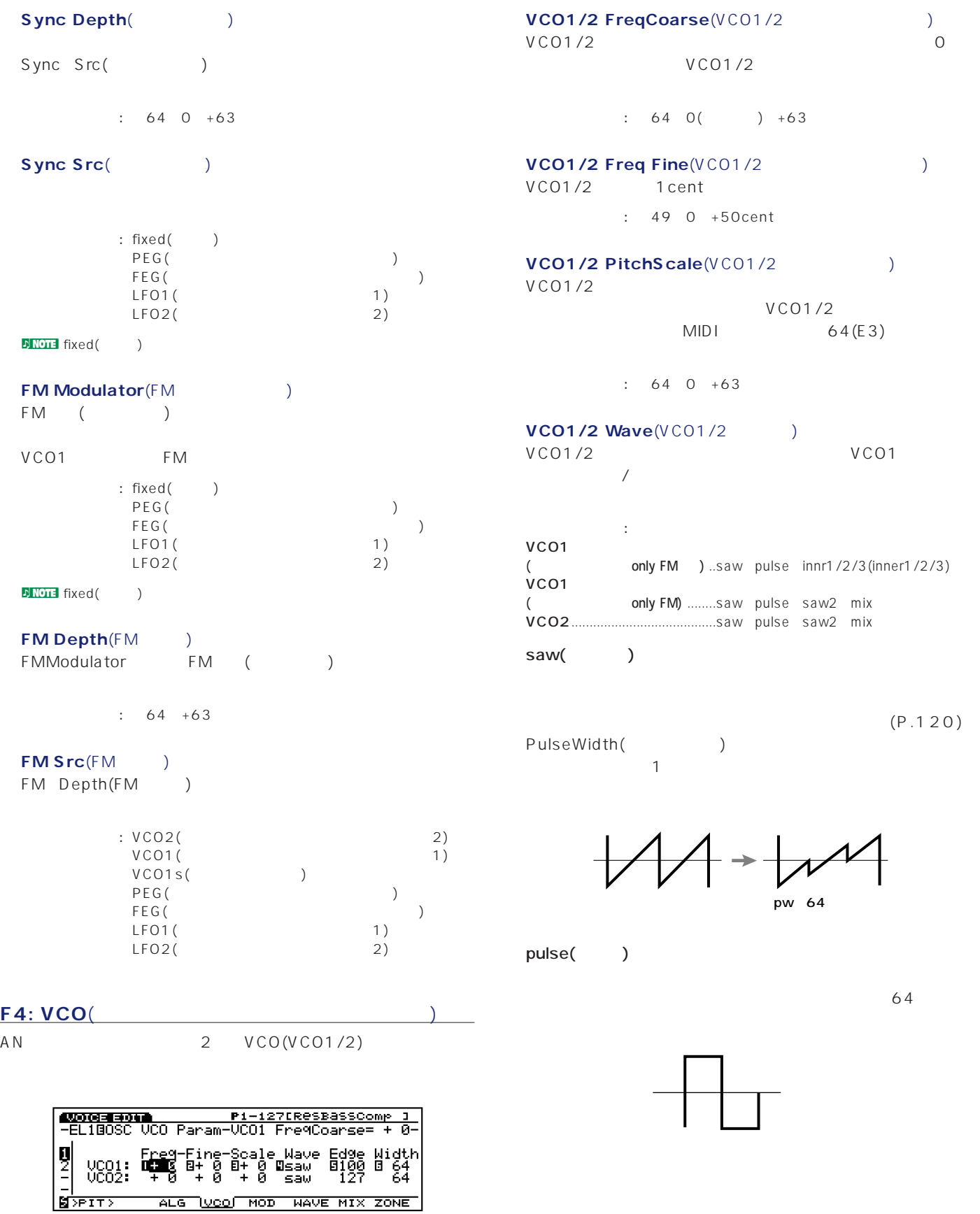

<span id="page-119-0"></span>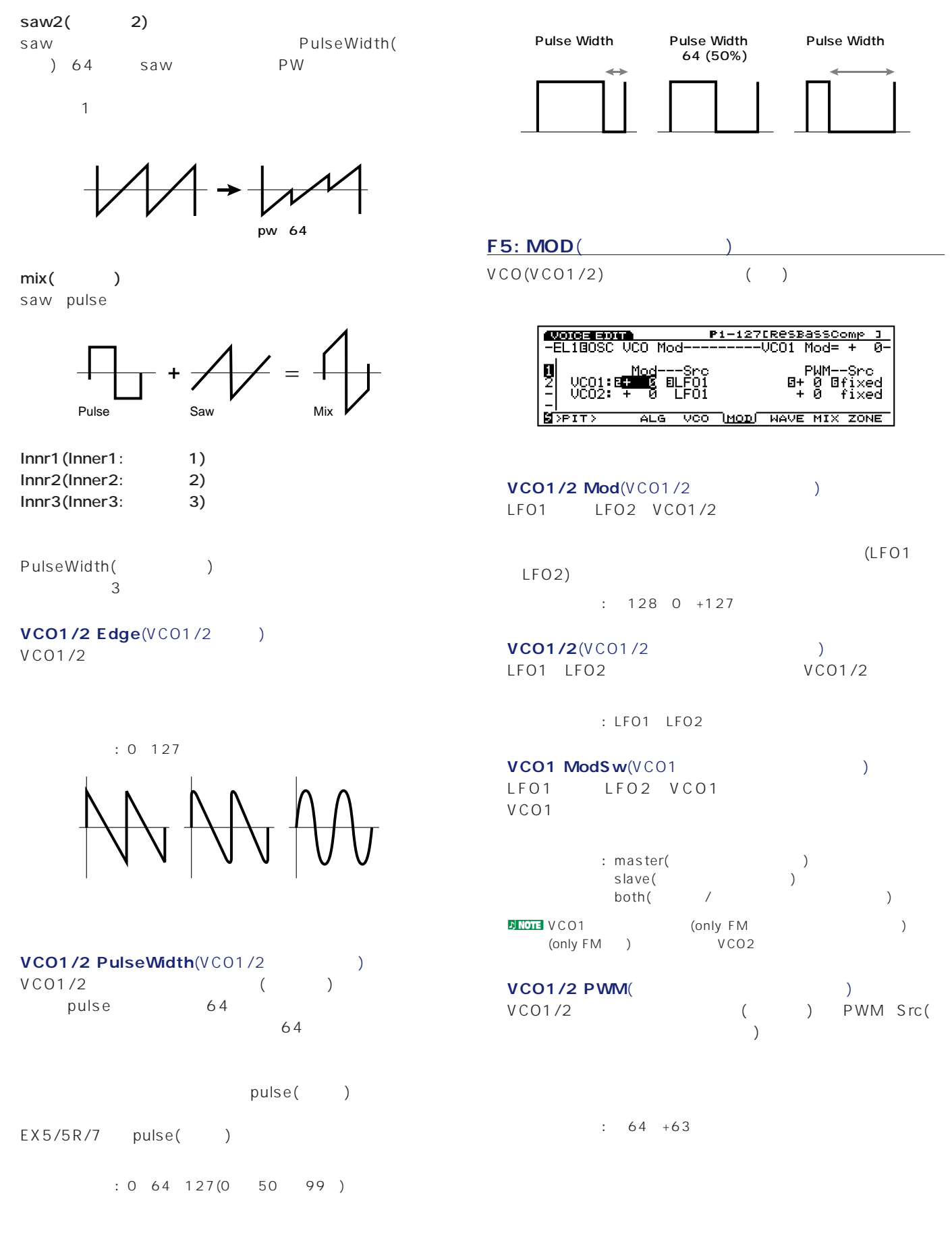

<span id="page-120-0"></span>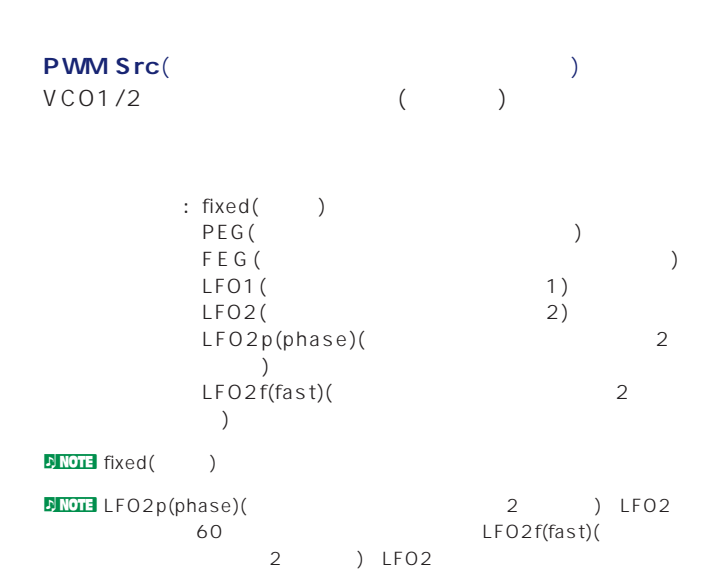

#### **F6: WAVE**(

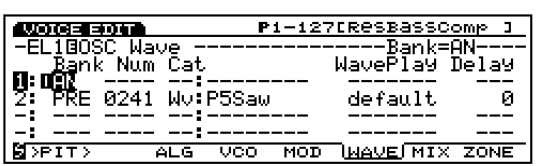

#### Bank()

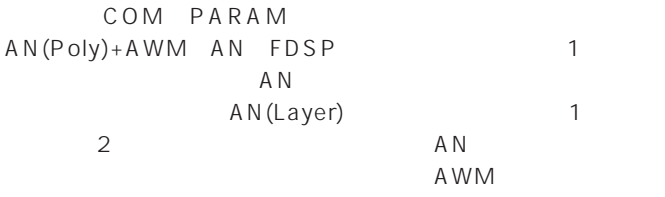

#### : AN off

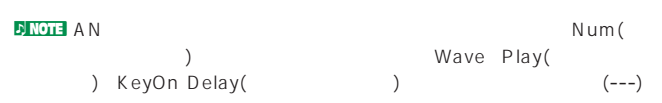

#### **F7: MIX**(Sample 1)

```
AWM (P.89)
```
#### **F8: ZONE**(ゾーン)

 $AWM$  (P.90)

### F6: PITCH(

#### F6: PARAM(

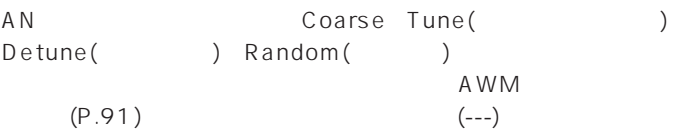

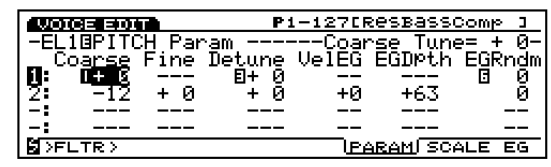

#### **F7: SCALE**(スケール)

### $AN$

#### $AWM$  (P.91)

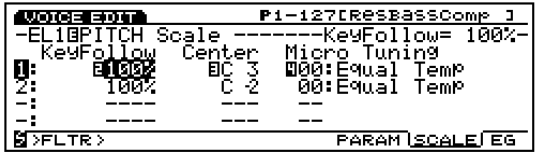

### **F8: EG**(  $AN$

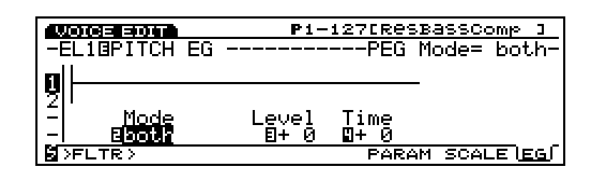

#### PEG Mode(PEG
<sup>1</sup>)

 $VCO$ 

 $: VCO1$   $VCO2$   $both(VCO1$   $VCO2$   $)$ 

#### PEG Depth(PEG )

PEG Decay Time

#### PEG Decay Time  $($  $($   $)$  $\overline{O}$

 $\therefore$  64 0( ) +63

<span id="page-121-0"></span>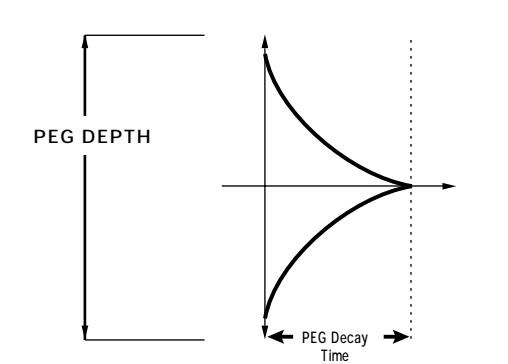

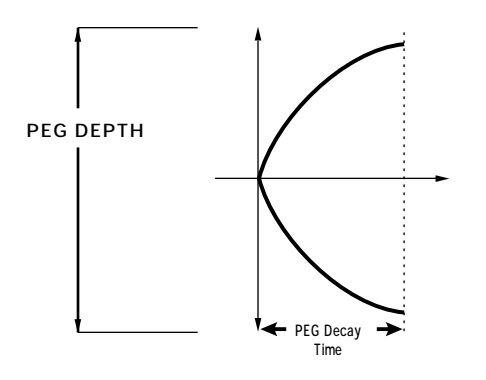

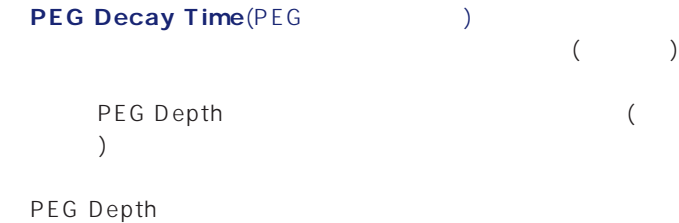

 $\therefore$  64(0.3) +63(10.6)

**DNOTE PEG Depth PEG Decay Time** 

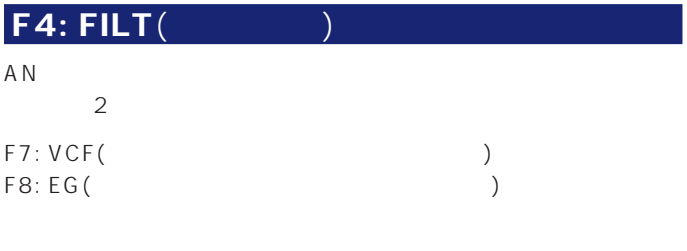

#### **F7: VCF**(
(

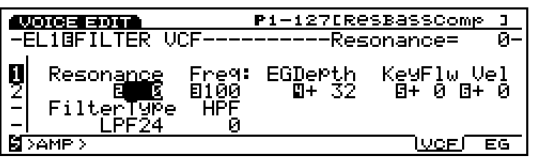

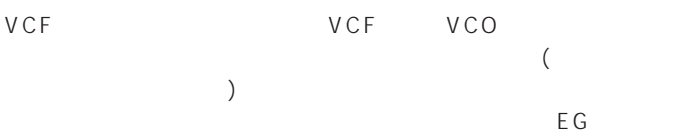

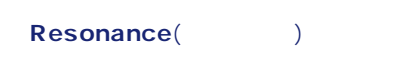

 $: 12~0~+102$ 

### **■ FilterType**(フィルタータイプ)

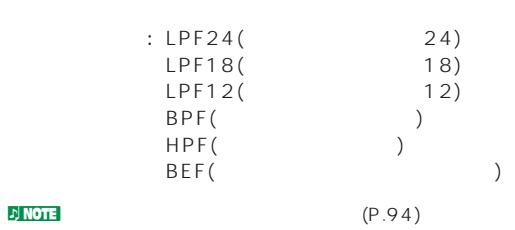

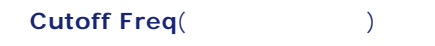

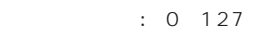

### ーンのサイト HPF Freq(ハイパスフィルターカットオフ<sub>の</sub>)

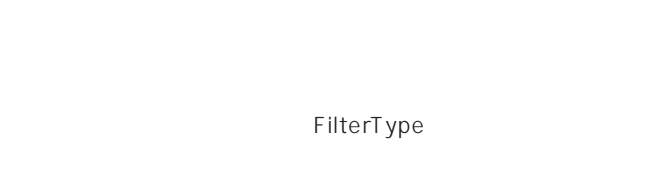

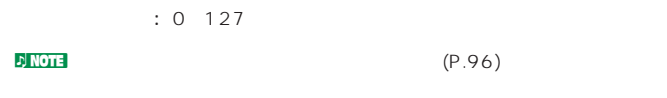

## **Freq EG Depth**(The Second Depth)

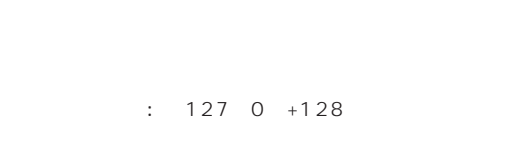

### **Freq K.Follow**(The contract of the contract of the contract of the contract of the contract of the contract of the contract of the contract of the contract of the contract of the contract of the contract of the contract o

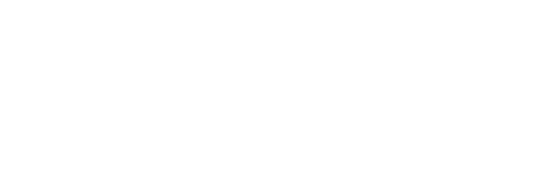

 $: 32 +63$ 

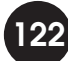

<span id="page-122-0"></span>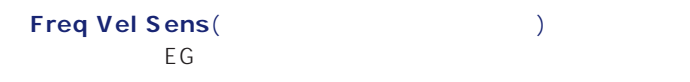

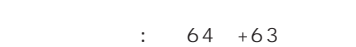

#### **F8: EG**(2002)

 $AN$ 

VCF1/2

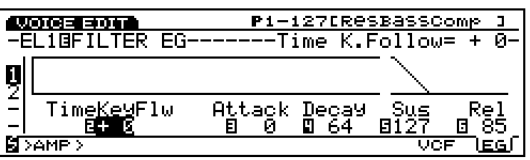

**Time K.Follow**(  $\qquad \qquad$  $AN$ 

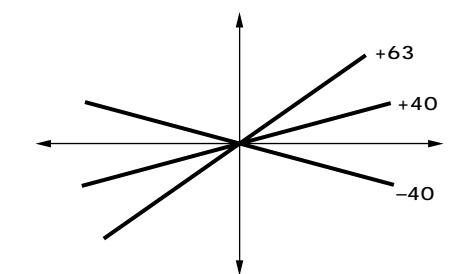

 $: 64 + 63$ 

Attack Time(Time

: 0 127

**Decay Time**(The State State State State State State State State State State State State State State State State State State State State State State State State State State State State State State State State State State S

127: 0

**Sustain Level**(  $\qquad \qquad$ )

Decay Time

 $: 0 127$ 

Release Time(
<sub>)</sub>

 $: 0 127$ 

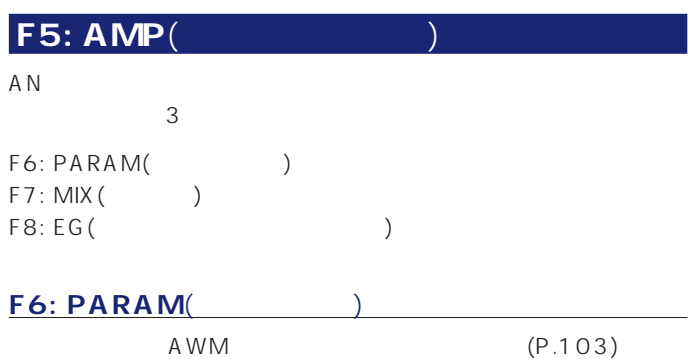

**F7: MIX**(Section

VCO1 VCO2 VCO1/2

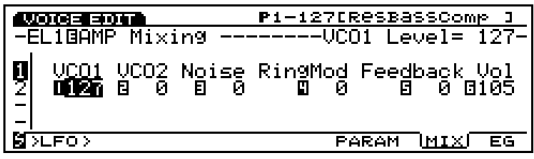

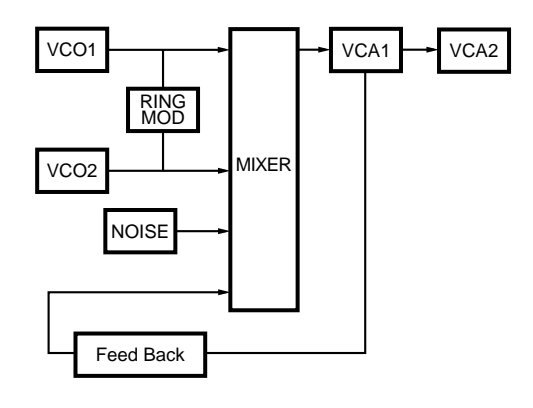

**VCO1 Level**(VCO1 )

VCO<sub>1</sub>

VCO1 0

 $: 0 127$ 

<span id="page-123-0"></span>**VCO2 Level**(VCO2 VCO<sub>2</sub> VCO2 0

: 0 127

**Noise Level**(  $\qquad \qquad$ )

 $\overline{0}$ 127: 0~127

<mark>JNOTE</mark> いっぱん しゅうしょう しんじょう しんじょう しんじょう しんじょう しんじょう しんじょう しんじょう しんじょう しんじょう しんじょう しんじょう しんじょう しんじょう しんじょう しんしょう  $S$  FX  $\sim$ 

**Ring Mod Level(**  $\qquad \qquad$ 

 $\overline{O}$ **DINOTE** VCO1 VCO2  $\sqrt{2}$ 

 $P.41$  $: 0 127$ 

**Feedback Level**(The Contract of the Contract of the Contract of the Contract of the Contract of the Contract of the Contract of the Contract of the Contract of the Contract of the Contract of the Contract of the Contract AMP

 $: 0 127$ **J**<br>NOTE

Volume(
and the set of  $\lambda$ AMP AMP  $\mathcal{L}$ 

 $\Gamma$  $: 0 127$ 

**F8: EG**(The contract of the contract of the contract of the contract of the contract of the contract of the contract of the contract of the contract of the contract of the contract of the contract of the contract of the c

 $AN$ 

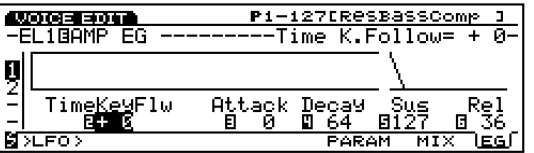

#### **Time K.Follow**(
AN  $AN$

 $\sim$ +63  $-+40$ –40

 $: 64 +63$ 

Attack Time(Time

: 0 127

**Decay Time**(The State State State State State State State State State State State State State State State State State State State State State State State State State State State State State State State State State State S

□設定できる値: 0~127 **Sustain Level**(  $\qquad \qquad$ )

Decay Time

: 0 127 **Release Time**(  $\qquad \qquad$  $\overline{0}$ 

: 0 127

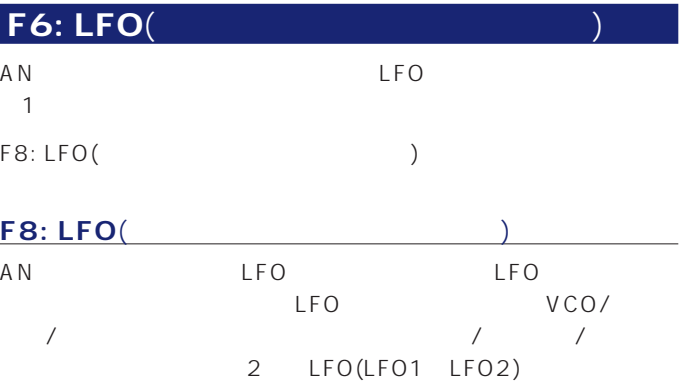

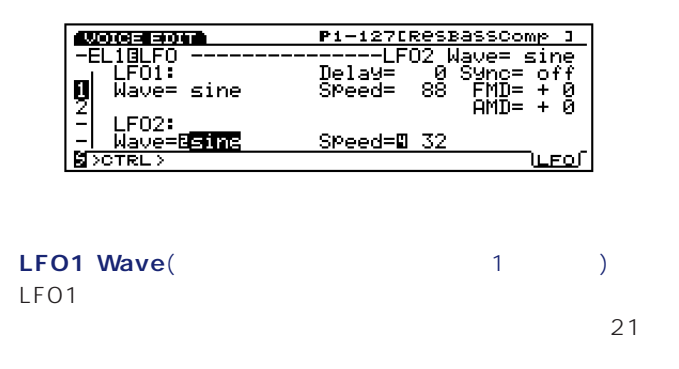

↑ sine sine sine \$ine 180 sine 180 tri tri tri tri 180 tri180 squ squ squ 180 saw dwn saw dwn saw up saw up s/h s/h s/h 2 s/h 2

**NNOTE** LFO1 VCO1/2

 $\sqrt{P_{NOT}}$  VCO1/2 (P.120) OSC MOD

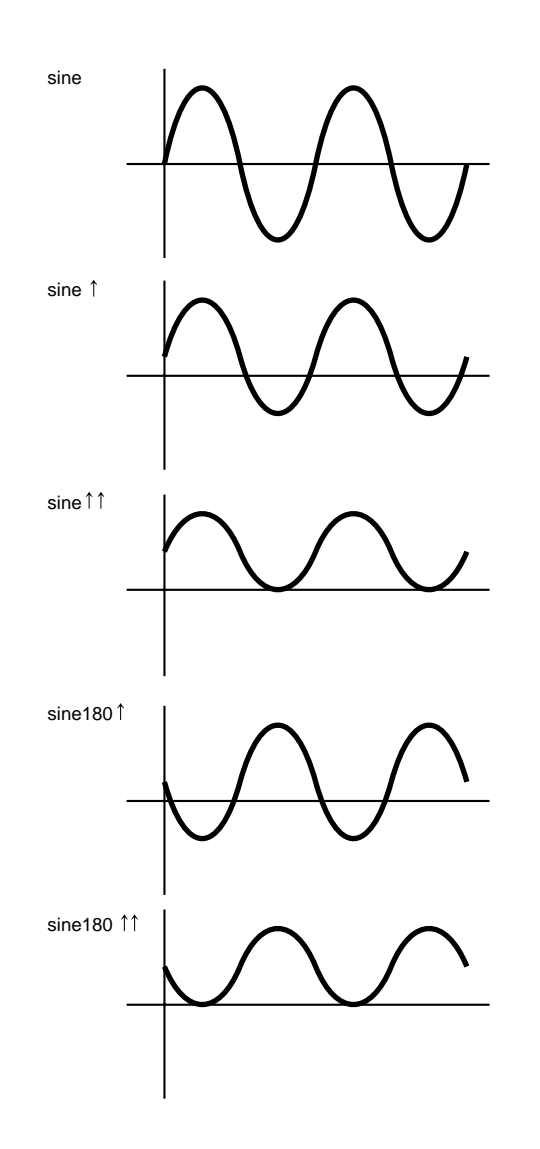

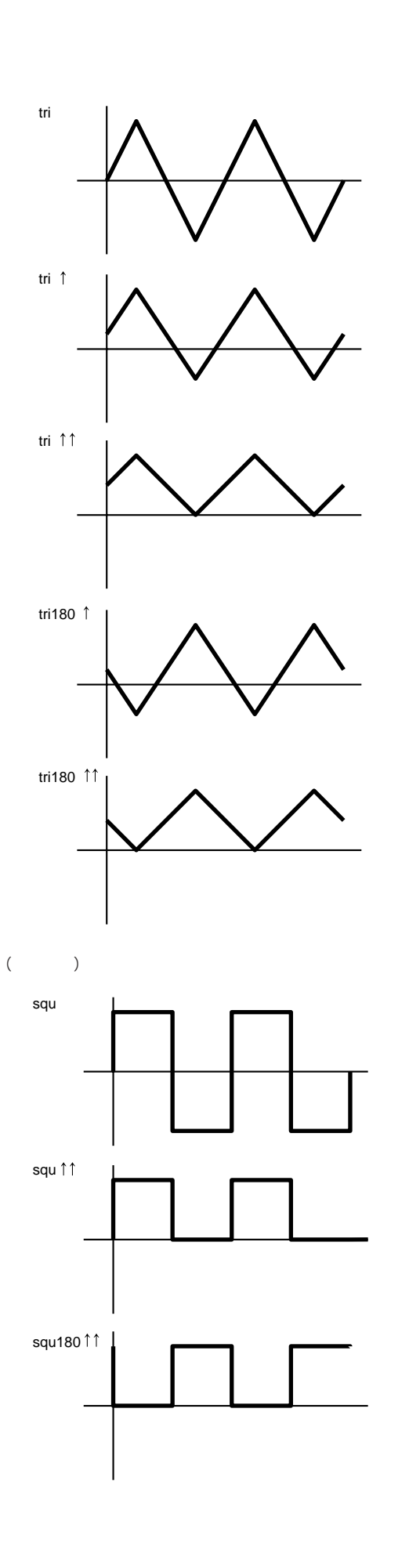

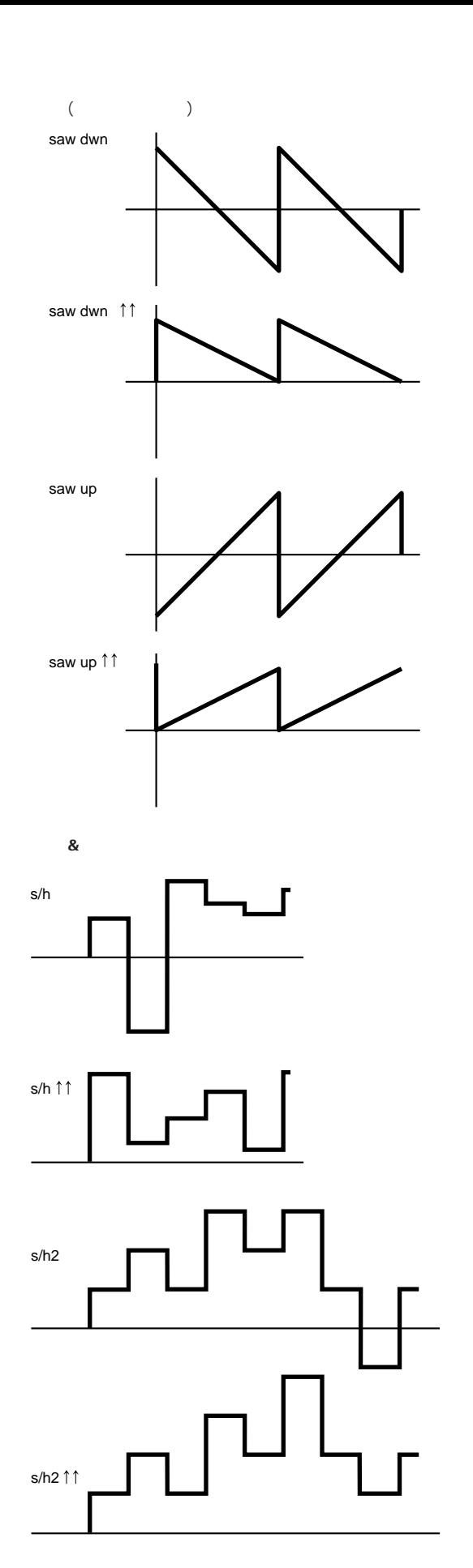

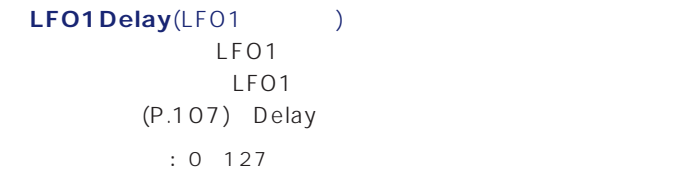

**LFO1 Speed**(LFO1  $\qquad$ ) LFO1  $(P.107)$  Speed □設定できる値: 0~255

LFO1 Sync(LFO1) on/off on on LFO1 : on off

 $D$ NOTE (P.107) AWM LFO

**LFO1 FMD**(LFO1<sup>2</sup> LFO1

LFO1  $: 64~0~+63$ 

**LFO1 AMD**(LFO1  $LFO1$ LFO1

 $: 64~0~+63$ 

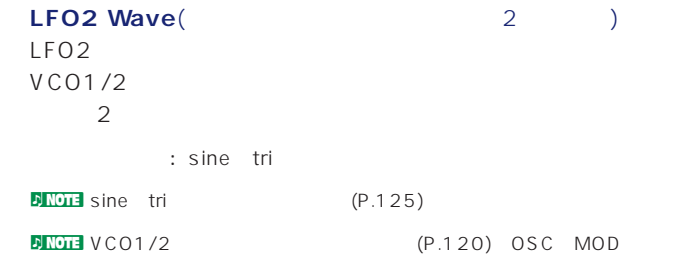

**LFO2 Speed**(LFO2 ) LFO<sub>2</sub>

 $(P.107)$  Speed

□設定できる値: 0~255

**126**

s/h2 s/h

<span id="page-126-0"></span>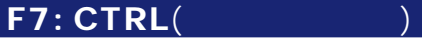

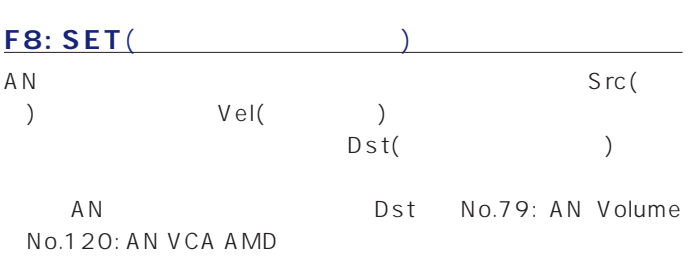

### **FDSP**

COM PARAM FDSP(Formulated

Digital Sound Processing: ) AN FDSP(EX5/5R) F5
FDSP FDSP 4 AWM AN FDSP 3 AWM FDSP

#### **JNOTE** FDSP

 $(P.42)$ 

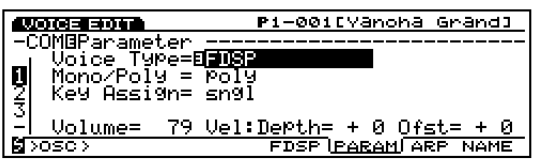

n Note

### F1: COM(

#### **F5: FDSP**

FDSP( AN FDSP) F5 FDSP

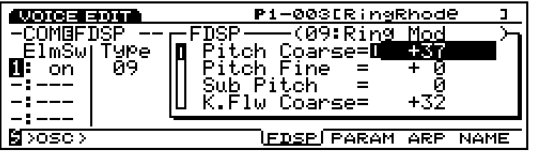

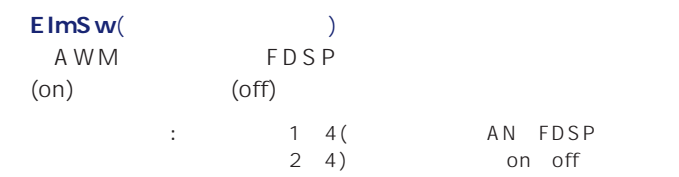

#### **■ Type**(タイプ) FDSP

FDSP FDSP : 01: EP Pickup(Transformation) 02: EG Pickup(The Solid Scotting Scotting Scotting Scotting Scotting Scotting Scotting Scotting Scot<br>The Scotting Scotting Scotting Scotting Scotting Scotting Scotting Scotting Scotting Scotting Scotting Scottin 03: Water( O4: PWM(
)

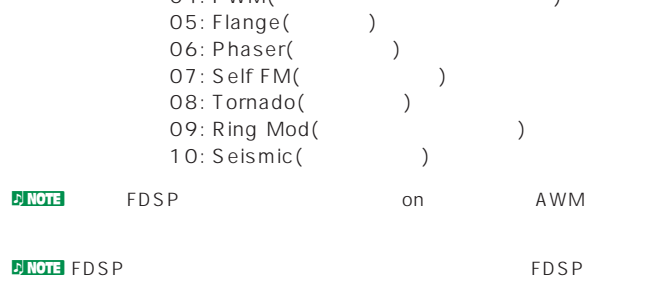

# **FDSP**

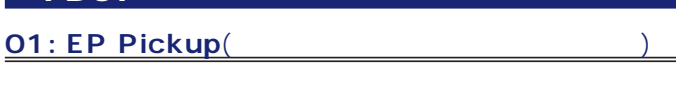

FDSP

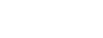

Virtual Acoustic( ) FDSP

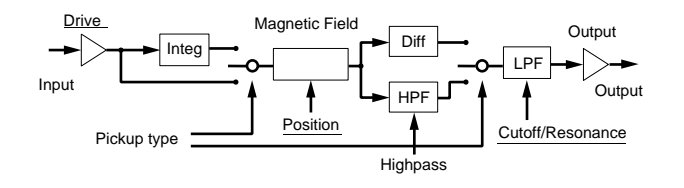

<mark>) NOTE</mark> FDSP

(P.141) Dst( )

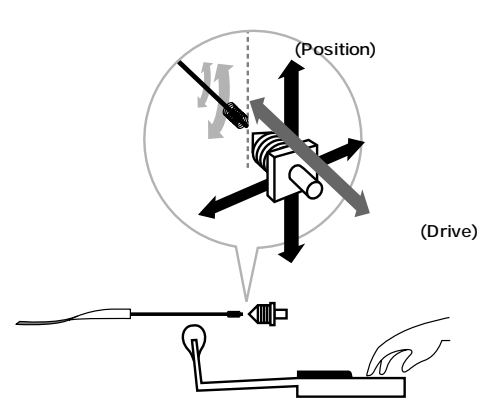

Pickup type(The Contract of Pickup type (The Contract of Pickup of Pickup of Pickup of Pickup of Pickup of Pickup of Pickup of Pickup of Pickup of Pickup of Pickup of Pickup of Pickup of Pickup of Pickup of Pickup of Picku normal() integrate(
accordinate differentiate(
books)  $)$  3 □設定できる値:

normal (ノーマル) ..............................浅めの効果が得られます。 integrate (インテグレート) ..................振動子とピックアップの出力を物理的に正し

differentiate (ディファレンシエート) ......高域を強調した効果が得られます。

**■ Drive**(ドライブ)

 $: 64~0~+63$ 

**Drive K.Flw(**and the state of  $\mathbf{X}$ Driveのキーフォローを設定します。これは弾く鍵盤の音程によ Drive and  $\overline{D}$ assessed by Drive  $D$ rive $D$ 

 $\therefore$  64 0 +63

**BP Low**(  $\qquad \qquad$ Position Out Level  $C_3$  $0 \quad C3$ 

 $: 48($  C 1) O( $C3$ )

**BP High**(*フ*レイントリントの

Position Out Level  $\sim$  C3

 $0 \quad C3$ 

 $: 0($   $C3)$   $+48($   $C7)$ 

Position(Table 1)

 $: 0 127$ 

 $\mathsf{Pos}\ \mathsf{High}\ \mathsf{Kf}(\mathsf{Mod}\ \mathsf{Mod}\ \mathsf{$ BP High(ブレイクポイントハイ)で設定した音程より上の音域に Position **Position** Position  $: 64~0~+63$ 

**Pos Hmid Kf**(The Solution of the Solution of the Solution of the Solution of the Solution of the Solution of the Solution of the Solution of the Solution of the Solution of the Solution of the Solution of the Solution of C3 BP High( ) Bosition  $: 64~0~+63$ 

Pos Limid K f(The Contract of The Post Limit **R**  $\left( \begin{array}{ccc} 1 & 0 & 0 \\ 0 & 1 & 0 \\ 0 & 0 & 1 \end{array} \right)$ C3 BP Low(  $\qquad \qquad$ ) Position Position Position

 $: 64~0~+63$ 

**Pos Low Kf**(The Solution of  $\mathbf{P}$ BP Low() しんしんりょうしゃ りんしゅう しんしゅう しんしゅう しんしゅう しんしゅう しんしゅう しんしゅう しんしゅう しんしゅう しんしゅう しんしゅう Position and Position  $: 64~0~+63$ 

**Out Level**(The Control of the Control of the Control of the Control of the Control of the Control of the Control of the Control of the Control of the Control of the Control of the Control of the Control of the Control of  $: 64~0~+63$ 

 $\mathsf{Out}\ \mathsf{High}\ \mathsf{Kf}(\mathsf{C})\tag{$\mathsf{C}\otimes\mathsf{C}\mathsf{C}(\mathsf{C})}$ BP High(ブレイクポイントハイ)で設定した音程より上の音域に Out Level 2000 Out Level Out Level  $: 64~0~+63$ 

**Out Hmid K f**(The result of  $\mathsf{P}(\mathsf{R}^{\mathsf{T}})$ C3 BP High( ) Out Level  $: 64~0~+63$ 

**Out Lmid Kf**(The United States to the United States States  $\left( \begin{array}{ccc} 0 & 0 & 0 \\ 0 & 0 & 0 \\ 0 & 0 & 0 \\ 0 & 0 & 0 \\ 0 & 0 & 0 \\ 0 & 0 & 0 \\ 0 & 0 & 0 \\ 0 & 0 & 0 \\ 0 & 0 & 0 \\ 0 & 0 & 0 \\ 0 & 0 & 0 \\ 0 & 0 & 0 \\ 0 & 0 & 0 \\ 0 & 0 & 0 \\ 0 & 0 & 0 \\ 0 & 0 & 0 \\ 0 & 0 &$ C3 BP Low( ) Out Level and Southeast Server and Southeast Server and Southeast Server and Southeast Server and Southeast Se Out Level Out Level

 $: 64~0~+63$ 

**Out Low Kf**(The United States of  $\mathsf{P}(\mathsf{C})$ BP Low( ) Out Level  $: 64~0~+63$ 

#### **HPF**(  $\qquad \qquad$ ) note dependent note dependent Input  $\overline{\phantom{a}}$  Delay  $\overline{\phantom{a}}$  Delay  $\overline{\phantom{a}}$ Pickup type different(iate) picking notch pickup Flet notch control Picking position Pickup Position  $: 0 127$ Magnetic Field **APF K.Flw**(
and  $\overline{X}$   $\overline{Y}$   $\overline{Y}$ HPF Integ Diff  $\mapsto$  Emp  $\mapsto$  HPF  $\mapsto$  LPF Drive Filter bypass **Distance** .<br>off/ Pickup type Highpass Resonance ブリッシュ スページ・シー アンディアン アイディアン いっぱん アイディアン しゅうしょう  $+32$  100 <u> KANADEZZEK</u>  $: 32~0~+64$ **■ Freq**(フリケンシー) 電磁ピックアップのインダクタンス(コイルの電気的な大きさ)に Picking  $LPF$  $\overline{\Delta}$  $\sqrt{ }$ ickup  $: 0 127$ **Freq K.Flw(**The contract of the contract of the contract of the contract of the contract of the contract of the contract of the contract of the contract of the contract of the contract of the contract of the contract of Freq( ) <mark>) NOTE</mark> FDSP シーキーフォローは、弾く鍵盤の音程によって、Freqのカット  $(P.141)$  Dst() **Pickup type**(The Control of the Control of the Control of the Control of the Control of the Control of the Control of the Control of the Control of the Control of the Control of the Control of the Control of the Control o  $+32$  100 single() humback() 2  $: 32~0~+64$  $\Box$ single Resonance(

<sub>1</sub>  $\overline{S}$  ,  $\overline{S}$  , Freq humback (ハムバック) ..............ハムバッキングピックアップ特有のメローで暖か  $: 0~31$ 0000 **Pan**(a) Cool  $\circ$ FDSP FDSP  $\begin{pmatrix} 0 \\ 0 \end{pmatrix}$  $\circ$  $1.63( )$  cnt(  $)$  R63( )

**02: EG Pickup**(

FDSP

Virtual Acoustic( )<br>FDSP

## Coarse()  $\overline{O}$  $C3 = 261.63$ Hz  $: 24~0(C3)~+24$

シングル� ハムバック�

 $\ddot{\circ}$ 

**Output** 

Picking Pos(The Solid State Structure of the Structure of the Structure of the Structure of the Structure of the Structure of the Structure of the Structure of the Structure of the Structure of the Structure of the Structu  $\overline{O}$  $127$ 

 $: 0 127$ 

 $: 64~0~+63$ **■ PickingNotch**(ピッキングノッチ)

 $\overline{O}$  $: 32~0~+32$ 

**DINOTE** 0 Picking Pos Picking P Kf Pickup Pos Pickup P Kf

Pickup Pos(The Post Section 2014)  $\overline{O}$ 127 □設定できる値: 0~127

Pickup P Kf(The Price of the Pickup P Kf(The Price of the Price  $\mathcal{L}$ 

 $: 64~0~+63$ **Pickup Notch**(The Control  $\sim$ 

 $\overline{0}$ 

 $: 32~0~+32$ **■ Drive**(ドライブ)

 $: 480+48$ 

**Distance**(intervaly

 $: 0 127$ 

**Output**(The Contract Contract Contract Contract Contract Contract Contract Contract Contract Contract Contract Contract Contract Contract Contract Contract Contract Contract Contract Contract Contract Contract Contract Co

 $: 48~0~+48$ 

 $: 32~0~+32$ 

**HPF**(

(

) □設定できる値: 0~127 **A HPF K.Flw(**  $\qquad \qquad$ 

 $+32$  100  $: 32~0~+64$ 

**■ Freq**(フリケンシー) 電磁ピックアップのインダクタンス(コイルの電気的な大きさ)に the state of the state of the state of the state of the state of the state of the state of the state of the state of the state of the state of the state of the state of the state of the state of the state of the state of t □設定できる値: 0~127

Resonanace(

<sub>1</sub>

Freq

 $\therefore$  0 31 FilterBypass(
The **Properties** 

 $: 0~127(~100)$ 

**Pan**(a) FDSP FDSP

: L63( ) cnt( ) R63( )

**130**

 $($ 

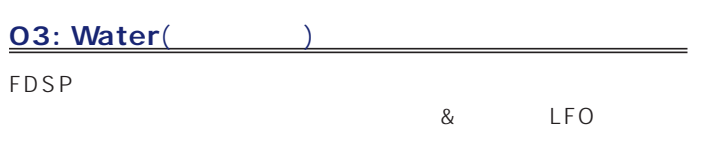

Virtual Acoustic(
<sub>)</sub> FDSP

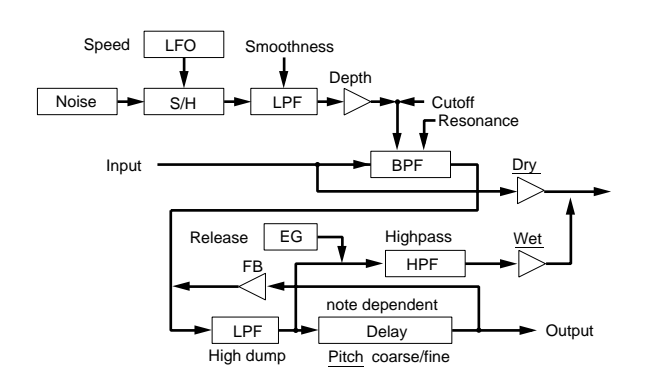

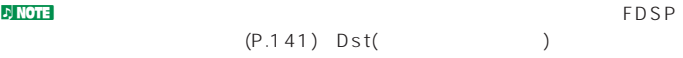

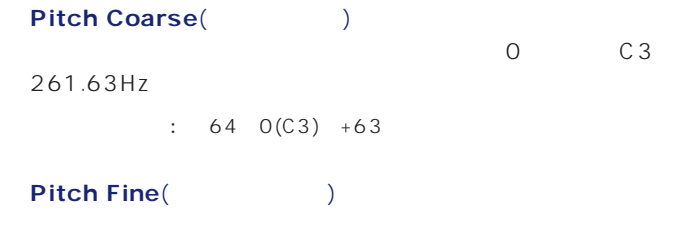

 $: 50~0~+50$ 

### **Key Follow**(  $\qquad \qquad$ )

 $+32$  100  $\overline{0}$ 

# $: 32~0~+64$

**■ Freq**(フリケンシー)  $\&$  LFO

 $: 0 127$ 

### **Freq K.Flw(**The control of the control of the control of the control of the control of the control of the control of the control of the control of the control of the control of the control of the control of the control of

 $: 150 + 15$ 

### Resonance(

<sub>1</sub>

Freq  $: 0~63$ 

**Freq Mod**(The Second Second Second Second Second Second Second Second Second Second Second Second Second Second Second Second Second Second Second Second Second Second Second Second Second Second Second Second Second Seco

□設定できる値: 0~63

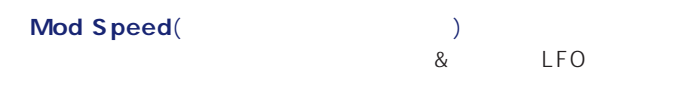

 $: 2 200$ 

**■ Mod Smooth**(モジュレーションスムース) & LFO  $($ 

□設定できる値: 0~63

Feedback(
The second of the second of the second of the second of the second of the second of the second of the second of the second of the second of the second of the second of the second of the second of the second of th

 $: 0~63$ 

**Feedback Kf**(The Contract of The Contract of The Contract of The Contract of The Contract of The Contract of The Contract of The Contract of The Contract of The Contract of The Contract of The Contract of The Contract of

 $: 15~0~+15$ 

**■ High Dump**(ハイダンプ)

: 0 15

#### **A** High Dump K f(National Section  $\mathcal{L}$ )

 $: 15~0~^{+15}$ 

**ReleaseTime**(
)

□設定できる値: 0~48

**HPF**(

(

)

□設定できる値: 0~127

**Wet Level**(  $\qquad \qquad$ ) FDSP Dry Level(  $\Gamma$ O FDSP 0

 $: 64~0~+63$  $\bm{\mathsf{Dry}}$  Level(Kington Level  $\overline{0}$ 

 $: 64~0~+63$ 

**Pan**( )<br>FDSP FDSP

: L63( ) cnt( ) R63( )

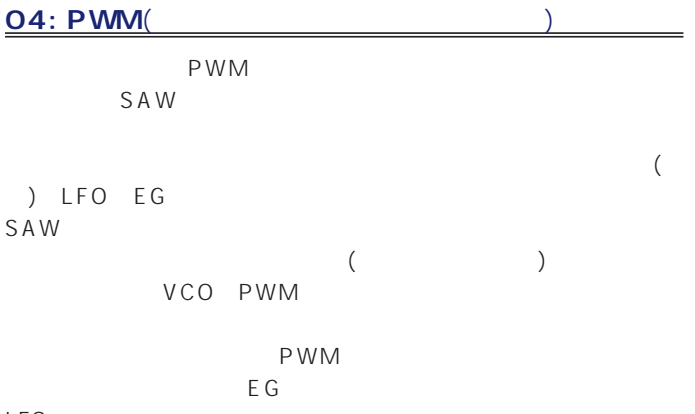

 $LFO$ 

ا FDSP<br>(P.141) Dst( (P.141) Dst( Pitch Coarse(Table 2011)  $\sim$  0 C3 261.63Hz  $\therefore$  64 0(C3) +63 **Key Follow**(  $\qquad \qquad$ +32 100  $\overline{0}$  $+32$  $: 32~0~+64$ **D** NOTE 32 PWM Pulse Width(National Discover  $($ ) 64(50) 64  $(P.120)$  $: 0, 64, 127(0, 50, 99)$ **PWM Depth(**パルスクィズ) ークスクイスクライト(メント) LFO EGによって、<br>イントングライトのMEGによって  $\therefore$  64 0 +63 Input  $\begin{array}{|c|c|c|c|c|}\n\hline\n\text{Input} & \text{Delay} & \rightarrow \text{?} & \rightarrow \text{Output}\n\end{array}$ note dependent Pitch coarse EG LFO EG shape EG mode Time LFO depth PWM depth Pulse width Pulse width Balance LFO mode Speed<br>Wave<br>Phase

**■ PWM DepthVel**(パルス ウィズ モジュレーション デプス ベロシティ)

 $\therefore$  64 0 +63

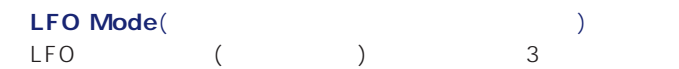

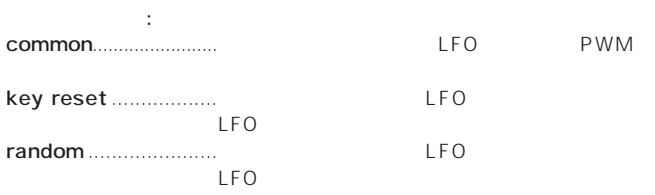

#### ■ **LFO Depth**(コンシーター プログラムシー プログラム)

 $\begin{array}{ccccccc}\n & & & \text{LFO} & & & 0 \\
\text{EG} & & & 32 & 0 & \text{EG}\n\end{array}$ 32 0 EG LFO 64 EG LFO  $: 0~64$ 

■ **LFO Speed**(コンシーター スピード)  $LFO$ 

 $: 1~255$ 

**LFO Wave**(The Contract Test of The Contract Test of The Contract Test of The Contract Test of The Contract Test of The Contract Test of The Contract Test of Test of Test of Test of Test of Test of Test of Test of Test of LFO

outside triangle(b) sin(b)  $\blacksquare$ 

**■ LFO Phase**(ロー フリケンシー オシレーター フェーズ)  $\mathsf{LFO}$ 

□設定できる値: 00、90、180、270度。

ed Mode(Taylor) (Taylor) 3<br>EG (Taylor) 3 EG ( )

□設定できる値: decay..................EGの効果が減衰するタイプです。

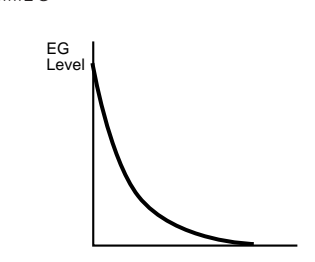

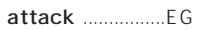

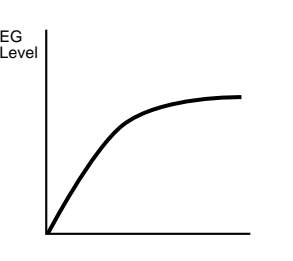

fade in................ディレイ(遅延)の後、徐々にEGの効果が増加するタイ

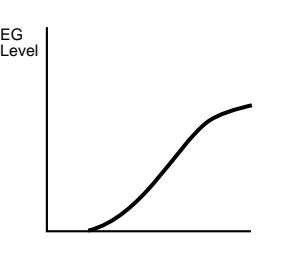

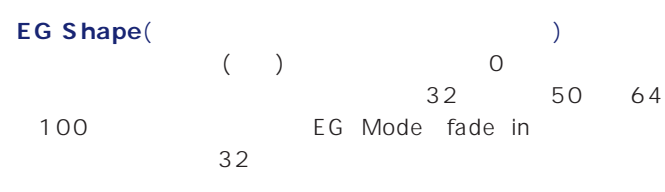

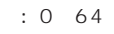

EG Mode: decay

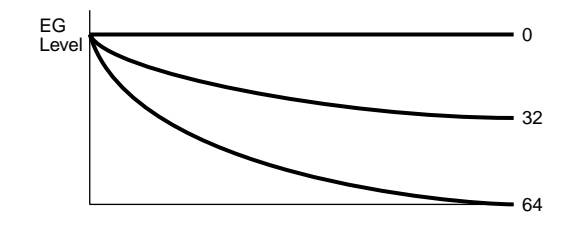

EG Mode: attack

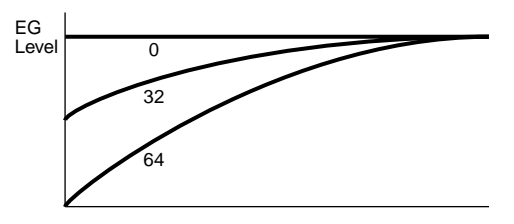

EG Mode: fadein

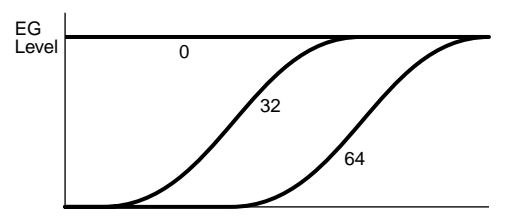

**■ EG Time**(エンベロープ ジェネレーター タイム) EG (EG )

□設定できる値: 0~127

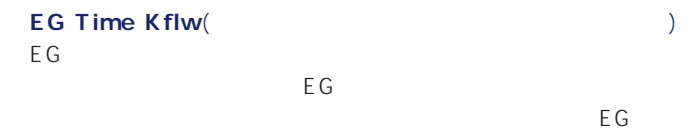

EG SAME SEG

**133**

 $: 64~0~+63$ 

# Balance()  $\overline{O}$  $+32$  PWM 32  $: 32~0~+32$ **Pan**(a) FDSP FOSP

: L63( ) cnt( ) R63( )

#### **05: Flange**(2005)

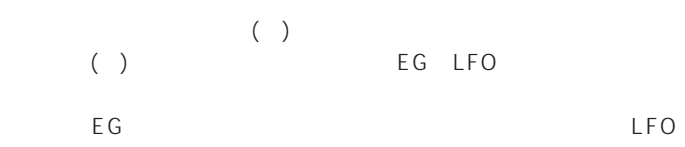

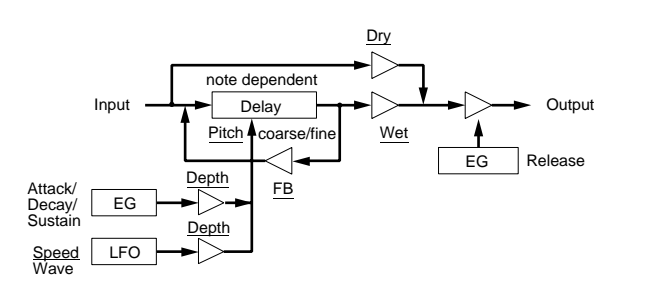

### ny of the result of the result of the result of the result of the result of the result of the result of the re<br>The result of the result of the result of the result of the result of the result of the result of the result of  $(P.141)$  Dst( $)$

Pitch Coarse(Table 2014)  $0$  C3 261.63Hzの音程に対応したディレイ長となります。通常は入

 $: 64~0(C3)~+63$ 

#### Pitch Fine(The State State State State State State State State State State State State State State State State State State State State State State State State State State State State State State State State State State Sta

 $\therefore$  50 0 +50

#### **Key Follow**(  $\qquad \qquad$ )

 $+32$  100  $0$  $: 32~0~+64$ 

#### **■ EG Depth**(エンベロープ ジェネレーター デプス)

EG<sup>L</sup>  $: 64~0~+63$ 

### **■ EG Depth Vel**(エンベロープ ジェネレーター デプス ベロシティ)

EGの深さに対するベロシティの感度を設定します。鍵盤を弾く

 $: 64~0~+63$ 

### **Attack Time**(The continuous continuous continuous continuous continuous continuous continuous continuous continuous continuous continuous continuous continuous continuous continuous continuous continuous continuous contin

EG (EG)  $)$  $: 0 127$ 

### **Attack T.Kf**(The Second Second Second Second Second Second Second Second Second Second Second Second Second Second Second Second Second Second Second Second Second Second Second Second Second Second Second Second Second S

### $: 64~0~+63$

**Decay Time**(The state of  $\theta$ EG COMPUTER COMPUTER COMPUTER COMPUTER COMPUTER COMPUTER COMPUTER COMPUTER COMPUTER COMPUTER COMPUTER COMPUTER  $)$ : 0 127

### **Decay T.Kf**(The Second Second Second Second Second Second Second Second Second Second Second Second Second Second Second Second Second Second Second Second Second Second Second Second Second Second Second Second Second Se

#### $\therefore$  64 0 +63

**Sustain Lvl**(  $\qquad \qquad$ ) EG CONTEXT (  $\overline{\phantom{a}}$  $: 0 127$ 

### **ReleaseTime**(  $\qquad \qquad$ ) EG (

□設定できる値: 0~48

### ー<br>
コンピケット(コンピケンシー)<br>
The Depth(コンピケット) LFO  $: 0~127$

#### **LFO Speed**(The Contract Test Speed Test Speed Test Speed Test Speed Test Speed Test Speed Test Speed Test Speed Test Speed Test Speed Test Speed Test Speed Test Speed Test Speed Test Speed Test Speed Test Speed Test Speed LFO **the second and a** second and a second and a second and a second and a second and a second and a second and a

 $: 1~255$ 

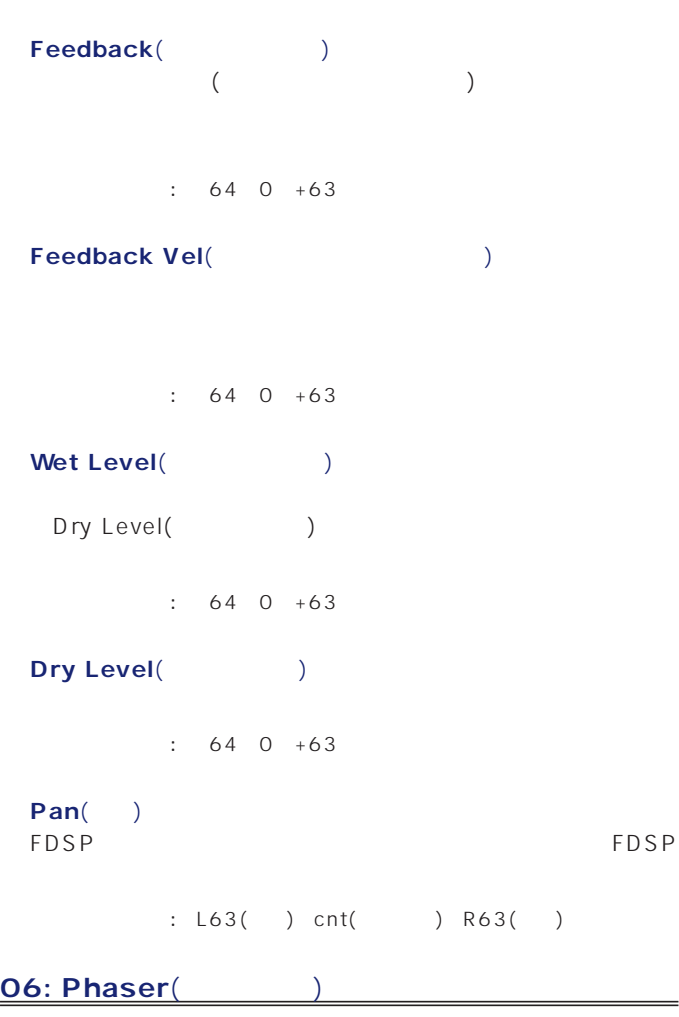

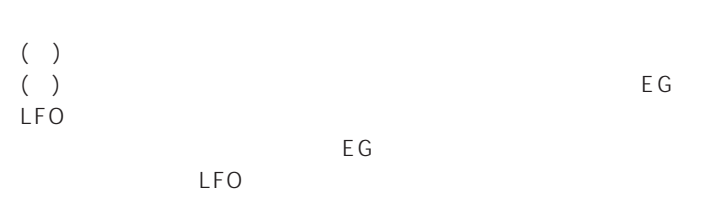

 $\mathcal{D}$  note  $\mathcal{D}$ 

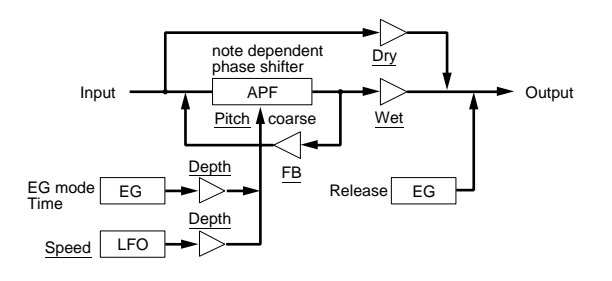

<mark>d</mark> note FDSP  $(P.141)$  Dst( $)$ 

#### Pitch Coarse(Table 2011)

261.63Hz

0 C3

**135**

**Key Follow**(  $\qquad \qquad$  $1$  $+32$  100  $\overline{O}$ 

 $: 32~0~+64$ 

**■ EG Depth**(エンベロープ ジェネレーター デプス) EG  $: 64~0~+63$ 

eg Depth Vel(The School School School School School School School School School School School School School School School School School School School School School School School School School School School School School Sc EGの深さに対するベロシティの感度を設定します。鍵盤を弾く

 $\therefore$  64 0 +63

 $\textsf{\textbf{EG}~Mode}(\textcolor{red}{\bullet} \textsf{\textbf{13.5}})$ EG ( ) 2

□設定できる値: decay ........................EGの効果が減衰するタイプです。 attack ........................EGの効果が増加するタイプです。

**■ EG Time**(エンベロープ ジェネレーター タイム) EG (EG)

□設定できる値: 0~127

**EG Time Kflw**( EG<sub>8</sub>  $EG$  $E$ G $E$ G $E$ 

EG  $\therefore$  64 0 +63

ー<br>
ReleaseTime(ソリースタイム) EG ( □設定できる値: 0~48

■ LFO Depth( フレケンシー プログラム)<br>■ コレケンシー プログラムシー プログラム<br>コレケンシー プログラムシー ディスカー ディスカー ディスカー ディスカー ディスカー ディスカー ディスカー ディスカー ディスカー ディスカー ディスカー ディスカー ディスカー ディスカー ディスカー ディスカー LFO  $: 0 127$ 

■ LFO Speed(コースピード) LFO **the second and a second a** second and a second a second a second and a second a second a second and a second a

 $: 1 255$ 

 $: 64~0(C3)~+63$ 

**Feedback**(The School  $($ 

 $\therefore$  64 0 +63

**Feedback Vel**(The Contract Section of The Contract Oriental Section of The Contract Oriental Section of The Contract Oriental Section of The Contract Oriental Section of The Contract Oriental Section of The Contract Orien

 $: 64~0~+63$ 

**Wet Level**(Changeles 2019)

Dry Level(トライレベル)

 $\therefore$  64 0 +63

**Dry Level**(Kable Structure Structure Structure Structure Structure Structure Structure Structure Structure Structure Structure Structure Structure Structure Structure Structure Structure Structure Structure Structure Stru

 $\therefore$  64 0 +63

**Pan**(a) FDSP FDSP

 $1.63( )$  cnt()  $R63( )$ 

#### **07: Self FM**(FM)

FDSP<br>The second contract and a second contract and a second contract and a second contract of the second contract of (e) and  $\lambda$ 

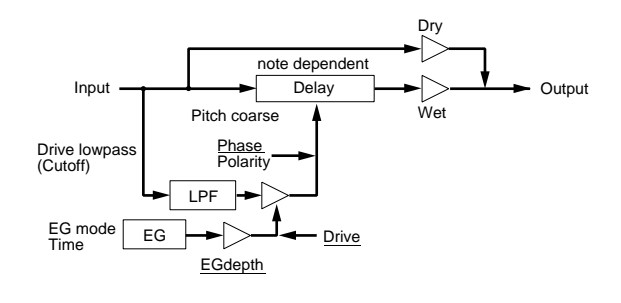

<mark>សាលា =</mark> FDSP<br>(P.141) Dst( ) (P.141) Dst(

Pitch Coarse(Table 2014) 0 C3 261.63Hz

 $1\hspace{1.5cm} (12)$  2 2 ( $24$ ) 4  $: 64~0(C3)~+63$ 

### **Key Follow**(  $\qquad \qquad$

 $+32$  100  $0$  $+32$ 

 $: 32~0~+64$ 

Polarity(
and the polarity of the polarity of the polarity of the polarity of the polarity of the polarity of the polarity of the polarity of the polarity of the polarity of the polarity of the polarity of the polarity of  $(0)$  $(1)$  2

□設定できる値:  $O($   $)$ ......  $1($   $)$ ......

Phase(Department of the phase of the phase of the phase of the phase of the phase of the phase of the phase of the phase of the phase of the phase of the phase of the phase of the phase of the phase of the phase of the pha

 $\therefore$  0 127

**■ Drive**(ドライブ)

 $\therefore$  0 127

**Drive K.Flw**(
and the state of  $\overline{P}$ 

 $\therefore$  64 0 +63

**Drive EG**(Key The Second Second Second Second Second Second Second Second Second Second Second Second Second Second Second Second Second Second Second Second Second Second Second Second Second Second Second Second Second EG Drive( )  $\div$  64 0 +63

**Drive EG Vel**(Karl Location 2008) E G くち<br>EGにはない

 $\therefore$  64 0 +63

**LPF**(1)

□設定できる値: 0~127

 $1.63( )$  cnt(  $)$  R63( )

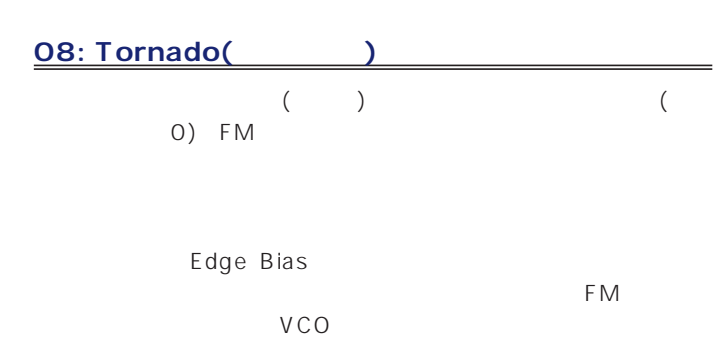

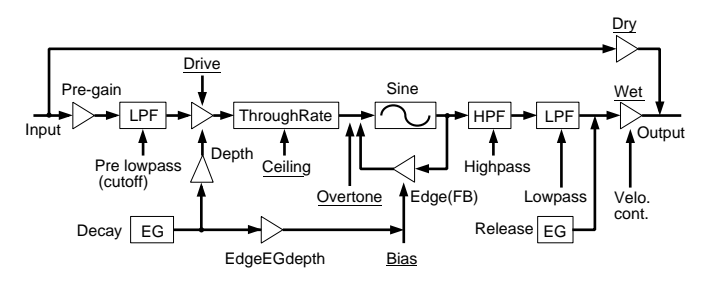

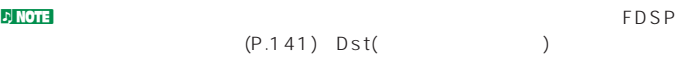

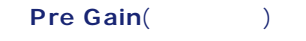

 $: 0 120$ 

Pre LPF(The contract of the contract of the contract of the contract of the contract of the contract of the contract of the contract of the contract of the contract of the contract of the contract of the contract of the co

 $: 0 127$ 

**■ Drive**(ドライブ)

 $: 0 127$ 

**Drive K.Flw(**and the state of  $\mathbb{R}$   $\mathbb{R}$ 

 $: 64~0~+63$ 

**■ EG Depth**(エンベロープ ジェネレーター デプス) EG  $\therefore$  64 0 +63

 $+32$  100  $: 32~0~+64$ 

 $\textsf{\textbf{EG}~Mode}(\textcolor{red}{\bullet} \textsf{\textbf{13.5}})$ EG ( ) 2

□設定できる値: decay ........................EGの効果が減衰するタイプです。 attack ........................EGの効果が増加するタイプです。

**■ EG Time**(エンベロープ ジェネレーター タイム) EG (EG )

□設定できる値: 0~127

**EG Time K.Flw**( EG<sub>8</sub>  $EG$  $EG$ 

E G  $\therefore$  64 0 +63

**Wet Level**(  $\qquad \qquad$ ) Dry Level(  $\mathcal{L}(\mathcal{N})$ 

 $: 64~0~+63$ 

a Wet Vel(The Vell Contract of the Vell Contract of the Vell Contract of the Vell Contract of the Vell Contract of the Vell Contract of the Vell Contract of the Vell Contract of the Vell Contract of the Vell Contract of th

 $: 64~0~+63$ 

**Dry Level**(Kable Structure Structure Structure Structure Structure Structure Structure Structure Structure Structure Structure Structure Structure Structure Structure Structure Structure Structure Structure Structure Stru

 $: 64~0~+63$ 

**Dry Vel**(Karen Velley Velley Velley Velley Velley Velley Velley Velley Velley Velley Velley Velley Velley Velley Velley Velley Velley Velley Velley Velley Velley Velley Velley Velley Velley Velley Velley Velley Velley Vel

 $: 64~0~+63$ 

**■ EG Depth Vel**(エンベロープ ジェネレーター デプス ベロシティ)  $EG$ くちにはない EGにはない そうしょう こうしょう こうしょう こうしょう  $\therefore$  64 0 +63 **Decay Time**(The State State State State State State State State State State State State State State State State State State State State State State State State State State State State State State State State State State S

EG COMPUTER COMPUTER COMPUTER COMPUTER COMPUTER COMPUTER COMPUTER COMPUTER COMPUTER COMPUTER COMPUTER COMPUTER  $)$  $: 0~127$ 

ーム<br> **ReleaseTime**(ソリースタイム) EG (

□設定できる値: 0~48

Overtone( **the contract of the contract of the contract of the contract of the contract of the contract of the contract of the contract of the contract of the contract of the contract of the contract of the contract of the** 

 $\therefore$  0 64 **■ Ceiling**(シーリング)

 $: 0~127$ 

Edge Bias(Table 1) FM and  $\mathbb{R}$  $E$ G $E$ G $E$ 

 $\therefore$  64 0 +63

ート<br>- Edge EGDepth(アッジス)<br>コンページ エンベループ ジェネレーター ディスカー ジェネレーター ディスカー ジェネレーター デュスカー ジェネレーター ディスカー ディスカー ディスカー ディスカー ディスカー ディスカー ディスカー ディスカー ディスカー EG Edge Bias(  $\qquad \qquad$ )

 $\therefore$  64 0 +63

**HPF**(  $\qquad \qquad$ )

 $\therefore$  0 127

**A HPF K.Flew**(
and  $\overline{X}$   $\overline{Y}$   $\overline{Y}$   $\overline$ 

 $+32$  100

 $: 320 +64$ 

**LPF**( )

 $\therefore$  0 127

**LPF K.Flw**(2002)

 $+32$  100

 $: 32~0~+64$ **Wet Gain**(  $\qquad \qquad$ )

: 0 127

**Wet Vel**(  $\qquad \qquad$ )

 $\therefore$  64 0 +63

**Wet Level**(Changeles 2013) Dry Level(  $\begin{pmatrix} \n\cdot & \cdot & \cdot \n\end{pmatrix}$ 

 $\therefore$  0 127

**Dry Level**(Kable Structure Structure Structure Structure Structure Structure Structure Structure Structure Structure Structure Structure Structure Structure Structure Structure Structure Structure Structure Structure Stru □設定できる値: 0~127

**Pan**(a) FDSP FDSP

 $1.63( )$  cnt()  $R63( )$ 

**09: Riing Mod**(
<sub>)</sub> FDSP ( )  $AM$  ()  $(200)$ 

 $\overline{O}$ AM 2 ( )

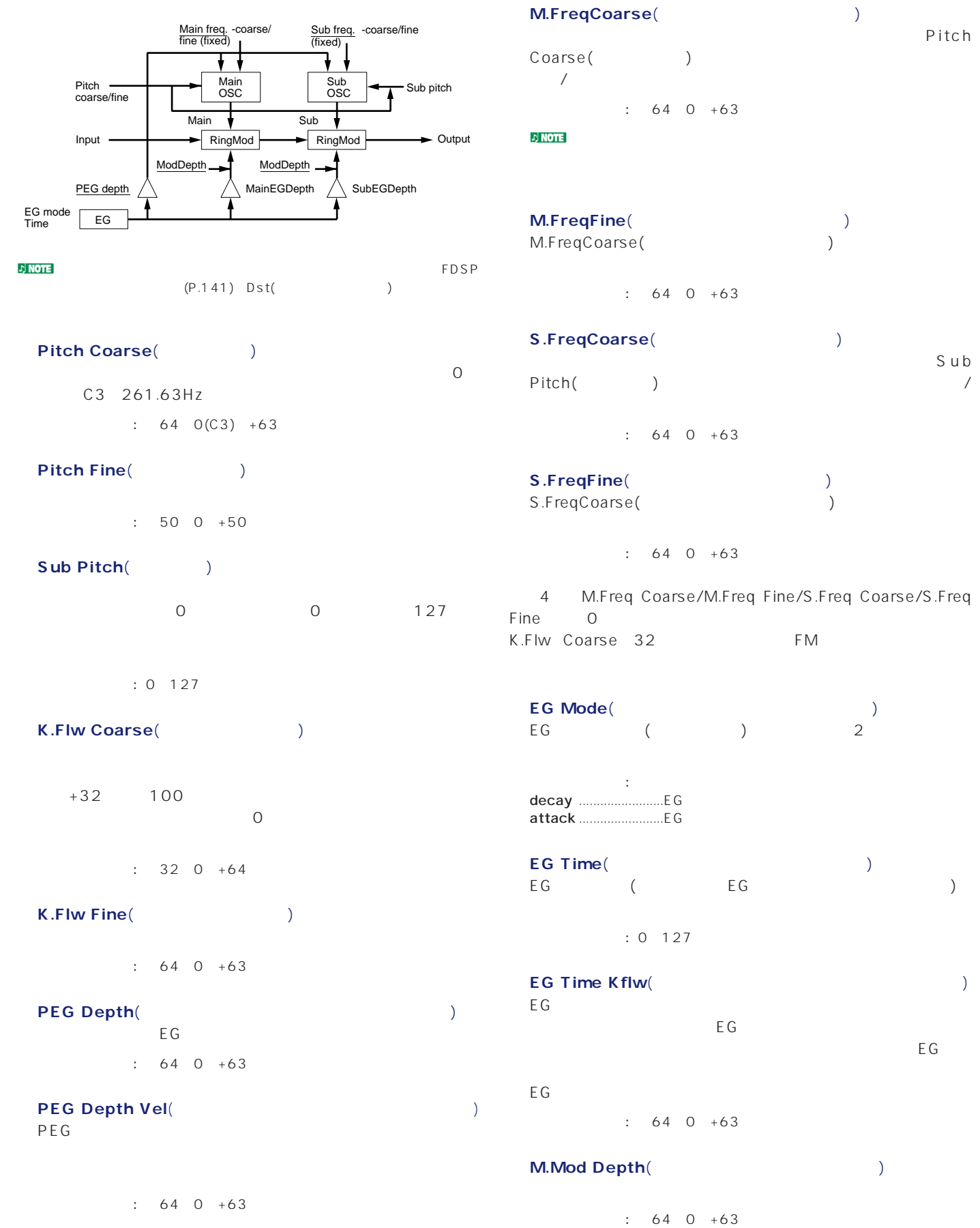

Pitch

- **M.Mod EG**(depth)(  $EG$
- $\therefore$  64 0 +63 **M.Mod EG Vel**(
- EG<sub>S</sub>  $EG$
- $\div$  64 0 +63 **S**.Mod Depth(the state of  $\theta$ )
- $: 64~0~+63$
- **S.Mod EG**(depth)(  $\qquad \qquad$ )  $EG$
- $: 64~0~+63$
- **S.Mod EG Vel**( サブ変調器の、EGによる変調の深さに対するベロシティの感度  $EG$
- $\therefore$  64 0 +63
- **Pan**(a) FDSP FOSP
	- : L63( ) cnt( ) R63( )
- 10: Seismic(
+ 10:  $\frac{1}{2}$
- **FDSP**
- EG<sup>®</sup>

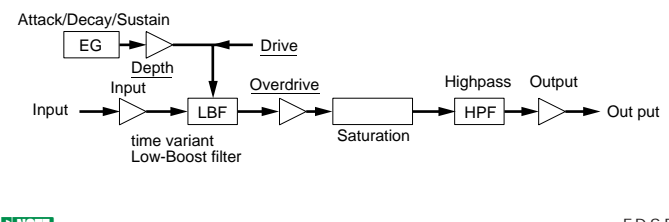

<mark>JNOTE</mark> FDSP  $(P.141)$  Dst(example 141)

### **Input Level**(インプリットリット) FDSP

 $: 64~0~+16$ 

### a Drive(Net )

 $: 0~127$ 

# **Drive Vel**(Kabupate School)

 $\therefore$  64 0 +63

# **Drive K.Flw**(
and the state of  $\mathbb{R}$  and  $\mathbb{R}$  and  $\mathbb{R}$  and  $\mathbb{R}$  and  $\mathbb{R}$  and  $\mathbb{R}$  and  $\mathbb{R}$  and  $\mathbb{R}$  and  $\mathbb{R}$  and  $\mathbb{R}$  and  $\mathbb{R}$  and  $\mathbb{R}$  and  $\mathbb{R}$  and  $\mathbb{R}$  and  $\mathbb{R}$

 $\therefore$  64 0 +63

**Drive EG**(depth)(Separation of the separation of the separation of the separation of the separation of the separation of the separation of the separation of the separation of the separation of the separation of the separa  $E G$  $\therefore$  64 0 +63

**Drive EG Vel**(Kabulet 2008)  $EG$ くちにはない EGにはない こうしょう こうしょう こうしょう

 $: 64~0~+63$ 

Attack Time(Time EG C  $)$  $\therefore$  0 127

**Attack T.Kf**(T.K. + The Second Second  $\mathbf{r}$  and  $\mathbf{r}$  and  $\mathbf{r}$  and  $\mathbf{r}$  and  $\mathbf{r}$  and  $\mathbf{r}$  and  $\mathbf{r}$  and  $\mathbf{r}$  and  $\mathbf{r}$  and  $\mathbf{r}$  and  $\mathbf{r}$  and  $\mathbf{r}$  and  $\mathbf{r}$  and  $\mathbf{r}$  and

 $: 64~0~+63$ 

### **Decay Time**(The State State State State State State State State State State State State State State State State State State State State State State State State State State State State State State State State State State S

EG COMPUTER COMPUTER COMPUTER COMPUTER COMPUTER COMPUTER COMPUTER COMPUTER COMPUTER COMPUTER COMPUTER COMPUTER  $)$  $: 0 127$ 

### **Decay T.Kf**(The Second Second Second Second Second Second Second Second Second Second Second Second Second Second Second Second Second Second Second Second Second Second Second Second Second Second Second Second Second Se

 $\div$  64 0 +63

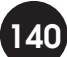

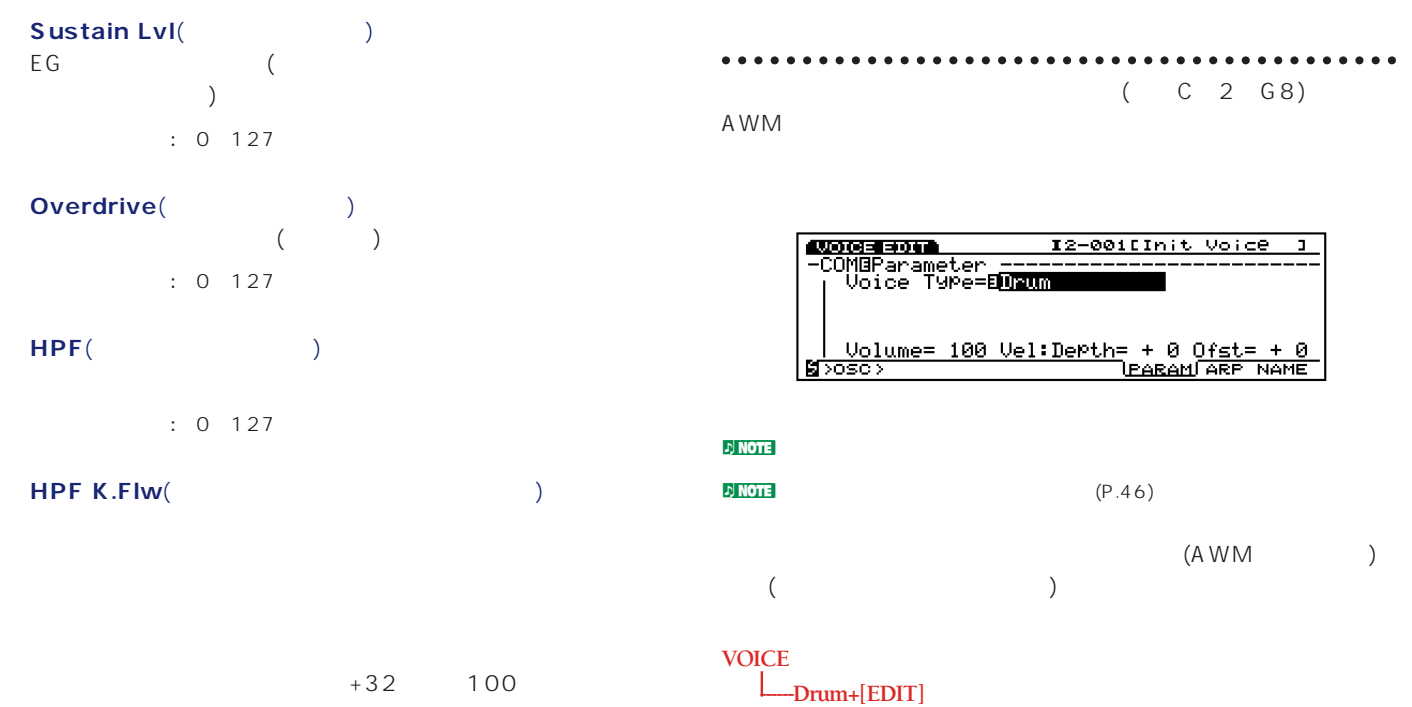

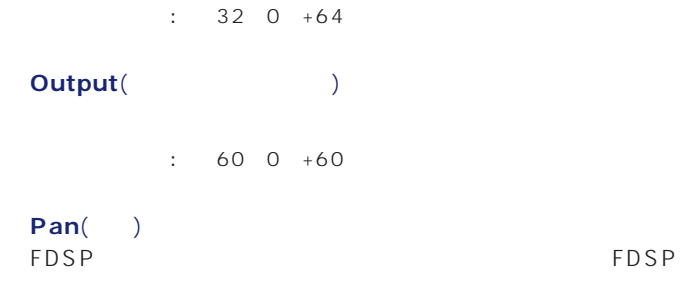

 $1.63( )$  cnt(  $.83( )$ 

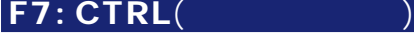

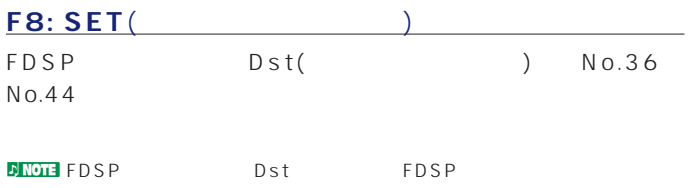

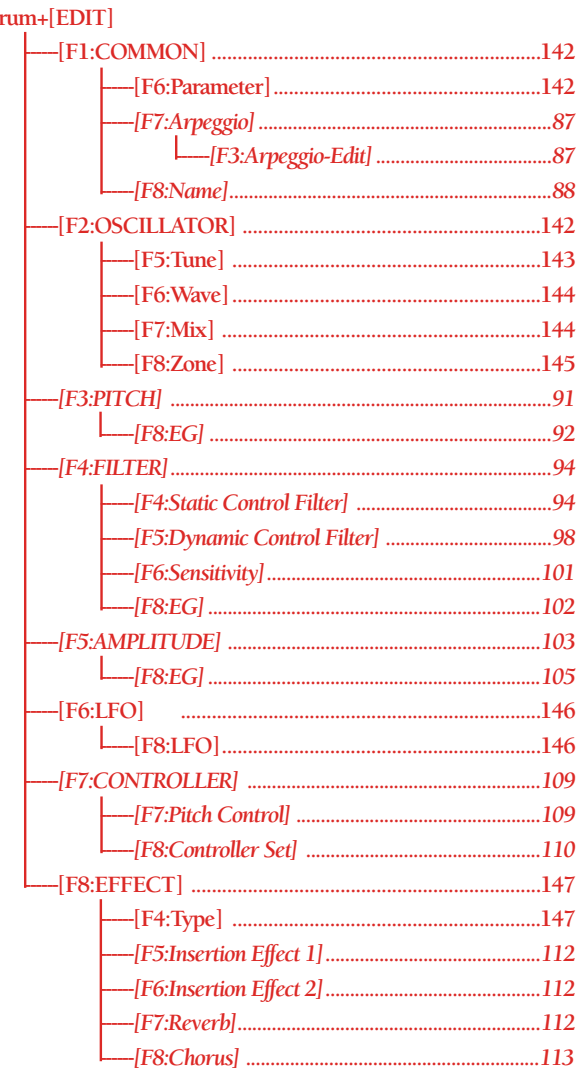

<span id="page-141-0"></span>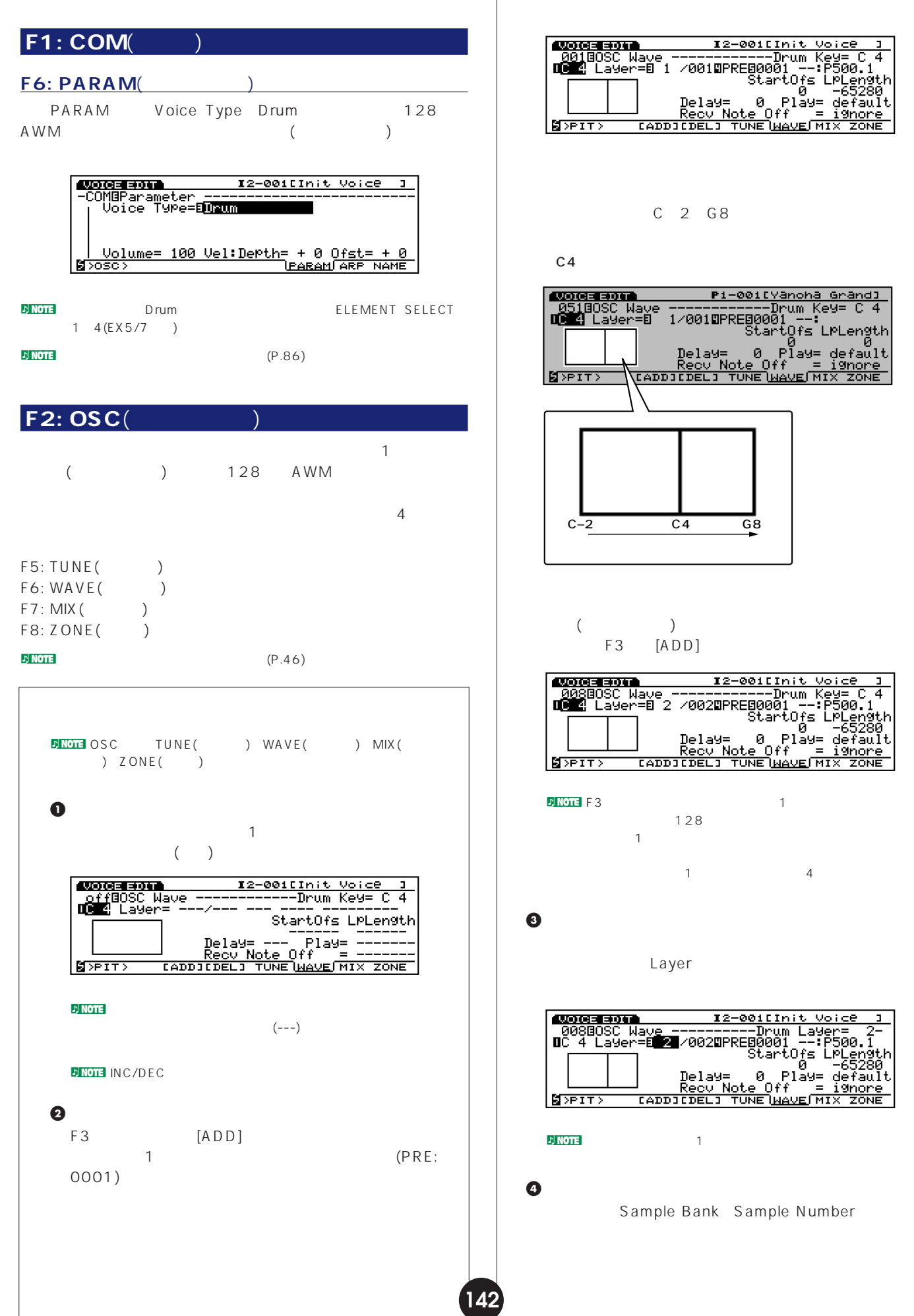

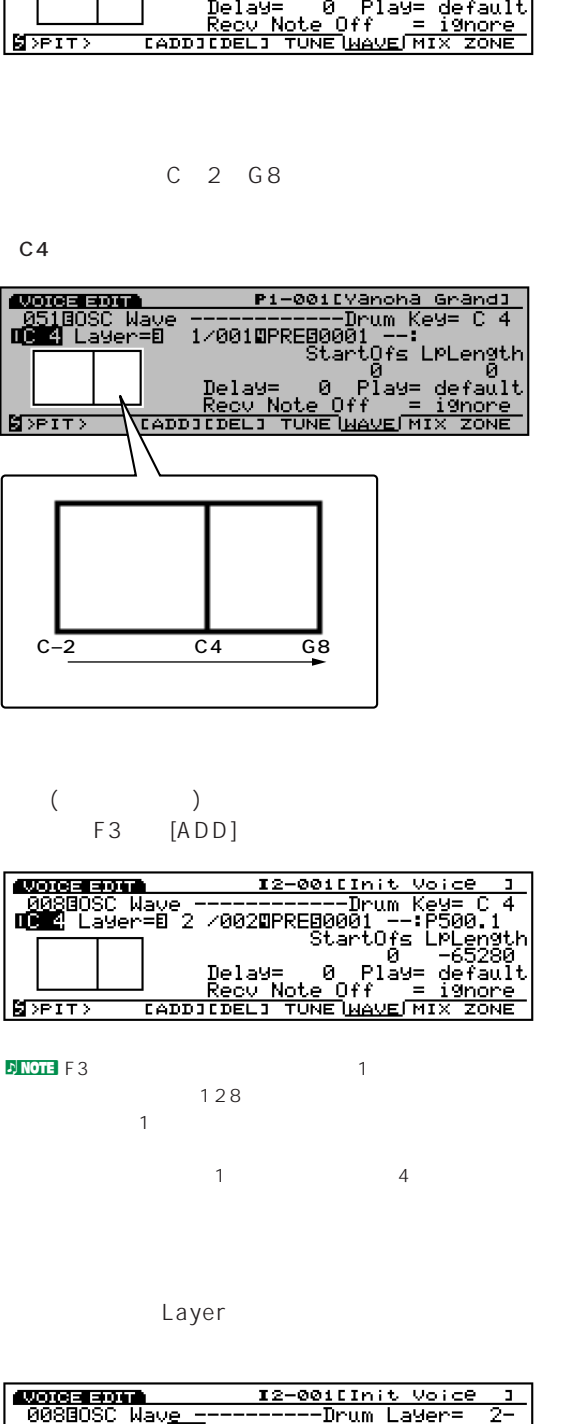

Sample Bank Sample Number

<span id="page-142-0"></span>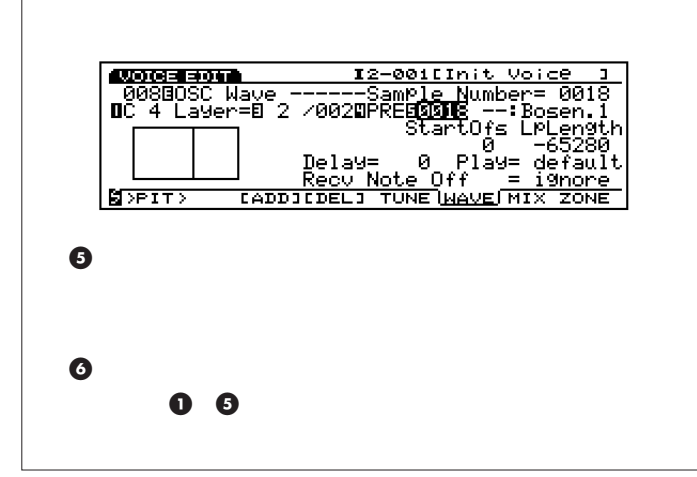

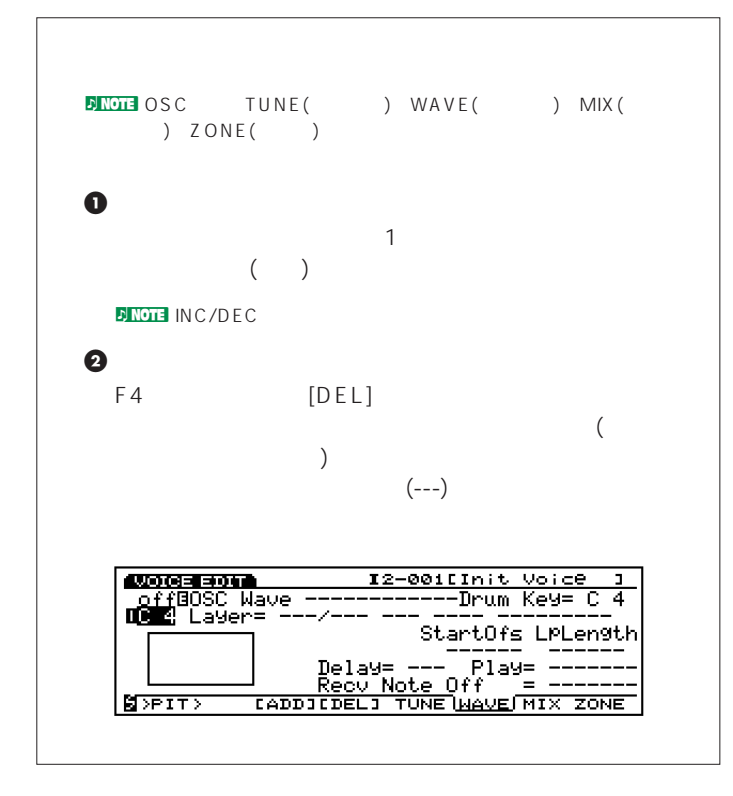

**F5: TUNE**(チューン)

各エレメントのサンプルのチューニングやEGの効き具合などを設

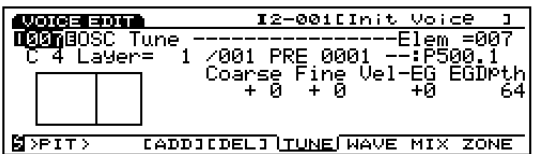

**■ Drum Key**(ドラムキー)  $($  $($  $($ □設定できる値: C-2~G8

 $\nu$ <sub>I</sub>  $\nu$ <sub>I</sub>  $\nu$ <sub></sub>  $\n *D*$  note that  $\n *D*$  $(---)$ 

Drum Layer(  $\begin{pmatrix} & & & \\ & & \end{pmatrix}$ 

 $: 1~128($ 

**Sample Bank**(  $\qquad \qquad$ )

: PRE( ) RAM(DRAM) FLS(FLASH  $\qquad \qquad$ 

**DJ NOTE**  $EXFLM1(P.260)$ 

**Sample Number**(  $\qquad \qquad$ )

□設定できる値: 各サンプルについては、別冊のデータリストをご参照

**Coarse Tune**(2002)

 $\therefore$  63 +63  $\blacksquare$ 

**Fine Tune**(The State State State State State State State State State State State State State State State State State State State State State State State State State State State State State State State State State State St

 $\therefore$  63 +63

Pitch EG VelSens(EG<sub>(C)</sub> EG intervals of the Second Second Second Second Second Second Second Second Second Second Second Second Second Second Second Second Second Second Second Second Second Second Second Second Second Second Second Second Second

 $: 70 + 7$ 

<span id="page-143-0"></span>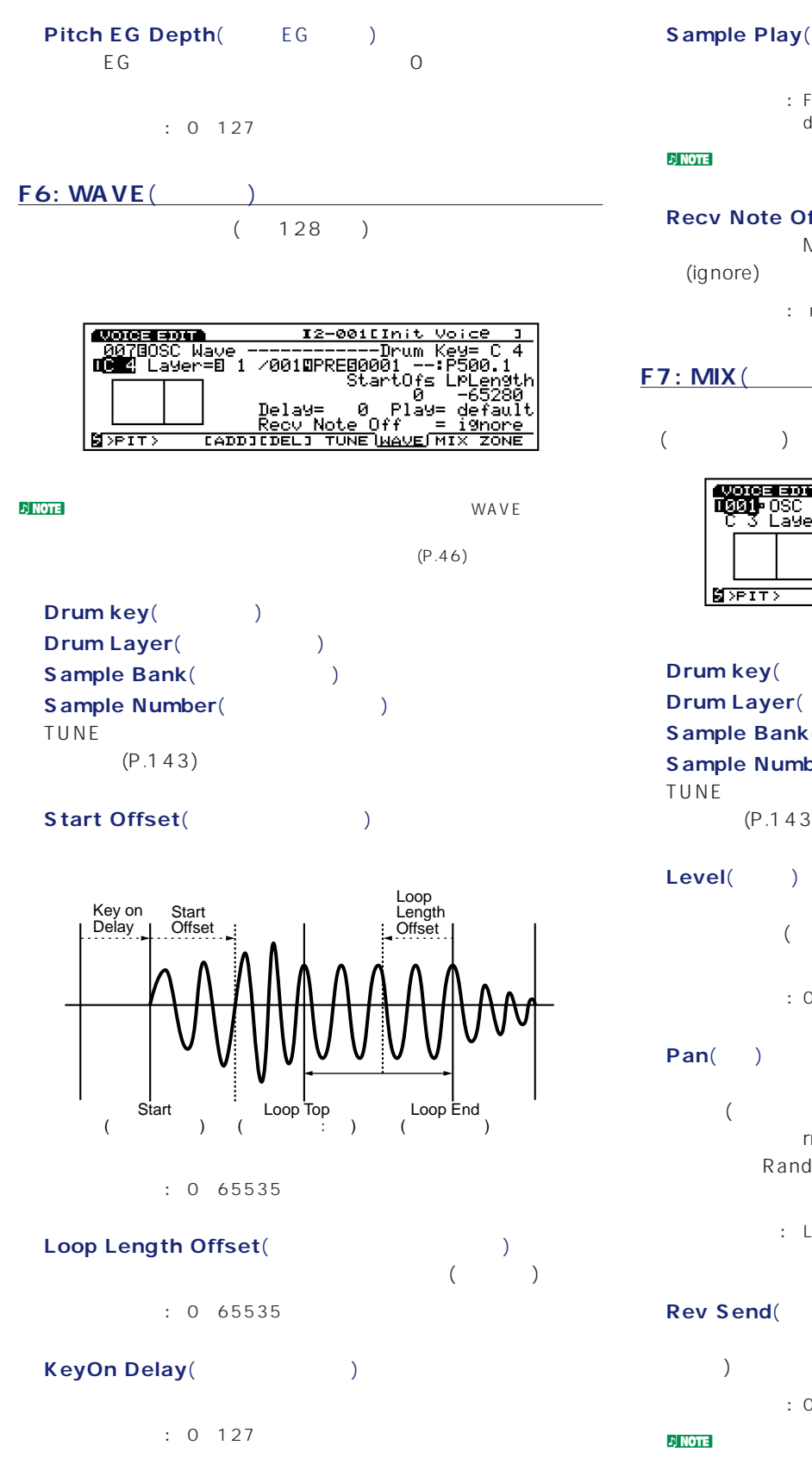

### Sample Play(Table 2014)

- : FwdLp FwdLpEx FwdNoLp RevNoLp default
- $\blacksquare$  note  $\blacksquare$

### **Recv Note Off**( Off(
)<br>
MIDI
(receive)

- - : receive ignore

### **F7: MIX**(a)

 $($ 

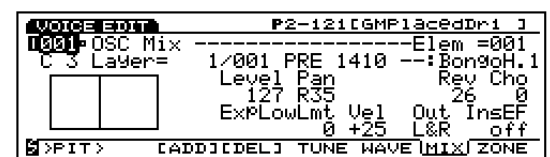

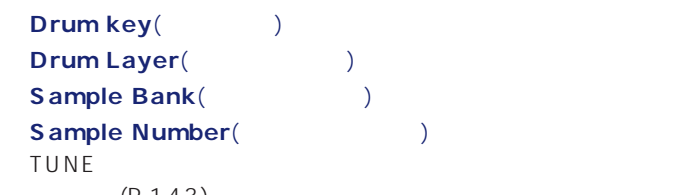

```
(P.143)
```

```
(
```

```
: 0 127
```
### **Pan**(a)

 $($  (  $)$  $rnd$ Random Depth

> $: L63( )$  cnt(  $)$  R63( ) rnd(  $\rightarrow$

### Rev Send(
<sub>)</sub>

 $1/2$  $\Gamma$ 

□設定できる値: 0~127

**D**INOTE EFCT

**144**

 $\mathcal{D}$  NOTE P.54
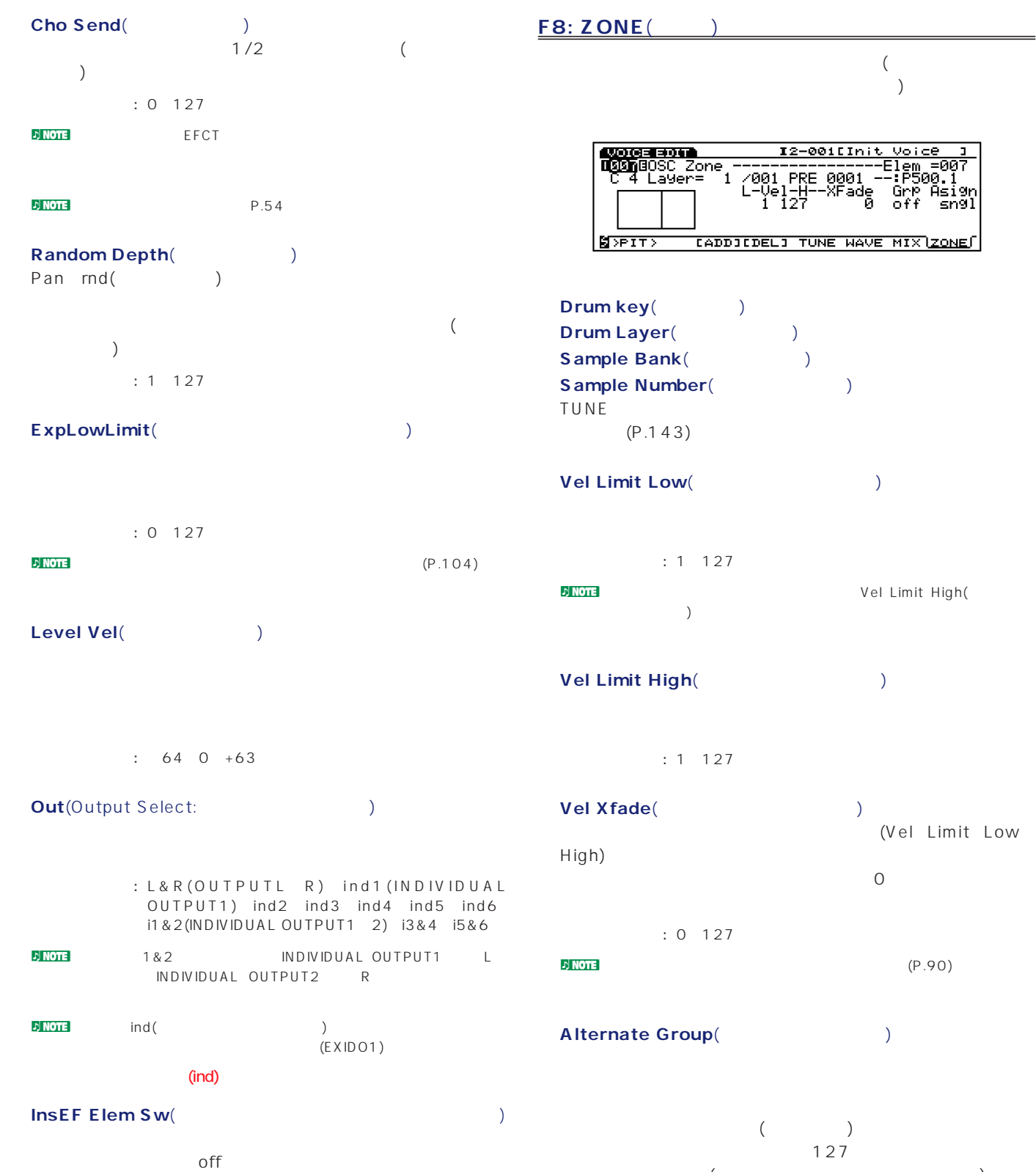

 $\frac{1}{2}$   $\frac{1}{2}$   $\frac{1}{2}$  off  $\frac{1}{2}$  $\overline{\mathcal{L}}$  $P.54$ 

: off 1 127

 $\overline{Off}$ 

音されても構わない(または同時に発音されたほうがよい)エレメ

### **■ Key Assign**(キーアサイン) sngl(
<sub>)</sub> mlti()

: sngl mlti

### F3: PITCH(

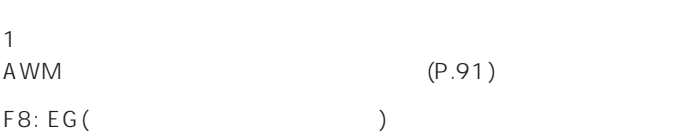

#### $FA: FILT($

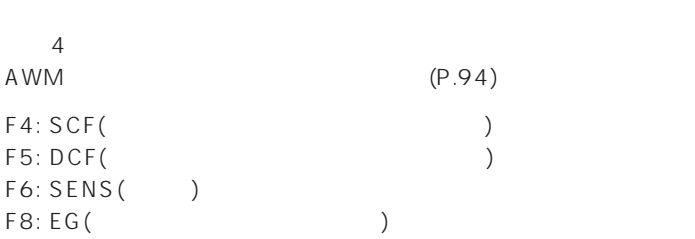

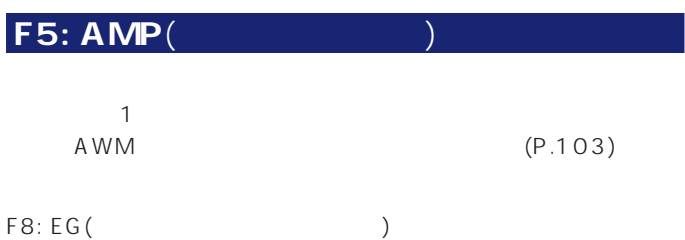

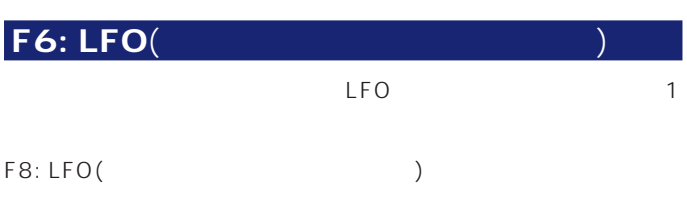

#### **F8: LFO**(

 $LFO$ 

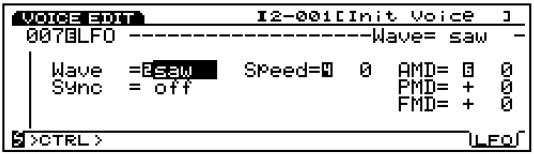

#### **Wave**(  $\qquad$ )<br>
LFO LFO **the set of the set of the set of the set of the set of the set of the set of the set of the set of the set of the set of the set of the set of the set of the set of the set of the set of the set of the set of the set**

 $3$ 

: saw tri squ **J**NOTE LFO

 $\blacksquare$  note

Sync() シンクon/offの切り替えスイッチです。シンクonに設定すると、  $LFO$ 

: on off  $\mathbf{D}$  NOTE (P.107)

Speed(Xereo) LFO **the contract of the contract of the contract of the contract of the contract of the contract of the contract of the contract of the contract of the contract of the contract of the contract of the contract of the contr** 

 $: 0~63$  $D\text{NOTE}$  (P.107)

**AMD**(T LFO<sub>c</sub>

 $\therefore$  0 127

**■ PMD**(ピッチモジュレーションデプス)  $LFO$  $LFO$ 

 $: 255~0~+255$ 

**■ FMD**(フィルターモジュレーションデプス) LFO<sub>c</sub> LFO

 $: 127 \ 0 \ +127$ 

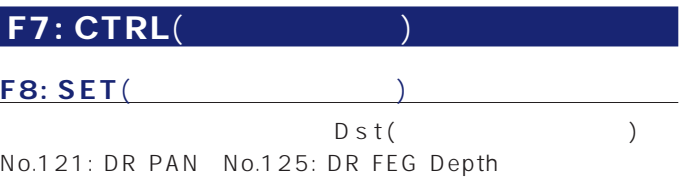

#### F8: EFCT(

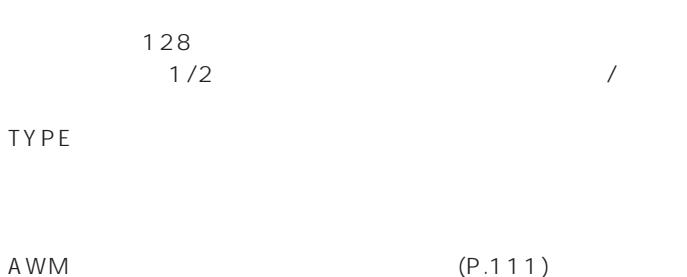

**F4: TYPE**( $\qquad$ )

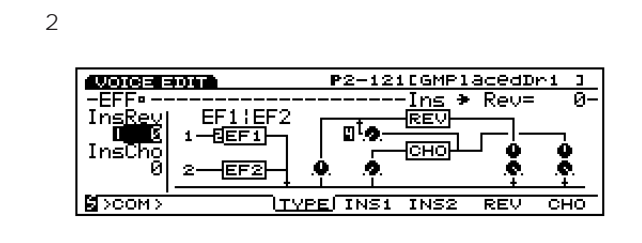

## **■ Ins→Rev**(インサーション→リバーブ)

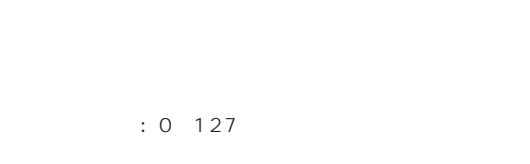

## **■ Ins→Cho**(インサーション→コーラス)

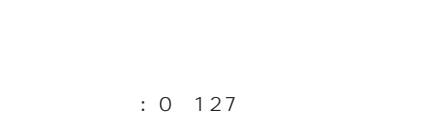

#### <mark>ካ NOTE</mark> 2018 - Insection Insection Sweet ) (P.145) MIX

# $3$

 $($ 

### F1 (INIT) F2 (RECL) F3 (COPY)

#### $\n *n*$  note that  $\n *n*$  is the contract of  $\n *n*$  is the contract of  $\n *n*$  is the contract of  $\n *n*$

 $(P.33)$ 

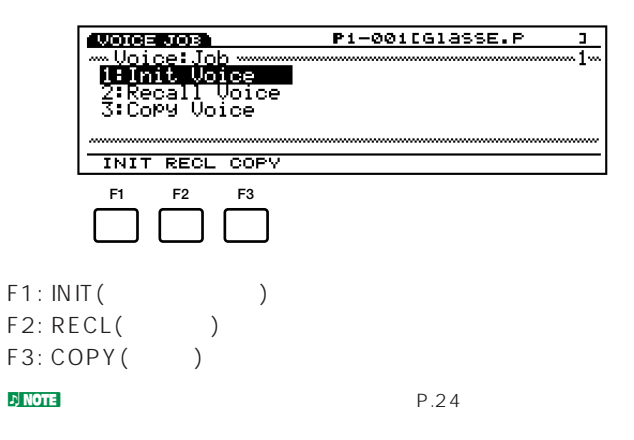

#### **ジョブの実行手順** 1

#### **2** JOB

 $\bigcirc$  F1 (INIT) F2 (RECL) F3 (COPY)

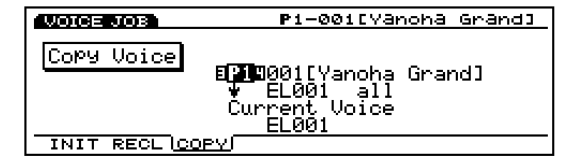

#### <mark>2) NOTE</mark>

#### **4** 必要なパラメーターにカーソルを合わせ、データダイアル、

INC/DEC 1 6

#### $\Box$  note

**6** ENTER

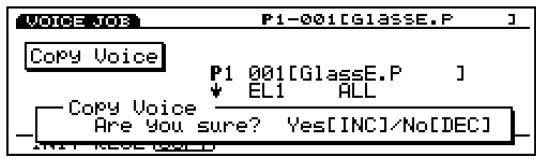

#### $\bullet$  YES Completed!

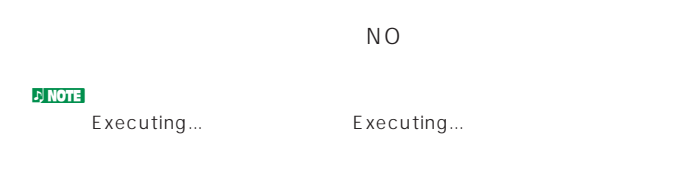

### $2E(X|T)$  2

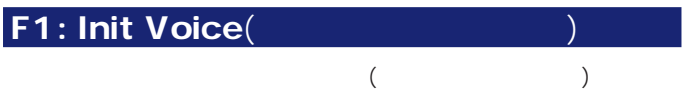

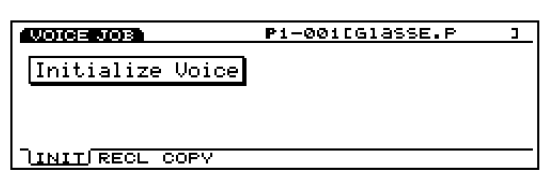

#### F2: Recall Voice(

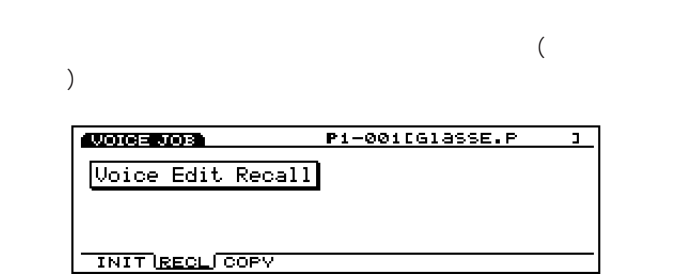

 $\nu$  note that the term is a set  $\mathcal{L}$  in the term is a set  $\mathcal{L}$ 

### F3: Copy Voice(

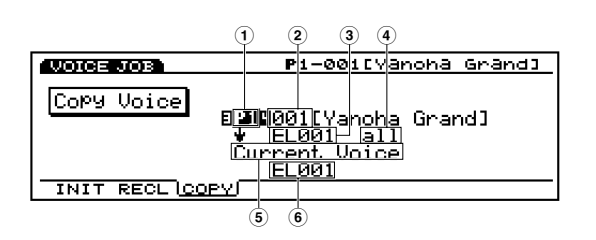

### $\mathcal{D}$  note that  $\mathcal{D}$  $\sim$  1  $\cup$ **1 コピー元のボイスバンク**

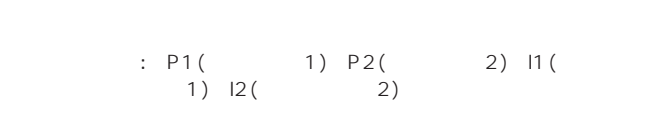

**2 コピー元のボイスナンバー**

 $: 001 128$ 

Common : Common( )

- $\mathsf{EL1}$  4  $\therefore$  EL1 128  $\nabla$  note that  $\Gamma$ EL1 EL128 128
- **4 コピー元のデータの種類**

**3 コピー元のエレメント**

 $\mathsf{Common}(\hspace{25pt} \hspace{25pt} ) \hspace{35pt} :$ ALL( ) PARAM( ーの入り ARP(フェルペンド) ARP(コンジェクス) EFCT(エンジェクス) ついて しょうしゃ しょうしゃ しょうしゃ しょうしゅう しんてい しょうしゅう しょうしゃ しょうしゃ しょうしょうしゃ しょうしゃ しょうしょうしゃ しょうしゃ しょうしゃ しょうしゃ しょうしゃ しょうしゃ しょうしゃ NAME() コピー元でEL(エレメント)を選んだ場合: ALL( ) OSC( レーターのコミュニティングの設定をしている。<br>サイクスの設定は、PITCH(セット)

FILTER( ) AMP( )LFO(Cコンシーターの設定)

**5 Current Voice**(カレントボイス)

#### **6 コピー元のエレメント**

 $\vdots$   $\vdots$  $\therefore$  EL1 128

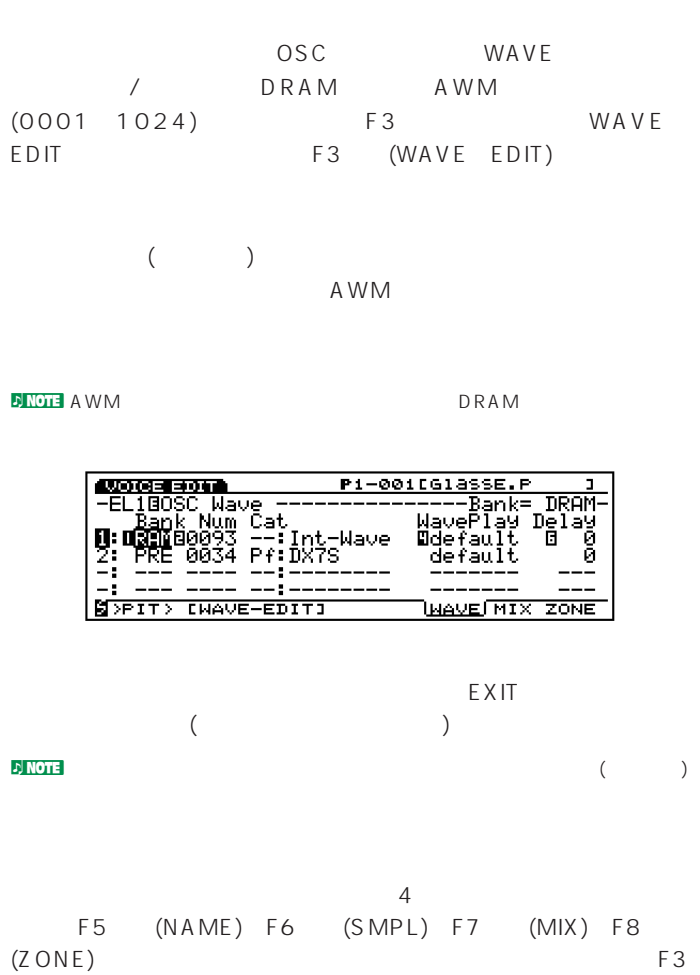

 $(ADD)$  F4  $(DEL)$ 

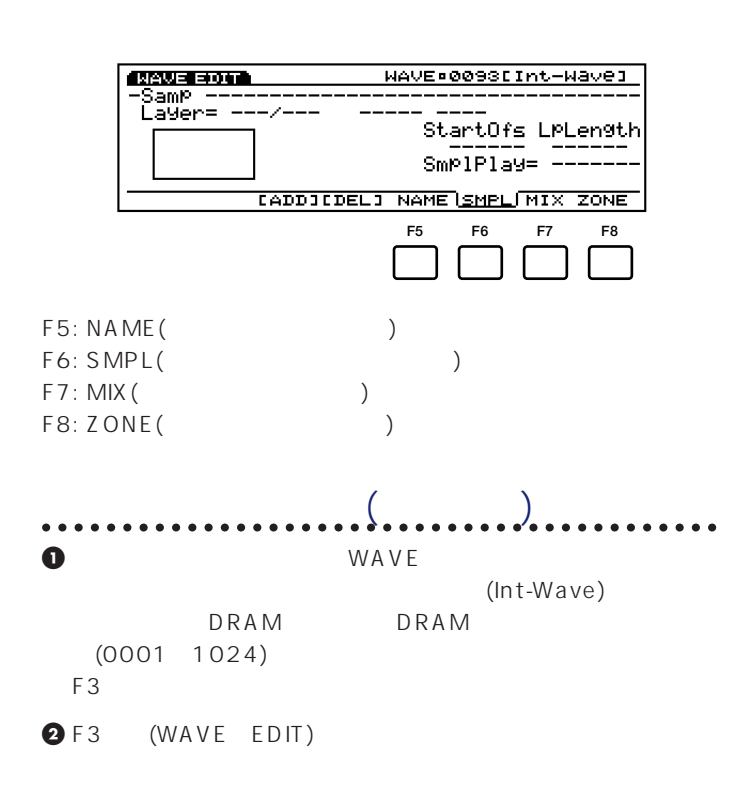

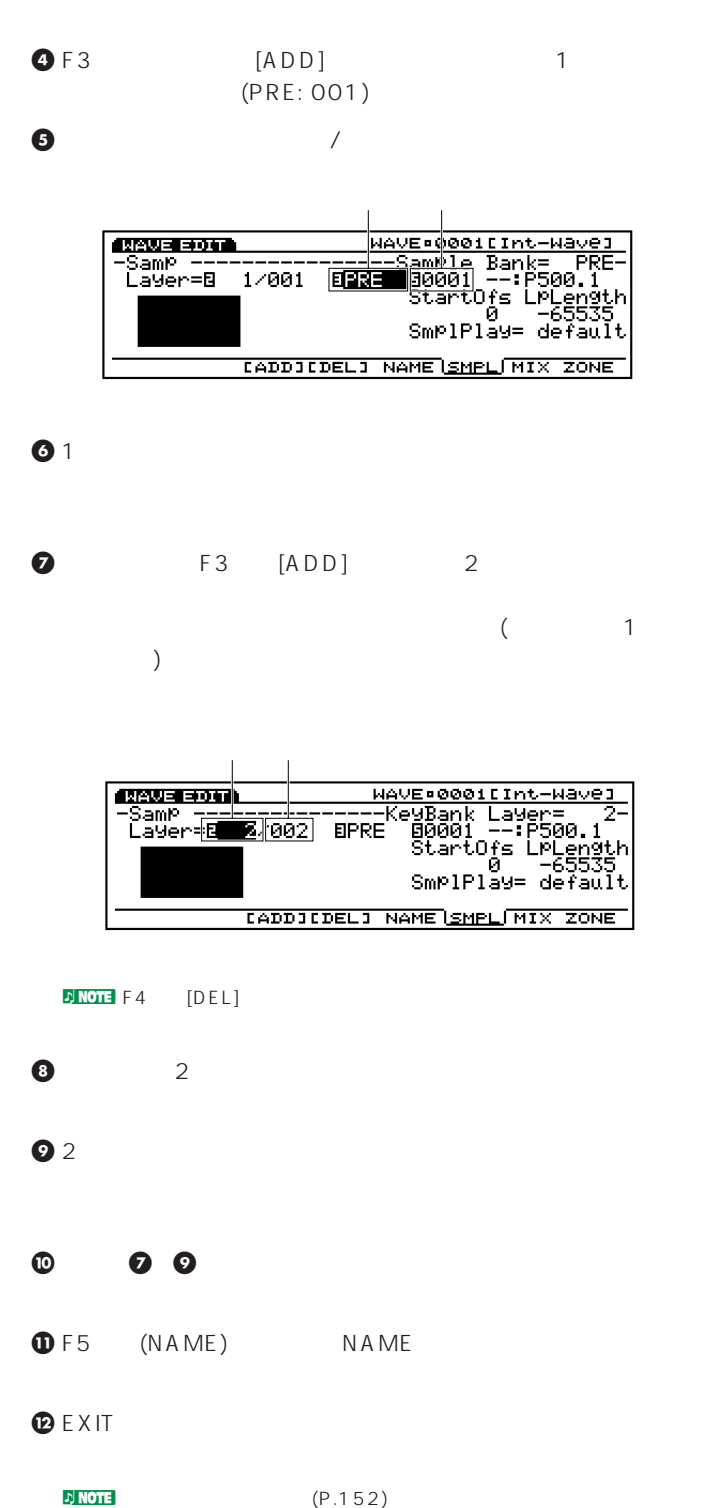

**3** F6 (SMPL) F7 (MIX) F8 (ZONE)

**F3** (ADD) **F4** (DEL) <u>1</u> (128 ヤー)によって構成されます。各レイヤーにはそれぞれ1つ  $\sigma$  $(1$  $2$ **D** NOTE 2つ  $\overline{c}$ 

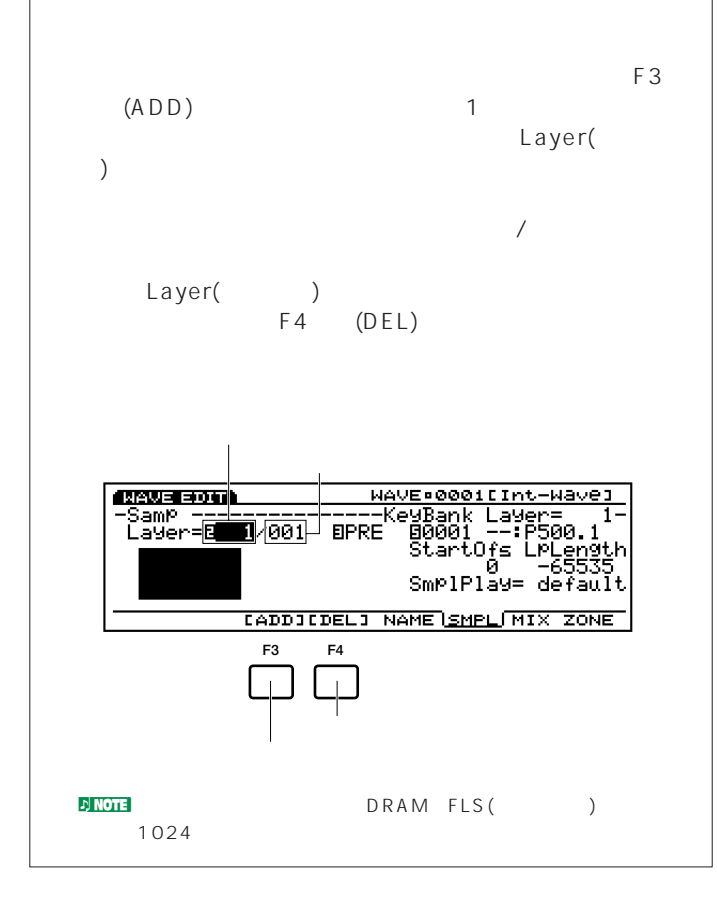

### F5: NAME( ウェーブネームを設定します。英数字を使って最大8文字のウェー INC/DEC

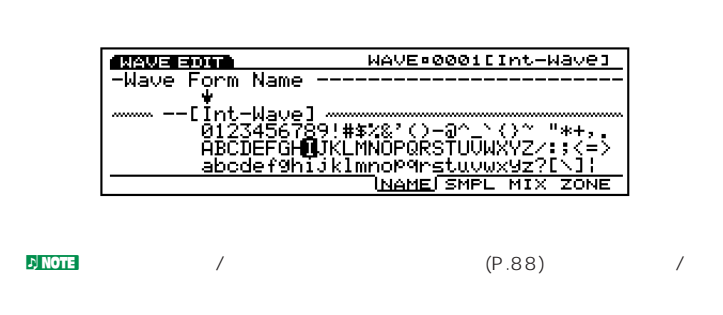

#### F6: SMPL(

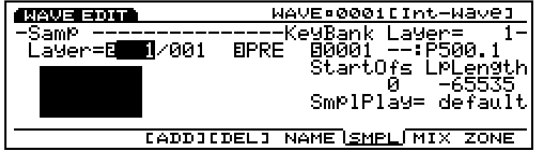

#### Layer(
<sub>1</sub>)

 $: 1~128$ (

 $\rightarrow$ **ENMOTE** MIX ZONE

**Sample Bank**(  $\qquad \qquad$ )

: PRE( ) RAM(SIMM ) FLS(  $\lambda$  $\n *D*$  note  $\n *D*$ 

 $EXFLM1(P.260)$ 

**DINOTE MIX** ZONE

**Sample Number**(  $\qquad \qquad$ )

□設定できる値: 0001~1024 **DINOTE** SMPL MIX

 $\sim$ ティのどの範囲で発音されるか)を視覚的に捉えることができま  $(P.152)ZONE$ 

**StartOfs(**  $($ 

ラス/マイナスされます。 □設定できる値: 0~65535

**■ LpLength**(ループレングス)

 $\overline{\phantom{a}}$ □設定できる値: 0~65535

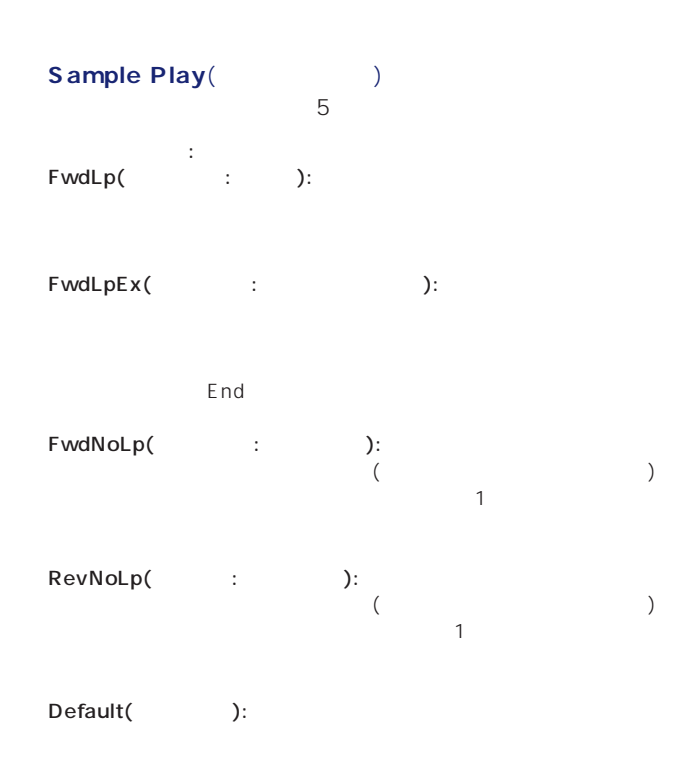

#### $F7:$  MIX(

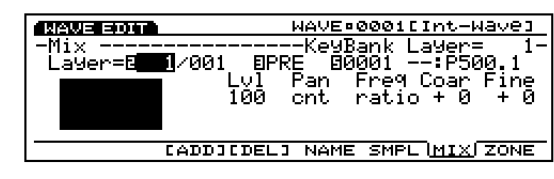

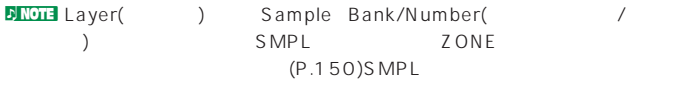

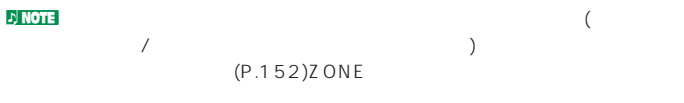

**■ Lvl**(レベル)

 $: 0~127$ 

### **Pan**(a)

 $: L64( )$  cnt( ) R63( )

### **Freq Mode**(The Control of Section 2017) (ratio) (fixed) : ratio(
) fixed(
) Coar(Douglas + Coarport)  $: 63~0~+63$ **■ Fine**(ファインチューン)  $\therefore$  63 0 +63

#### $FS: ZONE($  $\overline{a}$ 盤/ベロシティのどの範囲で発音されるか)を設定します。レイヤー

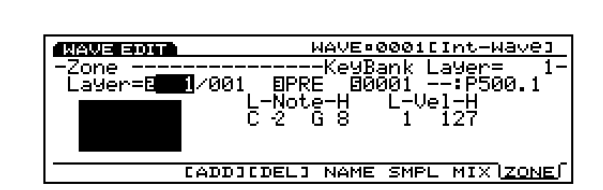

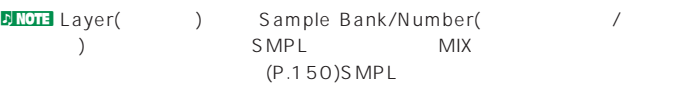

#### **Note Limit Low(**  $\qquad \qquad$

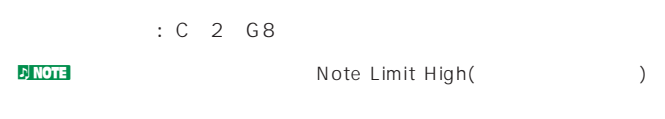

#### **Note Limit High**(  $\qquad \qquad$

□設定できる値: C-2~G8 **DNOTE** Note Limit Low Note Limit High

Note Limit High Note Limit Low

#### **Vel Lumit Low**(and the contract of the contract of the contract of the contract of the contract of the contract of the contract of the contract of the contract of the contract of the contract of the contract of the contra

 $: 1 \quad 127$ not vel Limit High(

)  $)$ 

#### **Vel Limit High**(The Contract Section 2013)

#### $: 1 \quad 127$

#### **DNOTE** Vel Limit Low Vel Limit High Vel Limit High Vel Limit Low

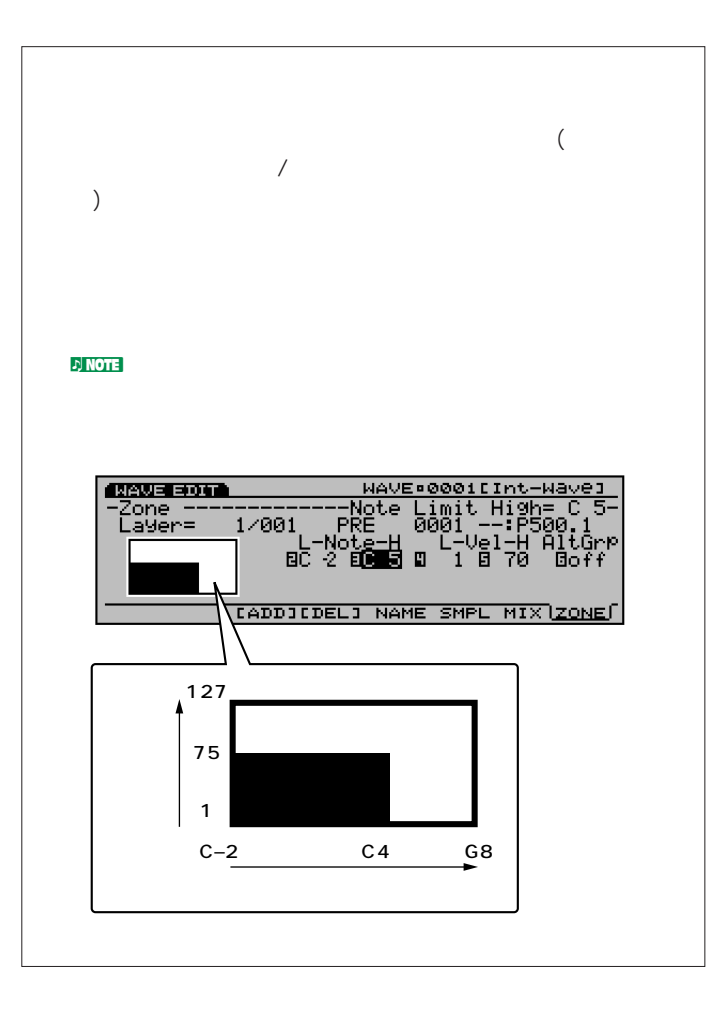

## F1 (COPY) F2 (DEL) WAVE.0001EInt-Wavel **EXAMPLE 300 BB** Website<br>Microsofte<br>2:Delete Wave τ COPY DEL **F1 F2** F1: COPY (COPY F2: DEL() **ジョブの実行手順 1** ウェーブエディットモードでJOBキーを押して、ウェーブジョ **2** F1 (COPY) F2 (DEL)

 $JOB$ ードに入ります。作成した(またはエディット中の)ウェーブを、他

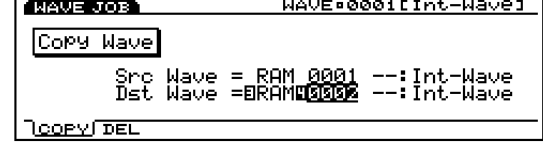

#### <mark>c) note</mark>

#### **3** 必要なパラメーターにカーソルを合わせ、データダイアル、

INC/DEC 1 6

#### **4** ENTER

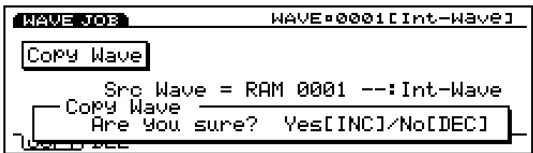

#### $\bigcirc$  YES

Completed!

#### $N$ O

<u>den van die verstelling van die verstelling van die verstelling van die verstelling van die verstelling van die verstelling van die verstelling van die verstelling van die verstelling van die verstelling van die verstell</u>

Executing... **Executing...** 

#### F1: Copy Wave(

MAVE.0001EInt-Wave1 Copy Mave Src Wave = RAM 0001 --:Int-Wave<br>Dst Wave = E<mark>RAM</mark> 00001 --:Int-Wave **ROOPY/DEL** 

Src Wave(
<sub>)</sub>  $\overline{C}$ □設定できるウェーブバンク: RAM(DRAM SIMM ) FLS( <mark>. ጋ NOTE</mark> የአገር አይደለም አይደለም የአገር አይደለም አይደለም የአገር አይደለም አይደለም የአገር አይደለም የአገር አይደለም የአገር አይደለም የአገር አይደለም የአገር አ EXFLMI(P.260) □設定できるウェーブナンバー: 0001~1024 **Dst Wave**(The Solution of the Solution of the Solution of the Solution of the Solution of the Solution of the Solution of the Solution of the Solution of the Solution of the Solution of the Solution of the Solution of the

 $\overline{C}$ □設定できるウェーブバンク: RAM(DRAM SIMM ) FLS(  $\sim$ 0001~1024 note RAM FLS
FLS

#### F2: Delete Wave(

**MANUFACOS** WAVE.0001EInt-Wavel Delete Wave **COPY LDEL / THE** 

#### **■ Wave**(ウエーブ)

デリートウェーブを実行するウェーブバンク/ナンバーを設定し all(  $\qquad$ ) □設定できるウェーブバンク: RAM(DRAM SIMM ) FLS(フラッシュ □設定できるウェーブナンバー: all( ) 0001 1024

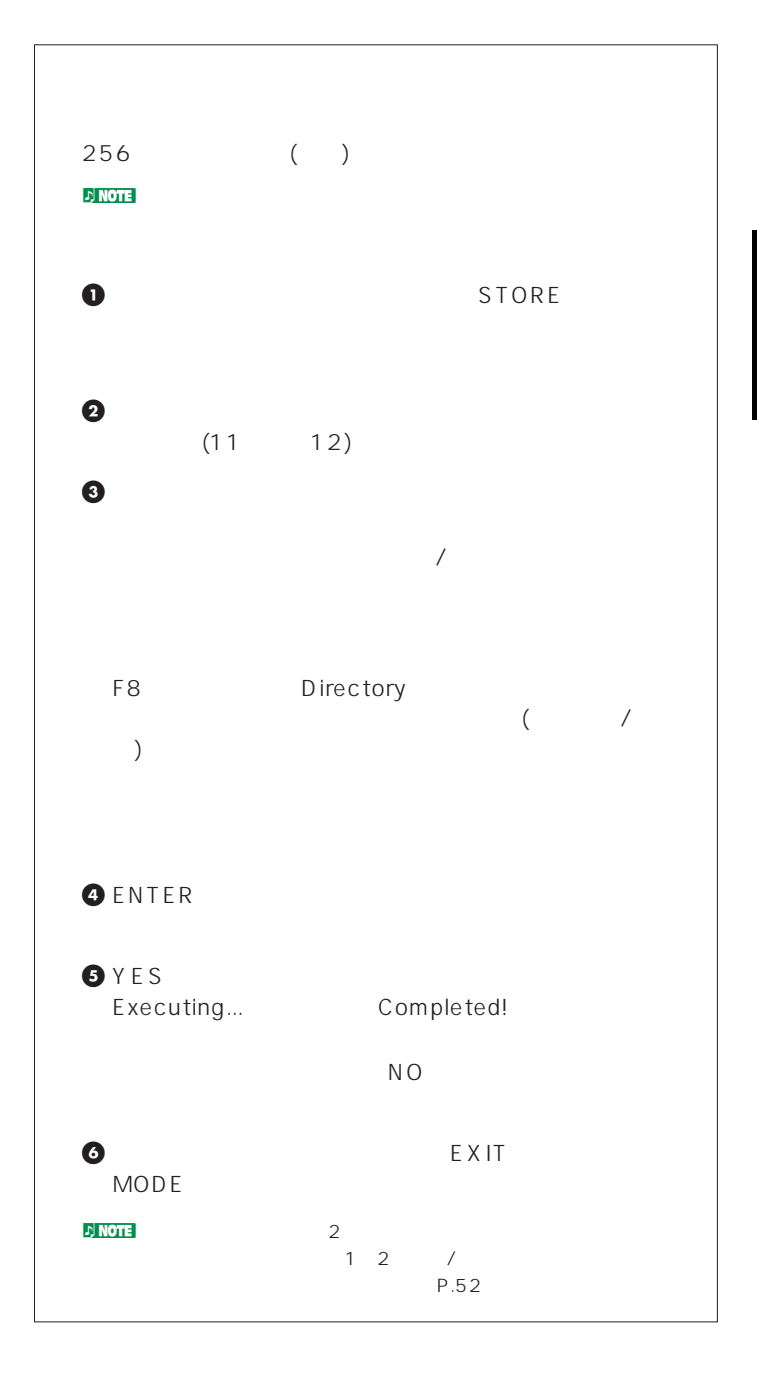

#### $\mathcal{N}$  $\begin{array}{ccc} \text{(E X 5 / 7)} \end{array}$ EX5/5R/7

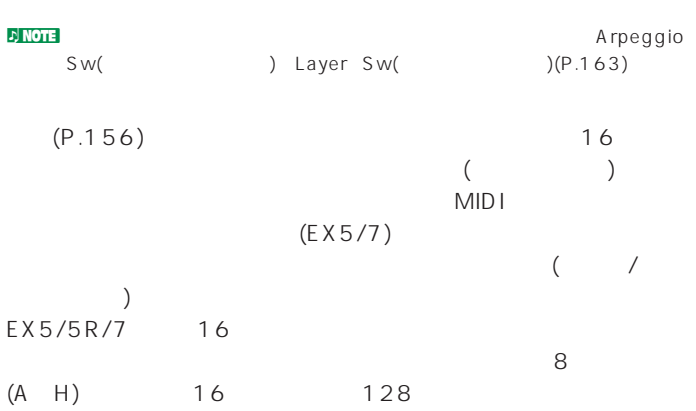

 $LCD$ **DEX5R** 

**パフォーマンスプレイモードのディスプレイ表示**

n Note 23

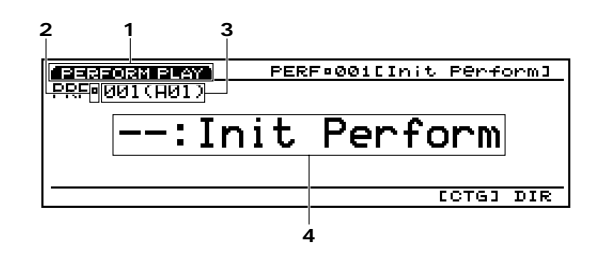

1. 画面タイトル

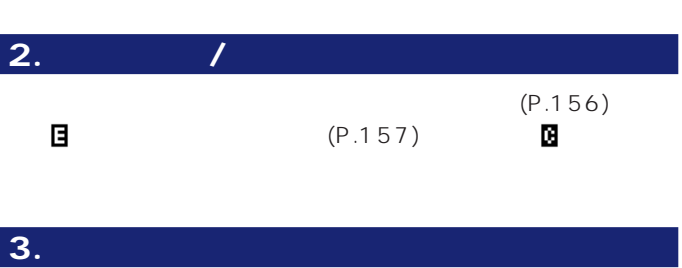

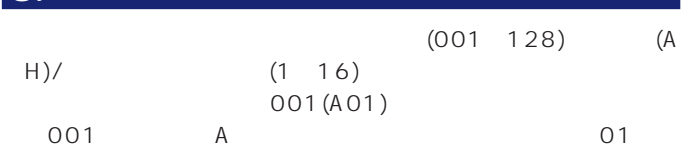

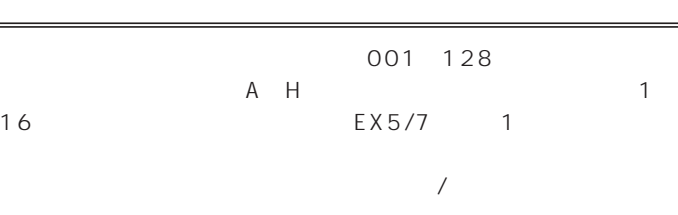

 $\overline{\phantom{R}}$ 

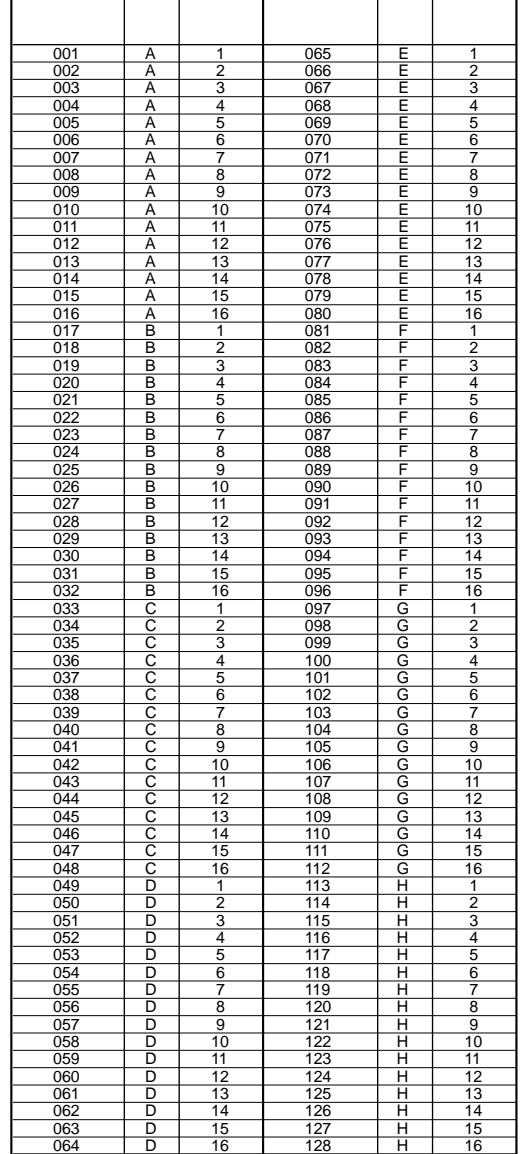

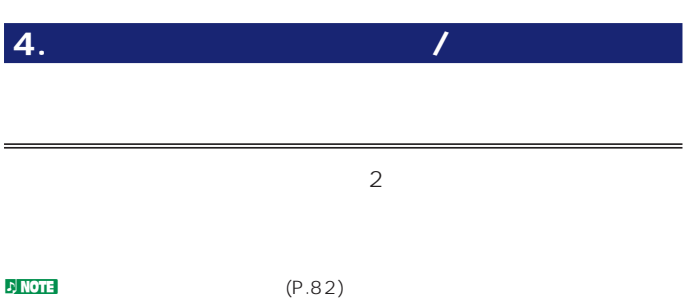

#### .....................  $• •$  $6$  $\bullet$  / • テンキーを使ってパフォーマンスナンバーを指定する方法

- $INC/DEC$ • **•** Forest Automatic Automatic Automatic
- カテゴリーサーチ機能を使う方法
- $\bullet$   $\bullet$   $\bullet$   $\bullet$   $\bullet$   $\bullet$   $\bullet$   $\bullet$   $\bullet$   $\bullet$   $\bullet$   $\bullet$   $\bullet$ 
	-

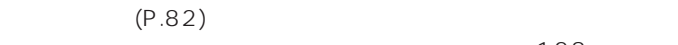

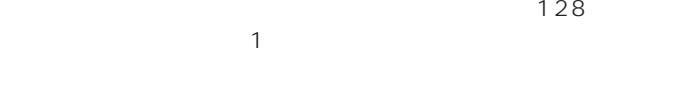

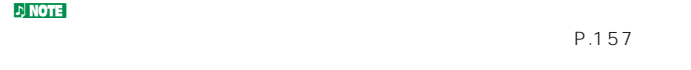

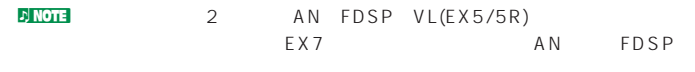

 $P.86$ 

 $\bullet\bullet\bullet$  $\bullet$  $\bullet$ 

**パフォーマンスネーム**

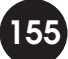

**MLT**(

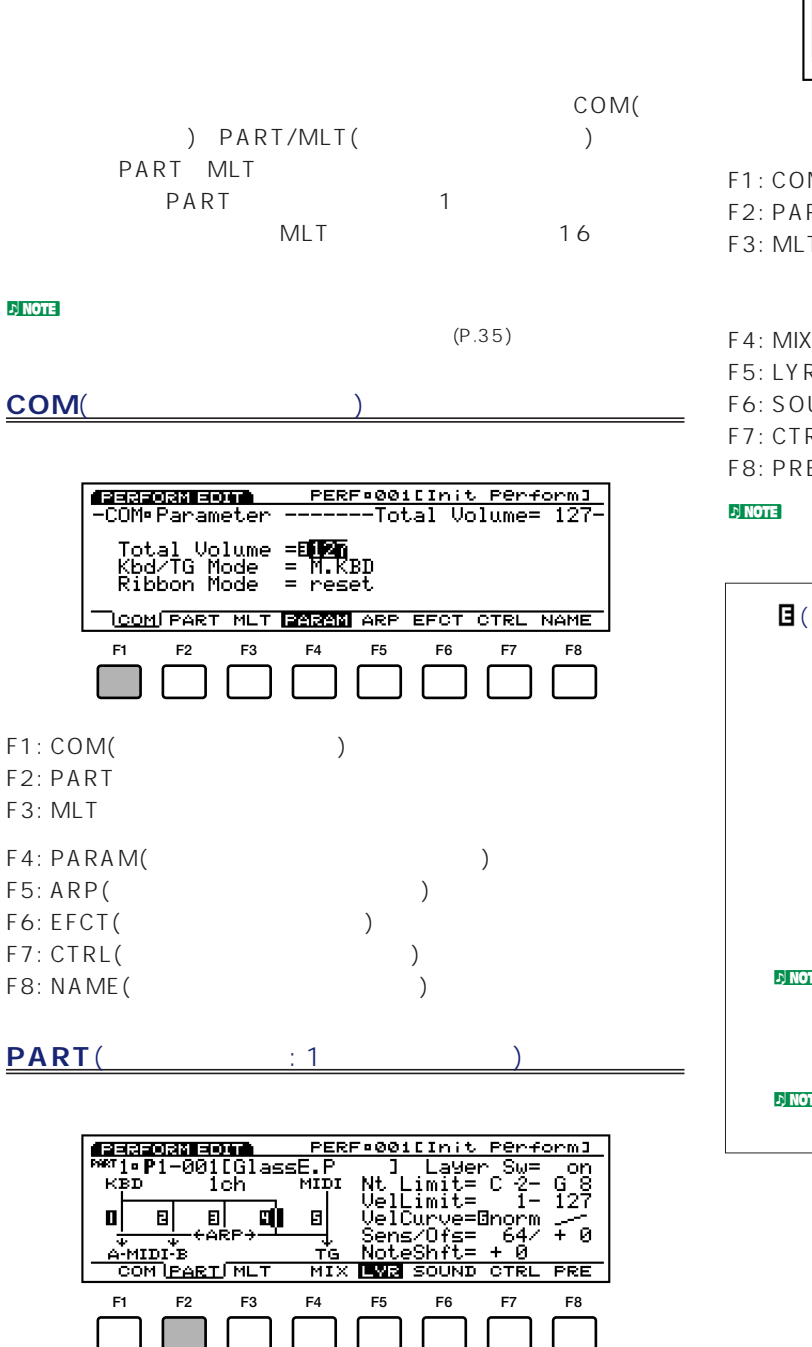

F1: COM F2: PART( : 1 )

F3: MLT

 $F4:$  MIX () F5: LYR() F6: SOUND() F7: CTRL() F8: PRE()

<u>gaaaadamadta PE</u><br><sup>MAT</sup>i:P1-001[GlassE.P<br>QMTParVoll\_LYM PERF#001EInit Perform1 MTPF1-88110  $\overline{\text{mix}}$ IEVR **SOUND** ĒĒ **F1 F2 F3 F4 F5 F6 F7 F8** F1: COM F2: PART F3: MLT(
F3: MLT(  $\qquad \qquad$  : F4: MIX ( ) F5: LYR() F6: SOUND(
) F7: CTRL(
and  $\overline{z}$ F8: PRE( )  $R$  NOTE P.24

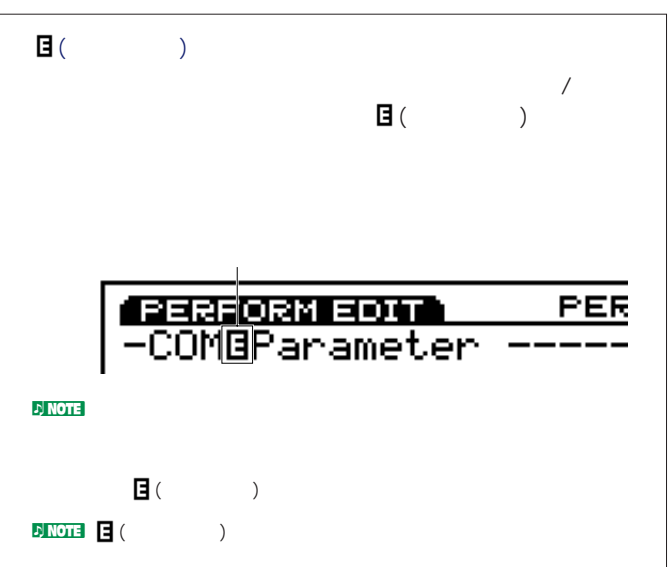

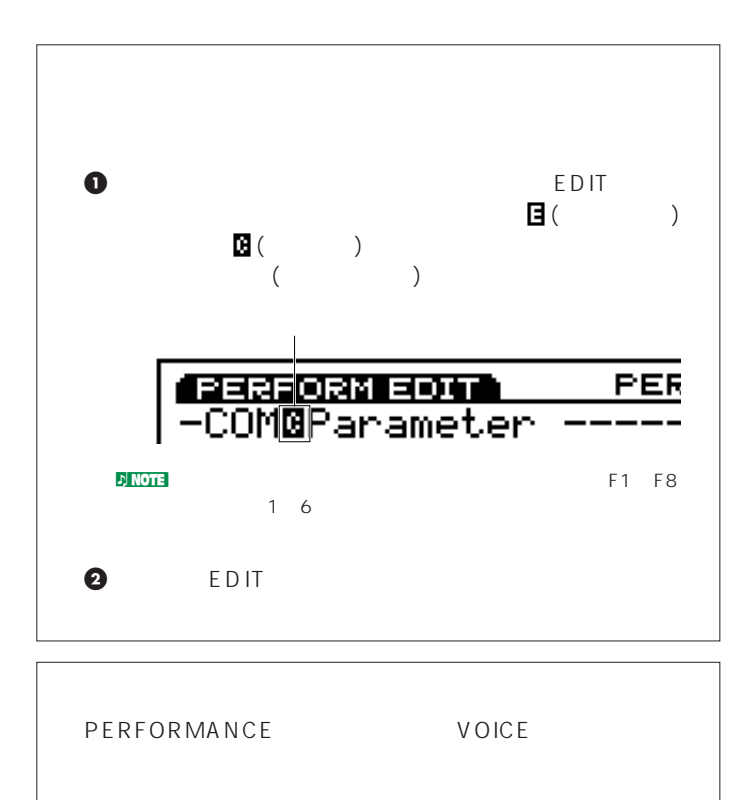

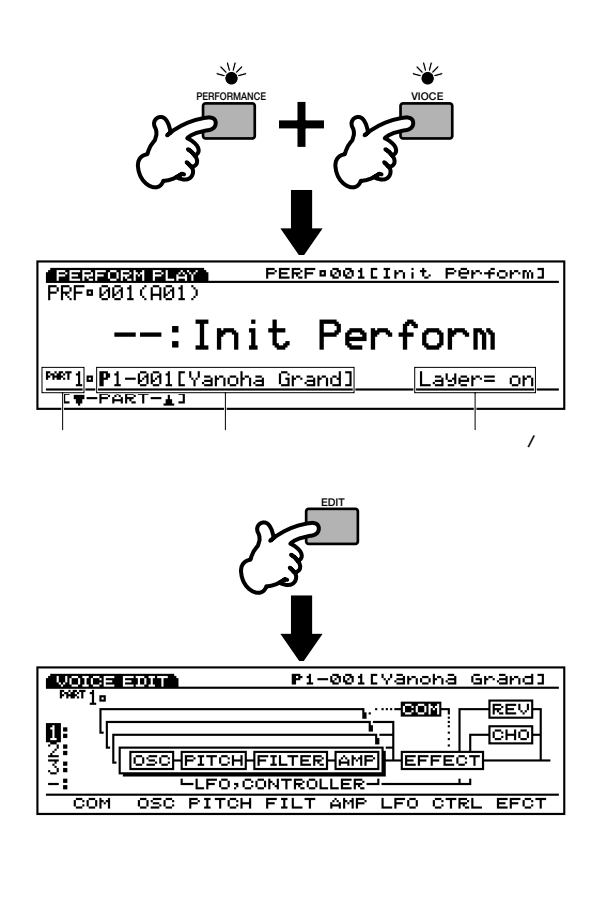

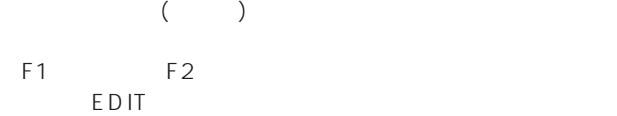

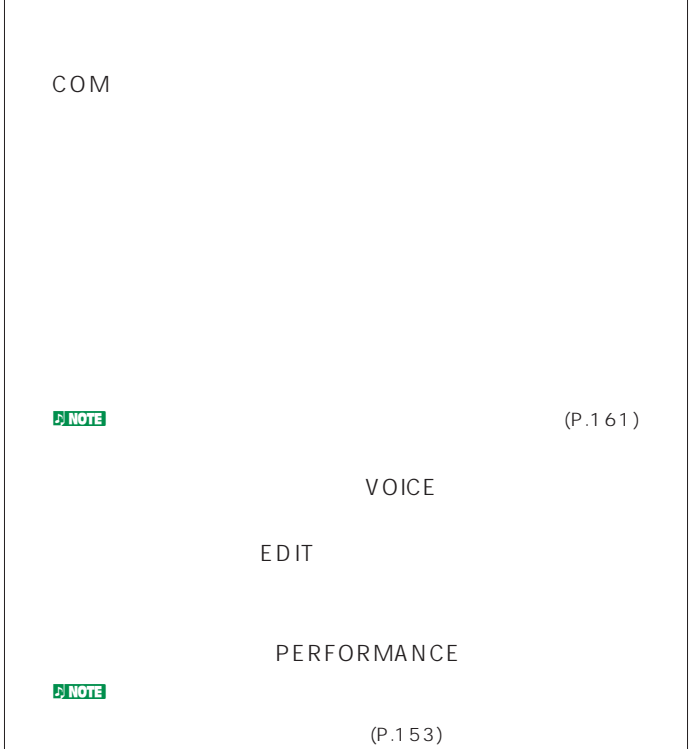

## **F1: COM(.......)........**

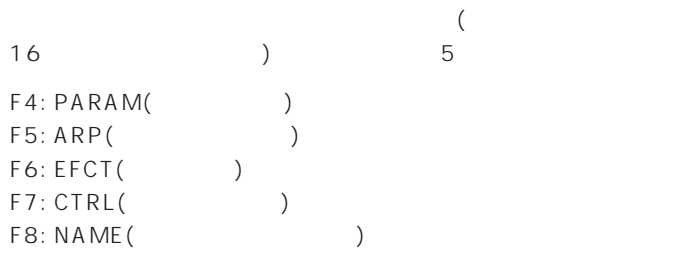

#### F4: PARAM

 $\sqrt{a}$ Total Volume =**EDER**<br>Kbd/TG Mode = M.KBD<br>Ribbon Mode = reset

L<u>COM</u> PART MLT RARAI ARP EFOT OTRL NAME

#### Total Volume(
トーマルボリューム)

 $(P.161)$ 

 $: 0 127$ 

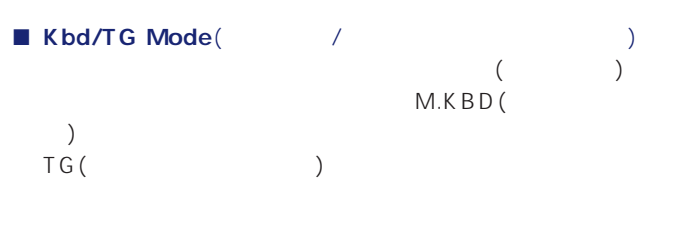

#### : M.KBD TG

#### **M.KBD**(  $\qquad \qquad$ )

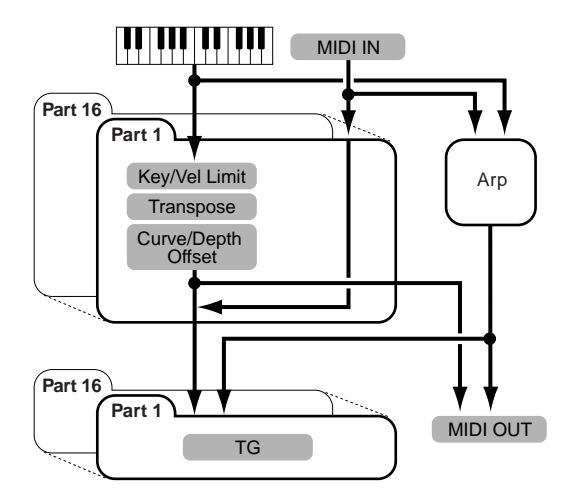

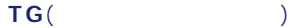

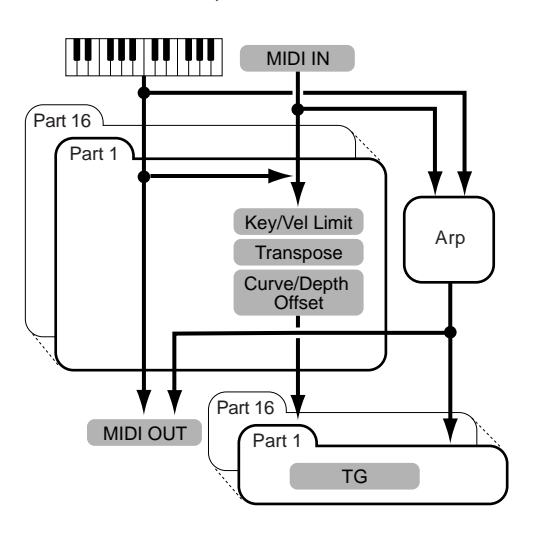

#### ■ **Ribbon Mode**(  $\qquad$ )

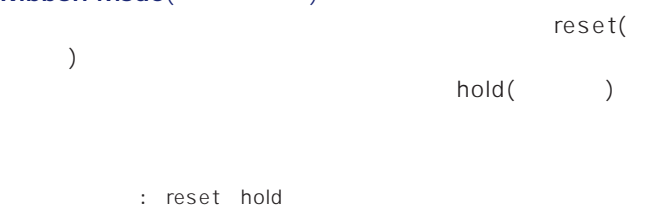

#### **D**NOTE EX5R

 $F5: ARP($ 

F5 ARP

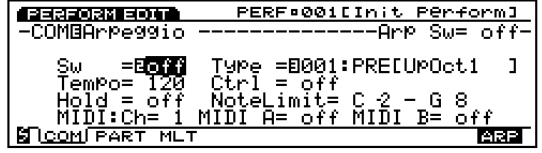

F5: [ARP EDIT]() F8: ARP()

### **F5: ARP EDIT**(

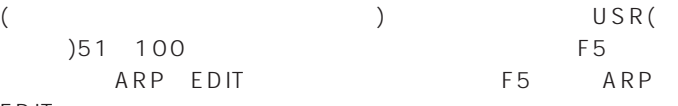

EDIT

P.231

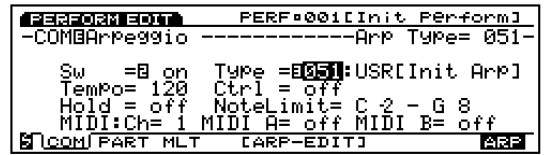

#### **F8: ARP**(アルペジオ)

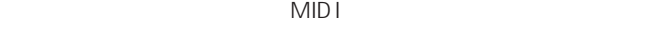

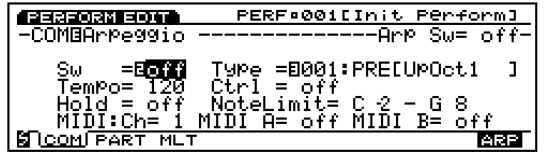

#### ■ **Arp Sw**( on/off

: off on

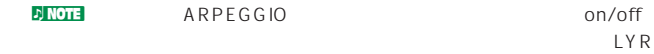

ことのことには、また、<br>
コンピューター<br>
コンピューター<br>
The Layer Sw(フィートのコンピューター)<br>
コンピューター<br>
コンピューター<br>
コンピューター<br>
コンピューター<br>
コンピューター<br>
コンピューター<br>
コンピューター<br>
コンピューター<br>
コンピューター<br>
コンピューター<br>
コンピューター Layer Sw( ArpeggioSw(
Fig. 2013)  $(P.163)$ 

#### ■ **Arp Type**( $\)$

□設定できる値: 別冊のデータリストをご参照ください。

#### ■ **Arp Tempo**(The approximation of the approximation of the approximation of the approximation of the approximation of the approximation of the approximation of the approximation of the approximation of the approximation

 $: 30~250$ 

#### ■ **Tempo Ctrl**(Fig. 2008)

 $1~6$ 

: off knob 1 knob 6

#### ■ Arp Hold(アルペン)  $\Omega$  on/off  $\circ$  on

: on off

#### ■ **Arp Note LimitL**(
→

□設定できる値: C-2~G8

مريطان Arp Note High() د Arp Note High(

#### ■ **Arp Note LimitH**(
<u>ノ</u>ートリットハイ)

□設定できる値: C-2~G8

#### ■ **Arp MIDI Ch**(
MIDI <sup>1</sup> MID<sub>I</sub> **MIDI**

 $: 1 16$ 

#### **Arp MIDI A/B**(MDIA/B) Arp MIDI(MIDI)

アルぺジエーターによるフレーズのMIDIノートの出力を、MIDI OUTA/B(EX5) MIDI OUT(EX5R/7)  $(0n)$  (off)

concernsity: on off

news EX5R/7 MIDI OUT 1 ARP EX5

#### F6: EFCT(

 $($ ・<br>F6 EFCT

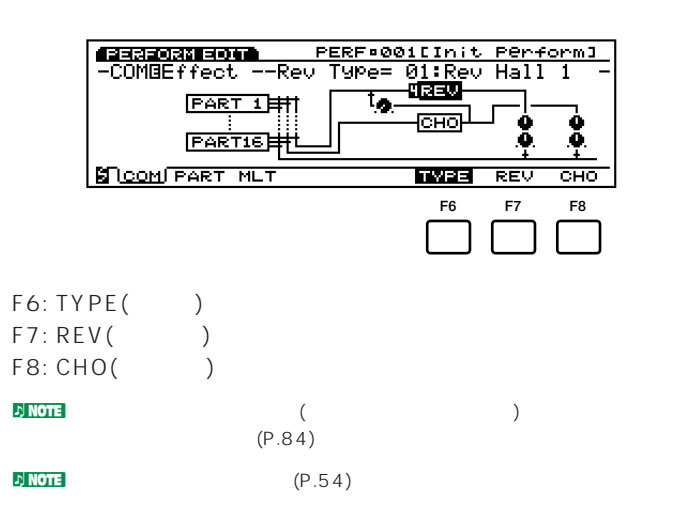

#### **F6: TYPE**(

 $\sqrt{2}$ 

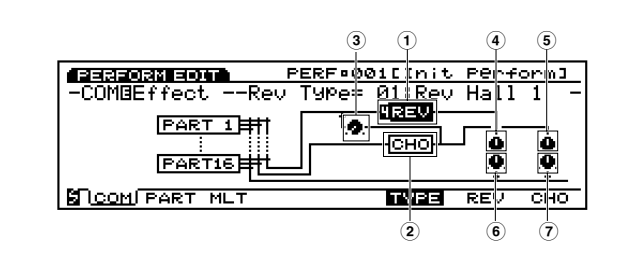

#### ■ **1 Rev Type**(  $\qquad$ )

: 00(off) 12  $\nu$ ) note ■ **2 Cho Type**( $\qquad$  $: 00($ off $)$  17 うちの エフェクト スコーラス エフェクト スコーラ あいしゃ エフェクト スコーラー あいしゃ エフェクト あいしゃ エフェクト あいしゃ エフェクト あいしゃ エフェクト あいしゃ エフェクト あいしゃ エフェクト あいしゃ

#### ■ **3** Cho Rev(2000)

 $\therefore$  0 127

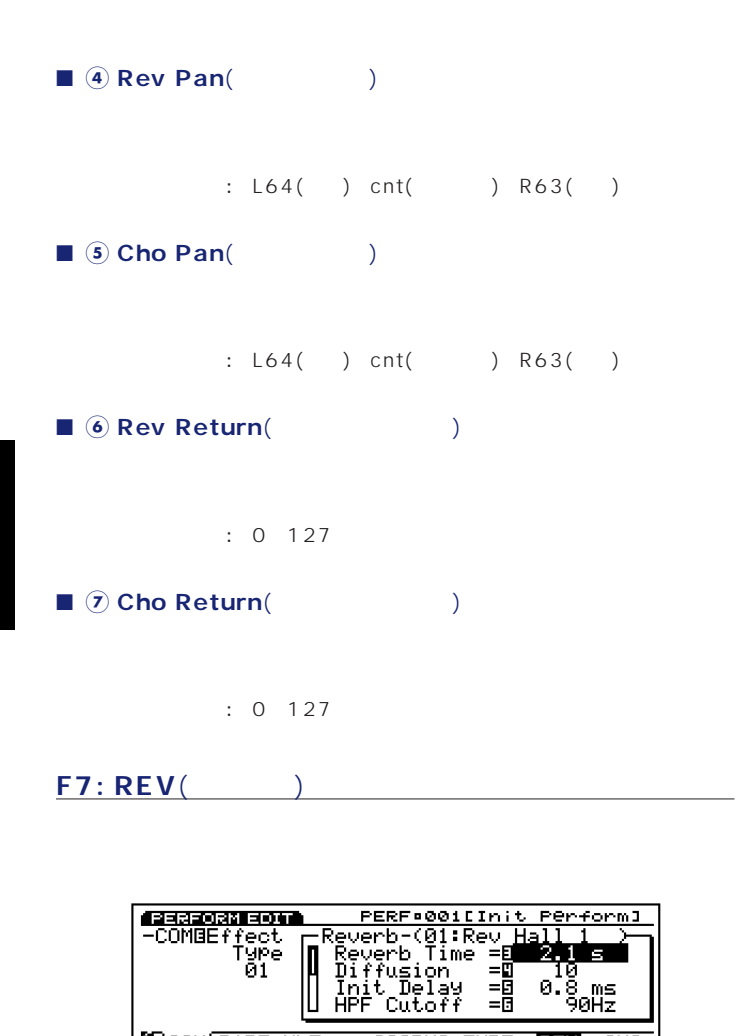

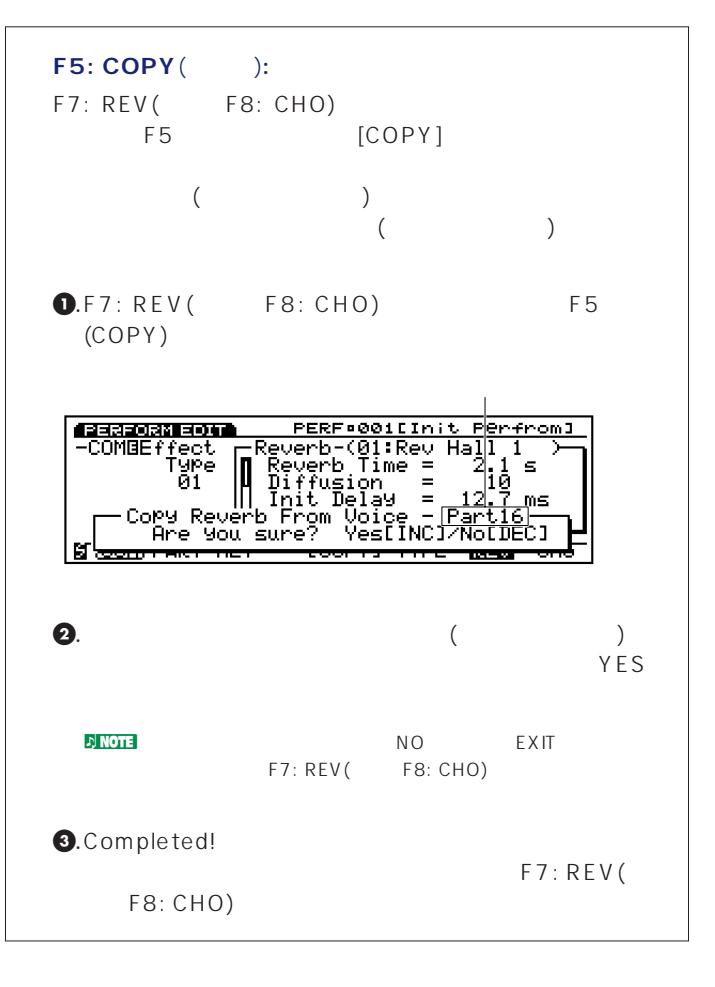

F7: CTRL(

**F8: CHO**(コーラス)

□設定できる値: 選ばれているエフェクトのタイプによってパラメータ

**SI COM PART MLT** 

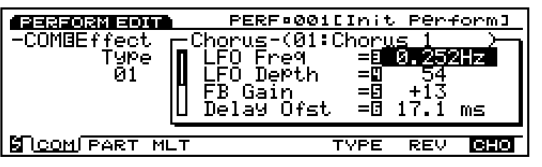

**COPYI TYPE REW** 

 $\overline{\text{CHO}}$ 

□設定できる値: 選ばれているエフェクトのタイプによってパラメータ

 $\mathsf{F6}$ 

F6: WHEEL(
)  $F7: KNOB($ F8: OTHER()

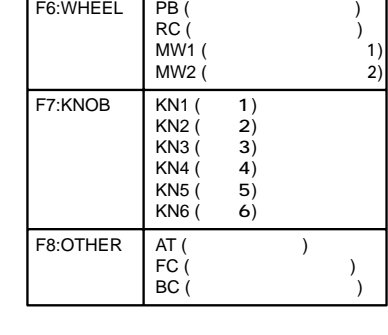

 $~F8$ 

F7 CTRL

 $13$  ()

 $\nu$ ] note

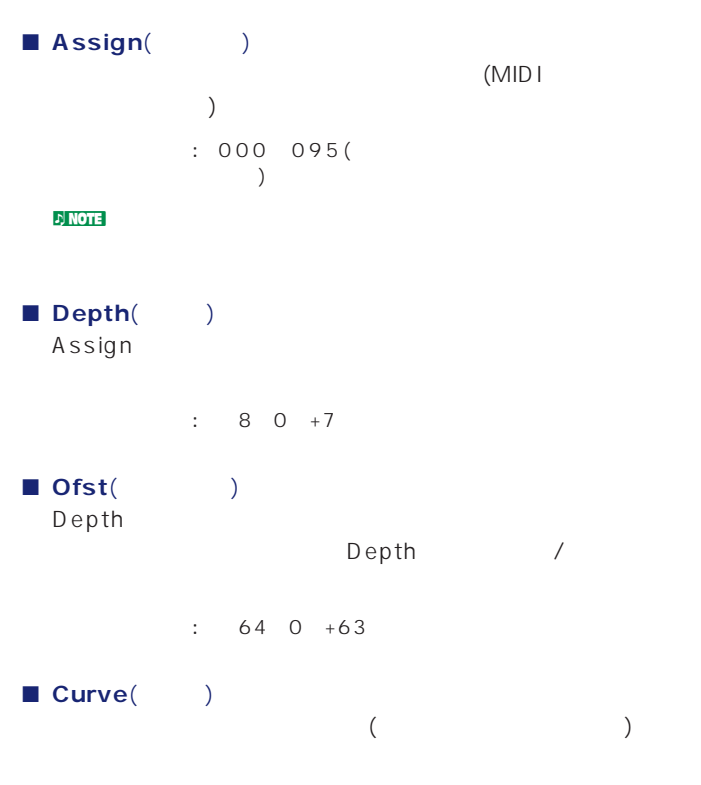

 $\div$  6 0 +7

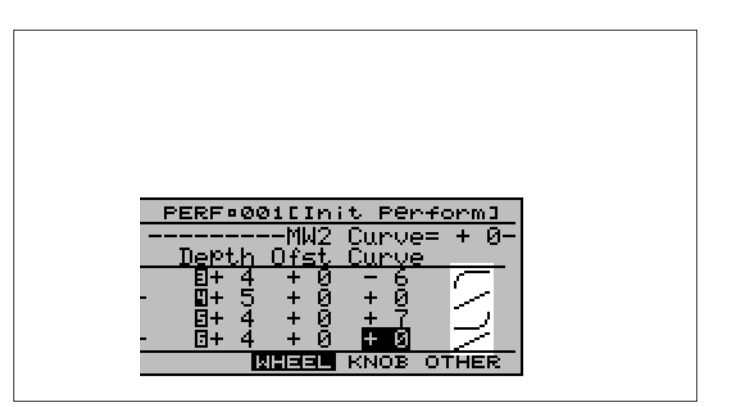

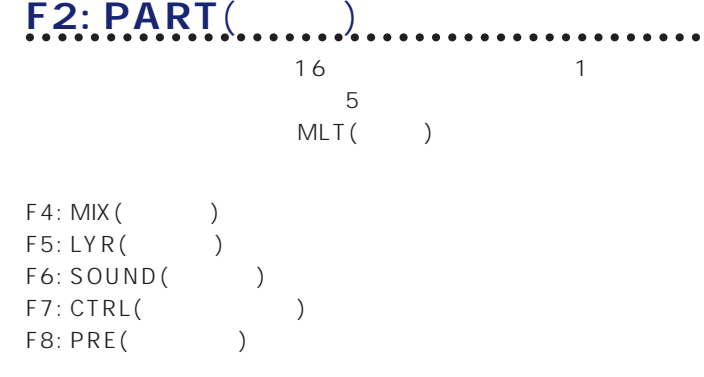

 $\bullet$ 

#### $F4:$  MIX(

 $($ 

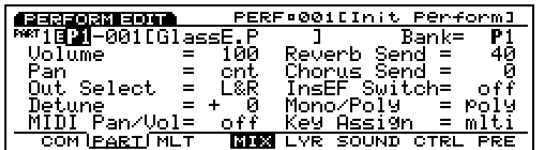

#### ■ **PART**(パート)

 $: L 1 16$ **EX5/7** PART1~16

なお、パートLを選ぶと、次のディスプレイが表示されます。レ F4: MIX/F6: Sound

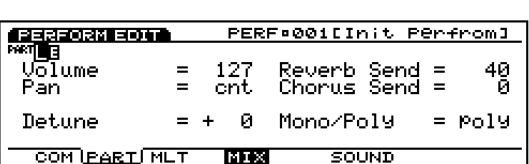

■ **Bank**(K<sub>)</sub>

**161**

$$
\mathbf{a}(\mathbf{w})
$$

$$
:\ \mathsf{P1}(\begin{array}{cc}1\end{array})\ \mathsf{P2}(\begin{array}{cc}2\end{array})\ \mathsf{11}(\begin{array}{cc}1\end{array})\ \mathsf{2})
$$

#### $\overline{12}$

F8: NAME(

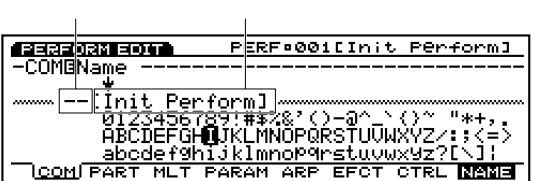

 $\nu$  note  $\nu$ 

 $(P.88)$ 

#### ■ **Number**(  $\qquad$ )

- $: 001 128($ トをご参照ください。)
- **Volume**(K)
	- $: 0~127$
- **Pan**(パン)
	- $: L63( )$  cnt( ) R63( )
- Out Select(Text Control of Control of Control of Control of Control of Control of Control of Control of Control of Control of Control of Control of Control of Control of Control of Control of Control of Control of Contr
- - : L&R(OUTPUT L R) ind1(INDIVIDUAL OUT PUT1) ind2、ind3、ind4、ind5、ind6、i1&2(INDIVIDUAL OUTPUT1と2)、i3&4、i5&6、Drum
- nter the leader of the INDIVIDUAL OUTPUT1 L INDIVIDUAL OUTPUT2 R
- **D**NOTE EX7 ind( )<br>(EXIDO1)
- **Drum**<br>
Drum  $(P.145)$
- **Detune**(example)
	- □設定できる値: -128~0~+127
- **MIDI Pan/Vol**(MIDI / ۲۰۰۰) Pan Volume MIDI  $(0n)$  (off)
- : off on
- **Rev Send**(  $\qquad$ )  $\overline{a}$  $(1)$
- $: 0 127$ ■ Cho Send(2000)
- 人  $(1)$ 
	- : 0 127

#### ■ **InsEF Sw**( $\qquad$

- $(0n)$  (off)
- : on off
- $\nu$  note that  $\nu$  the set of  $\mathcal{L}$  and  $\nu$  the set of  $\mathcal{L}$  and  $\nu$  the set of  $\mathcal{L}$
- $(P.111)$ note that the set of the set of the set of the set of the set of the set of the set of the set of the set of the set of the set of the set of the set of the set of the set of the set of the set of the set of the set of the
- DSP P.86
- **Mono/Poly**(モノ/ポリ)  $mono($ )
- poly( ) : mono poly
- Key Assign(インプ) sngl()
	- mlti()
		- : sngl mlti
- $F5: LYR($ MIDI on/off **MIDI** MID I
	- **1** <u> gaaasoartadiin</u> PERF•001DInit Perform1 **Expression PERFECTIVE Perform**<br>
	MIGHT AGAINST DEVICE CAP SURFACT<br>
	NED (Ch) MIDI NLLIMIt= 0 2-08<br>
	PUBLIMIt= 1-127<br>
	D B DelCurve=Boom<br>
	AMIDIE RE NoteShft= + 0<br>
	COMPARINLT MIXIBOS SOUND CTRL PRE KBD.  $\Box$ **2 3 4 5 6**
- F5  $\sim$  2
	- $($
- 
- MIDI<br>
MIDI CONCORDINA PERF•001CInit Perfrom 1<br>
MIDIPI-001CVanoha Grand 1<br>
RED 1ch MIDI Nt Limit= C 2- G 8<br>
UelLunue= norm<br>
COMPARIMIT MIX LEXISOUND CTRL PRE<br>
COMPARIMIT MIX LEXISOUND CTRL PRE PERF\*001DInit Perfrom1
- $\sqrt{ }$ **EXPERIENCE PERFORMATION**<br> **EXPERIENCE C 2-68**<br> **EXPERIENCE C 2-68**<br> **EXPERIENCE DE UNITE C 2-68**<br> **EXPLACE DE UNITE DE SONT DE SONT DE SONT DE SONT DE SONT DE PRE**<br> **CONTRARIENT MIX LOGS SOUND CTRL PRE**
- **162**
- **PART**(パート) **Bank**(する) **■ Number**(ナンバー) MIX  $(P.161)$
- $\blacksquare$  1<sup>1</sup> **MIDI Ch**(MIDI  $\blacksquare$ ) MIDI  $: 1 16$
- $\Box$  **2**  $\Im$  **Trns MIDI A/B**(MIDI  $A/B$ )
- **2 Trns MIDI**(MIDI送信) AIIDI MIDIOUTA/B(EX5) MIDI OUT(EX5R/7) (on)  $($ off $)$ : on off
- **DINOTE EX5R/7 MIDI OUT 1** EX5
- **4 ArpeggioS W(**The approximation of the approximation of the approximation of the approximation of the approximation of the approximation of the approximation of the approximation of the approximation of the approxim  $(0n)$  $($ off $)$
- con off
- **5 Layer Sw**(  $\blacksquare$  )  $2\tag{off}$
- considers the control of the set of the set of the set of the set of the set of the set of the set of the set o
- **レ** NOTE  $(P.168)$
- **レ** NOTE
- **6 MIDI to TG**(MIDIトゥトーンジェネレーター) MIDI IN MIDI MIDI (on)  $\chi$  (off)
	- : on off

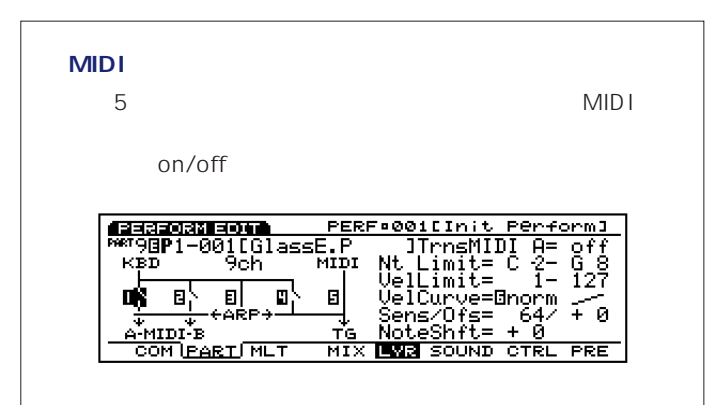

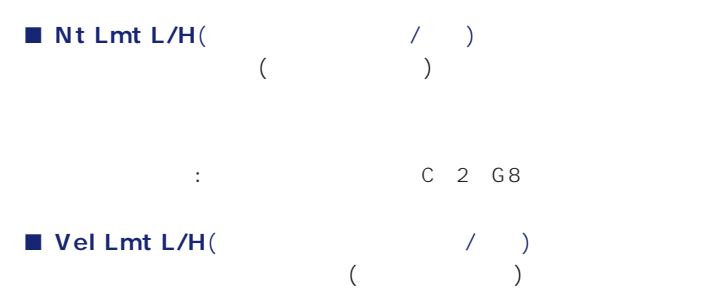

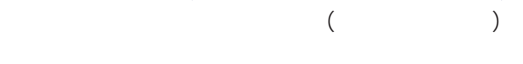

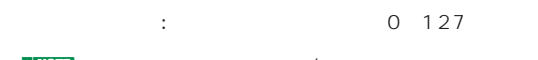

 $\nu$  note that  $\nu$ Kbd/TG Mode(P.158) M.KBD MIDI OUT

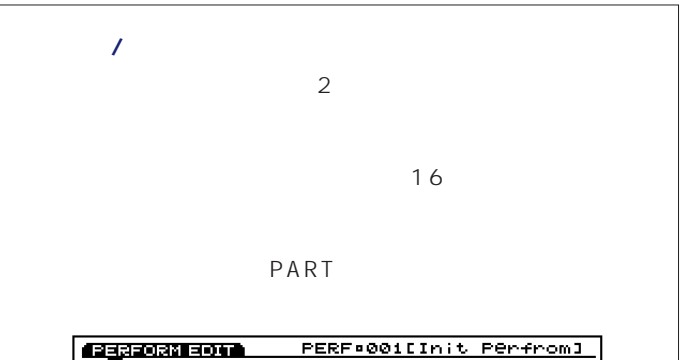

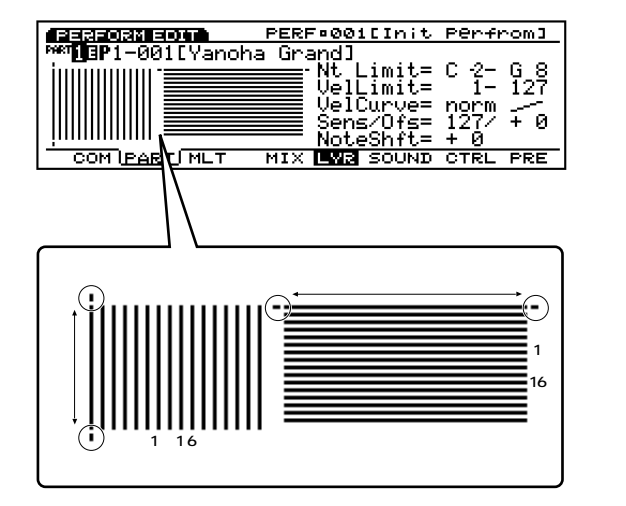

■ **VelCurve**(۲۰۰۰)

: norm( ) soft( ) hard( ) wide( ) fix( )

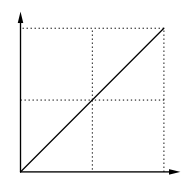

soft( )

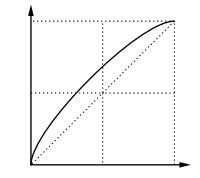

#### hard()

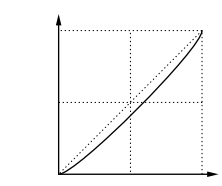

wide()

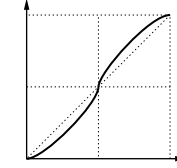

 $fix($ 

Vel Sens

| <br>٠<br>٠ | ٠<br>٠<br>٠<br>×<br>٠<br>٠<br>٠ | ٠<br>٠<br>٠<br>×<br>٠<br>×<br>٠<br>٠ |        |
|------------|---------------------------------|--------------------------------------|--------|
|            |                                 |                                      |        |
|            |                                 |                                      |        |
|            |                                 |                                      |        |
|            |                                 |                                      |        |
|            |                                 |                                      |        |
|            |                                 |                                      |        |
|            |                                 |                                      |        |
|            |                                 |                                      |        |
|            |                                 |                                      |        |
|            |                                 |                                      |        |
|            |                                 |                                      |        |
|            |                                 |                                      |        |
|            |                                 |                                      |        |
|            |                                 |                                      |        |
|            |                                 |                                      |        |
|            |                                 |                                      | $\sim$ |
|            |                                 |                                      |        |
|            |                                 |                                      |        |
|            |                                 |                                      |        |
|            |                                 |                                      |        |
|            |                                 |                                      |        |
|            |                                 |                                      |        |
|            |                                 |                                      |        |
|            |                                 |                                      |        |
|            |                                 |                                      |        |
|            |                                 |                                      |        |
|            |                                 |                                      |        |
|            |                                 |                                      |        |
|            |                                 |                                      |        |
|            |                                 |                                      |        |
|            |                                 |                                      |        |
|            |                                 |                                      |        |

## ■ Vel Sens/Ofst(

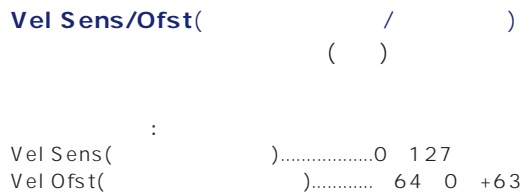

#### Vel Sens(The Contract of Sensitive Contract of Sensitive Contract of Sensitive Contract of Sensitive Contract o

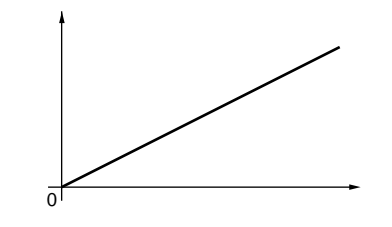

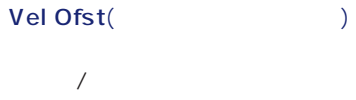

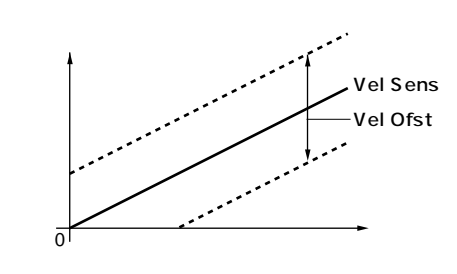

■ **NoteShft**(  $\qquad$ )

 $: 24 +24$ 

F6: SOUND(

各パートのボイスの音量/音程/音色をコントロールすることができ

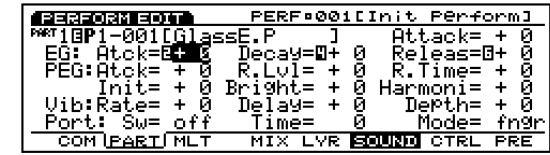

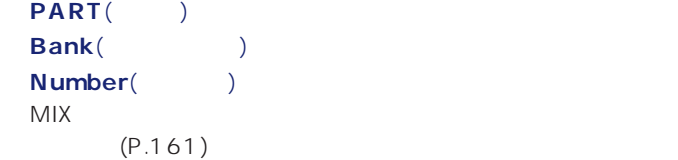

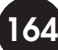

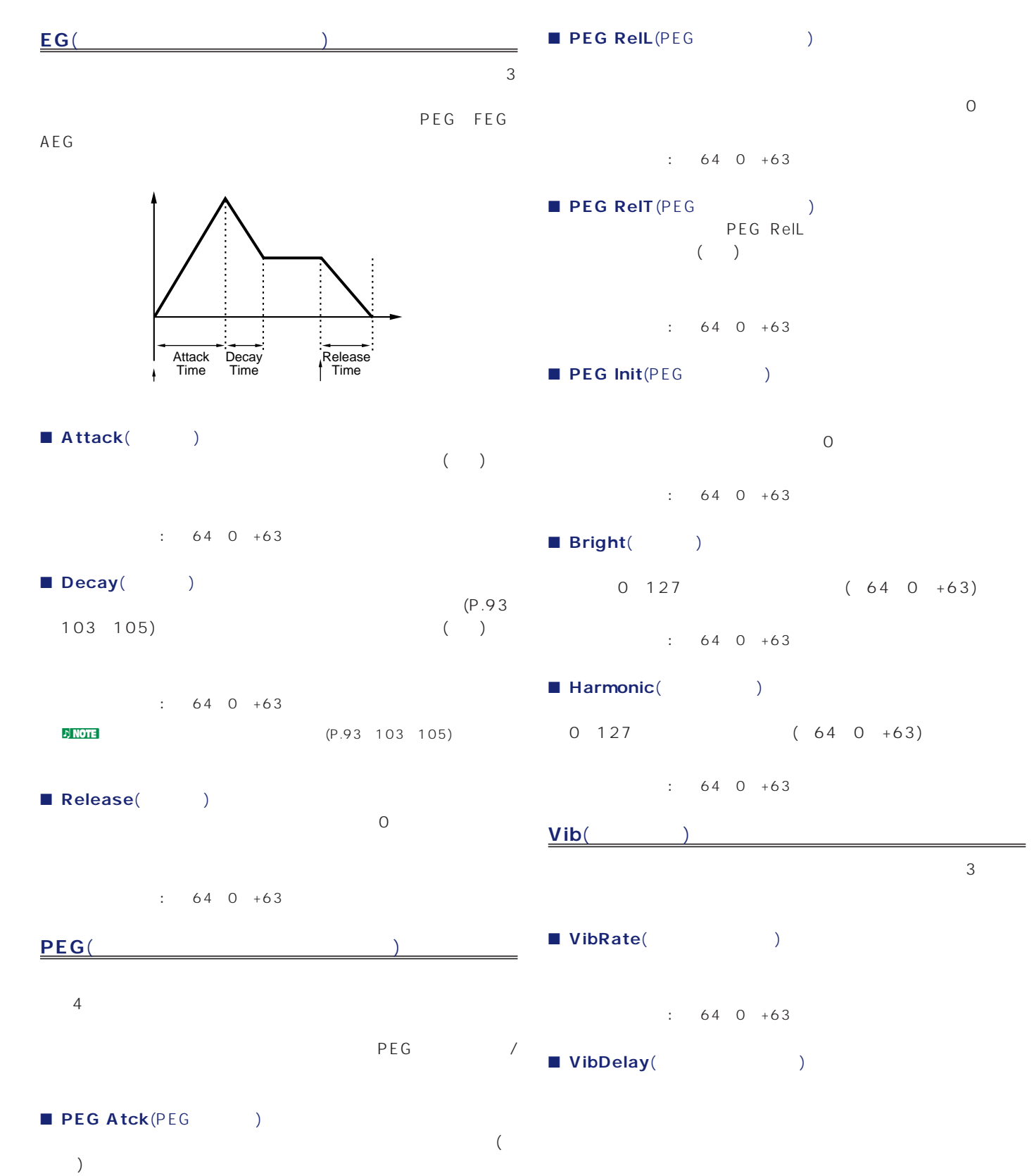

 $\div$  64 0 +63

 $\therefore$  64 0 +63

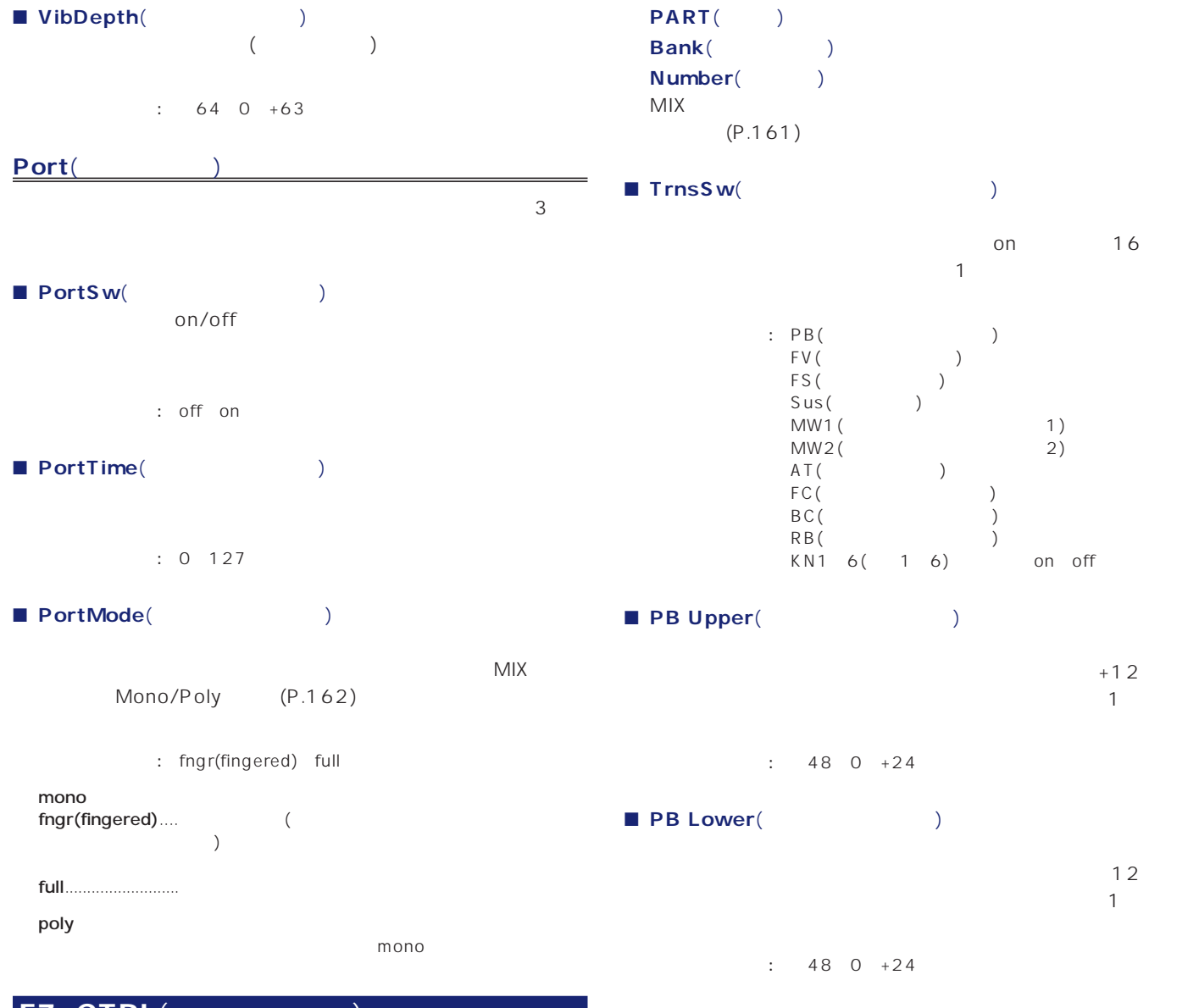

#### F7: CTRL(

 $(P.53)$ 

 $\mathsf{MID}$  is a set of the  $\mathsf{MID}$  is a set of the  $\mathsf{MID}$  is a set of the  $\mathsf{MID}$ 

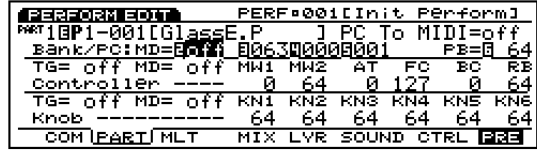

part(component)<br>Bank(component) Bank( **■ Number**(ナンバー)  $MIX$  $(P.161)$ 

 $F8: PRE($ 

**166**

#### <mark>.)NOTE</mark>

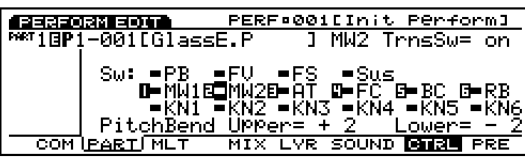

 $(P.53)$ 

#### Bank/PC:MD<sub>(</sub>

#### ■ **InitVal MW1/MW2/AT/FC/BC/RB**(イニシャルバリュー)

 $FX5/5R/7$ MIDI

### ■ PC To MIDI(PC MIDI)

- $\sqrt{ }$  $(0n)$  (off)
- : off on

#### ■ **MD BankMSB**(MIDI MSB)  $\sqrt{2}$  $MSB$

- □設定できる値: 000~127
- **MD BankLSB**(MIDI LSB)  $\sqrt{a^2 + b^2}$  $LSB$
- $: 000 127$ <mark>d</mark> note that the matrix of the matrix of the matrix of the matrix of the matrix of the matrix of the matrix of the matrix of the matrix of the matrix of the matrix of the matrix of the matrix of the matrix of the matrix MSB LSB 2 ールチェンジの場所にはなって1つのボイスバンクを指定します。

- **MIDI PC**(MIDI  $\sqrt{ }$ MIDI  $: 001 128$
- $\overline{D}$ NOTE (001~128) MIDI  $(0\quad127)$  1

#### Controller(

■ **InitVal PB**(  $\Box$ )

#### $: 0 127$

■ **Ctrl To TG**(2コントロールチェンジェネレーター)  $\sqrt{2}$ (AT FC BC RB MW1 MW2) F3 MLT 5  $(0n)$  (off) □設定できる値: off、on

#### ■ **Ctrl To MIDI**(
T  $\sqrt{2}$ (AT FC BC RB MW1 MW2)  $MIDI$  (on) (off)

: off on

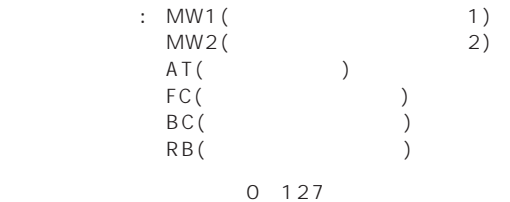

#### Knob()

■ **Knob To TG**(  $\qquad \qquad$  $\sqrt{2}$  $(0n)$  (off) : off on

#### ■ **Knob To MIDI**(
MIDI)  $\sqrt{2}$ 期値を外部MIDI機器に対して送信するか(on)、しないか(off)を

#### contracts: off on

- $\blacksquare$  **InitVal KN1**  $\blacksquare$  **6**( $\blacksquare$  KN1  $\blacksquare$  6)  $1~6$ 
	- $: 16$  0~127  $\n **D NOTE**$  and  $1-6$ CTRL STRL

# SHIFT ENTER

## MIDI

## **F3: MLT**(マルチ)

- PART() F4 F8 F4: MIX ( )<br>F5: LYR ( )<br>E4: SOUTE :
- F5: LYR(レイヤーに関する設定) F6: SOUND( F7: CTRL(
) F8: PRE(The system of the system of the system of the system of the system of the system of the system of the s

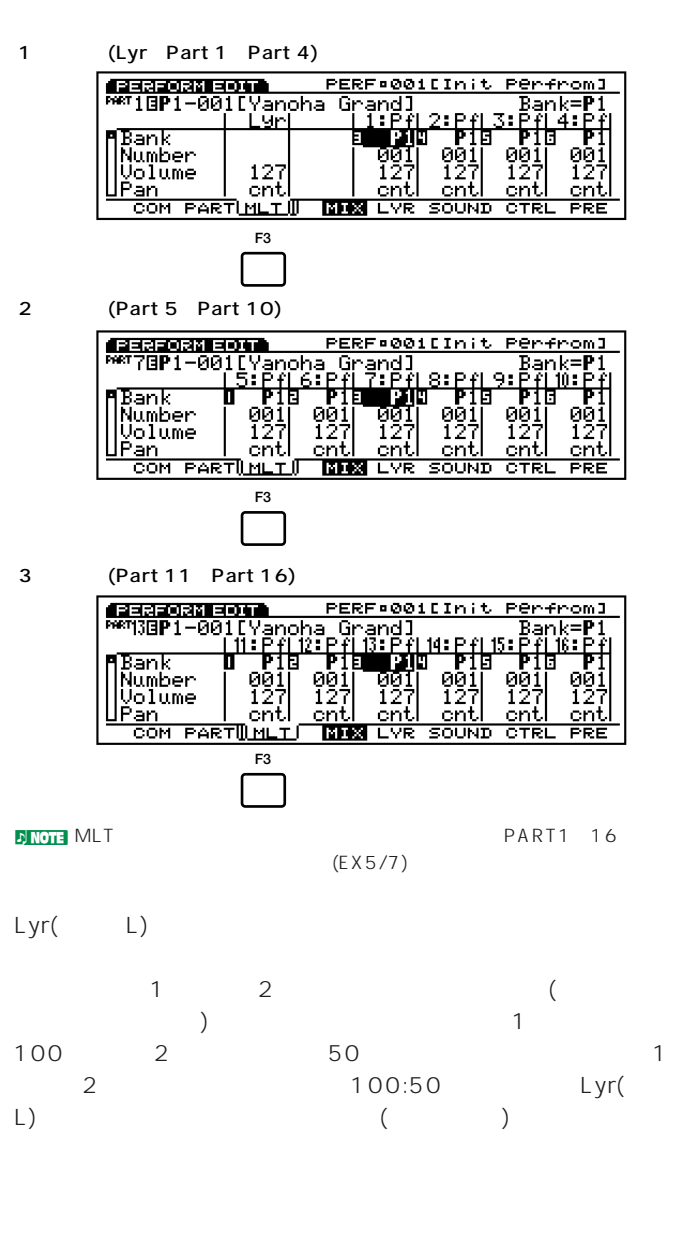

**PART** 

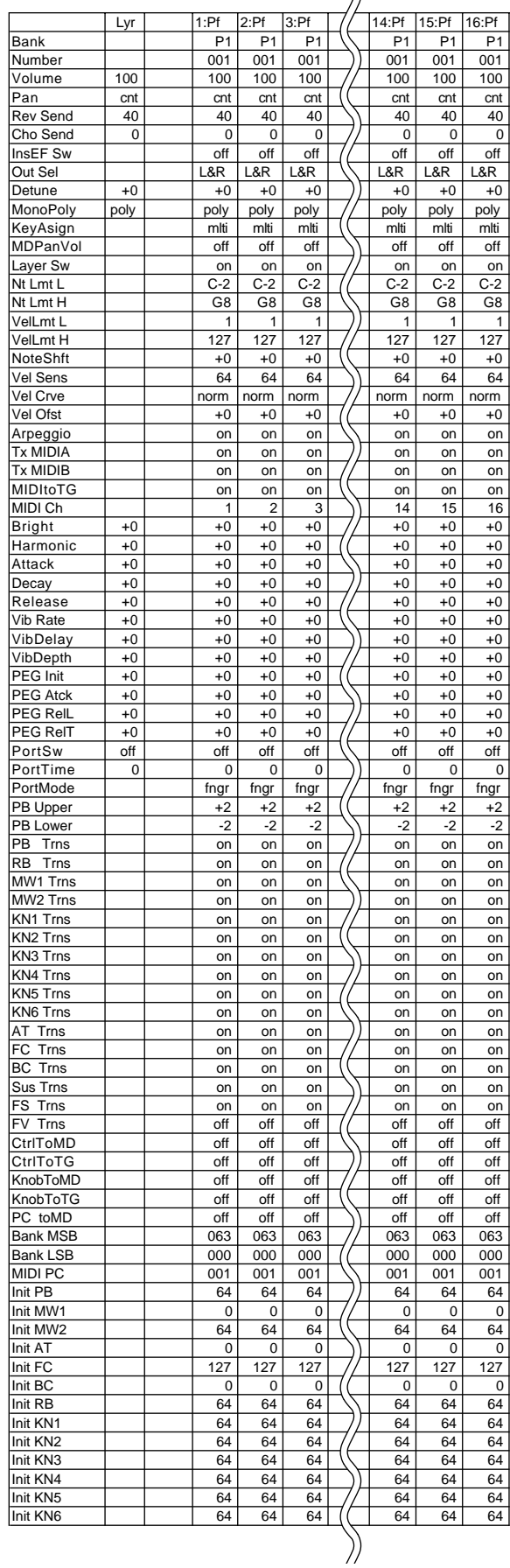

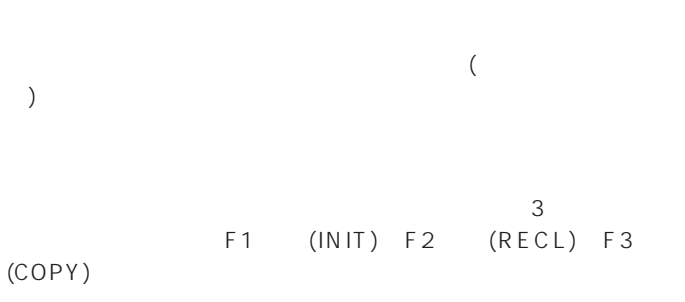

#### <u>n/intervalse in the set of the set of the set of the set of the set of the set of the set of the set of the set of the set of the set of the set of the set of the set of the set of the set of the set of the set of the se</u>

 $(P.35)$ 

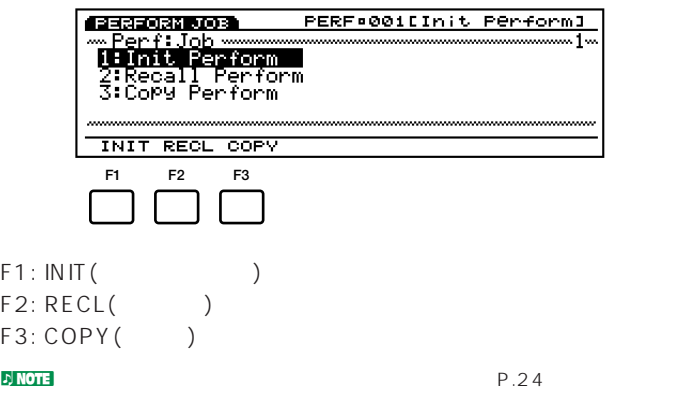

#### **O**YES

Completed!

#### $N$ O  $\nu$  note that  $\nu$ Executing... Executing...

### $\bullet$  EXIT 2

#### F1: Initialize Perform

 $($  )

**PERFORM 5003** PERF•001EInit Perform1 Initialize Perform

TINIT RECL COPY

#### F2: Recall Perform

**ジョブの実行手順**  $\bm{0}$  , we are the system of  $\bm{0}$  , we are the system of  $\bm{0}$ 

#### **O**JOB

 $\bigodot$ F1 (INIT) F2 (RECL) F3 (COPY)

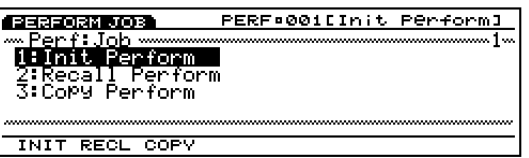

<mark>c) note</mark> ENTER

#### $\bm{\Theta}$

INC/DEC 1 6

#### $\nabla$  note that  $\nabla$

#### **BENTER**

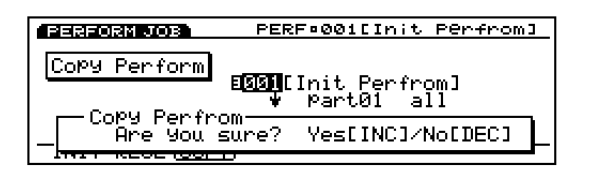

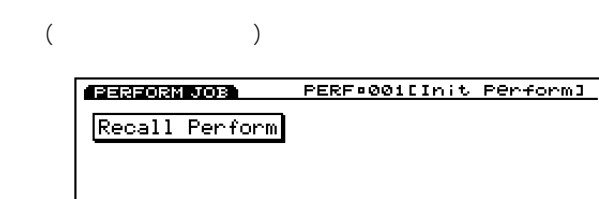

**INIT RECLICOPY** 

#### $\n **1 NOTE**  $\blacksquare$$

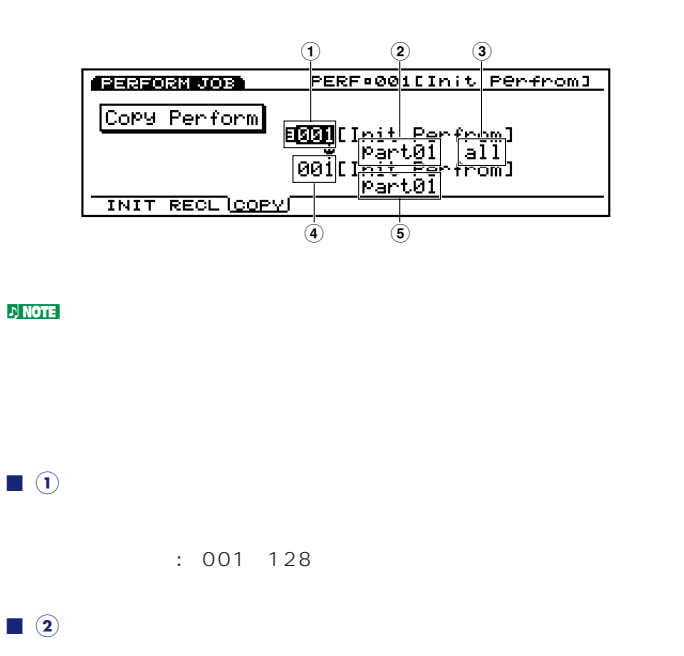

Common : Common( ) PART01(1)  $PART16(16)$ 

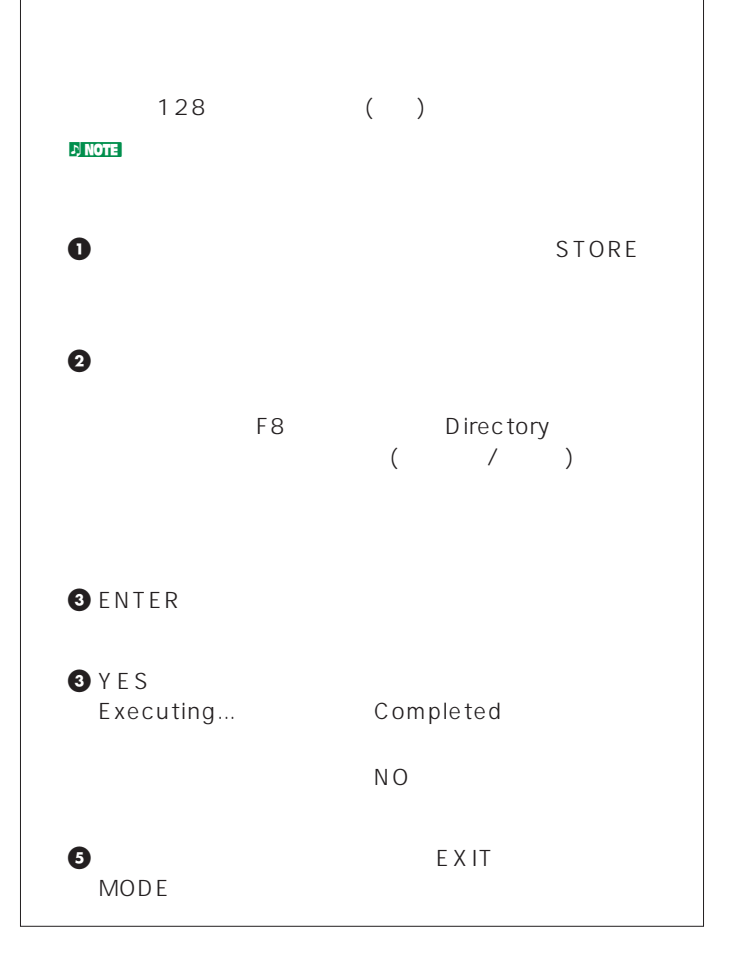

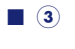

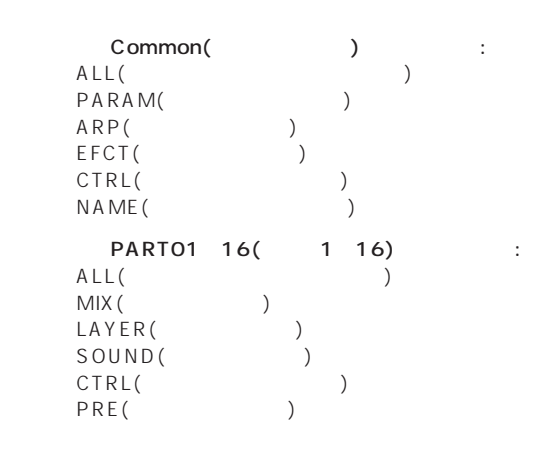

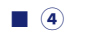

<u>den was a series and the contract of the contract of the contract of the contract of the contract of the contract of the contract of the contract of the contract of the contract of the contract of the contract of the con</u>

■ **5** 

 $: PART01 16(116)$ 

# 1024

 $\mathbf{D}$  NOTE (P.69)

F8 (REC)

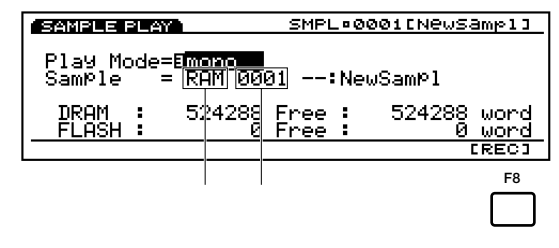

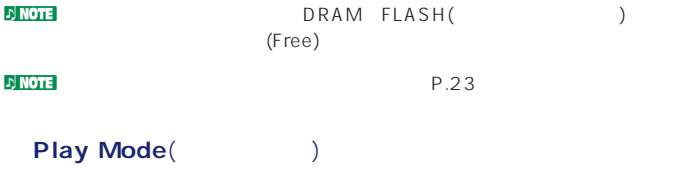

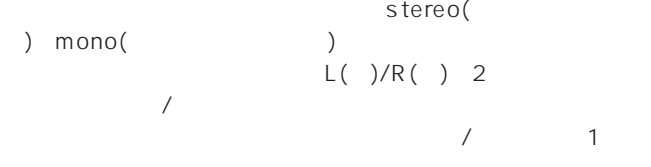

: stereo mono

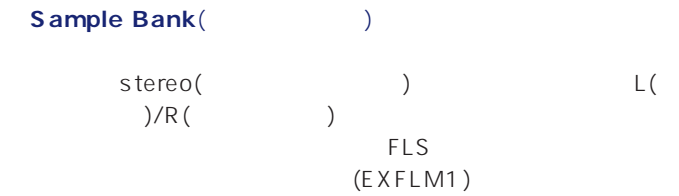

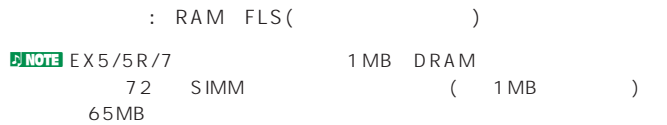

**DINOTE** DRAM(SIMM)

#### **Sample Number**(  $\qquad \qquad$ )

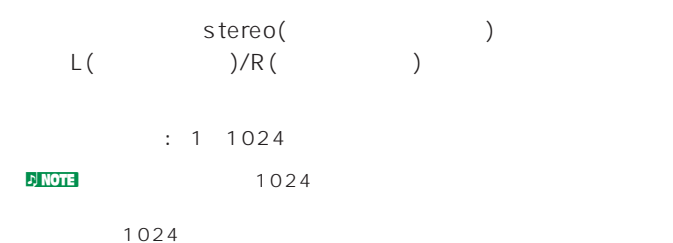

**DNOTE EX5/5R/7** WAV AKAI AIFF

 $($   $)$  $P.249$ 

### $\n 1$  NOTE

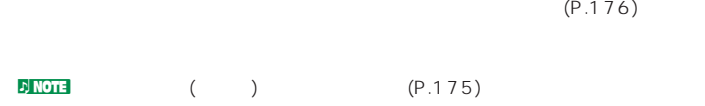

# **■ マイク/ラインレベル**

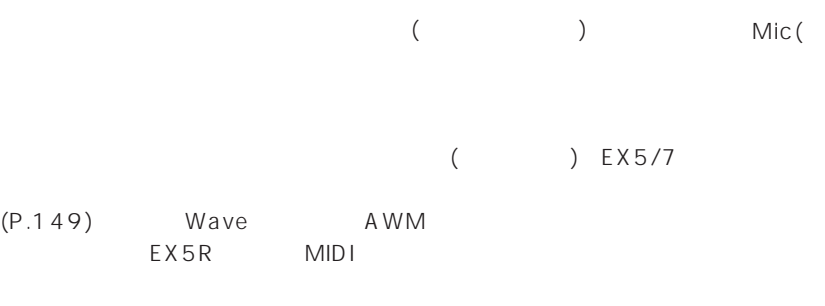

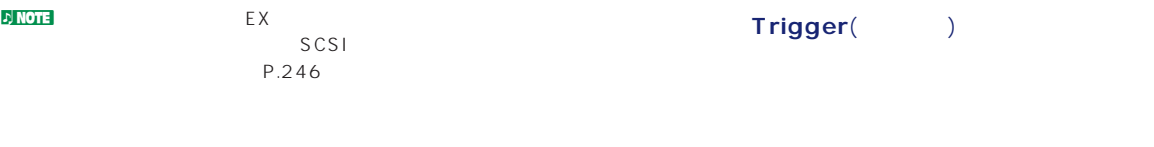

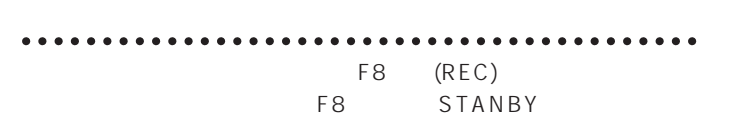

EXIT

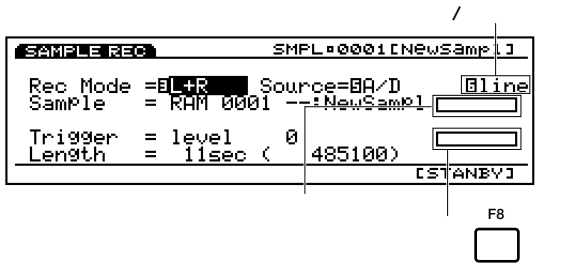

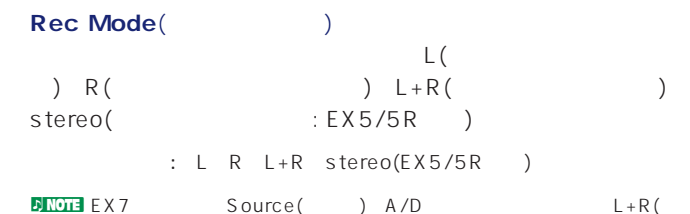

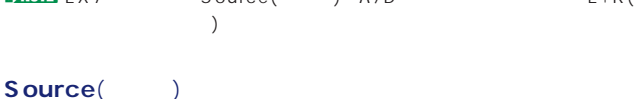

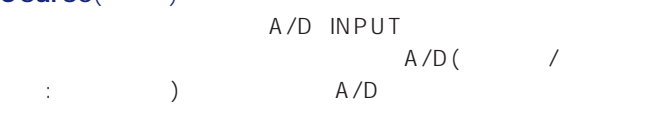

Internal(
The results are internal statements in terminal statements of  $\sim$ 

: A/D Internal

Mic(Corresponding to the CD responding to the CD responding to the CD responding to the CD responding to the CD  $Line($ : line mic

A/D A/D INPUT

A/D

A/D manual( revel(
<sub>1</sub>) level(
<sub>2</sub>) level(
<sub>2</sub>) contractions and manual

ングを開催している。<br>- インター ( ファイル )<br>- インター ( ファイル ) ) level

また、またにInternal またまではない。 よしました key( ) seq( ) key seq /

cource Tail is the Source Tags A/D : level manual Source Internal : key seq

level

A/D INPUT

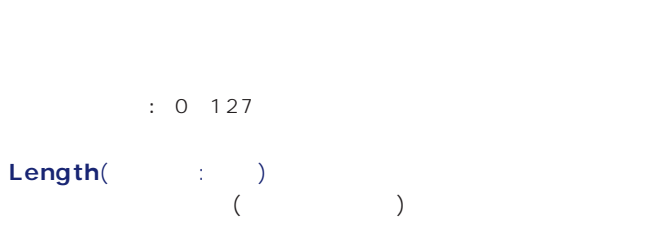

た値がそのまま録音するサンプルの長さ(録音時間)になります。 □<br>□RAM 1MB DRAM 12

### **サンプリングの手順A** (外部マイクなどからのサンプリング) A/D INPUT  $(P.19)$ **0** F8 (REC)

- **9** Rec Mode(
Rec Mode(
Rec Mode(
Rec Mode(
Rec Mode(
Property of the Mode of the Mode of the Mode of the Mode of the Mode of the Mode of the Mode of the Mode of the Mode of the Mode of the Mode of the Mode of the Mode of Source() A/D( /
- $\bullet$   $\prime$ Mic() CD Line()
- \$ 入力信号をもとに、本体パネルのA/D GAINノブでゲインを調節
- $\bigoplus$  Trigger(extending to  $\bigoplus$  Trigger(extending to  $\bigoplus$ level and the velocity of the state  $\sim$
- **O** Length(  $\vdots$ )

#### $\bm{\Theta}$ '  $\bm{\Theta}$ '  $\bm{\Theta$

- **D** NOTE FLS ) DRAM
- $\bullet$  F8 (STANBY) ( (b) the contraction of the Waiting...

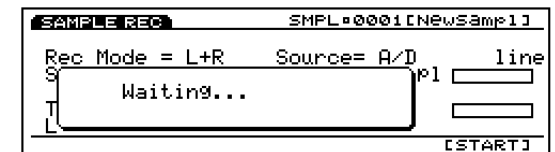

### $\begin{matrix} \bullet\ \bullet\ \end{matrix}$

- manual : F8 (START)
- level :
- Now Recording...

 $\sqrt{ }$ 

 $\bullet$  F8 (STOP)

SAMPLE REC. SMPL=0001E Rec Mode =**BLIR = S**ource=BA/D<br>SamPle == RAM 0001 --:a/dL+R1 **Eline ESTANBYJ**  $\blacksquare$ Pince  $\blacksquare$ F8 (STOP) ()  $\mathbf 0$  EXIT  $\bullet$   $\bullet$   $\bullet$   $\bullet$  $\nu$  note that  $\nu_{\text{max}}$  $(P.245)$ 

 $\overline{1}$ 

 $\nu$  note that the two  $\mathcal{D}_\mathbf{z}$  is the two states under the two states  $\mathcal{D}_\mathbf{z}$  $(P.84)$  $\nu$  $(P.71)$ 

### **サンプリングの手順B**

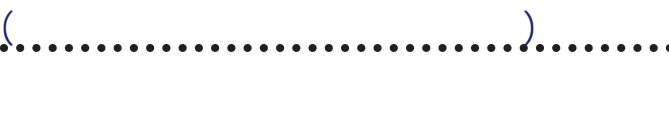

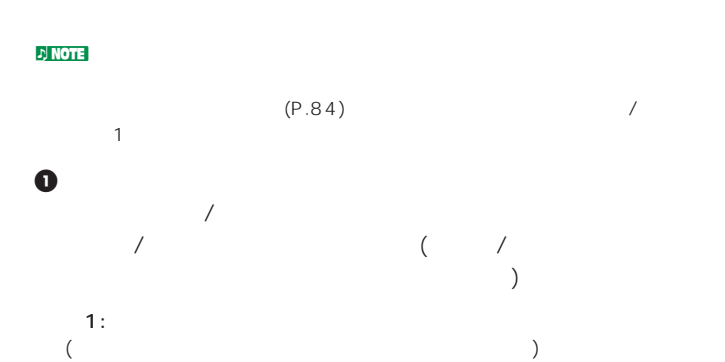

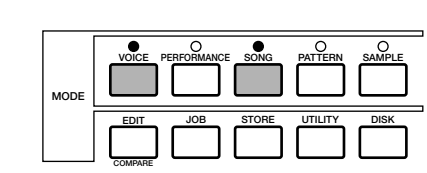

 $2:$   $2:$ 

 $($  $\lambda$ 

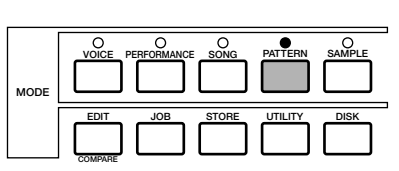

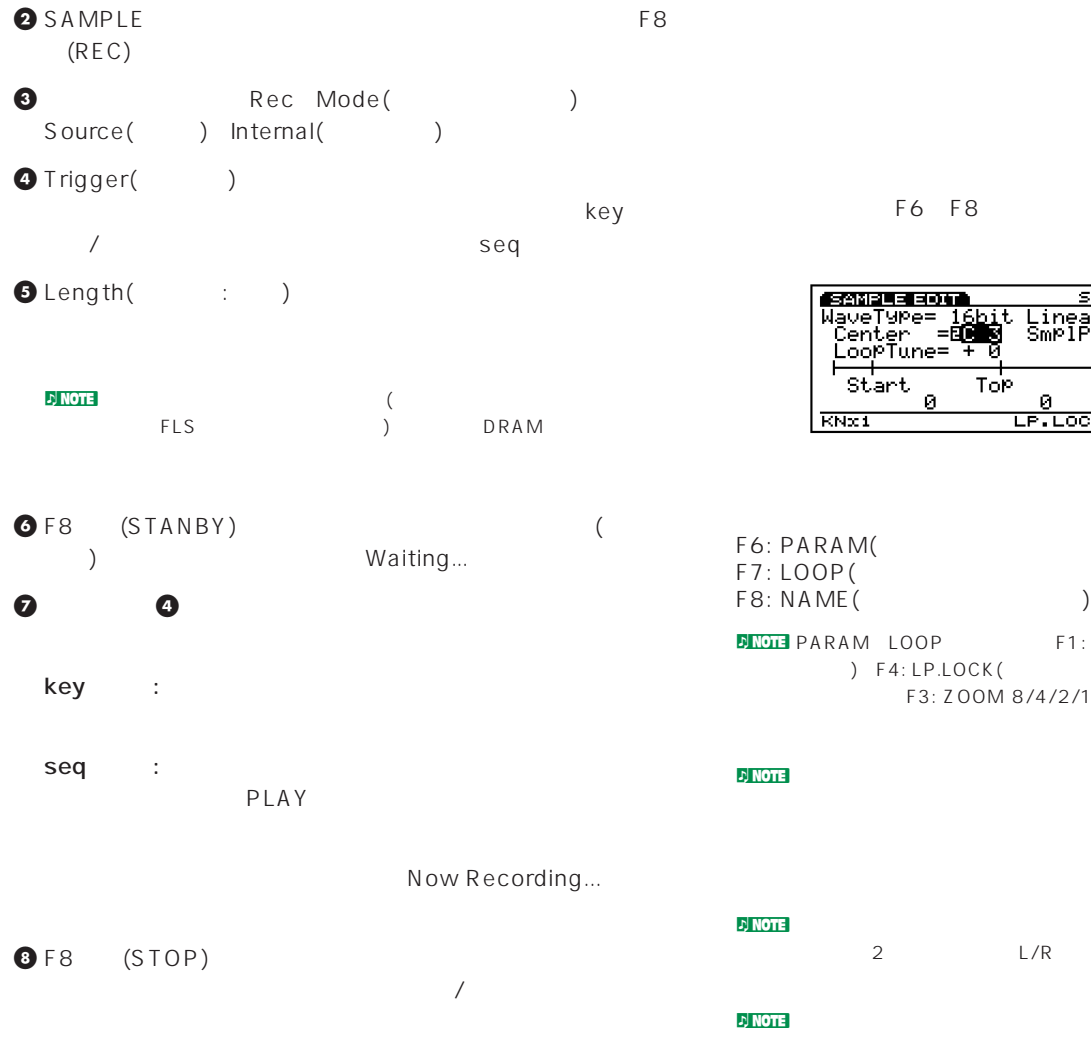

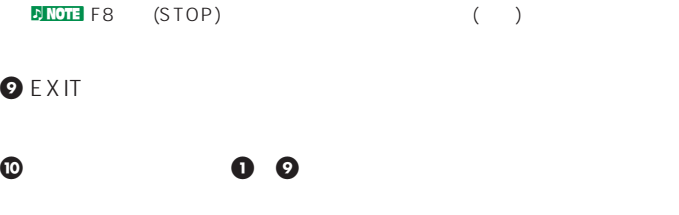

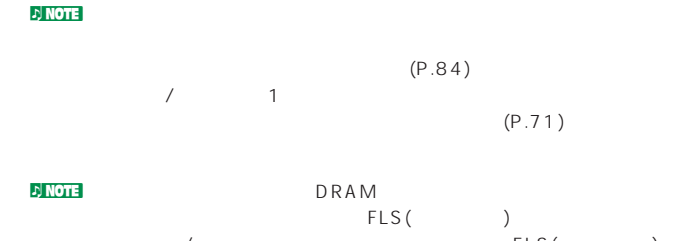

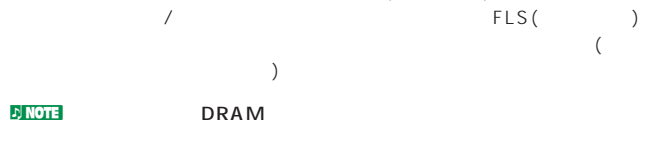

 $(P.245)$ 

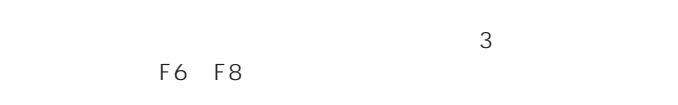

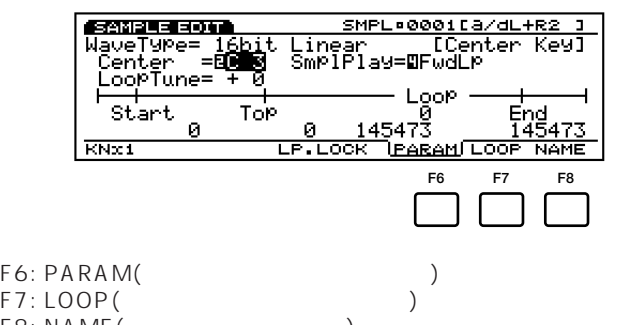

nM LOOP F1: KNx1/10/100/1000/10000()<br>F4:LP.LOCK( ) LOOP ) F4: LP.LOCK()  $F3: 200M 8/4/2/1($ : )

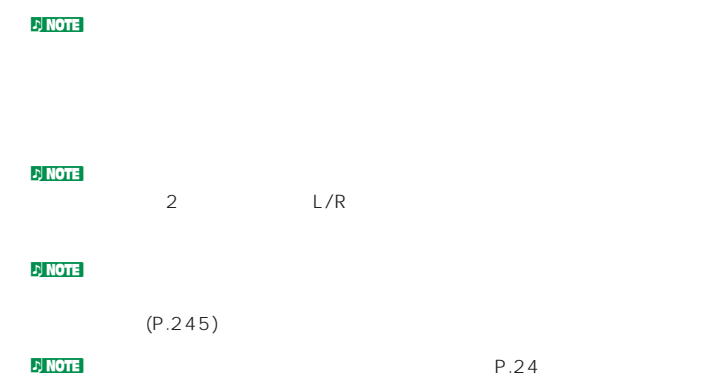

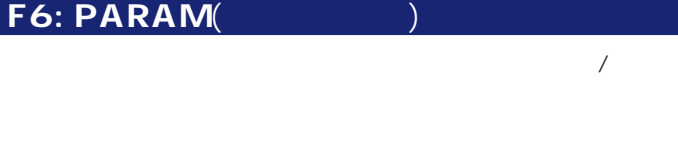

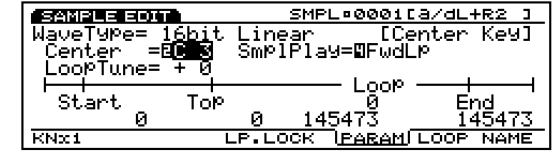

Wave Type( **bar** (1) EX5/5R/7 16bit /44.1KHz EX5/5R/7 WAV AKAI AIFF  $($ 

12bit linear/8bit linear/8bit LPC() 16bit /44.1KHz

 $P.249$ 

#### **Center Key**(۲۰۰۰۰)

FwdLp:

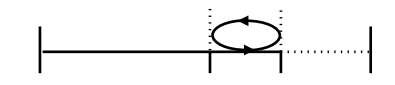

FwdNoLp:�

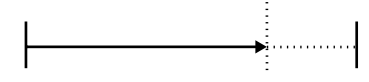

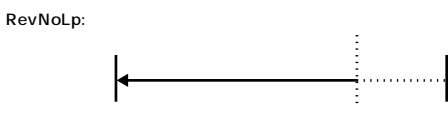

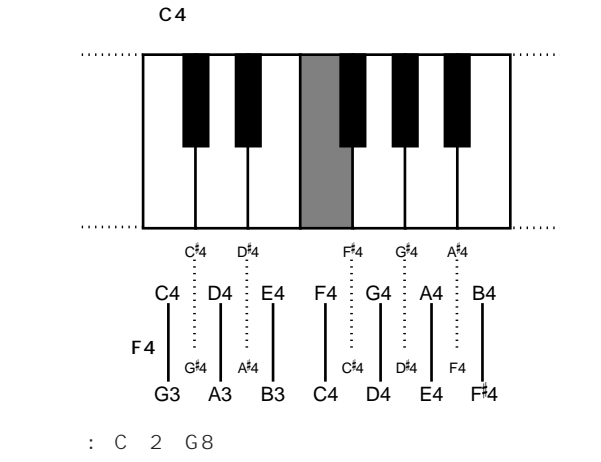

#### **■ Loop Tune**(ループチューン)

 $\therefore$  63 0 +63

**Sample Play**(The Sample Play  $4$ □設定できる値: FwdLp( : ):

FwdNoLp( : ):  $($ 

RevNoLp( : ):  $($ 

 $\sim$  200  $\sim$  200  $\sim$  200  $\sim$  300  $\sim$  300  $\sim$  300  $\sim$  300  $\sim$  300  $\sim$  300  $\sim$  300  $\sim$  300  $\sim$  300  $\sim$  300  $\sim$  300  $\sim$  300  $\sim$  300  $\sim$  300  $\sim$  300  $\sim$  300  $\sim$  300  $\sim$  300  $\sim$  300  $\sim$  300  $\sim$  300  $\sim$ 

 $\sim$  2008  $\sim$  2008  $\sim$  3008  $\sim$  3008  $\sim$  3008  $\sim$  3008  $\sim$  3008  $\sim$  3008  $\sim$  3008  $\sim$  3008  $\sim$  3008  $\sim$  3008  $\sim$  3008  $\sim$  3008  $\sim$  3008  $\sim$  3008  $\sim$  3008  $\sim$  3008  $\sim$  3008  $\sim$  3008  $\sim$  3008  $\sim$  3008

INC/DEC

 $F1: KNx( x)$ 

 $\mathsf{F1}$ 1 10 100 1000 10000

Wave Start(The Start (Discover and Discover and Discover and Discover and Discover and Discover and Discover a<br>Settlement and Discover and Discover and Discover and Discover and Discover and Discover and Discover and Disco

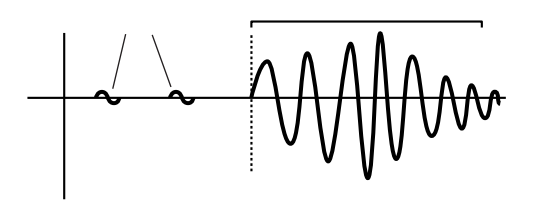

このようには、エディットするサンプルの長さには、エディットするサンプルの長さには、エディットするサンプルの長さには、エディットするサンプルの長さによって異なります。

#### **■ Loop Top**(ループトップ)  $\overline{\mathcal{L}}$

 $( )$  $\left(\begin{array}{c}\right.\end{array}$ )

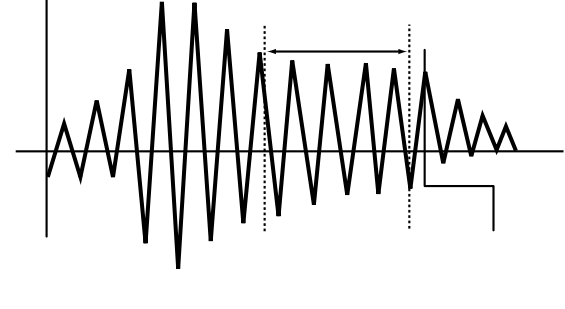

□設定できる値: エディットするサンプルの長さによって異なります。 **Loop Length(**and the set of  $\lambda$ )

トップポイントからエンドポイントまでの長さを表示/設定しま □設定できる値: エディットするサンプルの長さによって異なります。

Fraction(Table 1)  $LOOP($  $100$ 

 $100 +2/64$ □設定できる値: 0~63

**■ Loop End**(ループエンド)  $\mathcal{L}$  $\bigcup$ 

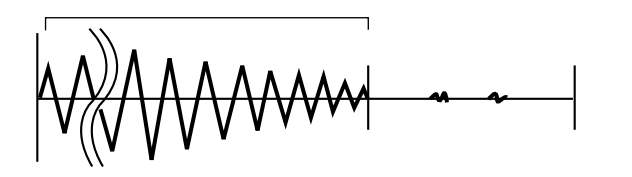

□設定できる値: エディットするサンプルの長さによって異なります。

**F4:** 

F4: LP. LOCK

#### F7: LOOP(

 $\sqrt{2\pi}$ n and particles are set of the particles of the PARAM(NS)

PARAM PARAM

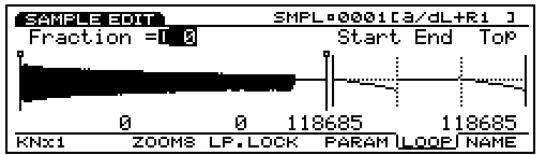

PARAM()

**Fraction**(インタクラクション) PARAM

□設定できる値: 0~63 START(
and  $\overline{S}$ 

**■ TOP**(トップポイント) ループ再生部分のトップポイント(ループ再生の開始ポイント)を

**■ LOOP**(ループ) トップポイントからエンドポイントまでの長さを表示/設定しま

**■ END**(エンドポイント)  $\overline{\mathcal{L}}$  $)$ 

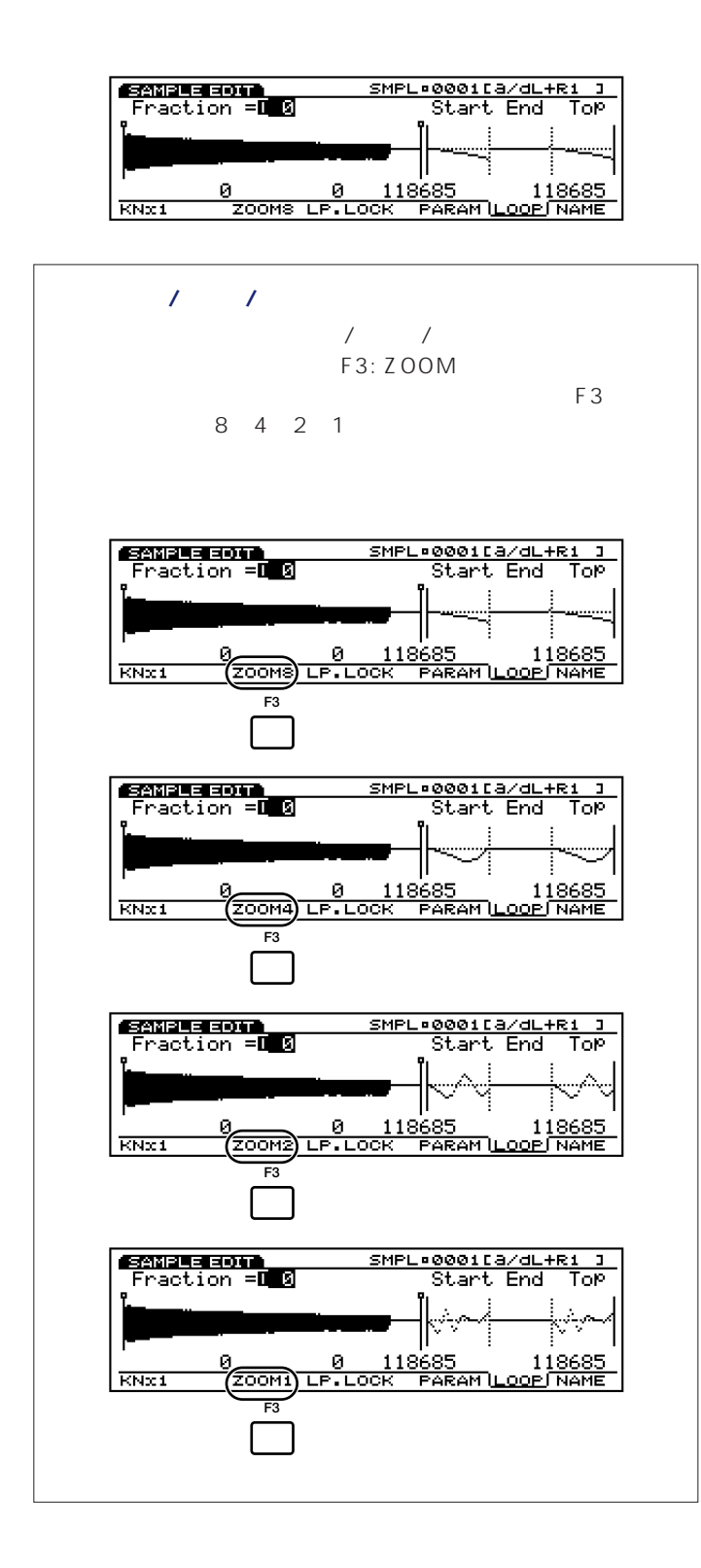

#### F8: NAME(

 $2$ 

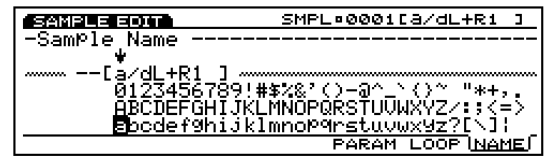

 $\nu$  Note that  $\lambda$  and  $\lambda$  and  $\lambda$  and  $\lambda$  (P.88) and  $\lambda$ 

 $\mathfrak A$  note that  $\mathfrak A$  $(****L01)$ 

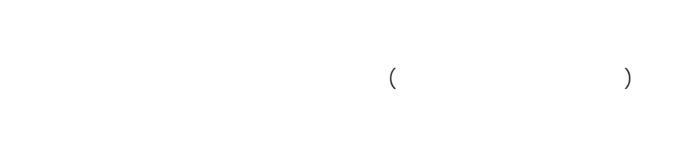

 $5$ F1 (COPY)F2 (DEL)F3 (APND)F4  $(NORMAL)$  F5  $(EXTR)$ 

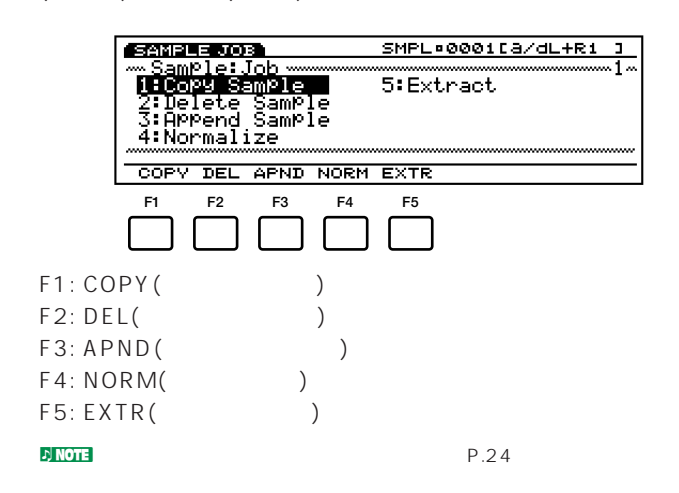

**ジョブの実行手順** . . . . . . . . . . . .  $\bm{0}$  , the state  $\bm{0}$  state  $\bm{0}$  and  $\bm{1}$  and  $\bm{1}$  and  $\bm{1}$  and  $\bm{1}$  and  $\bm{1}$  $JOB$ 

**@F1** (COPY) F2 (DEL) F3 (APND) F4  $(NORMAL)$  F5  $(EXTR)$ 

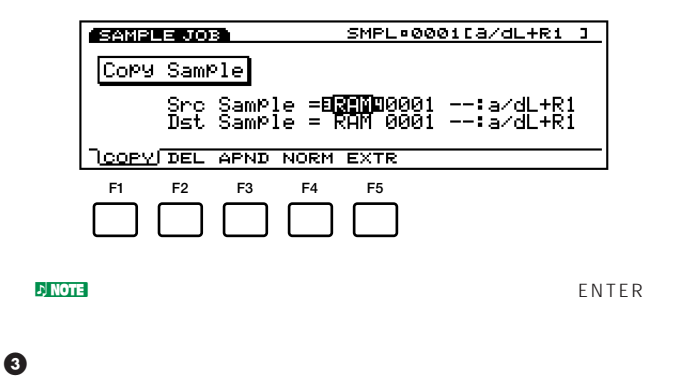

INC/DEC 1 6

**OENTER** 

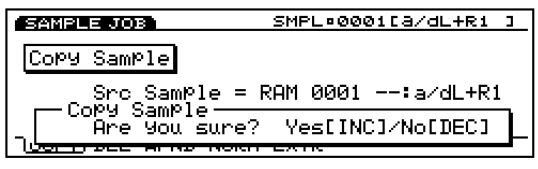

 $\Theta$  YES  $\blacksquare$ 

Completed!

 $N$ O

Executing... Executing...

 $\nu$  note that  $\lambda$ 

 $\bullet$  EXIT  $2$ 

#### F1: Copy Sample(

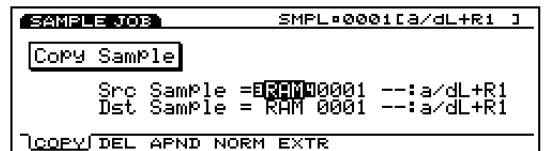

**Src Sample**(
The Sample of  $\overline{S}$ 

: RAM FLS( )  $\overline{B}$  note FLS (EXFLM1) FLS  $FLS$ 

**Src Sample**(
The state of  $\mathcal{S}$  +  $\mathcal{S}$  +  $\mathcal{S}$ 

□設定できる値: 0001~1024

**Dst Sample**(The Contract of Sample Contract of Sample Contract of Sample Contract of Sample Contract of Sample Contract of Sample Contract of Sample Contract of Sample Contract of Sample Contract of Sample Contract of Sam : RAM FLS( )

**Dst Sample**(The Sample of The Sample of The Sample of The Sample of The Sample of The Sample of The Sample of The Sample of The Sample of The Sample of The Sample of The Sample of The Sample of The Sample of The Sample of

□設定できる値: 0001~1024

#### F2: Delete Sample(

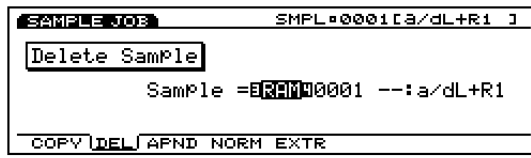

#### **Src Sample**(
The Sample of the Sample of the Sample of the Sample of the Sample of the Sample of the Sample of the Sample of the Sample of the Sample of the Sample of the Sample of the Sample of the Sample of the Sample o

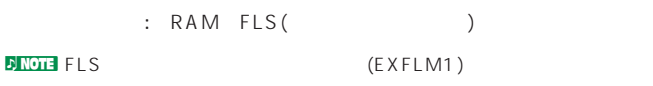

#### **Src Sample**(
The state of  $\mathcal{S}$   $\mathcal{S}$   $\mathcal{S$

all

: all( ) 0001 1024

### F3: Append Sample(The Research Sample Sample System System System System System System System System System System System System System System System System System System System System System System System System System Sy

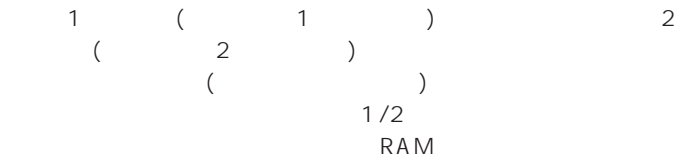

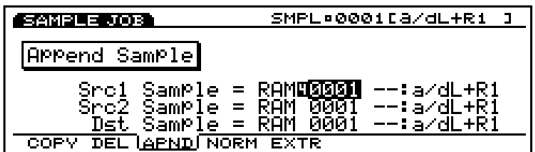

#### **Src1 Sample**(1 to the state of the state of the state of the state of the state of the state of the state of the state of the state of the state of the state of the state of the state of the state of the state of the stat

 $\mathbf{r}$ □設定できる値: 0001~1024

#### **Src2 Sample**(2)

 $\overline{\phantom{a}}$ 

□設定できる値: 0001~1024

#### **Dst Sample**(The Sample Sample The Sample Sample Sample Sample Sample Sample Sample Sample Sample Sample Sample Sample Sample Sample Sample Sample Sample Sample Sample Sample Sample Sample Sample Sample Sample Sample Sampl

□設定できる値: 0001~1024

### F4: Normalize(
ノーマライズ)

#### **RAM**

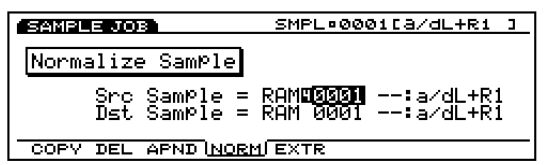

#### **Src Sample**(
The state of  $\mathcal{S}$

□設定できる値: 0001~1024

#### **Dst Sample**(The Sample of The Sample of The Sample of The Sample of The Sample of The Sample of The Sample of The Sample of The Sample of The Sample of The Sample of The Sample of The Sample of The Sample of The Sample of

□設定できる値: 0001~1024

### F5: Extract(

## $($

#### RAM

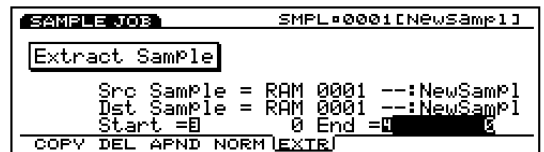

#### **Src Sample**(
The state of  $\mathcal{S}$   $\mathcal{S}$   $\mathcal{S$

 $: 0001 1024$ 

#### **Dst Sample**(The Sample Sample The Sample Sample Sample Sample Sample Sample Sample Sample Sample Sample Sample Sample Sample Sample Sample Sample Sample Sample Sample Sample Sample Sample Sample Sample Sample Sample Sampl

□設定できる値: 0001~1024

#### Start/End(X<sub>/</sub>

スタート/エンドポイントがここに表示されます。ここに表示さ

# コクストラクト

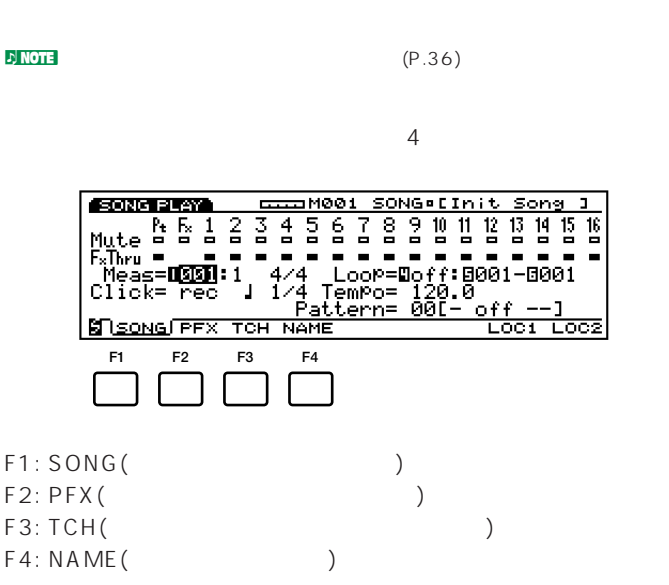

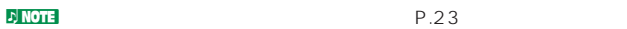

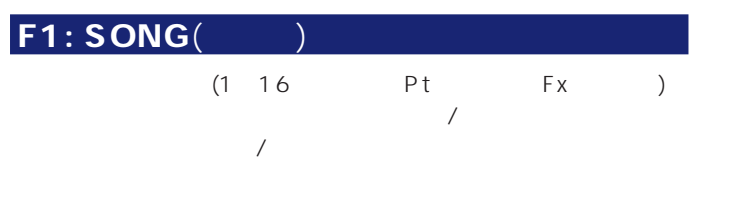

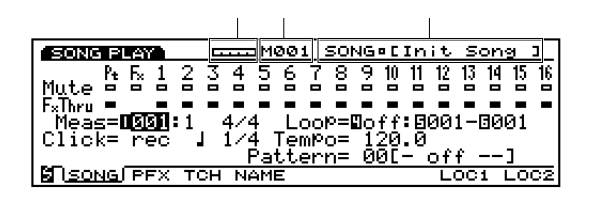

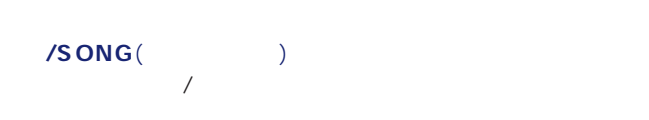

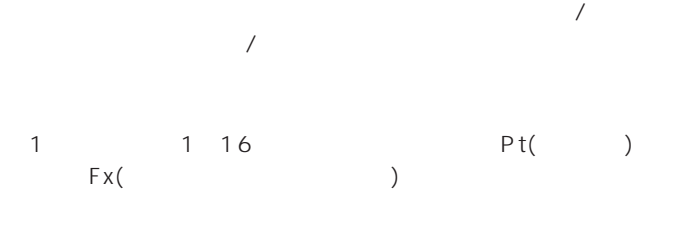

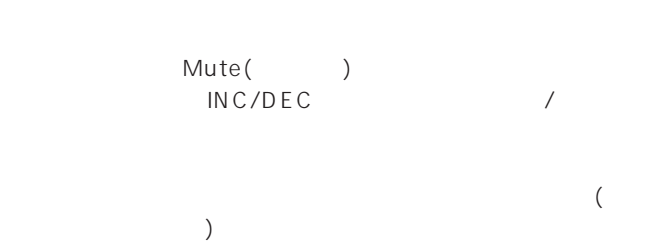

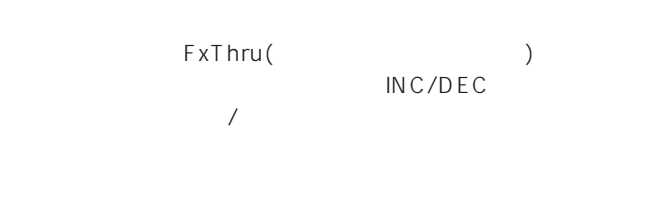

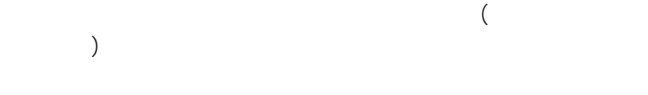

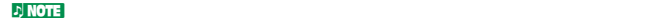

**トラックセッション**

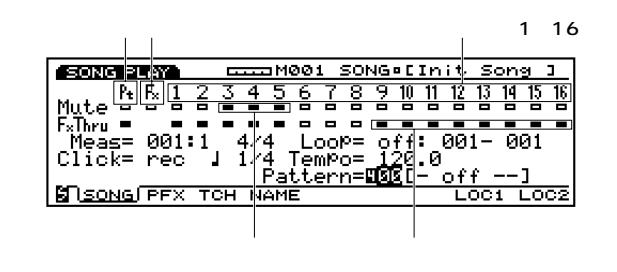

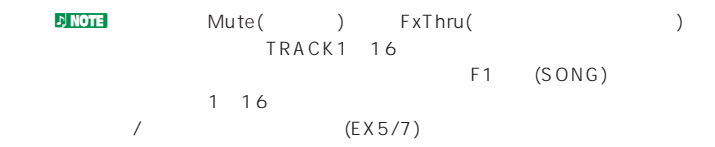
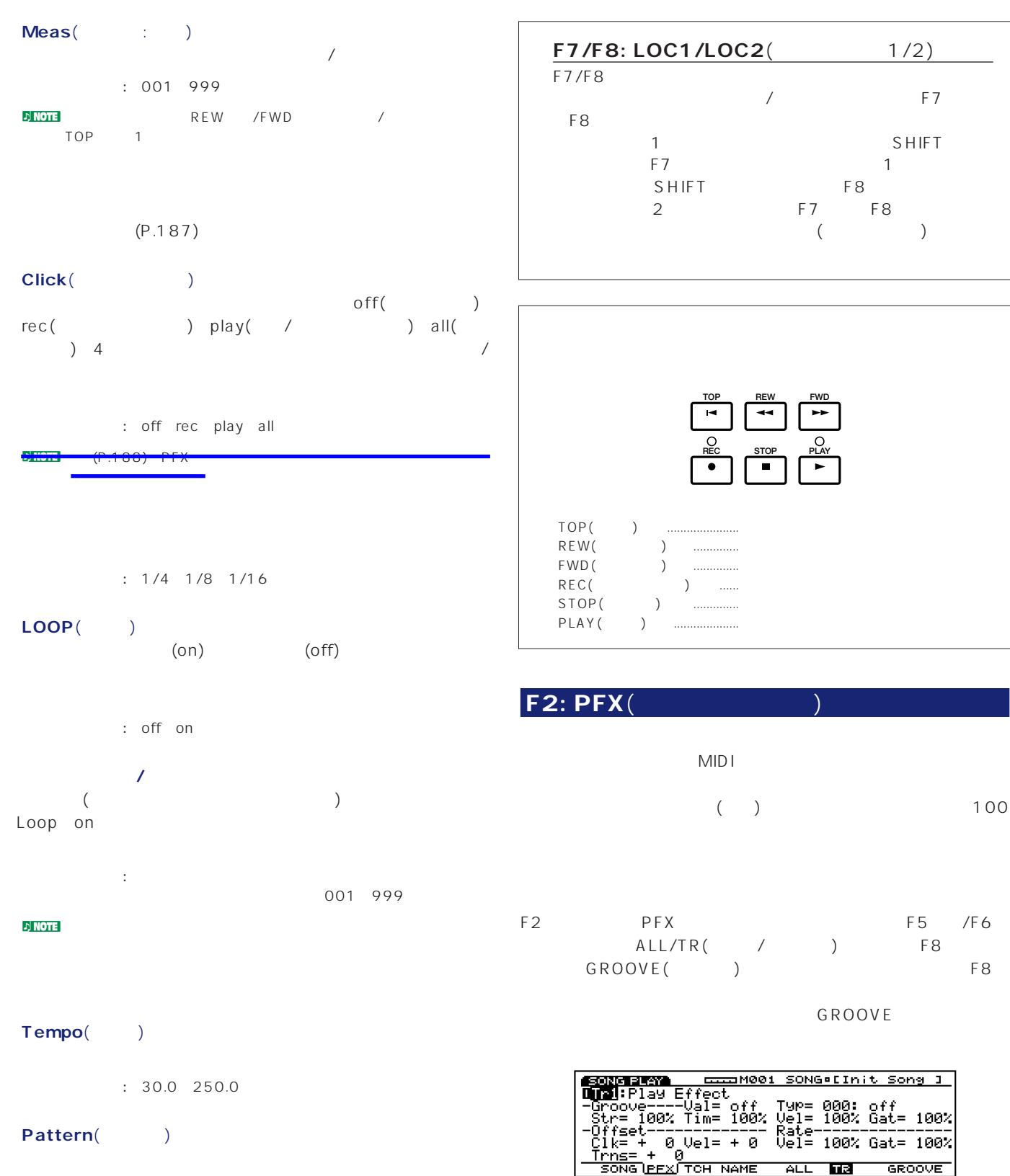

 $(P.187)$ 

: 00(off) 01 50 51(end)  $n_{\text{NOTF}}$  (P.212) 50

**181**

 $\nu$  note for  $\lambda$ 

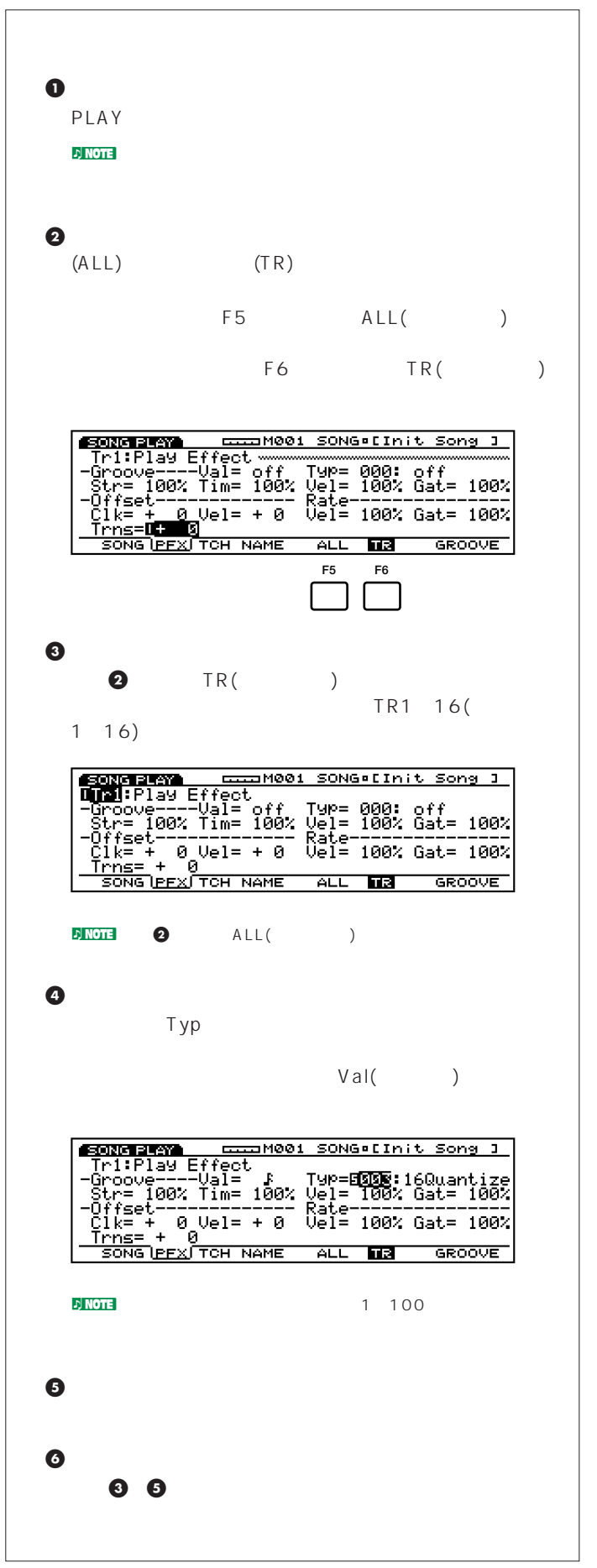

```
■ Tr(トラックナンバー)
                                        (1\quad16): Tr1 \overline{16}NOTE TRACK1 16
     (EX5/7)DINOTE F5<br>ALL
Groove(グルーブ)
  al(
\overline{\mathsf{Val}}: off \begin{bmatrix} 5 & 3 & 2 \end{bmatrix} \begin{bmatrix} 5 & 16 \end{bmatrix} (3) \begin{bmatrix} 16 & 16 \end{bmatrix}\sqrt{3}8 (3) \sqrt{8}8 \sqrt{3}4 (3)
                    14 \frac{1}{5} \frac{1}{6} \frac{1}{6} \frac{1}{3}1+158 +83■ Type(タイプ)
   各トラックのテンプレートタイプを表示/設定します。さまざま
                                               100
   (P.184)000(off): 000(off) 001 100 101(USR: )<mark>.</mark><br><mark>) Note</mark>
   a Str(abity and the street of the street of the street of the street of the street of the street of the street of the street of the street of the street of the street of the street of the street of the street of the street
          (P.185)100\overline{0}設定できる値: 0~100%
               \overline{\phantom{a}}=100%=50%
```
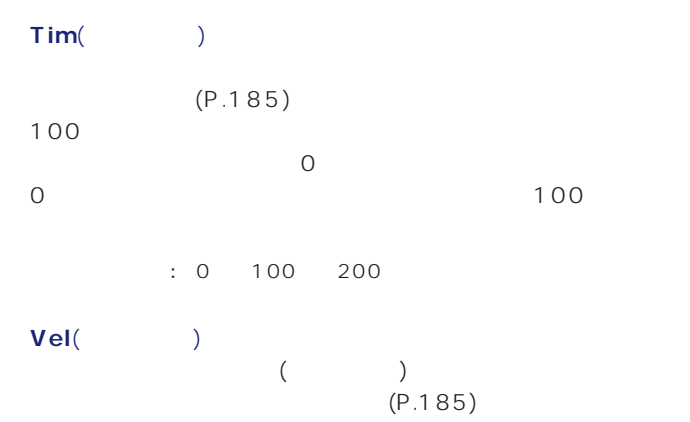

 $\begin{array}{ccccc}\n & 100 & & & \\
 & & 0 & \\
\end{array}$  $\overline{0}$  $\overline{O}$  $100$ 設定できる値: 0%~100%~200%

 $n = \frac{1}{2}$  $n$  note  $128$ 

127 Gat(
Henry Contract Contract Contract Contract Contract Contract Contract Contract Contract Contract Contract Contract Contract Contract Contract Contract Contract Contract Contract Contract Contract Contract Contract Cont

 $(P.185)$ 100  $\overline{\mathbf{O}}$  $\sim$  100

設定できる値: 0%~100%~200% notice in the set of the set of the set of the set of the set of the set of the set of the set of the set of the set of the set of the set of the set of the set of the set of the set of the set of the set of the set of the

### **Offset**(

**Clk**( )  $1 \qquad 4 \qquad 1/480$ 0  $\overline{0}$  $(8)$  +240  $\left( \begin{array}{c} \lambda & \lambda \\ \lambda & \lambda \end{array} \right)$ 

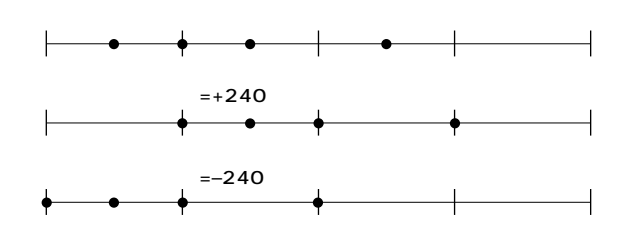

 $: 9990 + 999$ 

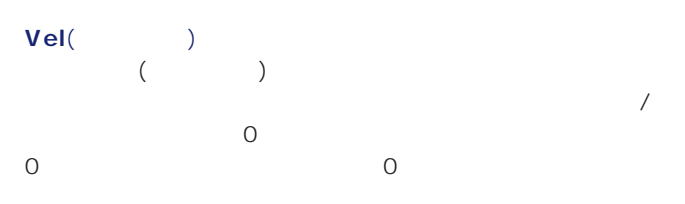

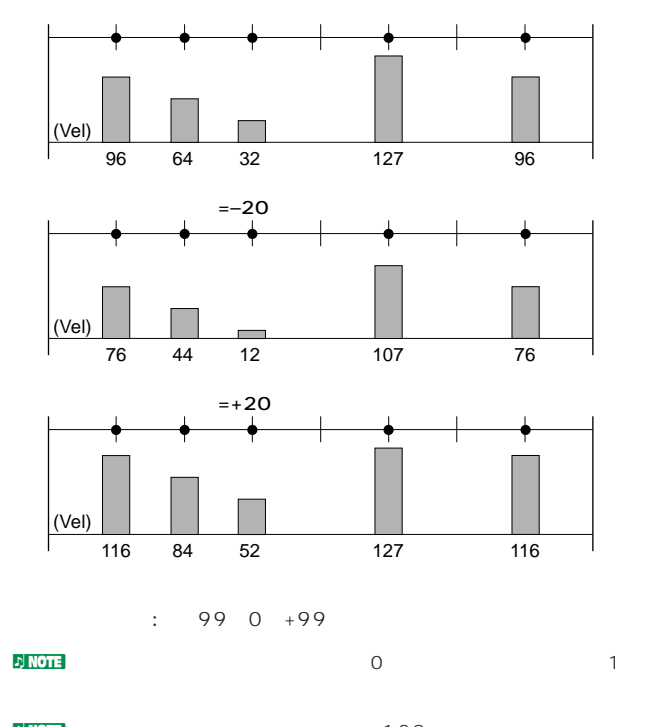

 $n_{\text{NOT}}$  128 127

### Rate(

<sub>1</sub>

**■ Vel**(ベロシティ)  $\begin{pmatrix} 1 & 0 & 0 \\ 0 & 0 & 0 \\ 0 & 0 & 0 \\ 0 & 0 & 0 \\ 0 & 0 & 0 \\ 0 & 0 & 0 \\ 0 & 0 & 0 \\ 0 & 0 & 0 \\ 0 & 0 & 0 \\ 0 & 0 & 0 \\ 0 & 0 & 0 \\ 0 & 0 & 0 \\ 0 & 0 & 0 \\ 0 & 0 & 0 & 0 \\ 0 & 0 & 0 & 0 \\ 0 & 0 & 0 & 0 \\ 0 & 0 & 0 & 0 & 0 \\ 0 & 0 & 0 & 0 & 0 \\ 0 & 0 & 0 & 0 & 0 \\ 0 & 0 & 0 & 0 & 0 &$ 100 100 100

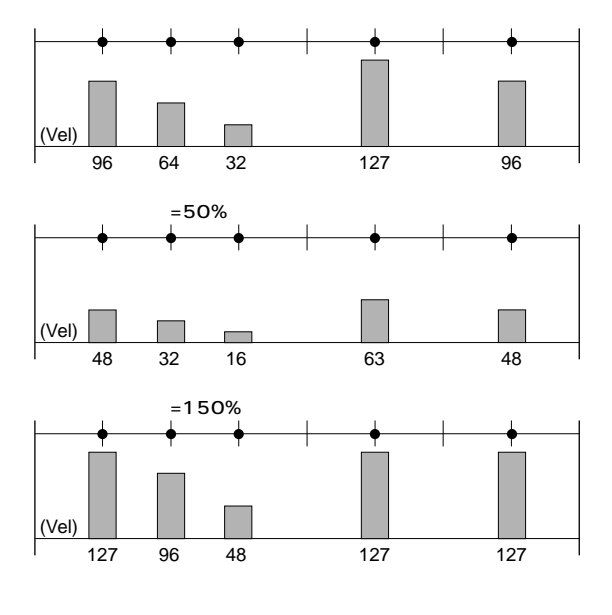

- 設定できる値: 0%~100%~200%
- $n = \frac{1}{2}$
- $n$  note  $n = \frac{1}{28}$ 127
- **Gat**(
(  $($

100 100  $\sim 100$ 

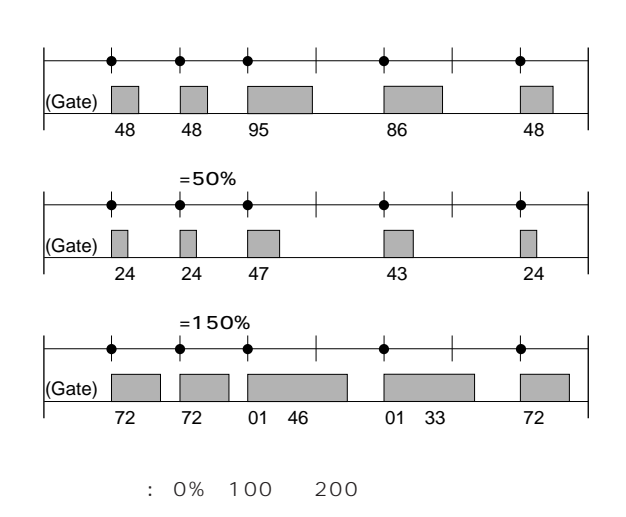

 $n = \frac{1}{2}$ 

**Transpose**(トランスポーズ) **■ Trns**(トランスポーズ)  $+12$  $1$  $: 127 \ 0 \ +127$  $\blacksquare$ NOTE MIDI
(0~127) /

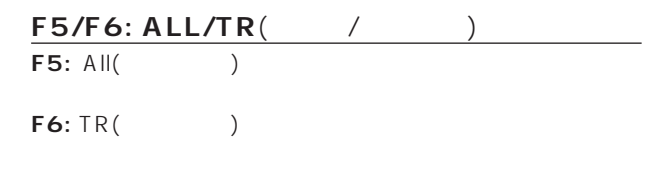

#### F8: GROOVE(

- F8 (GROOVE) GROOVE
	-

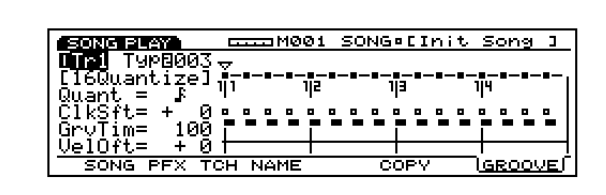

 $\sim$  2011  $\sim$  2012  $\sim$  2013  $\sim$  2014  $\sim$  2014  $\sim$  2014  $\sim$  2014  $\sim$  2014  $\sim$  2014  $\sim$  2014  $\sim$  2014  $\sim$  2014  $\sim$  2014  $\sim$  2014  $\sim$  2014  $\sim$  2014  $\sim$  2014  $\sim$  2014  $\sim$  2014  $\sim$  2014  $\sim$  2014  $\sim$  2014

F6 COPY( )

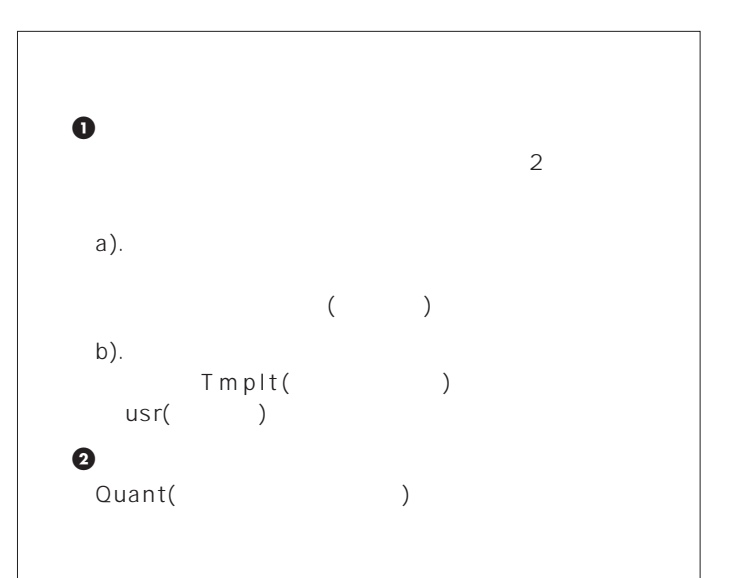

## **3**パラメーターを設定します。  $\blacktriangleleft/\blacktriangleright$  $\blacktriangle$ / $\blacktriangledown$  $\nu$ ) note

#### **■ Tr**(トラックナンバー)  $(1 \t16)$

 $:$  Tr1  $16$ **DNOTE** TRACK1 16  $(EX5/7)$ 

#### **■ Type**(タイプ)

 $\overline{\phantom{a}}$ usr (  $\rightarrow$ : off 001 100 101(USR: )

### **Quant**( $\qquad \qquad$ )

 $($ 

### 設定できる値: off、 、 、 、 、 、 、 、  $k+12$   $k+12$

ミング修正が行われます。テンプレートタイプにusrを選んでい

<u> - M001 SONG•[Init Song ]</u> <u>TGROOVEJ</u>

# $8$  $\blacktriangleleft$ / $\blacktriangleright$

## ClkSft(
<sub>)</sub>

設定できる値: 前後の音符との中間点のクロック数まで設定すること  $($  $)$ 

### **■ GrvTim**(グルーブゲートタイム)  $($

 $: 0 100 200$ 

# $\text{VelOff}(\textcolor{red}{\bullet}\textcolor{blue}{\bullet}\textcolor{blue}{\bullet})$

 $($  $\overline{\phantom{a}}$ 

#### $: 990 +99$

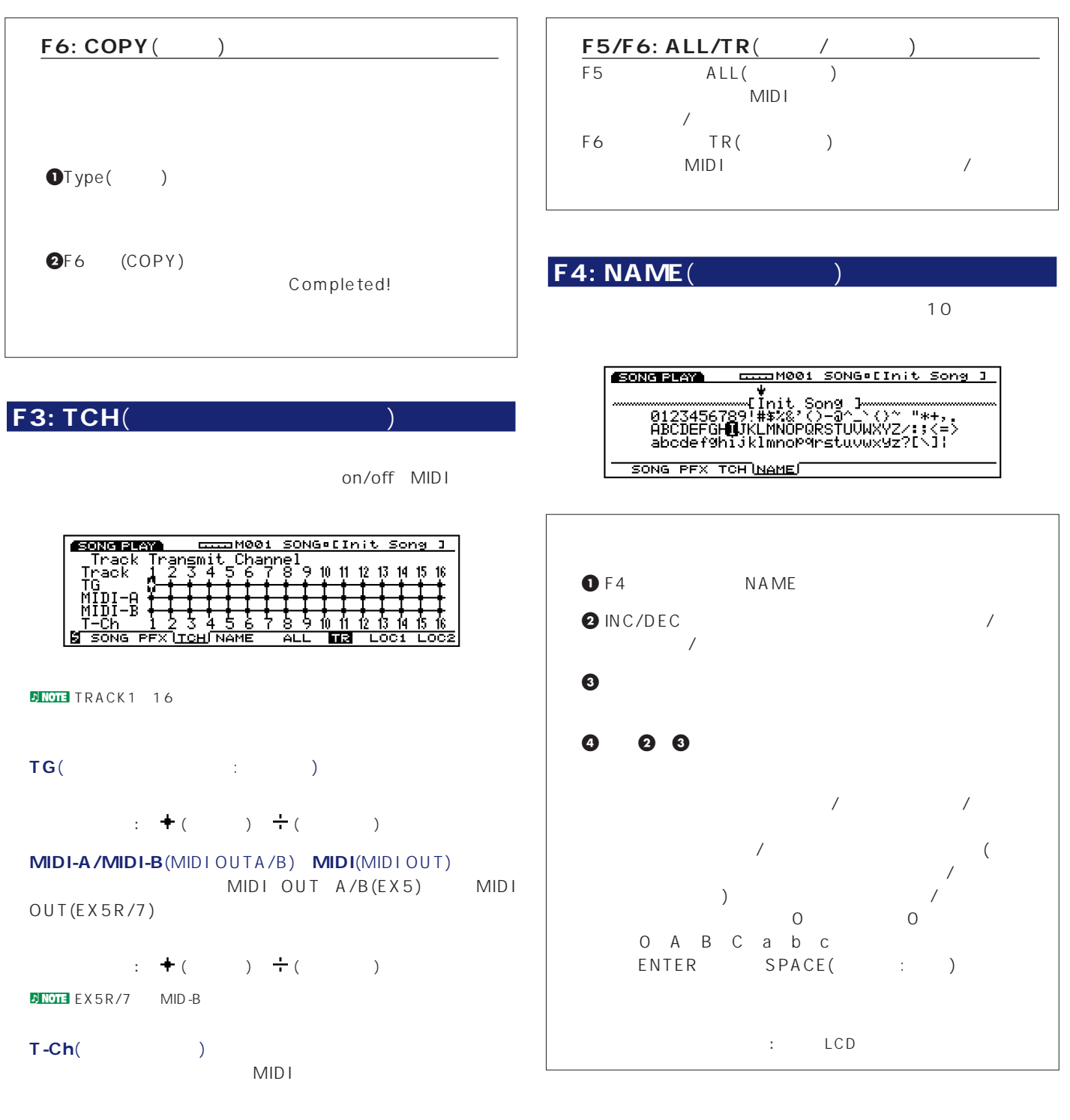

 $: 1 16$ 

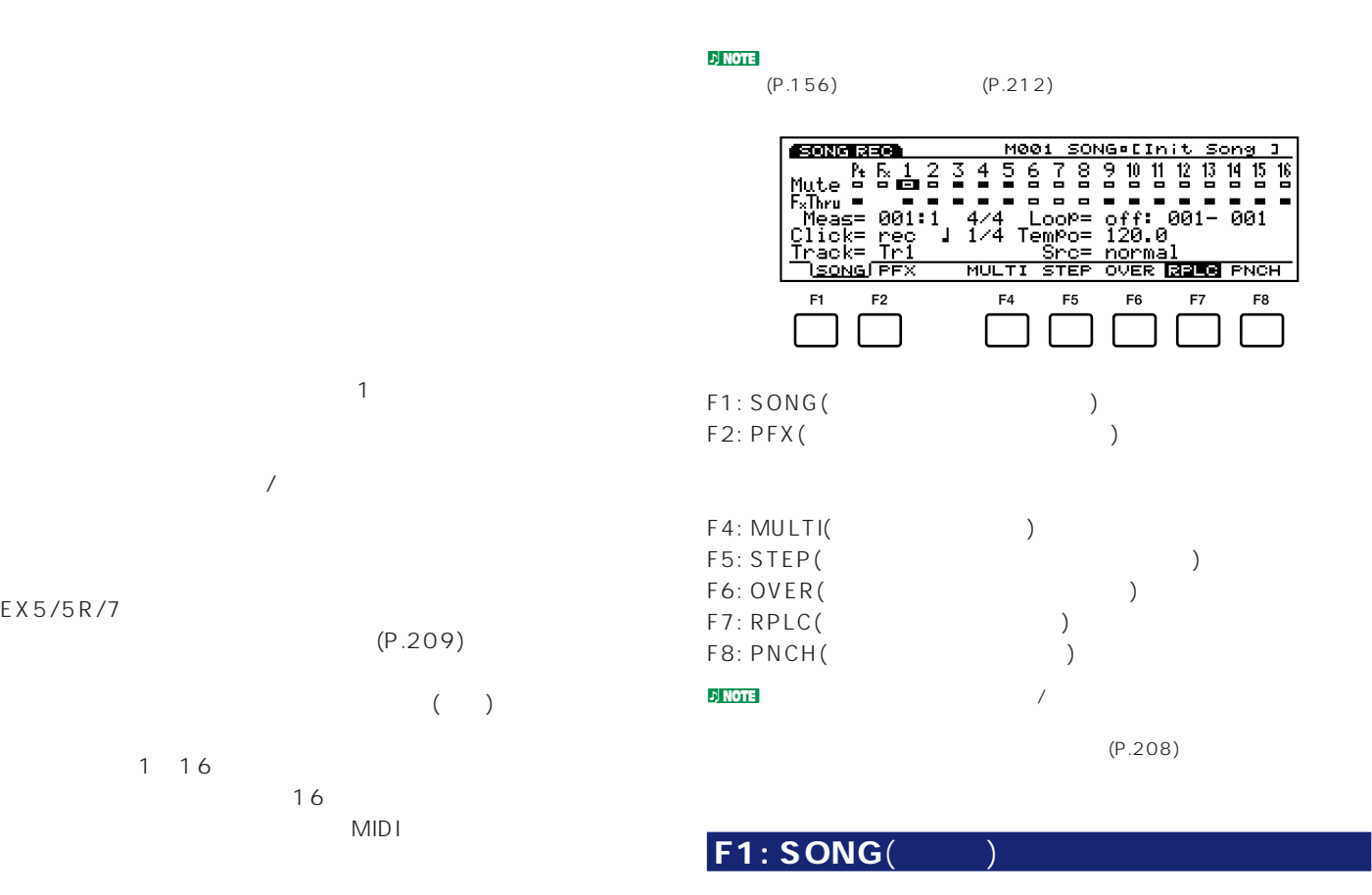

EX5/5R/7

**ソングレコードモードヘの入り方**  $REC($ ) REC

REC STOP

**EXPRESSION CONSIDERED**<br>
Mute R 5 1 2 3 4 5 6 7 8 9 10 11 12 13 14 15 16<br>
Fahru - 2 3 4 5 6 7 8 9 10 11 12 13 14 15 16<br>
Mess=1201:1 4/4 Loop-Boff:1901-8001<br>
Click= Pec 1 1/4 Leone-801-0ff --1<br>
SISONS FFX TCH NAME<br>
LOCILLOC

 $\overline{\phantom{0}}$ 

 $\overline{\phantom{a}}$ 

**SORGINYA COMMODI SONG** (Init Song )

**TOP REW FWD**

 $\overline{\phantom{0}}$ 

 $\blacksquare$ 

 $\begin{matrix} 0 \\ \text{FLY} \end{matrix}$ 

 $($   $)$ 

 $\mathbf{D}$  NOTE (P.36)

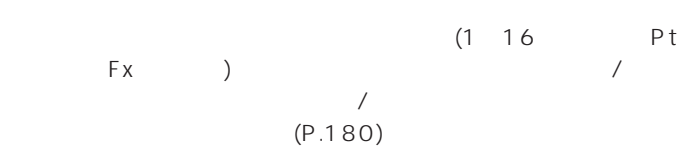

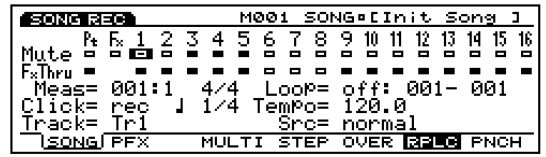

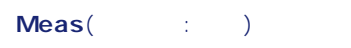

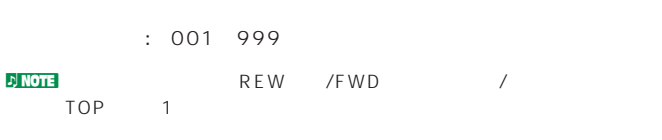

設定できる値: 1/4~8/4、1/8~16/8、1/16~16/16

 $\nu$  note that  $\lambda$ 

#### Rec From-To(
<sub>)</sub>

 $R^3$ PNCH()  $\sim$  201 999

#### Track(
http://www.indu.com/  $\begin{array}{c} \n1 \quad 16\n\end{array}$ TRACK1 16 (EX5R ) : Tr1 16(  $-1$  16) pattern( ック)、PFX(パターンプレイエフェクトトラック)、 tempo( )  $\n 1$  $16$

#### **トラック1~16の場合**

 $Src($ (normal) (arpeggio)  $\sqrt{NCT}$  Tr1 16( 1 16) F2(PFX) F4(MULTI) F5(STEP)

**SONG RECALL** M001 SONG EInit Song 1

: normal arpeggio  $\blacksquare$  note 1 16 (P.189)

■ Ptn No(パターンナンバー)

**パターントラックの場合**

M001 SONG . [Init Song  $\epsilon$ org $\epsilon$ ase Mute B 5 1 2 3 1 5 6 7 8 2 8 8 8 8 8 9 8 7 

: 00(off) 01 50 51(end)

 $P<sub>189</sub>$ 

#### **パターンプレイエフェクト**(PFX)**トラックの場合**

#### Ptn Tr(and Solution Section 2017)

 $(1 8)$ 

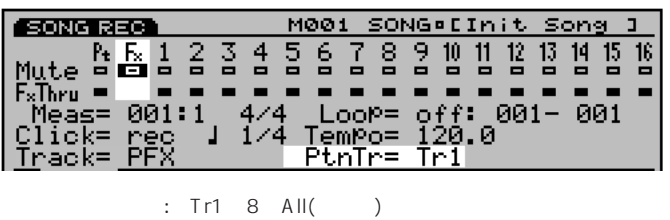

 $\mathbf{r}$ ) note (P.190)

# F2: PFX(  $\sim$  1 16  $(P.181)$

りつい <mark>いり NOTE</mark> ものはあります。

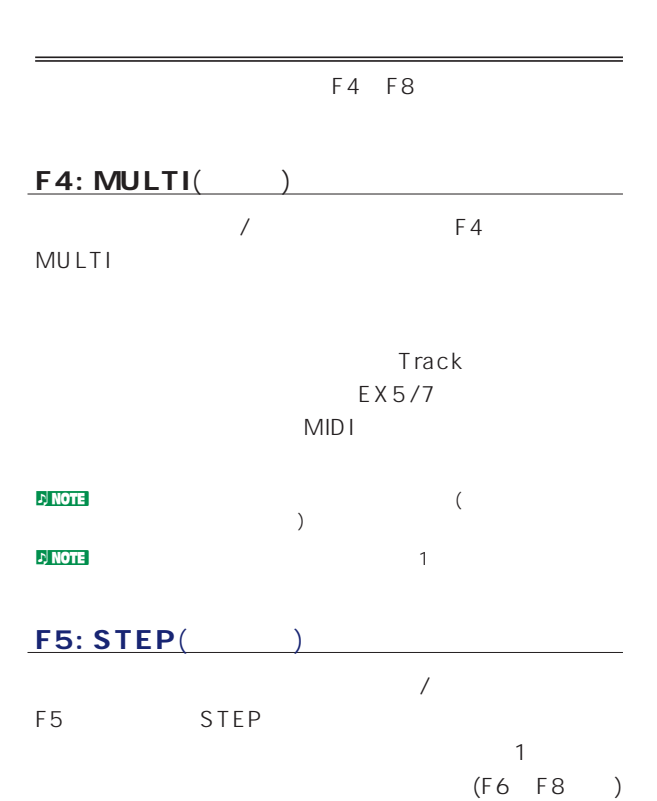

#### **NNOTE** STEP

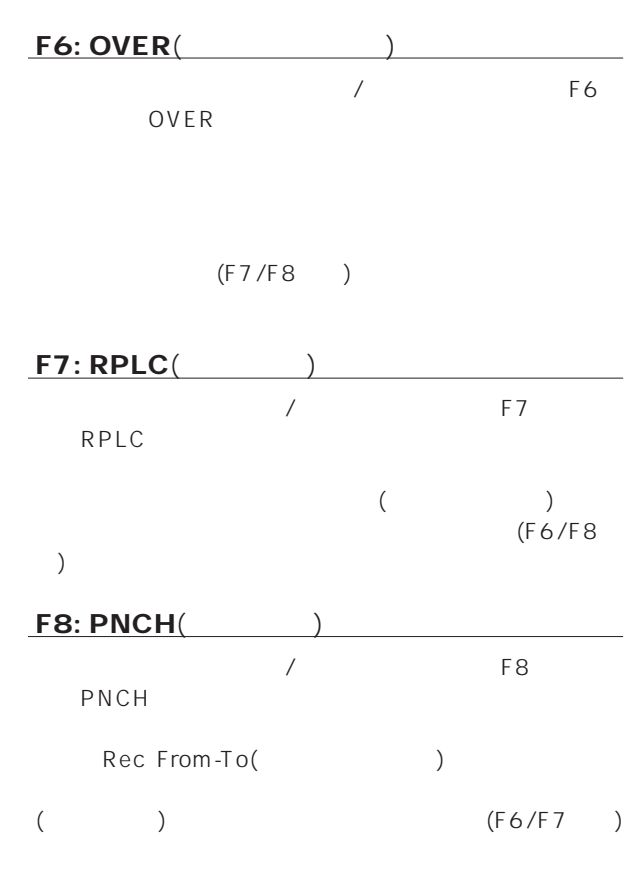

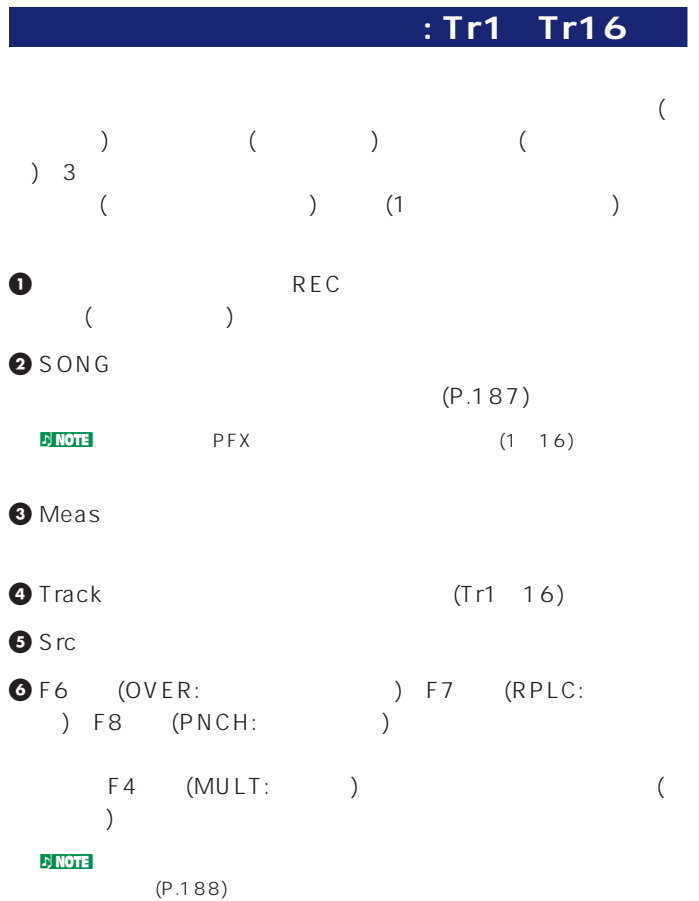

 $\bigcirc$  PLAY 2 PLAY n Note 2 Meas( ) (2 1) **小 NOTE** れ、開始小節から終了小節までのデータはリプレース録音(上書き録音)  $\zeta$ **8** STOP  $\blacksquare$  NOTE (P.193)  $(P.197)$ **d**<br>
<sub>2</sub> Note

 $(P.245)$ ndernting the Patternting  $50$  $($ ) () 2  $($ **1** REC **2** SONG

 $(P.187)$ **3** Meas **4** Track Pattern( ) **5** F7 (RPLC: ) F8 (PNCH: )  $\nu$  note that  $\lambda$  $(P.188)$ **6** Ptn No  $\bullet$  PLAY 2 PLAY PLAY

n<mark>one</mark> 2 Meas( ) (2 1) **8** Ptn No INC/DEC n የ<mark>n የተ</mark>መረመ<br>የተመለከቱ የተመለከቱ የተመለከቱ የተመለከቱ የተመለከቱ የተመለከቱ የተመለከቱ የተመለከቱ የተመለከቱ የተመለከቱ የተመለከቱ የተመለከቱ የተመለከቱ የተመለከቱ የተመለከቱ የተመለከቱ<br>የተመለከቱ የተመለከቱ የተመለከቱ የተመለከቱ የተመለከቱ የተመለከቱ የተመለከቱ የተመለከቱ የተመለከቱ የተመለከቱ የተመለከቱ የተመለከቱ የተመለከቱ የተመለከ  $\blacksquare$ end was a structured to be a structure of the structure of the structure of the structure of the structure of the structure of the structure of the structure of the structure of the structure of the structure of the struct  $\nu$  note that  $\lambda$  is a set of the set of the set of the set of the set of the set of the set of the set of the set of the set of the set of the set of the set of the set of the set of the set of the set of the set of th れ、開始小節から終了小節までのデータはリプレース録音(上書き録音)  $(+)$ **9** STOP

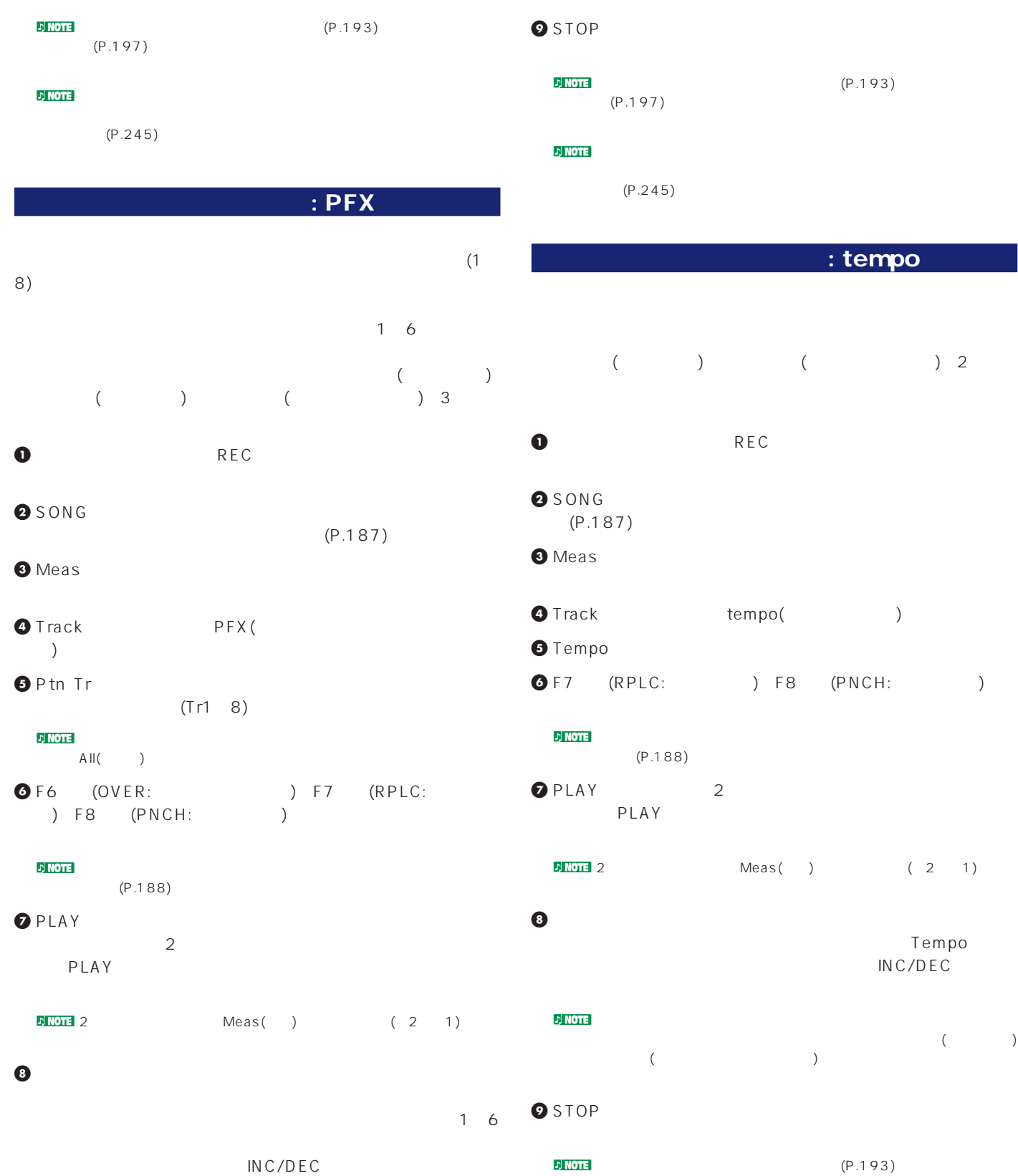

ーン<br>リ<mark>・tempo</mark>: tempo ) ( $\qquad$ ) 2 **REC** 2 SONG **3** Meas tempo( **dempo**( **6** Tempo  $\blacksquare$ **6 6** F8 (PNCH:  $\sqrt{2}$ )  $\nu$  note that  $\nu_{\rm eff}$  $P.188$  $\bullet$  PLAY 2 PLAY PLAY  $Meas($   $)$   $(2 \t1)$ **8** 演奏に合わせて、テンポを変えたいタイミングでテンポ値を変更 Tempo INC/DEC  $\n 1.2$  note that  $\overline{R}$ れ、開始小節から終了小節までのデータはリプレース録音(上書き録音)  $($  and  $($ **9** STOP  $(P.193)$  $(P.197)$ 

 $\nu$  note  $\nu$ 

 $(P.245)$ 

<mark>.)NOTE</mark>についてのパラメーターが、リアルタイミングでは、リアルタイミングではなくらのパラメーターが、リアルタイミングではなくらのパラメーターが、リアルタイミングではなくらのパラルタイミングではなくらのパラメーターが、リ  $\overline{\phantom{a}}$  $(P.181)$  $210)$  $\nu$  note that  $\lambda$  is a set of the set of the set of the set of the set of the set of the set of the set of the set of the set of the set of the set of the set of the set of the set of the set of the set of the set of th  $($  $($   $)$ 

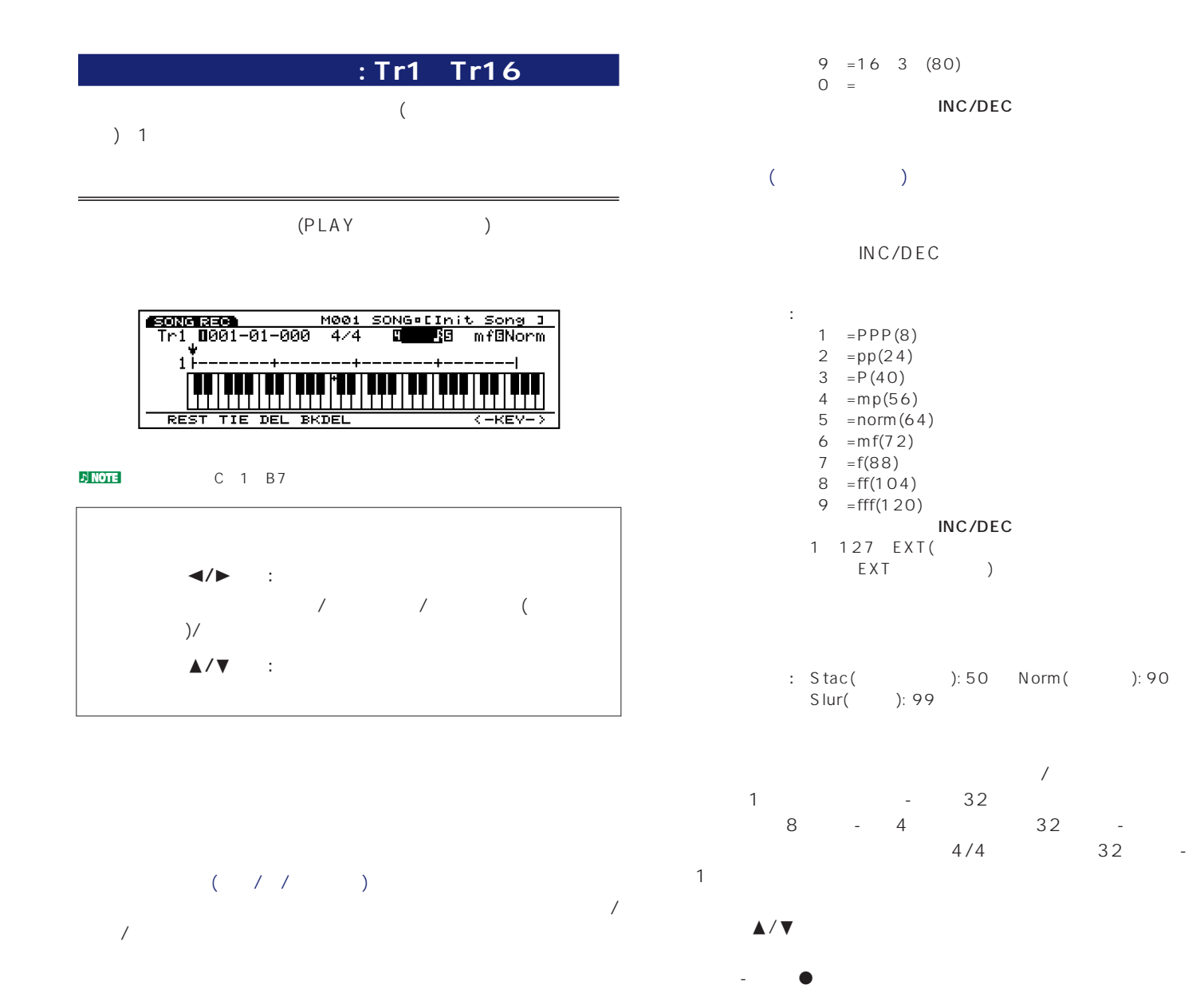

INC/DEC

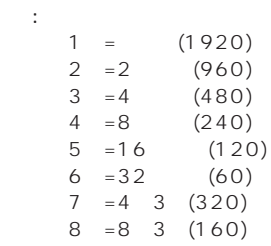

**EGOROUGES<br>Tri U221-01-000** 5/4 0 1098 mfBNorm<br>W  $1\qquad2$ 

 $1: 5/4$ 1 1

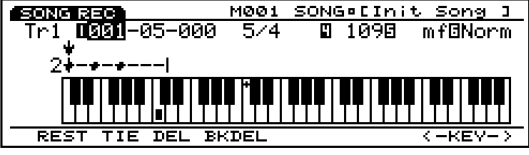

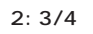

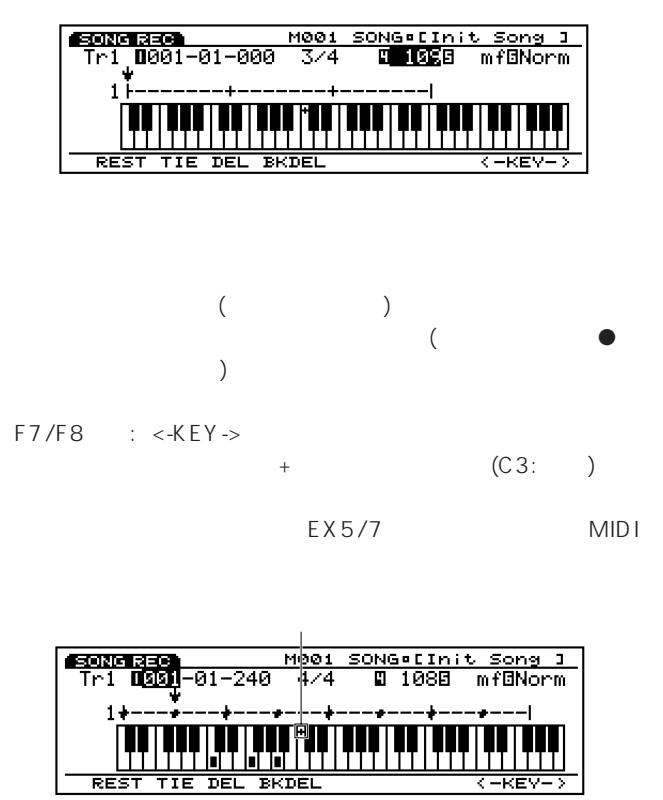

□表示される鍵盤: C-2~G8 **DINOTE** EX5R MIDI

#### **F1~F4: REST**(休符)**~BKDEL**(バックデリート)  $F1$   $F4$

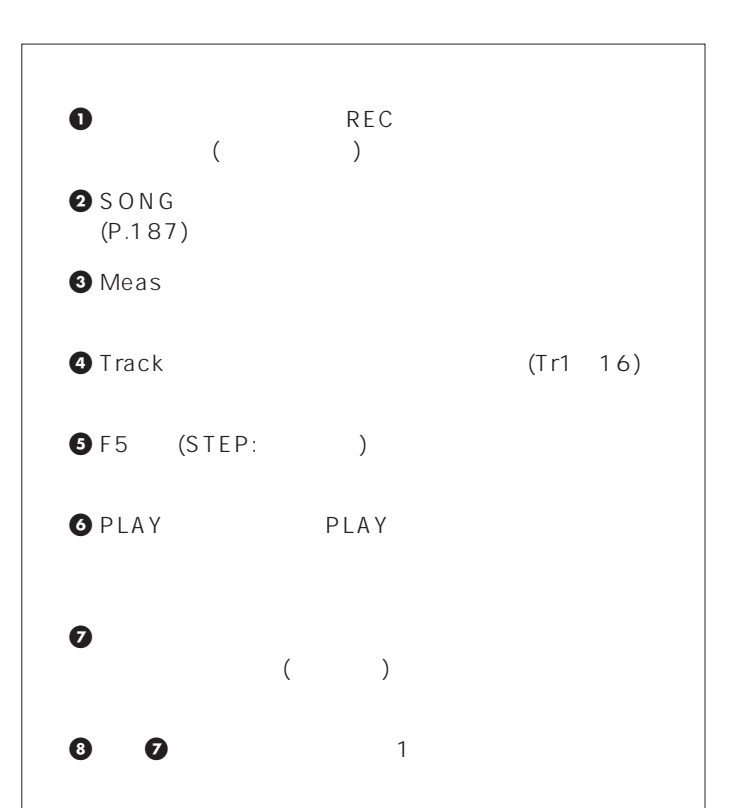

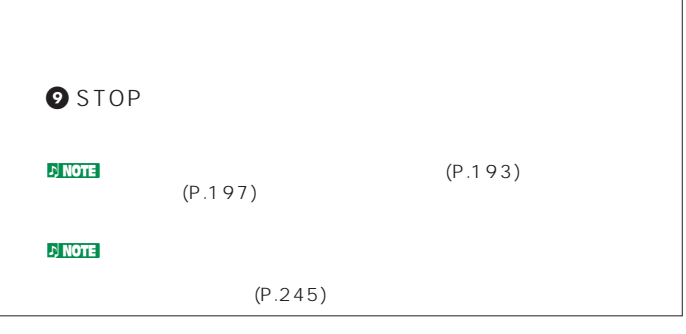

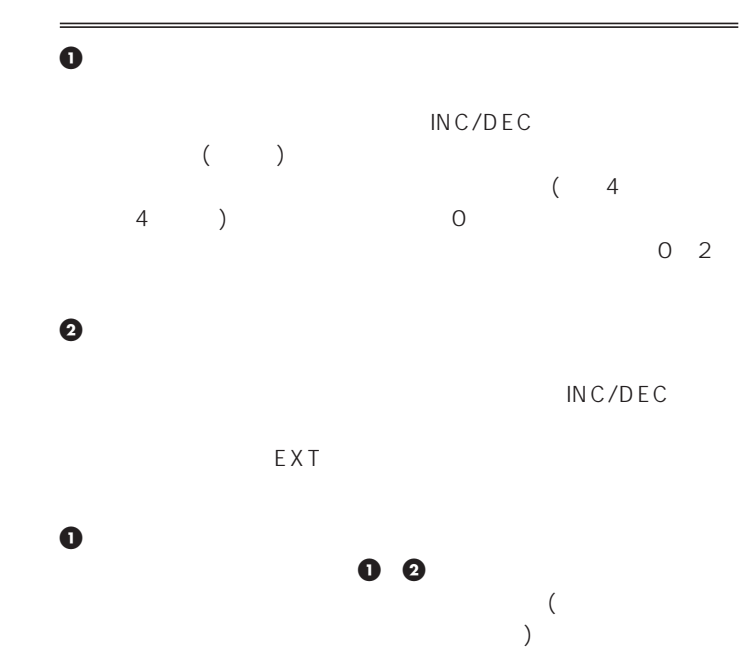

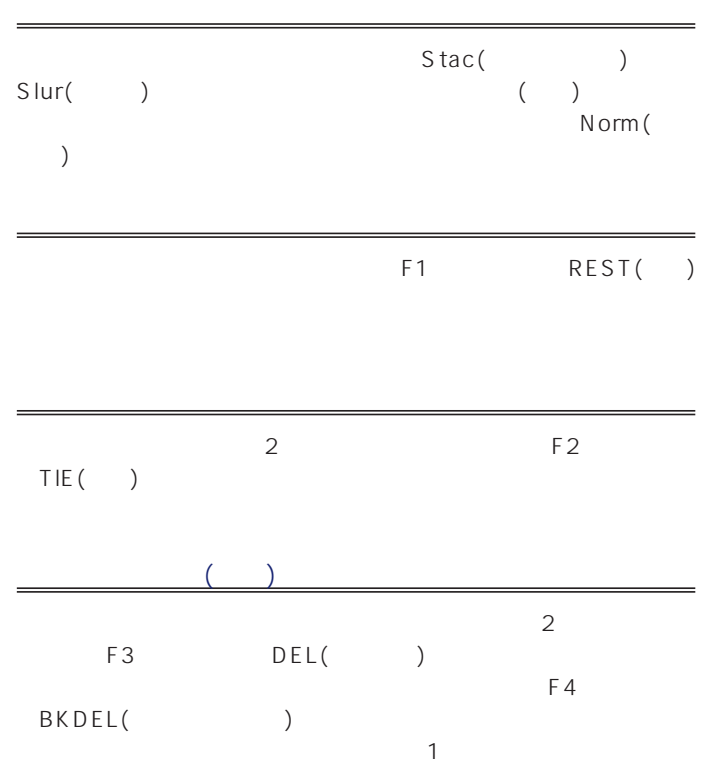

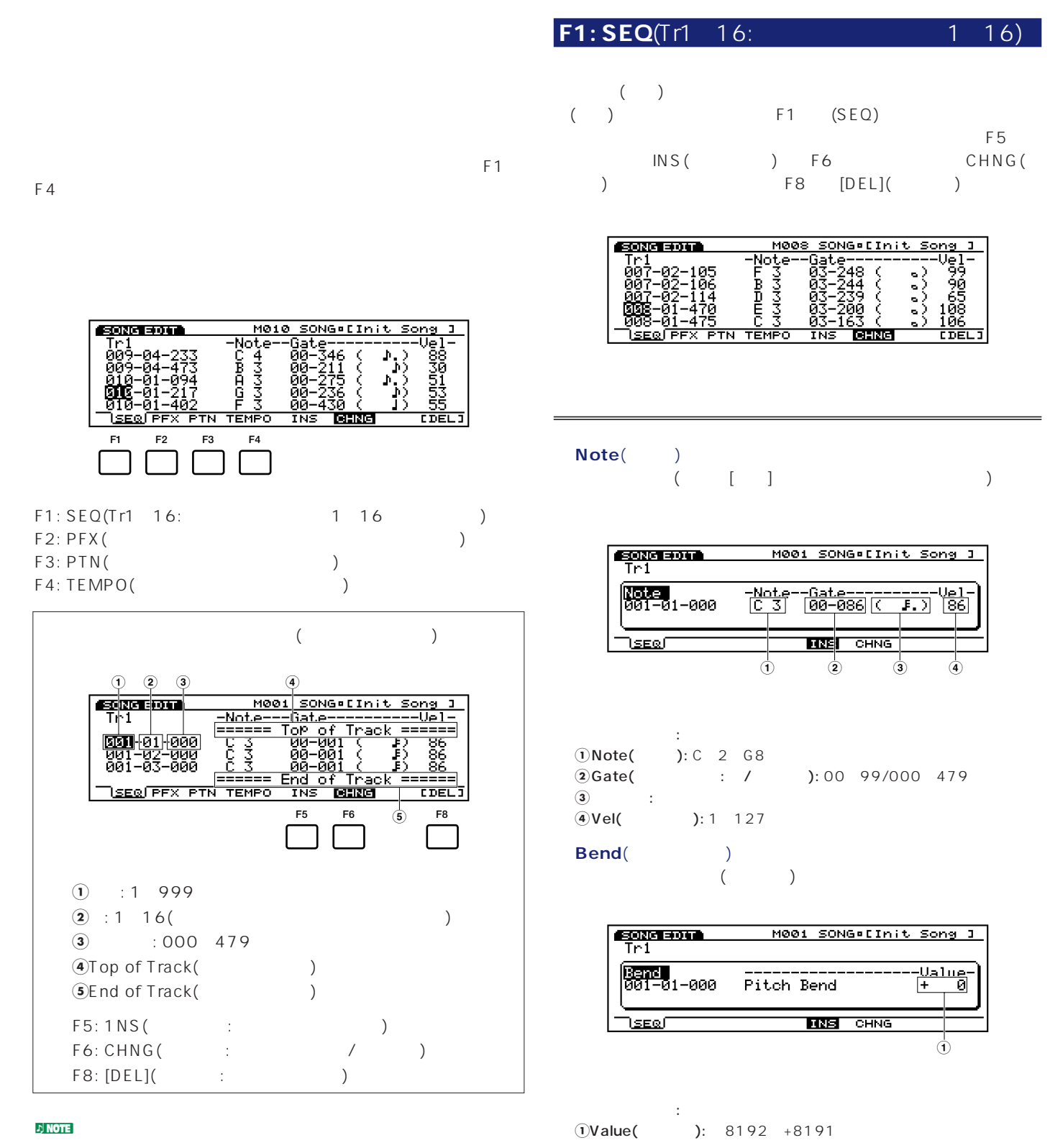

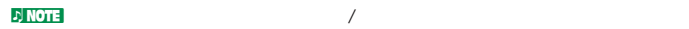

 $(P.208)$ 

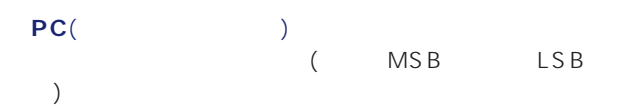

**EXIZER SONA** M001 SONG EInit Song 1  $\overline{\text{tri}}$  $\begin{bmatrix} 20 & 1 \\ 0 & 0 \\ 0 & 1 & -0 \\ 0 & 0 & 1 \end{bmatrix}$ -<u>Bank----Num-Name--------</u><br>|000||000||001||11[Init Voic] **ERE CHNG** Ja≡of **1 1 1 1 1 1** 

 $\Box$ **1**Bank MSB(バンクMSB): 000~127、\*\*\*(なし) **2**Bank LSB(バンクLSB): 000~127、\*\*\*(なし) **3**NUM(ナンバー): 001~128 **4**バンク/ネーム表示  $\mathcal{L}$  note

### CC( )

コントロールチェンジデータ(コントロールナンバー、バリュー)

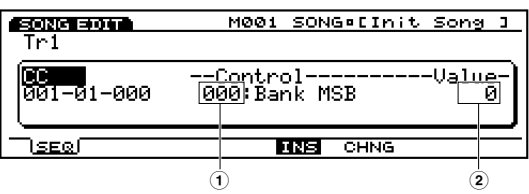

□設定できる値: **1**Control(コントロール): 000~127 **2**Value( ): 0 127

#### nコントロールナンバーの設定に関しては、別冊のデータリストをご参

<mark>コント NOTE</mark>

CAT(
<sub>)</sub> チャンネルアフタータッチデータ(バリュー)をエディットしま  $\overline{1}$  ( )

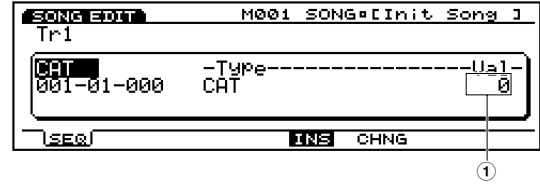

□設定できる値: **1**Value(バリュー): 0~127 PAT(The state of the state of the state of the state of the state of the state of the state of the state of the state of the state of the state of the state of the state of the state of the state of the state of the state ポリフォニックアフタータッチデータ(ノート、バリュー)をエデ

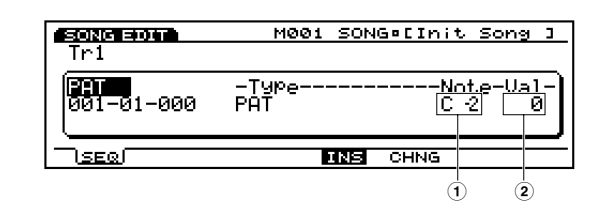

□設定できる値: **1**Note(ノート): C-2~G8 **2**Value( ): 0 127

#### RPN(  $\begin{array}{ccc} & & & \\ \end{array}$ (RPNM SB/LSB

MSB/LSB)

**SONG EQUAL** M001 SONG . Elmit Song 1  $\overline{\text{Tr1}}$ --Data--------<br>| 1600-000<br>| 1 **aan**<br>001–01–000 -MSB--1SB----<br>RPN 000-000 <u>Tse⊗</u>f 四国 **CHNG 1 2 3 4** 

#### □設定できる値: **1**RPN MSB: 000~127

**2**RPN LSB: 000~127 **3**Data(MSB): \*\*\*() 000~127 **4**Data(LSB): \*\*\*() 000~127

#### **D**, NOTE RPN

**NRPN**(  $\qquad \qquad \qquad$ 

MSB/LSB)

(NRPN MSB/LSB

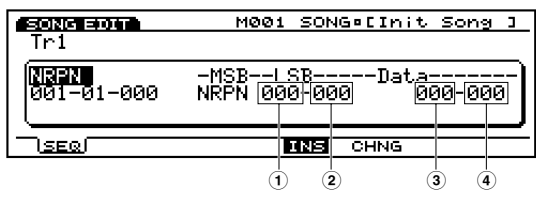

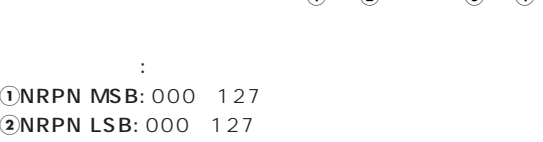

**2**NRPN LSB: 000~127 **3Data(** MSB): \*\*\*( ) 000 127 4**Data(** LSB): \*\*\*( ) 000~127

#### **DINOTE** NRPN

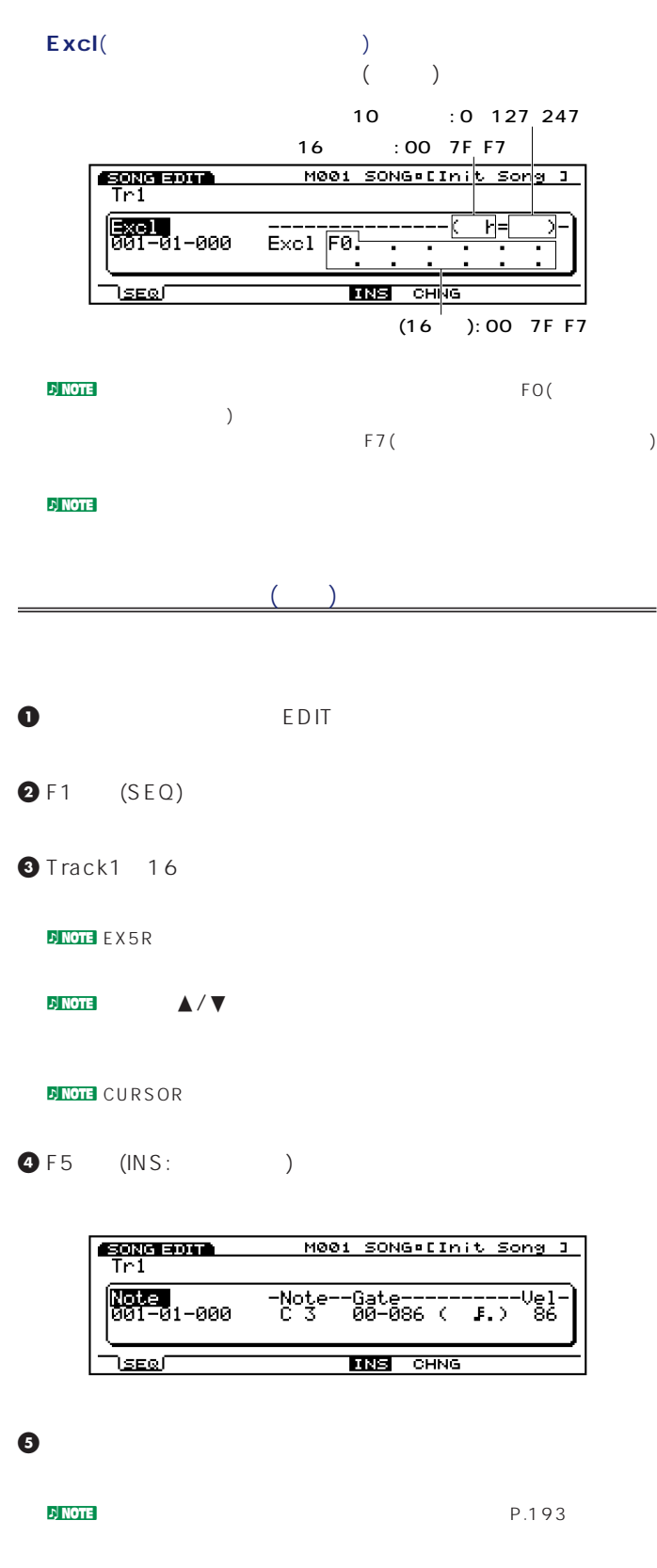

**6** カーソルをパラメーター行の小節/拍/クロック表示に移動し、イ

**7** カーソルを各パラメーター表示に移動し、インサートする値をそ

**8** ENTER

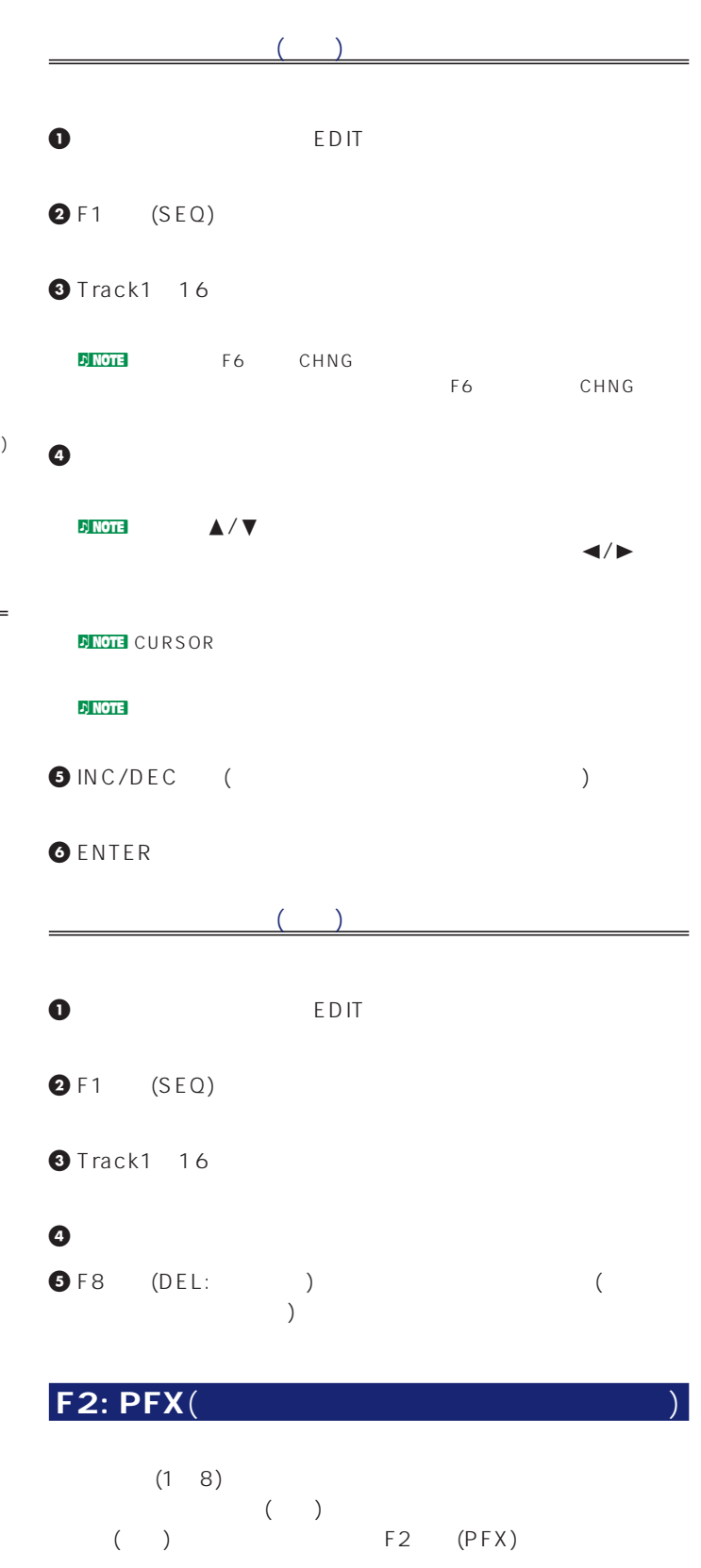

INS( ) F6<br>F8 [DEL]( F5<br>CHNG( ) ) the set of the set of the set of the set of the set of the set of the set of the set of the set of the set of the set of the set of the set of the set of the set of the set of the set of the set of the set of the set of

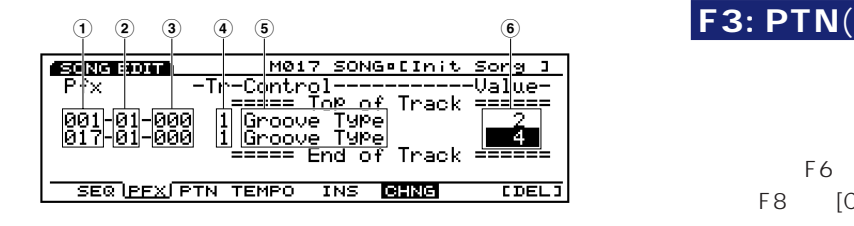

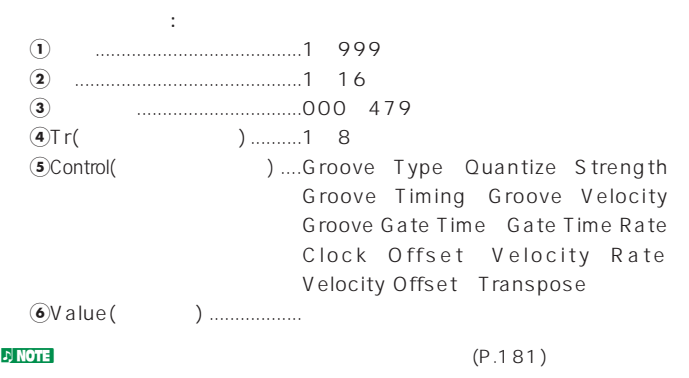

F2 (PFX)

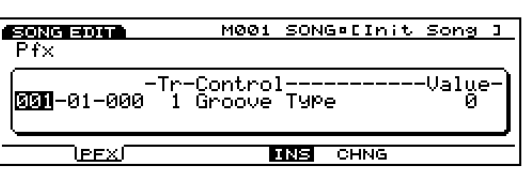

**コントロールデータのインサート**(挿入)

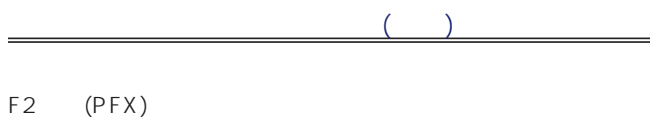

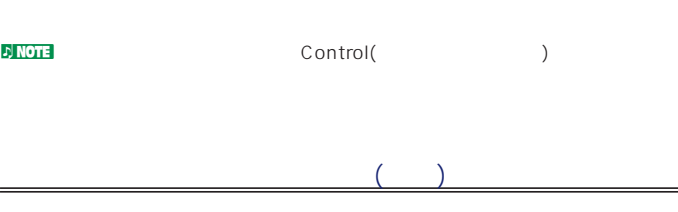

F2 (PFX)

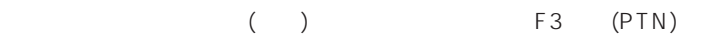

ーキング F6 CHNG( ) F8 [CLR]( )

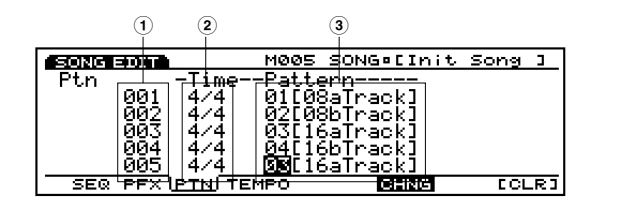

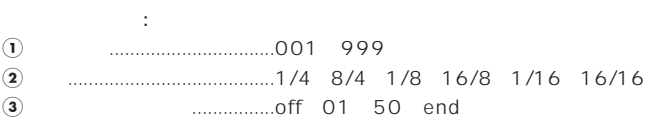

**拍子/パターンのチェンジ**(変更)

F3 (PTN)

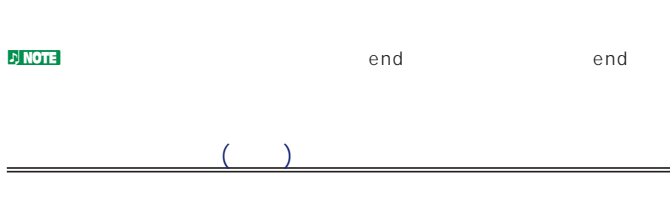

F3 (PTN)

**D** NOTE

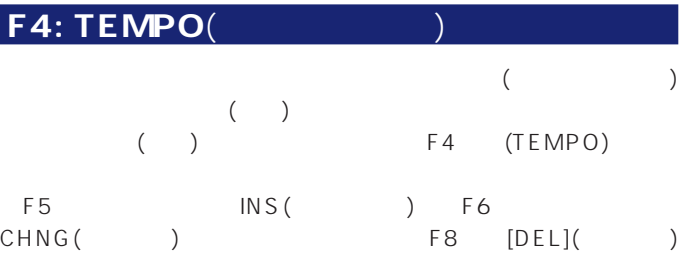

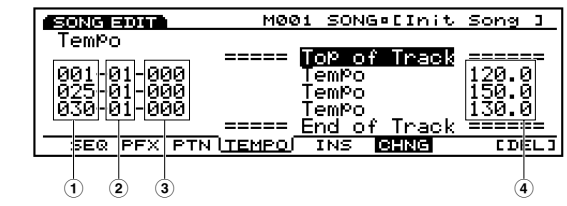

 $\Box$  $\overline{1}$  : 1 999 **2** : 1 16 **3**クロック: 000~479 4<sup> $\overline{4}$ Value( ): 30.0 250.0</sup>

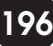

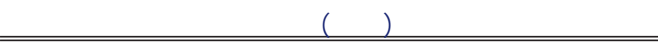

F4 (TEMPO)

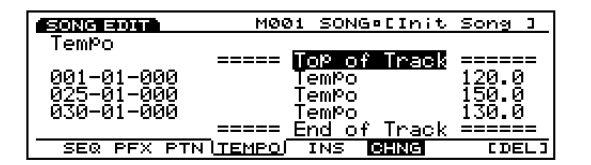

 $\mathsf{F}\,4$ 

**テンポデータのチェンジ**(変更)  $\mathsf{F}\,4$ (TEMPO)

**テンポデータのデリート**(削除)

(TEMPO)

 $22$  $JOB1 \quad 3 \quad 3$ (JOB1) F3 (JOB2) F4 (JOB3)  $F7$ 

ソングエディットモードで作成した(またはエディット中の)ソング

UNDO/REDO( / )

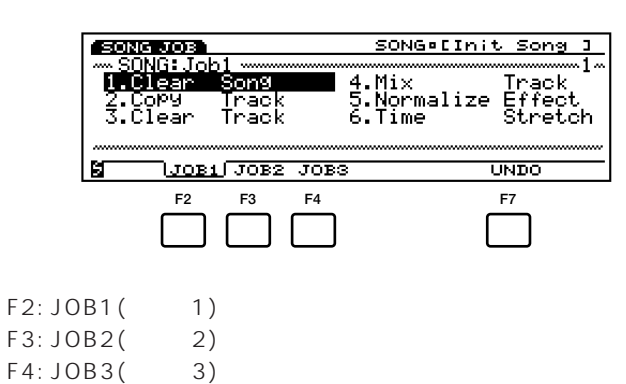

F7: UNDO/REDO( / )

[SONG]

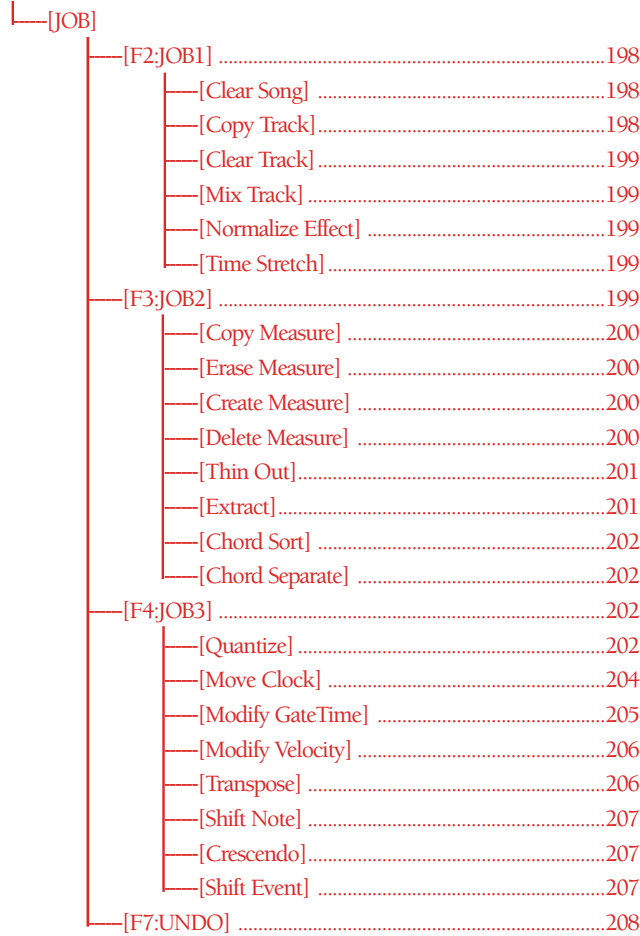

#### <span id="page-197-0"></span> $F2: JOB1(1)$ **ジョブの実行手順** F2 (JOB1) 1 1  $\frac{1}{2}$ **2** JOB **SONG ACCE** SONG EInit Song 1 <del>آ،</del> **3** F2 (JOB1) F4 (JOB3) ∾SONG:Job)<br>TVOCare 4.Mix Track<br>5.Normalize Effect<br>6.Time Stretch Track<br>Track 3.Clear RГ <u>JOB1 JOB2 JOB3</u> **UNDO SONG DOB** SONG=EInit Song 1 <u>n Olean</u> **4.Mix Track**<br>5.Normalize Effect<br>6.Time Stretch Son9 1.Clear Song................................ソングの全データの消去 Tracl 3.COPY<br>3.Clear 2.Copy Track................................特定のトラックのコピー Track 3.Clear Track ..............................特定のトラックの消去 <u>JOBI JOBZ JOBS</u> **UNDO** M 4.Mix Track ..................................2つのトラックのミックス 5.Normalize Effect .................... **4** ENTER 6.Time Stretch............................... **EDNAMOR** SONG#EInit Song 1 1. Clear Song(D) Copy Track Src Track =D Dst Track =8 2 **SCLRS LOPYTICLRT MIX NORM STRETCH** SONG EInit Song 1 SONG JOB Clean Song **NOTE SHIFT** F1 F8 **5** 必要なパラメーターにカーソルを合わせ、データダイアル、 **MOLRS OPVT OLRT MIX NORM STRETCH** INC/DEC 1 6  $\nu$  note that  $\nu$ **2. Copy Track**( **6** ENTER SONG EInit Song 1 **EQUIPMORA**  $\boxed{\text{Copy Trade}}$  Sno Track = 1 Dst Track = 2<br>-Copy Track Track = 2<br>- Are you sure? Yes[INC]/No[DEC] SONG JOB SONG EInit Song 1 Copy Track Src Track =Dat Dst Track =8 2 SCLRS CPYT CLRT MIX NORM STRETCH **2** YES Completed! Src Track(
<sub>)</sub>  $N$ O nソングジョブの実行に時間がかかる場合は、ディスプレイに  $: 1 16$ Executing... **Executing...**

 $\bullet$  EXIT  $2$ 

 $: 1 16$ 

Dst Track(The Context of the Context of the Context of the Context of the Context of the Context of the Context of the Context of the Context of the Context of the Context of the Context of the Context of the Context of th

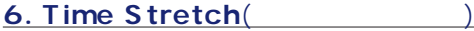

=8**001**<br>=8001 -8999<br>=8100 %

 $1~16$ ) all( )

 $($ 

□設定できる値: 開始小節と終了小節にそれぞれ001~999

**UNDO** 

<span id="page-198-0"></span>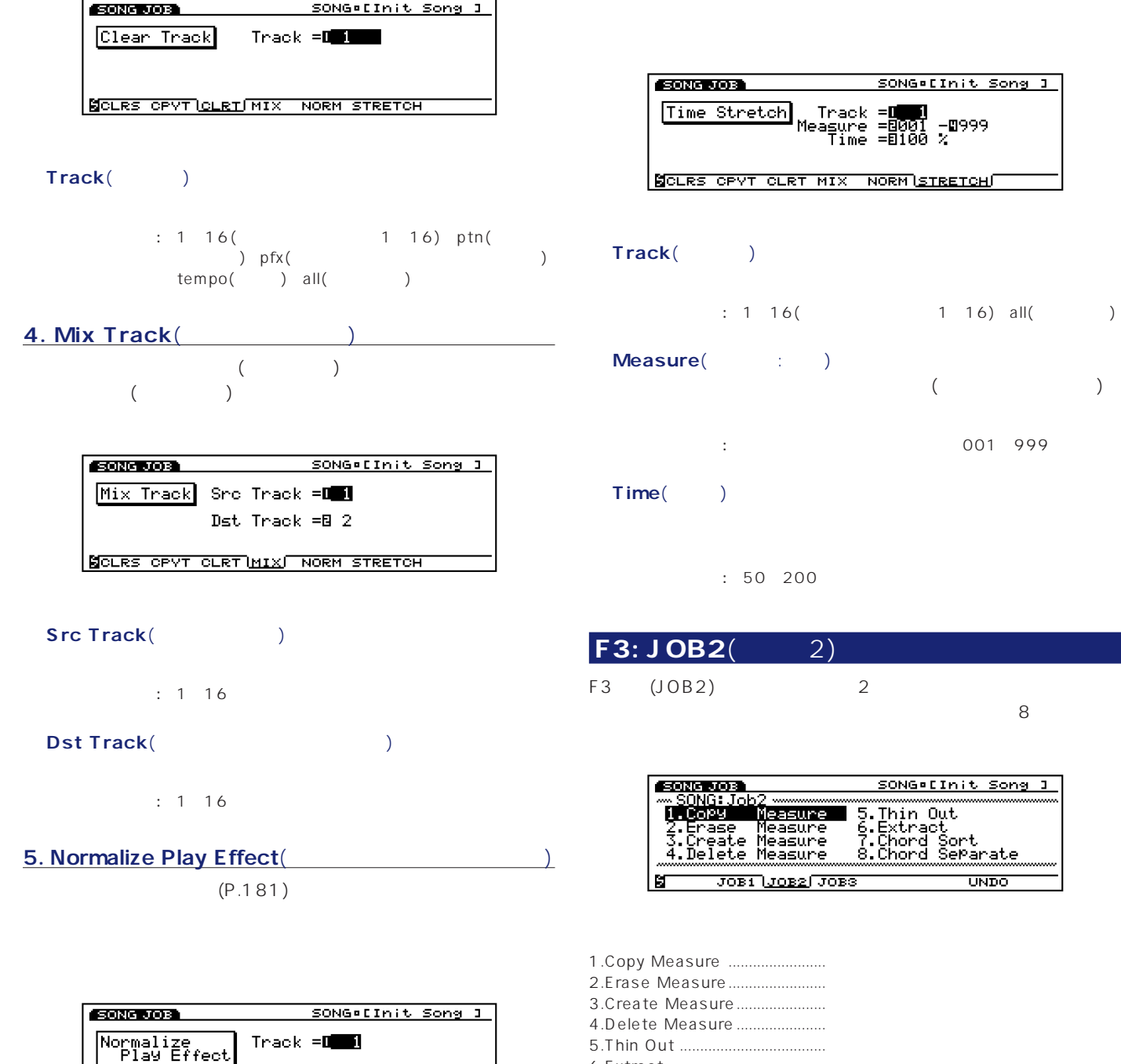

# 8.Chord Separate ......................和音の構成音をクロック単位でシフト

6.Extract ......................................指定範囲から特定のデータを抽出 7.Chord Sort ................................和音の構成音の並べ替え

 $: 1~16$ (  $1~16$ ) all( )

**SCLRS CPYT CLRT MIX LNORM STRETCH** 

**Track**(トラック)

#### <span id="page-199-0"></span>**1. Copy Measure**(

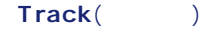

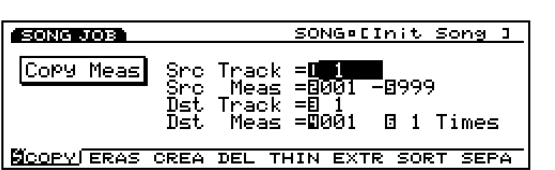

#### Src Track(
<sub>)</sub>

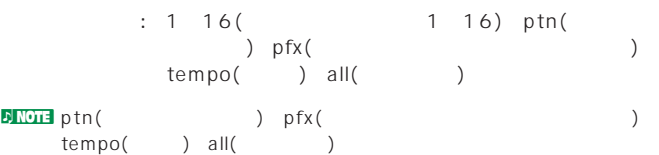

ークに対している。ptn、pfx、tempo、allはないです。

#### Src Meas(Xington)  $($ □<br>○ およい はずい 1001~999<br>→ 1001~999

### Dst Track(Track(Track(Track(Track(Track(Track(Track(Track(Track(Track(Track(Track(Track(Track(Track(Track(Track(Track(Track(Track(Track(Track(Track(Track(Track(Track(Track(Track(Track(Track(Track(Track(Track(Track(Track(Tr

: 1~16( 1~16) ptn( トラック)、pfx(イントラック)、pfx(イントラック)、pfx(イントラック)、このことでは、 tempo(テンポ)、all(全トラック)

#### Dst Meas(Table 1995)  $(1$

□設定できる値: 001~999

#### Times(extended to  $\lambda$

 $: 1~99$ 

#### **2. Erase Measure**(

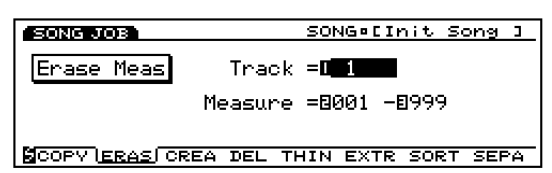

#### : 1~16( 1~16) ptn( ートラック)、pfx(アラック)、pfx(アラック)、pfx(アラック)、 tempo( ) **Measure**(Xiver) イレースメジャーを実行する小節の範囲(開始小節と終了小節)を

 $\cdot$  1. The contract of the contract of the contract of the contract of the contract of the contract of the contract of the contract of the contract of the contract of the contract of the contract of the contract of the c

#### **3. Create Measure**(クリエートメジャー)  $1\quad16$

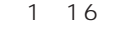

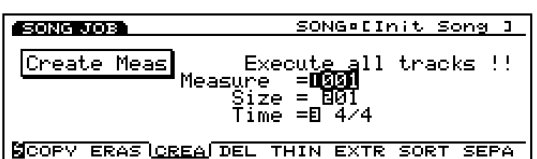

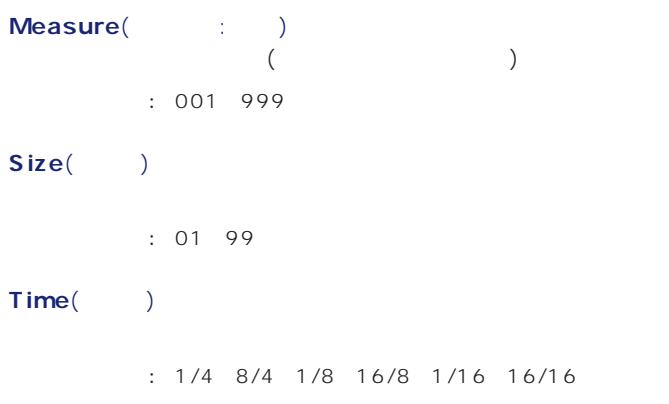

#### $\nu$  note that  $\mathcal{D}_\mathcal{P}$  is a contract of  $\mathcal{D}_\mathcal{P}$  in  $\mathcal{D}_\mathcal{P}$

#### **4. Delete Measure**(

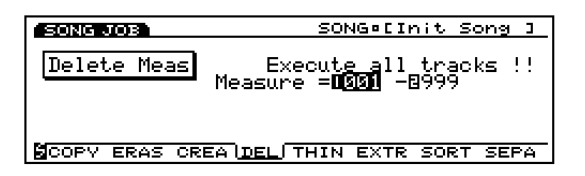

<span id="page-200-0"></span>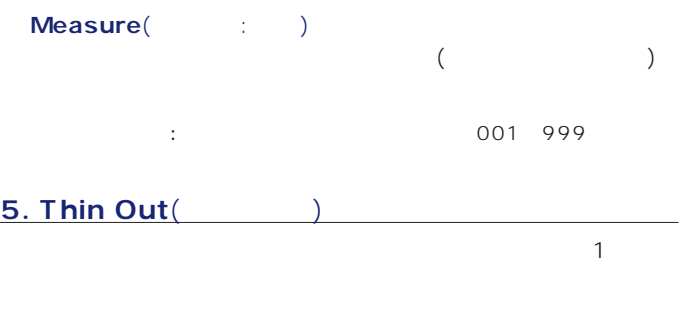

 $\n **NOTE**$  60

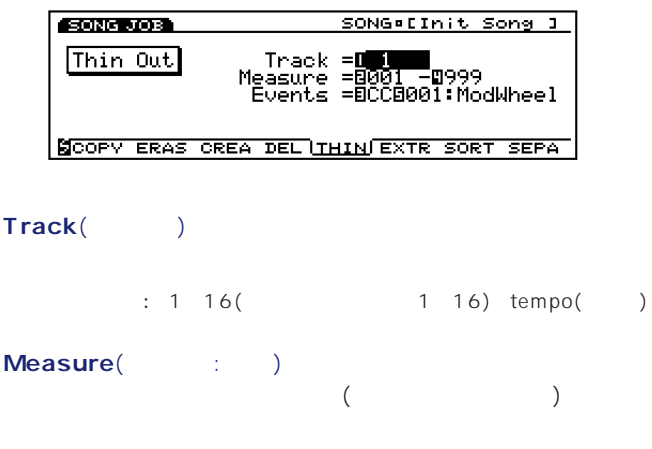

 $\frac{1}{2}$ :  $\frac{1}{2}$   $\frac{1}{2}$ 

Events(  $\qquad$ )  $\mathsf{CC}(\mathsf{C})$ )

Track tempo() Events

> ooo!<br>
> : PitchBend( )CC(1)<br>
> 1000  $\sim$   $\sim$  000 $\sim$ 127 ) Ch After Touch( ) PolyAfterTouch(  $\lambda$

#### **6. Extract**(

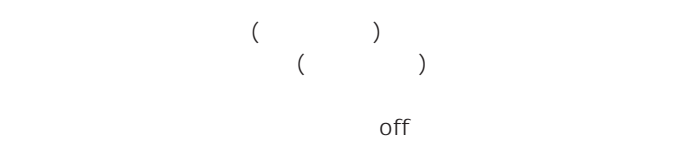

**EQUENOS** SONG EInit Song I Extract Track =**CO** → B<br>Measure = 001 - 999<br>Events = Note<br>Range = C 2 08  $68$ **SCOPY ERAS CREA DEL THIN EXTRISORT SEPA** 

#### **Track**(トラック)

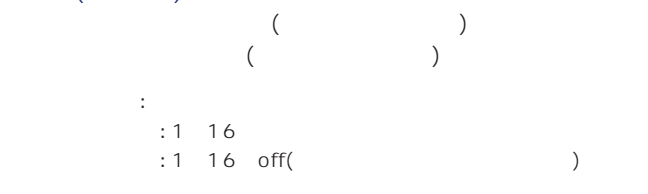

#### **Measure**( : )

 $($ □設定できる値: 開始小節と終了小節にそれぞれ001~999

#### Evants(
ants  $CC($

)

- : Note( ) Program Change( ) Pitch Bend(Correspondingly, CC(コントロー ) Ch After Touch( ) PolyAfterTouch(<br>) Sys.Exclusive( )
	- ) Sys.Exclusive(

Range(
<sub>1</sub>)

#### Sys.Exclusive

: Note: C 2 G8 Program Change CC Ch After Touch PolyAfterTouch: 0 127 Pitch Bend: 8192 +8192

<span id="page-201-0"></span>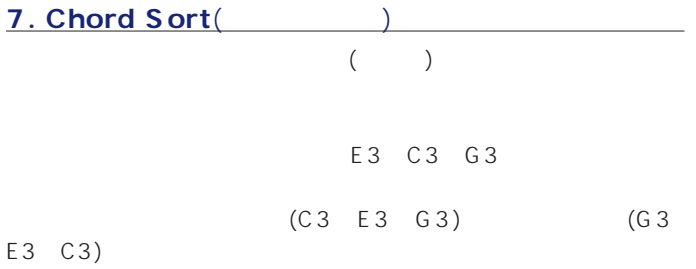

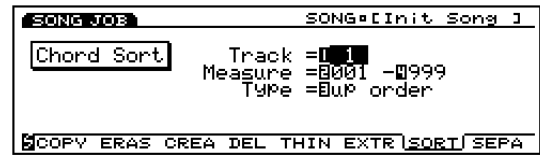

#### **Track**(トラック)

 $: 1~16($  1~16) **Measure**( : )  $($ □設定できる値: 開始小節と終了小節にそれぞれ001~999 Type()

up order  $d$ own $d$ order ます。ここでは、最もなく意見を書くます。 : up order down order

#### **8. Chord Separate**

 $($ 

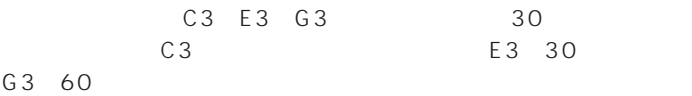

 $\nu$  note that  $\mu$ 

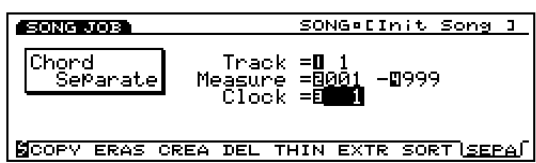

#### **Track**(トラック)

 $: 1~16($  1  $16)$ 

### **Measure**(Xiver)

 $($ □設定できる値: 開始小節と終了小節にそれぞれ001~999

Clock( )

□設定できる値: 1~999

# $F4: JOB3($

F4  $(JOB3)$  3

 $8$ 

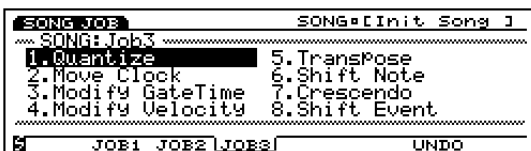

1.Quantize ........................指定範囲のノートのタイミング修正 2.Move Clock .................. 3.Modify Gate Time ......指定範囲のノートのゲートタイム[長さ]修正 4.Modify Velocity............ 5.Transpose .................... 6.Shift Note......................指定範囲の特定のノートの音程変更 7.Crescend ......................指定範囲のベロシティの段階的な変更 8.Shift Event....................

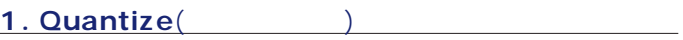

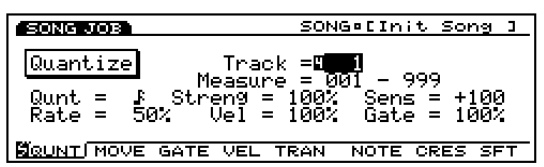

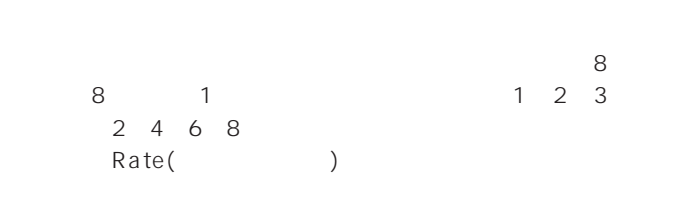

#### **Track**(トラック)

 $: 1~16$ ( 1 $16$ ) all(  $\rightarrow$ 

#### **Measure**( : )  $($

 $\frac{1}{2}$ :  $\frac{1}{2}$   $\frac{1}{2}$ 

#### **Qunt**( )

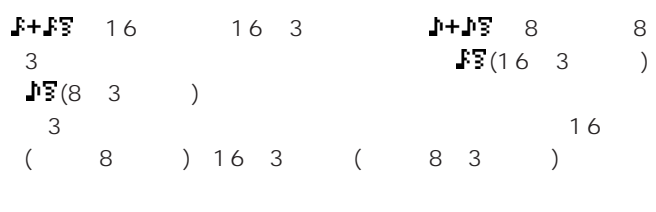

 $F + F = (16 \t + 16 \t 3 \t) 1 + F = (8$ 分音符+8分3連音符)を基準の音符として選ぶと、16分音符(ま 8) 16 ( 8) 163 (83)  $3$ 

#### □設定できる値: 、、、、、、、 、  $1+1.2$

Streng(2000)

 $50$ 

 $\sim$  200  $\sim$  300  $\sim$  300  $\sim$  300  $\sim$  300  $\sim$  300  $\sim$  300  $\sim$  300  $\sim$  300  $\sim$  300  $\sim$  300  $\sim$  300  $\sim$  300  $\sim$  300  $\sim$  300  $\sim$  300  $\sim$  300  $\sim$  300  $\sim$  300  $\sim$  300  $\sim$  300  $\sim$  300  $\sim$  300  $\sim$  300  $\sim$ 

50

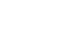

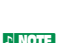

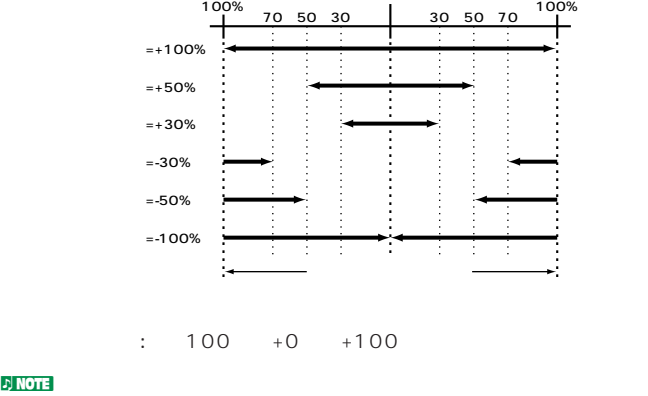

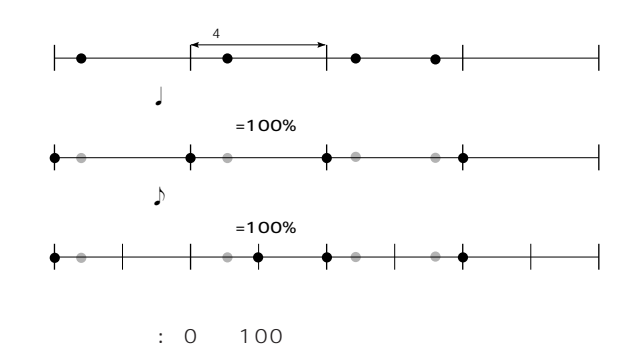

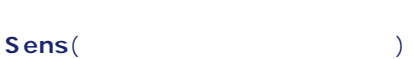

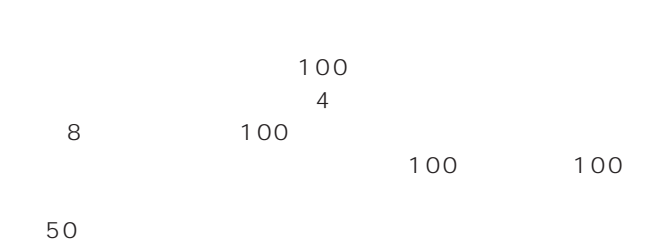

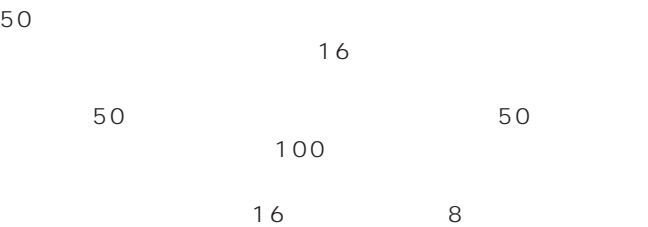

#### <span id="page-203-0"></span>Rate(Carried Control)

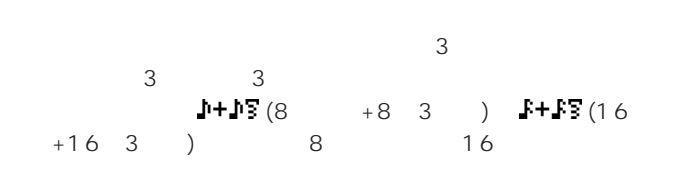

 $2<sub>3</sub>$ 

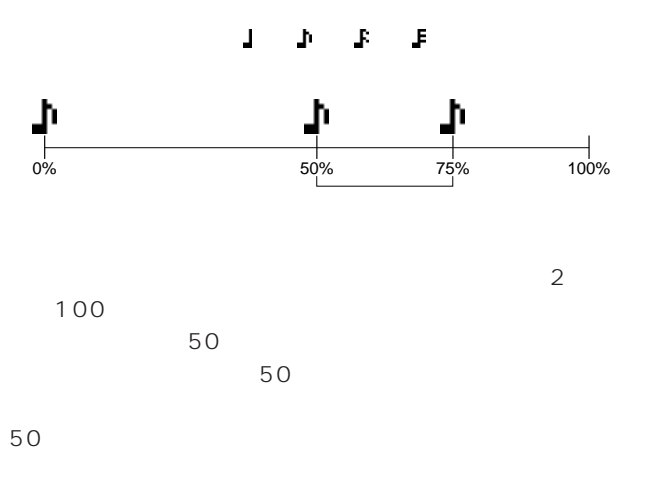

 $75<sub>75</sub>$ クオンタイズバリューが 、 、 の場合

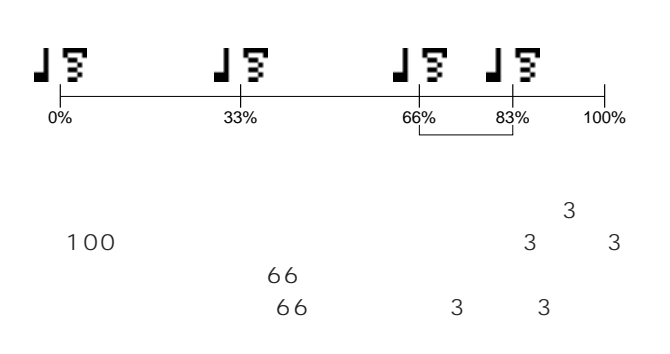

 $66$ 

設定を最大の83%にすると、6連符の位置まで移動します。

 $P+Y$ <sub>8</sub>  $P+Y$ <sub>8</sub>

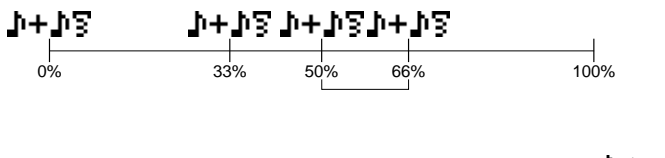

 $\mathbb{R}$  ) and  $\mathbb{R}$  (8  $\int f(16)$  (16) さを100%とします。スイングによって移動する偶数拍の音符  $(2)$  ) 50  $50$ 

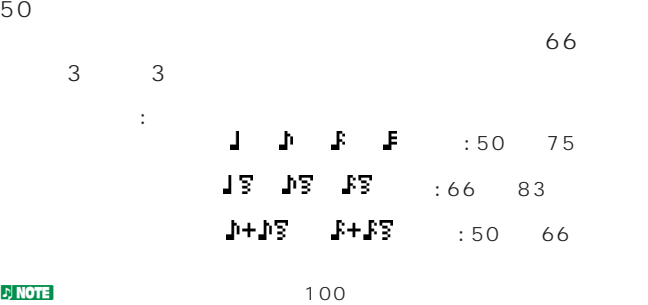

 $Vel($  $($   $)$ 

100%に設定すると元のベロシティのままです。設定を100%  $\begin{array}{ccc} \n\text{100} & & \text{101} \\
\text{102} & \text{103} \\
\text{103} & \text{105} \\
\text{104} & \text{107} \\
\text{105} & \text{108} \\
\text{106} & \text{108} \\
\text{107} & \text{108} \\
\text{108} & \text{109} \\
\text{109} & \text{109} \\
\text{100} & \text{108} \\
\text{100} & \text{109} \\
\text{101} &$  $(1/127)$ □設定できる値: 0%~100%~200%

Gate(
<sub>2</sub>)  $($ 

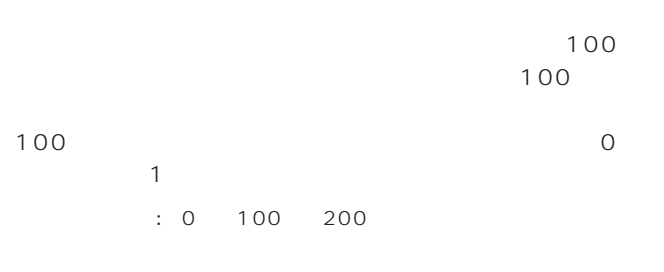

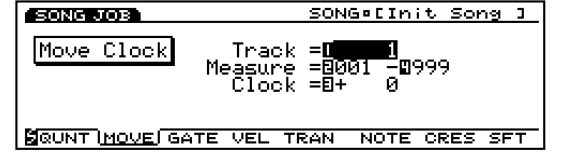

#### $\nu$  note  $\nu$

(P.200) Copy Measure

2. Move Clock(

### <span id="page-204-0"></span>**■ Track**(トラック) : 1~16( 1~16) pfx tempo **Measure**(Xiver)  $($  $\frac{1}{2}$ :  $\frac{1}{2}$   $\frac{1}{2}$  Clock( ) 1 480  $: 9999 + 0 +9999$

**3. Modify Gate Time**(
The state of  $\theta$ )

 $\overline{2}$ 

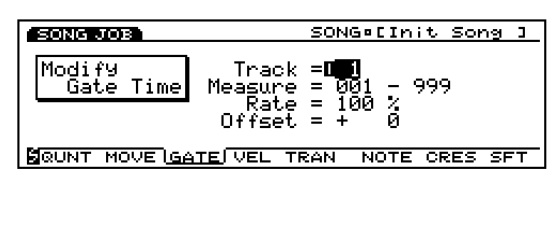

**変更後のゲートタイム=元のゲートタイム×レイト+オフセット**  $\overline{O}$  and  $\overline{1}$ **Track**(トラック)

 $: 1~16($  1  $16)$ 

**Measure**( : )  $\overline{\mathcal{L}}$  $)$ 

□設定できる値: 開始小節と終了小節にそれぞれ001~999

#### Rate(
<sub>1</sub>

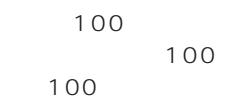

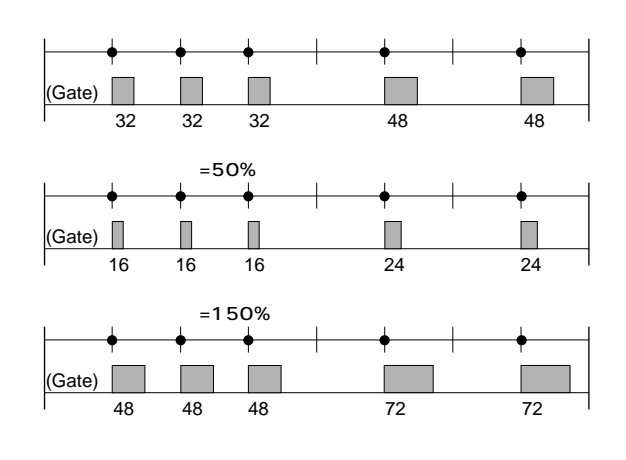

 $: 000 100 200$ 

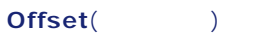

 $+0$  $1$  +1

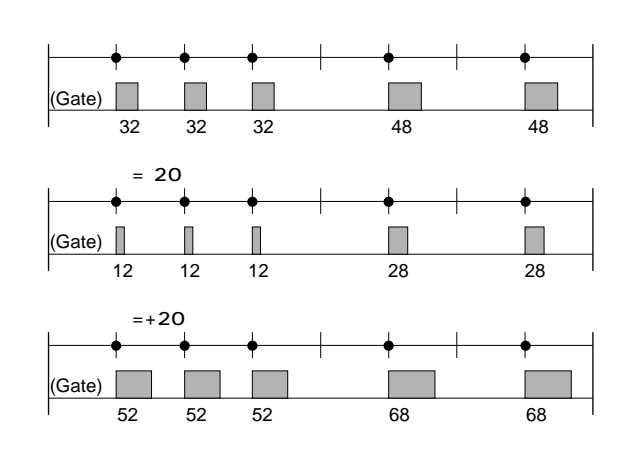

 $: 9999 + 0 +9999$ 

<span id="page-205-0"></span>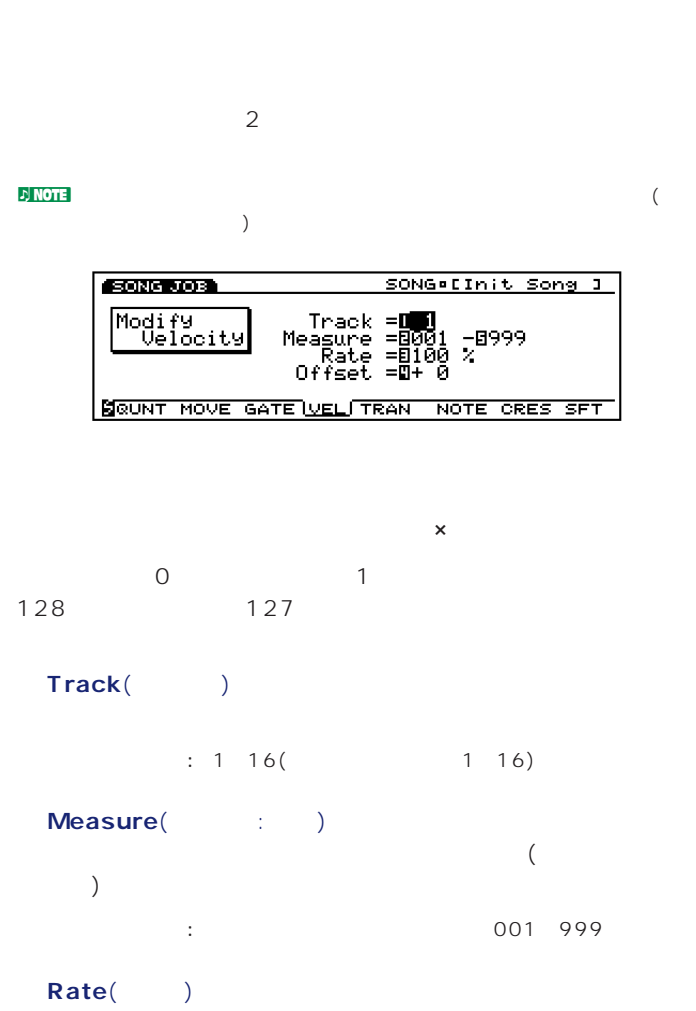

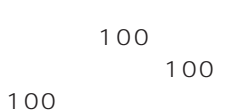

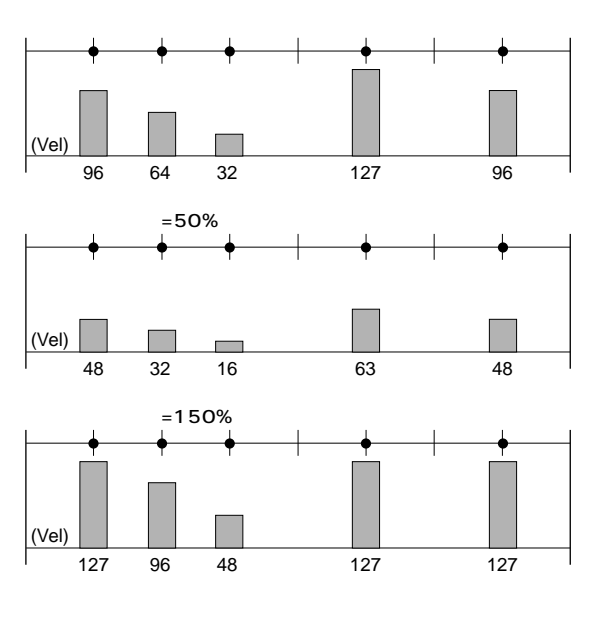

□設定できる値: 000%~100%~200%

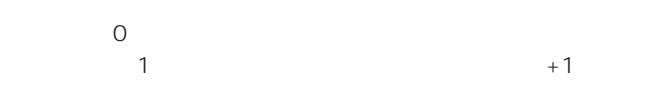

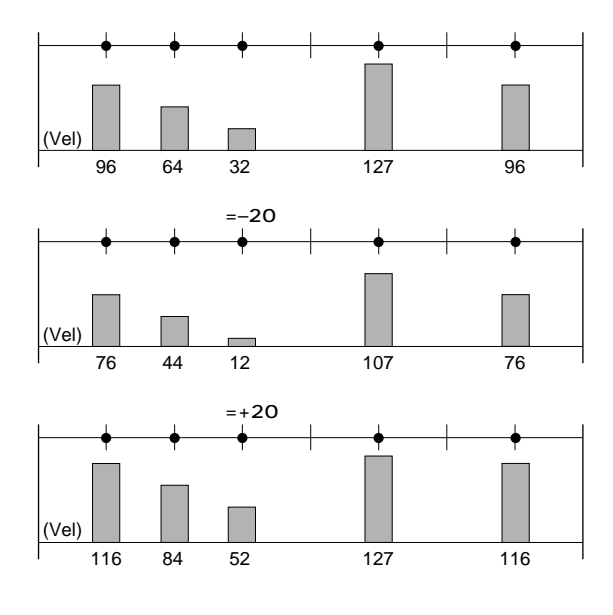

 $: 99~+00~+99$ 

#### **5. Transpose**( **e**

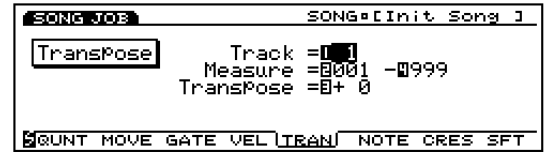

#### **■ Track**(トラック)

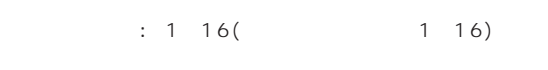

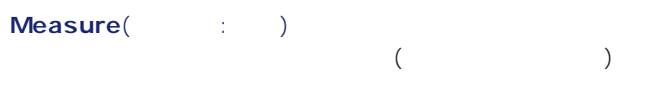

□設定できる値: 開始小節と終了小節にそれぞれ001~999

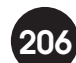

<span id="page-206-0"></span>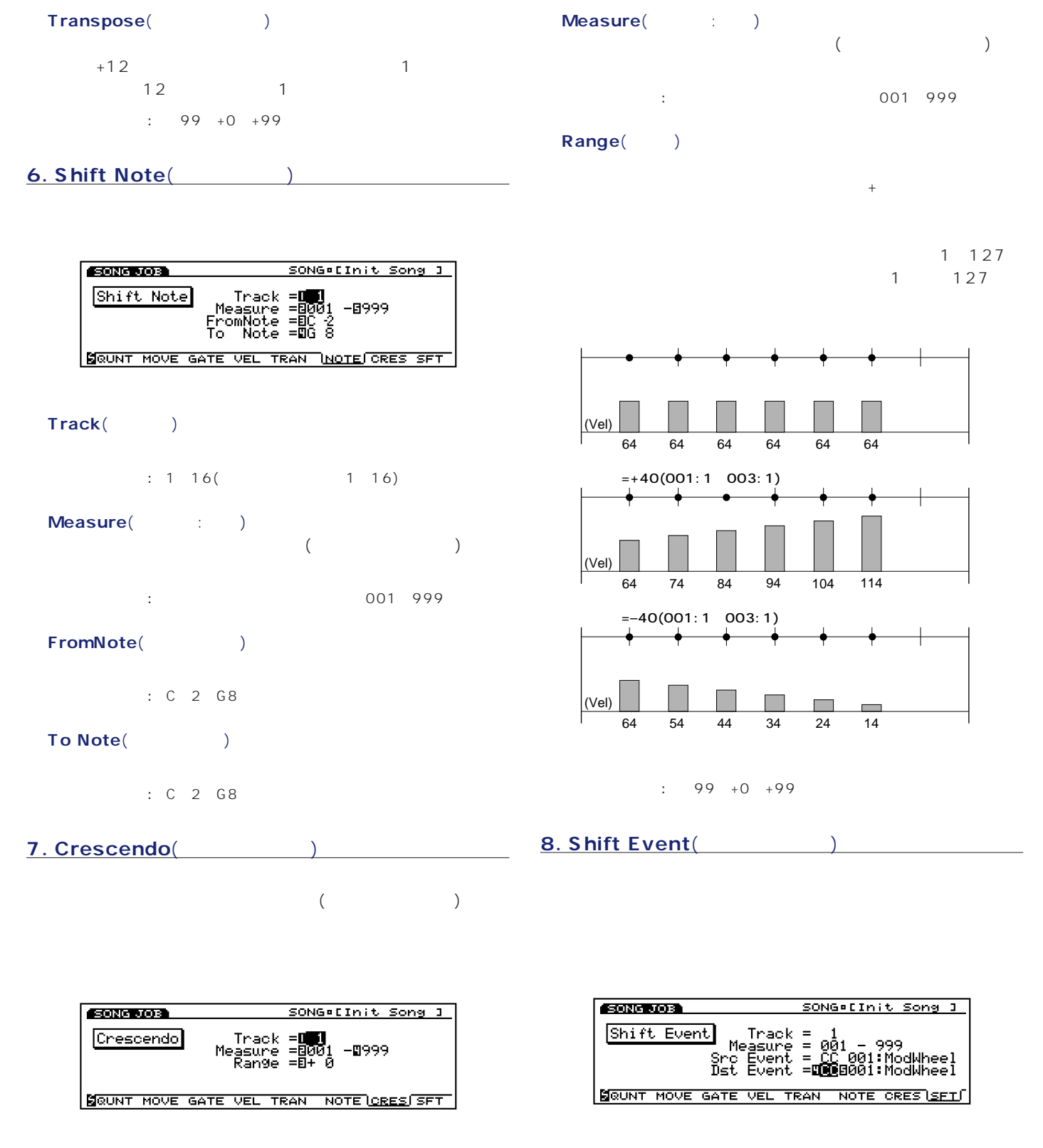

**■ Track**(トラック)

 $: 1~16($  1 16)

**■ Track**(トラック)

**207**

 $: 1~16($  1  $16)$ 

<span id="page-207-0"></span>**Measure**( : )  $($  $\cdot$  001~999

#### Src Event(
<sub>)</sub>

…CC( ファンドリングの Ch After Touch( ーク・コントン・コントン<br>
)Pitch Bend(アット) Note(Note : ) Note(Vel:  $\overline{)}$ 

#### **Dst Event**(The State of the State of the State of the State of the State of the State of the State of the State of the State of the State of the State of the State of the State of the State of the State of the State of th

このC(コントロールトリングの人間の After Touch(スタッシン)。 ーンターのPitch Bend(プッチンド) Note(Note : 64 108 ) Note(Vel: ィ値に置き換わります。ただし、音程はC3に、ゲー 108

### F7: UNDO/REDO(The Second of the UNDO/REDO F7 UNDO/REDO(/ / )

トでデータを変更していない場合は、アンドゥー/リドゥーの対象

### **アンドゥー/リドゥーの手順**  $\bullet$  F7 (UNDO/REDO)  $/$ **1 2 SONG JOB** SONG . [Init Song ]  $|\overline{UNDO}|$ Shift Event Press [ENTER] <u> Tunbol</u> JOBI JOB2 JOB3 **1**アンドゥー/リドゥー表現 **2**アンドゥー/リドゥーの実行対象 2) NOTE **2** ENTER / Completed! nアンドゥーの対象となる操作を何も実行していない場合は、F7キー (UNDO)  $\qquad \qquad : "U]$ ndo Impossible"

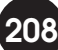

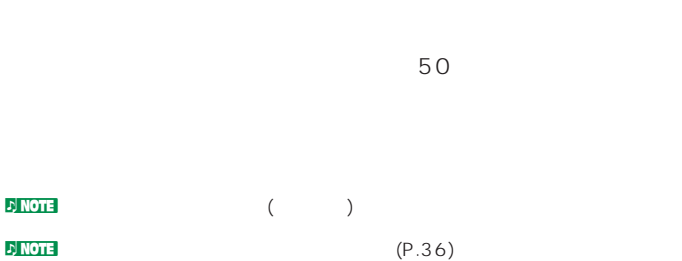

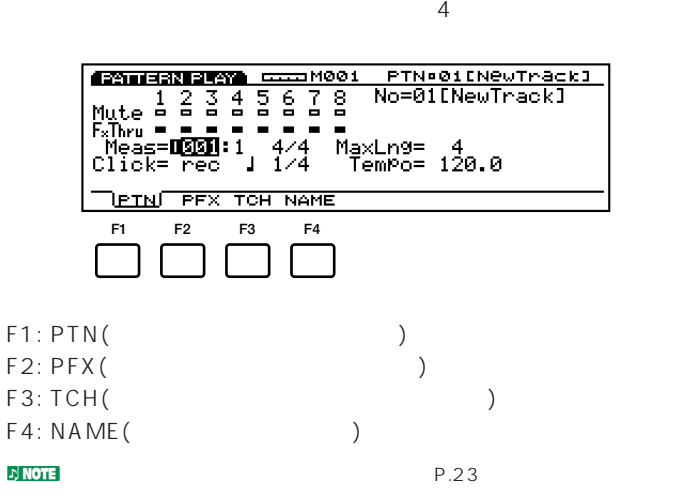

**DINOTE** ARPEGGIO KEYMAP

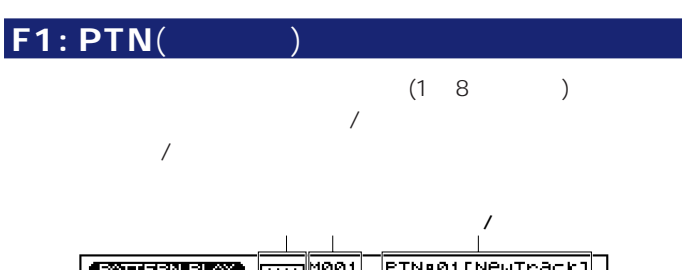

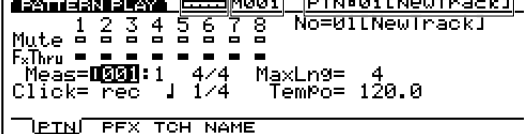

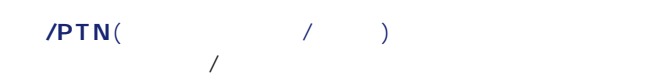

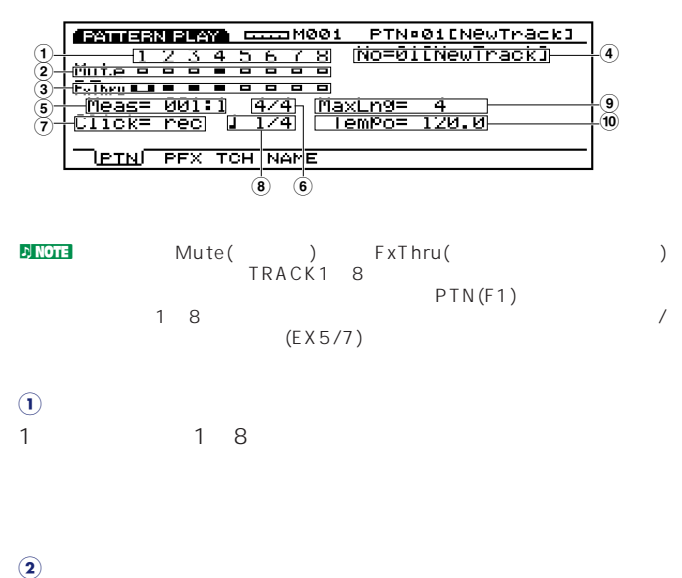

 $\overline{\phantom{a}}$ 

 $\overline{a}$ 

**トラックセッション**

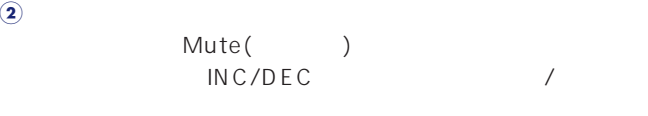

 $\sim$  $\lambda$ 

FxThru() INC/DEC  $\overline{\phantom{a}}$ 

 $\overline{X}$ ) **4No**(パターンナンバー)

□選択できる値: 01~50

**209**

**3プレイエフェクトスルー**

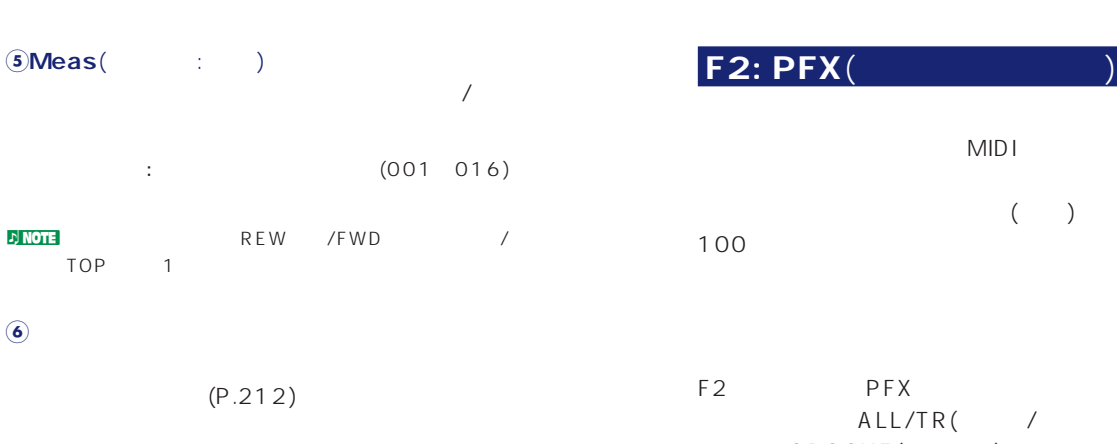

クリック音を鳴らすモードを設定します。off(鳴らさない)、 rec( ) play( / ) all( ) 4  $/$ 

: off rec play all

**7Click**(クリックモード)

#### **8クリックビート**

□設定できる値: 1/4、1/8、1/16

#### **9MaxLng**(マックスレングス) F2: PFX スのうち最大の(トラックの)長さを示します。

#### **)Tempo**(テンポ)

□設定できる値: 30.0~250.0

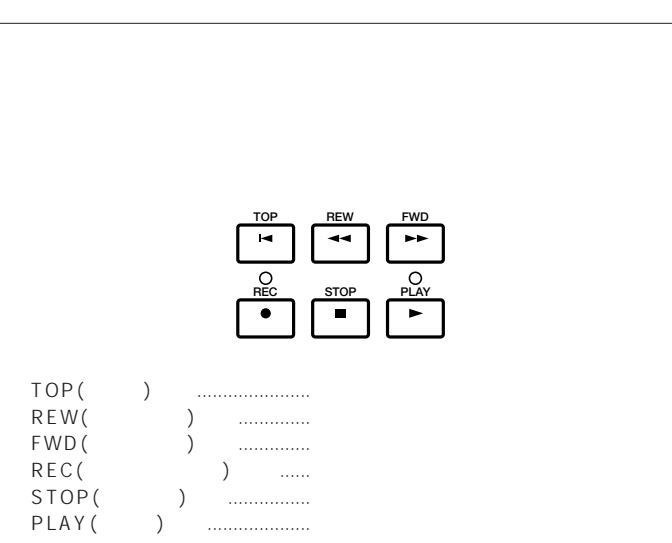

# MIDI  $($  $100$ F2 PFX F5 /F6 ーの機能にはない。<br>オール/TR(イートリック) F8 er GROOVE (フレージ) インタートにはこのようにはない F8キング F8キング F8キング **GROOVE**

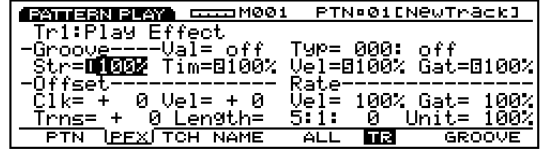

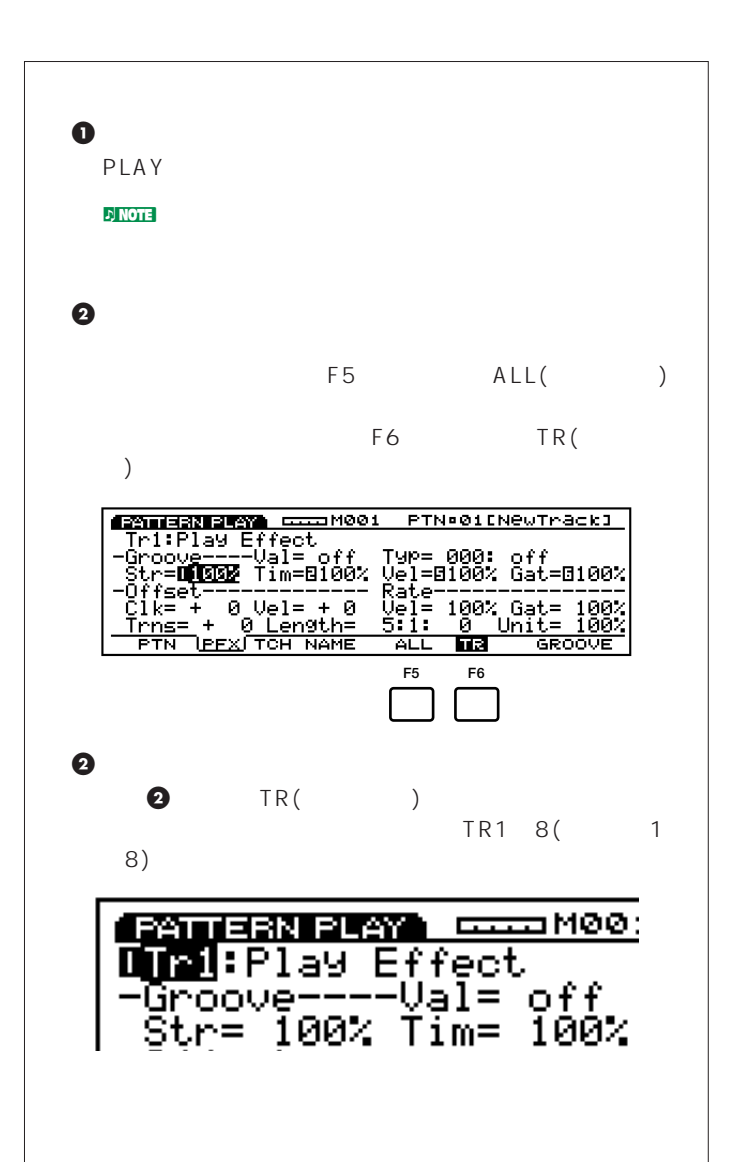

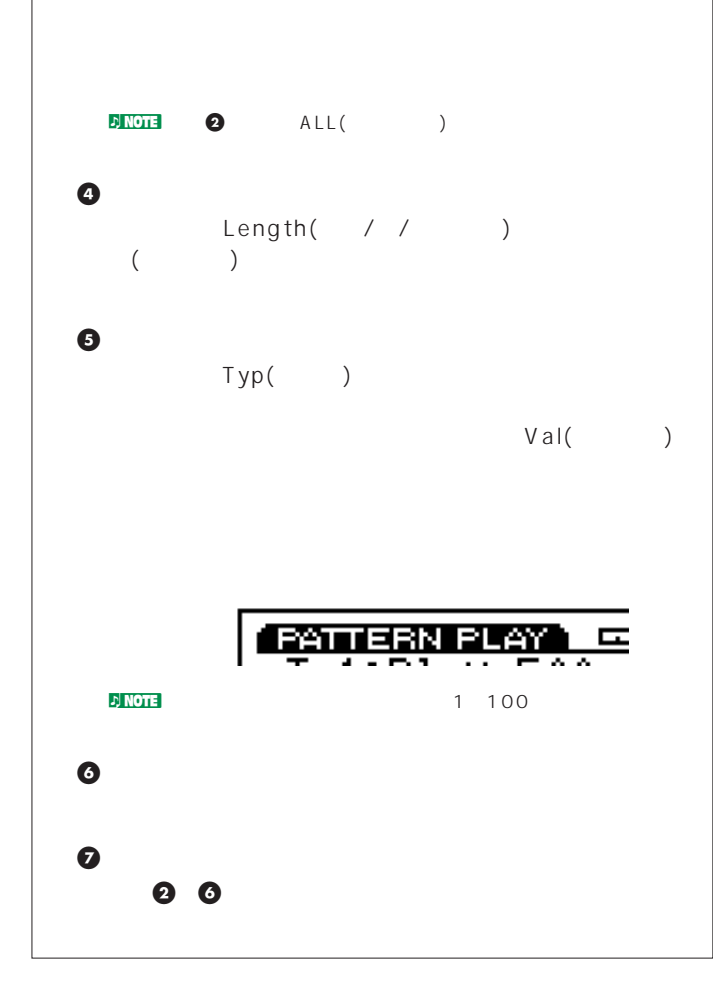

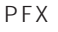

PFX マイにはない  $(P.181)$ PFX THE STRATE STRATEGIES TO THE STRATEGIES IN THE STRATEGIES IN THE STRATEGIES IN THE STRATEGIES IN THE STRATEGIES IN THE STRATEGIES IN THE STRATEGIES IN THE STRATEGIES IN THE STRATEGIES IN THE STRATEGIES IN THE STRATEGIE PFX

ーの100mg<br>エングス: トラングス: トラングス: トラングス: トラングス: トラングス: トラングス: トラングス: トラングス: トラングス: トラングス: トラングス: トラングス: トラングス: トラングス: トラングス: トラングス: トラングス: トラングス: トラングス: トラングス: トラングス: トラングス: トラングス: トラングス: トラングス: トラングス: トラングス: トラングス: トラングス: トラン くちゃく インター・ソース スター・ソース  $\sim$  100  $\sim$  100  $\sim$ 

 $4\,$ 

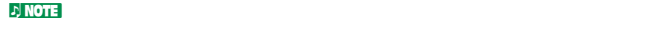

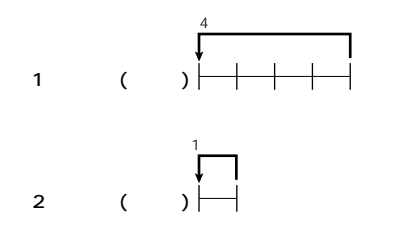

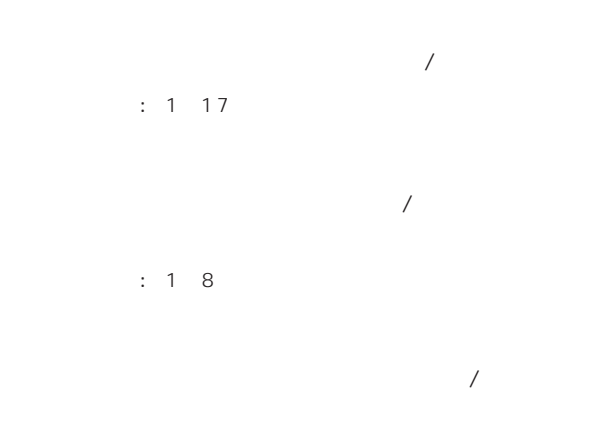

□設定できる値: 000~479

#### **■ Unit**(ユニット)

ば、値を200%に設定すると、元の再生時間の2倍となり、結  $50$  $\sim$  700  $\,$ 

> □設定できる値: 50%、66%、75%、100%、133%、150%、 200%

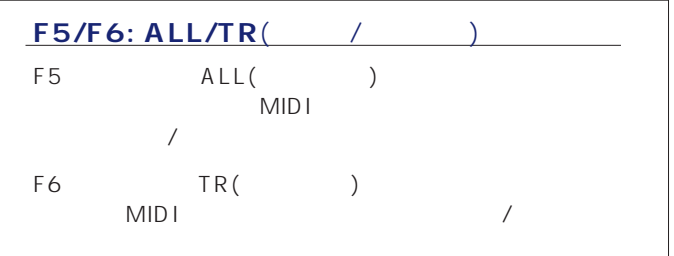

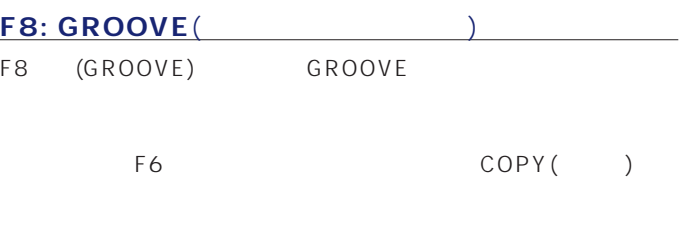

 $\sim$  2011  $\sim$  2012  $\sim$  2013  $\sim$  2014  $\sim$  2014  $\sim$  2014  $\sim$  2014  $\sim$  2014  $\sim$  2014  $\sim$  2014  $\sim$  2014  $\sim$  2014  $\sim$  2014  $\sim$  2014  $\sim$  2014  $\sim$  2014  $\sim$  2014  $\sim$  2014  $\sim$  2014  $\sim$  2014  $\sim$  2014  $\sim$  2014  $\sim$  100

GROOVE  $($  1 $8)$ GROOVE SALL AND SERVICE SERVICE SERVICE SERVICE SERVICE SERVICE SERVICE SERVICE SERVICE SERVICE SERVICE SERVICE SERVICE SERVICE SERVICE SERVICE SERVICE SERVICE SERVICE SERVICE SERVICE SERVICE SERVICE SERVICE SERVICE SERVIC  $(P.184)$ **JNOTE** Type

F3: TCH(

on/off MIDI

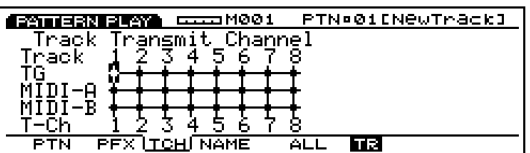

**RNOTE TRACK1 8** す(EX5/7)。

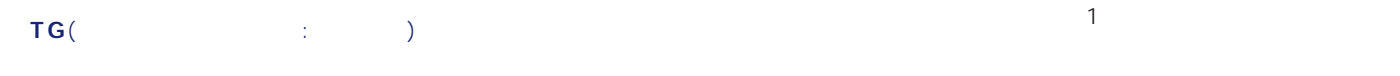

 $\div$  ( )  $\div$  ( ) ーズやベージャングなリズム

#### **■ MIDI-A/MIDI-B**(MIDI OUTA/B) **■ MIDI**(MIDI OUT)

MIDI OUT A/B(EX5) MIDI  $OUT(EX5R/7)$ 

 $\frac{1}{2}$  (  $\frac{1}{2}$  ( )  $D$  NOTE  $EX5R/7$  MIDI-B

**■ T-Ch**(送信チャンネル)  $MIDI$ 

 $: 1 16$ 

#### F4: NAME(

 $8<sup>2</sup>$ 

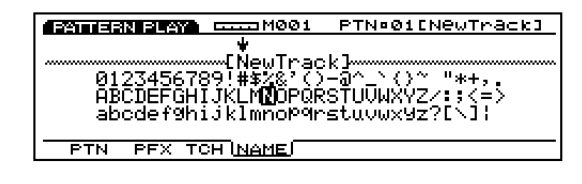

 $\blacksquare$ 

### $(P.187)$  $\begin{pmatrix} 1 & 1 \end{pmatrix}$  $8$  $16$  $MID I$ n電源を切るとシーケンスデータは消えてしまいます。大切なシーケンスデ

 $(P.243)$ 

**パターンレコードモードへの入り方**  $REC($ 

) REC  $($ REC<br>STOP

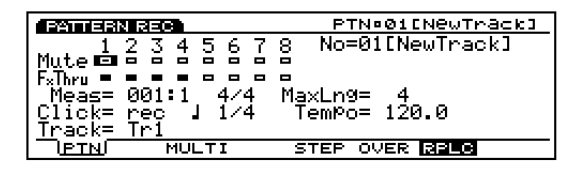

**TOP REW FWD**  $\blacksquare$  $\overline{\phantom{0}}$  $\overline{\mathbf{v}}$ **RECOVERENT**  $\blacksquare$  $\blacktriangleright$ 

 $D$  NOTE (P.36)

 $5<sub>5</sub>$ 

 $\nu$  note that  $\nu$  $(P.156)$ 

**212**

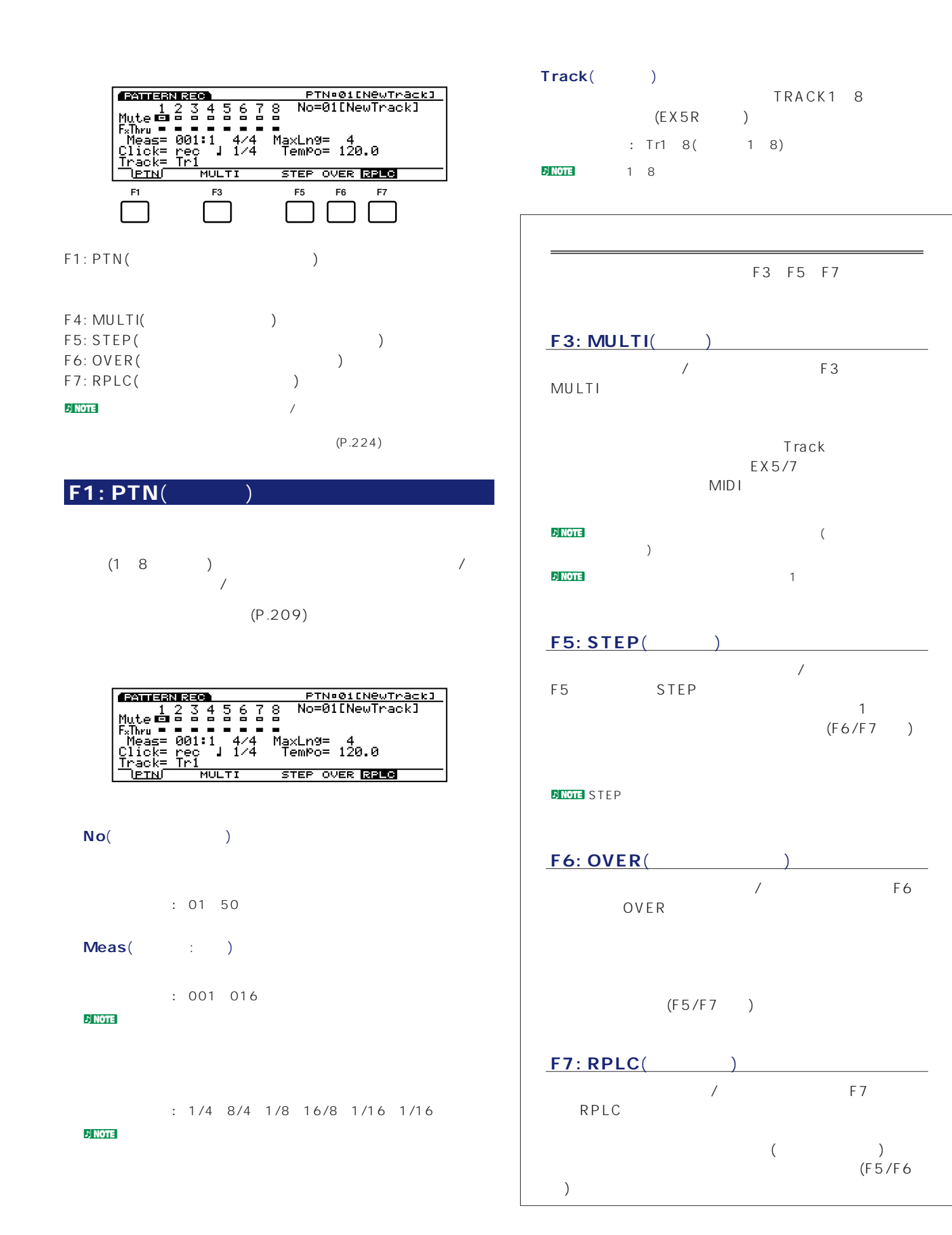

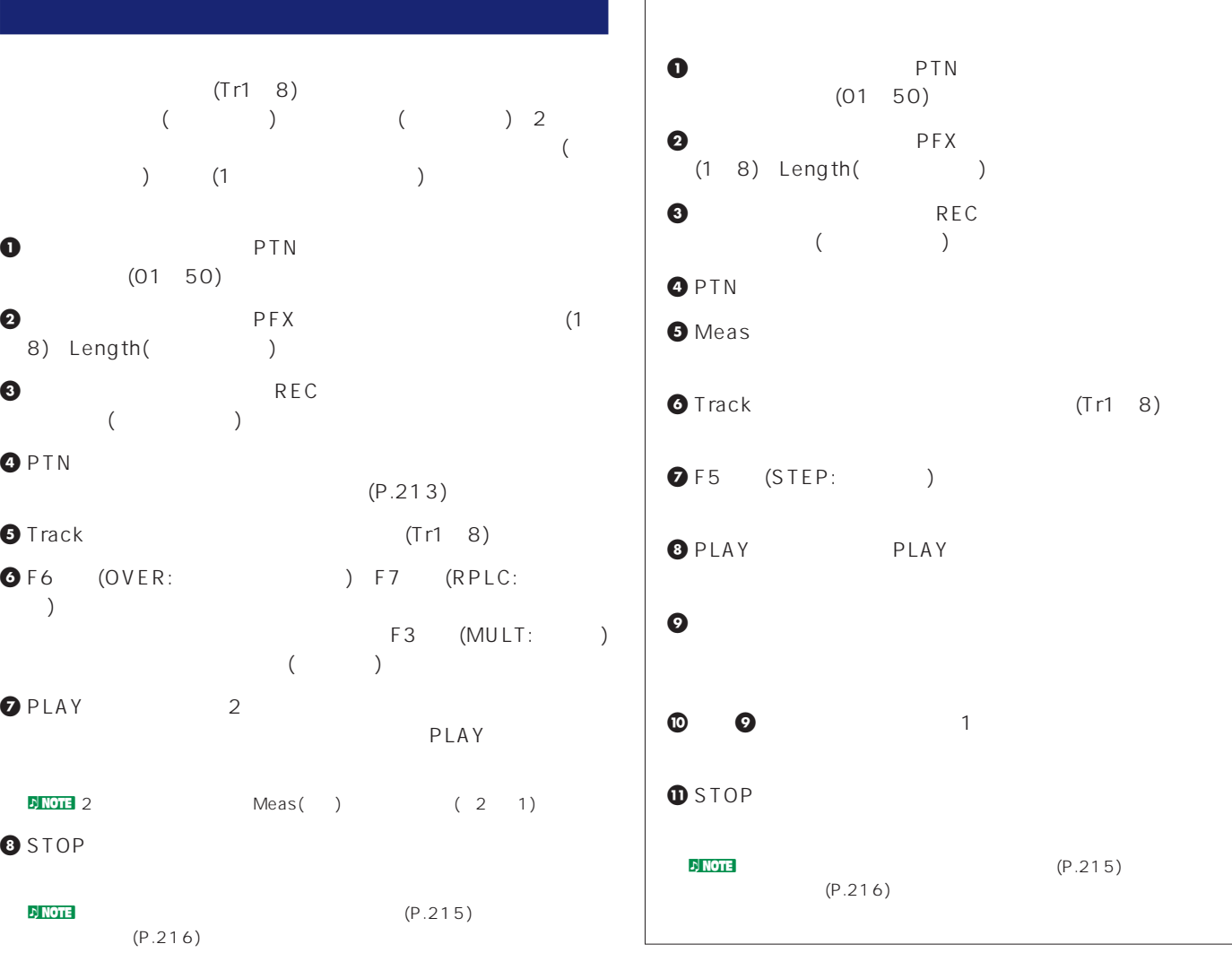

**214**

# $\overline{\mathcal{L}}$  $)$  1

**ステップ レコーディング ディスプレイ**

(PLAY )

 $(P.191)$ 

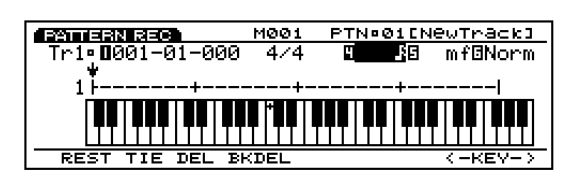

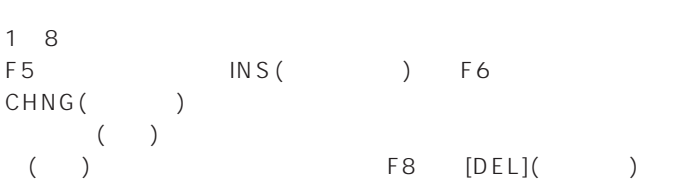

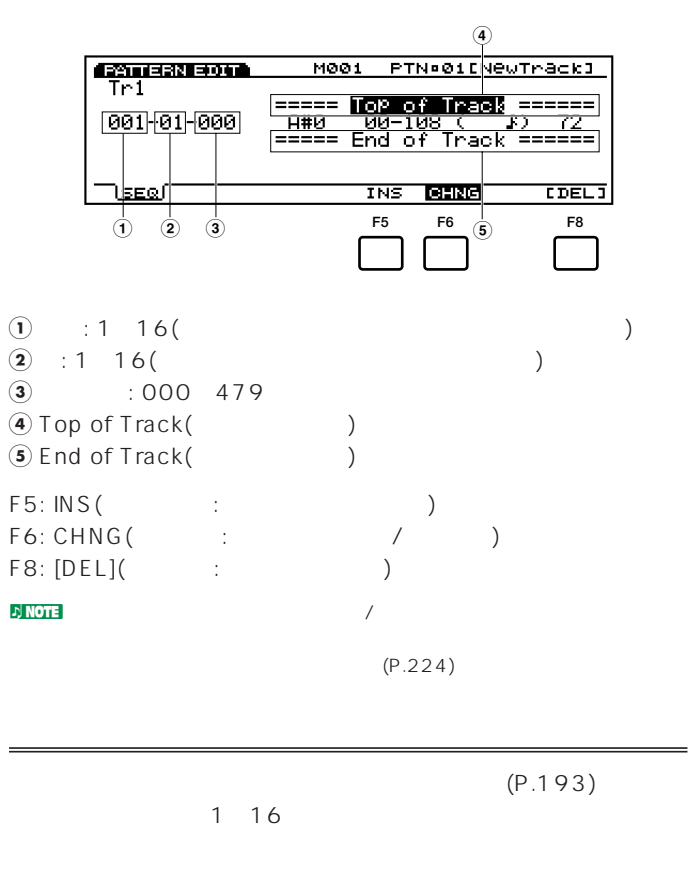

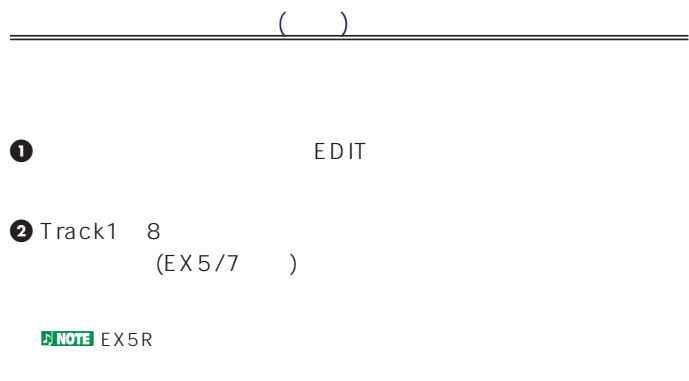

 $\Delta/\nabla$ 

#### **BNOTE** CURSOR

 $\bullet$  F5 (INS:  $)$ 

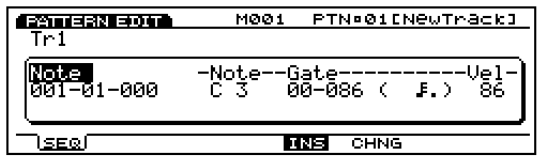

#### $\bm{\Theta}$  , and  $\bm{\Theta}$  , and  $\bm{\Theta}$  , and  $\bm{\Theta}$

- $\Delta$ NOTE (P.193)  $\Theta$  $\bullet$
- $\bigcirc$  ENTER **イベントのチェンジ**(変更)

# $\bullet$  EDIT

- **O**Track1 8 (EX5/7) note that the CHNG of the Sea of the Sea of the Sea of the Sea of the Sea of the Sea of the Sea of the Sea of <br>The Sea of the Sea of the Sea of the Sea of the Sea of the Sea of the Sea of the Sea of the Sea of the Sea of <br> F6
	- $\bm{\Theta}$  $\Delta$ / $\blacktriangledown$
	- $\blacktriangleleft/\blacktriangleright$ **NOTE COURSOR**
	- $\blacksquare$ **O**INC/DEC (ENTER  $-$  )

#### **OENTER**

- **イベントのデリート**(削除)
- $\bullet$  EDIT
- **O**Track1 8  $(EX5/7)$

- $\bm{0}$  $\bullet$  F8 (DEL: ) (1)  $\left( \begin{array}{c} \frac{1}{2} \end{array} \right)$
- **215**

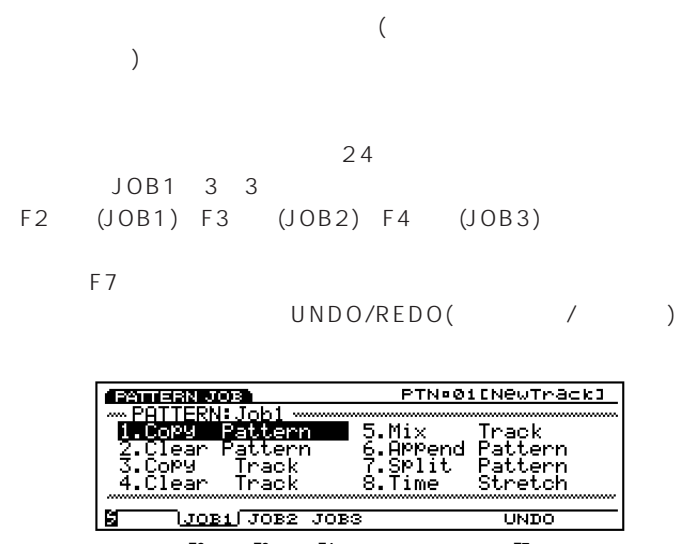

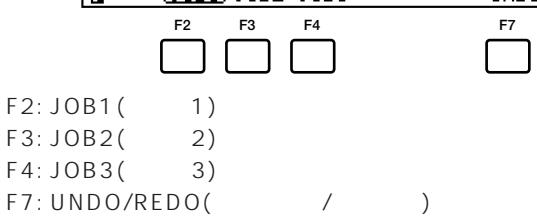

#### **[PATTERN]**

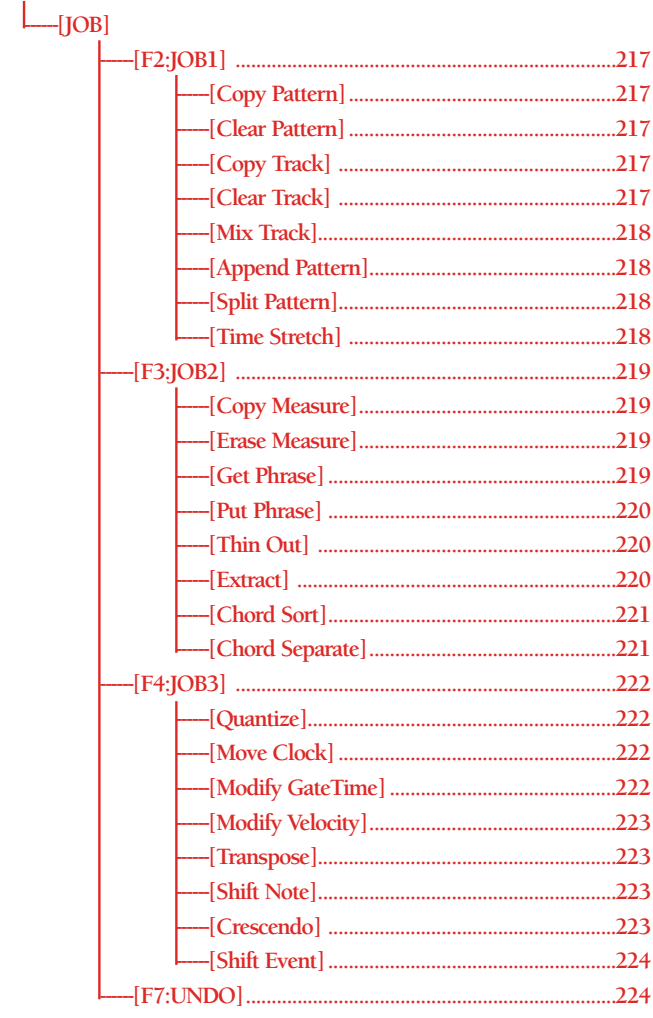

**ジョブの実行手順**  $\bm{0}$  , we are the system of the system of the system of the system of the system of the system of the system of the system of the system of the system of the system of the system of the system of the system of the syst

#### **O**JOB

**@F2** (JOB1) F4 (JOB3)

**CZITERROGR**<br>**MPATTERN:Jobi WWW.PATTERN:Jobi WWW.PATTERN:Jobi**<br>**MUROGRAM:PATTERN:**<br>J.Copy Track<br>4.Clear Track PTN=01ENewTrack1 **5.Mix Track**<br>**6.Append Pattern**<br>7.SPlit Pattern<br><u>8.Time Stretch</u> <u>JOB1 JOB2 JOB3</u> **UNDO** R,

#### $\bullet$  ENTER

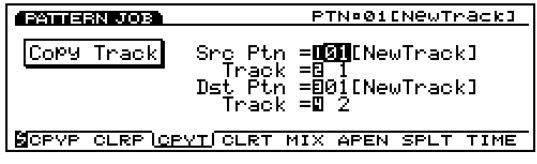

**DINOTE SHIFT** F1 F8

#### $\Theta$

INC/DEC 1 6

#### **DJ NOTE**

#### **OENTER**

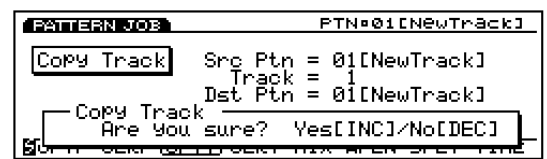

#### $\bigcirc$  YES

Completed

 $N$ O

 $\nu$  note  $\nu$ 

Executing... **Executing...** 

#### $\bullet$  EXIT 2
## $F2:JOB1(1)$

**3. Copy Track**(

F2 (JOB1) 1

が8種類用意されています。

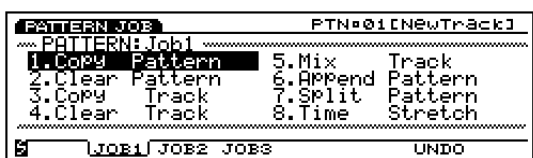

 $\sqrt{a^2+a^2}$ 

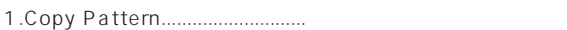

- 2.Clear Pattern ..........................パターンの全データの消去
- 3.Copy Track...................................
- 4.Clear Track ..............................特定のトラックの消去
- 5.Mix Track ..................................2つのトラックのミックス 6.Append Pattern .............................2
- 7.Split Pattern ............................パターンの分割
- 8.Time Stretch............................特定トラックの指定範囲を時間的に伸縮

## **1. Copy Pattern**(

**FRITERN 803** PTN=01ENewTrack] Copy Pattern Src Ptn =DOM [NewTrack] Dst Ptn =B01[NewTrack] **MORVELOLRE OPYT OLRT MIX APEN SPLT TIME** 

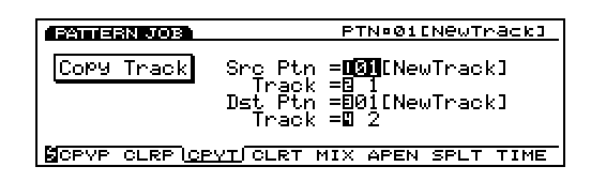

#### **■ Src Ptn**(ソースパターン)

 $: 01~50$ 

Src Track(
<sub>)</sub>

 $\therefore 18$ 

**Dst Ptn**(The Second Second Second Second Second Second Second Second Second Second Second Second Second Second Second Second Second Second Second Second Second Second Second Second Second Second Second Second Second Secon

 $: 01 50$ 

**Dst Track**(The Second Second Second Second Second Second Second Second Second Second Second Second Second Second Second Second Second Second Second Second Second Second Second Second Second Second Second Second Second Sec

 $\therefore 1 \quad 8$ 

**4. Clear Track**(

Src Ptn(
<sub>)</sub>  $: 01~50$ **Dst Ptn**(The State State State State State State State State State State State State State State State State State State State State State State State State State State State State State State State State State State Stat

 $: 01~50$ 

## **2. Clear Pattern**(

**Account and Books** PTN=01ENewTrack] Ptn = 1 SU[NewTrack] Clear<br>Pattern SCRYPICLRE CRYTICLRT MIX APEN SPLT TIME

**■ Ptn**(パターン)

1: 01 50

**EXTERN JOB PTN=01ENewTrack3** Clear Track  $T$ rack = $\blacksquare$ SCRYP CLRP CRYTICLRIMIX APEN SPLT TIME

#### **■ Track**(トラック)

 $: 1~8~all($ 

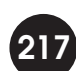

## **5. Mix Track**(  $($ (ミックスとも)

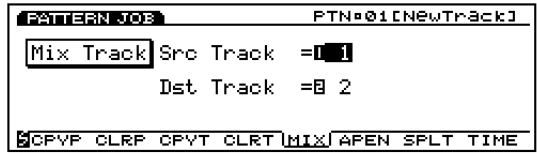

## **Src Track**(
)

 $: 18$ 

## **Dst Track**(The Second Second Second Second Second Second Second Second Second Second Second Second Second Second Second Second Second Second Second Second Second Second Second Second Second Second Second Second Second Sec

 $: 1~8$ 

#### **6. Append Pattern**(

 $($  $($  $\mathbf{L}$ 

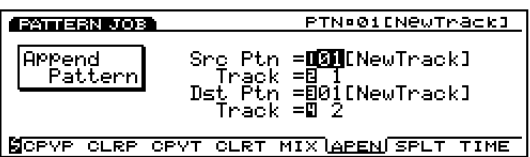

## **Src Ptn**( $\qquad \qquad$ )

□設定できる値: 01~50

## **Src Track**(  $\qquad \qquad$ )

□設定できる値: 1~8

## **Dst Ptn**(interval and proposition)

 $: 01~50$ 

#### **Dst Track**(The State State State State State State State State State State State State State State State State State State State State State State State State State State State State State State State State State State St

 $\therefore 18$ 

## **7. Split Pattern**(  $(3.7777)$  $2$ (executively) and the system of  $\mathcal{A}$  $\mathbf 1$

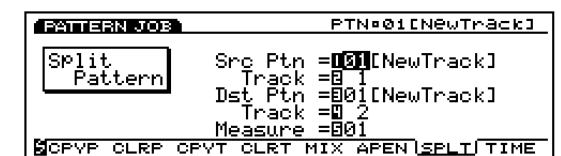

## **■ Src Ptn**(ソースパターン)

 $: 01~50$ 

#### **Src Track**(
)

 $\therefore 1 \quad 8$ 

## **Dst Ptn**(interval and produced)

 $: 01~50$ 

## **Dst Track**(The Solution of the Solution of the Solution of the Solution of the Solution of the Solution of the Solution of the Solution of the Solution of the Solution of the Solution of the Solution of the Solution of th

 $\therefore 1 \quad 8$ 

# **Measure**(  $\qquad$ )

 $($  $\left( \begin{array}{c} 1 \end{array} \right)$ 

 $: 1 16$ 

## **8. Time Stretch**(

## **Contrareos** PTN=01ENewTrackl Time<br>Stretch Track =**OWEN**<br>Measure =801 -816<br>Time =8100 % SCRYP CLRP CRYT CLRT MIX APEN SPLT LIMES

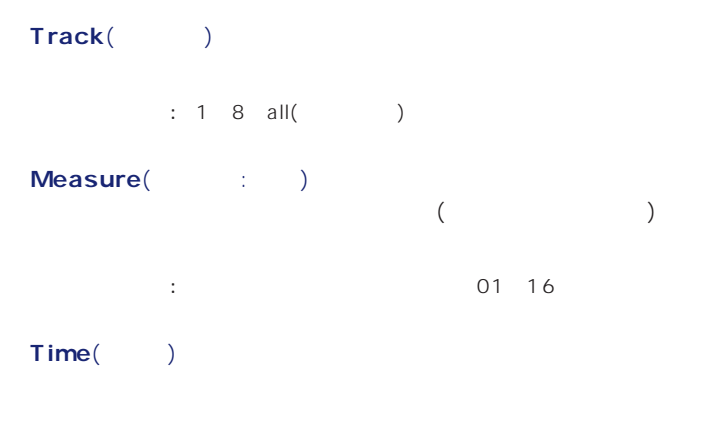

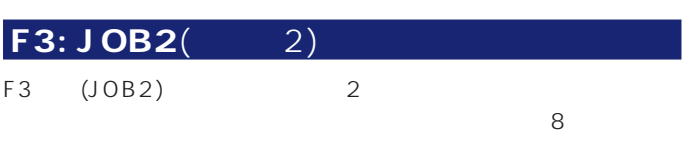

□設定できる値: 50~200%

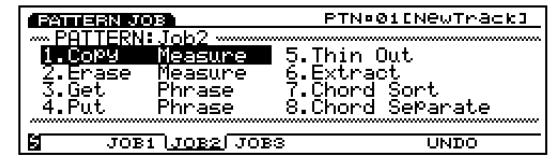

- 1.Copy Measure ...................... 2.Erase Measure .................... 3.Get Phrase ............................ソングの演奏データのパターンヘの取り込み 4.Put Phrase ............................任意のパターンのソングヘのコピー 5.Thin Out..................................コントローラーなどのデータ量の削減 6.Extract ....................................指定範囲から特定のデータを抽出
- 7.Chord Sort ................................ 8.Chord Separate....................
- 

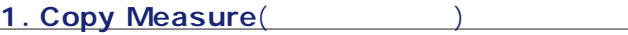

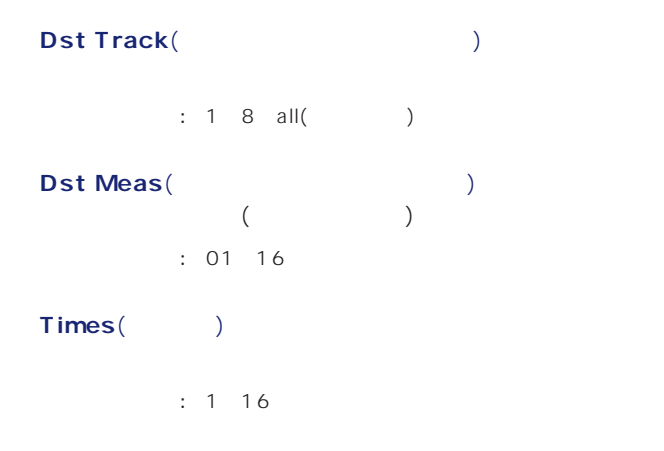

#### **2. Erase Measure**(イレースメジャー)

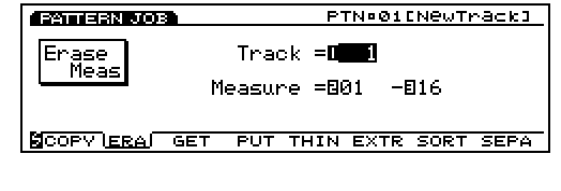

#### **■ Track**(トラック)

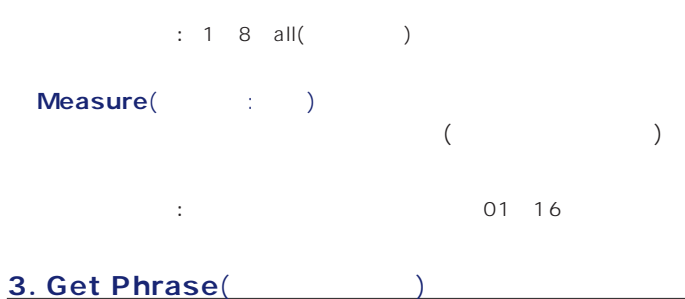

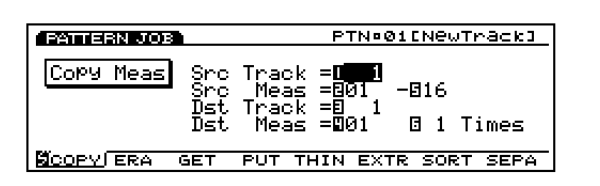

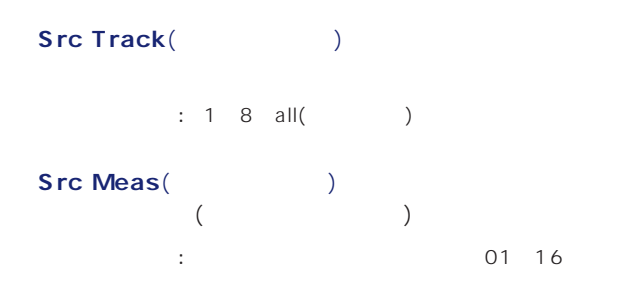

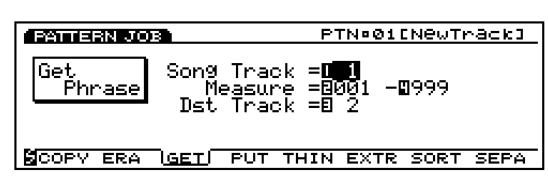

## **Src Song Track**(
)

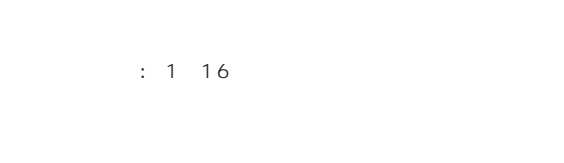

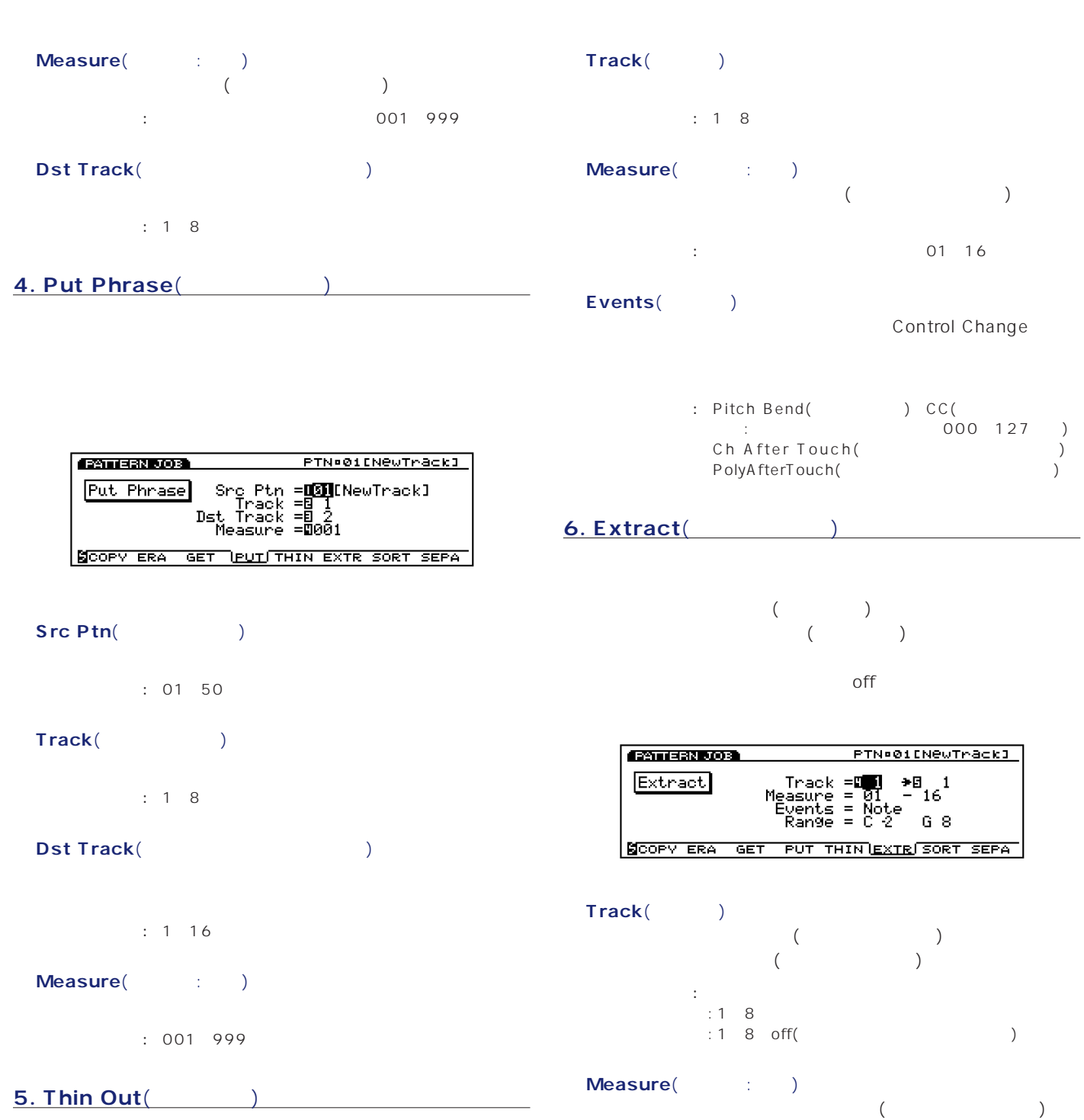

**220**

□設定できる値: 開始小節と終了小節にそれぞれ01~16

 $D$  NOTE 60

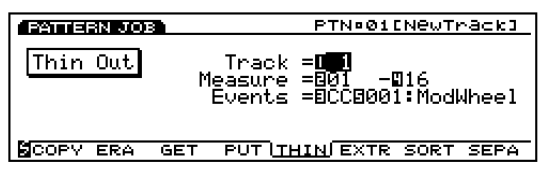

 $\sim$  100  $\sim$  100  $\sim$ 

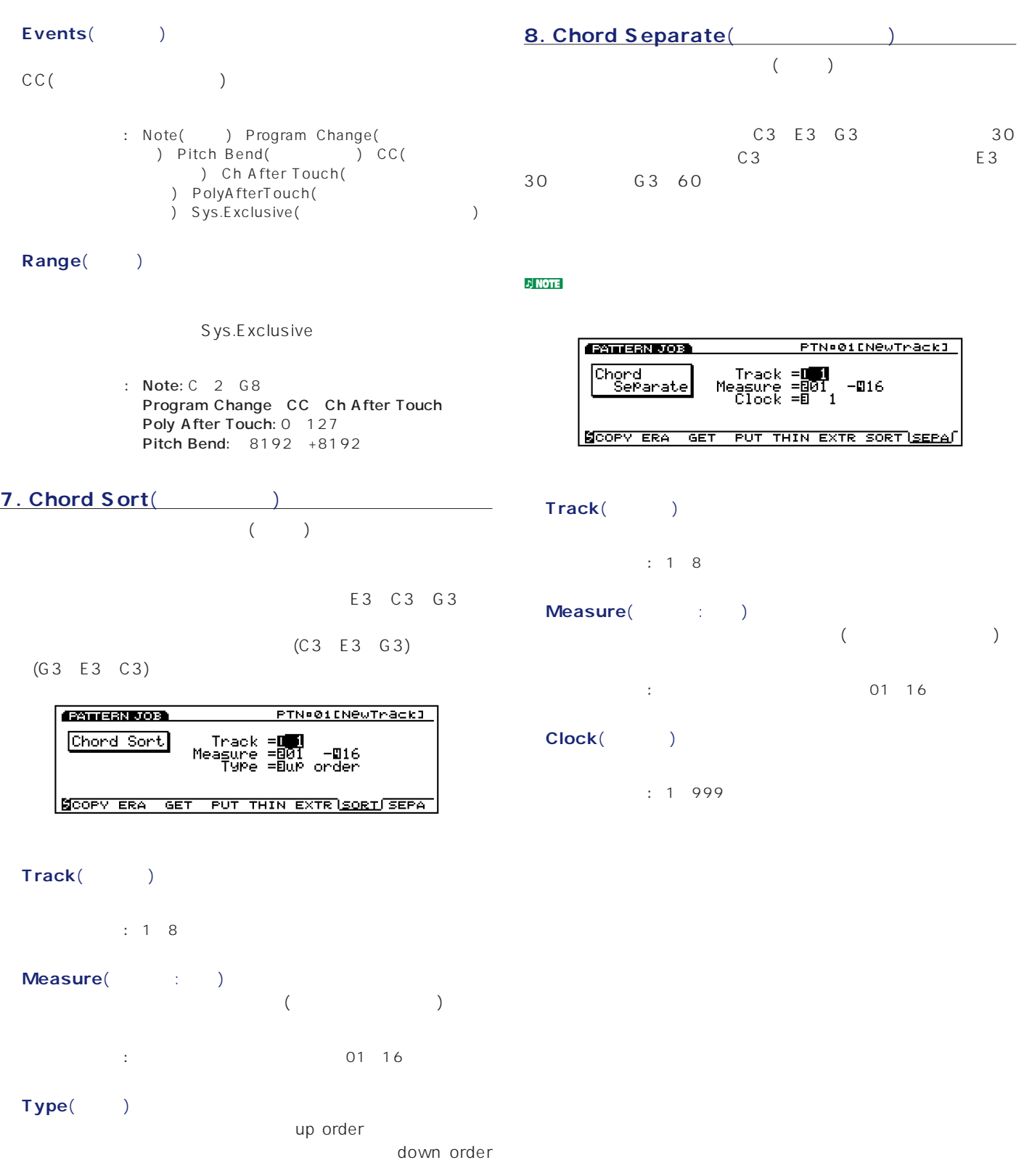

: up order down order

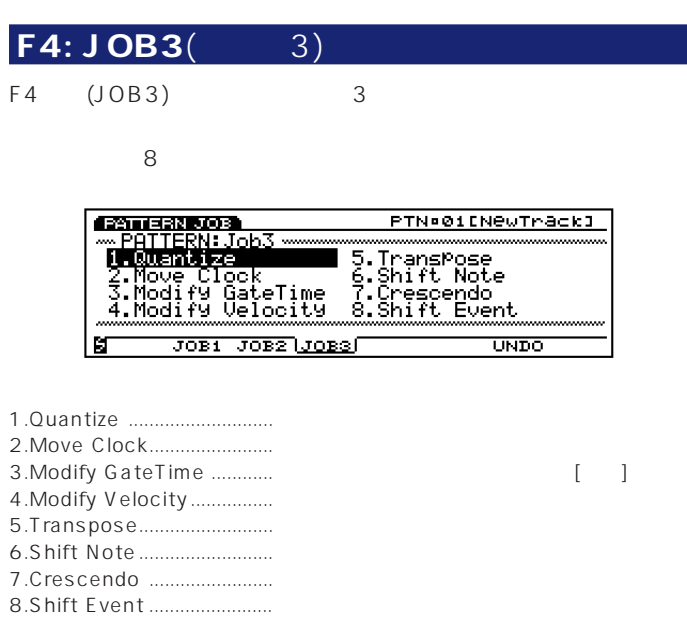

1. Quantize(
and the contract of the contract of the contract of the contract of the contract of the contract of the contract of the contract of the contract of the contract of the contract of the contract of the contract

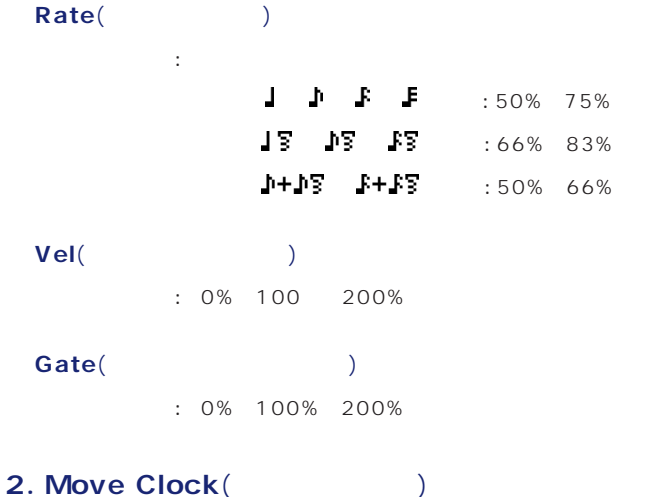

**Company of** PTN=01ENewTrack1 Move Clock SQUNT MOVE GATE VEL TRAN SHET CRES EVEN

 $\Phi$  NOTE (P.204) のMove Clock(ムーブクロック)をご参照ください。

**■ Track**(トラック)

 $\therefore$  1 8

**Measure**( : ) □設定できる値: 開始小節と終了小節にそれぞれ01~16

**■ Clock**(クロック)  $: 9999 + 0 +9999$ 

**3. Modify Gate Time**(
The School School School School School School School School School School School School School School School School School School School School School School School School School School School School

**Contest Ros** PTN=01ENewTrack] Modify<br>Gate Time SQUNT MOVE GATE VEL TRAN SHET CRES EVEN  $\mathcal{D}$  NOTE (P.205) Modify GateTime(
Fig. 2013) **■ Track**(トラック)

 $\therefore$  1 8

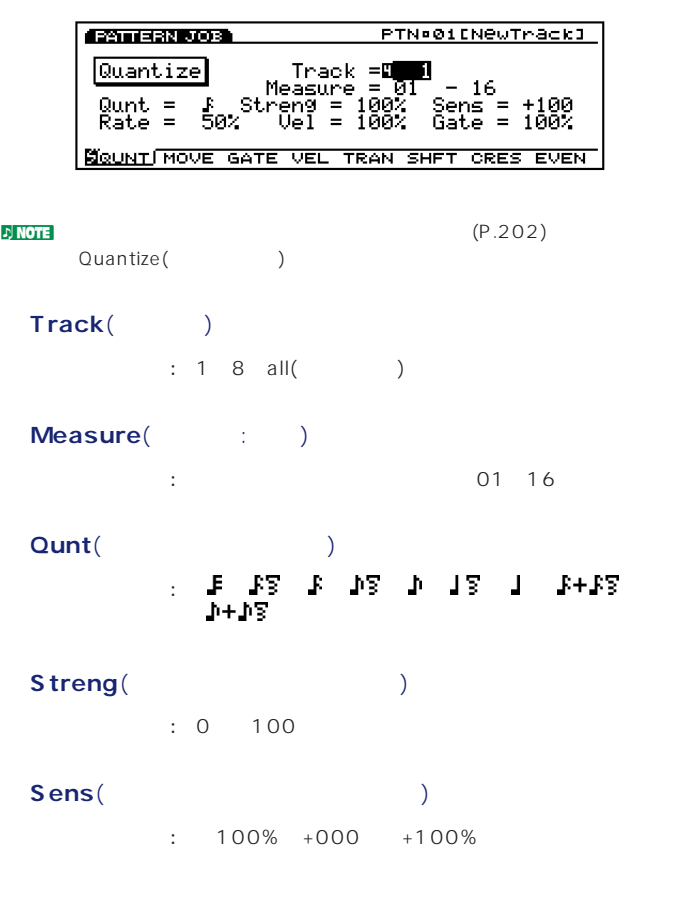

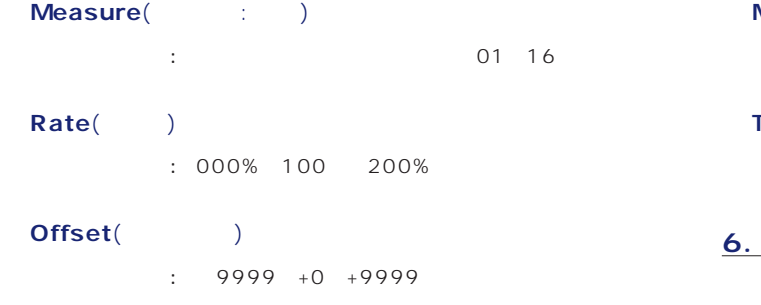

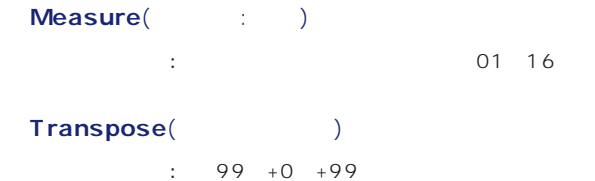

PTN=01ENewTrack]

**Shift Note**(

**Comparison** 

Shift Note

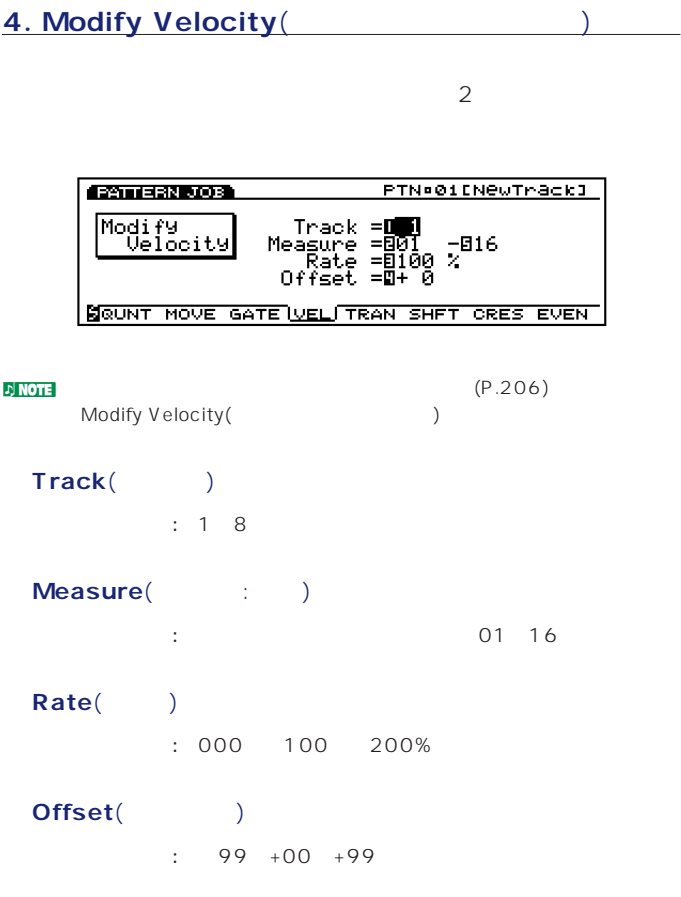

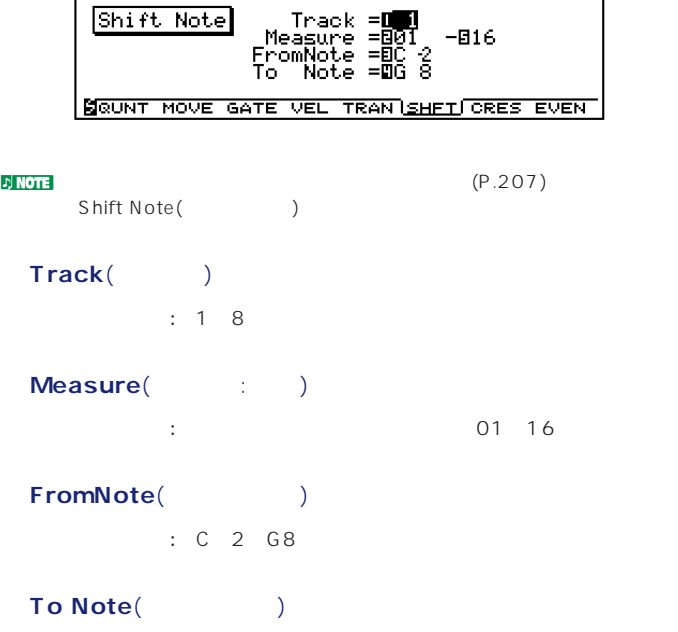

□設定できる値: C-2~G8

7. Crescendo( **Value 2019**(2019)

**Contactor** PTN=01ENewTrack1 Crescendo SQUNT MOVE GATE VEL TRAN SHFT LORES EVEN  $n_{\text{NOT}}$  (P.207) Crescendo() **■ Track**(トラック)  $\therefore$  1 8

# **■ Track**(トラック)  $: 18$

 $\mathcal{D}$  note  $(\mathsf{P} \cdot 206)$ 

Track =**Debi**<br>Measure =B01 -B16<br>TransPose =B+ 0

SQUNT MOVE GATE VEL TRAN SHET CRES EVEN

PTN=01ENewTrack1

Transpose(
トランスポーツ

**5. Transpose**(

**Condestatos** 

Transpose

## **Measure**(Xiver)

□設定できる値: 開始小節と終了小節にそれぞれ01~16

#### **■ Range**(レンジ)

 $: 99 + 0 +99$ 

## **8. Shift Event**(

**ESTTERN JOB** PTN=01ENewTheck3 SQUNT MOVE GATE VEL TRAN SHFT CRES EVEN

## $\mathcal{L}$  NOTE (P.207)

 $S$  hift Event(シフトバント) しゅうしょう しんしゃくだいがく

#### **■ Track**(トラック)

 $: 1~8$ 

#### **Measure**( : )

 $\cdot$  16

#### **Src Event**(
)

- : Control Change(ファンドリング) Ch After Touch( ) Pitch Bend( ) Note(Note : ) Note (Vel:
	- 値がデータとして有効になります。)

#### **Dst Event**(The State of the State of the State of the State of the State of the State of the State of the State of the State of the State of the State of the State of the State of the State of the State of the State of th

- : Control Change( ) Ch After Touch( ) Pitch Bend( 、<br>・・、Note (Note :
	- $64$  108 ) Note (Vel:  $\blacksquare$
	- C3 108 )

# F7: UNDO/REDO(The Second Second Second Second Second Second Second Second Second Second Second Second Second S

F7 UNDO/REDO(/ / )

#### <mark>i) NOTE</mark> / (P.208) UNDO/REDO(ソード)ということはない。<br>リトゥー/リッド/ファンドウンドウンドウンドウンドウンドウンドウンドウンドもいくのださい。

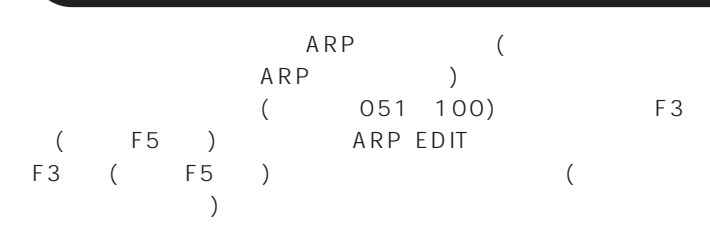

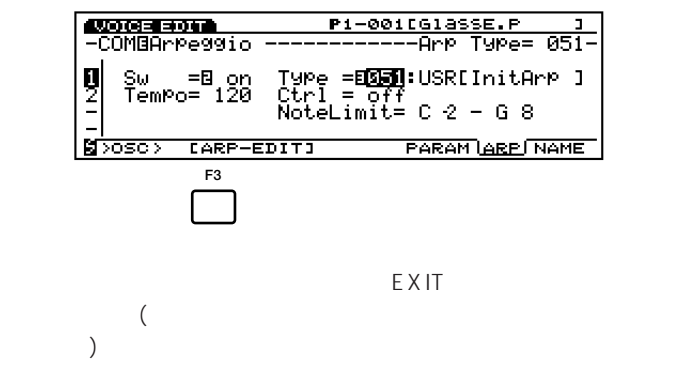

natural ARP ARP ARP ARPEGGIO

**DINOTE** ARPEGGIO  $\overline{X}$ 

 $\mathbf{F}$  NOTE (P.56)  $\sqrt{N_{\text{O}}}}$  (No.051~100)  $(P.236)$ 

 $4$ F1 (ARP) F2 (PFX) F3 (MODE) F4 (NAME)

 $\sqrt{ }$ 

 $50<sub>50</sub>$ 

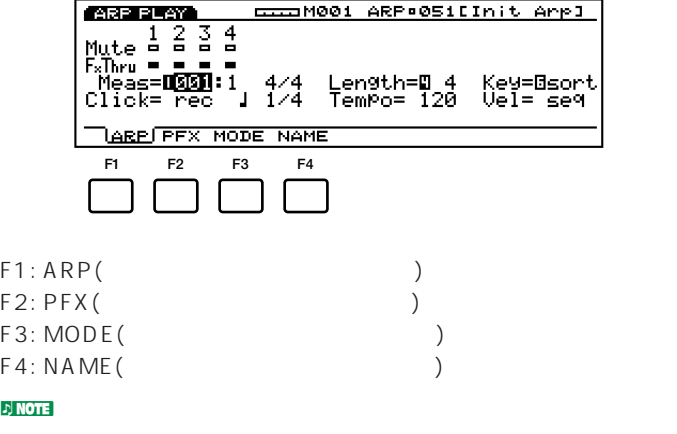

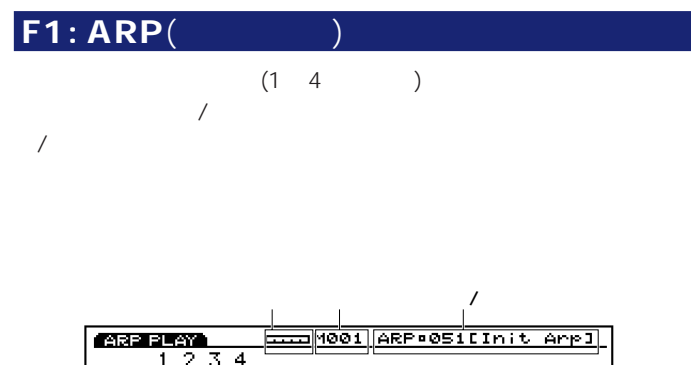

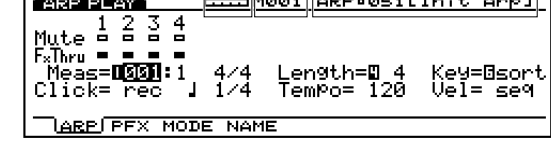

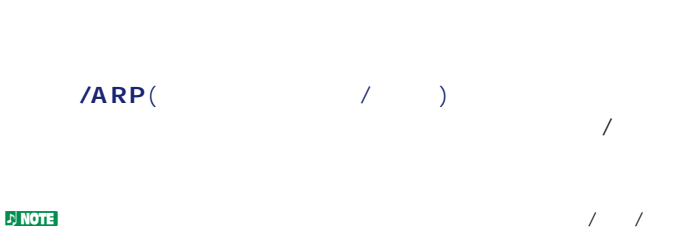

( 051 100) COM ARP

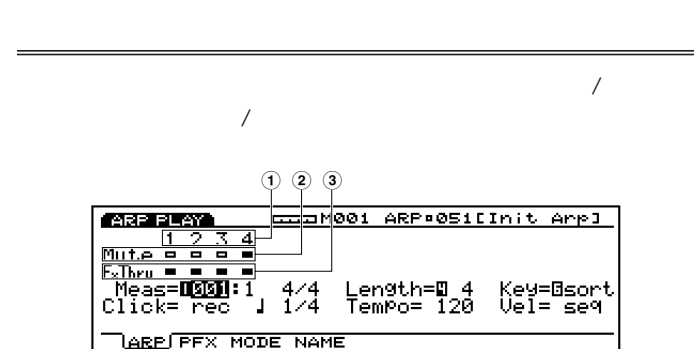

nternal mute (Separation of the FxThru(The Contractor of the Mute (Separation of the Mute (Separation of the M<br>The Mute (Separation of the Mute (Separation of the Mute (Separation of the Mute (Separation of the Mute (Sepa TRACK1<sup>4</sup><br>F1 TRACK1<sup>4</sup>  $\sqrt{2\pi}$ **1 トラックナンバー**

1 1 4

**2 ミュート** Mute( ) INC/DEC /

 $($ 

**3 プレイエフェクトスルー** FxThru(C INC/DEC  $\overline{\phantom{a}}$ 

 $\overline{X}$  $\left( \begin{array}{c} \n\end{array} \right)$ 

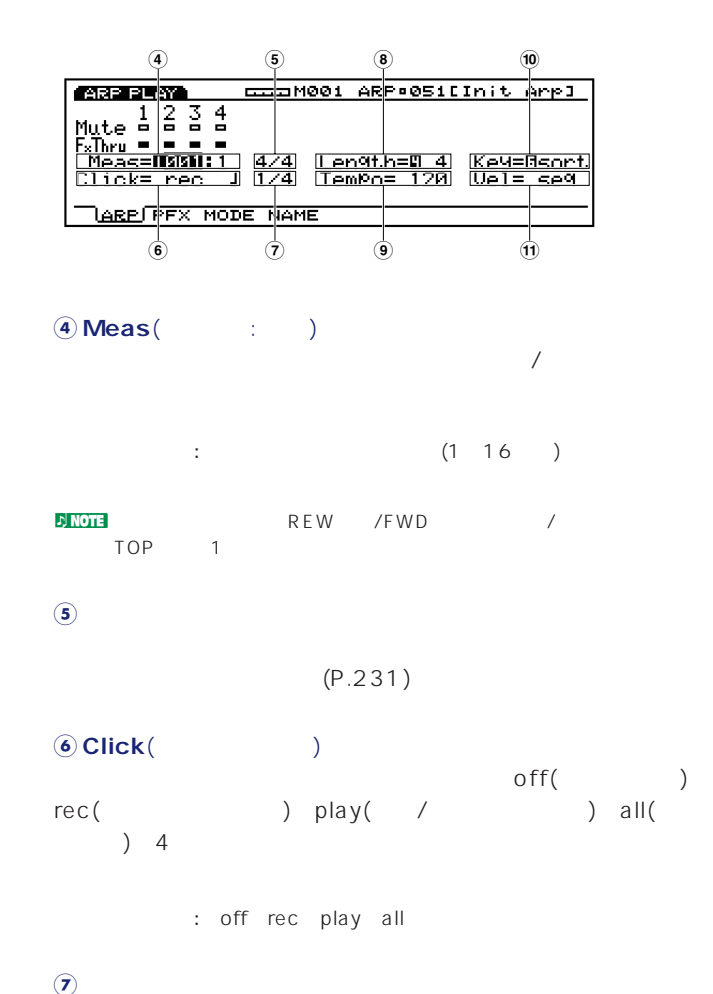

設定できる値: 1/4、1/8、1/16

**8 Length**(レングス)  $\sqrt{a}$  $8<sub>1</sub>$  $4\overline{4}$  $\mathbf 1$  $: 1 16$ 

**9 Tempo**(テンポ)

 $: 30~250$ 

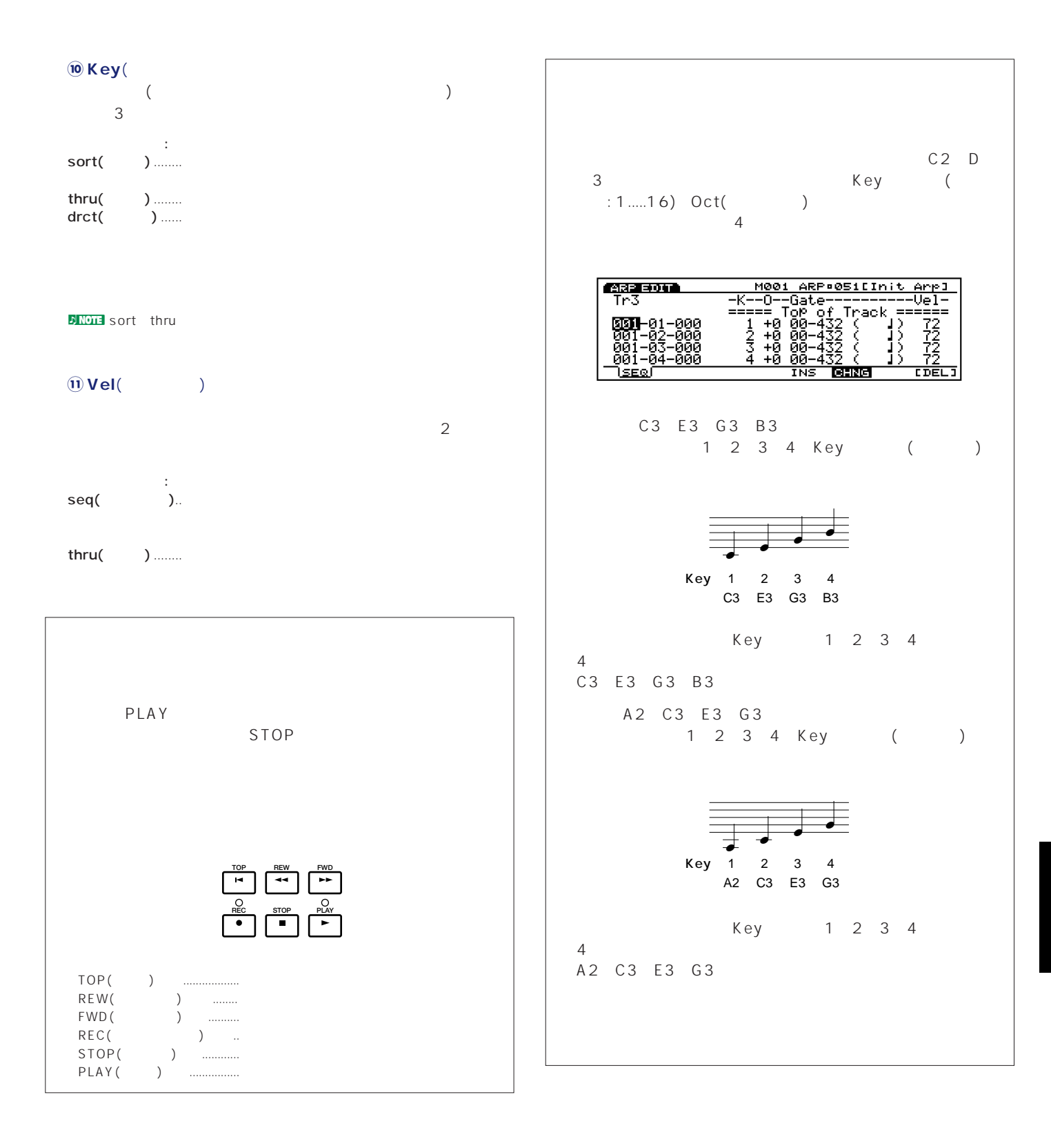

## $F2:$  PFX(

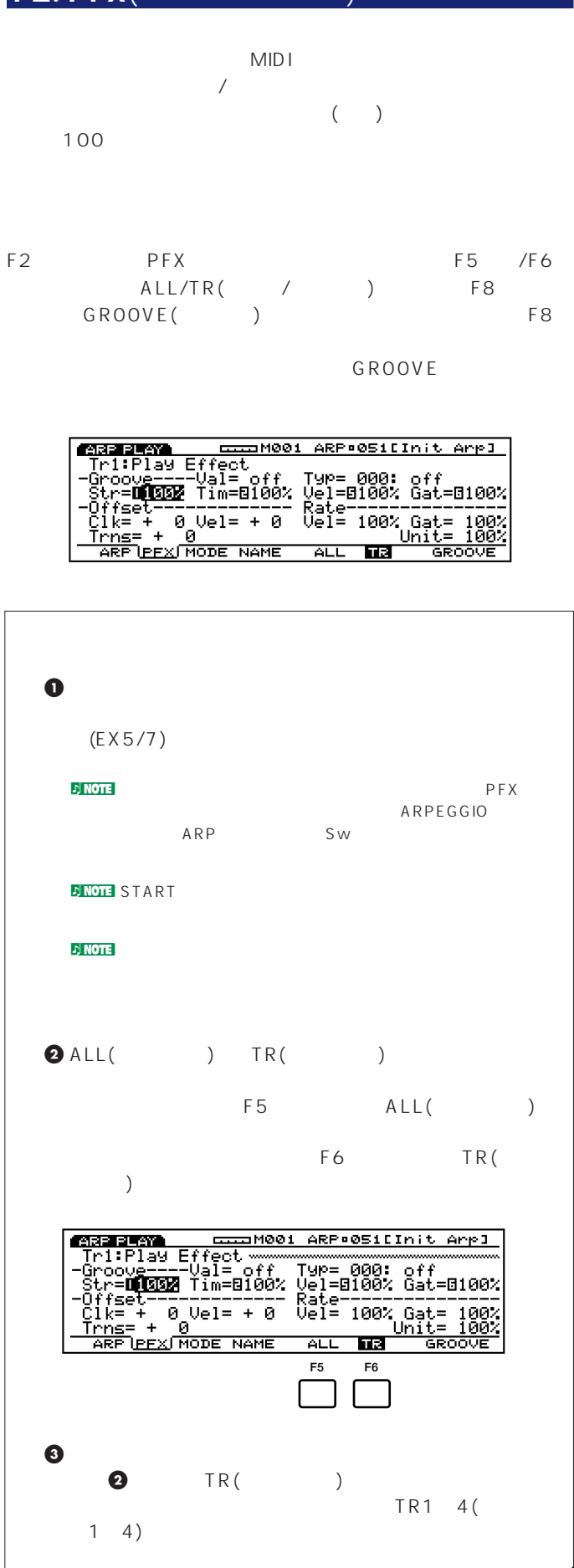

![](_page_227_Figure_2.jpeg)

PFX  $\sim$ 

トラック�

 $(P.181)$ PFX Unit **■ Unit**(ユニット)  $200$  2  $50$  $100$ □設定できる値: 50%、66%、75%、100%、133%、150%、

200%

![](_page_228_Picture_306.jpeg)

![](_page_228_Figure_1.jpeg)

![](_page_229_Figure_0.jpeg)

13: alternate2 4 oct(24 alternate2 1oct 4

![](_page_230_Picture_484.jpeg)

#### <mark>.</mark><br><mark>D</mark> NOTE

![](_page_230_Picture_485.jpeg)

F4: NAME(

![](_page_230_Picture_486.jpeg)

 $8<sup>2</sup>$ 

 $($  $)$  50

![](_page_230_Figure_8.jpeg)

#### n電源を切るとシーケンスデータは消えてしまいます。大切なシーケンスデ

(P.243)。

**アルペジオレコードモードへの入り方** REC( ) REC  $($ REC STOP

![](_page_230_Picture_487.jpeg)

 $4 \angle$ 

**FREE SECTION**<br> **Figure 1 2 3 4**<br> **Figure 1 - 1 4**<br> **Figure 1 - 1**<br> **FIGURE FREE 1 1/4 Length=0 4** Key<br>
Click= Free 1 1/4 Tempo= 120 Uel<br>
<u>Frack= Frie STEP OVERENCE</u><br>
FIGURE FREE STEP OVERENCE ARP ®SIEInit Arpl  $A = B = 0$ STEP OVER **READ** 

![](_page_231_Picture_259.jpeg)

## $F1: ARP($

![](_page_231_Figure_2.jpeg)

![](_page_231_Figure_3.jpeg)

![](_page_231_Figure_4.jpeg)

![](_page_231_Picture_260.jpeg)

#### $Meas($ :  $)$

![](_page_231_Picture_261.jpeg)

# □設定できる値: 1/4~8/4、1/8~16/8、1/16~16/16

![](_page_231_Picture_262.jpeg)

![](_page_231_Picture_263.jpeg)

```
\n  <b>1</b> <b>NOTE</b> <br/>\n  <b>1</b> <b>4</b> <br/>\n
```
![](_page_231_Picture_264.jpeg)

 $\bullet$  Track (Tr1 4)  $\bullet$  F6 (OVER:  $\bullet$  ) F7 (RPLC:  $)$ 

 $\bullet$  PLAY 2 PLAY

n<br>2 Meas( ) (2 1)

#### **O**STOP

 $\blacksquare$  note  $(1, 2, 3, 3)$  $(P.235)$ 

![](_page_232_Figure_0.jpeg)

**D**NOTE EX5R

![](_page_233_Picture_248.jpeg)

**BINGTE** CURSOR

 $\bullet$  F5 (INS:  $)$ 

![](_page_233_Picture_249.jpeg)

#### **4** カーソルを左上のイベント表示に移動し、インサートするイベ

 $\blacksquare$ 

**5** カーソルをパラメーター行の小節/拍/クロック表示に移動し、

- **6** カーソルを各パラメーター表示に移動し、インサートする値を
- **2** ENTER
- **8** EXIT

**イベントのチェンジ**(変更)

1<br>
1<sup>2</sup> Paragonal (1992)<br>
1<sup>2</sup> Paragonal (1992) EDIT

**2** Track1 4  $(EX5/7)$ 

**DINOTE** EX5R

note F6 CHNG F6<br>F6 **CHNG** 

#### **3** チェンジしたいイベントのある位置までカーソルを移動し、チ

**D**<br>DNOTE **マ**/▲  $\blacktriangleleft/\blacktriangleright$ 

## **FNOTE** CURSOR

 $\blacksquare$  note (P.193)

**4** INC/DEC (

## **5** ENTER

**6** EXIT

## **イベントのデリート**(削除)

**1 1**  $($ EDIT

## $\bullet$  Track1  $\quad$  4

 $(EX5/7)$ 

## **JNOTE** EX5R

**3** 

**4** F8 (DEL: )  $\left( \begin{array}{c} \frac{1}{2} \end{array} \right)$ 

# $($

 $23$ JOB1 3 3 F2 (JOB1) F3 (JOB2) F4 (JOB3)  $F7$ 

#### UNDO/REDO( / )

![](_page_234_Figure_3.jpeg)

#### **[ARPEGGIO] ------[JOB]**

![](_page_234_Picture_283.jpeg)

## **ジョブの実行手順**

#### 1**0**  $\blacksquare$

## **2** JOB **3** F2 (JOB1) F4 (JOB3)

![](_page_234_Picture_284.jpeg)

#### 4 ENTER

![](_page_234_Picture_285.jpeg)

**NOTE** SHIFT F1 F8

#### **5** 必要なパラメーターにカーソルを合わせ、データダイアル、

![](_page_234_Picture_286.jpeg)

#### **6** ENTER

![](_page_234_Picture_287.jpeg)

#### $\bigcirc$  YES

Completed!

 $N$ O

#### $\n **17.7**$  note  $\overline{R}$

Executing... **Executing...** 

#### **8** EXIT<sub>2</sub>

![](_page_234_Figure_26.jpeg)

## <span id="page-235-0"></span> $F2:JOB1(1)$

- F2 (JOB1) 1
- ブが8種類用意されています。

![](_page_235_Picture_225.jpeg)

 $\sqrt{ }$ 

- 1.Copy Arpeggio ..............
- 2.Clear Arpeggio .............. 3.Copy Track....................... 4.Clear Track...................... 5.Mix Track..................................2
- 6.Append Arpeggio..........2
- 7.Split Arpeggio................
- 8.Time Stretch ..................

#### **1. Cory Arpeggio**(

 $(N0.51~100)$ 

![](_page_235_Picture_226.jpeg)

## Src Arp(
<sub>)</sub>

設定できる値: 01~100

**Dst Arp**(The Contract of Contract in the Contract of Contract in the Contract of Contract in the Contract of Contract in the Contract of Contract in the Contract of Contract in the Contract of Contract in the Contract of

 $: 51~100$ 

## **2. Clear Arpeggio**(

![](_page_235_Figure_17.jpeg)

## **Clear Arp**( $\qquad \qquad$ )

 $: 51~100$ 

## **3. Copy Track**(

 $(No.51~100)$ 

![](_page_235_Picture_227.jpeg)

## Src Arp(
<sub>)</sub>

設定できる値: 01~100

**Src Track**(
)

 $: 14$ 

**Dst Arp**(The Contract of Contract in Section 2011)

 $: 51~100$ 

**Dst Track**(The State State State State State State State State State State State State State State State State State State State State State State State State State State State State State State State State State State St

 $\therefore$  1 4

**4. Clear Track**(

 $A = 500$ ARP #051EInit Arp] Clear Track  $T$ rack =  $T$ SCRYA CLRA CRYTICLRIMIX AREN SPLT TIME

**■ Track**(トラック)

 $: 14$  all()

<span id="page-236-0"></span>![](_page_236_Picture_298.jpeg)

![](_page_236_Picture_299.jpeg)

#### **Src Track**(  $\qquad \qquad$ )

 $\begin{array}{r} \hline \text{:: } 1 \quad 4 \end{array}$ 

#### **Dst Track**(The Solution of the Solution of the Solution of the Solution of the Solution of the Solution of the Solution of the Solution of the Solution of the Solution of the Solution of the Solution of the Solution of th

 $: 14$ 

#### **6. Append Arpeggio**(

 $($ ータを、デスティネーションアルペジオ(アペンド先のアルペジオ)  $\sim$  1 $\sim$ 

![](_page_236_Picture_300.jpeg)

## **Src Arp**(
)

設定できる値: 51~100

#### **Src Track**(
)

 $: 14$ 

## **Dst Arp**(The Contract of Contract )

 $: 51~100$ 

#### **Dst Track**(The Contract of Track of Track of Track of Track of Track of Track of Track of Track of Track of Track of Track of Track of Track of Track of Track of Track of Track of Track of Track of Track of Track of Track

 $: 14$ 

## **7. Split Arpeggio**(  $($  $\overline{2}$  $($   $)$  $\sim$  1  $\sim$  100  $\sim$  100  $\sim$  100  $\sim$  100  $\sim$  100  $\sim$  100  $\sim$  100  $\sim$  100  $\sim$  100  $\sim$  100  $\sim$  100  $\sim$  100  $\sim$  100  $\sim$  100  $\sim$  100  $\sim$  100  $\sim$  100  $\sim$  100  $\sim$  100  $\sim$  100  $\sim$  100  $\sim$  100  $\sim$  100  $\sim$  10

#### **MARKOG** ARP=051EInit Arp3 Split<br>Arreggio Src Arr =1351:U[init Arr]<br>Track =8 1<br>Dst Arr =8051:U[init Arr] : =⊌ ∠<br>· =Β01<br>MIX APEN\<u>SPLI</u>∫TIME <u>Measure</u><br>E-cler **SCPVA CLRA CPY**

## **Src Arp**(
)

 $: 51~100$ 

## **Src Track**(
)

 $: 14$ 

## **Dst Arp**(The Contract of Contract )

 $: 51~100$ 

## **Dst Track**(The Solution of the Solution of the Solution of the Solution of the Solution of the Solution of the Solution of the Solution of the Solution of the Solution of the Solution of the Solution of the Solution of th

 $: 14$ 

## **■ Measure**(メジヤー)

 $($  $\rightarrow$ 

 $: 1 16$ 

## **8. Time Stretch**(

<u>।</u><br>इतन कालक ARP OSIEInit Arpl Time<br>Stretch Track =**OWW**1<br>Measure =801 -816<br>Time =8100 SCPVA CLRA CPVT CLRT MIX APEN SPLT TIMES

<span id="page-237-0"></span>![](_page_237_Picture_236.jpeg)

設定できる値: 50~200%

![](_page_237_Picture_237.jpeg)

![](_page_237_Picture_238.jpeg)

1.Copy Measure...............

- 2.Erase Measure ..............
- 3.Get Phrase......................ソングの演奏データのアルペジオヘの取り込み
- 4.Thin Out............................コントローラーなどのデータ量の削減
- 5.Extract ..............................指定範囲から特定のデータを抽出
- 6.Chord Sort ......................
- 7.Chord Separate ............

## 1. Copy Measure(Theory of the control  $($

 $(N0.51~100)$ 

![](_page_237_Picture_239.jpeg)

#### **■ Src Trk**(ソーストラック)

 $: 14$  all() Src Meas(Xington)  $($  $\therefore$  01~16

# **■ Dst Trk**(デスティネーショントラック)

 $: 14$  all()

#### **Dst Meas**(The Contract of Contract of Contract of Contract of Contract of Contract of Contract of Contract of Contract of Contract of Contract of Contract of Contract of Contract of Contract of Contract of Contract of Con  $($

 $\therefore$  01 16

## **■ Times**(タイムズ)

 $: 1 16$ 

## **2. Erase Measure**(

![](_page_237_Picture_23.jpeg)

## **■ Track**(トラック)

 $: 14$  all()

#### **Measure**( : )

 $\therefore$  01~16

## **3. Get Phrase**(The Contract Set  $\left($

ARP•051[Init Arp] **ARE TOR** Get<br>Phrase | Song Track =**New**<br>| Measure =8001 -8999<br>| Dst Track =8 2 **SCOPY ERAS GET THIN EXTR SORT SEPA** 

## **Song Track**(
)

 $: 1 16$ 

![](_page_237_Picture_32.jpeg)

<span id="page-238-0"></span>![](_page_238_Figure_0.jpeg)

![](_page_238_Picture_270.jpeg)

## **■ Track**(トラック)

 $: 14$ 

**Measure**( : )  $($  $\vdots$  01~16

Events(  $\qquad$ ) )

> : Pitch Bend( ) CC(  $000$   $127$  ) Ch After Touch(  $\overrightarrow{P}$ PolyAfterTouch(
> )

CC(

#### **5. Extract**(

たデータはエクストラクト元(取り出し元)のトラックからは消去さ  $($ 

![](_page_238_Picture_271.jpeg)

## **■ Track**(トラック) データを取り出すトラック(エクストラクト元)と、取り出したデ ータを移動するトラック(エクストラクト先)を選択します。  $\label{eq:1.1} \frac{1}{2} \left( \frac{1}{2} \right)^{2} \left( \frac{1}{2} \right)^{2}$  $: 1 \quad 4$  $: 1 \t4$ **Measure**(  $\qquad \qquad$   $\qquad$  )  $($

 $\vdots$  01~16

# Events(  $\qquad$ )

CC()

: Note(Key: Oct)() Program Change( ーングライト Bend (プッチンド) Pitch Bend (コンドリンド) CC(ファントロールトリングのサイトのサイトのサイトのサイトのサイトのエンスジンのサイトのエンスジンのサイトのエンスジンのサイトのサイトのサイトのサイトのサイトの ) PolyAfterTouch( ー<br>
) Sys.Exclusive( クスクルーシブ)

#### Range(
<sub>1</sub>)

Sys.Exclusive : Note: C 2 G8

![](_page_238_Picture_272.jpeg)

# **6. Chord Sort(**  $($

E3 C3 G3

 $(C3 \tE3 \tG3)$ 

![](_page_238_Figure_21.jpeg)

**MARKOGA** ARP#051EInit Anpl  $\begin{tabular}{ll} & \texttt{Track} = \texttt{E} & \texttt{M} \\ \texttt{Measures} = 01 & -16 \\ & \texttt{Type} = \texttt{wP} \text{ order} \end{tabular}$ Chord<br>Sort **SCOPY ERAS GET THIN EXTR** SORT SEPA

<span id="page-239-0"></span>![](_page_239_Figure_0.jpeg)

 $\vdots$  01~16

Clock()

設定できる値: 1~999

**Streng**(  $\qquad \qquad$ )

 $1 + 15$ 

設定できる値: 、、、、、、、 、

 $\therefore$  0 100

sens(2000)  $: 100 +000 +100$ 

<span id="page-240-0"></span>![](_page_240_Figure_0.jpeg)

![](_page_240_Figure_1.jpeg)

<span id="page-241-0"></span>![](_page_241_Picture_266.jpeg)

**Measure**( : )  $\vdots$  16

**From Key : Oct** $($ **ing the from Key : Oct** $($ **ing the from**  $)$ 設定できる値:  $: 1 \quad 16$  $: 4 0 +3$ 

 $\mathsf{To} \,\mathsf{Key} : \mathsf{Oct}(\textcolor{red}{\mathsf{Act}}) \qquad \qquad \mathsf{.}$ 設定できる値: キーナンバー: 1~16

 $: 4 0 +3$  $P.227$ 

**242**

**7. Cresendo**(

 $\sqrt{2}$ 

64 (108) Note(Vel:  $\blacksquare$  $\sim$   $\sim$  C3  $\begin{array}{c} 108 \\ -108 \end{array}$ 

ことの(ファインのサート) Ch After Touch(ナールチェン)

ことの(ファインのサート) Ch After Touch(ナールチェン)

いい、<br>
) Note(Vel:  $\begin{array}{c}\n\cdot & -i \\
\cdot & -i\n\end{array}$ 

**Dst Event**(  $\vdots$  CC(
<sup>1</sup> Pitch

Note(Note :

ントリアコマークの中には、これではないのですが、<br>メントリアフタータッキング(ピット)<br>メントリアフタータッキング(ピッキン) Note(Note :

ーンターのPitch Bend(プッチンド)

![](_page_241_Picture_267.jpeg)

 $\sqrt{P}$  . 208) UNDO/REDO(ソード)ということはない。<br>リトゥーのサイトリッドのことではない。

 $\textsf{Src}\ \textsf{Event}(\textcolor{red}{\textsf{1}})$ 

![](_page_241_Picture_268.jpeg)

Range(
<sub>1</sub>)

 $: 99 +0 +99$ 

![](_page_242_Figure_0.jpeg)

## $SCSI$

SCSI CD-ROM ブ(ディスクフォーマット: ISO 9660、Mac/ISO Hybrid [ISO側 The Mode CD [Track1 The Track1] JAZドライブなどがあります。 SCSI SCSI  $SCSI$ P.264 268

![](_page_242_Picture_426.jpeg)

- $\bullet$   $\qquad$
- 

 $\bullet$  -  $\bullet$  -  $\bullet$ 

 $\bullet$  +  $\bullet$  +  $\bullet$ 

- 電源を切るときは、フロッピーディスクはあらかじめデ
- $\bullet$  Fig.  $\bullet$  Fig.  $\bullet$   $\bullet$  -
- $\bullet$   $\bullet$  $(1 \t 1 \t 1)$

#### $\nu$  note

- 
- $\bullet$  (  $\qquad \qquad$  )
- $($
- **Francisco Southern State Advised Advised Advised Advised Advised Advised Advised Advised Advised Advised Advised Advised Advised Advised Advised Advised Advised Advised Advised Advised Advised Advised Advised Advised**
- $\bullet$  (contracting to the contraction of  $($
- シャッターやディスク自体が変形しているようなディス
- $($   $)$
- $\bullet$   $\bullet$   $\bullet$
- $\bullet$   $\bullet$  $($ ライトプロテクトタブをオン(タブの窓が開いた状態)に
- $\bullet$   $\bullet$   $\bullet$
- **n) NOTE**
- **データの種類** ディスクモードでは、次の9種類のデータを扱うことができます。
- 
- **ファイルタイプ** . . . . . . . . . . . . . . . . . . . . . . . EX5/5R/7 / 8
- **1. All Data**(オールデータ)  $\mathcal{A} = \{ \mathcal{A} \mid \mathcal{A} \in \mathcal{A} \}$
- □保存できる内容: システム、パフォーマンス、ボイス、ウェーブ、サン  $:[S1A]$ 
	- **2. Synth All**(2002) **a** 3. ARP(1256 +128 and  $\overline{P}(256 + 128)$
	- $\sim$  1 □保存できる内容: システム、パフォーマンス、ボイス  $\cdot$  1.1  $\cdot$  1.1  $\cdot$  1.1
	- $:[S1Y]$
- **3. Voice**(ボイス) 256 (ウェーブデータ)1つのファイルとしては、
- $\vdots$  (  $\qquad$  )  $: 1$  ( )  $:[.S1V]$
- **4. WAVE**(ウェーブ) to the contract of  $\mathbf 1$ □保存できる内容: ウェーブ、サンプル  $\Box$ コード
- $:[.S1M]$ **5. SMF**(MIDI)
- $(TR1~TR16)$ MIDI (SMF) 1 (1)
- :S MF O : SMF 0/1(1) ESEQ(2)  $(3)$   $(SMF$  0 )  $:$  [.MID]
- **6. SONG**( $\qquad$ )  $\sim$  1000  $\sim$  1000  $\sim$  1000  $\sim$  1000  $\sim$  1000  $\sim$  1000  $\sim$  1000  $\sim$  1000  $\sim$  $1\qquad(1\qquad)$
- □内容: ソング  $: [.S1S]$ **■ 7. PTN**(パターン)
- $1$ □保存できる内容: パターン  $\cdot$  : 1
- $:[S1P]$  $\sim$  1000  $\sim$  1000  $\sim$  1000  $\sim$  1000  $\sim$  1000  $\sim$  1000  $\sim$  1000  $\sim$  1000  $\sim$
- □保存できる内容: アルペジオ  $\Box$ : 1
	- $:[.S1R]$

![](_page_244_Figure_0.jpeg)

![](_page_244_Figure_1.jpeg)

(2) ESEQ(イーク)  $SY77/99$  $($ 

#### **(注3)** ダイレクトプレイとは、ディスクを読みながら再生する方法です。曲デー

![](_page_244_Figure_4.jpeg)

## **ディスクモードでの操作 1** DISK

 $\overline{7}$ 

![](_page_244_Figure_7.jpeg)

![](_page_244_Picture_234.jpeg)

# **2** 17 ENTER

F1 F7

![](_page_244_Figure_11.jpeg)

![](_page_245_Picture_269.jpeg)

 $\bullet$  (and  $\bullet$ ) INC/DEC

![](_page_245_Figure_2.jpeg)

![](_page_245_Picture_270.jpeg)

## $\overline{\text{O68}}$ **West**<br>**Alisk:Save to Dis<br><b>Mage Bill Buster**<br>2.SYN :Synth All<br>3.VCE :Voice<br>4.WAVE:Wave 5.SMF :MIDI/ESEQ<br>6.SONG:Song<br>7.PTN :Pattern<br>8.ARP :ArPeggio  $\overline{1}$ ۷ **S** ALL SYN VOE WAVE SMF SONG PTN ARP  $\mathbf{E}$  note  $\mathbf{E}$  $(P.251)$  $F7:$ NAME  $(8)$ P.88 F8: DIR F2 F3  $P.244$ nセーブするデータの容量が、フロッピーディスクの残り容量よりも大きい Disk Full!」(The state of the state of the state of the state of the state of the state of the state of the state of the state of the state of the state of the state of the state of the state of the state of the state of th  $\nabla$  note that  $\nabla$ Overwrite Are you sure (2009年) contract contract contract contract contract contract contract contract contract contract contract contract co  $(P.88)$ **ANOTE** MS-DOS MS-DOS  $($

 $($   $)$ 

F1: SAVE(

- **6** ENTER
- $\bullet$  YES(INC)  $NO(DEC)$ Executing... ( Completed! ( )
- **8 EXIT** ( )

![](_page_245_Figure_8.jpeg)

**F1: ALL**(オールデータ)

![](_page_245_Figure_9.jpeg)

**246**

 $\nu$  note  $\lambda$ 

![](_page_246_Figure_0.jpeg)

nde <mark>de version de version de version de version de version de version de version de version de version de version de version de version de version de version de version de version de version de version de version de versi</mark>  $SCSI$ 

□設定できる値:

**247**

 $\therefore$ 

 $\sqrt{2}$ 

 $\mathcal{A}$ 

![](_page_247_Figure_2.jpeg)

 $\sim$  1000  $\sim$  1000  $\sim$  1000  $\sim$  1000  $\sim$  1000  $\sim$  1000  $\sim$  1000  $\sim$  1000  $\sim$  1000  $\sim$  1000  $\sim$  1000  $\sim$  1000  $\sim$  1000  $\sim$  1000  $\sim$  1000  $\sim$  1000  $\sim$  1000  $\sim$  1000  $\sim$  1000  $\sim$  1000  $\sim$  1000  $\sim$  1000

![](_page_247_Figure_3.jpeg)

## F2: LOAD(  $(\hspace{-.08cm})$

![](_page_247_Figure_5.jpeg)

F8: DIR

![](_page_247_Figure_7.jpeg)

 $\mathcal{D}$  note  $\mathcal{D}$ File not found! (The state of the state of the state of the state of the state of the state of the state of the state of the state of the state of the state of the state of the state of the state of the state of the state

#### **F2: SYN**(シンセオール)

 $\Box$ 

 $\sim$  1  $\sim$  7  $\sim$  7  $\sim$ 

![](_page_247_Picture_280.jpeg)

![](_page_247_Figure_12.jpeg)

![](_page_247_Figure_13.jpeg)

![](_page_247_Figure_14.jpeg)

#### From  $\overline{R}$

#### **■ シンセオールのロード先(To)**

 $\Box$ 

![](_page_248_Picture_295.jpeg)

**D<sub>NOTE</sub>** All Data

#### **F3: VCE**(

 $1$ 

![](_page_248_Figure_8.jpeg)

![](_page_248_Figure_9.jpeg)

![](_page_248_Figure_10.jpeg)

**■ ボイスのロード先(To)**

From  $\overline{R}$ 

□設定できる値: 下記の表をご参照ください。

![](_page_248_Picture_296.jpeg)

![](_page_248_Figure_15.jpeg)

 $\mathbf 1$ 

□ ご ご ご はい → 下記の表をご参照ください。

![](_page_248_Picture_297.jpeg)

#### **DINOTE** WAV AIFF AKAI

![](_page_248_Picture_298.jpeg)

#### $F5:$  **SMF**(MIDI /ESEQ)

![](_page_248_Picture_299.jpeg)

#### $\overline{D}$  NOTE ESEQ( ) (P.244)

![](_page_248_Figure_24.jpeg)

MIDI ESEQ  $\Box$ 

![](_page_249_Figure_1.jpeg)

#### **F6: SONG**(

**■ パターンのロード元(From)** ( $\qquad \qquad \qquad$  $(50$ )  $\sim 1$  $($   $)$ **■ パターンのロード先(To)** From  $\overline{R}$ □ ご ご ご はい → 下記の表をご参照ください。

![](_page_249_Picture_217.jpeg)

## **F8: ARP**(アルペジオ)

![](_page_249_Figure_6.jpeg)

#### **F7: PTN**(パターン)

![](_page_249_Figure_8.jpeg)

![](_page_249_Figure_9.jpeg)

![](_page_249_Figure_10.jpeg)

![](_page_249_Figure_11.jpeg)

![](_page_249_Figure_12.jpeg)

#### **■アルペジオのロード先(To)**

From  $\overline{R}$ □ ご ご ご はい → 下記の → 下記の

![](_page_249_Picture_218.jpeg)

## F3: RNAM

![](_page_250_Figure_1.jpeg)

( F7: NAME P.88

ENTER Rename File Are You Sure?」という確認のメッセージが表示されます。YES  $N$  O

#### つ<mark>、NOTE</mark>についてはできません。<br>ファイル名を行っていることはできません。

 $F4: DEL$ 

![](_page_250_Picture_280.jpeg)

(executively  $($ ルを選択後、ENTERキーを押します。「Delete File-Are You Sure?」という確認のメッセージが表示されます。YESキーを押し  $N$ O

![](_page_250_Figure_8.jpeg)

![](_page_250_Figure_9.jpeg)

 $123...$  ABC...

 $\mathcal{L}$  note that  $\mathcal{L}$  is a set of  $\mathcal{L}$  is a set of  $\mathcal{L}$  is a set of  $\mathcal{L}$  is a set of  $\mathcal{L}$  is a set of  $\mathcal{L}$  is a set of  $\mathcal{L}$  is a set of  $\mathcal{L}$  is a set of  $\mathcal{L}$  is a set of  $\mathcal{L}$  is a  $($  F7: NAME トリー名と入力します。ディレクトリー名の<mark>P.88</mark>  $[EXIT]$ ENTER Make Directory Are You Sure?

 $YES$  $N$  O ጋ<mark>ΝΟΤΕ</mark><br>DIR ENTER

up dir(
Physical Library Control of the District of the ENTER

#### F6: FORM

 $($ SCSI ( ZIP/JAZ ) and  $\Gamma$ 

**NOTE** SCSI  $(P.243)$ n Note 2 IP/JAZ TOOL  $EX$ ZIP/JAZ<br>VJAZ EX ZIP/JAZ zip/JAZ

**OCHRAN AND STAR SERVE SERVED SERVED SERVED SERVED SERVED SERVED SERVED SERVED SERVED SERVED SERVED SERVED SERVED SERVED SERVED SERVED SERVED SERVED SERVED SERVED SERVED SERVED SERVED SERVED SERVED SERVED SERVED SERVED SER** and<br>Press [ENTER] SAVE LOAD RNAM DEL MKDIR FORM DEV

> $(S(S)$ ) ENTER

Executing...()

![](_page_250_Figure_19.jpeg)

NAME DIR

F7: DEV(The contract of  $\sim$ 

SCSI

![](_page_251_Picture_17.jpeg)
<span id="page-252-0"></span>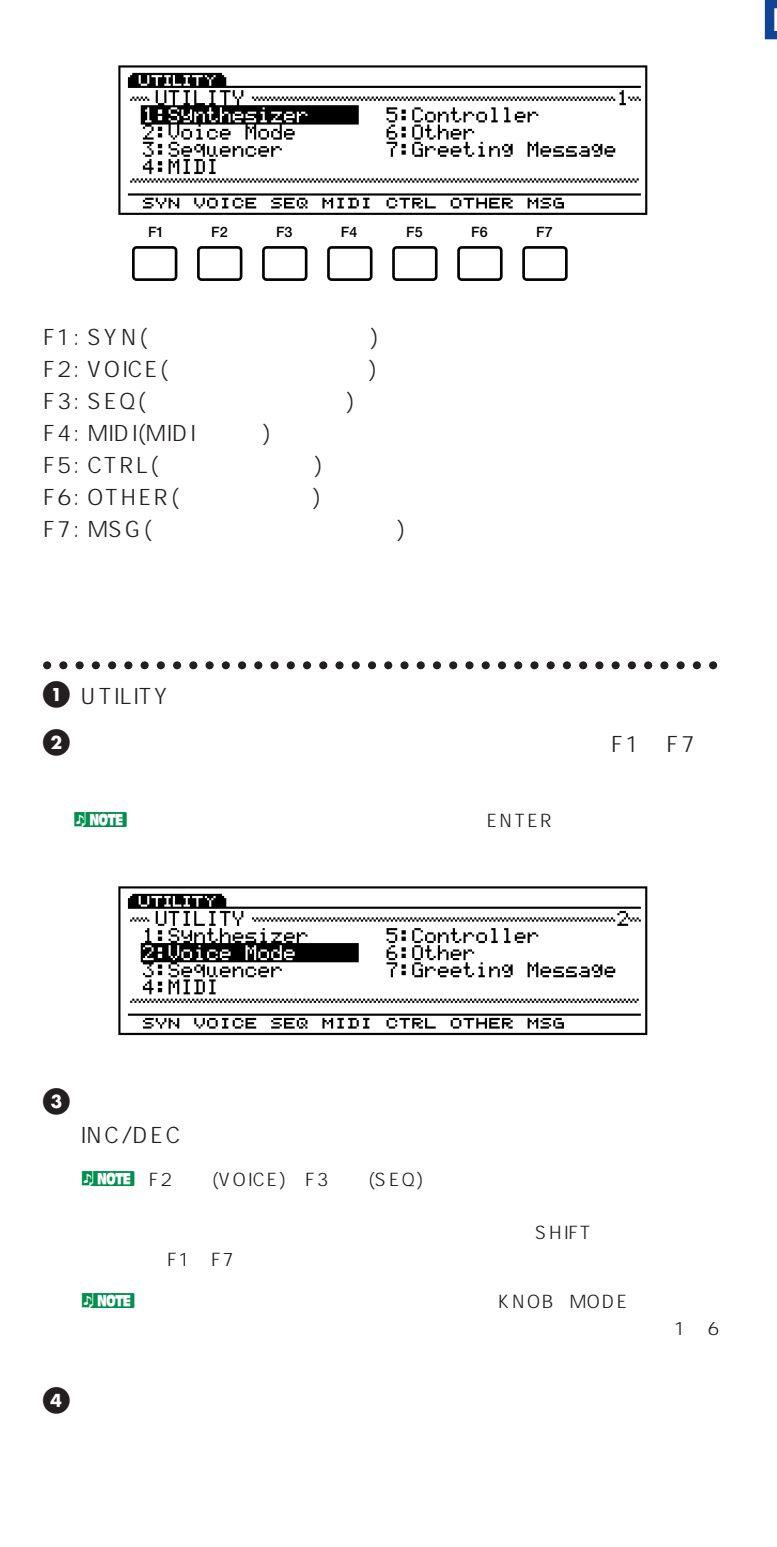

# F1: SYN(

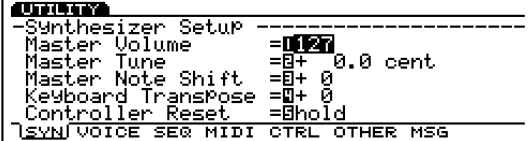

# **Master Volume**(The Collection of the Collection of the Collection of the Collection of the Collection of the Collection of the Collection of the Collection of the Collection of the Collection of the Collection of the Coll

 $: 0 127$ 

# **Master Tune**(The School of the School of the School of the School of the School of the School of the School of the School of the School of the School of the School of the School of the School of the School of the School o

 $: 102.4 + 102.3$ 

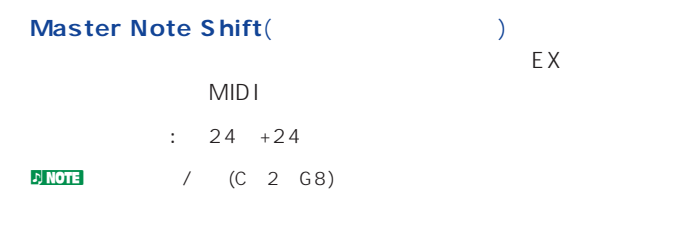

## **■ Keyborad Transpose**(キーボードトランスポーズ)

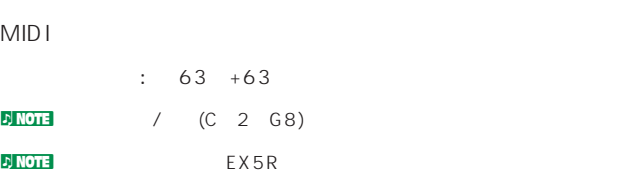

## **Controller Reset(**The state of  $\alpha$

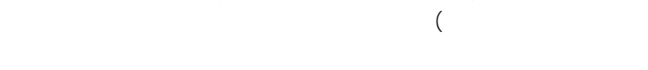

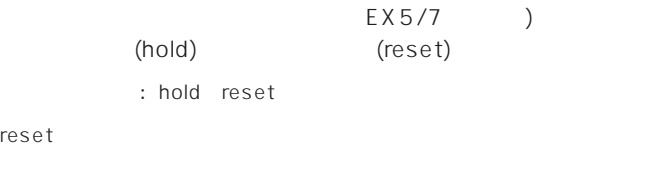

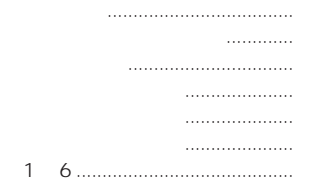

# <span id="page-253-0"></span>F2: VOICE(

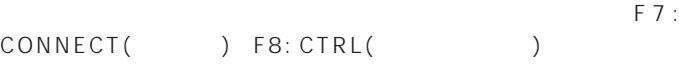

#### F7: CONNECT(DC)

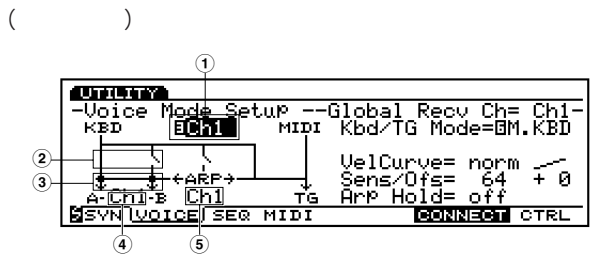

# **1 Global Recv Ch**(
(1) **Global Recv Ch**( MIDI

 $\overline{2}$  **TrnsMIDI A/B**(
MIDI A/B)

 $\overline{3}$  **Arp MIDI A/B**( $\overline{MIDI A/B}$ ) MIDI OUT A/B

# $\frac{1}{2}$  ( )  $\frac{1}{2}$  ( )

- n<br>D<mark>NOTE</mark>MIDI B EX5 EX5R EX7 MIDI A
- **4 MIDI Trans Ch**(MIDI **example 1) MIDI** 
	- : Ch1 Ch16
- **5 Arp MIDI Ch**(MIDI) **MIDI**
- **Kbd/TG Mode**(キーボード/トーンジェネレーターモード)  $($ M.KBD()  $\overline{G}(t)$ □設定できる値: M.KBD、TG

- □設定できる値: Ch1~Ch16、omn(オムニ: オールチャンネル)
- MIDI OUT A/B
	- $\vdots$  ( ( )  $\searrow$  ( )
- -
- 
- -
	-
	-
	- : Ch1 Ch16
	-
- 

# **■ VelCurve**(ベロシティカーブ)

- : norm( ) soft( ) hard( ) wide( ) fix( )
- $P.163$

# $\bm{\mathsf{Vel~Sens/Ofst}}(\bm{\mathsf{C}})$

 $\begin{pmatrix} 1 & 1 \end{pmatrix}$ □設定できる値: Vel Sens( ): 0~127 Vel Ofst( (Christian Control of the United States): -64 +0 +63  $\nu$  NOTE  $/$ 

# $\mathsf{Arp}\ \mathsf{Hold}(\mathsf{C})$

- $\overline{X}$ 
	- : on off
	-

# **F8: CTRL**(コントローラー)

- $5.5\pm1.0$ CTRL
	- **CLEANS** .<br>Voice Mode Setur<br>Dev Assign  $Derth=$ Dept.k  $022: -$ lMũ 1 ||MW1<br><u>|MW2</u> 013: ------<br>**M**SVN<u>UOICE</u>(SEQ MIDI
- PB(  $\qquad \qquad$ ) RB()  $MW1/2$ (1/2) KN1 6( 1 6) AT(Carried and the set of the set of the set of the set of the set of the set of the set of the set of the set of the set of the set of the set of the set of the set of the set of the set of the set of the set of the set o FC() BC()  $13$  ()
- assign(Table 2013) (MIDI  $)$  $: 0000095($ 
	-

<span id="page-254-0"></span>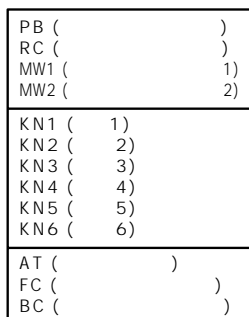

#### nピッチベンドホイールなどのように、デバイスによってはコントロー

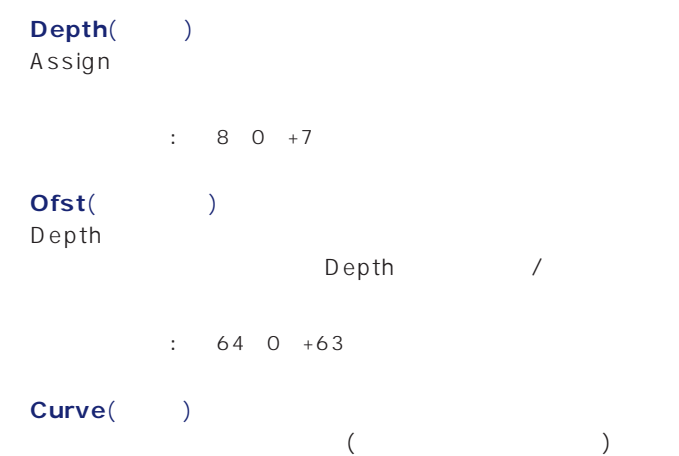

 $\div$  6 0 +7

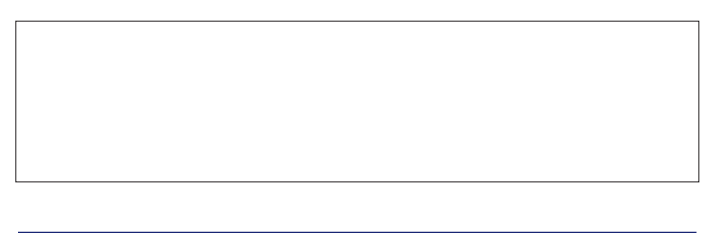

# F3: SEQ(

F6: CLICK() F7: FILT( ) F8: SYNC( )

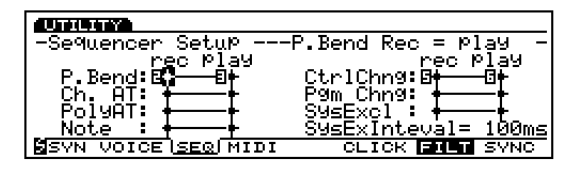

# **F6: CLICK** (MIDI )

 $/$ **CLASSICA** <u>-Seguencer Setup -----</u> MIDI Click Channel =DUSE<br>Normal =BB 1 Vel =B 80<br>Accent =BC 0 Vel =B127 **S**SVN VOICE SEQ MIDI **GENERA** FILT SYNC Channel(
and the channel of the control of the control of the control of the control of the control of the control of the control of the control of the control of the control of the control of the control of the control of  $MDI$  $: 1 16$ ■ **Normal**(ノートン: イートネーム、イートネーム、イートネーム、イートネーム、イートネーム、イートネーム、イートネーム、イートネーム、イートネーム、イートネーム、イートネーム、イートネーム、イートネーム、イートネーム、イートネーム、イートネーム、イートネーム、イートネーム、イートネーム、イートネーム、イートネーム、イートネーム、イートネーム、イートネーム、イートネーム、イートネーム、イートネーム、イートネーム、イートネーム  $2$  $($ : C 2 G8 Vel( )=1 127 **■ Accent**(アクセント: ノートネーム、ベロシティ)  $1$  ( ) : C 2 G8 Vel( ) 1 127 **F7: FILT**(  $MIDI$  ( ) 録音時/再生時と分けてフィルターをかけることができます。フィ  $MIDI$  / **CULTURA** Note : + +<br>SSYN VOICE <u>SEQ</u> MIDI

 $MIDI$ 

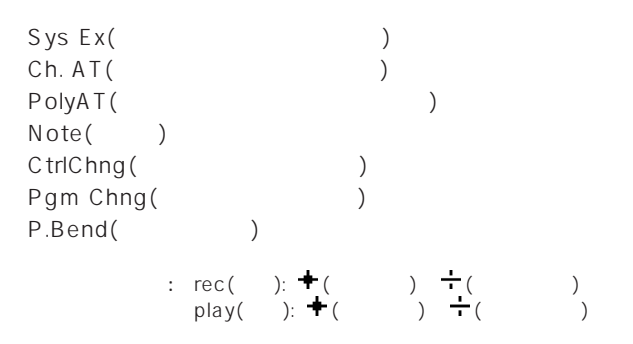

# <span id="page-255-0"></span>**SysEX Insterval**(
and The SysEX Insterval  $($  )  $1KB($  $MIDI$  $MDI$  $: 0~900$  ms()  $\nu$  not the  $\nu$

 $MIDI$ 

## **F8: SYNC**(シンク)

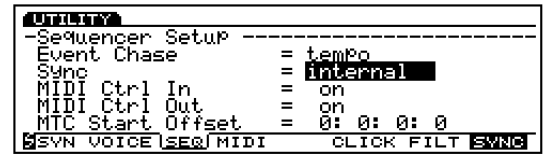

## **Event Chase**(  $\qquad \qquad$ )

 $\sqrt{ }$  $\overline{V}$ 

: Tempo( ) Tempo, PC( ) Tempo,PC,Ctrl(<br>
) All(  $\lambda$ ll(  $\nu$  not  $\mathbf{P}(\mathbf{X})$ 

いんし natural ALL MIDI OUT MIDI

MIDI MIDI

# **■ Sync**(シンク)

MIDI
EX MIDI IN MIDI IN MIDI IN MIDI

Internal EX EX MID I ー Interna1

MIDIA( MIDI-B) EX MIDI-IN-A( MIDI IN-B) MIDI MIDI EX<br>EX

MTC MIDI-A( MTC MIDI-B) MIDI OUT (MTC MIDI-A MIDI OUT-A MTC MIDI-B MIDI OUT B) MMC  $EX$  **D**NOTE MTC(MIDI)  $\begin{array}{ccc} \text{MID} & \text{MID} \end{array}$ す。「時: 分: 秒: フレーム」という単位で構成されます。EXはMTCを出 MTC MTC **DIMOTE** MMC (MIDI

MIDI MMC  $\sqrt{ }$  $\frac{1}{2}$ 

 $EX$  MTC  $MMC$   $MTR$ 

: Internal MIDI-A MTC MIDI-A MIDI-B MTC MIDI-B

n<br>D<mark>NOTE</mark> MIDI-B EX5 MIDI-A

# **MIDI Ctrl In**(MIDI 2008)

**MIDI** 

 $: \text{on}(\text{)} \text{off}(\text{)}$ 

# **MIDI Ctrl Out**(MIDI 2008)

MIDI MIDI

: on( ) off( )

# **MTC Start Offset**(MTC  $\qquad \qquad$

 $(\textsf{EX})$  and  $(\textsf{EX})$  and  $\textsf{EX}$  and  $\textsf{EX}$  and MTC (EX) MTC MTR

 $\therefore$  0 23 分、秒=0~59 フレーム=0~29

# F4: MDI(MIDI

MIDI

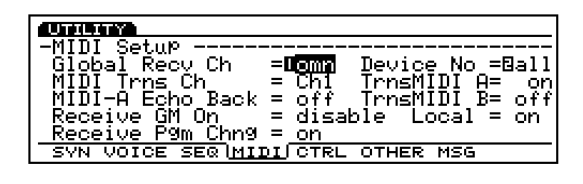

# **Global Recv Ch(**  $MIDI$  EX

MID I

: 1~16 omn(  $\vdots$  )

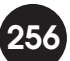

<span id="page-256-0"></span>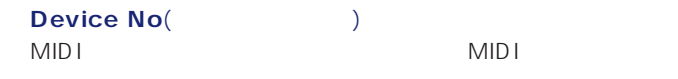

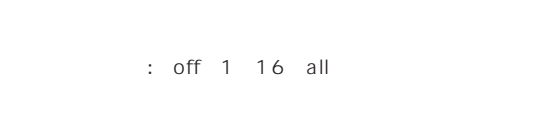

**MIDI Trns Ch**(MIDI 。<br>The MIDI

 $:$  Ch1 Ch16

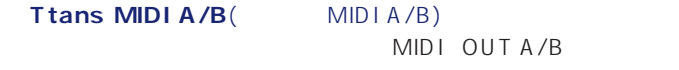

: on off n<br>Dimitrial MIDI B EX5 contracts to the EX5R EX7 MIDI

 $A$ Receive Pgm Chng(
<sub>19</sub>

# $MIDI$  $\therefore$  on( ) ignore bank select( ) off( )

**DJ NOTE** 

## **Receive GM On(CM THE GM THE SECTION** GM GM enable GM

MIDI : disable(GM ) enable(GM **Breath Controller Assign**(

 $\left( \begin{array}{c} 1 \end{array} \right)$ **MIDI Echo Back**(MIDI  $\qquad \qquad$ 

MIDI IN(A) MIDI OUT

 $: \text{on}(\text{I}) \text{off}(\text{I})$ 

**NIOTE** MIDI MIDI IN/OUTEX MIDI IN/OUT off

**DEXECTE X5** MIDI IN-A

# **Local**(MIDI )

ローカルオン/オフを設定します。ローカルオフにすると、EXの  $\frac{1}{2}$ キーボードを弾いても音が出なくなります。ただし、EXの演奏 MIDI OUT MIDI IN EX

 $\colon$  on( ) off( )

# F5: CTRL(

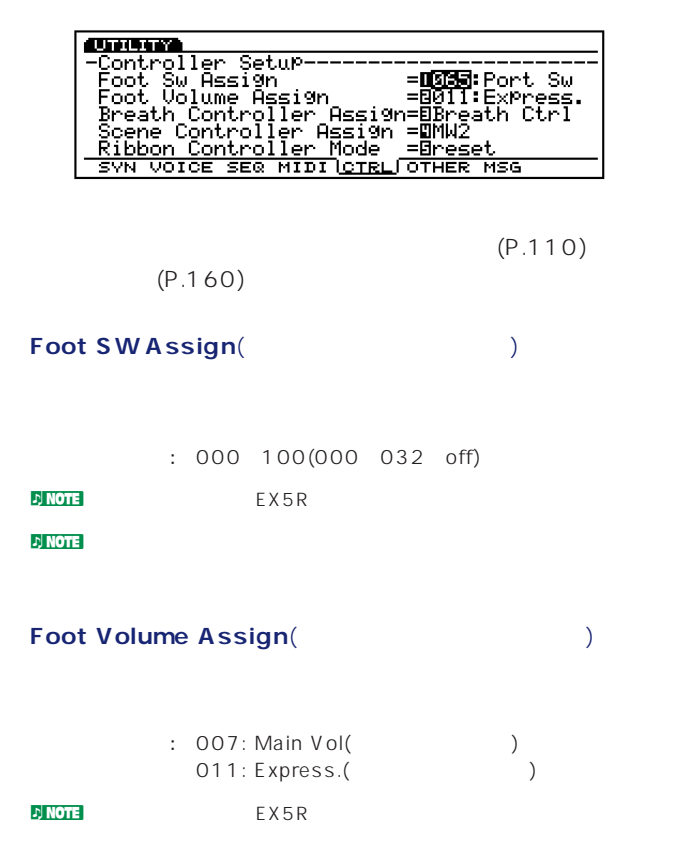

 $\nu$  note that  $\nu$  is a set of the set of the set of the set of the set of the set of the set of the set of the set of the set of the set of the set of the set of the set of the set of the set of the set of the set of th

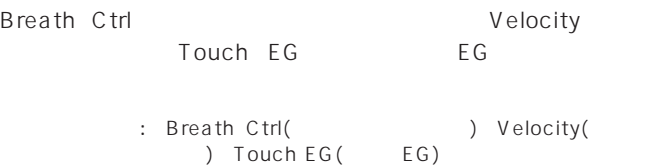

<span id="page-257-0"></span>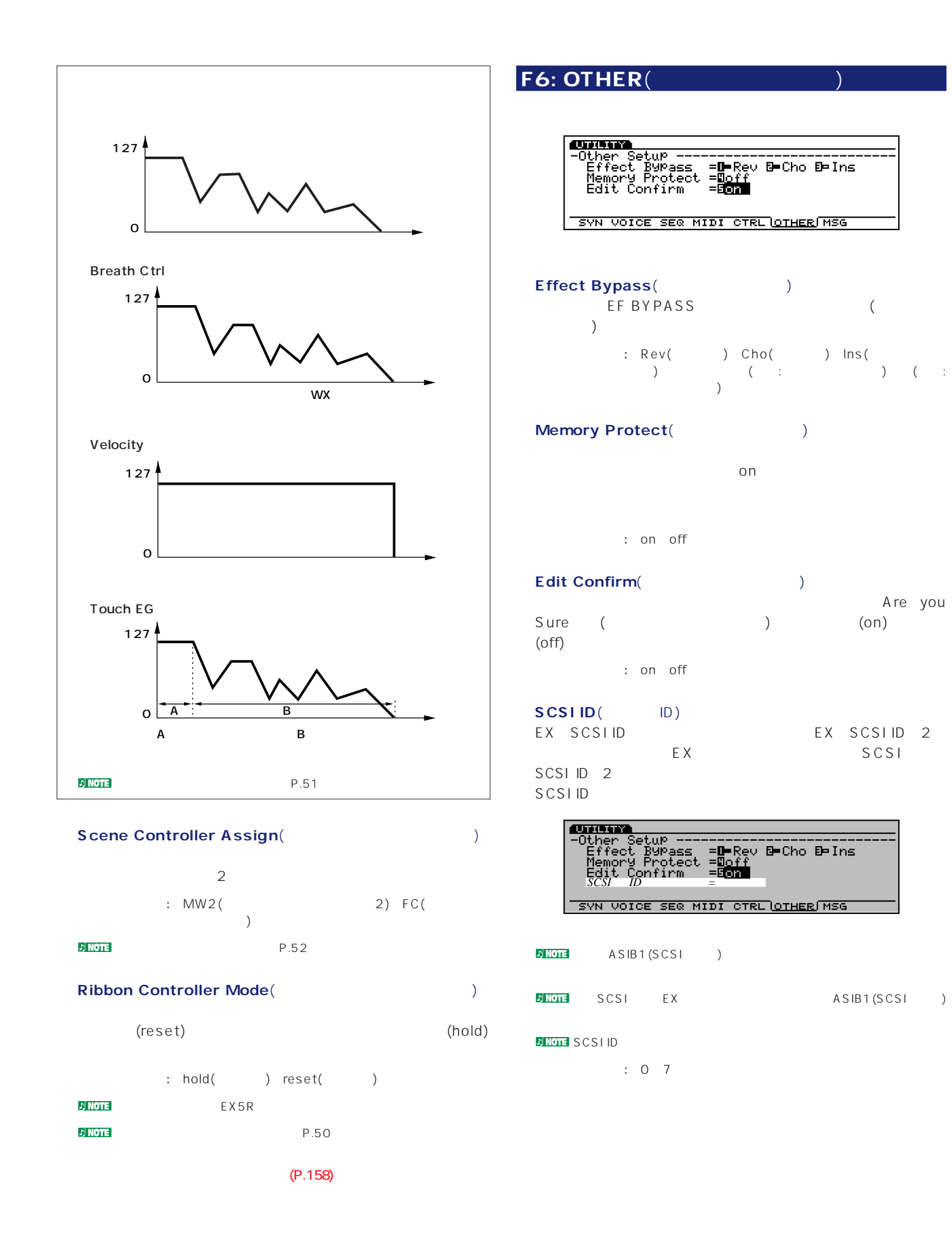

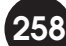

## <span id="page-258-0"></span>**Word Clock**(フェック)<br>EX EX<sub>e</sub>

 $\sqrt{a}$ EX  $\mathcal{R}$ 44.1kHz(executive to the set of the set of the set of the set of the set of the set of the set of the set of t WORD CLOCK IN(
IN(
INC
INTEXDGO1
)

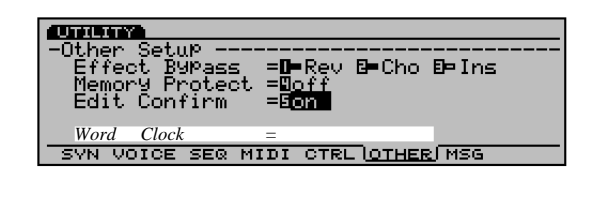

… internal(EX ) external(EX ) n<mark>NOTE</mark> EXDGO1()

network in EXDGO1(Figure 2)  $\begin{array}{c}\n\cdot & \cdot \\
\cdot & \cdot\n\end{array}$ 

n外部機器からワードクロックを受けるときは、EXDGO1(Word Clock In  $[BNC]$  )<br>75 **BNC** 

# F7: MSG(グリードのサイト)

 $20$ 

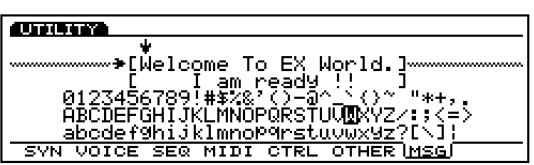

**D**<br> **D**<br> **P**<br> **P**<br> **P** 

<span id="page-259-0"></span>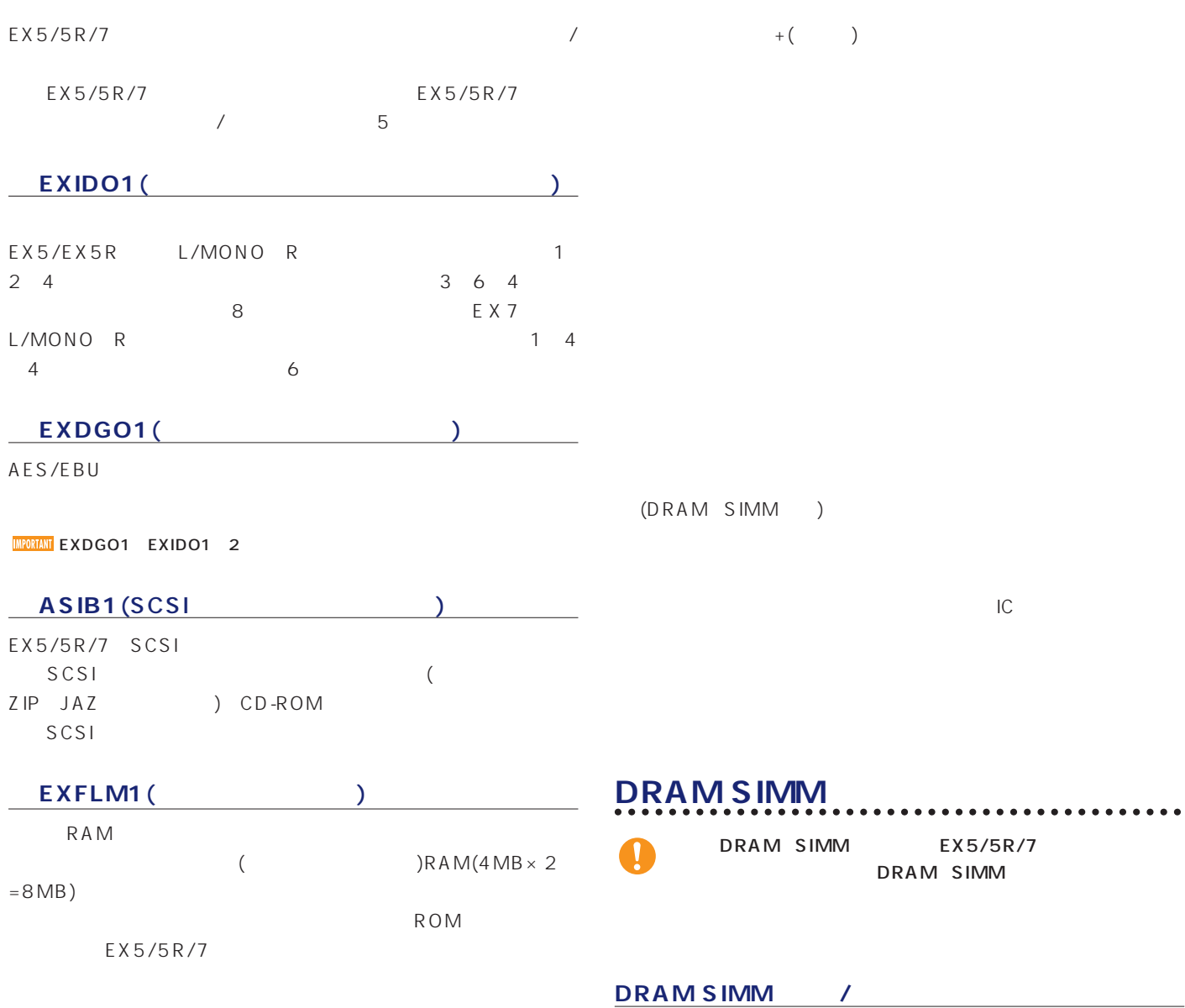

**260**

#### EXFLM1は必ず2枚一組で使用します。ご注意ください。

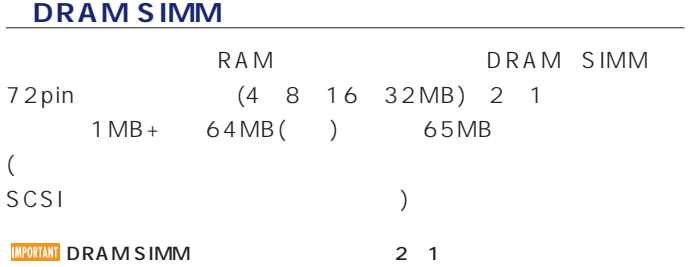

**オプションボード取り付け時のご注意**

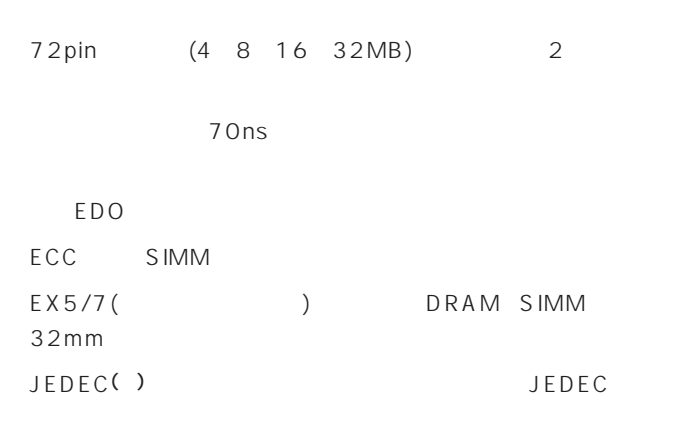

. . . . . . . .

JEDEC Joint Electron Device Engineering Council

 $\bullet$ 

 $(6)$ 

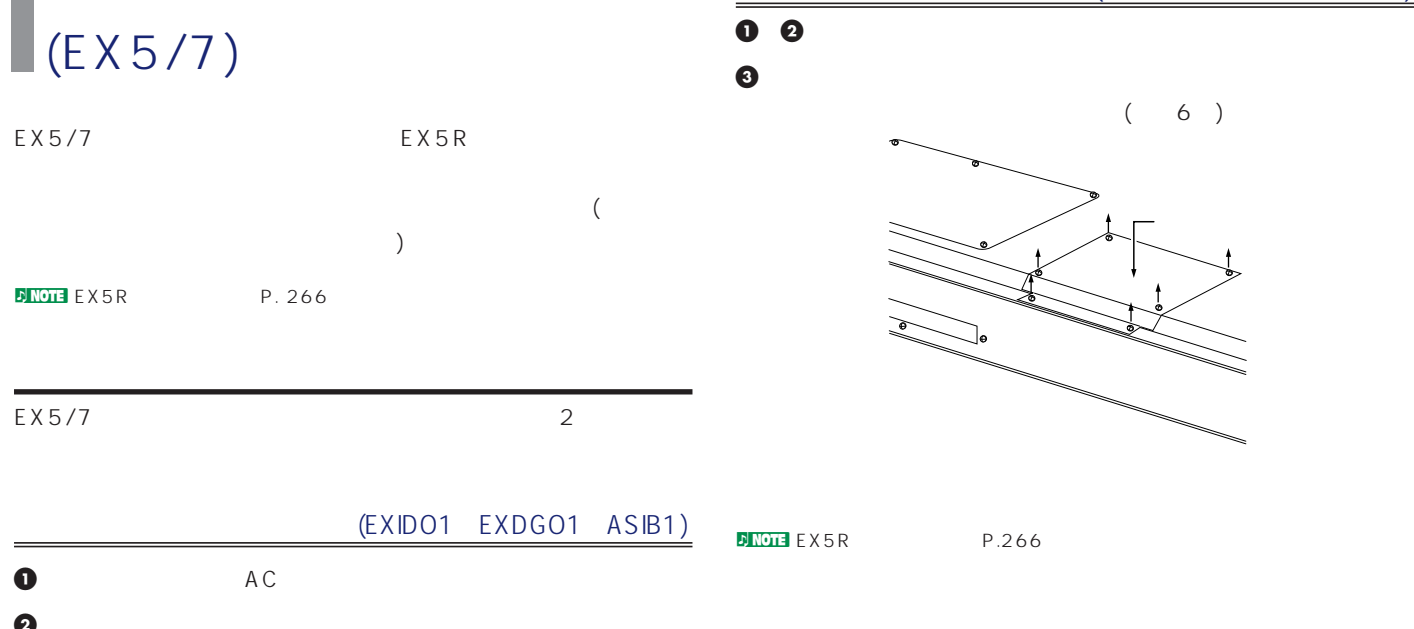

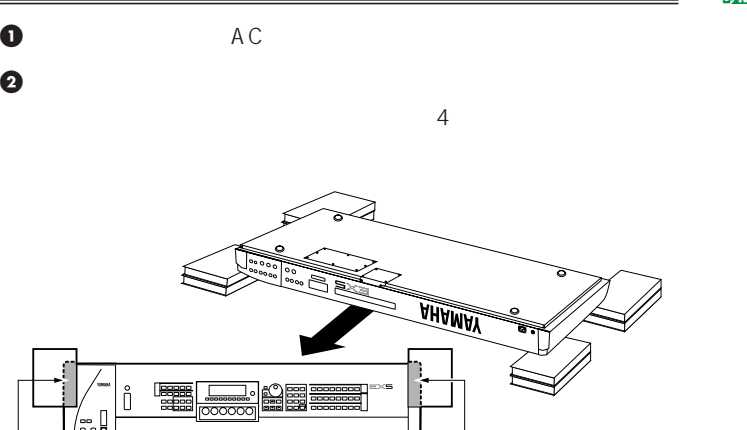

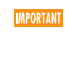

 $\bf{0}$ 

たのネジをドライバーで外します。(ネジ8本)。このふたの真ん

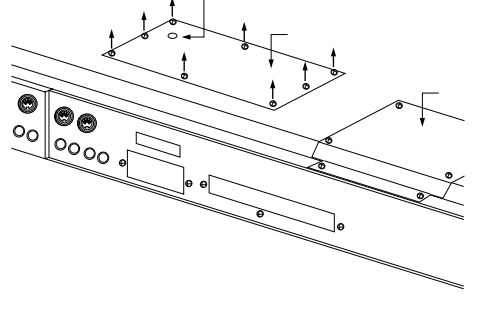

 $4$ 

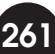

# <span id="page-261-0"></span>EX5/7 EXIDO1

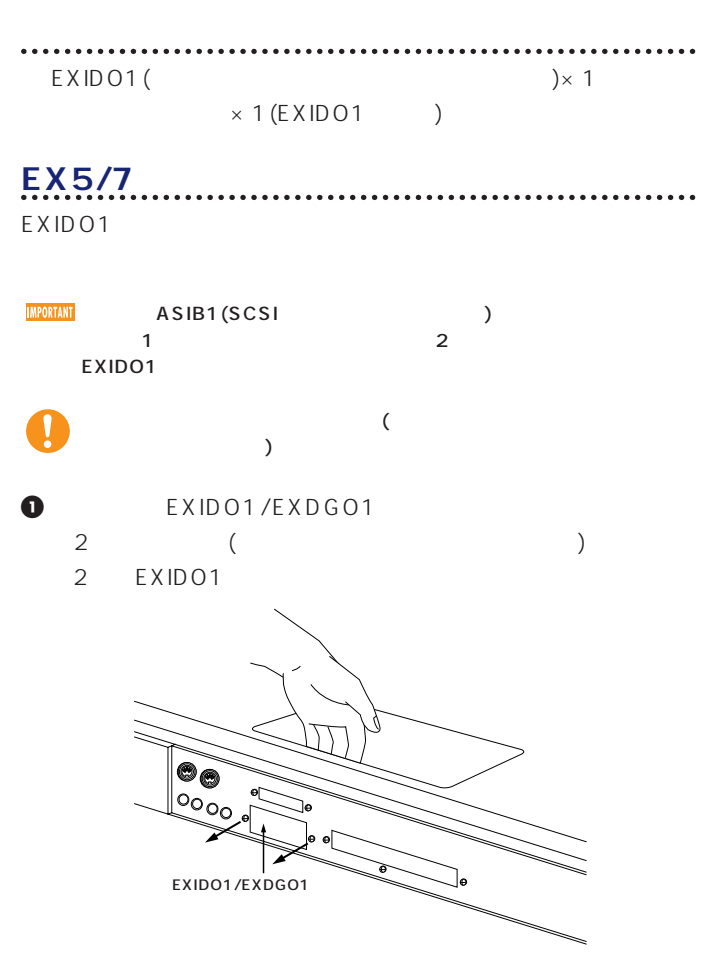

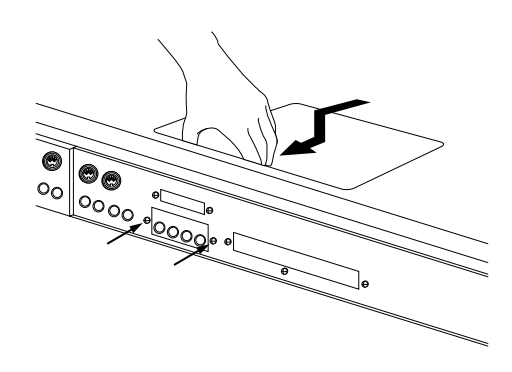

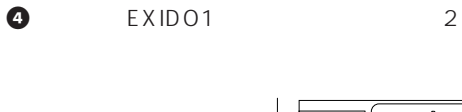

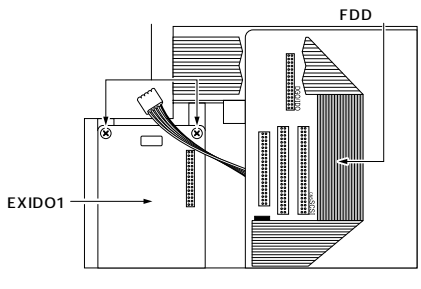

**5 2** EXIDO1/EXDGO1 EXIDO1

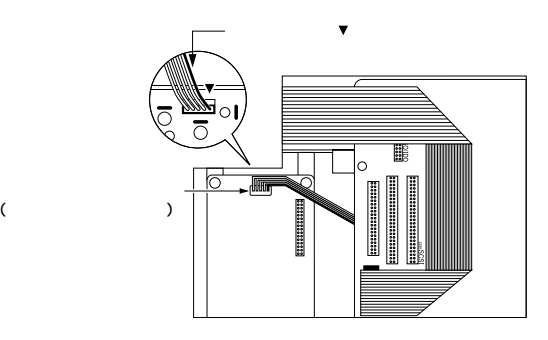

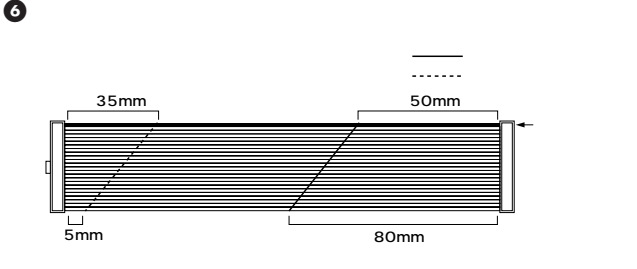

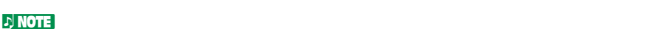

**2** EXIDO1/EXDGO1 (  $\times$  1  $\times$  4 5  $)$ 

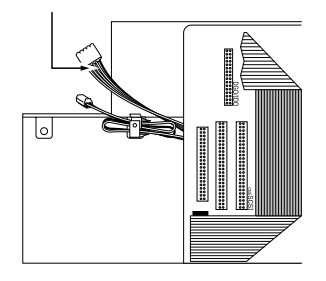

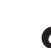

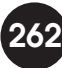

<span id="page-262-0"></span>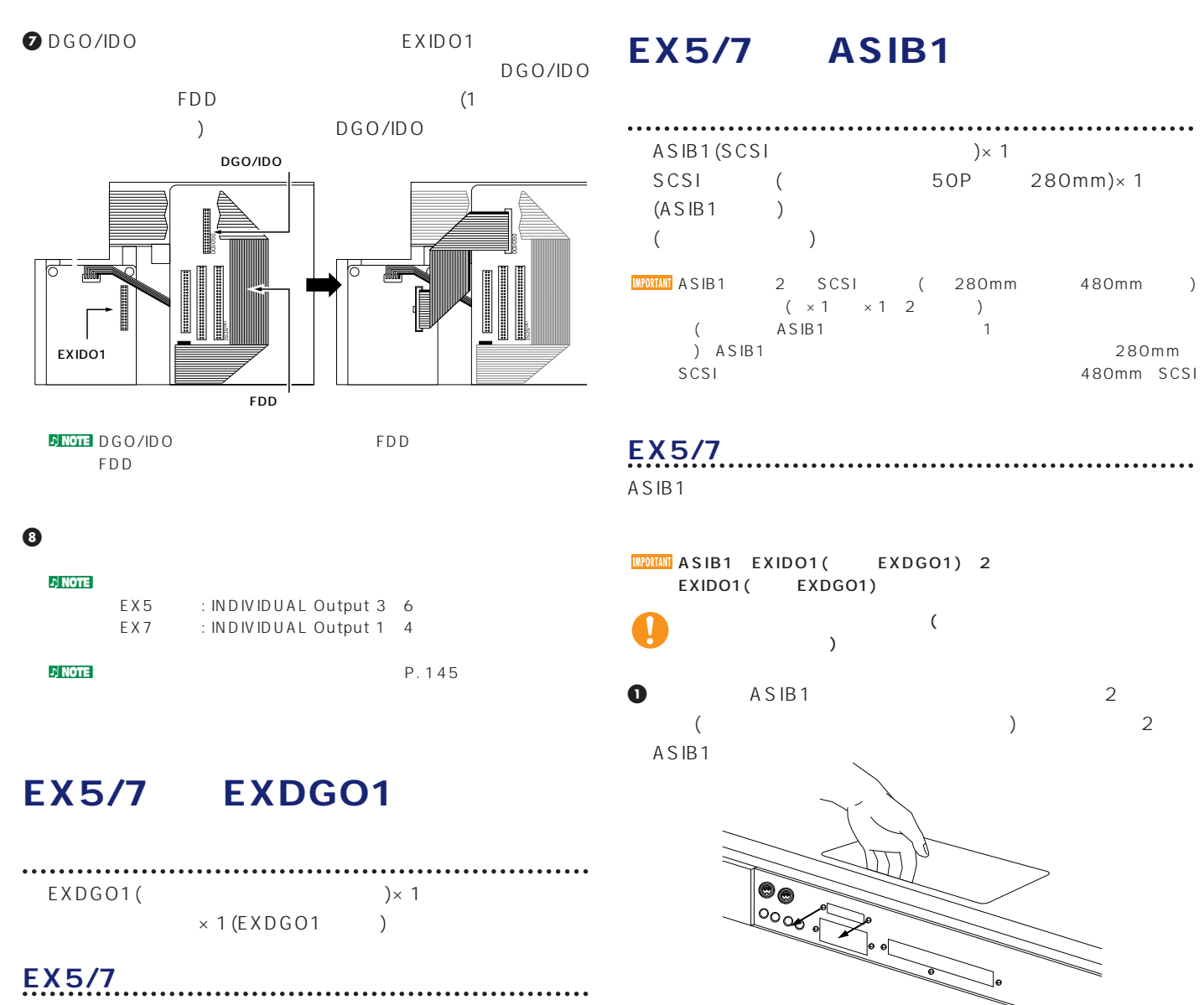

EXDGO1

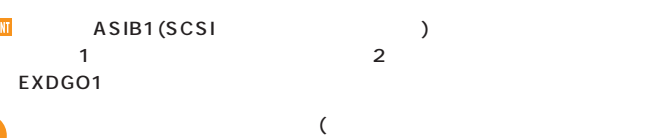

EXDGO1 EXIDO1( reduced by the EXIDO1 (The Second by Table 1,  $\mathsf{EXIDO1}(t)$  $\rightarrow$ EXDGO1 L/R

 $D$  note  $(P_1 \quad 259)$ 

**DIGHT** EXDGO1 (Digital Output AES/EBU[XLR] 110 XLR

n Note that the SNDGO1 (Word Clock In  $[BNC]$  ) T 5Ω BNC

) and the set of  $\Gamma$ 

# **3** 2 ( ) ASIB1

 $\overline{\phantom{a}}$ 

 $(CN2)$ 

 $2 \text{cm}$ 

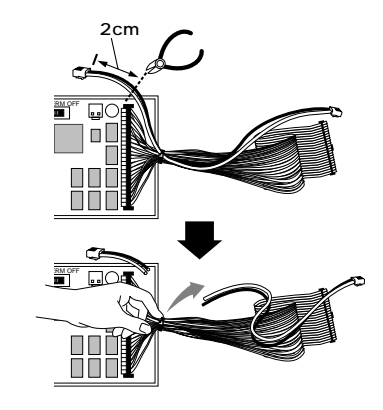

 $n\rightarrow \infty$ 

**2** ASIB1に接続されている長い方のSCSIケーブル(長さ  $(2.12)$  (CN1) (CN1)

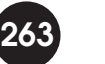

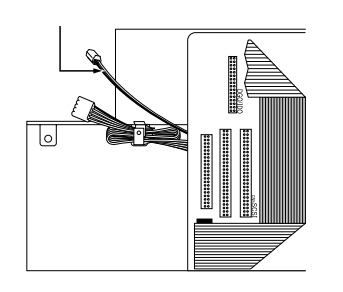

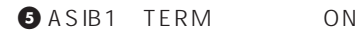

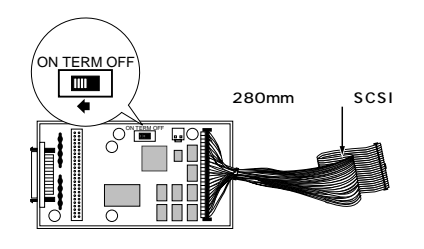

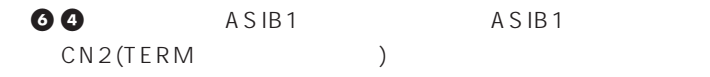

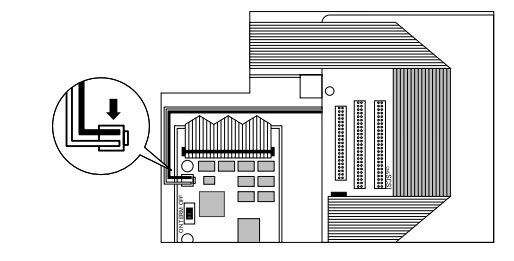

**2** SCSI ASIB1 SCSI SCSI FDD

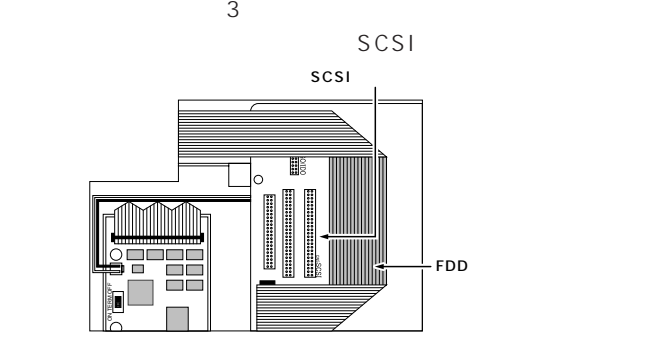

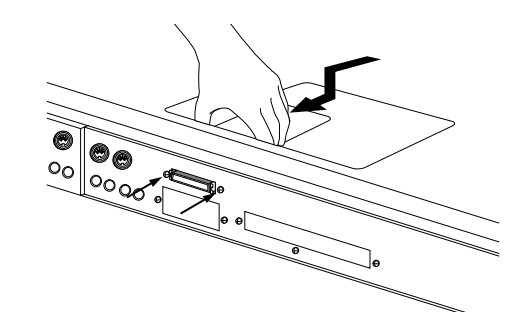

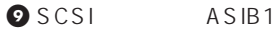

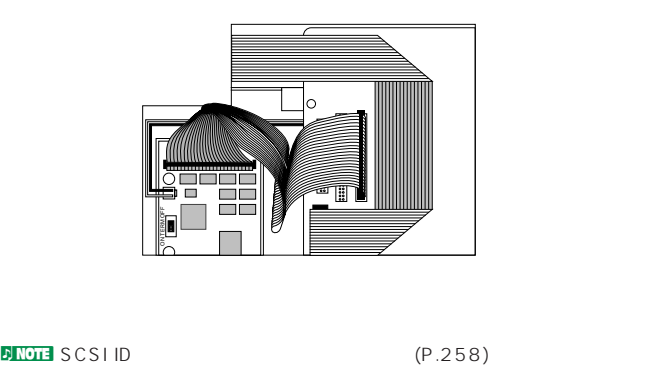

 $\bf{O}$ 

# **SIMM**

# <span id="page-264-0"></span>EX5/7 EXFLM1/DRAM

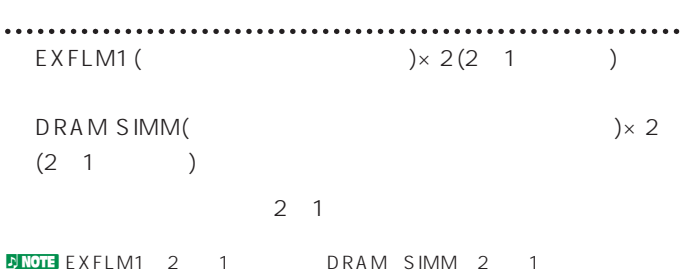

# **EX5/7**

EXFLM1 DRAM SIMM

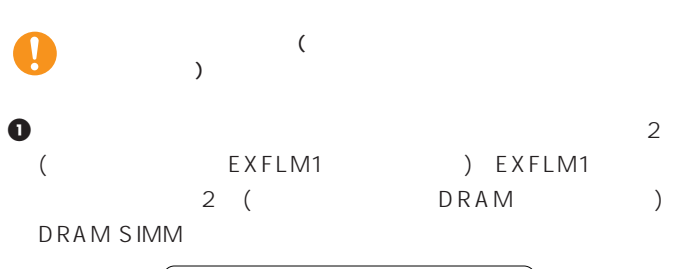

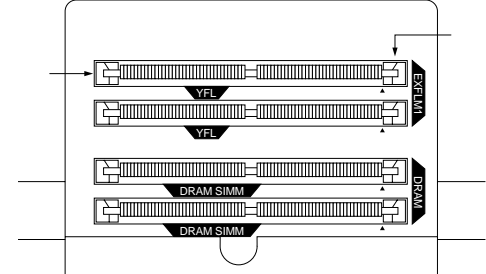

# **2** EXFLM1 DRAM SIMM 1PIN  $1$  PIN ( )  $1$  PIN  $1$  PIN

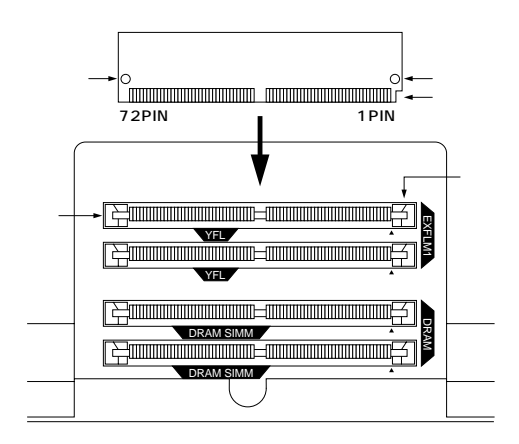

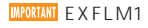

**EXFLM1**<br>
MPORTANT EXFLM1
BAN SIMM

**265**

# **3** EXFLM1 DRAM SIMM 1 EXFLM1 DRAM SIMM

## DRAM SIMM

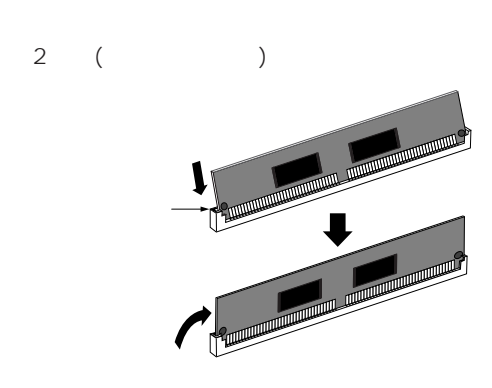

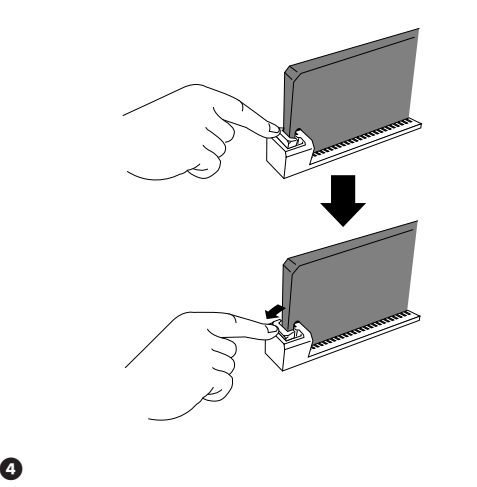

**ENOTE EXFLM1** DRAM SIMM  $($ 

#### EXFLM1

<span id="page-265-0"></span>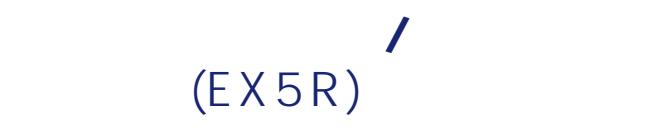

# EX5R

 $P. 261$ 

**アンプログラム** 

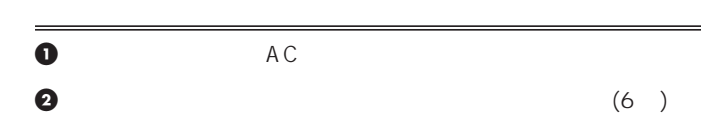

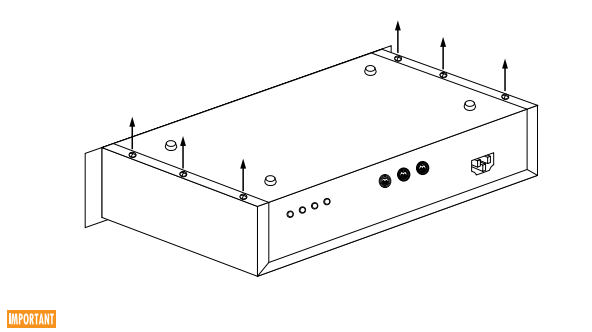

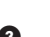

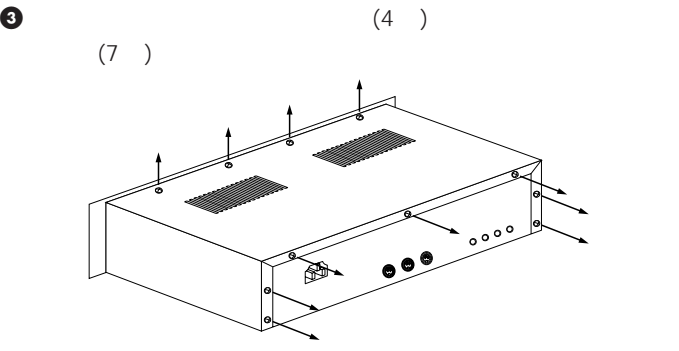

**4** トップカバーを行う

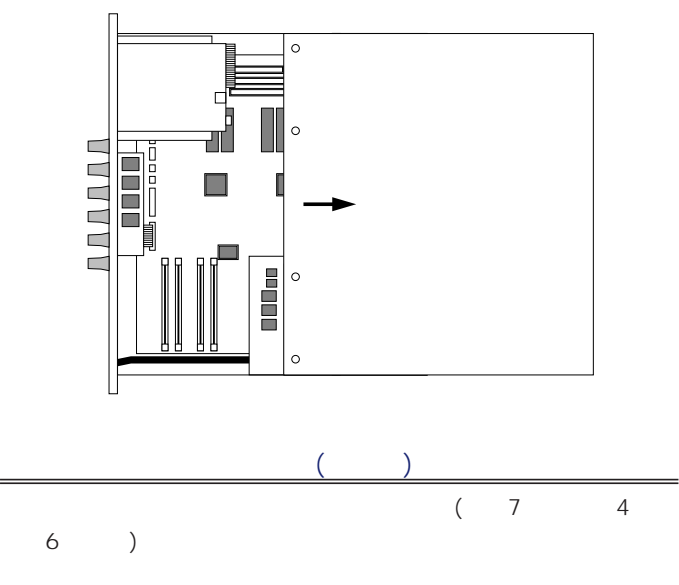

# EX5R EXIDO1

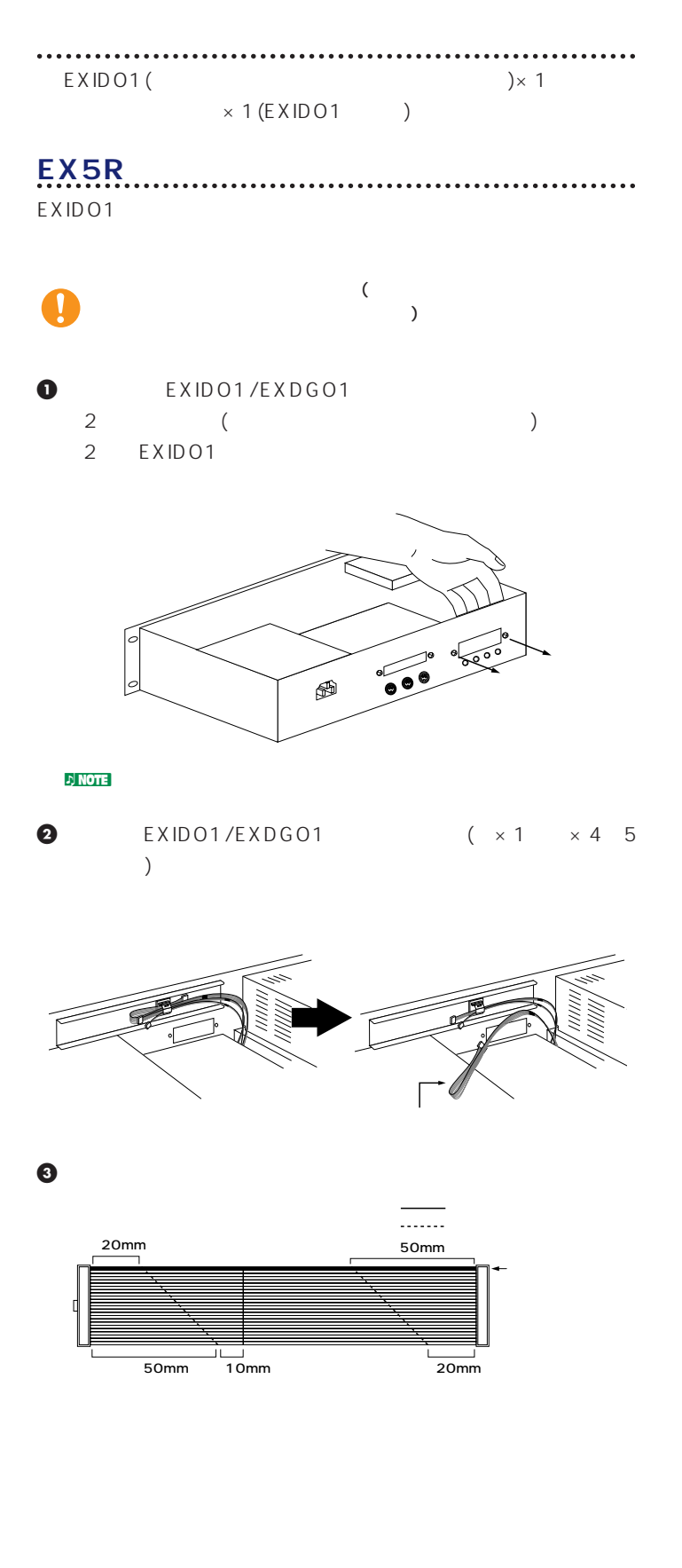

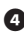

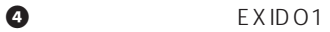

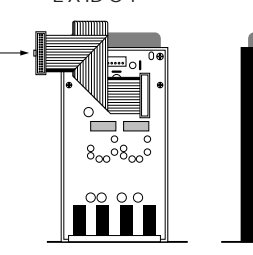

**ANTIMATION** 

**5 2** EXIDO1/EXDGO1 EXIDO1

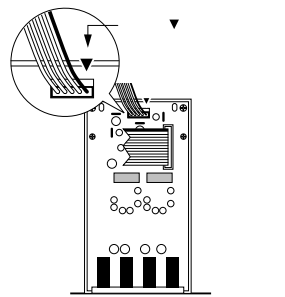

**6** DGO/IDO

DGO/IDO  $(1$ 

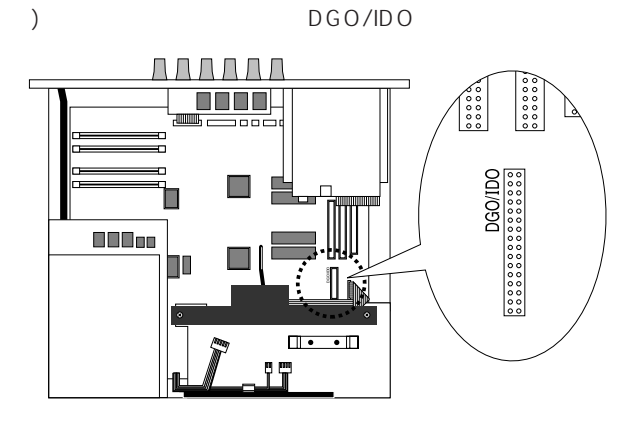

**DEXIDO1** 定用アーム(白いプラスチック)にはめ込み、背面パネルまでスラ

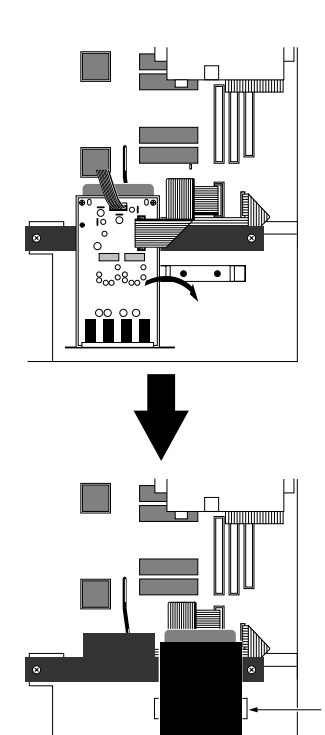

**EXERCISE EXIDO1 EXDGO** (

**8** EXIDO1 2

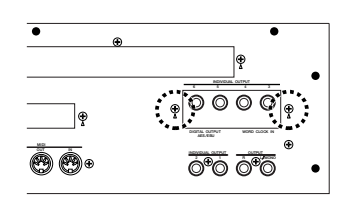

**9** トップカバーを取り付けます。

 $P \sim 145$ 

# <span id="page-267-0"></span>EX5R EXDGO1

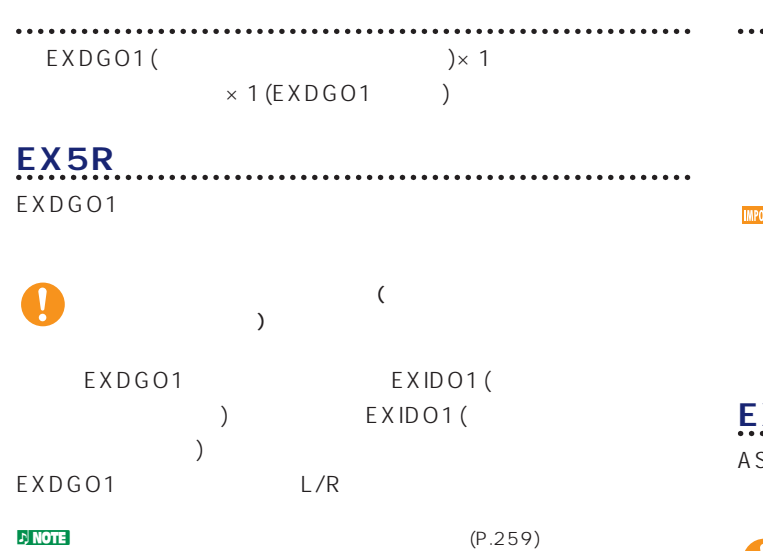

# EX5R ASIB1

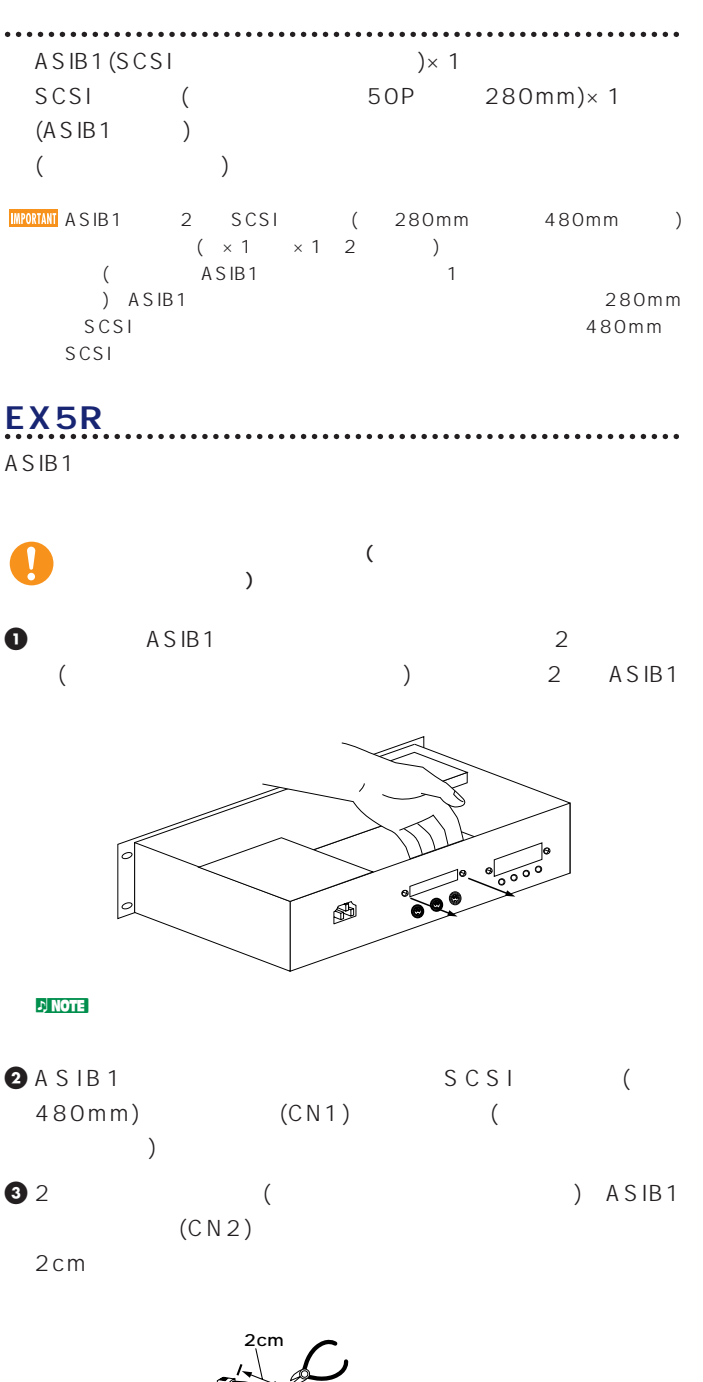

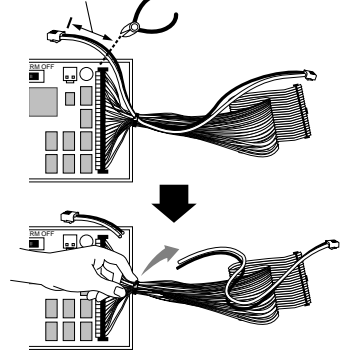

# 電源ケーブル�

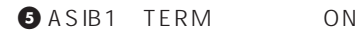

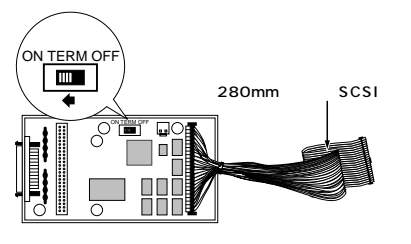

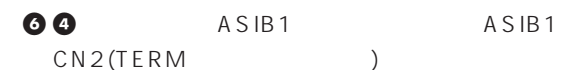

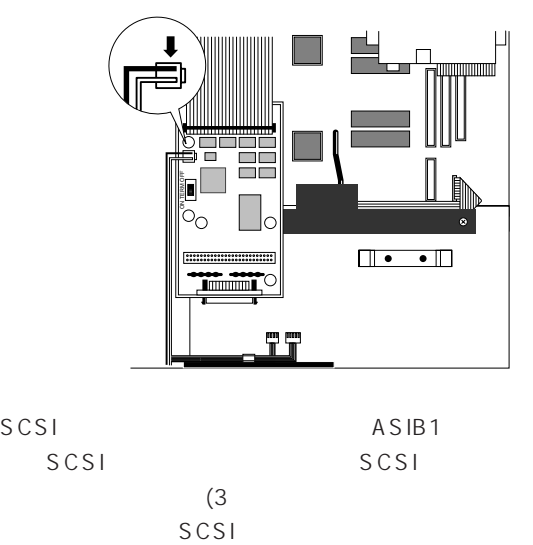

**2** SCSI ASIB1 SCSI SCSI  $(3)$ 

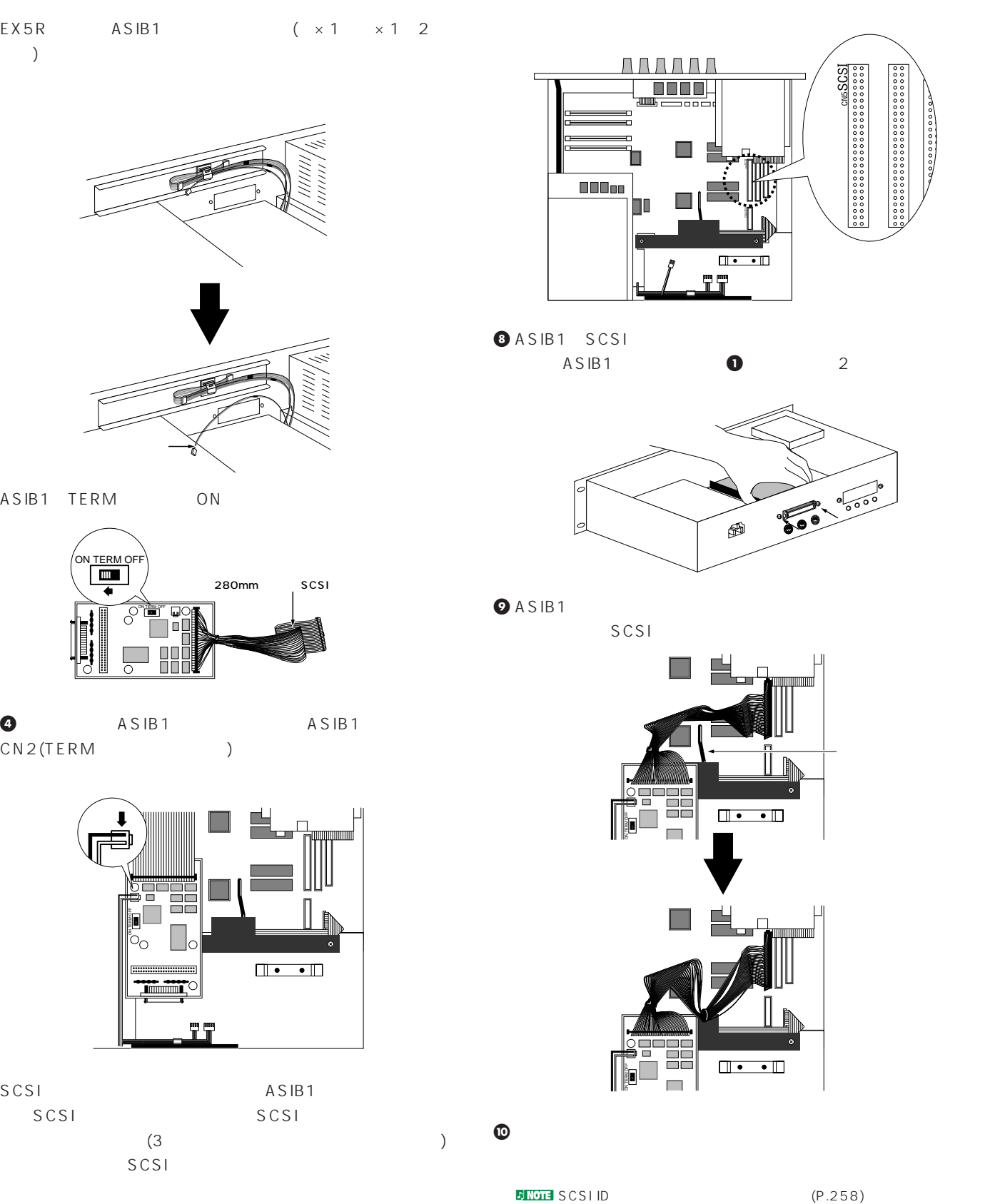

# <span id="page-269-0"></span>**SIMM**

# EX5R EXFLM1/DRAM <sup>O EXFLM1</sup> SIMM 1PIN

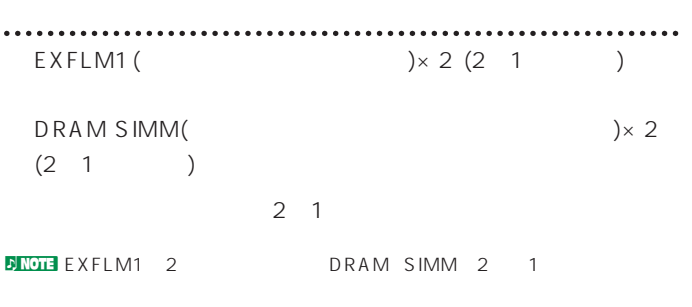

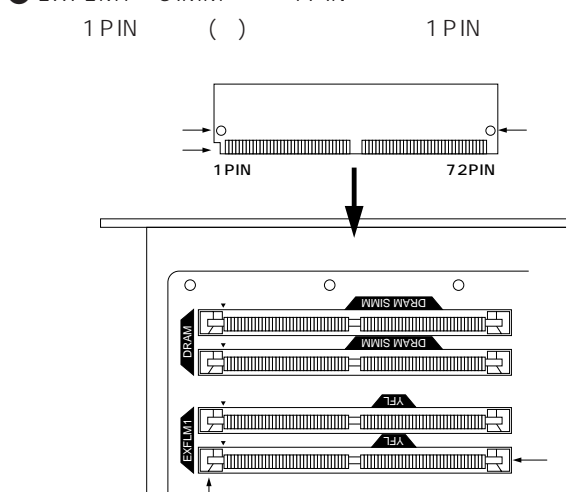

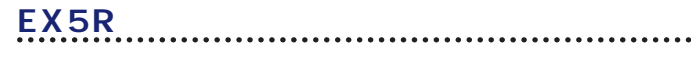

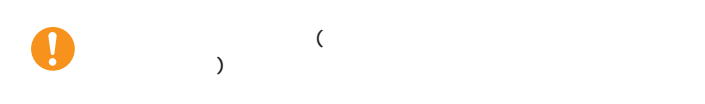

 $-$ 

EXFLM1 DRAM

╔

 $\overline{\circ}$ 

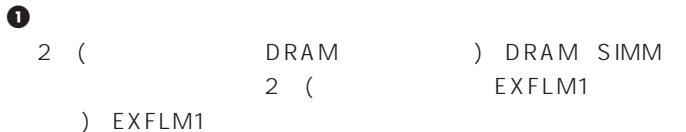

 $\overline{\circ}$ 

DRAM SIMM

**Exports the community of the contract of the contract of the contract of the contract of the contract of the c** 

**YFL ANDREW YN 1989**<br>Ymwnniadau - Chanton Andrew Yn America Y<br>Francouzh ar brezhoneg (herenn ar brezhoneg ar brezhoneg ar brezhoneg ar brezhoneg ar brezhoneg ar brezhoneg a

**MMIS MARQ** 

 $\overline{\circ}$ 

AAAAAA <u>n n n n </u>

 $\overline{\mathbf{u}}$ 

886

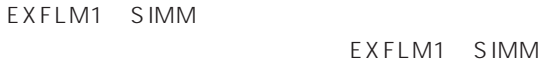

定爪を左右に押し広げるとスムーズに入ります。2枚目(スロッ

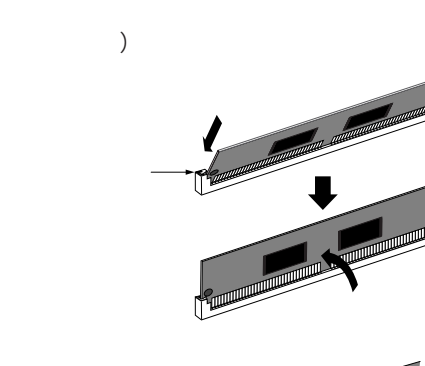

**EXFLM1**<br>SIMM

**3** EXFLM1 SIMM 1

固定爪�

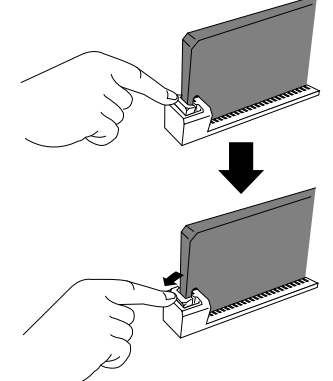

**4** トップカバーを取り付けます。前述の「トップカバーの取り付け

**DENGLE EXFLM1** DRAM SIMM  $($ 

# (AWM

<span id="page-270-0"></span>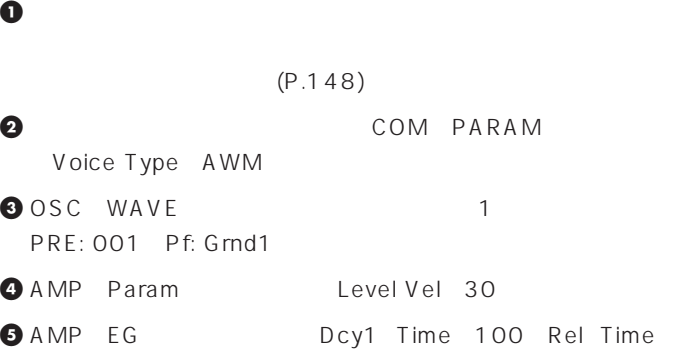

52 Level O Time Scale  $1$ F8  $-$ Time Scale(TS)

# 上記**4 5**の操作で、音量のエンベロープの骨格ができ上がります。

**6** FILT DCF Freq 0

- **7** FILT SENS F1 Vel EG 4 F1 Freq EG Depth 40
- **8** FILT EG Dcy1 Time 80 Rel1 Time Rel2 Time 127 Atck Level 127 Dcy1 Level Dcy2 Level 80 Time Scale 1 AMP
F8 コime

Scale(TS) (T.SCL)

# ■ 800の<br>■ 800の<br>エンベローズ できあえる

**9** (P.111)

# $(AN \t)$

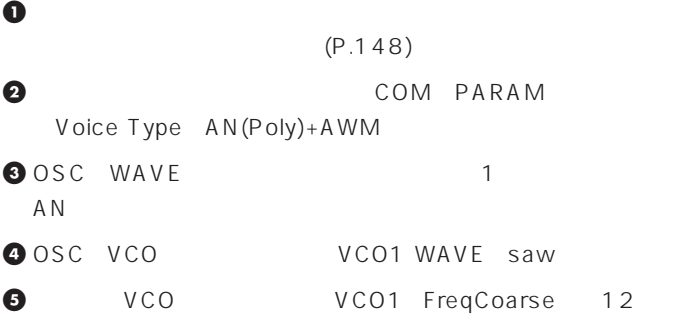

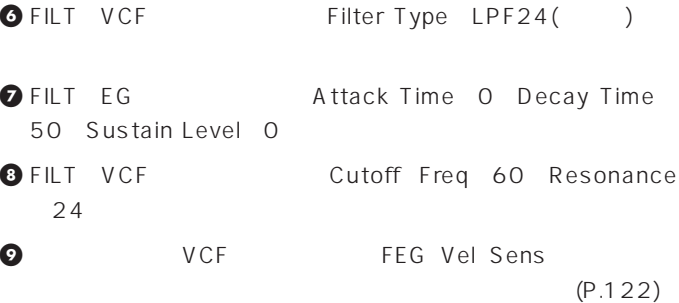

# FDSP (FDSP)

**1** 最初にボイスイニシャライズを実行して、任意のボイスの各パラ  $(P.148)$ 

- **2** COM PARAM Voice Type FDSP
- **3** COM FDSP 1 ElmSw on FDSP
- 4**4** FDSP Type 01: EP Pickup Drive 30
- **5** OSC WAVE 1 PRE: 0286 Wv: Sin
- **6** AMP EG Init Level Dcy1 Level Dcy2 Level Dcy3 Level 0 Dcy1 Time 100 Rel2 Time 40

# 上記**6**の操作でピアノのエンベロープができあがります。

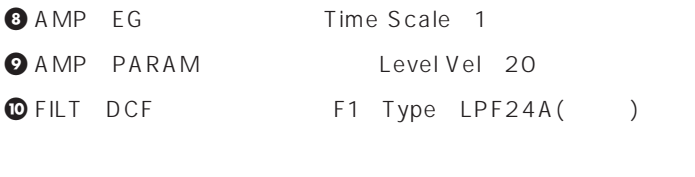

- **1** FILT SENS F1 Vel Freq 5 F1 Freq EG Depth 63
- **@FILT EG** FILTER EG Hold Level 60 Level 0
- **#** FILTER EG Attack Time 100

# 上記**@ #**の操作でピアノのエンベロープができあがります。

**@FILT SENS** F1 Vel EG 4

# **8** (P.111)

FDSP PRE: 0286 Wv:  $S$  in  $S$ 

<span id="page-271-0"></span>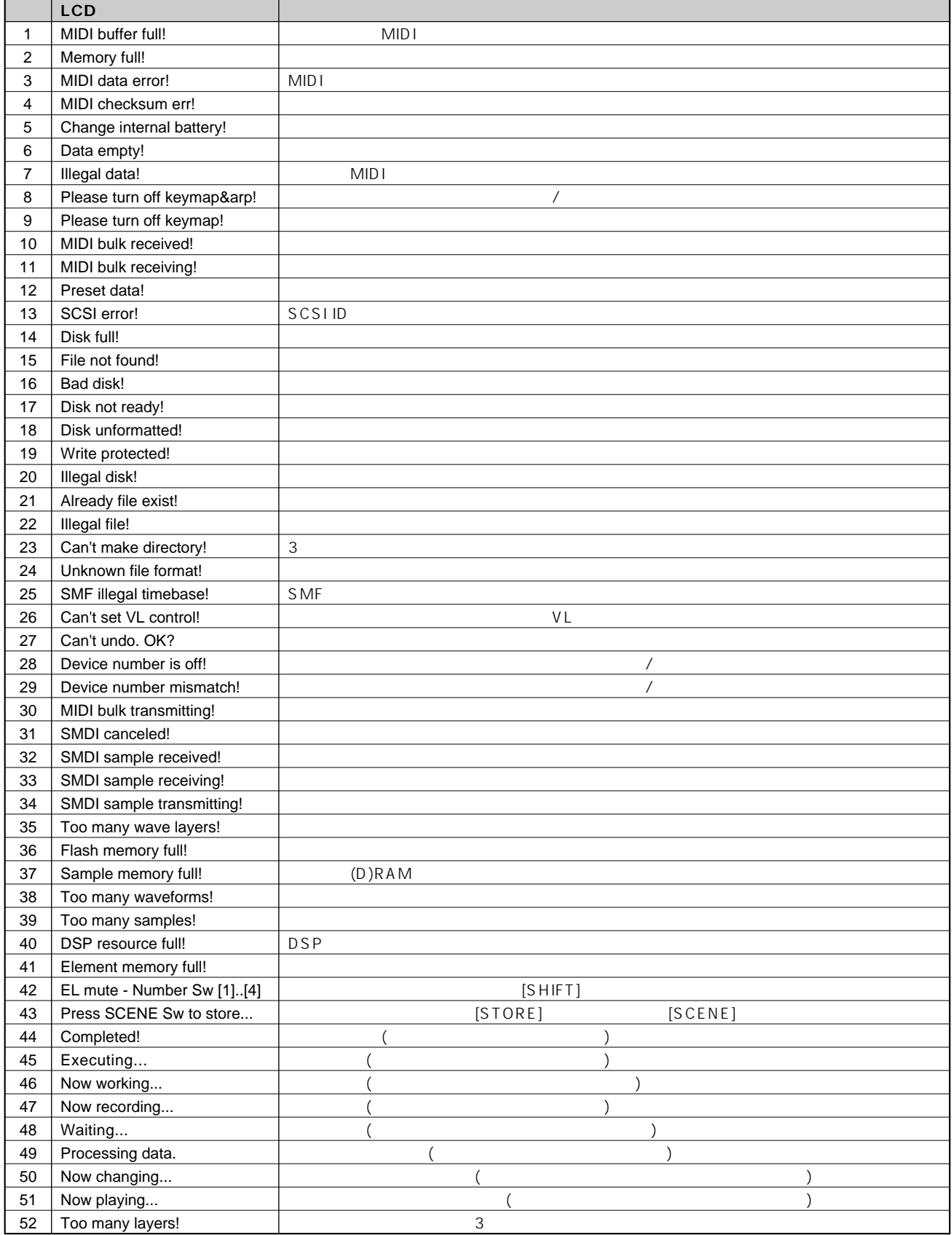

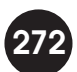

<span id="page-272-0"></span>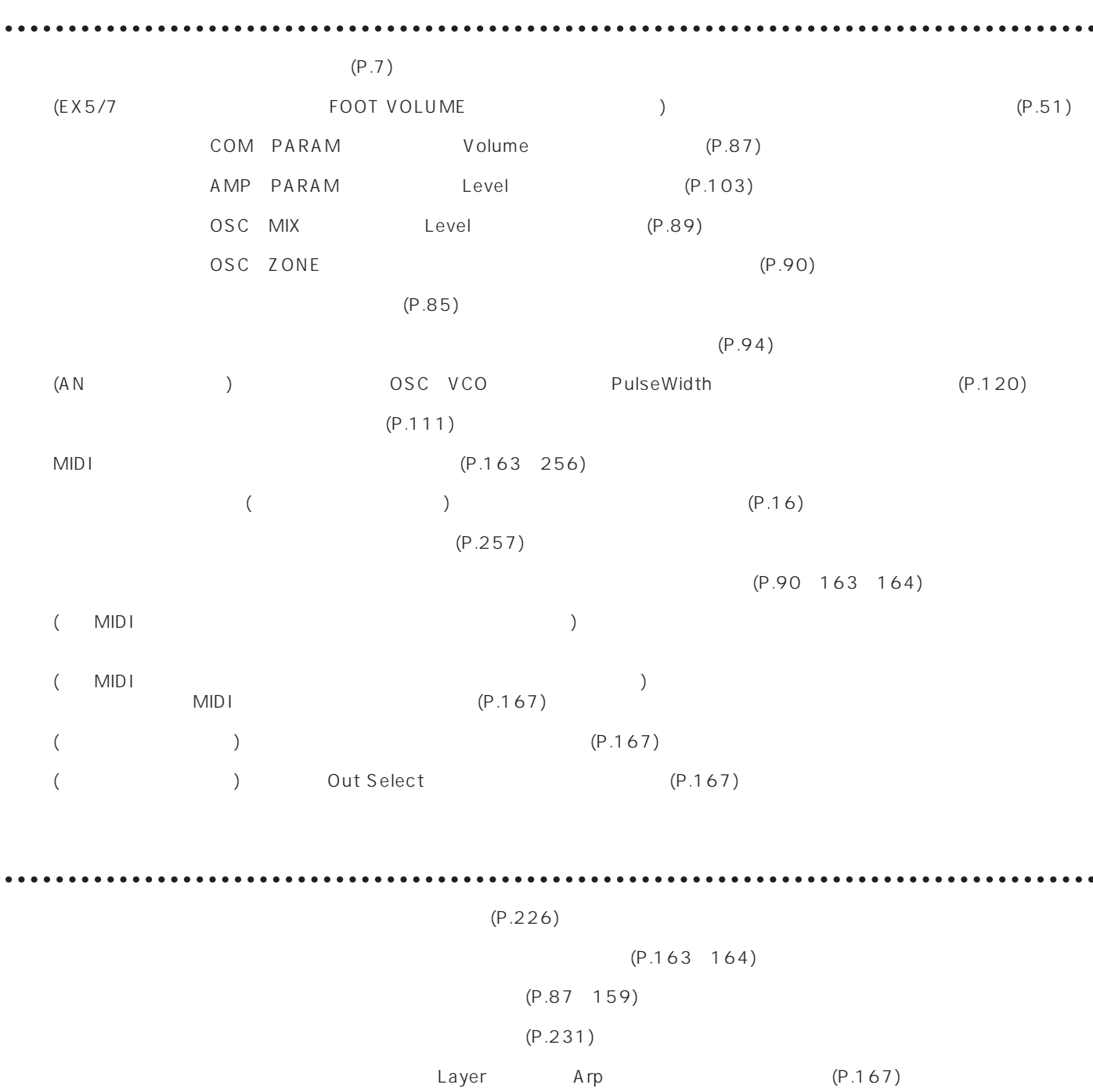

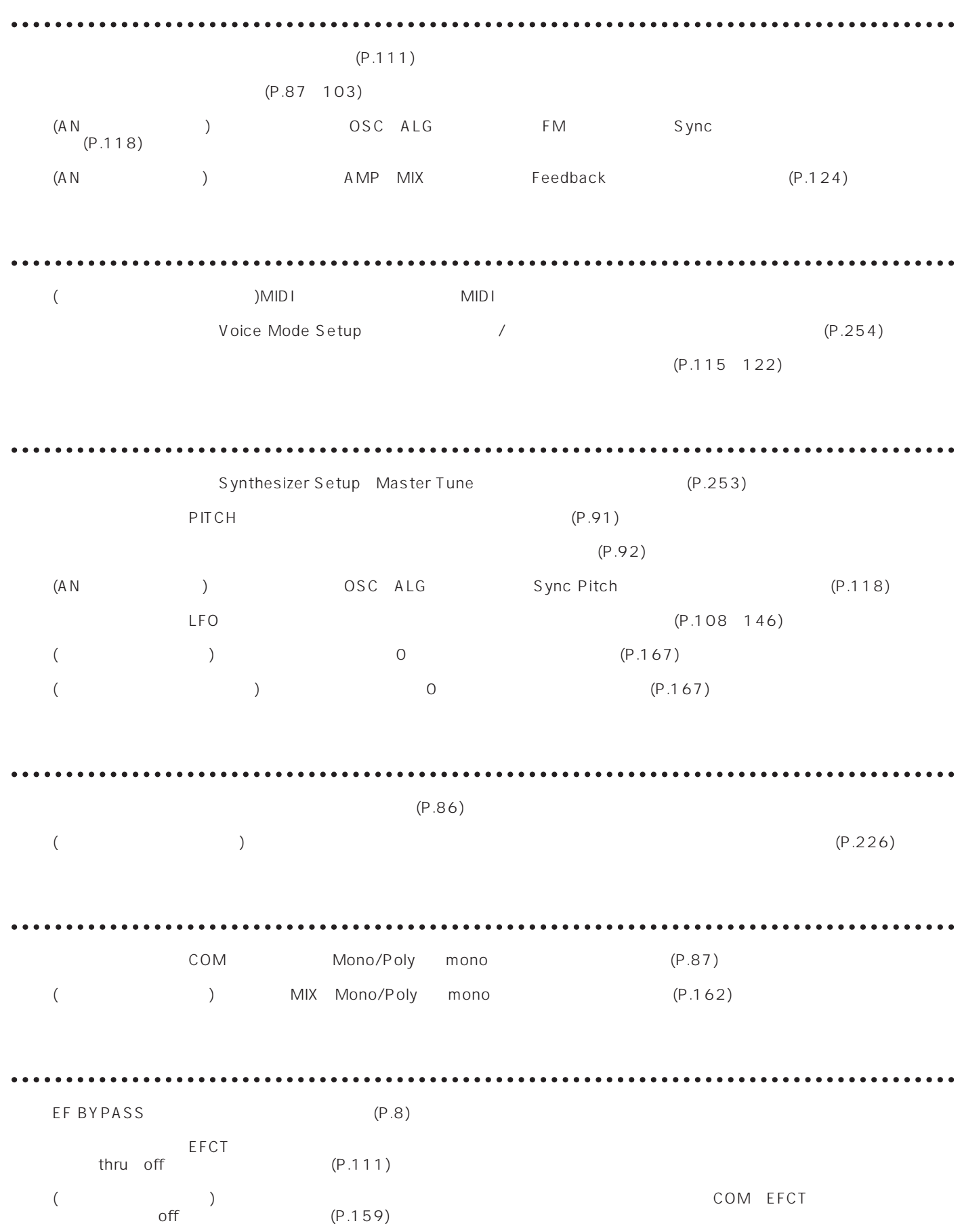

# $0<sub>9</sub>$

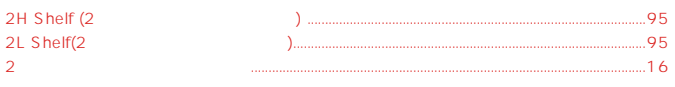

# $\overline{A}$

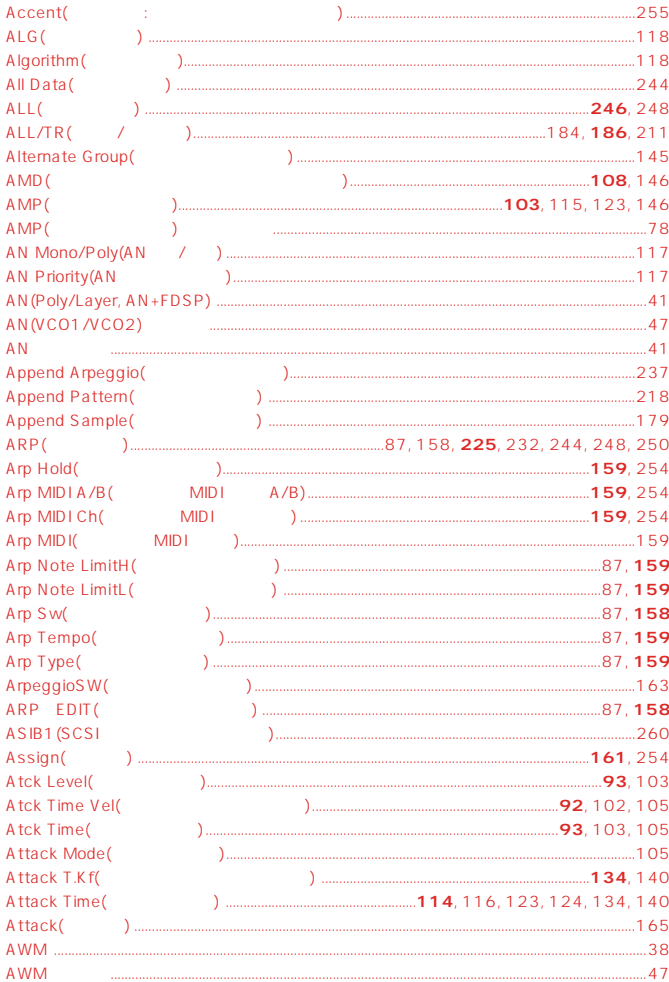

# $\overline{B}$

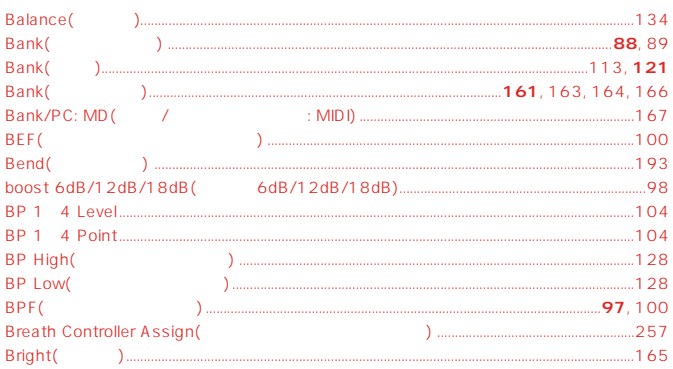

# $\mathbf{c}$

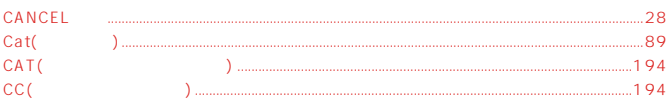

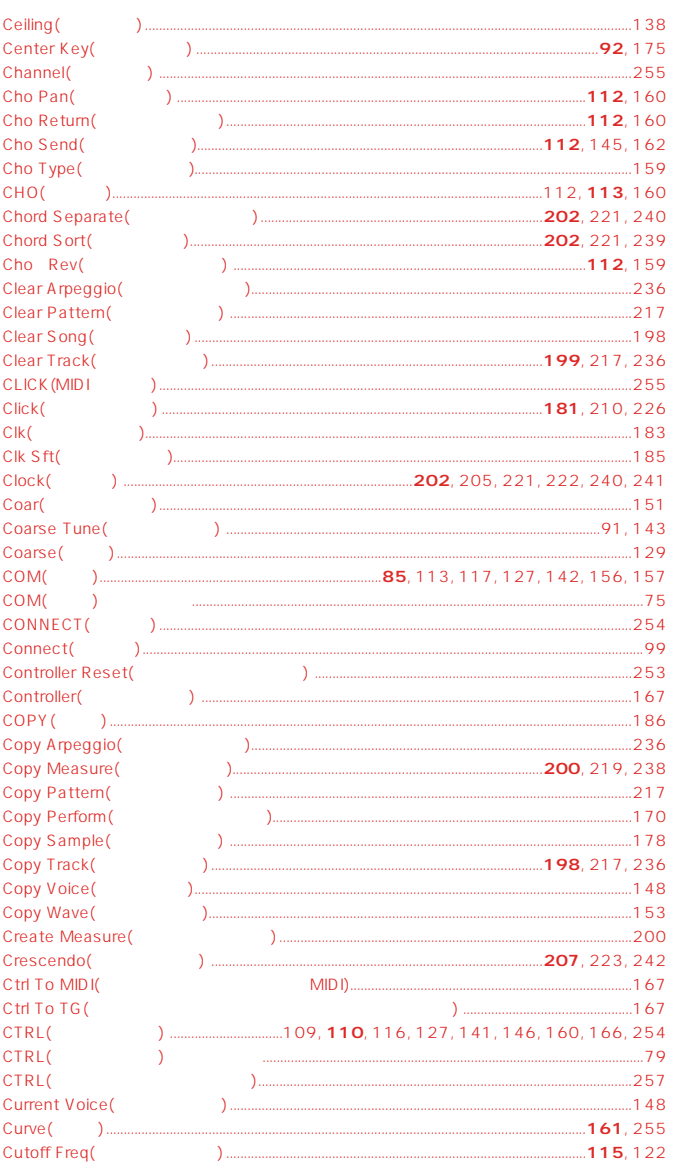

## $\overline{D}$

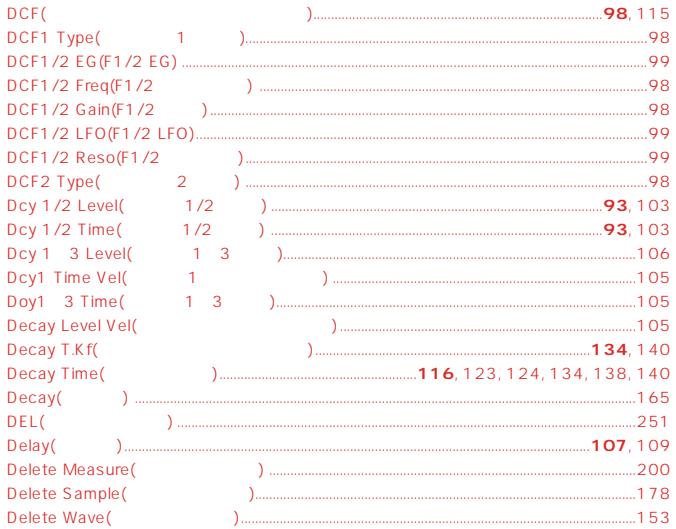

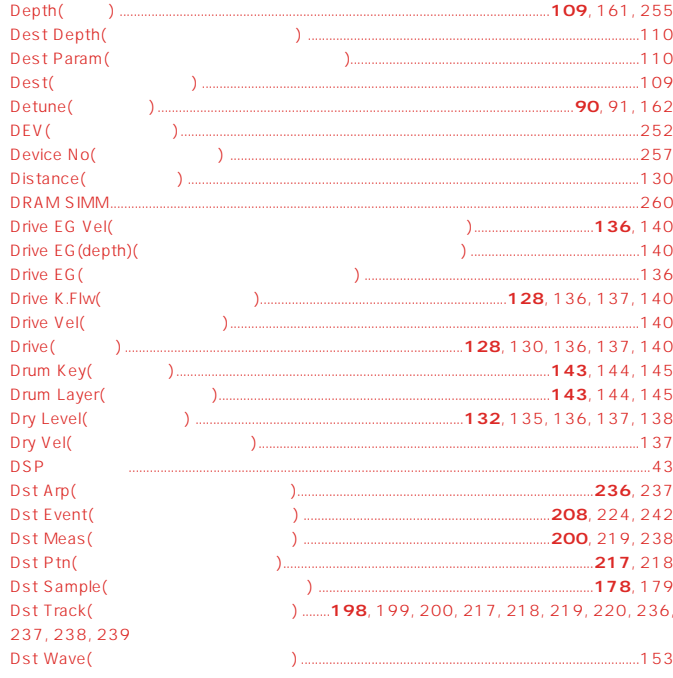

# $\bar{\textbf{E}}$

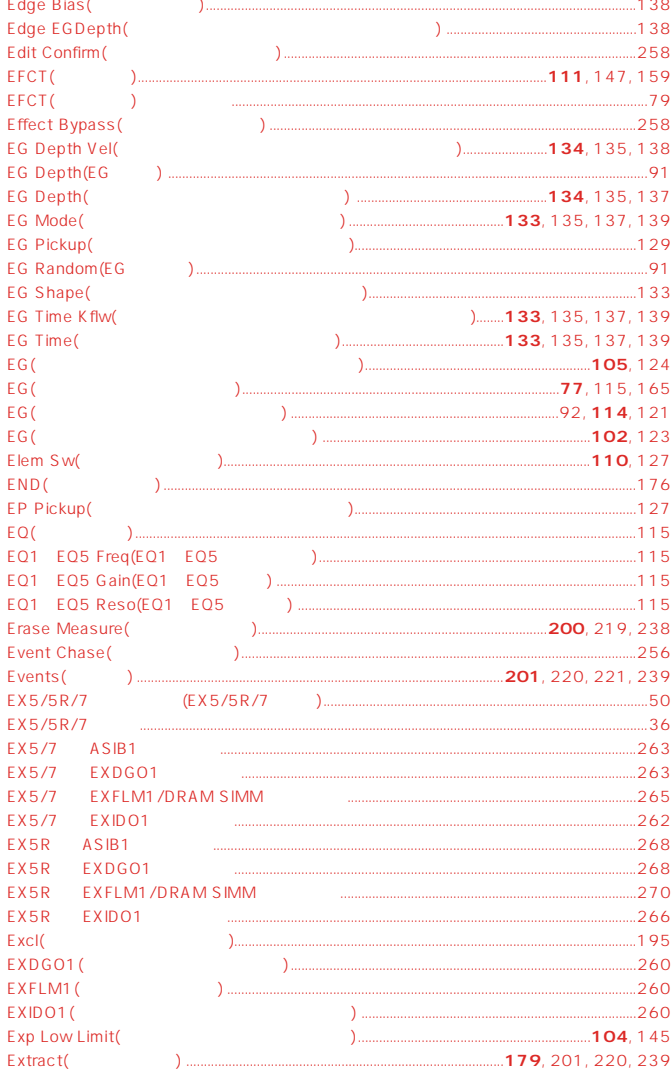

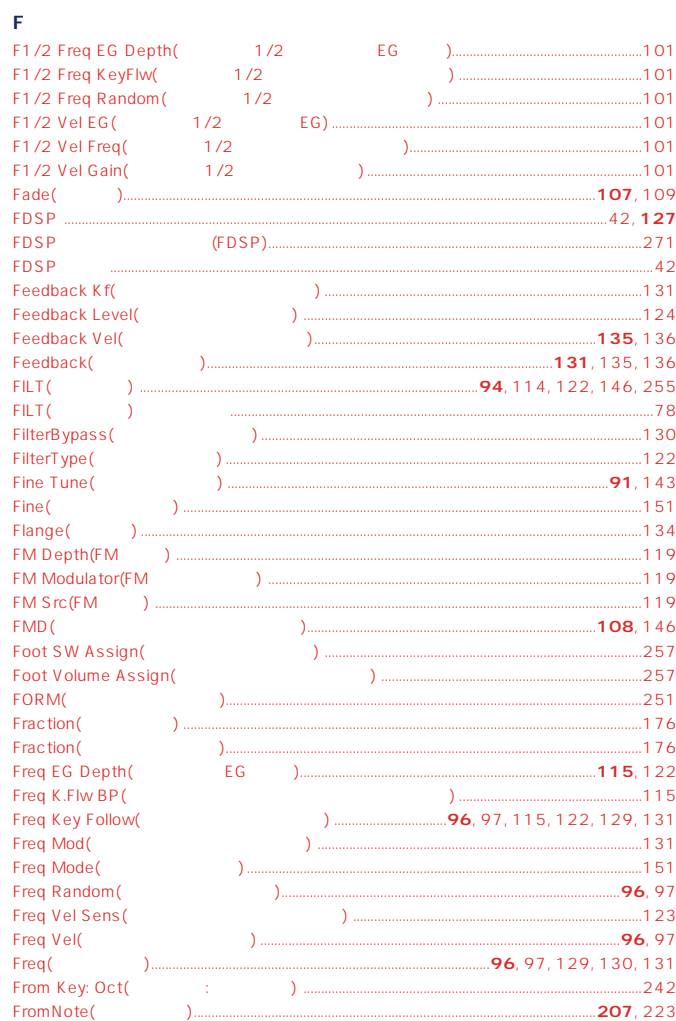

# $\overline{\mathsf{G}}$

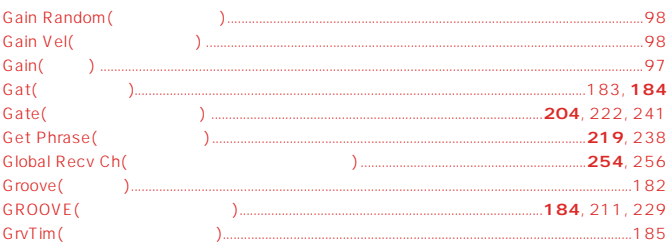

# $\bar{\mathbf{H}}$

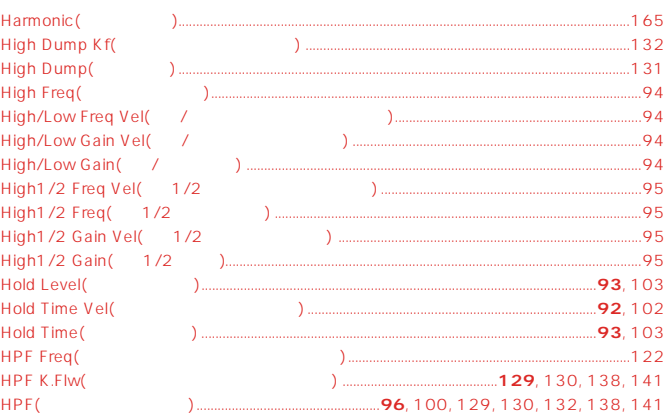

## $\bar{\Gamma}$

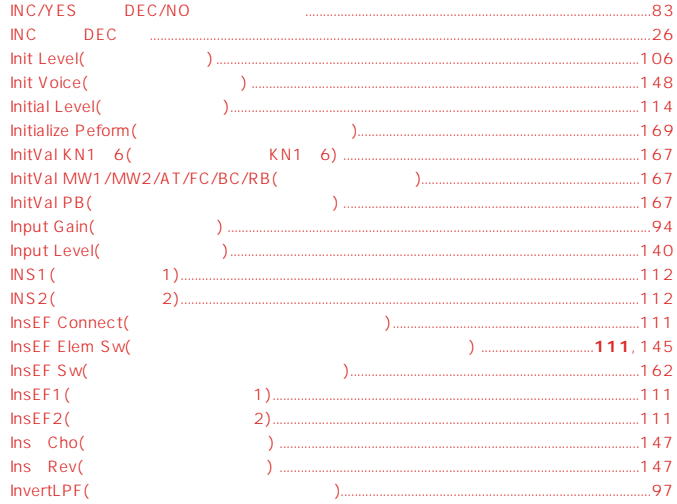

# $\mathbf{J}$

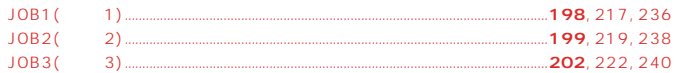

# $\overline{\mathsf{K}}$

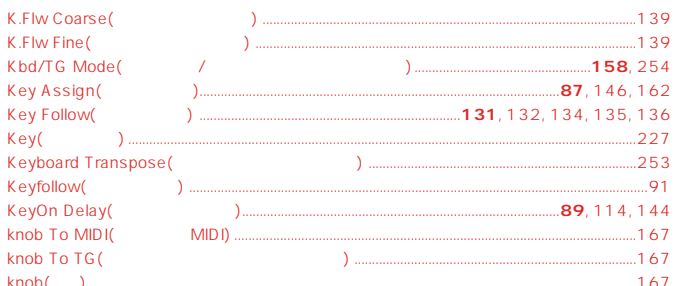

# $\mathbf{L}$

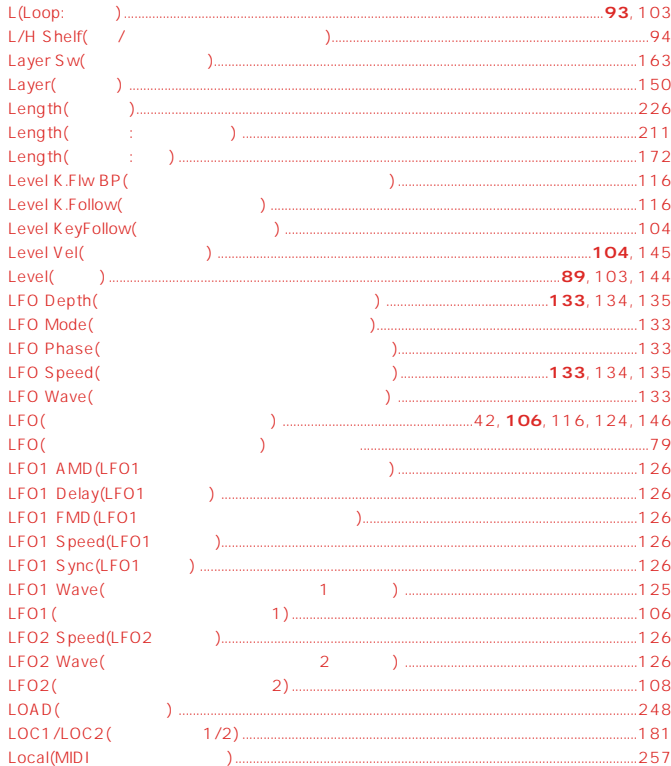

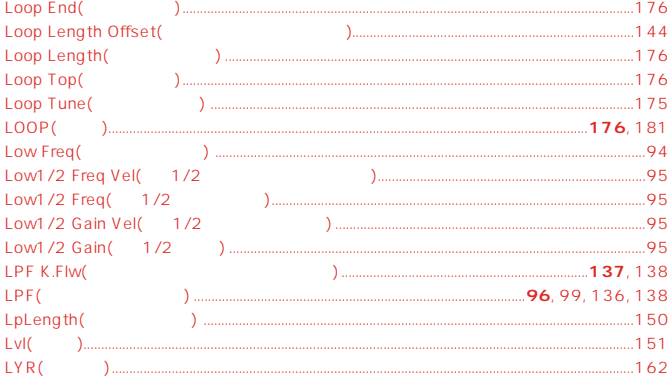

#### $\mathsf{M}% _{T}=\mathsf{M}_{T}\!\left( a,b\right) ,\ \mathsf{M}_{T}=\mathsf{M}_{T}$

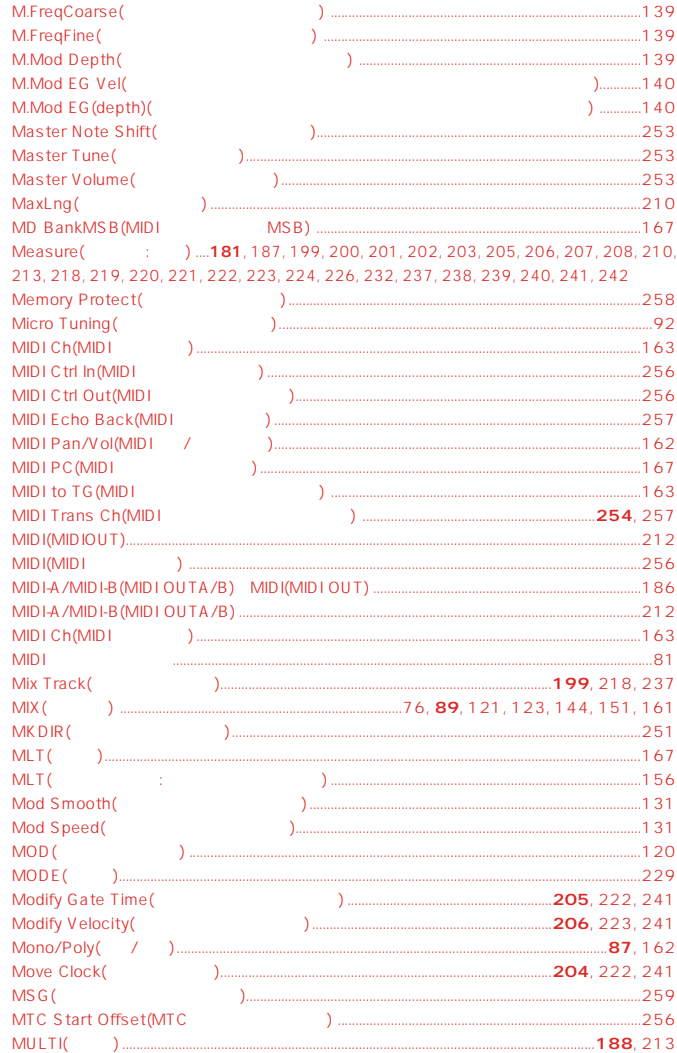

## $\bar{\mathbf{N}}$

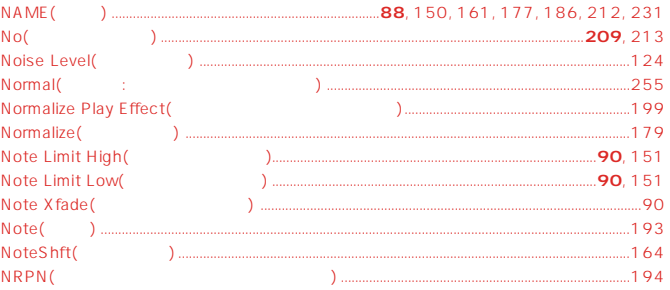

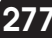

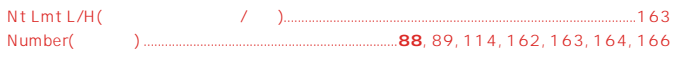

 $\circ$ 

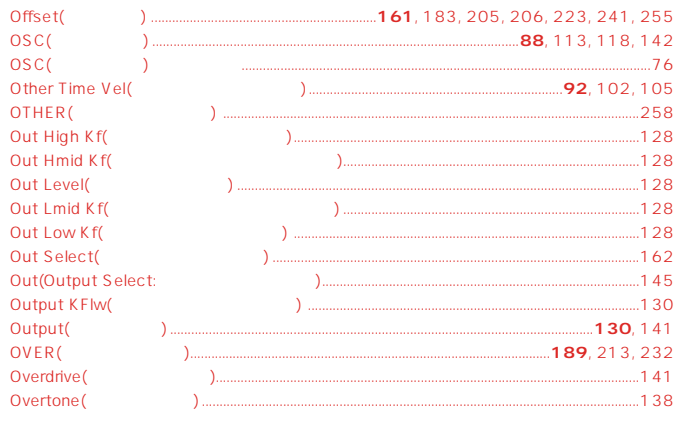

# $\overline{P}$

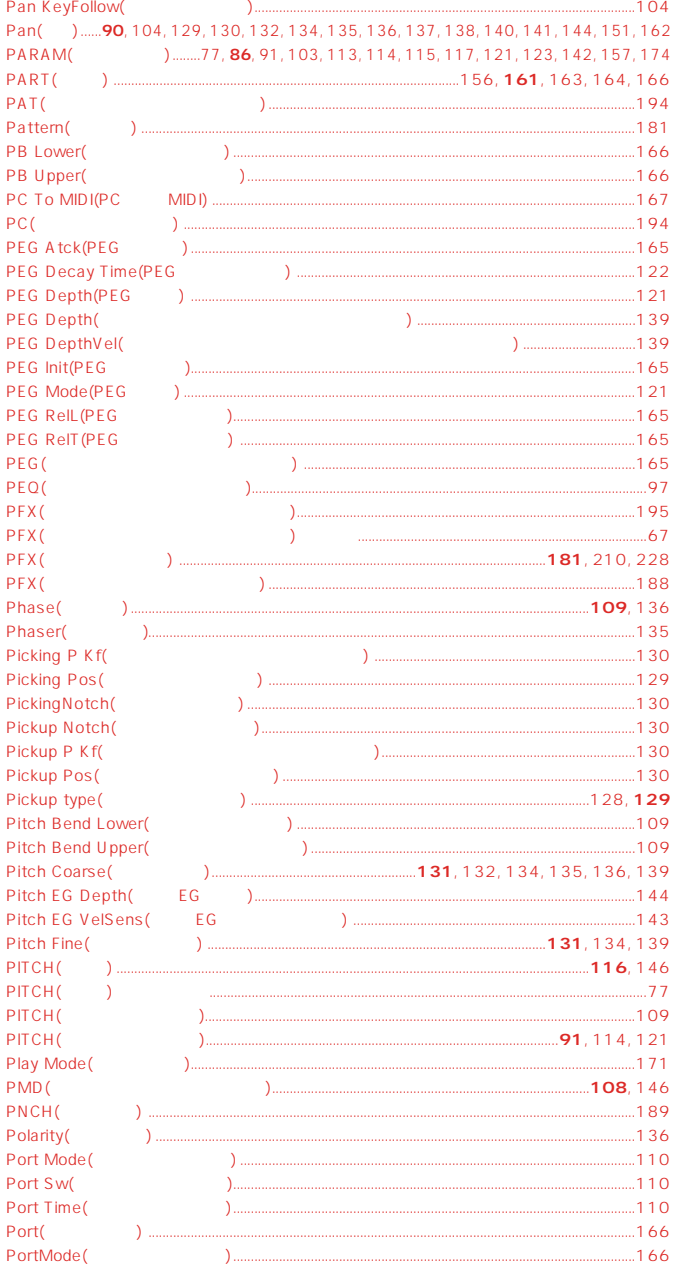

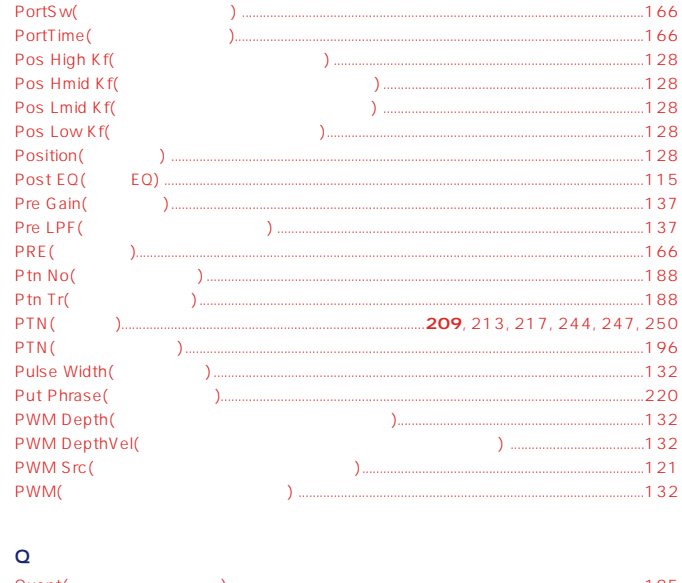

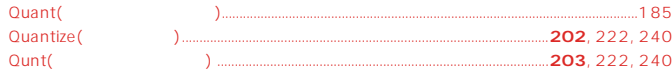

# $\overline{\mathbf{R}}$

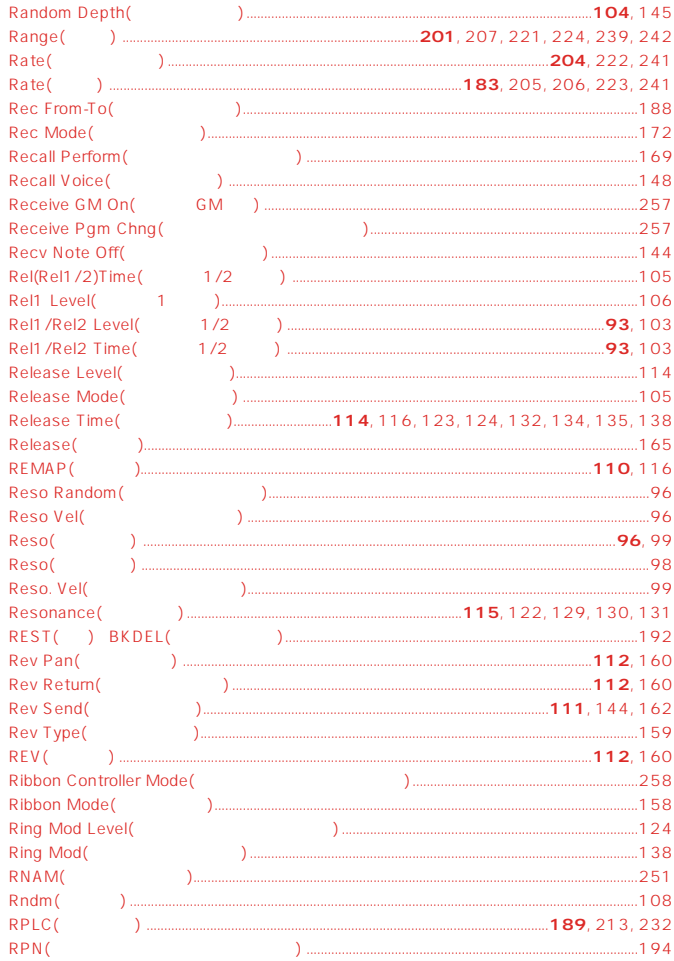

# $\overline{\mathbf{s}}$

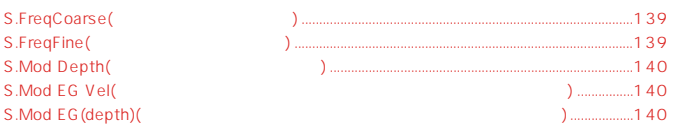

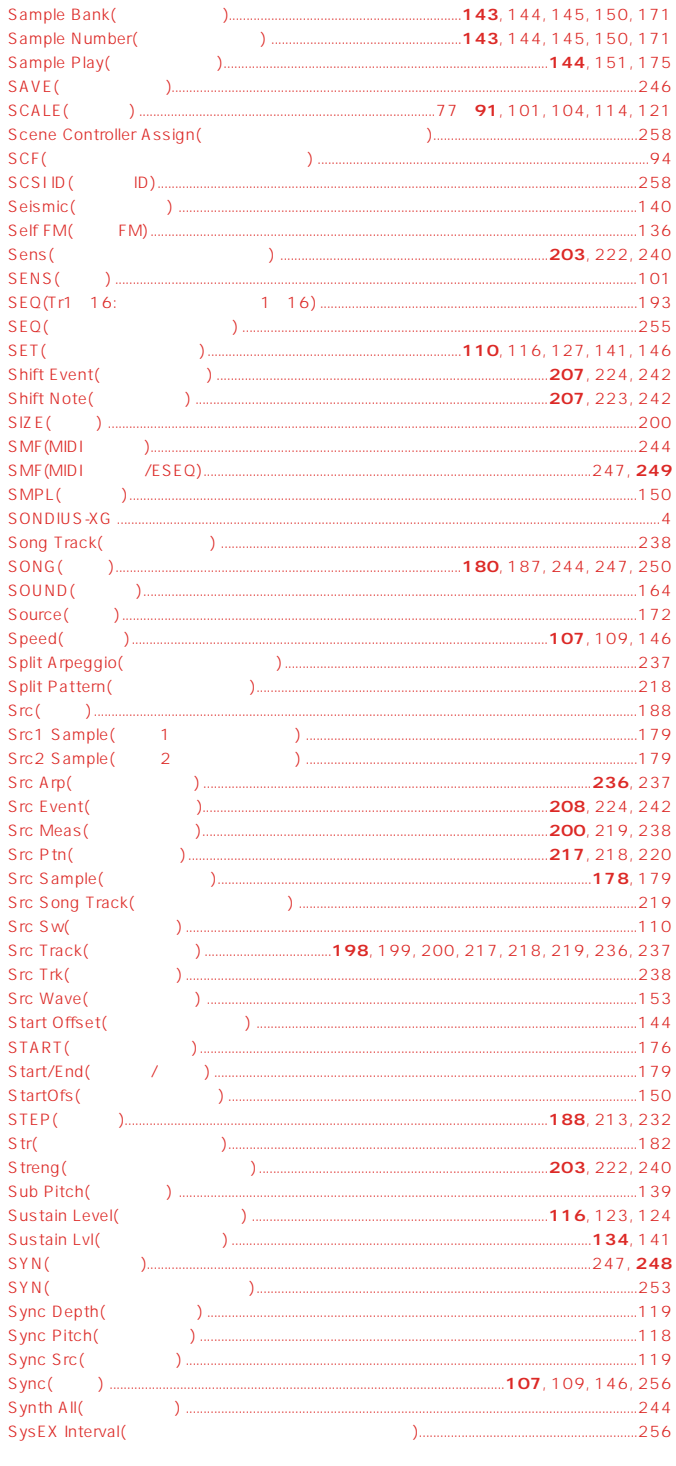

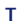

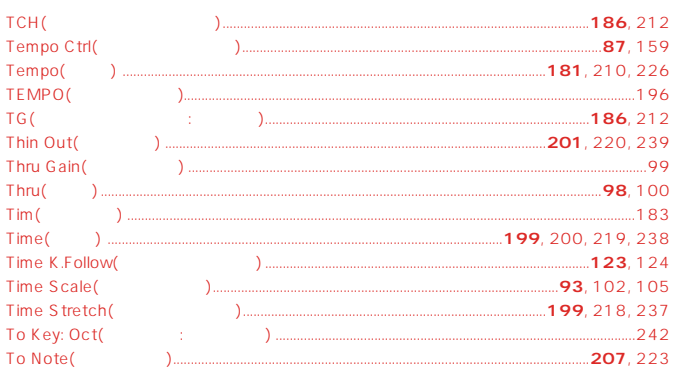

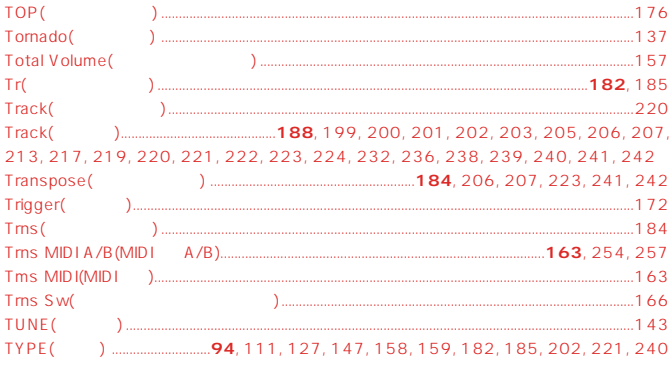

# $\bar{\mathbf{U}}$

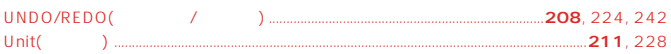

## $\bar{\mathbf{v}}$

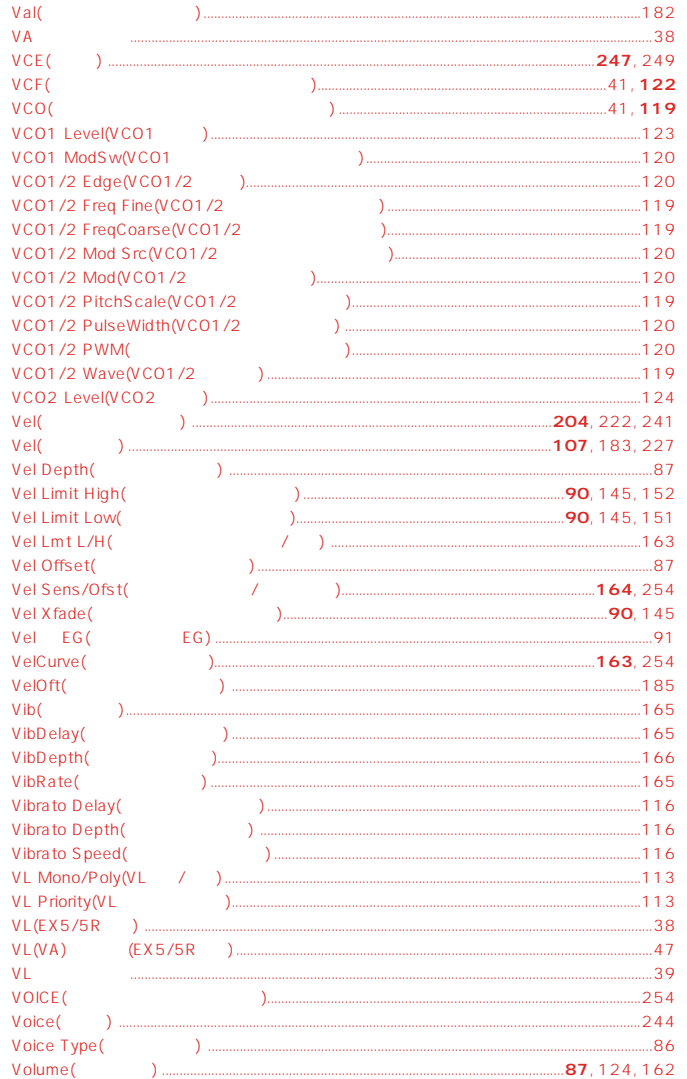

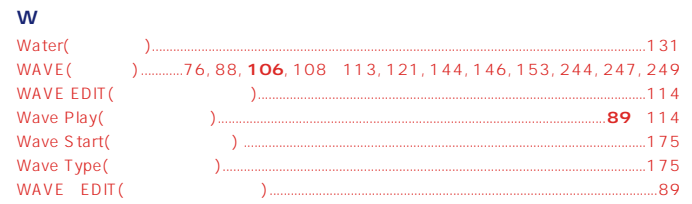

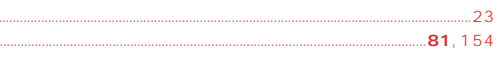

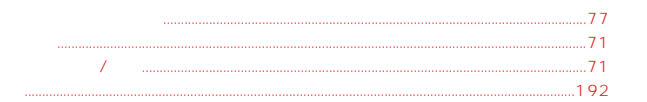

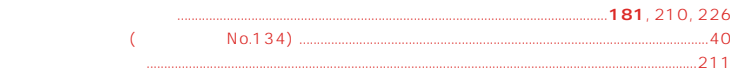

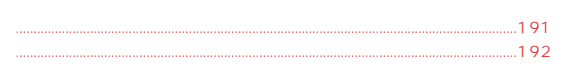

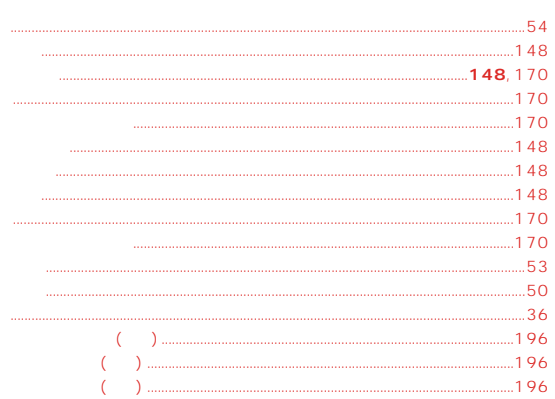

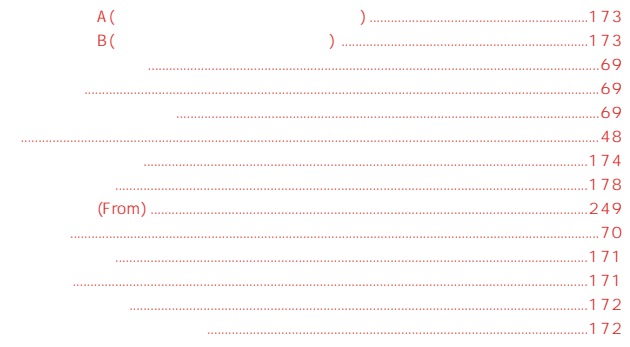

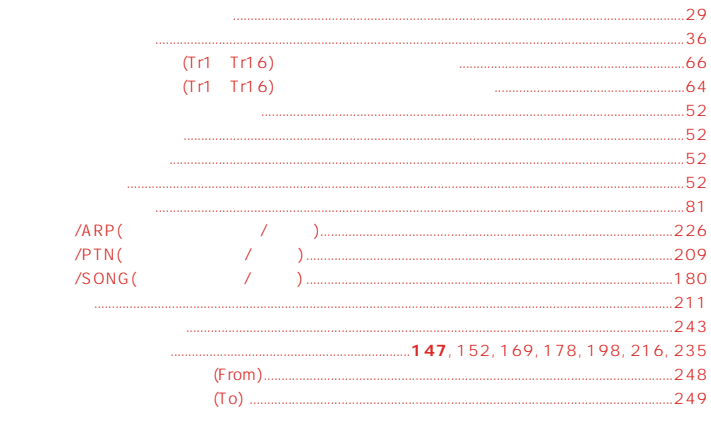

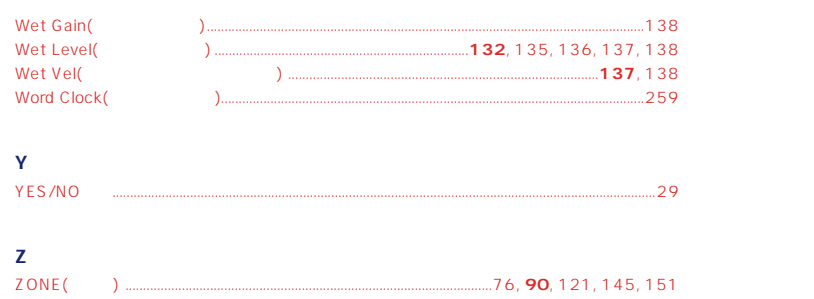

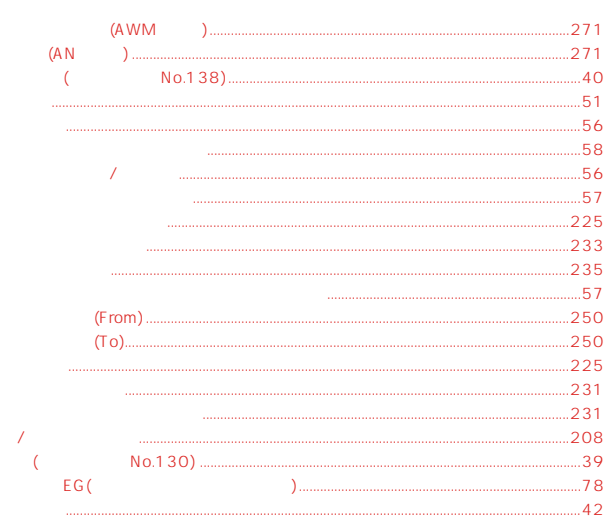

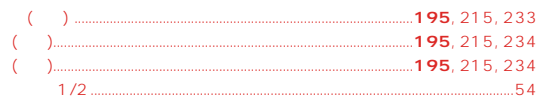

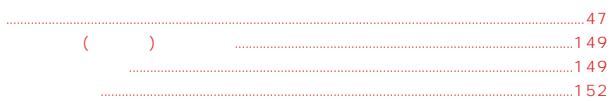

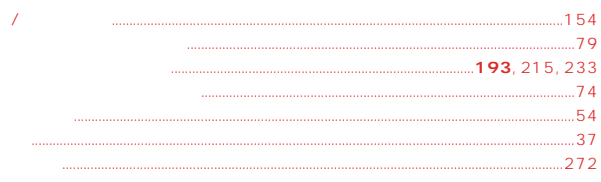

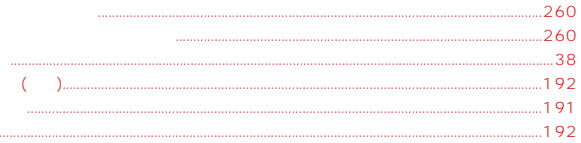

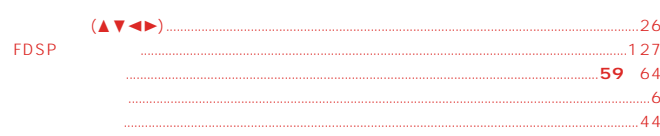

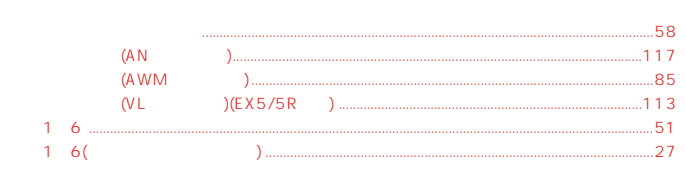

....172

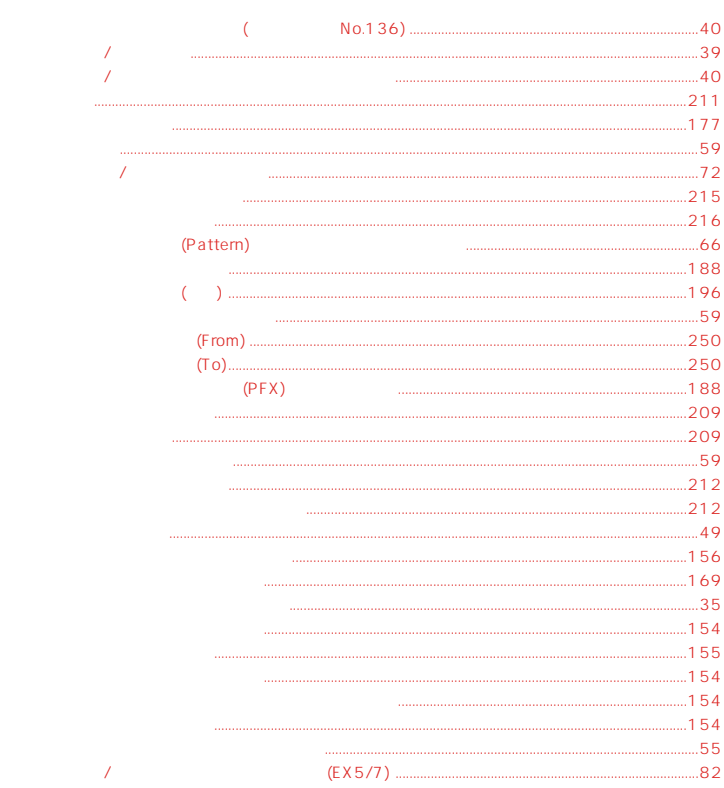

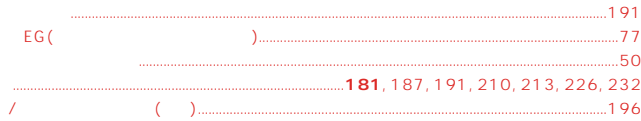

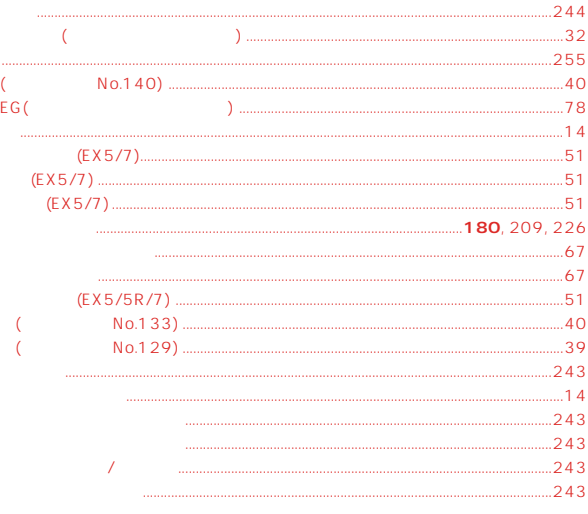

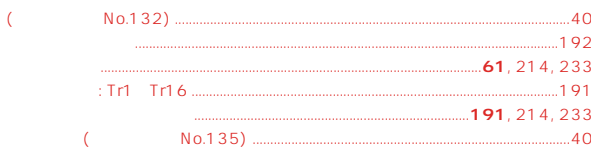

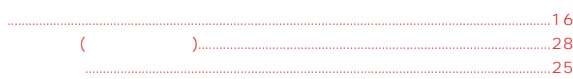

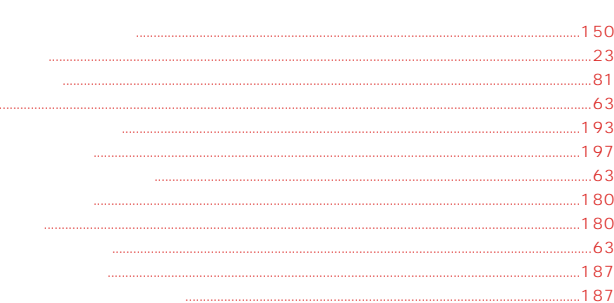

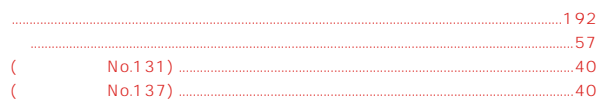

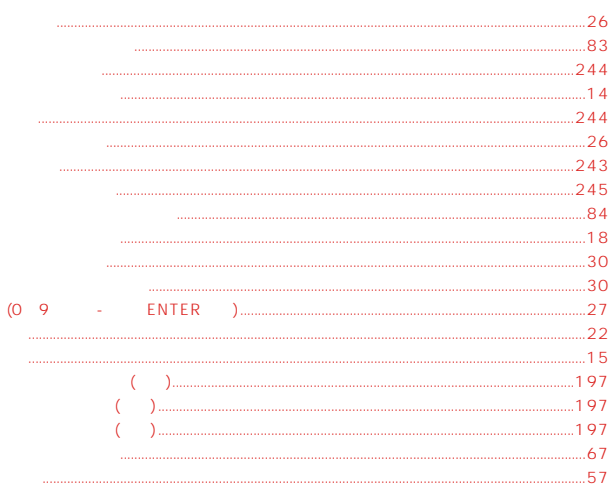

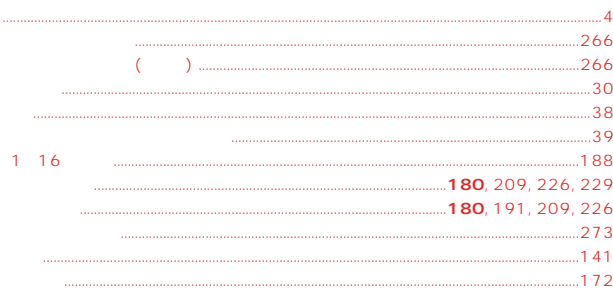

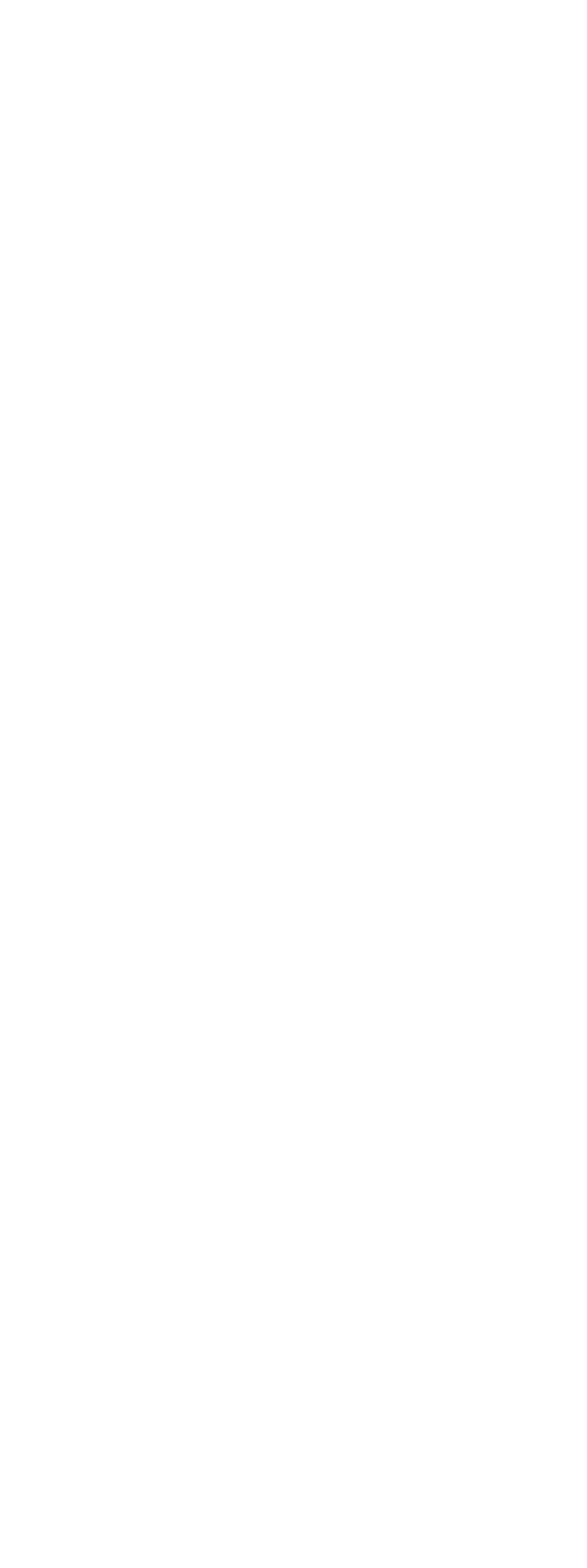

# EX5/EX5R/EX7

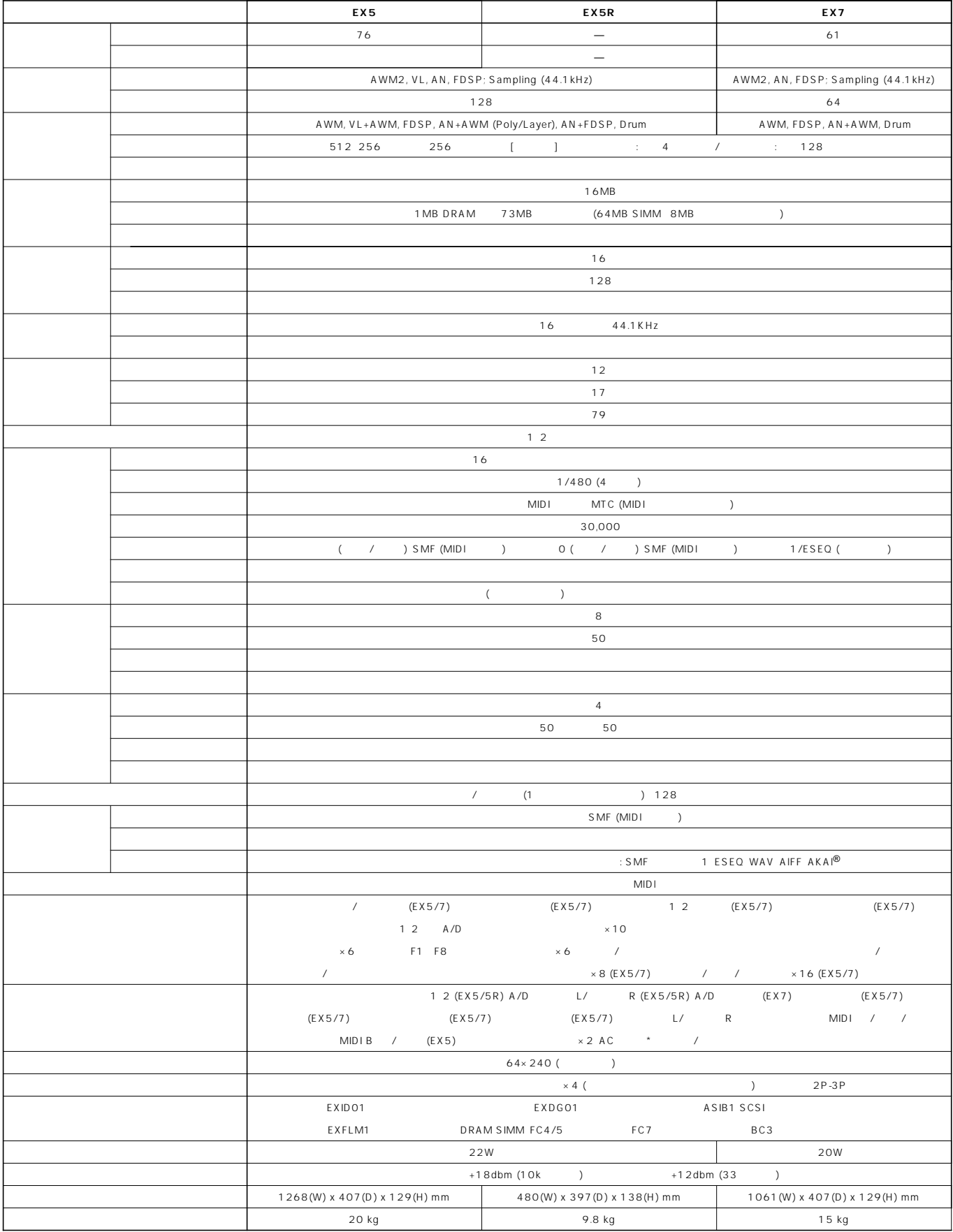

## **TEL: 053-460-1666**

◆受付時間 10:00~12:00/13:00~17:00

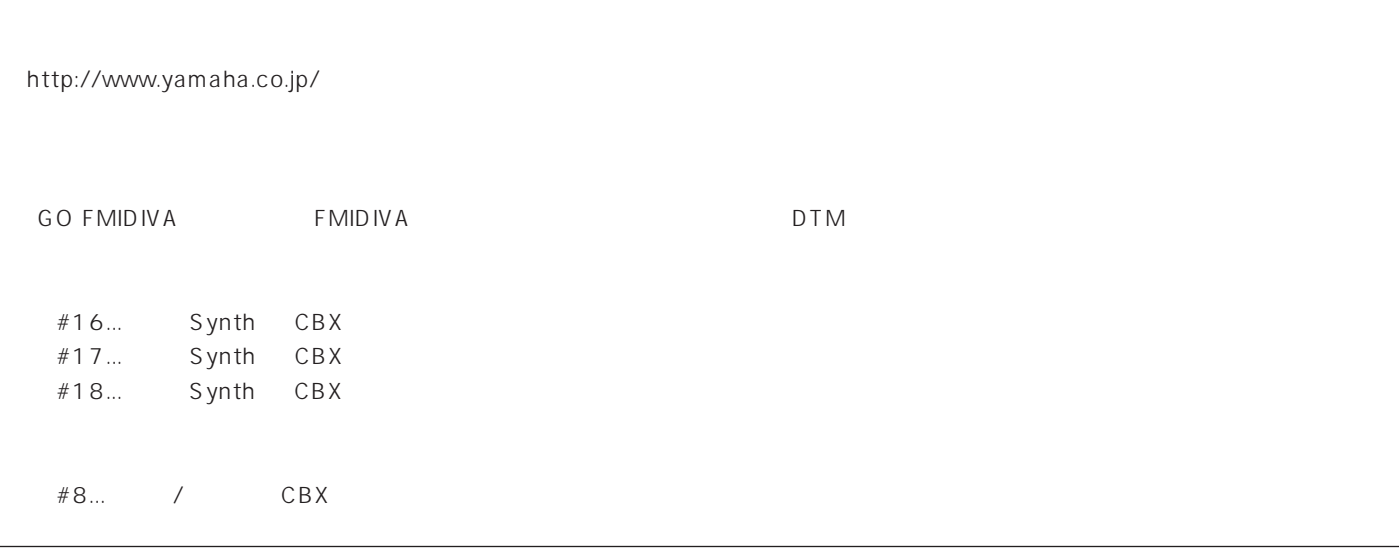

 $\overline{A}$  $\mathcal{A}$ 

 $38<sub>8</sub>$ 

 $\frac{1}{2}$ 

 $1$ 

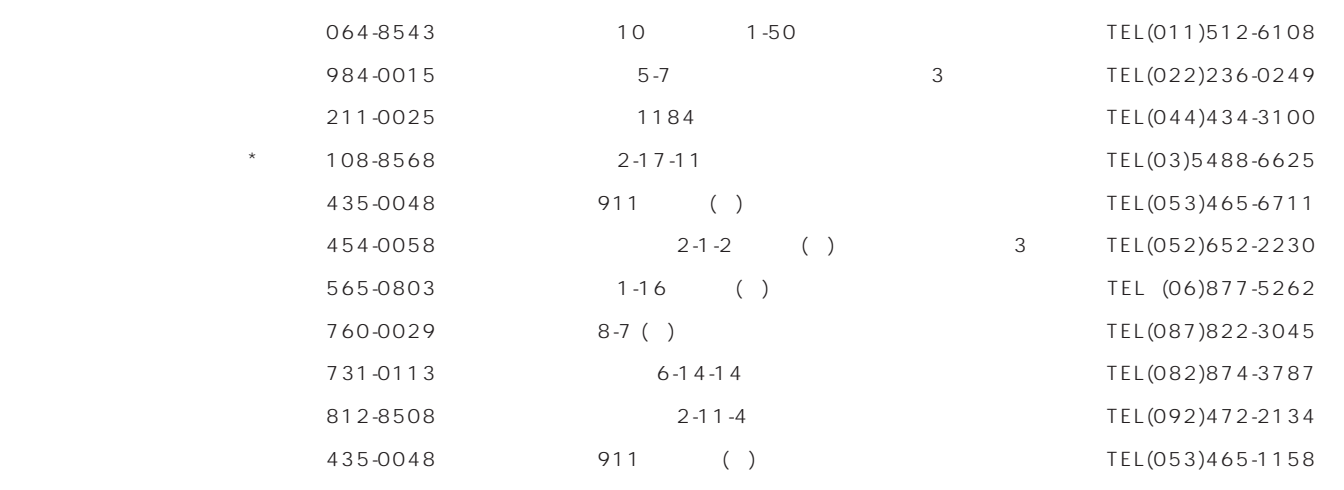

(\* お持ち込み修理のみお取扱い)

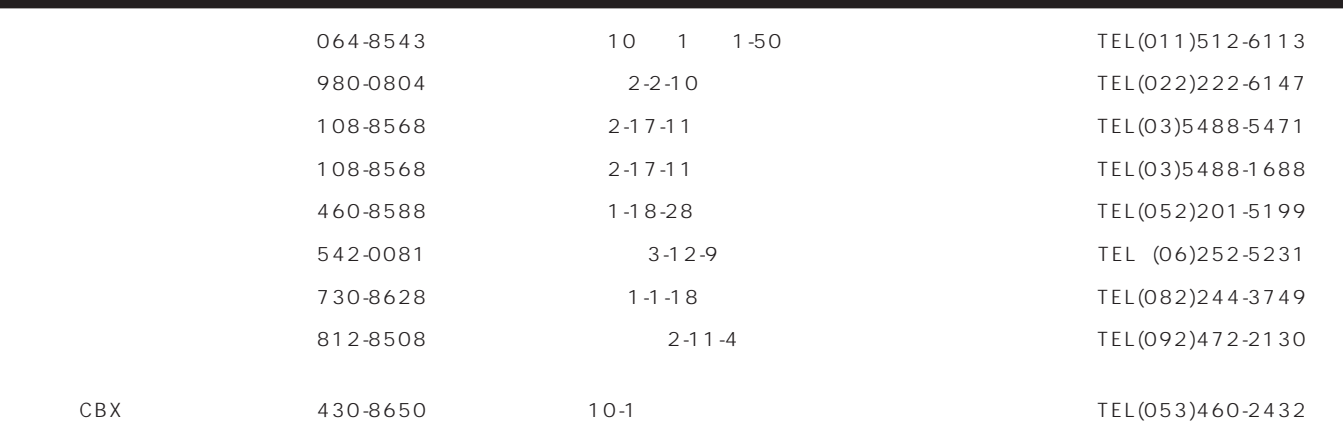

# ヤマハ株式会社

M.D.G., EMI Division, ©Yamaha Corporation 1998 V006710 904MWAP-04C0 Printed in Japan